www.ibm.com/software/data/soliddb

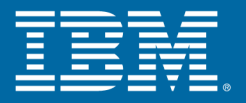

# **IBM solidDB Programmer Guide**

Version 6.0 | April 2009

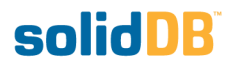

#### **solidDB Programmer Guide**

Copyright © Solid Information Technology Ltd. 2007, 2009 Document number: SPG60 Product version: 06.00.1059 Date: 2009-04-22

All rights reserved. No portion of this product may be used in any way except as expressly authorized in writing by Solid Information Technology Ltd. or International Business Machines Corporation.

This product is protected by U.S. patents 6144941, 7136912, 6970876, 7139775, 6978396, and 7266702.

This product is assigned the U.S. Export Control Classification Number ECCN=5D992b.

This information was developed for products and services offered in the U.S.A.

IBM may not offer the products, services, or features discussed in this document in other countries. Consult your local IBM representative for information on the products and services currently available in your area. Any reference to an IBM product, program, or service is not intended to state or imply that only that IBM product, program, or service may be used. Any functionally equivalent product, program, or service that does not infringe any IBM intellectual property right may be used instead. However, it is the user's responsibility to evaluate and verify the operation of any non-IBM product, program, or service.

IBM may have patents or pending patent applications covering subject matter described in this document. The furnishing of this document does not grant you any license to these patents. You can send license inquiries, in writing, to:

IBM Director of Licensing IBM Corporation North Castle Drive Armonk, NY 10504-1785 U.S.A.

For license inquiries regarding double-byte (DBCS) information, contact the IBM Intellectual Property Department in your country or send inquiries, in writing, to:

IBM World Trade Asia Corporation Licensing 2-31 Roppongi 3-chome, Minato-ku Tokyo 106-0032, Japan

The following paragraph does not apply to the United Kingdom or any other country where such provisions are inconsistent with local law:

INTERNATIONAL BUSINESS MACHINES CORPORATION PROVIDES THIS PUBLICATION "AS IS" WITHOUT WARRANTY OF ANY KIND, EITHER EXPRESS OR IMPLIED, INCLUDING, BUT NOT LIMITED TO, THE IMPLIED WARRANTIES OF NON-INFRINGEMENT, MERCHANTABILITY OR FITNESS FOR A PARTICULAR PURPOSE. Some states do not allow disclaimer of express or implied warranties in certain transactions, therefore, this statement may not apply to you.

This information could include technical inaccuracies or typographical errors. Changes are periodically made to the information herein; these changes will be incorporated in new editions of the publication. IBM may make improvements and/or changes in the product(s) and/or the program(s) described in this publication at any time without notice.

Any references in this information to non-IBM Web sites are provided for convenience only and do not in any manner serve as an endorsement of those Web sites. The materials at those Web sites are not part of the materials for this IBM product and use of those Web sites is at your own risk.

IBM may use or distribute any of the information you supply in any way it believes appropriate without incurring any obligation to you.

Licensees of this program who wish to have information about it for the purpose of enabling: (i) the exchange of information between independently created programs and other programs (including this one) and (ii) the mutual use of the information which has been exchanged, should contact:

IBM Canada Limited Office of the Lab Director 8200 Warden Avenue Markham, Ontario L6G 1C7 CANADA

Such information may be available, subject to appropriate terms and conditions, including in some cases, payment of a fee.

The licensed program described in this document and all licensed material available for it are provided by IBM under terms of the IBM Customer Agreement, IBM International Program License Agreement or any equivalent agreement between us.

Any performance data contained herein was determined in a controlled environment. Therefore, the results obtained in other operating environments may vary significantly. Some measurements may have been made on development-level systems and there is no guarantee that these measurements will be the same on generally available systems. Furthermore, some measurements may have been estimated through extrapolation. Actual results may vary. Users of this document should verify the applicable data for their specific environment.

Information concerning non-IBM products was obtained from the suppliers of those products, their published announcements or other publicly available sources. IBM has not tested those products and cannot confirm the accuracy of performance, compatibility or any other claims related to non-IBM products. Questions on the capabilities of non-IBM products should be addressed to the suppliers of those products.

All statements regarding IBM's future direction or intent are subject to change or withdrawal without notice, and represent goals and objectives only.

This information contains examples of data and reports used in daily business operations. To illustrate them as completely as possible, the examples include the names of individuals, companies, brands, and products. All of these names are fictitious and any similarity to the names and addresses used by an actual business enterprise is entirely coincidental.

#### COPYRIGHT LICENSE:

This information contains sample application programs in source language, which illustrate programming techniques on various operating platforms. You may copy, modify, and distribute these sample programs in any form without payment to IBM, for the purposes of developing, using, marketing or distributing application programs conforming to the application programming interface for the operating platform for which the sample programs are written. These examples have not been thoroughly tested under all conditions. IBM, therefore, cannot guarantee or imply reliability, serviceability, or function of these programs.

Each copy or any portion of these sample programs or any derivative work, must include a copyright notice as follows:

your company name) (year). Portions of this code are derived from IBM Corp. Sample Programs. Copyright IBM Corp. \_enter the year or years\_.

All rights reserved.

#### TRADEMARKS

IBM, the IBM logo, ibm.com, Solid, and solidDB are trademarks or registered trademarks of International Business Machines Corporation in the United States, other countries, or both. A current list of IBM trademarks is available on the Web at "http://www.ibm.com/legal/copytrade.shtml".

Java and all Java-based trademarks and logos are trademarks of Sun Microsystems, Inc. in the United States, other countries, or both.

Linux is a registered trademark of Linus Torvalds in the United States, other countries, or both.

Microsoft and Windows are trademarks of Microsoft Corporation in the United States, other countries, or both.

UNIX is a registered trademark of The Open Group in the United States and other countries.

Other company, product, or service names may be trademarks or service marks of others.

## **Table of Contents**

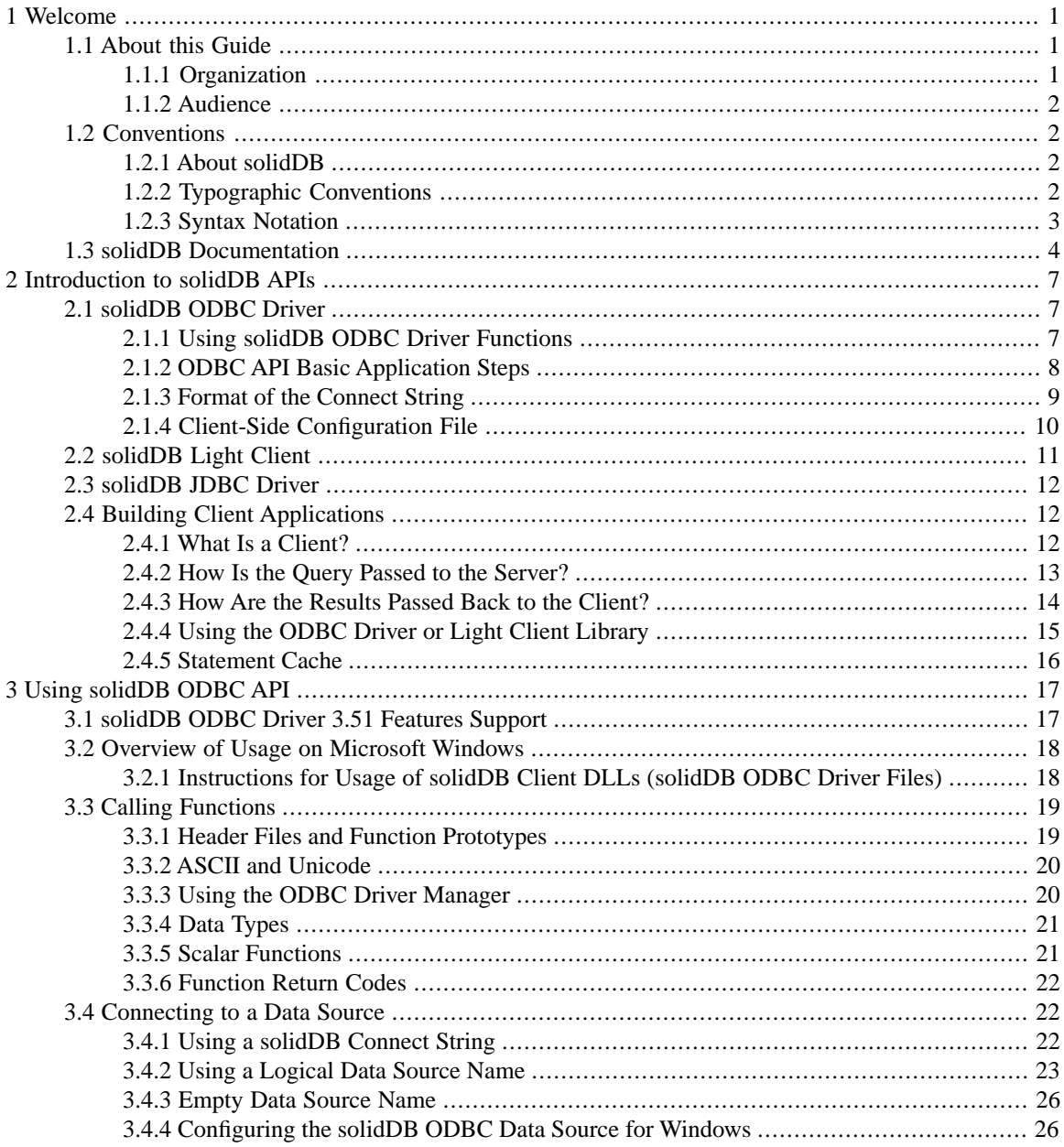

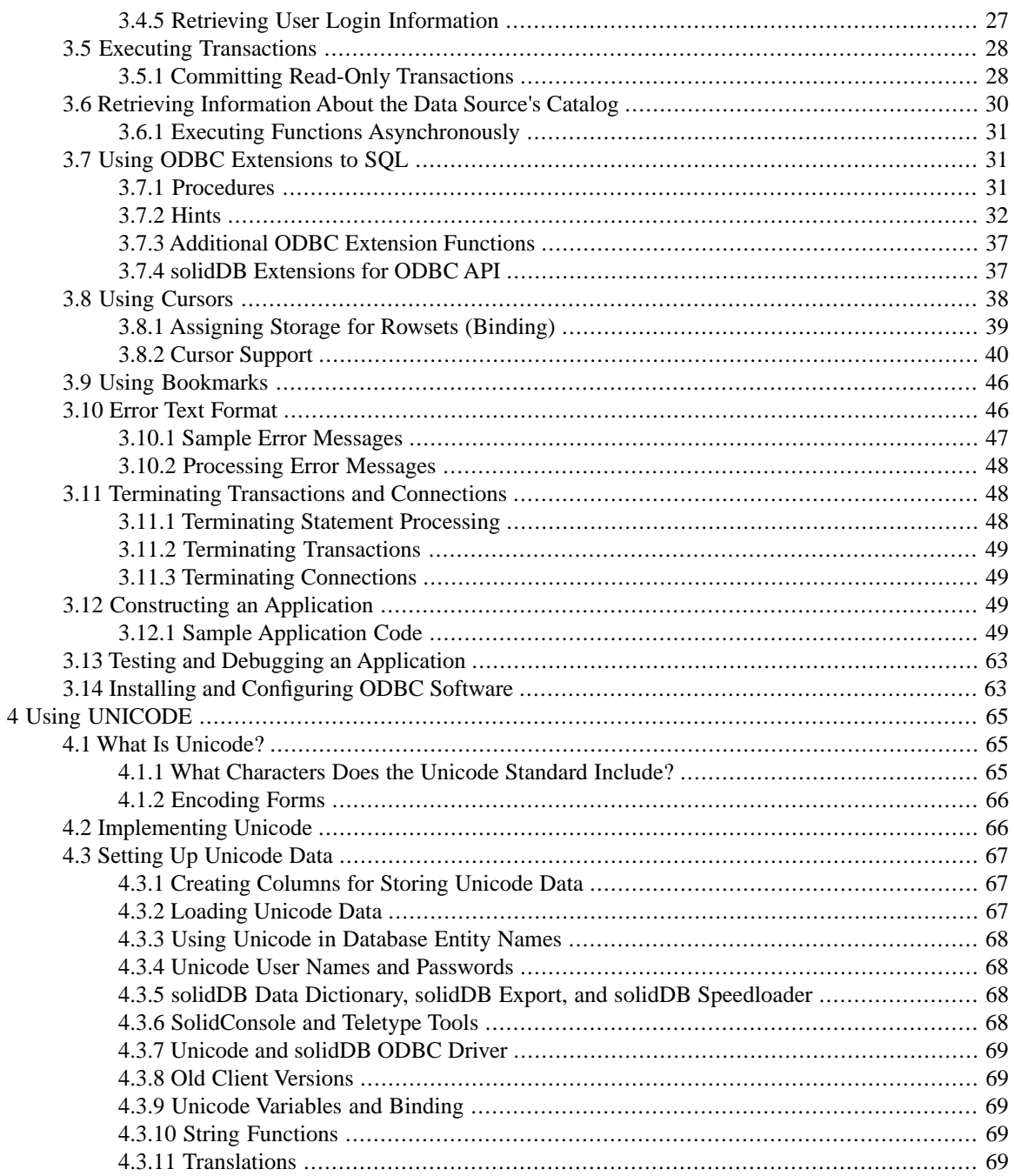

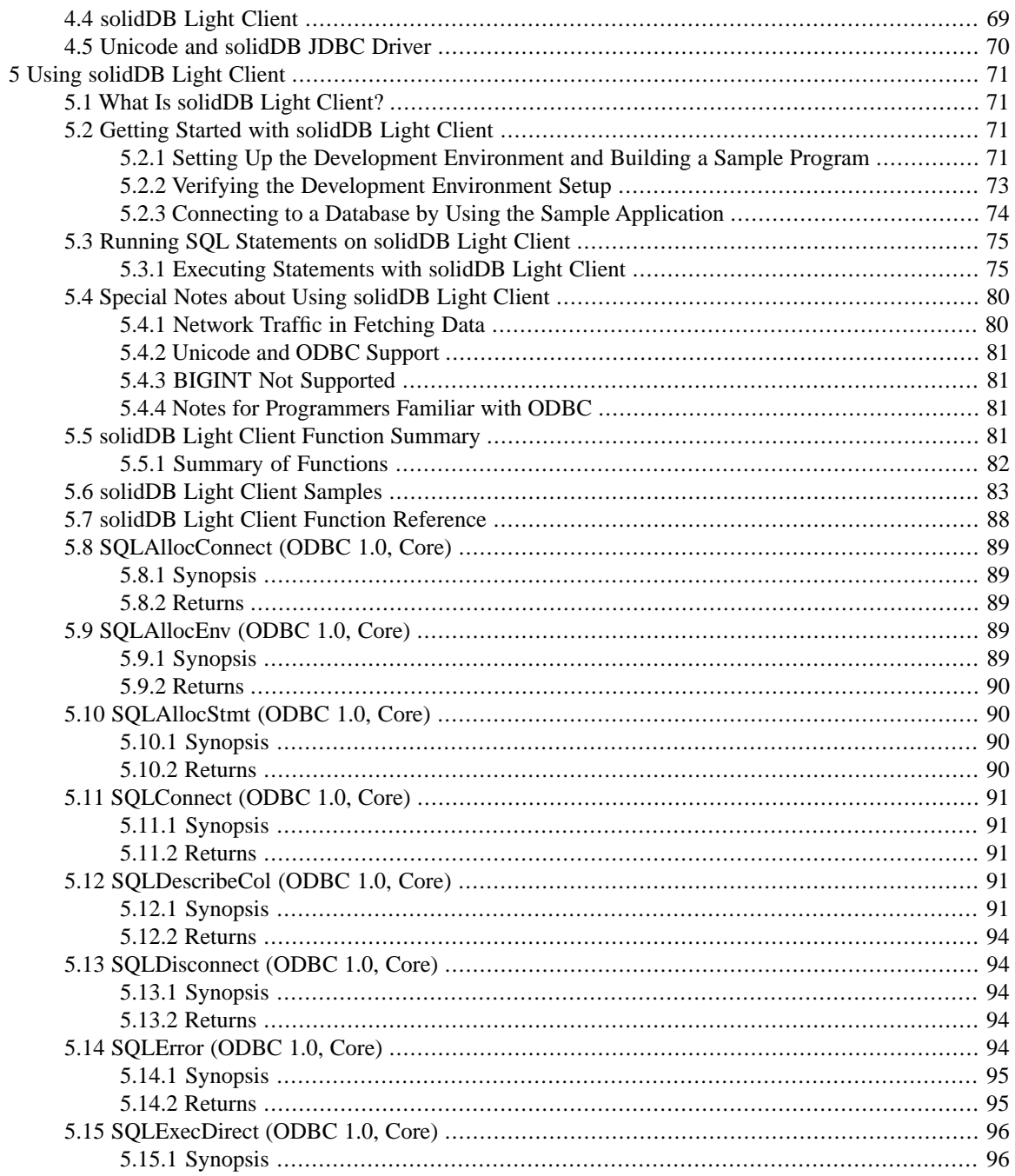

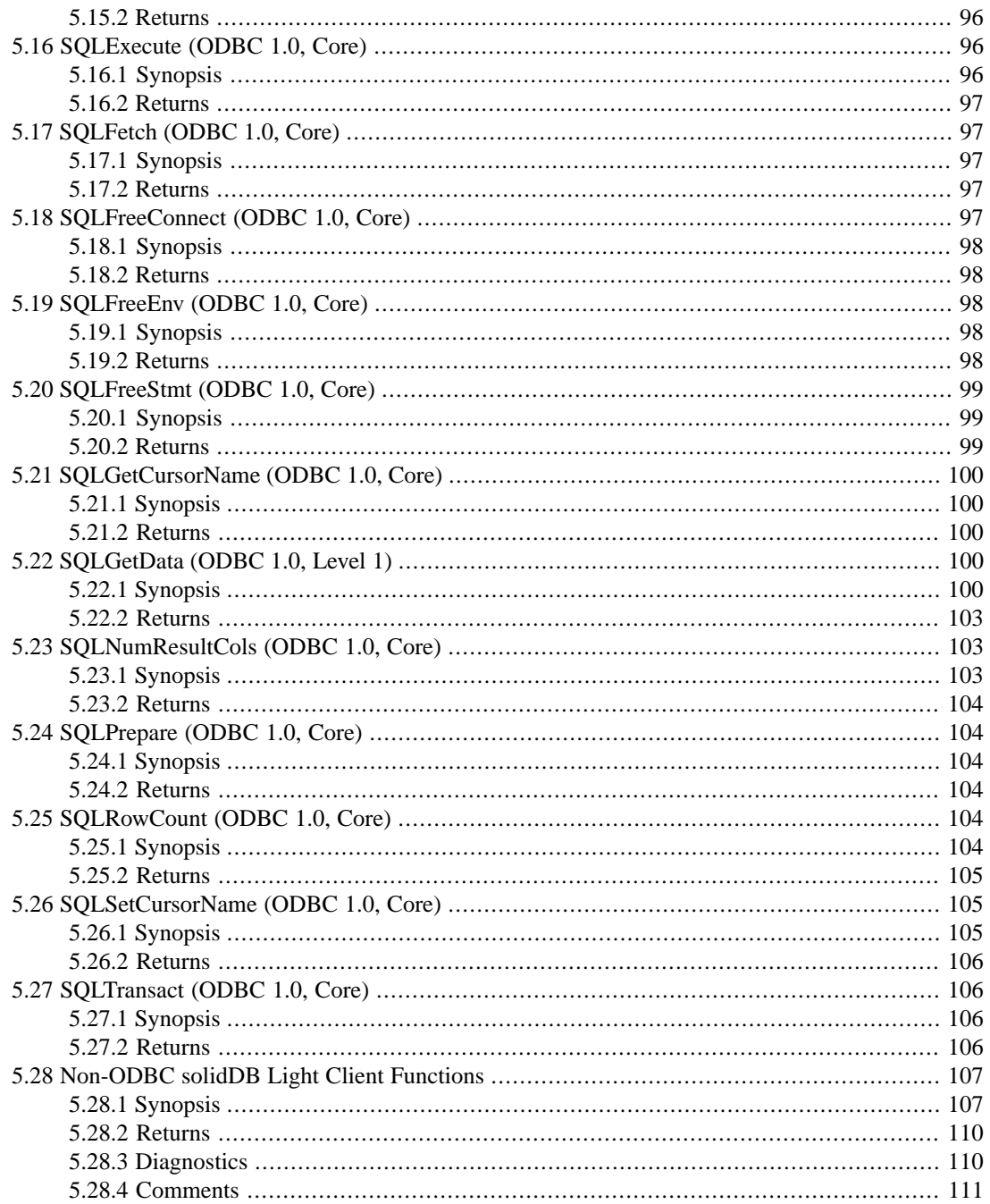

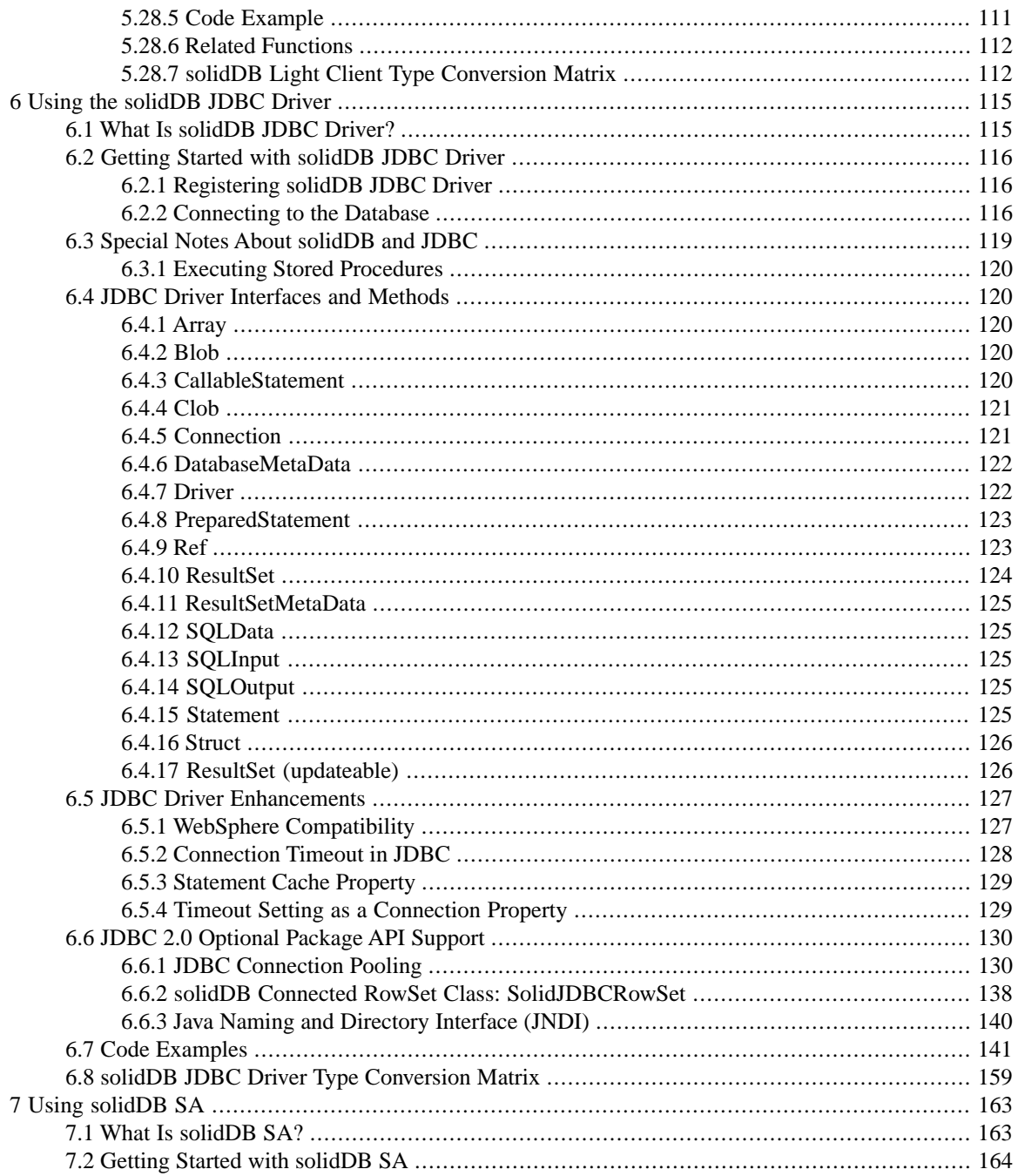

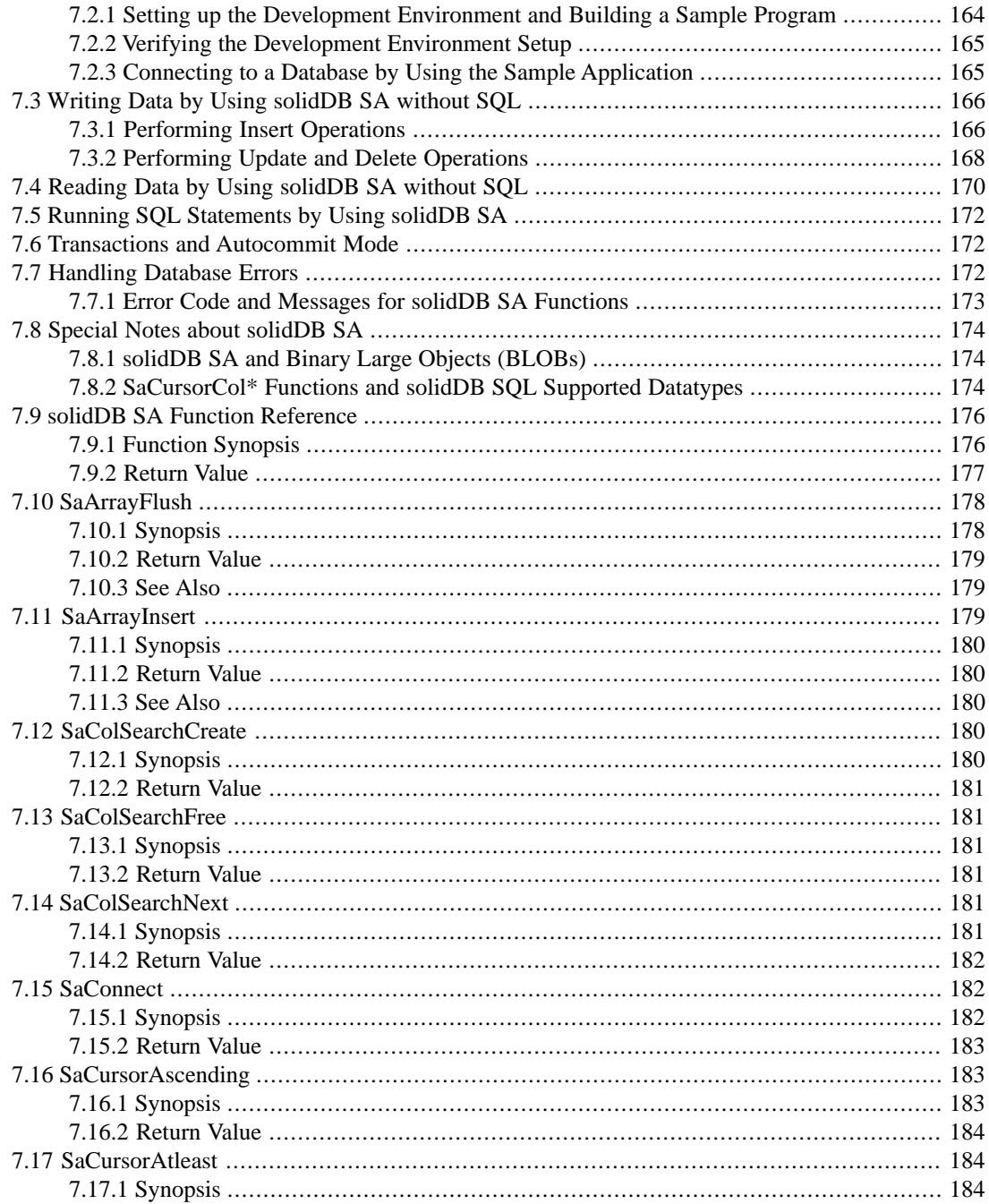

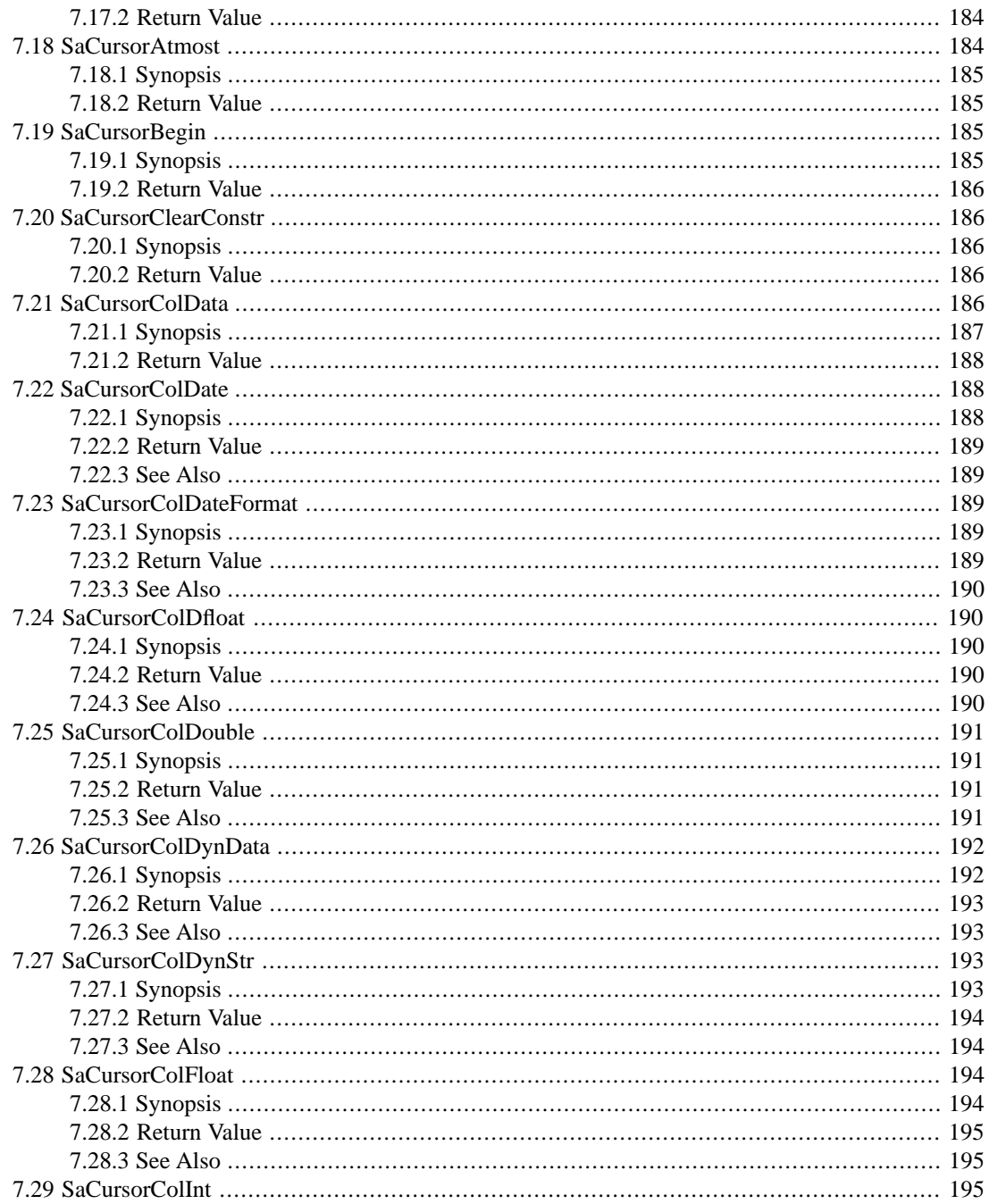

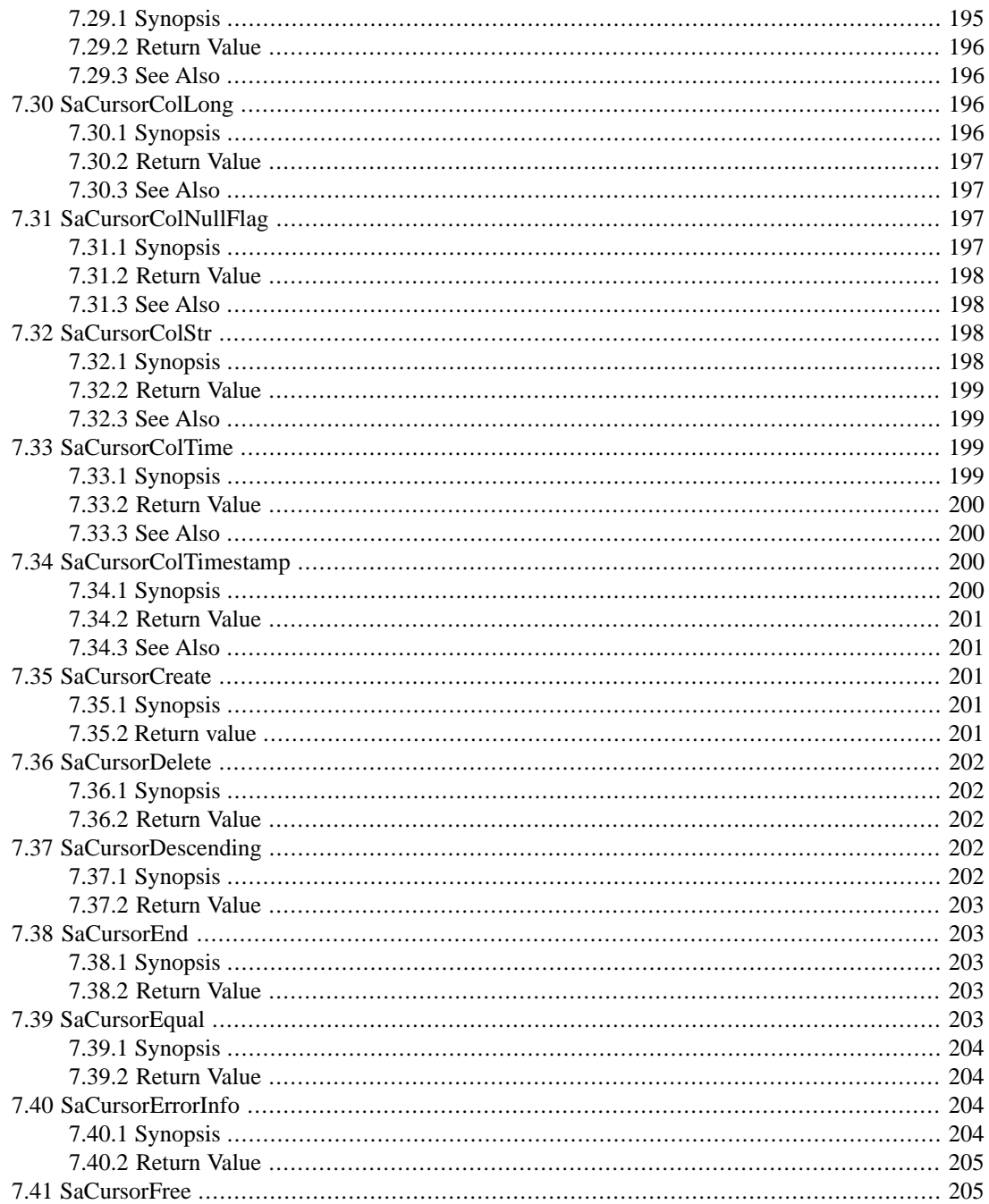

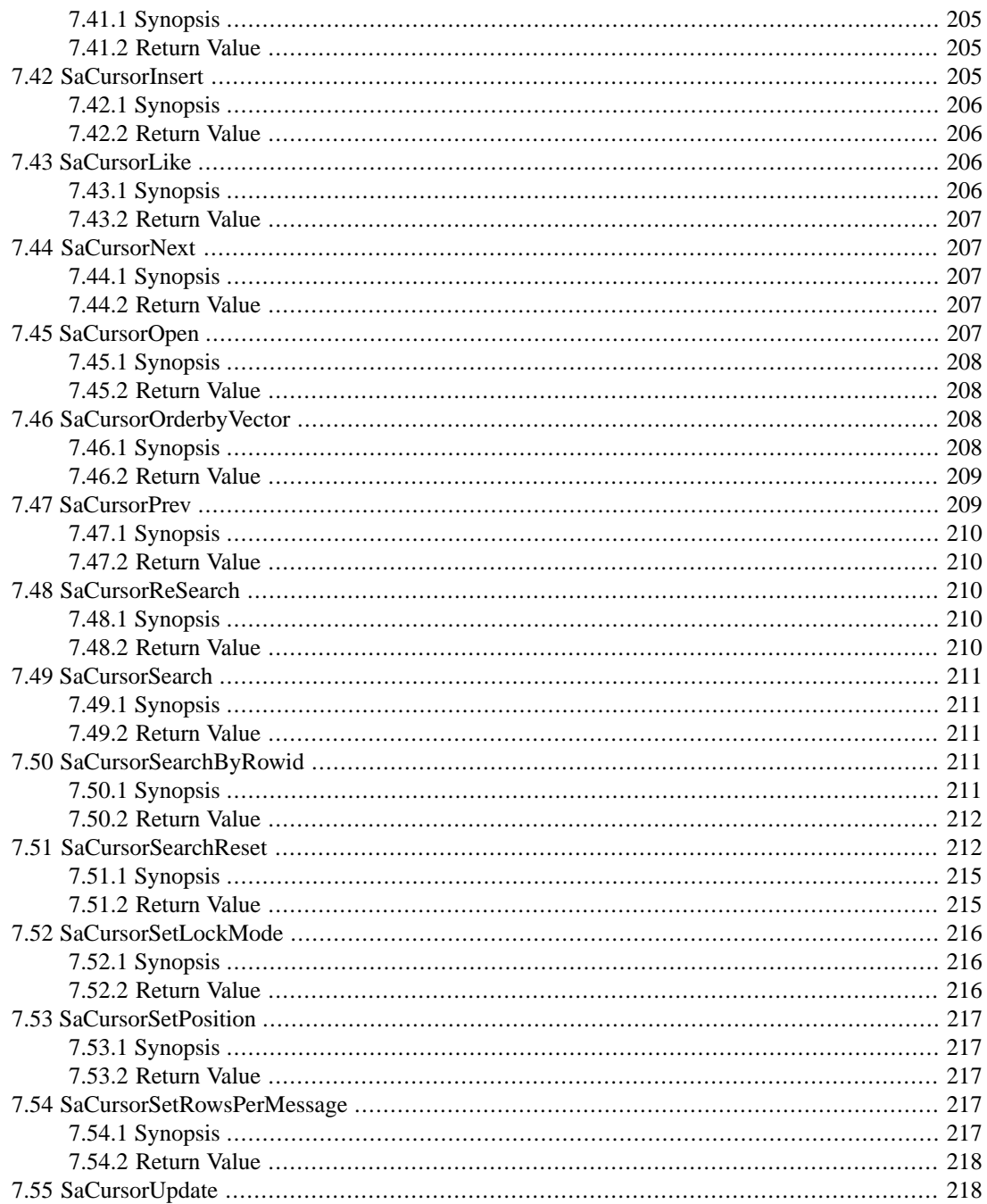

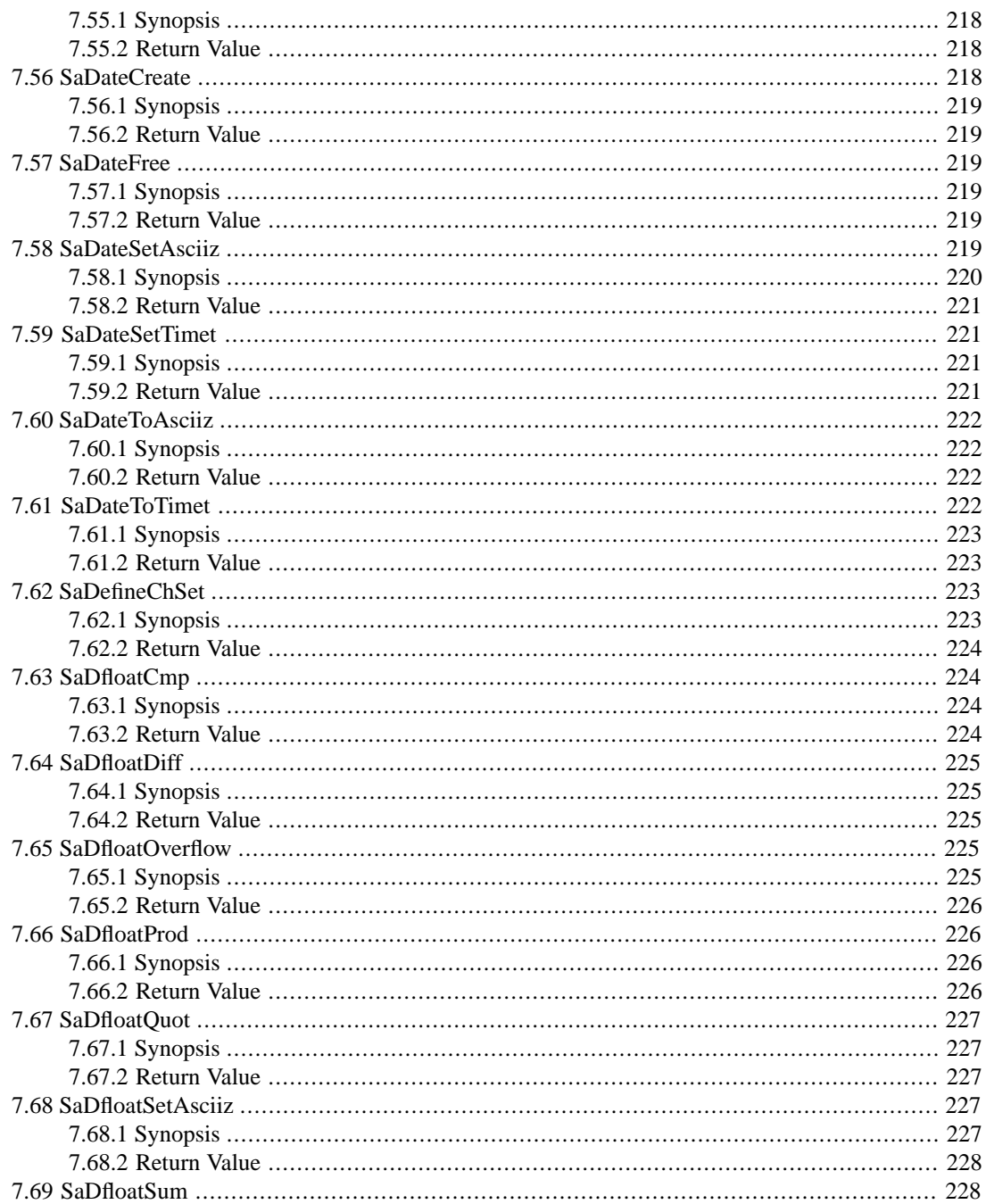

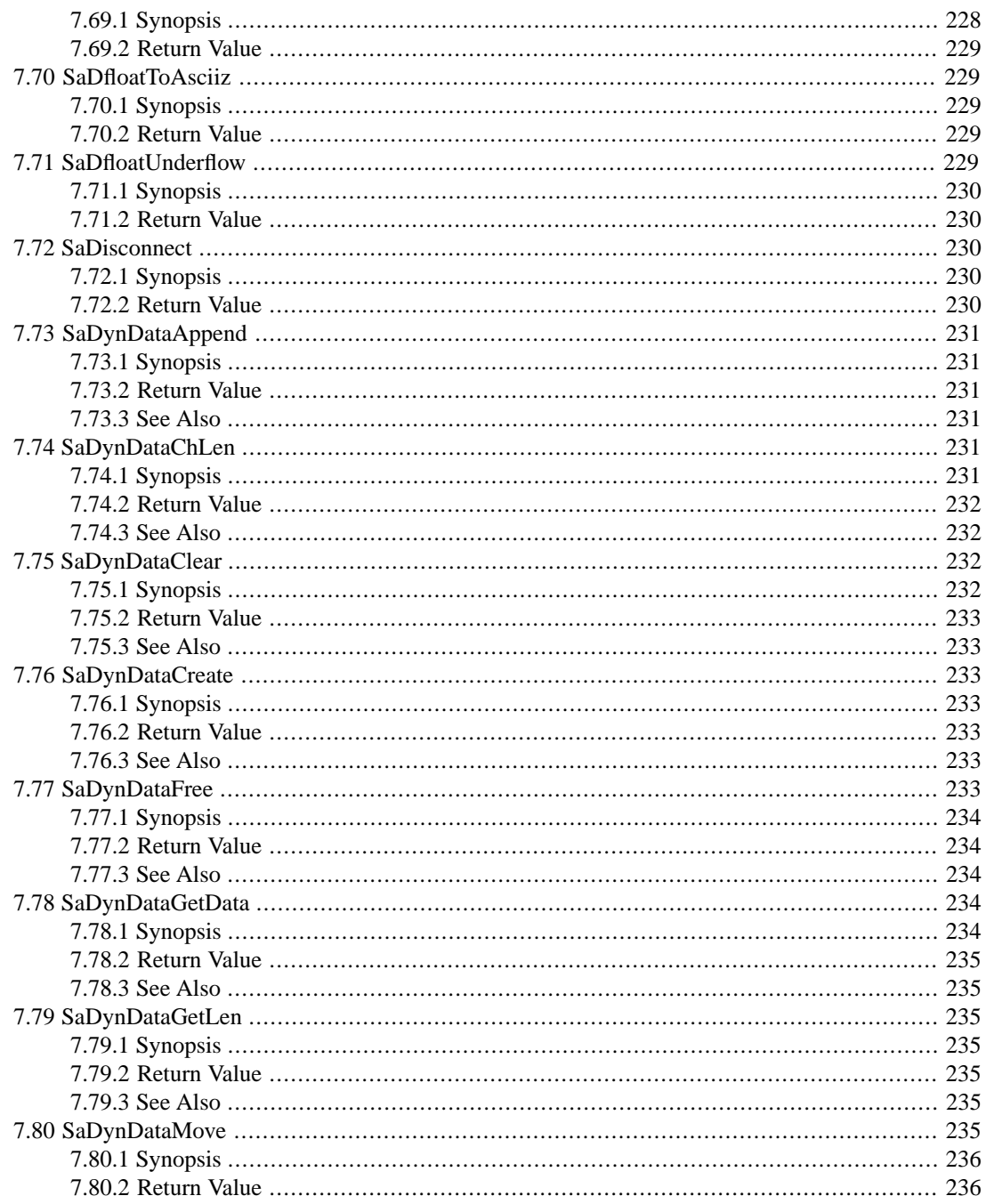

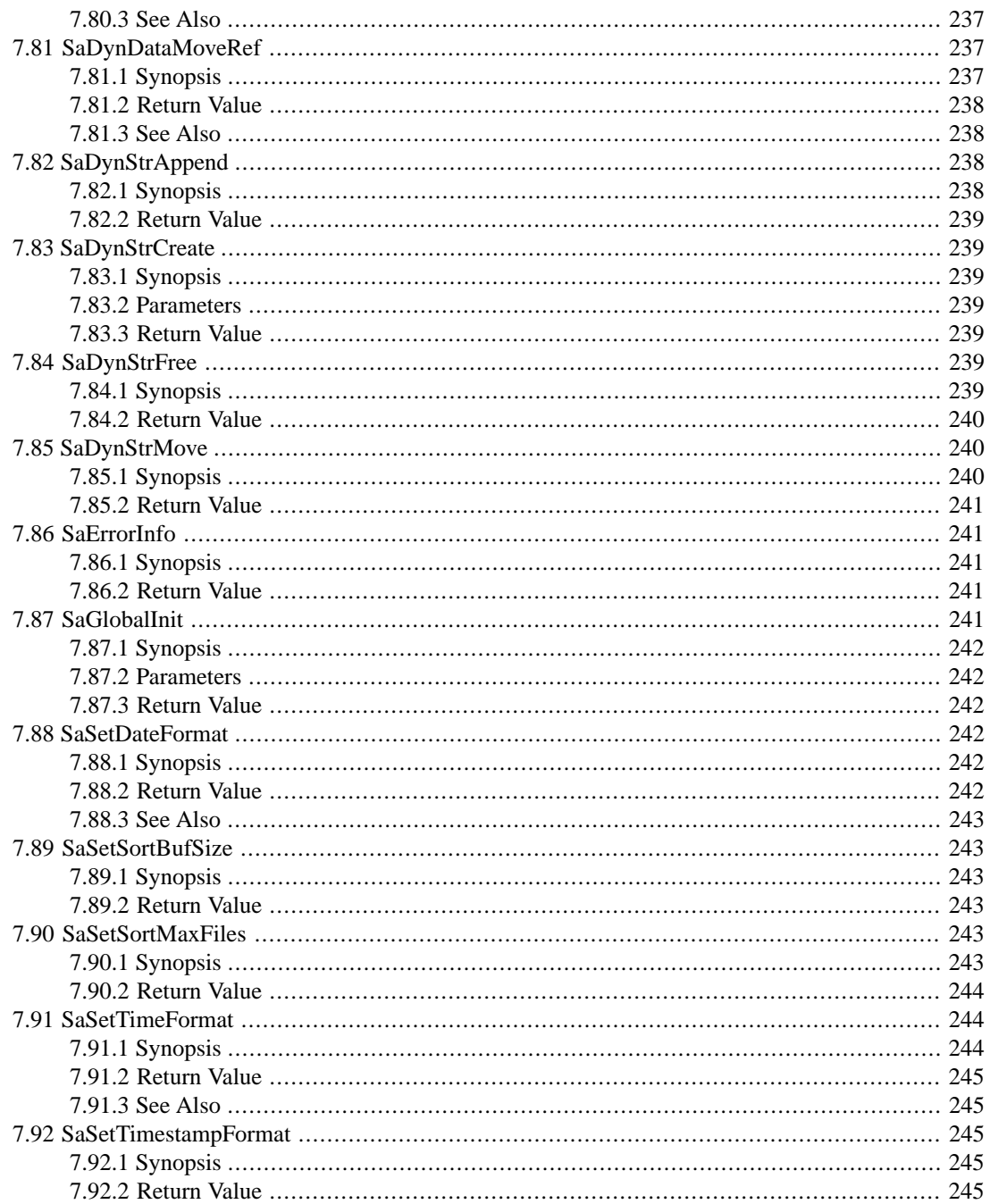

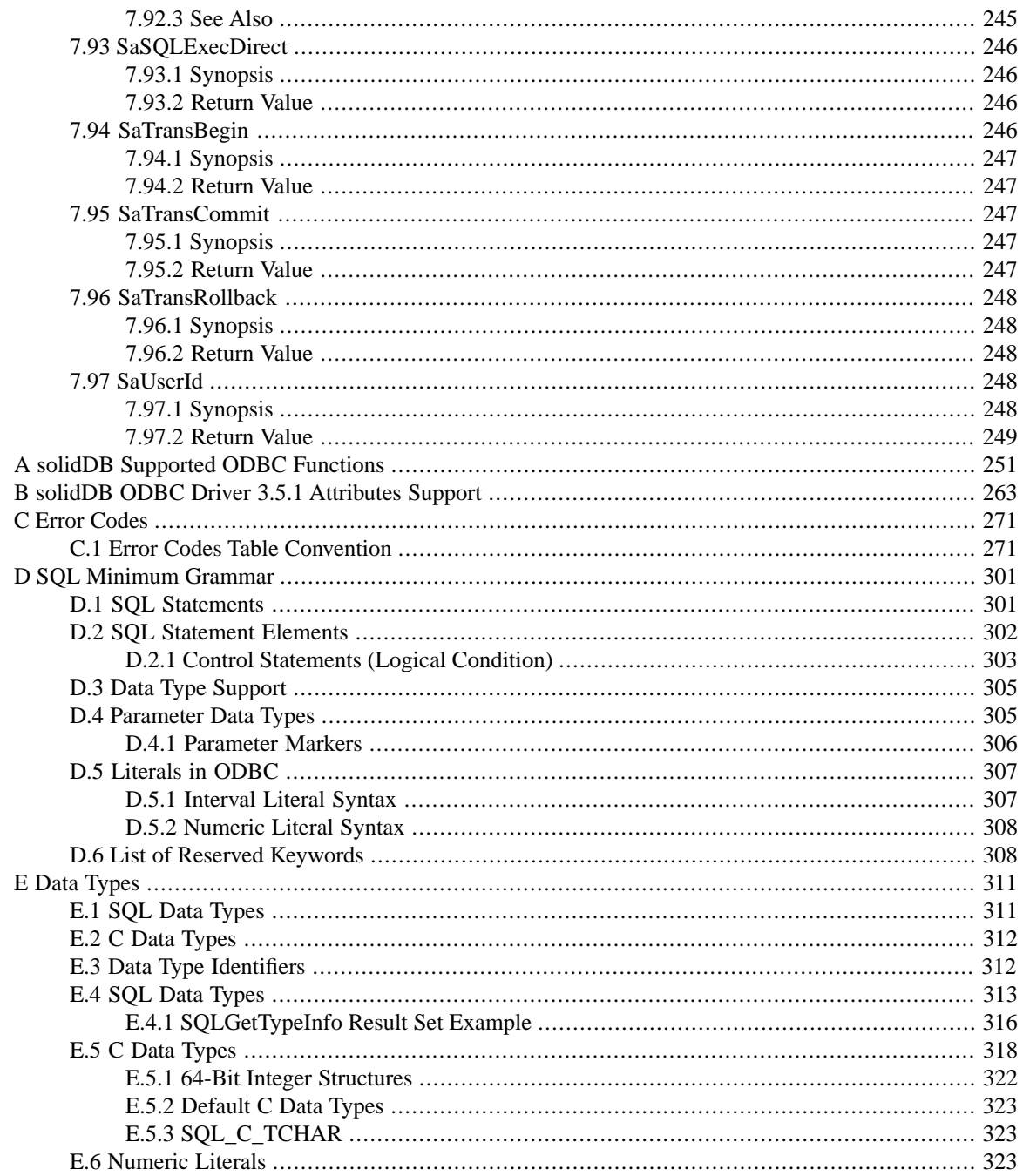

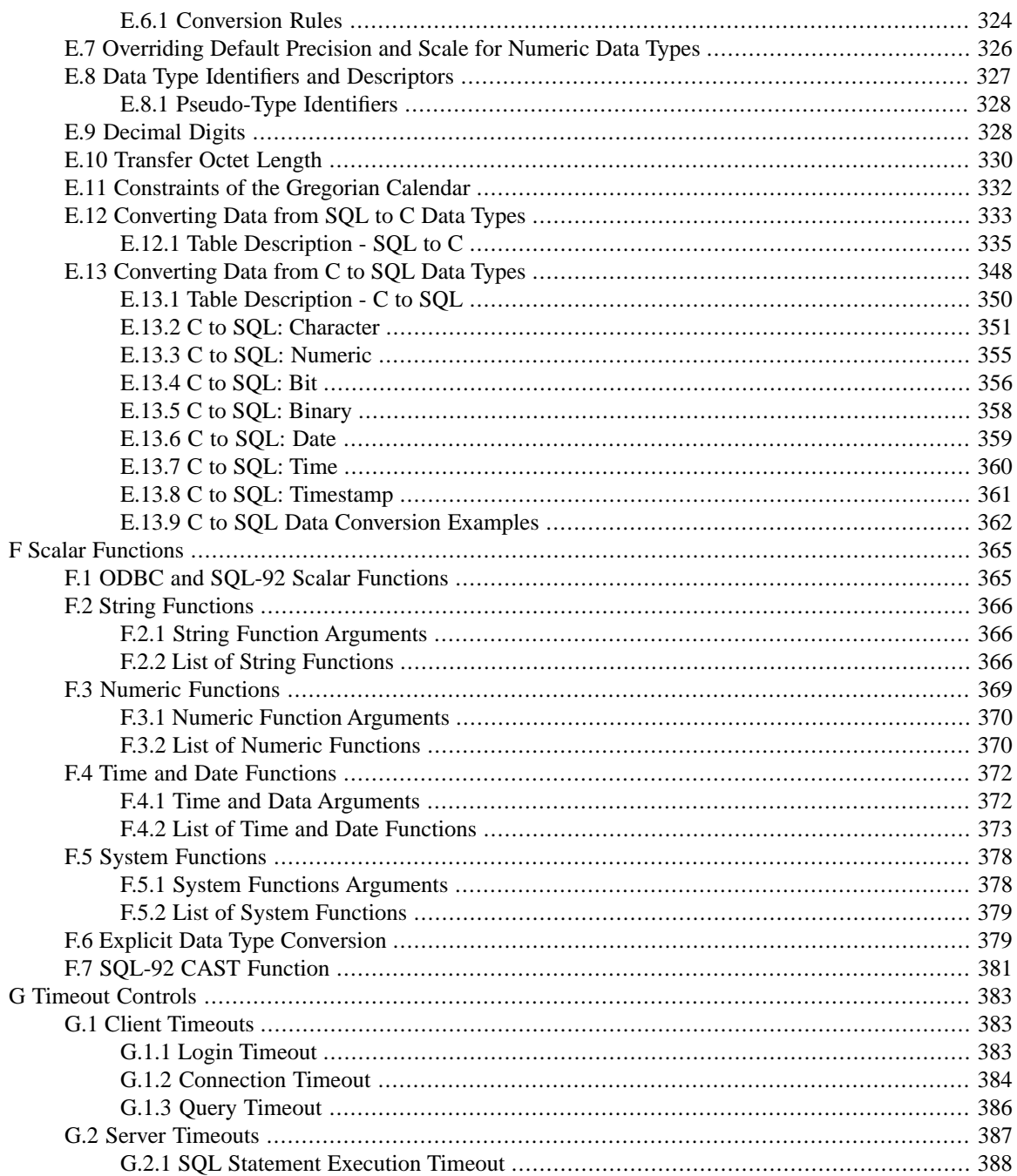

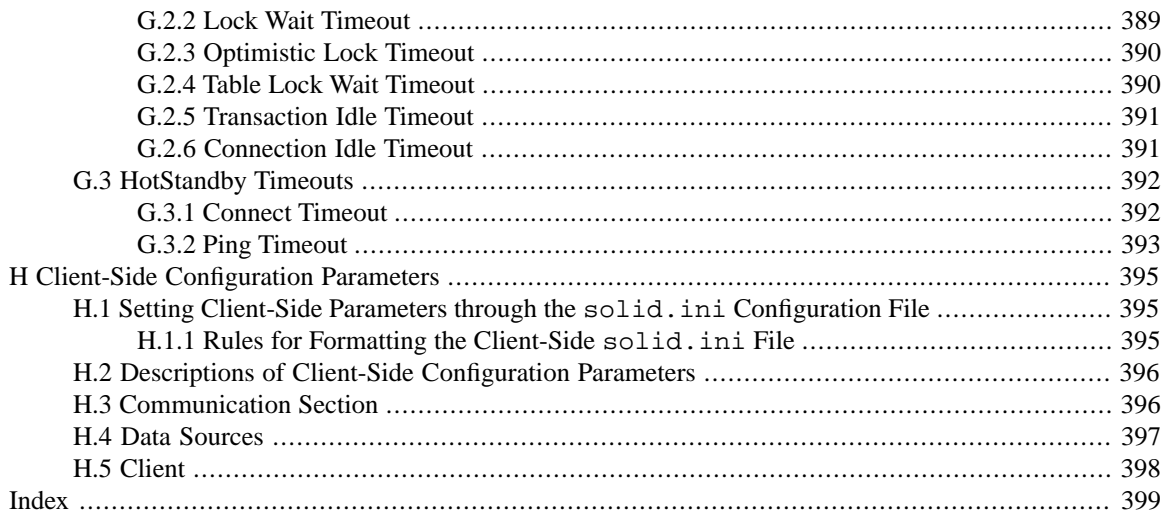

## **List of Figures**

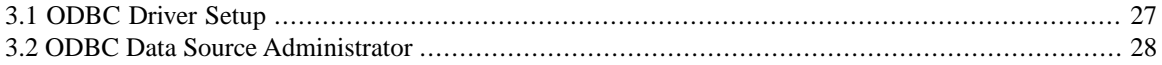

## **List of Tables**

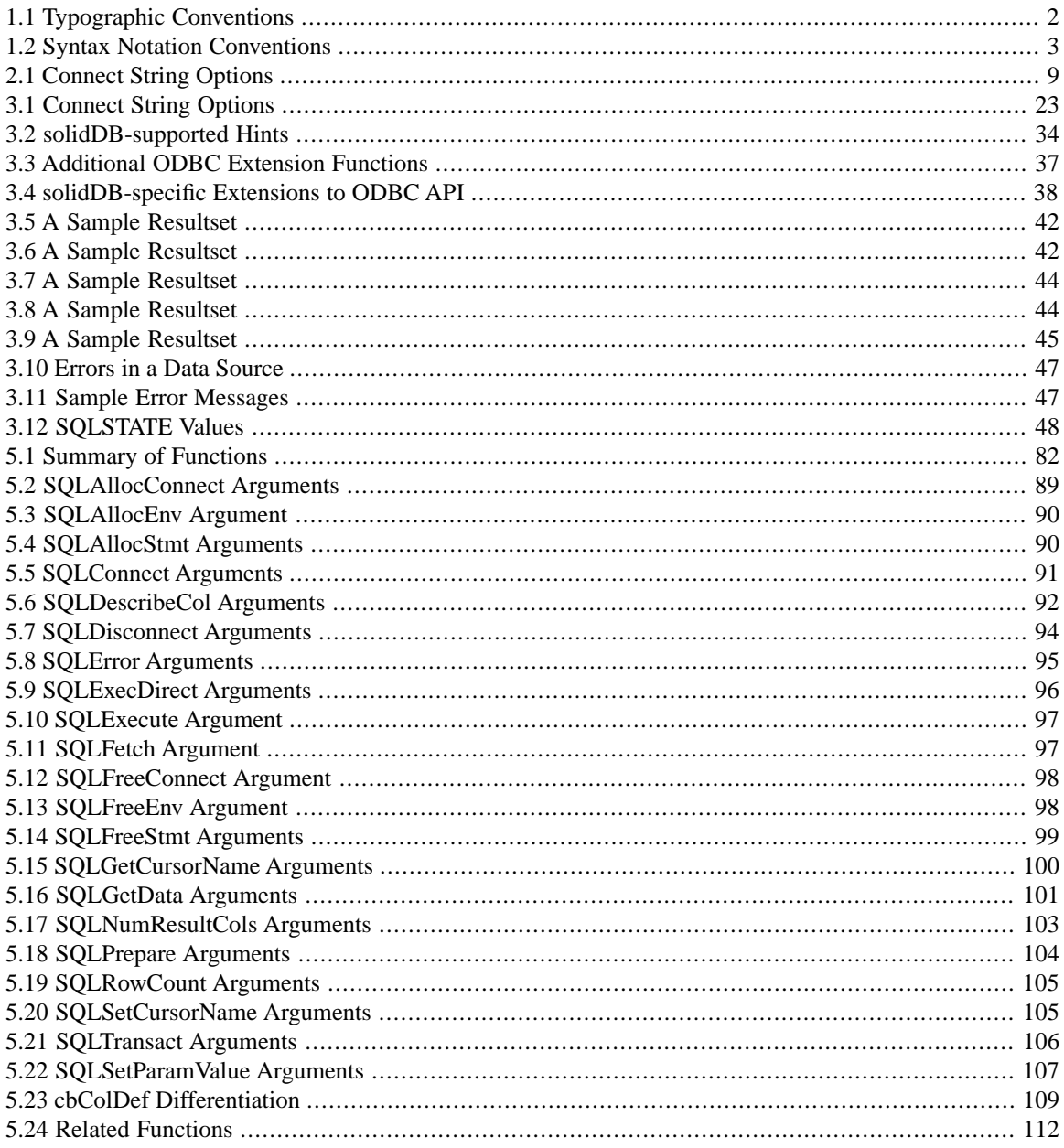

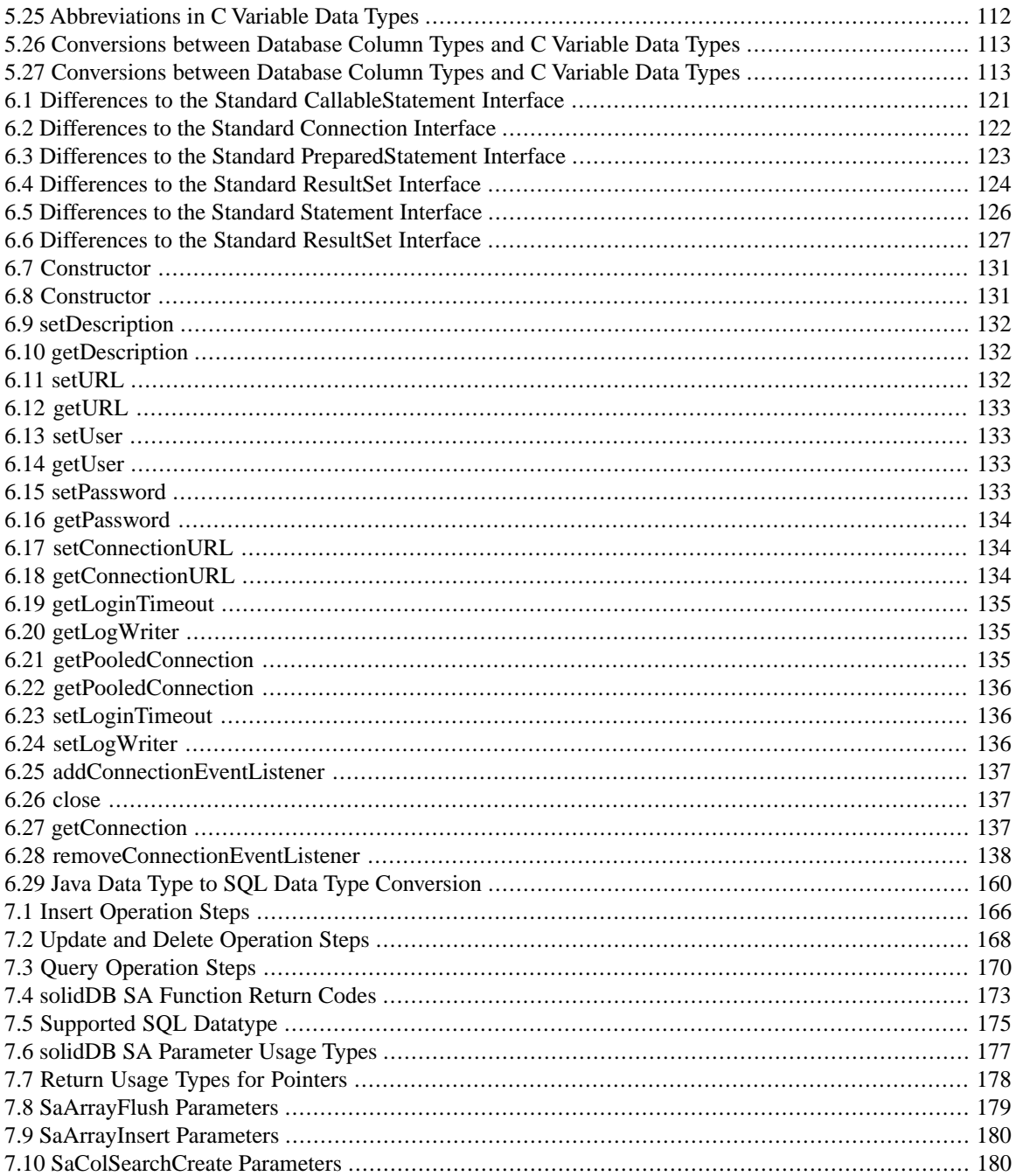

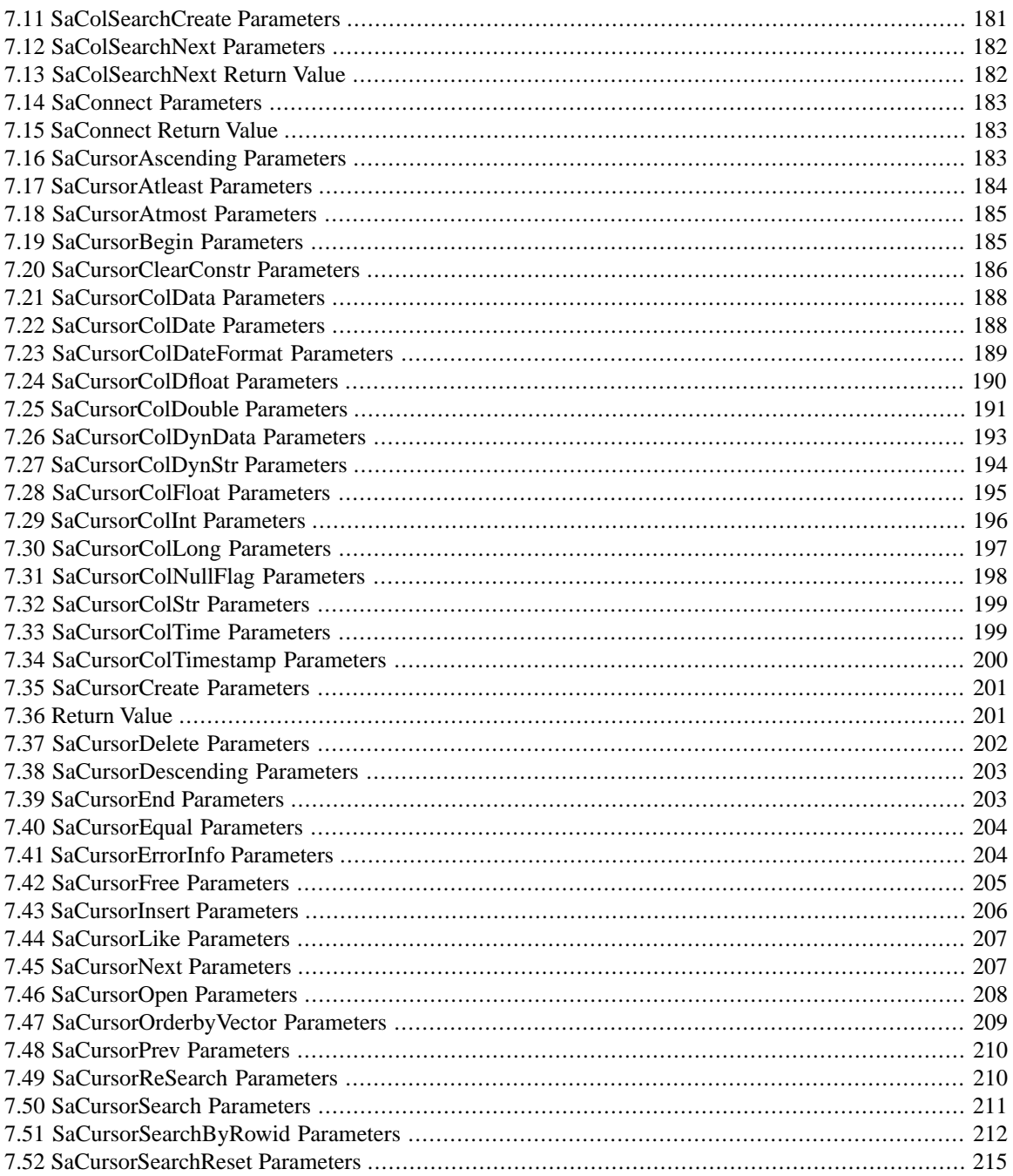

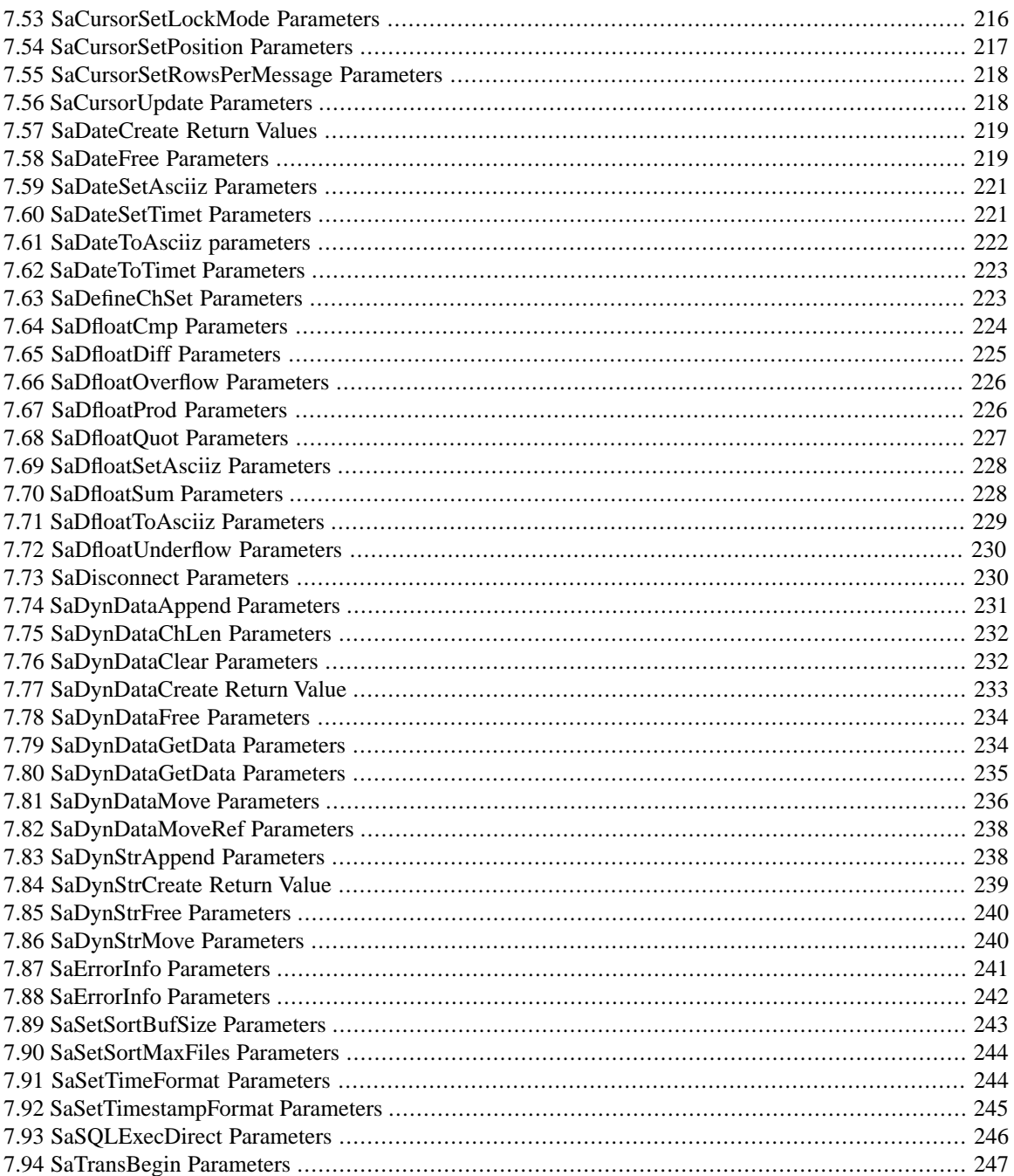

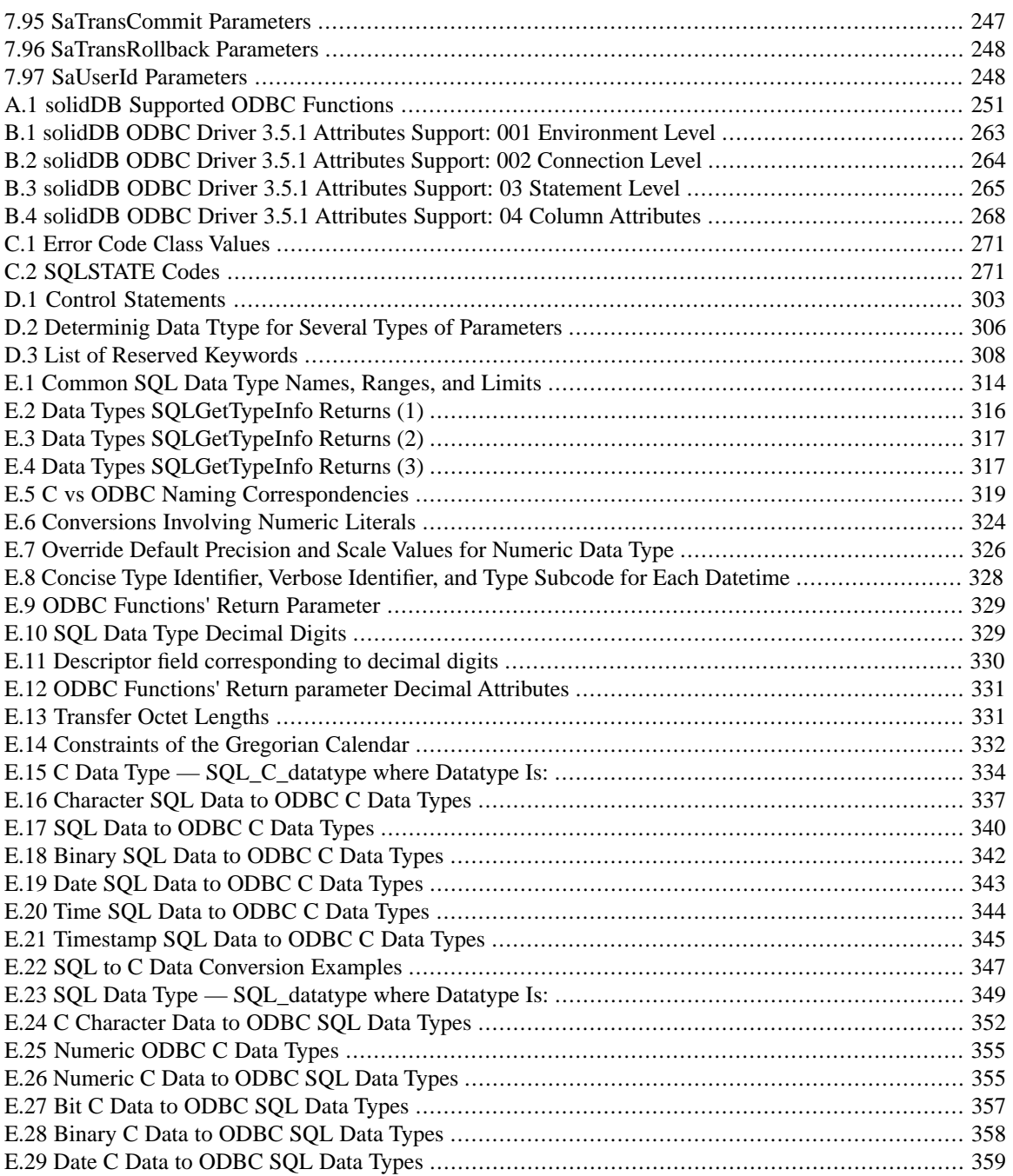

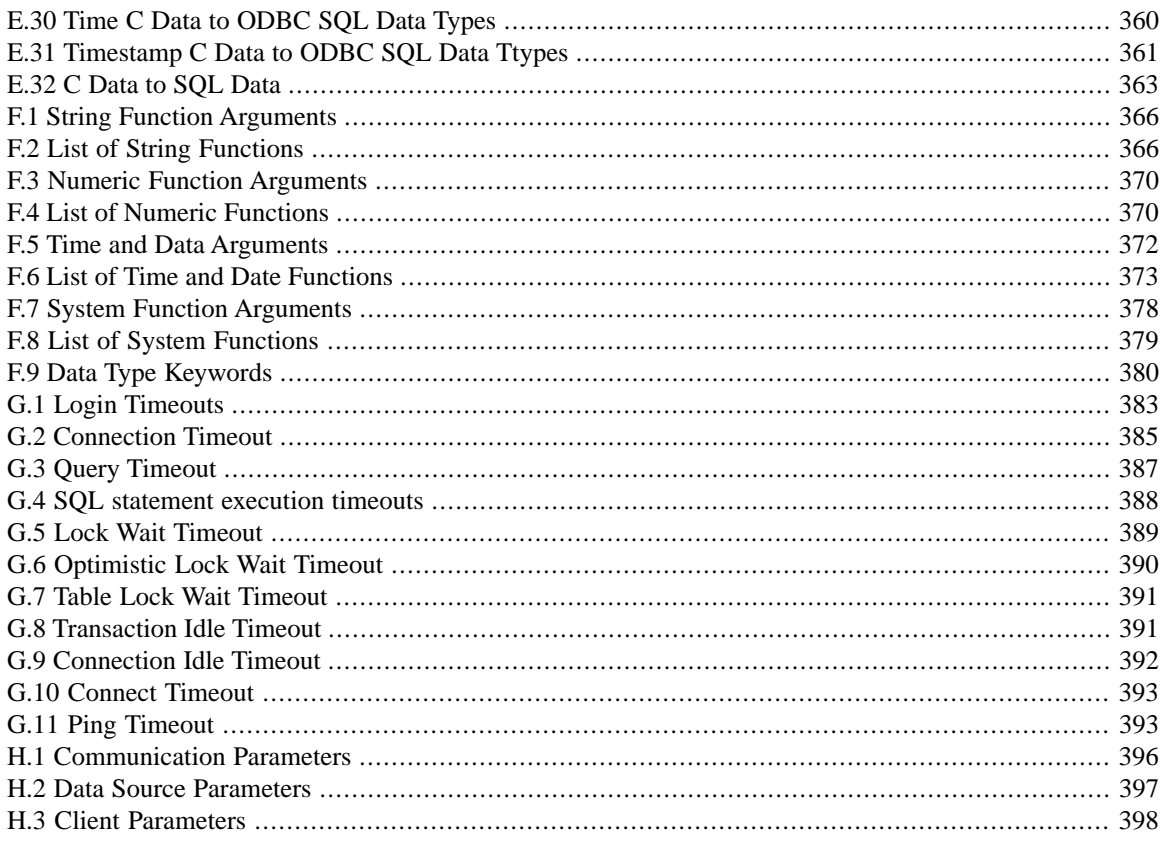

## **List of Examples**

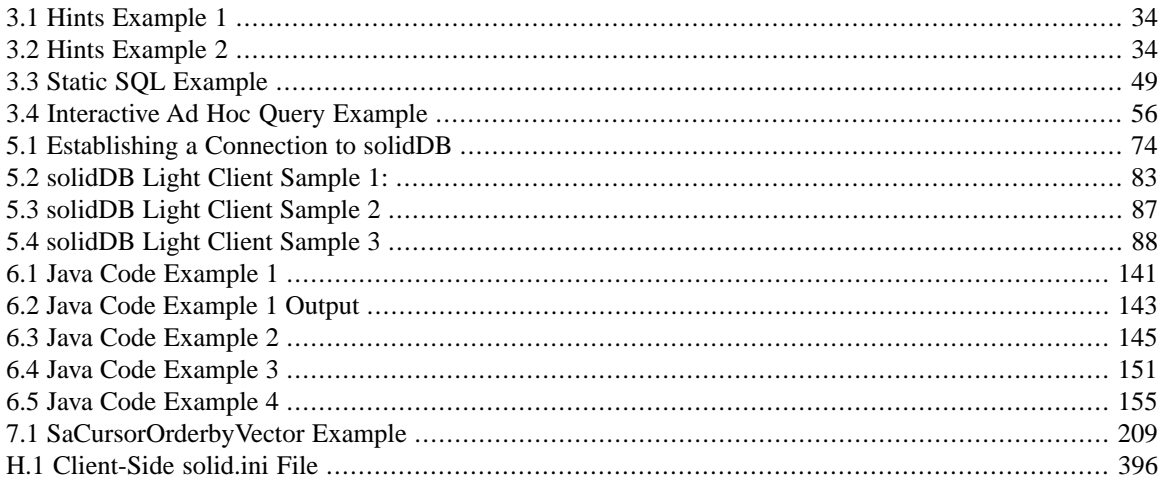

# <span id="page-30-0"></span>**Chapter 1. Welcome**

## <span id="page-30-1"></span>**1.1 About this Guide**

This guide contains information about using IBM solidDB (solidDB or Solid) through the different Application Programming Interfaces, with or without the solidDB AcceleratorLib and HotStandby (CarrierGrade).

solidDB ODBC Driver, solidDB Light Client, and solidDB JDBC Driver help your client application access solidDB. solidDB's 32-bit native ODBC Driver conforms to the Microsoft ODBC 3.51 API standard. solidDB Light Client is a lightweight version of the solidDB ODBC API and is intended for environments where the footprint of the client application must be very small. The solidDB JDBC Driver is a solidDB implementation of the JDBC 2.0 standard.

### <span id="page-30-2"></span>**1.1.1 Organization**

This manual contains the following chapters:

- Chapter 2, *[Introduction to solidDB APIs](#page-36-0)*,provides an overview of the application programming interfaces available for accessing solidDB databases.
- Chapter 3, *[Using solidDB ODBC API](#page-46-0)*, provides solidDB-specific information for developing applications with ODBC API.
- Chapter 4, *[Using UNICODE](#page-94-0)*, describes how to implement the UNICODE standard, which provides the capability to encode characters used in the major languages of the world.
- Chapter 5, *[Using solidDB Light Client](#page-100-0)*, describes how to use solidDB Light Client, an API especially designed for implementing embedded applications with limited memory resources.
- Chapter 6, *[Using the solidDB JDBC Driver](#page-144-0)*, describes how to use the solidDB JDBC Driver, a 100% Pure JavaTM implementation of the Java Database Connectivity (JDBCTM) 2.0 standard.
- Chapter 7, *[Using solidDB SA](#page-192-0)*, describes how to use solidDB Application Programming Interface (solidDB SA), a low level C-language client library, to access solidDB database management products. This library can be used by a local client (when combined with AcceleratorLib), or by a remote client.

The Appendixes give you detailed information about topics such as ODBC-supported data types, etc.

#### <span id="page-31-0"></span>**1.1.2 Audience**

This guide assumes general knowledge of relational databases and SQL. It also assumes familiarity with solidDB. If you will use the ODBC driver, this manual assumes a working knowledge of the C programming language. If you will use the JDBC driver, this manual assumes a working knowledge of the Java programming language.

## <span id="page-31-2"></span><span id="page-31-1"></span>**1.2 Conventions**

#### **1.2.1 About solidDB**

solidDB provides advanced database solutions for mission-critical applications.

<span id="page-31-3"></span>This documentation assumes that all options of solidDB are licensed for use. In some cases, however, a customer may choose not to license certain options. These include in-memory engine, disk-based engine, CarrierGrade Option (also known as "HotStandby" in previous releases), and SmartFlow Option. Please refer to your organization's contract with solidDB, or contact your solidDB account representative.

#### **1.2.2 Typographic Conventions**

<span id="page-31-4"></span>This manual uses the following typographic conventions:

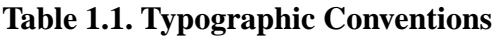

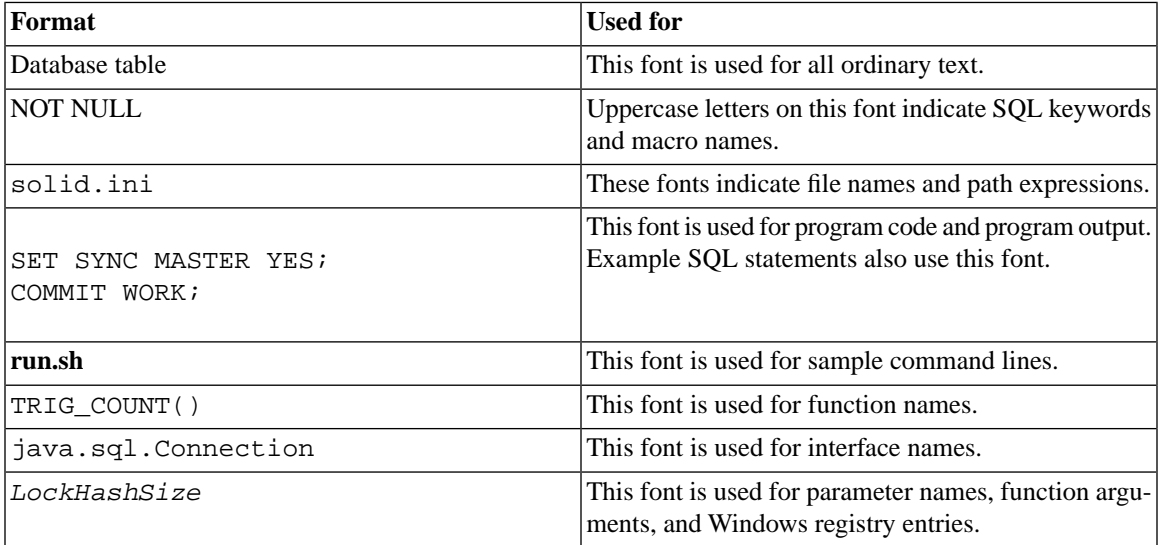

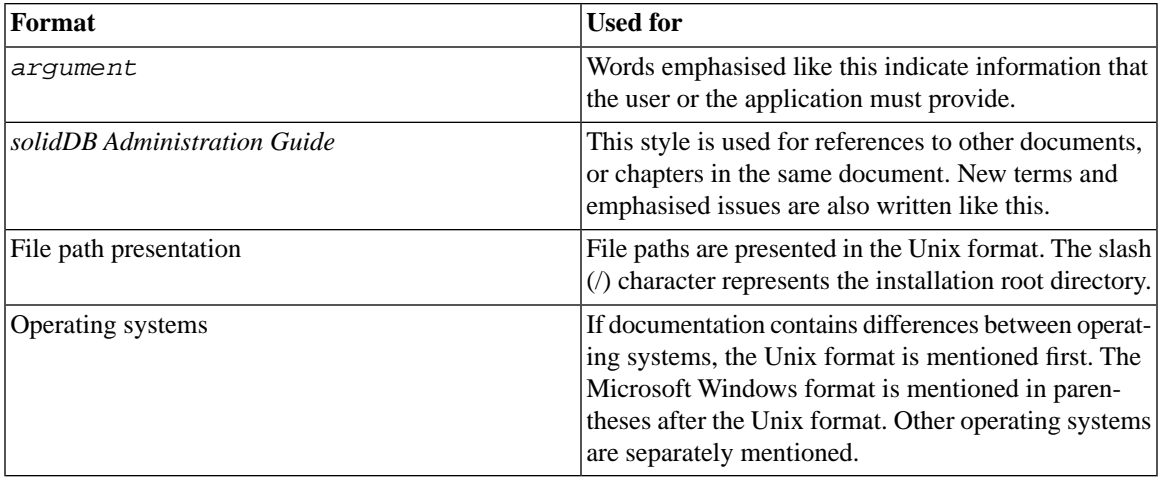

### <span id="page-32-0"></span>**1.2.3 Syntax Notation**

<span id="page-32-1"></span>This manual uses the following syntax notation conventions:

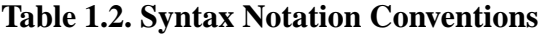

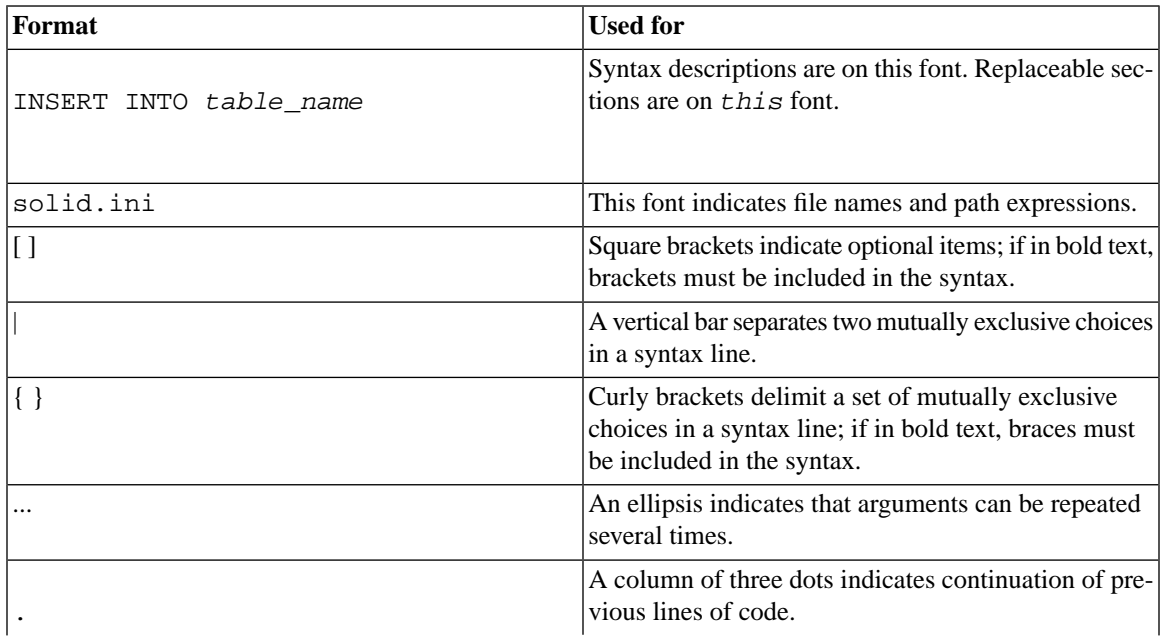

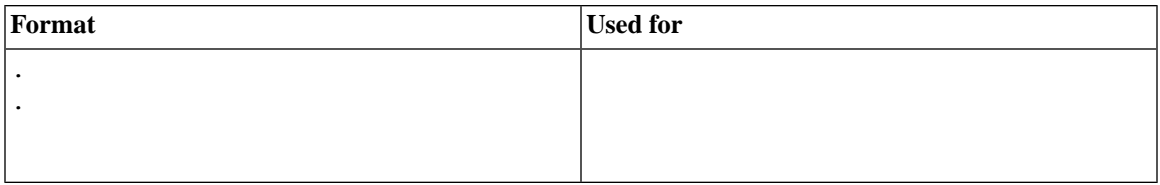

## <span id="page-33-0"></span>**1.3 solidDB Documentation**

Below is a complete list of documents available for solidDB. solidDB documentation is distributed in PDF format.

#### **Electronic Documentation**

- *Release Notes*. This file contains installation instructions and the most up-to-date information about the specific product version. This file (releasenotes.txt) is copied onto your system when you install the software.
- *solidDB Getting Started Guide*. This manual gives you an introduction to the solidDB.
- *solidDB SQL Guide*. This manual describes the SQL commands that solidDB supports. This manual also describes some of the system tables, system views, system stored procedures, etc. that the engine makes available to you. This manual contains some basic tutorial material on SQL for those readers who are not already familiar with SQL. Note that some specialized material is covered in other manuals. For example, solidDB "administrative commands" related to the High Availability (HotStandby) Option are described in the *solidDB High Availability User Guide*, not the *solidDB SQL Guide*.
- *solidDB Administration Guide*. This guide describes administrative procedures for solidDB servers. This manual includes configuration information. Note that some administrative commands use an SQL-like syntax and are documented in the *solidDB SQL Guide*.
- *solidDB Programmer Guide*. This guide explains in detail how to use features such as solidDB Stored Procedure Language, triggers, events, and sequences. It also describes the interfaces (APIs and drivers) available for accessing solidDB and how to use them with a solidDB database.
- *solidDB In-Memory Database User Guide*. This manual describes how to use the in-memory database of solidDB In-memory Engine.
- *solidDB SmartFlow Data Replication Guide*. This guide describes how to use the solidDB SmartFlow technology to synchronize data across multiple database servers.

• *solidDB AcceleratorLib User Guide*. Linking the client application directly to the server improves performance by eliminating network communication overhead. This guide describes how to use the AcceleratorLib library, a database engine library that can be linked directly to the client application.

This manual also explains how to use two proprietary Application Programming Interfaces (APIs). The first API is the solidDB SA interface, a low-level C-language interface that allows you to perform simple single-table operations (such as inserting a row in a table) quickly. The second API is SSC API, which allows your C-language program can control the behavior of the embedded (linked) database server

This manual also explains how to set up a solidDB to run without a disk drive.

- *solidDB High Availability User Guide*. solidDB CarrierGrade Option (formerly called the HotStandby Option) allows your system to maintain an identical copy of the database in a backup server or "secondary server". This secondary database server can continue working if the primary database server fails.
- *Getting Started With solidDB For VxWorks*. This guide describes how to take into use solidDB on the VxWorks environment. It also provides guidelines for application development and performance tuning. This manual is included only in packages for VxWorks.
# **Chapter 2. Introduction to solidDB APIs**

This chapter provides an overview of the application programming interfaces available to you for accessing solidDB databases. These APIs include:

- solidDB ODBC Driver
- solidDB Light Client
- solidDB JDBC Driver

These interfaces enable applications to establish multiple database connections simultaneously and to process multiple SQL statements simultaneously.

## **2.1 solidDB ODBC Driver**

solidDB's 32-bit native ODBC Driver conforms to the Microsoft ODBC 3.51 API standard. For differences between the ODBC standard and the solidDB implementation, refer to the appropriate topic in this manual.

On most platforms, the solidDB ODBC Driver is included in the solidDB Development Kit (SDK).

solidDB provides both a Unicode and an ASCII version of the ODBC driver. For details about the Unicode version, see Chapter 4, *[Using UNICODE](#page-94-0)*.

## **2.1.1 Using solidDB ODBC Driver Functions**

Users on all platforms can also access ODBC Driver supported functions with solidDB ODBC API. The solidDB ODBC API is the native call level interface (CLI) for solidDB databases. It is a distributed in the form of a library (a Dynamic Link Library (DLL) on Microsoft Windows). The solidDB ODBC API is compliant with ANSI X3H2 SQL CLI standard.

solidDB's implementation of ODBC API supports a rich set of database access operations sufficient for creating robust database applications, including:

- Allocating and deallocating handles
- Getting and setting attributes
- Opening and closing database connections
- Accessing descriptors
- Executing SOL statements
- Accessing schema metadata
- Controlling transactions
- Accessing diagnostic information

Depending on the application's request, the solidDB ODBC Driver can automatically commit each SQL statement or wait for an explicit commit or rollback request. When the driver performs a commit or rollback operation, the driver resets all statement requests associated with the connection.

### **2.1.2 ODBC API Basic Application Steps**

A client database application calls the solidDB ODBC API directly (or through the ODBC Driver Manager) to perform all interactions with a database. For example, to insert, delete, update, or select records, you make a series of calls to functions in the ODBC API.

An application using ODBC API performs the following tasks:

- 1. The application allocates memory and creates handles, and establishes a connection to the database.
	- a. The application allocates memory for an environment handle (*henv*) and a connection handle (*hdbc*); both are required to establish a database connection.

An application may request multiple connections for one or more data sources. Each connection is considered a separate transaction space. In other words, a COMMIT or ROLLBACK on one connection will not commit or rollback any statements executed through any other connection.

- b. The SQLConnect() call establishes the database connection, specifying the server name (a connect string or a data source name), user id, and password.
- c. The application then allocates memory for a statement handle.
- 2. The application executes the statement. This requires a series of function calls.
	- a. The application calls either SQLExecDirect(), which both prepares and executes an SQL statement, or SQLPrepare() and SQLExecute(), which allows statements to be executed multiple times.
	- b. If the statement was a SELECT, the result columns must be bound to variables in the application so that the application can see the returned data. The SQLBindCol() function will bind the ap-

plication's variables to the columns of the result set. The rows can then be fetched using SQLFetch() repeatedly. SELECT statements must be committed as soon as processing of the resultset is done.

If the statement was an UPDATE, DELETE, or INSERT, then the application needs to check if the execution succeeded and call SQLEndTran() to commit the transaction.

- 3. Finally the application closes the connection and frees any handles.
	- a. The application frees the statement handle.
	- b. The application closes the connection.
	- c. The application frees the connection and environment handles (*hdbc* and *henv*).

<span id="page-38-0"></span>Note that step 2 (executing SQL statements) may be done repeatedly, depending upon how many SQL statements need to be executed.

Read Chapter 3, *[Using solidDB ODBC API](#page-46-0)* for more information on using these API calls.

#### **2.1.3 Format of the Connect String**

Connect strings used in ODBC and Light Client applications follow a common format shown here. The same format applies also to listen parameters in the configuration file solid.ini.

Connect string format:

```
protocol_name [options] [server_name] [port_number]
```
where options may be any number of:

**Table 2.1. Connect String Options**

| Option         | <b>Meaning</b>                                                                                                    |
|----------------|----------------------------------------------------------------------------------------------------|
| -7.            | Data compression is enabled for this connection                                                                                                    |
| -cmilliseconds | Login time out is specified (the default is operating-system-specific). A login request<br>fails after the specified time has elapsed. Note: applies only for the TCP protocol.                                                             |
| rmilliseconds! | Connection (or read) timeout is specified (the default is 60 s). A network request fails<br>when no response is received during the time specified. The value $0$ sets the timeout<br>to infinite. Note: applies only for the TCP protocol. |

Examples:

tcp localhost 1315 tcp 1315 tcp -z -c1000 1315 nmpipe host22 SOLID

## **2.1.4 Client-Side Configuration File**

solidDB gets its client configuration information from the client-side solid.ini file. The client-side configuration file is used if the ODBC driver is used and the file must be located in the working directory of the application.

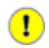

#### **Important**

In most cases, only solidDB server-side parameters are used when programming for the solidDB. However, occasionally there is a need to use client-side parameters. For example, you may want to create an application that defines no data source, but takes the data source from the connect string in the client-side configuration file.

#### **Note**

In solidDB documentation, references to solid.ini file are usually for the server-side solid.ini file.

When the solidDB is started, it attempts to open the configuration file solid.ini. If the file does not exist, solidDB will use the factory values for the parameters. If the file exists, but a value for a particular parameter is not set in the solid.ini file, solidDB will use a factory value for that parameter. The factory values may depend on the operating system you are using.

By default, the client looks for the solid.ini file in the current working directory, which is normally the directory from which you started the client. When searching for the file, the solidDB uses the following precedence (from high to low):

- location specified by the *SOLIDDIR* environment variable (if this environment variable is set)
- current working directory

#### **Client-Side Parameters**

This section describes the most important solidDB client-side parameters.

• *Com.Connect*

The *Connect* parameter in the *[Com]* section defines the default network name (connect string) for a client to connect to when it communicates with a server. Not surprisingly, since the client should talk to the same network name as the server is listening to, the value of the *Connect* parameter on the client should match the value of the *Listen* parameter on the server.

The same format of the connect string applies to all listen configuration parameters as well as to connect strings used in ODBC and Light Client applications.

• *Com.Trace*

If you change the *Trace* parameter default setting from No to Yes, solidDB starts logging trace information on network messages for the established network connection to the default trace file or to the file specified in the *TraceFile* parameter.

• *Com.TraceFile*

If the *TraceFile* parameter is set to Yes, then trace information on network messages is written to a file specified by the *TraceFile* parameter. If no file name is specified, the server uses the default value soltrace.out, which is written to the current working directory of the server or client, depending on which end the tracing is started at.

## **2.2 solidDB Light Client**

solidDB Light Client allows you to develop small-footprint applications using C (or any tool that conforms to the C function call convention). It is a 20-function subset of the ODBC API, providing full SQL capabilities for application developers accessing data from solidDB databases. It provides functions for controlling database connections, executing SQL statements, retrieving result sets, committing transactions, and other data management functionality.

You can find sample C programs that use solidDB Light Client API from the /samples/lightclient subdirectory.

Read Chapter 5, *[Using solidDB Light Client](#page-100-0)* for more details.

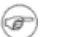

#### **Note**

solidDB Light Client is not available on all platforms.

## **2.3 solidDB JDBC Driver**

The JDBC 2.0 Driver provides support for JDBC 2.0. The driver has been independently certified as J2EE compliant.  $<sup>1</sup>$ </sup>

solidDB JDBC Driver allows you to develop your application with a Java tool that accesses the database using JDBC. The JDBC API, the core API for JDK 1.2, defines Java classes to represent database connections, SQL statements, result sets, database metadata, and so on. It allows you to issue SQL statements and process the results. JDBC is the primary API for database access in Java.

In order to use JDBC, you have to install the solidDB JDBC Driver. Usage of JDBC drivers varies depending on your Java development environment. Instructions and samples for using the solidDB JDBC Driver are located in the / jdbc subdirectory and in Chapter 6, *[Using the solidDB JDBC Driver](#page-144-0)*.

## **2.4 Building Client Applications**

This section gives you an overview of how to create a client application that will work with solidDB.

This section applies primarily to C-language programs that use the ODBC driver or the light client driver.

## **2.4.1 What Is a Client?**

A client application, or "client" for short, is a program that submits requests (SQL queries) to the server and gets results back from the server. A client program is separate from the server program.<sup>2</sup> In many cases, the client is also running on a separate computer.

Since the client is a separate program, it cannot directly call functions in the server. Instead, it must use a communications protocol (such as TCP/IP, named pipes, shared memory, etc.) to communicate with the server. Different platforms support different protocols. On some platforms, you may need to link a specific library file (which supports a specific protocol) to your application so that your application can communicate with the server.

- ColumnPriviliges are not supported.
- Stored Procedure OUT parameters are not supported.
- solidDB DBMS returns update count 0 when executing procedure calls.

 $2$ Using AcceleratorLib, you can actually link the client's code directly to the server's code so that both run as a single process, but that is an advanced topic that we will leave for *solidDB AcceleratorLib User Guide*.

<sup>&</sup>lt;sup>1</sup>The certification was done using J2EE 1.3.1 (JDK 1.4). The following exceptions were noted:

<sup>•</sup> User defined types (UDTs) are not supported.

#### **2.4.2 How Is the Query Passed to the Server?**

As we saw in previous chapters, queries are written using the SQL programming language. One way that the server and client can exchange data is simply to pass literal strings back and forth. The client could send the server the string:

SELECT name FROM employees WHERE  $id = 12$ ;

and the server could send back the string:

"Smith, Jane".

In practice, however, communication is usually done via a "driver", such as an ODBC driver or a JDBC driver. "ODBC" stands for "Open DataBase Connectivity" and is an API (Application Programming Interface) designed by Microsoft to make database access more consistent across vendors. If your client program follows the ODBC conventions, then your client program will be able to talk with any database server that follows those same conventions. Most major database vendors support ODBC to at least some extent. The ODBC standard is generally used by programs written in the C programming language.

"JDBC" stands for "Java DataBase Connectivity". It is based heavily on the ODBC standard, and not surprisingly it is essentially "ODBC for Java programs". Information about JDBC is available from the main Java website:

<http://java.sun.com/>

There are two major ways to pass specific data values (e.g. "Smith, Jane" to the server. The first way is to simply embed the values as literals in the query. You've already seen this in SQL statements like:

INSERT INTO employees (id, name) VALUES (12, 'Smith, Jane');

This works well if you have a single statement that you want to execute. There are times, however, that you may want to execute the same basic statement with different values. For example, if you want to insert data for 500 employees, you may not want to compose 500 separate statements such as

```
INSERT INTO employees (id, name) VALUES (12, 'Smith, Jane');
INSERT INTO employees (id, name) VALUES (13, 'Jones, Sally');
...
```
Instead, you might prefer to compose a single "generic" statement and then pass specific values for that statement. For example, you might want to compose the following statement:

INSERT INTO employees (id, name) VALUES (?, ?);

and have the question marks replaced with specific data values. This way you can easily execute all 500 INSERT statements inside a loop without composing a unique INSERT statement for each employee. By using parameters, you can specify different values each time a statement executes. A parameter allows you to specify a variable that will be used by the client program and the ODBC driver to store values that the client and server exchange. In essence, you pass a parameter for each place in the statement where you have a question mark.

Another situation where you might want to use parameters to exchange data values is when working with data that is difficult to represent as string literals. For example, if I want to insert a digitized copy of the song "American Pie" into my database, and I don't want to compose an SQL statement with a literal that contains a series of hexadecimal numbers to represent that digitized data, then I can store the digitized data in an array and notify the ODBC driver of the location of that array.

To use parameters with SQL statements, you go through a multi-step process. Below we describe the process when you are inserting data. The process is somewhat similar when you want to retrieve data.

- 1. "Prepare" the SQL statement. During the "prepare" phase, the server analyzes the statement and (among other things) looks to see how many parameters there will be. The number and meaning of the parameters is shown by the question marks that are included in the SQL statement.
- 2. Tell the ODBC driver which variables will be used as parameters. (Telling the ODBC driver which variable is associated with which column or value is called "binding" the parameters)
- 3. Put values into the parameters (i.e. set the values of the variables).
- 4. "Execute" the prepared statement.

During the execution phase, the ODBC driver will read the values you have stored in the parameters and will pass those values to the server to use with the statement that it has already prepared.

The process for getting results back is similar, and is described in the next section.

#### **2.4.3 How Are the Results Passed Back to the Client?**

The result of a query is a set of 0 or more rows. If you are using the ODBC driver (or JDBC driver) then you retrieve each row by using the appropriate ODBC (or JDBC) functions.

As a general rule, you go through the following steps

- 1. "Prepare" the SQL statement. During the "prepare" phase, the server analyzes the statement and (among other things) looks to see how many parameters there will be. The number and meaning of the parameters is shown by the question marks that are included in the SQL statement.
- 2. Tell the ODBC driver which variables will be used as parameters. (Telling the ODBC driver which variable is associated with which column or value is called "binding" the parameters.)
- 3. "Execute" the prepared statement. This tells the server to execute the query and collect the result set. Note that the result set is NOT immediately passed to the client, however.
- 4. "Fetch" the next row of the result set. When you do a "fetch", you tell the server and the ODBC driver to retrieve one row of results from the result set, and then store the values of that row into the parameters that you previously defined for the ODBC driver to share with your application.

Not surprisingly, you will normally perform a loop, fetching one row at a time and reading the data from the parameters after each fetch.

## **2.4.4 Using the ODBC Driver or Light Client Library**

These drivers/libraries must be linked with your client application program. You will then be able to call the functions that are defined in these libraries. For details about library names, see the release notes file.

#### **Static vs. Dynamic Libraries**

Some library files are static — i.e. they are linked to your client application's executable program at the time that you do a compile-and-link operation. Other library files are dynamic - these are stored separately from your executable and are loaded into memory at the time your program executes.

The advantage of a static library is that your application is largely self-contained; if you distribute the application to your customers, those customers do not have to install a separate shared library in addition to installing your application.

The advantage of a dynamic library is that on many systems it requires less disk space (and, on some platforms, less memory space) if more than one client uses that library. For example, if you have two client applications that each link to a 5 MB static library, you will need not only 5 MB of disk space to store the static library, but also 10MB of additional disk space to store both copies of the library that are linked into the application. However, if you link two client applications to a dynamic library, no additional copies of that library will be required; each application does not keep its own copy.

For many libraries, solidDB provides both a static and a dynamic version on some or all platforms.

In addition, on Microsoft Windows, solidDB provides an import library in some cases. Each import library is associated with a corresponding dynamic link library. Your application will link to the import library. When the application is actually loaded and executed, then the operating system will load the corresponding dynamic link library.

## **2.4.5 Statement Cache**

Processing of queries is additionally optimized by a built-in "statement cache". Statement cache is an internal memory storing a few previously prepared SQL statements. The number of cached statements, for a session, can be set by using a client-side solid.ini configuration parameter *Client.StatementCache*. The default value is 6.

The statement cache operates in such a way that the prepare phase is omitted if the prepared statement is in the cache. If a connection is closed, the statement cache is purged.

In JDBC, the statement cache size can be dynamically set by using a non-standard driver property. For more information, see [Section 6.5.3, "Statement Cache Property"](#page-158-0).

# <span id="page-46-0"></span>**Chapter 3. Using solidDB ODBC API**

This chapter contains solidDB-specific information for developing applications that use the ODBC API.

In general, solidDB conforms to the Microsoft ODBC 3.51 standard. solidDB ODBC APIs are defined based on the function prototypes provided by Microsoft. This chapter details those areas where solidDB-specific usage applies and where support for options, datatypes, and functions differ.

**Note**

This *solidDB Programmer Guide* does not contain a full ODBC API reference. This chapter provides solidDB-specific additions, supplements, and usage samples.

For details on developing applications with ODBC API, refer to the Microsoft *ODBC Programmer's Reference*.

solidDB provides two versions of the ODBC driver, one for Unicode and one for ASCII. The Unicode version is a superset of the ASCII version; you may use it with either Unicode or ASCII character sets.

## **3.1 solidDB ODBC Driver 3.51 Features Support**

For users who have migrated from a previous version (1.0, 2.0, and 3.0) of the solidDB ODBC Driver to solidDB ODBC Driver 3.51, please note the following supported features in this driver:

- Complete support of descriptors
- All catalog API support
- Unicode support
- Multithread support
- ADO/DAO/RDO/OLE DB support
- Data access through MSAccess and MS Query
- Block cursor support

## **3.2 Overview of Usage on Microsoft Windows**

On Microsoft Windows, the solidDB ODBC Libraries are provided as .DLL files. The files are named socw32VV.dll and sacw32VV.dll (where "VV" indicates the version number) for the Unicode and ASCII versions, respectively. For example, the Unicode ODBC driver in version 4.1 is named socw3241.dll. To call the functions in one of these .DLL files, you must link to a solidDB import library file. For the solidDB on Microsoft Windows, this import library file is named solidimpodbcu.lib (Unicode) or solidimpodbca.lib (ASCII). This import library file contains the entry points to the corresponding solidDB ODBC DLL (e.g. socw3241.dll).

#### **Note** 6)

The library file(s) have been produced with Microsoft  $C_{++}$ . Other development toolkit manufacturers' linkers may expect different library file formats. In such cases, the Import Library utility of the development toolkit should be used to build a library file that is compatible with your linker. This should be necessary only for the "light client" library; for other library files, we have created import libraries that are compatible with most non-Microsoft linkers.

#### **3.2.1 Instructions for Usage of solidDB Client DLLs (solidDB ODBC Driver Files)**

There are two alternatives to building application programs that use the solidDB ODBC driver:

1. Using Microsoft ODBC Driver Manager.

Microsoft ODBC software needs to be installed on all client workstations and a Data Source must be defined using solidDB ODBC Driver. If you use the Driver Manager, then any application that can use the solidDB ODBC driver will also work with any other ODBC compliant engine.

2. Using solidDB ODBC driver directly.

Connections are opened directly to a server process without using Microsoft ODBC Driver Manager. This usually makes embedded deployment of solidDB easier. However, the application can only use the functions provided by the solidDB library (i.e. the solidDB ODBC driver); the application cannot use the ODBC functions that are implemented by the Microsoft ODBC Driver Manager or the Microsoft Cursor library.

solidDB provides some sample programs that can be used either with or without the Microsoft ODBC Driver Manager. These samples are in subdirectories of the "samples" directory that is created when you install the solidDB Development Kit (SDK). Below are brief instructions on how to build and run the provided samples in both of the alternative ways:

- 1. Building the samples to use ODBC Driver Manager.
	- 1. Create a new application project.
	- 2. Add the C-source file (e.g. sqled.c or embed.c) to the project.
	- 3. Set the solidDB SQL API headers visible to the compiler.
	- 4. Define SS\_WINDOWS for the compiler.
	- 5. Compile and link.
	- 6. Make sure that you have installed the solidDB ODBC driver. Also, make sure that the connection string you intend to use is defined as the ODBC data source name.
	- 7. Run to connect to a listening solidDB server.
- 2. Building the samples to use solidDB ODBC library directly.

The necessary changes to the ODBC Driver Manager configuration are listed below.

- 1. Add solidDB ODBC driver library file (solidimpodbcu.lib) to the project.
- 2. Remove ODBC Driver manager libraries ODBC\*.LIB from the default library list.
- 3. Compile and link.
- 4. Now it is possible to connect to data sources bypassing ODBC Driver Manager. Make sure that the SQL API DLL socw32<VV>.dll (where "VV" indicates the version number) and the solidDB communication DLLs are available. Data Sources may be defined in solid.ini or in the ODBC Administration Window.
- 5. Run the client to connect to a listening solidDB server.

## **3.3 Calling Functions**

#### **3.3.1 Header Files and Function Prototypes**

If your program calls functions in the ODBC driver, your program must include the ODBC header files. These files define the ODBC functions, and the data types and constants that are used with ODBC functions. The header files are not solidDB-specific; they are standard header files provided by Microsoft. The solidDB ODBC driver (like any ODBC driver) implements the functions that are specified in these header files.

## **3.3.2 ASCII and Unicode**

ODBC drivers come in two "flavors": ASCII and Unicode. The ASCII flavor supports only ASCII character sets. The Unicode flavor supports both the Unicode and the ASCII character sets.

If your program calls only the ASCII flavor of ODBC functions, then you should include the following header files:

- SQL.H
- SQLEXT.H

If your program calls Unicode ODBC functions, then you should include the following

- SQLUCODE.H
- WCHAR. H This file is provided with Microsoft Visual  $C_{++}$  (or Developer Studio).

If your program calls both the ASCII and Unicode flavors of ODBC functions, then you should include just the header files for Unicode. (The Unicode version of the header files also contains definitions for the ASCII functions. In other words, the Unicode headers are a superset of the ASCII headers.)

For details on driver, API, and SQL conformance levels, refer to the Microsoft ODBC Programmer's Reference, available from Microsoft.

#### **3.3.3 Using the ODBC Driver Manager**

An application may link directly to the solidDB ODBC driver, or the application may link to an ODBC Driver Manager. In this section, we discuss using an ODBC Driver Manager.

On Microsoft Windows, the Driver Manager is required if applications that connect to solidDB use OLE DB or ADO APIs, or you use database tools that require the Driver Manager, such as Microsoft Access, FoxPro, or Crystal Reports. In most other situations, you may link directly to the ODBC driver instead of linking to the Driver Manager.

On Microsoft Windows platforms, Microsoft supplies the Driver Manager, and you link to the Driver Manager import library (ODBC32.LIB) to gain access to the Driver Manager. On other platforms, you can link to another vendor's Driver Manager. For example, on Linux and Solaris 8, you can use Merant's Driver Manager or iODBC's Driver Manager.

For basic application steps that occur whenever an application calls an ODBC function and details on calling ODBC functions, refer to the Microsoft ODBC Programmer's Reference.

## **3.3.4 Data Types**

[Appendix E,](#page-340-0) *Data Types* provides information about SQL data types that are supported by solidDB. The header files from Microsoft provide information about C-language data types used by your client program. To transfer data between the application program and the database server, you must use appropriate types. For example, on most 32-bit platforms, the C-language "int" data type corresponds to the SQL data type "INT". The C-language "float" data type corresponds to the SQL "REAL" data type. (Note that C "float" does NOT correspond to SQL "FLOAT"!) For more information about the C-language data types used to transfer data via ODBC calls, you may want to read the appropriate header files: SQL.H and SQLEXT.H and SQLUCODE.H and WCHAR.H. Note that WCHAR.H contains information regarding the "wide" character format, which corresponds to Unicode.

## **3.3.5 Scalar Functions**

Scalar functions return a value for each row. For example, the "absolute value" scalar function takes a numeric column as an argument and returns the absolute value of each value in the column. Scalar functions are invoked with the following ODBC escape sequence:

{fn scalar-function}

(Note that the starting and ending characters are the curly bracket characters, not parentheses.) For a list of scalar functions and a more complete example of their usage, refer to Appendix F, *[Scalar Functions](#page-394-0)*.

#### **solidDB Native Scalar Functions**

solidDB provides the following native scalar functions, which cannot be invoked using the ODBC escape sequence. They are:

- CURRENT\_CATALOG() returns a WVARCHAR string that contains the current active catalog name. This name is the same as ODBC scalar function  $\{ \text{fn} \text{ DATABASE}() \}.$
- LOGIN\_CATALOG() returns a WVARCHAR string that contains the login catalog for the connected user (currently the login catalog is the same as the system catalog).
- CURRENT SCHEMA() returns a WVARCHAR string that contains the current active schema name.

### **3.3.6 Function Return Codes**

When an application calls a function, the driver executes the function and returns a predefined code. These return codes indicate success, warning, or failure status. The return codes are:

SQL\_SUCCESS

SQL\_SUCCESS\_WITH\_INFO

SQL\_NO\_DATA\_FOUND

SQL\_ERROR

SQL\_INVALID\_HANDLE

SQL\_STILL\_EXECUTING

SQL\_NEED\_DATA

If the function returns SQL\_SUCCESS\_WITH\_INFO or SQL\_ERROR, the application can call SQLError to retrieve additional information about the error.

## **3.4 Connecting to a Data Source**

A data source can be a database server, a flat file, or another source of data. To access the data source, the application will use the Data Source Name, in SQLConnect() call. The Data Source Name may be given in one of the three following ways: a connect string, a Logical Data Source Name and an empty data source name.

#### **Note**

If you are using the CarrierGrade Option (HotStandby), you have two connectivity types to choose from, the Basic Connectivity and the CarrierGrade Connectivity. The Basic Connectivity is described below. For further information about the CarrierGrade Connectivity see Chapter 4.2, "Using the Transparent Connectivity", in *solidDB High Availability User Guide*.

## **3.4.1 Using a solidDB Connect String**

The solidDB connect string consists of a *communication protocol*, a possible set of *special options*, an optional *host computer name* and a *server name*. By this combination, the client specifies the server it will establish a connection to. The communication protocol and the server name must match the ones that the server is using in its network listening name. In addition, most protocols need a specified host computer name if the client and server are running on different machines. All components of the client's network name are case insensitive.

#### **Note** œ

In HSB or Cluster configurations, the connect string may take a more general form of TC info (Transparent Connectivity Info). For more information, see *solidDB High Availability User Guide*.

The same format of the connect string applies to both the connect configuration parameters in the solid.ini file and data source names used in ODBC and solidDB Light Client applications.

The format of a connect string is the following:

*protocol\_name* [options] [*server\_name*] [*port\_number*]

where options may be any number of:

#### **Table 3.1. Connect String Options**

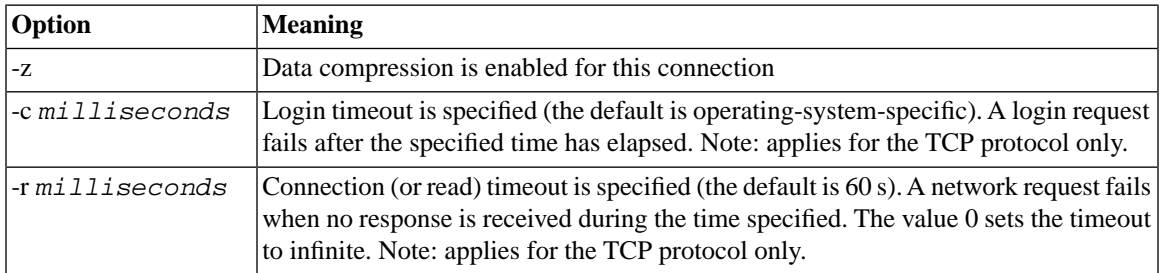

Examples:

tcp localhost 1315 tcp 1315 tcp -z -c1000 1315 nmpipe host22 SOLID

#### **3.4.2 Using a Logical Data Source Name**

If the data source name is not a valid solidDB connect string, the driver assumes it is a Logical Data Source Name.

solidDB clients support Logical Data Source Names. These names can be used for giving a database a descriptive name. This name can be mapped to a data source in three ways:

- 1. Using the parameter settings in the application's solid.ini file.
- 2. Using the Microsoft Windows operating system's registry settings.
- 3. Using settings in a solid.ini file located in the Windows directory.

This feature is available on all supported platforms. However, on non-Windows platforms, only the first method is available.

When you call the SQLConnect () in Windows, the solidDB ODBC Driver will check all logical data sources in the ODBC registry to find a mapping between the Logical Data Source Name and a valid solidDB ODBC Driver connection string. The time consumed for this operation is proportional to the amount of defined data sources. You can expect connection times as follows:

- With only few  $(1 \text{ to } 5)$  data sources, the connection time will be approximately 5 ms.
- With 1000 data sources, the connection time will be approximately 200 ms.

A solidDB client attempts to open the file solid.ini first from the directory set by the *SOLIDDIR* environment variable. If the file is not found from the path specified by this variable or if the variable is not set, an attempt is made to open the file from the current working directory.

To define a Logical Data Source Name using the solid.ini file, you need to create a solid.ini file containing the section *[Data Sources]*. In that section you need to enter the 'logical name' and 'network name' pairs that you want to define. The syntax of the parameters is the following:

```
[Data Sources]
logical_name = connect_string, Description
```
In the description field, you may enter comments on the purpose of this logical name.

#### **Note** ☞

solidDB ODBC Driver will check for existence of solid.ini file every time a connection is attempted. If the file system is particularly slow, for example because the working directory is mapped to a network drive, this can have a measurable performance impact. However, if the solid.ini file contains mappings between the Data Source Name and the network name in the *[Data Sources]* section, the driver does not try to access the registry for the mapping.

For example, assume you want to define a logical name for the application *My\_application* and the database that you want to connect is located in a UNIX server using TCP/IP. Then you should include the following lines in the solid.ini file, which you need to place in the working directory of your application:

```
[Data Sources]
My_application = tcpip irix 1313, Sample data source
```
When your application now calls the Data Source 'My application', the solidDB client maps this to a call to 'tcpip irix 1313'.

On Windows platforms, the registry is typically used to map Data Sources. To setup the registry with a GUI interface, use the Windows Administrative Control Panel "Data Sources (ODBC)".

In detail, the following are the rules for mapping ODBC data sources in the registry:

The entry is searched from the path software\odbc\odbc.ini

- 1. first under the root *HKEY\_CURRENT\_USER* and if not found,
- 2. under the root *HKEY\_LOCAL\_MACHINE*.

The order of resolving a Data Source name in Microsoft Windows systems is the following:

- 1. Look for the Data Source Name from the solid.ini file in the current working directory, under the section *[Data Source]*
- 2. Look for the Data Source Name from the following registry path:

*HKEY\_CURRENT\_USER\software\odbc\odbc.ini\DSN*

3. Look for the Data Source Name from the following registry path

*HKEY\_LOCAL\_MACHINE\software\odbc\odbc.ini\DSN*

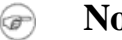

**Note**

The solidDB ODBC Driver checks all logical data sources in the ODBC registry to find a mapping between a logical data source name and a valid solidDB ODBC Driver connect string. The time consumed for this operation is proportional to the amount of defined data sources. An SQLConnect () connection time with 1000 data sources is approximately 200 ms.

Applications that bypass the Driver Manager to access data from solidDB databases by directly linking with the driver, must connect to the server using a valid connect string. If the data source name is not a valid solidDB connect string, all solidDB client applications search for a valid data source name in:

a. the solid.ini file

b. the ODBC.INI or registry.

### **3.4.3 Empty Data Source Name**

When an application uses the ODBC API directly and calls SQLConnect () without specifying a solidDB server network name (by giving an empty string), it is read from the parameter *Connect* in the *[Com]* section of the client application's solid.ini file. The solid.ini file must reside in the current working directory of the application or in a path specified by the *SOLIDDIR* environment variable.

The following connect line in the solid.ini of the application workstation will connect an application (client) using the TCP/IP protocol to a solidDB server running on a host computer named 'spiff' and listening with the name (port number in this case) '1313'.

[Com] Connect = tcpip spiff 1313

If the *Connect* parameter is not found in the solid.ini configuration file, then the client uses the environment-dependent default instead. The defaults for the *Listen* and *Connect* parameters are selected so that the application (client) will always connect to a local solidDB server listening with a default network name. So local communication (inside one machine) does not necessarily need a configuration file for establishing a connection.

## **3.4.4 Configuring the solidDB ODBC Data Source for Windows**

#### **Note**

To be able to configure solidDB ODBC data sources, the solidDB ODBC Driver must be installed. The driver installation is discussed in [Section 3.14, "Installing and Configuring ODBC Software".](#page-92-0)

To configure an ODBC data source for Windows, users perform the following steps:

- 1. Invoke Data Sources (ODBC) from Control Panel→Administrative Tools.
- 2. Open the User DSN tab.
- 3. Click the Add... button.
- 4. Select the solidDB ODBC Driver (ANSI or UNICODE according to your database requirements).
- 5. Enter the Data Source configuration in the solidDB ODBC Driver Setup box as shown in the following example.

Note that the NetworkName entry should be compliant with the database server listen addresses defined in solid.ini. The network name follows the connection string format presented in [Section 2.1.3,](#page-38-0) ["Format of the Connect String".](#page-38-0)

#### **Figure 3.1. ODBC Driver Setup**

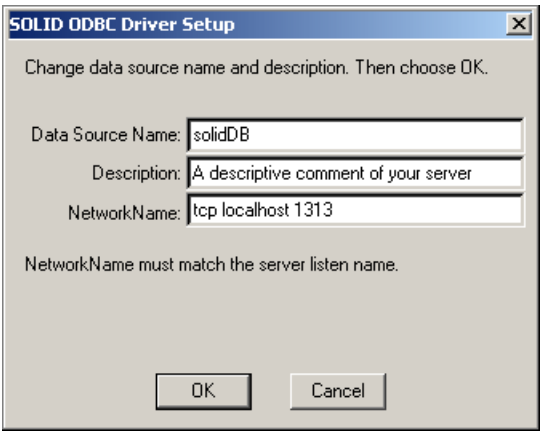

## **3.4.5 Retrieving User Login Information**

If the application calls SQLDriverConnect() and requests that the user be prompted for information, the Driver Manager displays a dialog box similar to the following example:

#### **Figure 3.2. ODBC Data Source Administrator**

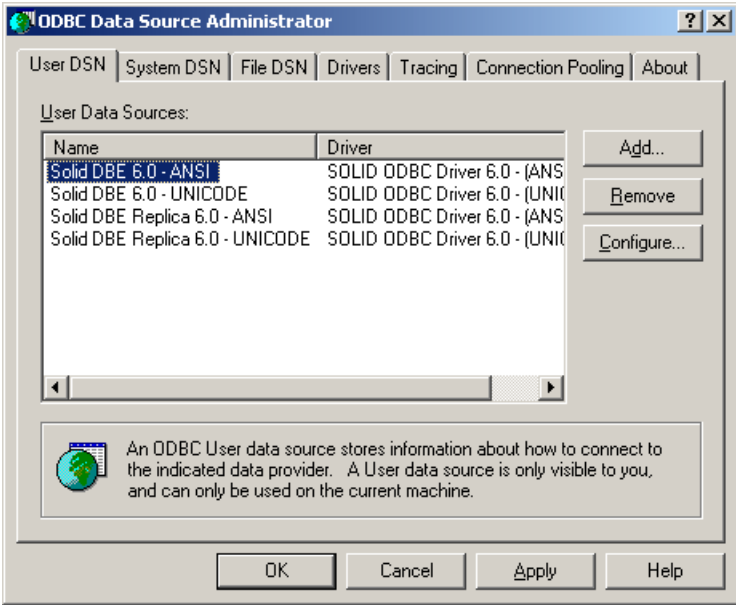

On request from the application, the driver retrieves login information by displaying a dialog box.

## **3.5 Executing Transactions**

In *auto-commit* mode, each SQL statement is a complete transaction, which is automatically committed when the statement finishes executing. (Please refer to the important note below on committing read-only SELECTs.)

<span id="page-57-0"></span>In *manual-commit* mode, a transaction consists of one or more statements. In manual-commit mode, when an application submits a SQL statement and no transaction is open, the driver implicitly begins a transaction. The transaction remains open until the application commits or rolls back the transaction with SQLEndTran.

## **3.5.1 Committing Read-Only Transactions**

#### **Important**  $\mathbf{\Omega}$

When the isolation level is other than READ COMMITED, even read-only statements (e.g. SELECT) must be committed. Furthermore, the user must commit SELECT statements even if the server is in autocommit mode. Failure to commit statements can reduce performance or cause the server to run out of memory. This is explained in more detail below.

If the isolation level is READ COMMITTED, read-only statements need not be committed. In that case, the explanation below does not apply.

Even a read-only statement must be committed. The reason for this is that solidDB saves the 'read-level' of each transaction and until that transaction commits, all subsequent transactions from other connections are also maintained in memory. (This behavior is part of the row versioning performed by the Bonsai Tree technology. See *solidDB Administration Guide* for more details about the Bonsai Tree.) If a transaction is not committed, the server will need more and more memory as other transactions accumulate; this will reduce performance, and eventually the server may run out of available memory. For more details, read the Performance Tuning chapter in *solidDB Administration Guide*.

#### **SELECT And Autocommit**

Surprisingly, using autocommit mode does not ensure that SELECT statements are committed. The server cannot automatically commit SELECTs because SELECTs do not execute as a single statement. Each SELECT involves opening a cursor, fetching rows, and then closing the cursor.

There are two possible ways that the server could automatically commit when fetching multiple rows: the server could commit after the final fetch, or the server could commit after each individual fetch. Unfortunately, neither of these is practical, and therefore the server cannot commit the SELECT statement even in autocommit mode.

The server cannot automatically commit after the final fetch because the server does not know which fetch is the final fetch — the server does not know how many rows the user will fetch. (Until the user closes the cursor, the server does not know that the user is done fetching.)

It is not practical to commit after each individual fetch because each transaction should see the data as it was at the time that the transaction started, and therefore if each fetch is in a different transaction then the data can be from a different "snapshot" of the database. Putting each fetch in a different transaction would also make REPEATABLE READ and SERIALIZABLE transaction isolation levels confusing or meaningless for the cursor, even though the cursor is for a single SELECT statement.

To commit the SELECT statement, the user may:

- Execute an explicit COMMIT WORK statement.
- Execute a statement to which autocommit does apply (i.e. a statement other than SELECT).
- If the cursor is the only open cursor, then the user may commit by explicitly closing the cursor (the server automatically commits when a cursor is closed and there are no other open cursors (and the server is in autocommit mode). This is part of why we recommend that you explicitly close every cursor as soon as you are done with it.

#### **Note**  $\circledast$

To ensure that the data in the cursor is consistent and recent, the server actually does an automatic commit immediately prior to opening the cursor (if autocommit is on). The server then immediately starts a new transaction to contain the subsequent FETCH statement(s). Of course, this new transaction, like any other transaction, must be committed (or rolled back).

#### **Summary**

All statements must be committed, even if they are read-only statements, if an isolation level other than READ COMMITTED is used.

In most cases when you are doing SELECT statements in autocommit mode, you should explicitly close each cursor as soon as you are done with it and then explicitly COMMIT, even though you are in autocommit mode.

## **3.6 Retrieving Information About the Data Source's Catalog**

The following functions, known as catalog functions, return information about a data source's catalog:

- SQLTables returns the names of tables stored in a data source.
- SQLTablePrivileges returns the privileges associated with one or more tables.
- SQLColumns returns the names of columns in one or more tables.
- SQLColumnPrivileges returns the privileges associated with each column in a single table.
- SQLPrimaryKeys returns the names of columns that comprise the primary key of a single table.
- SQLForeignKeys returns the names of columns in a single table that are foreign keys. It also returns the names of columns in other tables that refer to the primary key of the specified table.
- SQLSpecialColumns returns information about the optimal set of columns that uniquely identify a row in a single table or the columns in that table that are automatically updated when any value in the row is updated by a transaction.
- SQLStatistics returns statistics about a single table and the indexes associated with that table.
- SQLProcedures returns the names of procedures stored in a data source.

• SQLProcedureColumns returns a list of the input and output parameters, as well as the names of columns in the resultset, for one or more procedures.

Each function returns the information as a resultset. An application retrieves these results by calling SQL-BindCol() and SQLFetch().

#### **3.6.1 Executing Functions Asynchronously**

#### **Note**

ODBC drivers in all solidDB products do not support asynchronous execution.

## **3.7 Using ODBC Extensions to SQL**

ODBC defines extensions to SQL, which are common to most database management systems. For details on SQL extensions, refer to "Escape Sequences in ODBC" in the Microsoft ODBC Programmer's Reference.

Included in the ODBC extensions to SQL are:

- Procedures
- Hints

Details on solidDB usage for these extensions are described in the following sections.

## **3.7.1 Procedures**

Stored procedures are procedural program code containing one or more SQL statements and program logic. They are stored in the database and executed with one call from the application or another stored procedure. Read the description of Stored Procedures in *solidDB SQL Guide* for a full description of solidDB stored procedures.

An application can call a procedure in place of a SQL statement. The escape clause ODBC uses for calling a procedure is:

{call *procedure-name* [([*parameter*][,[*parameter*]]...)]}

where procedure-name specifies the name of a procedure stored on the data source and parameter specifies a procedure parameter.

Note: The ODBC standard shows the escape clause as:

```
 {[?=] call procedure-name [([parameter][,[parameter]]...)]}
```
However, solidDB does not support the optional "?=" part of the syntax. (Earlier versions of *solidDB Programmer Guide* stated that solidDB supported the "?=" syntax, but were incorrect.)

A procedure can have zero or more parameters. For input and input/output parameters, *parameter* can be a literal or a parameter marker. Because some data sources do not accept literal parameter values, be sure that interoperable applications use parameter markers. For output parameters, *parameter* must be a parameter marker. If a procedure call includes parameter markers, the application must bind each marker by calling SQLBindParameter() prior to calling the procedure.

Procedure calls do not require input and input/output parameters. Note the following rules:

- A procedure called with parentheses but with parameters omitted, such as {call *procedure\_name()*} may cause the procedure to fail.
- A procedure called without parentheses, such as {call *procedure\_name*}, returns no parameter values.
- Input parameters may be omitted. Omitted input or input/output parameters cause the driver to instruct the data source to use the default value of the parameter. As an option, a parameter's default value can be set using the value of the length/indicator buffer bound to the parameter to SQL\_DEFAULT\_PARAM.
- When a parameter is omitted, the comma delimiting it from other parameters must be present.
- Omitted input/output parameters or literal parameter values cause the driver to discard the output value.
- Omitted parameter markers for a procedure's return value cause the driver to discard the return value.
- If an application specifies a return value parameter for a procedure that does not return a value, the driver sets the value of the length/indicator buffer bound to the parameter to SQL\_NULL\_DATA.

To determine if a data source supports procedures, an application calls SQLGetInfo() with the SQL\_PROCEDURES information type. For more information about procedures, read the description of Stored Procedures in *solidDB SQL Guide*.

## **3.7.2 Hints**

Within a query, Optimizer directives or *hints* can be specified to determine the query execution plan that is used. Hints are detected through a pseudo comment syntax from SQL-92. solidDB provides its own extensions to hints:

```
--(* vendor (Solid), product (Engine), option(hint)
--hint 
--- * ) ---hint :=
     [MERGE JOIN | 
     LOOP JOIN | 
     JOIN ORDER FIXED | 
     INTERNAL SORT | 
     EXTERNAL SORT | 
     INDEX [REVERSE] table_name.index_name | 
    PRIMARY KEY [REVERSE] table name |
    FULL SCAN table name
     [NO] SORT BEFORE GROUP BY]
```
The pseudo comment prefix is followed by identifying information. Vendor is specified as *Solid*, product as *Engine*, and the option, which is the pseudo comment class name, as a valid hint.

The terminator may be on its own line, or it may be at the end of the last line of the hint. For example, either of the following is acceptable:

```
--(* vendor (Solid), product (Engine), option(hint)
--hint 
--- * ) ---or
--(* vendor (Solid), product (Engine), option(hint)
--hint *) --
```
Note that spacing is sensitive. In the pseudo comment prefix  $-(*$  and postfix  $*)$ --, there can be no space between the parenthesis and the asterisk. There must be a space prior to the \*)-- terminator, i.e. prior to the asterisk (see the examples above). No space is required prior to the opening parenthesis in --(\* . The terminator \*)-- cannot be on a line by itself without being after the comment delimiter --.

A hint always follows the SELECT, UPDATE, or DELETE keyword that it applies to.

#### **Note**

Hints are not allowed after the INSERT keyword.

Each subselect requires its own hint; for example, the following are valid uses of hints syntax:

```
INSERT INTO ... SELECT hint FROM ...
UPDATE hint TABLE ... WHERE column = (SELECT hint ... FROM ...)
DELETE hint TABLE ... WHERE column = (SELECT hint ... FROM ...)
```
#### **Example 3.1. Hints Example 1**

```
SELECT
--(* vendor(SOLID), product(Engine), option(hint)
--MERGE JOIN
--JOIN ORDER FIXED 
--- * ) ---col1, col2
FROM TAB1 A, TAB2 B;
WHERE A. INTF = B. INTF;
```
#### **Example 3.2. Hints Example 2**

```
SELECT
--(* vendor(SOLID), product(Engine), option(hint)
--INDEX TAB1.INDEX1 
--INDEX TAB1.INDEX1 FULL SCAN TAB2
--- * ) ---*
FROM TAB1, TAB2
WHERE TAB1.INTF = TAB2.INTF;
```
Hint is a specific semantic, corresponding to a specific behavior. Following is a list of solidDB-supported hints:

## **Table 3.2. solidDB-supported Hints**

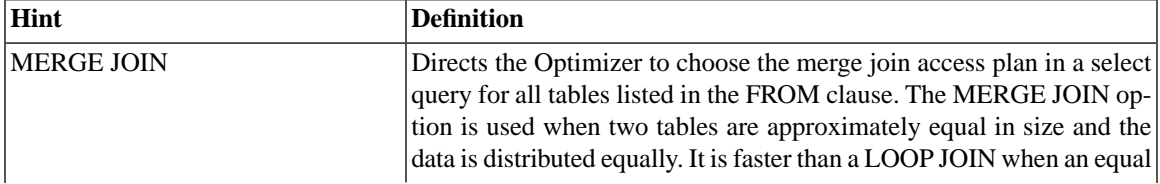

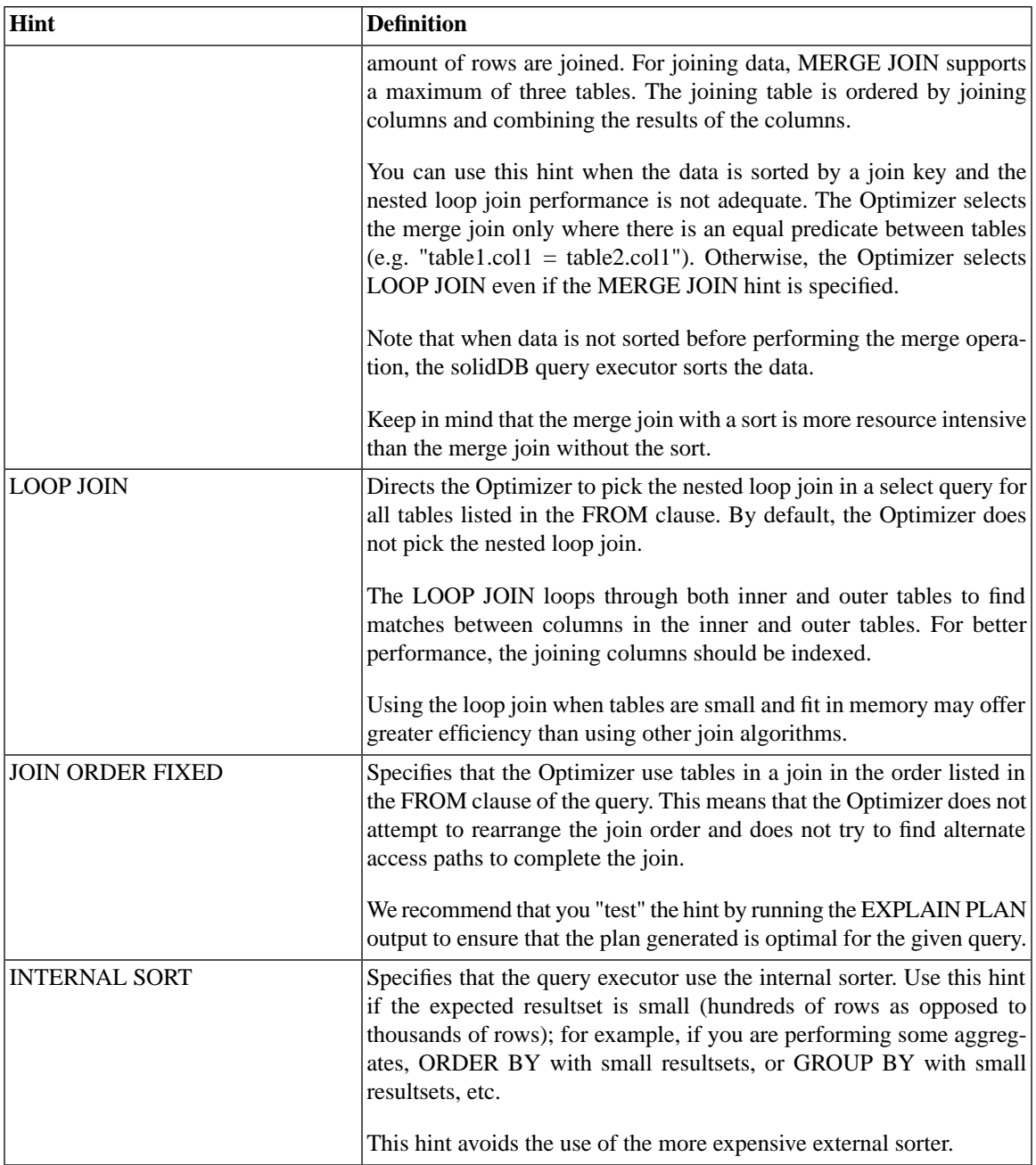

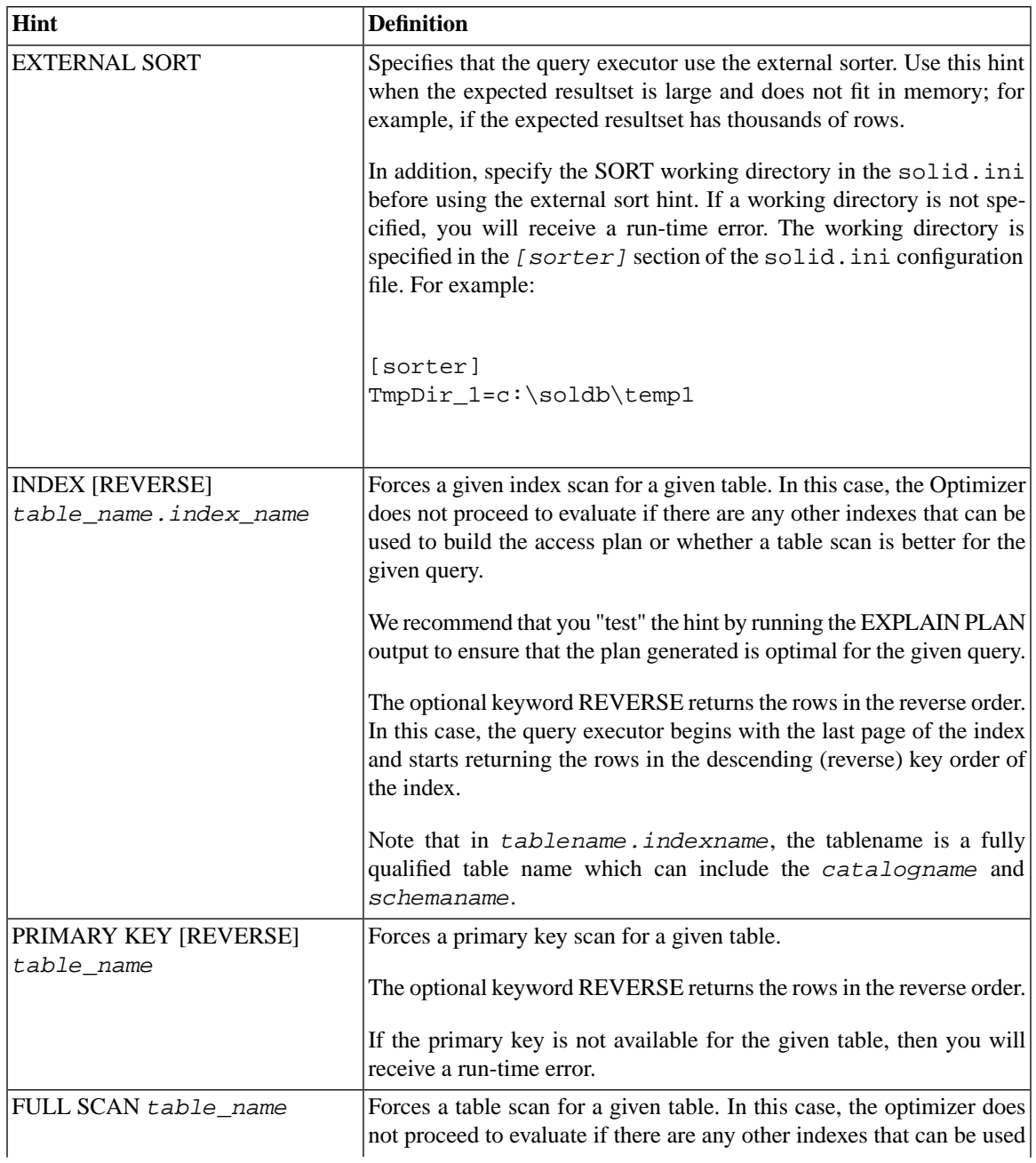

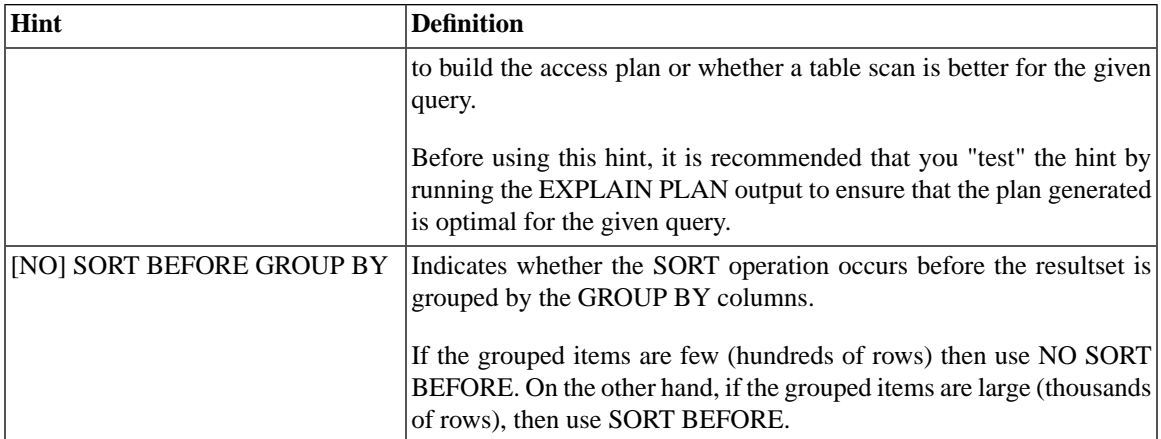

### **3.7.3 Additional ODBC Extension Functions**

ODBC provides the following functions related to SQL statements. Refer to the Microsoft ODBC Programmer's Reference for more information about these functions.

**Table 3.3. Additional ODBC Extension Functions**

| <b>Function</b>   | <b>Description</b>                                                                                                    |
|-------------------|----------------------------------------------------------------------------------------------------|
| SOLDescribeParam  | Retrieves information about prepared parameters.                                                                                          |
| SOLNumParams      | Retrieves the number of parameters in a SQL statement.                                                                                    |
| SOLSetStmtAttr    | These functions set or retrieve statement options, such as asynchronous<br>processing, orientation for binding rowsets, maximum amount of |
| SOLSetConnectAttr | variable length data to return, maximum number of resultset rows to                                                                       |
| SOLGetStmtAttr    | return, and query timeout value. Note that SQLSetConnectAttr<br>sets options for all statements in a connection.                          |

## **3.7.4 solidDB Extensions for ODBC API**

The following functions are solidDB-specific extensions to ODBC API.

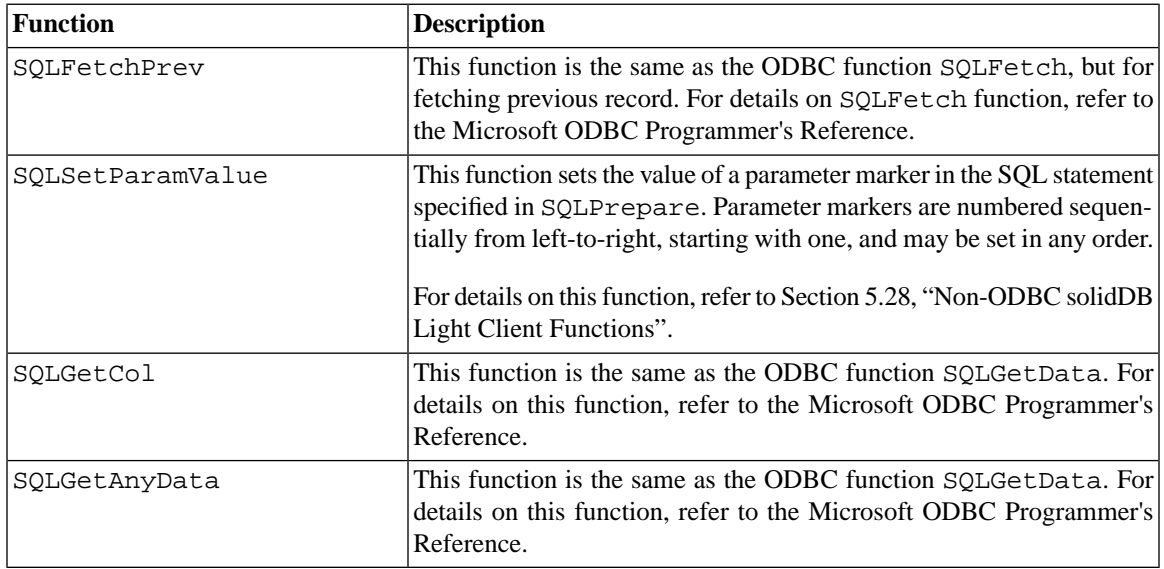

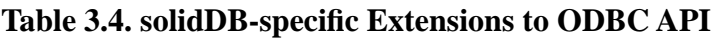

## <span id="page-67-0"></span>**3.8 Using Cursors**

The ODBC Driver uses a cursor concept to keep track of its position in the resultset, that is, in the data rows retrieved from the database. A cursor is used for tracking and indicating the current position, as the cursor on a computer screen indicates current position.

Each time an application calls SQLFetch, the driver moves the cursor to the next row and returns that row. An application can also call SQLFetchScroll or SQLExtendedFetch (ODBC 2.x), which fetches more than one row with a single fetch or call into the application buffer. This is known as "block cursor" support. Note that the actual number of rows fetched depends upon the rowset size specified by the application.

An application can call SQLSetPos to position a cursor within a fetched block of data using the SQL\_POS-ITION option. This allows an application to refresh data in the rowset. SQLSetPos is also called to update data with the SQL\_UPDATE option or delete data in the resultset with the SQL\_DELETE option.

The cursor supported by the core ODBC functions only scrolls forward, one row at a time. (To re-retrieve a row of data that it has already retrieved from the resultset, the application must close the cursor by calling SQLFreeStmt with the SQL\_CLOSE option, re-execute the SELECT statement, and fetch rows with SQLFetch, SQLFetch Scroll, or SQLExtendedFetch (ODBC 2.x) until the target row is retrieved.) If you need the ability to scroll backward as well as forward, please use block cursors.

### **3.8.1 Assigning Storage for Rowsets (Binding)**

In addition to binding individual rows of data, an application can call SQLBindCol to assign storage for a *rowset* (one or more rows of data). By default, rowsets are bound in column-wise fashion. They can also be bound in row-wise fashion.

To specify how many rows of data are in a rowset, an application calls SQLSetStmtAttr with the SQL\_ROWSET\_SIZE option.

#### **Column-Wise Binding**

To assign storage for column-wise bound results, an application performs the following steps for each column to be bound:

- 1. Allocates an array of data storage buffers. The array has as many elements as there are rows in the rowset.
- 2. Allocates an array of storage buffers to hold the number of bytes available to return for each data value. The array has as many elements as there are rows in the rowset.
- 3. Calls SQLBindCol and specifies the address of the data array, the size of one element of the data array, the address of the number-of-bytes array, and the type to which the data will be converted. When data is retrieved, the driver will use the array element size to determine where to store successive rows of data in the array.

#### **Row-Wise Binding**

To assign storage for row-wise bound results, an application performs the following steps:

- 1. Declares a structure that can hold a single row of retrieved data and the associated data lengths. (For each column to be bound, the structure contains one field to contain data and one field to contain the number of bytes of data available to return.)
- 2. Allocates an array of these structures. This array has as many elements as there are rows in the rowset.
- 3. Calls SQLBindCol for each column to be bound. In each call, the application specifies the address of the column's data field in the first array element, the size of the data field, the address of the column's number-of-bytes field in the first array element, and the type to which the data will be converted.
- 4. Calls SQLSetStmtAttr with the SQL\_BIND\_TYPE option and specifies the size of the structure. When the data is retrieved, the driver will use the structure size to determine where to store successive rows of data in the array.

### **3.8.2 Cursor Support**

Applications require different means to sense changes in the tables underlying a resultset. For example, when balancing financial data, an accountant needs data that appears static; it is impossible to balance books when the data is continually changing. When selling concert tickets, a clerk needs up-to-the minute, or dynamic, data on which tickets are still available. Various cursor models are designed to meet these needs, each of which requires different sensitivities to changes in the tables underlying the resultset.

solidDB cursors which are set with SQLSetStmtAttr as "dynamic" closely resemble static cursors, with some dynamic behavior. solidDB dynamic cursor behavior is static in the sense that changes made to the resultset by other users are not visible to the user, as opposed to ODBC dynamic cursors in which changes are visible to the user.

In solidDB, as long as the cursor scrolls forward from block to block and never scrolls backward or the cursors move back and forth within the same block after an update is done, then the user gets the dynamic cursor behavior. This means that all changes are visible. Note, however that this behavior is affected by the solidDB AUTOCOMMIT mode setting. For details, read [the section called "Cursors and Autocommit"](#page-70-0). For an example of cursor behavior when using SQLSetPos, read [the section called "Cursors and Positioned Operations".](#page-72-0)

Another characteristic of solidDB's cursor behavior is that transactions are able to view their own data changes (with some limitations), but cannot view the changes made by other transactions that overlap in time. (For more details about the limitations on users seeing their own data changes, refer to [the section called "Cursors](#page-72-0) [and Positioned Operations"\)](#page-72-0). For example, once Transaction\_A starts, it will not see any changes made by any other transaction that did not commit work before Transaction\_A started. The conditions in solidDB that cause a user's own changes to be invisible to that user are:

- In a SELECT statement when an ORDER BY clause or a GROUP BY clause is used, solidDB caches the resultset, which causes the user's own change to be invisible to the user.
- In applications written using ADO or OLE DB, solidDB cursors are more like dynamic ODBC cursors to enable functions such as a rowset update.

#### **Specifying the Cursor Type**

To specify the cursor type, an application calls SQLSetStmtAttr with the SQL\_CURSOR\_TYPE option. The application can specify a cursor that only scrolls forward, a static cursor, or a dynamic cursor.

Unless the cursor is a forward-only cursor, an application calls SQLExtendedFetch (ODBC 2.x) or SQLFetchScroll (ODBC 3.x) to scroll the cursor backwards or forwards.

#### **Cursor Support**

Three types of cursors are defined in ODBC 3.51:

- Driver Manager supported cursors
- Server supported cursors
- Driver supported cursors

<span id="page-70-0"></span>solidDB cursors are server supported cursors.

#### **Cursors and Autocommit**

For general solidDB-specific information on cursors and autocommit, read read [Section 3.5.1, "Committing](#page-57-0) [Read-Only Transactions"](#page-57-0).

There are also some limitations in using the solidDB Autocommit mode if your application uses block cursors and positioned updates and deletes. For a brief description of these cursor features, read [Section 3.8, "Using](#page-67-0) [Cursors".](#page-67-0)

When using block cursors and positioned updates and deletes, you must:

- In the application, set commit mode to SQL\_AUTOCOMMIT\_OFF.
- Commit changes in the application only when all the fetch and positioned operations are done.
- In between positioned operations, be sure not to commit the changes.

#### **Warning**

If the application uses commit mode as SQL\_AUTOCOMMIT\_ON or commits the changes before it is done with all the positioned operation, then the application may experience unpredictable behavior while browsing through the resultset. Read the section below for details.

#### *Positioned Cursor Operations and SQL\_AUTOCOMMIT\_ON*

The solidDB ODBC Driver keeps a row number/counter for every row in the rowset, which is the data rows retrieved from the database. When an application has the commit mode set to SQL\_AUTOCOMMIT\_ON and then executes a positioned update or a delete on a row in the rowset, the row is immediately updated in the database. Depending on the new value of the row, the row may be moved from its original position in the resultset. Since the updated row has now moved and its new position is unpredictable (since it is totally dependent on the new value), the driver loses the counter for this row.

In addition, the counter for all other rows in the rowset may also become invalid because of a change in position of the updated row. Hence the application may see incorrect behavior when it does the next fetch or SQLSetPos operation.

Following is an example that explains this limitation.

Assume an application performs the following steps:

- 1. Sets the commit mode to SQL\_AUTOCOMMIT\_ON.
- 2. Sets the rowset size to 5.
- 3. Executes a query to generate a resultset containing n rows.
- 4. Fetches the first rowset of 5 rows with SQLFetchScroll.

A sample resultset is shown below. In the sample, the resultset has only 1 column (defined as varchar(32)). The first column shows the row number maintained by the driver internally. The second column shows the actual row values.

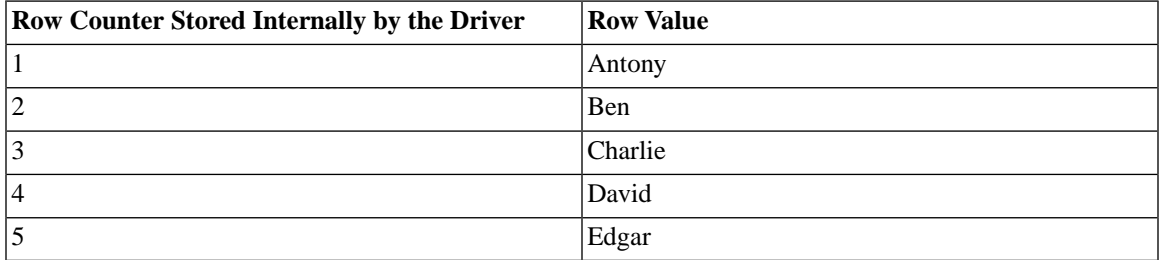

#### **Table 3.5. A Sample Resultset**

Assume now that the application calls SQLSetPos to update the third row with a new value of Gerard. To perform the update, the new row value is moved and positioned as shown below:

#### **Table 3.6. A Sample Resultset**

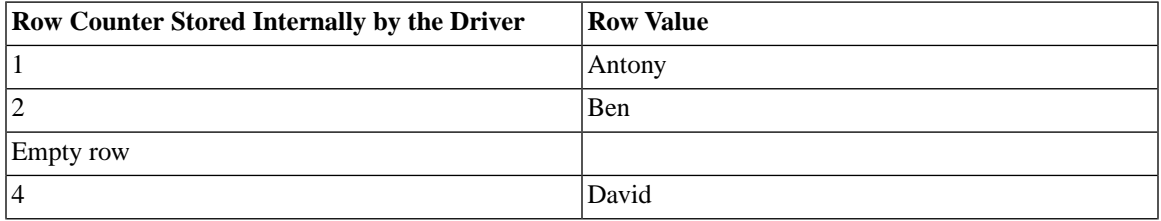
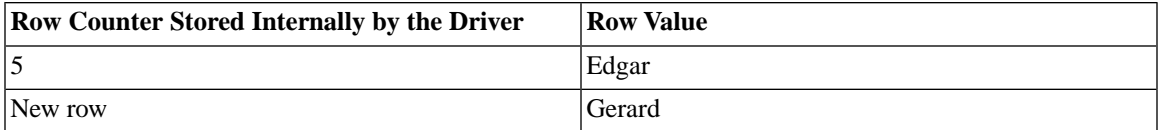

Now the row counter for "David" becomes 3 and not 4, while the counter for "Edgar" becomes 4 and not 5. Since some row counters are now invalid, they will give wrong results when used by the driver to do relative or absolute positioning of the cursor.

If the commit mode had been set to SQL\_AUTOCOMMIT\_OFF, the database is not updated until the SQLEndTran function is called to commit the changes.

<span id="page-72-0"></span>For solidDB-specific information on cursors and autocommit, read [Section 3.5.1, "Committing Read-Only](#page-57-0) [Transactions"](#page-57-0).

#### **Cursors and Positioned Operations**

When an application is performing positioned operations (such as updates and deletes when calling SQLSet-Pos), there are limitations in resultset visibility.

Case 1 illustrates cursor behavior when using SQLSetPos. In Case 1 the cursor scrolls back and forth within the same block after the update is applied.

Although Case 1 is intended to illustrate the visibility of updates in the resultset when using cursors, the exact circumstances under which visibility occurs depends on several factors. These include the size of the resultset relative to the size of the memory buffer, the transaction isolation level, and the frequency with which you commit data, etc.

Case 2 shows how cursor behavior is limited using SQLSetPos when the cursor scrolls backward within a rowset or the cursors move back and forth within a different rowset after an update is applied.

*Case 1*

Following is an example that shows cursor behavior using positioned operations and shows how positioned updates can be visible to users.

Assume an application performs the following steps:

1. Sets the commit mode to SQL\_AUTOCOMMIT\_OFF.

This is a requirement as noted in [the section called "Cursors and Autocommit"](#page-70-0).

2. Sets the rowset size to 5.

- 3. Executes a query to generate a resultset of n rows.
- 4. Fetches the first rowset of 5 rows with SQLFetchScroll.

A sample resultset is shown below. In the sample, the resultset has only 1 column (defined as varchar(32)). The first column shows the row number maintained by the driver internally. The second column shows the actual row values.

#### **Table 3.7. A Sample Resultset**

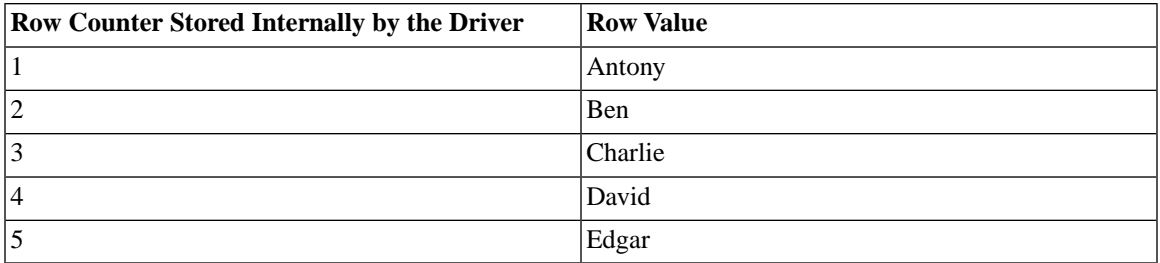

Assume now that the application calls SQLSetPos to update the third and fourth rows of the resultset with the names Caroline and Debbie. After the updates, the actual row values now contain Caroline and Debbie, as shown below:

#### **Table 3.8. A Sample Resultset**

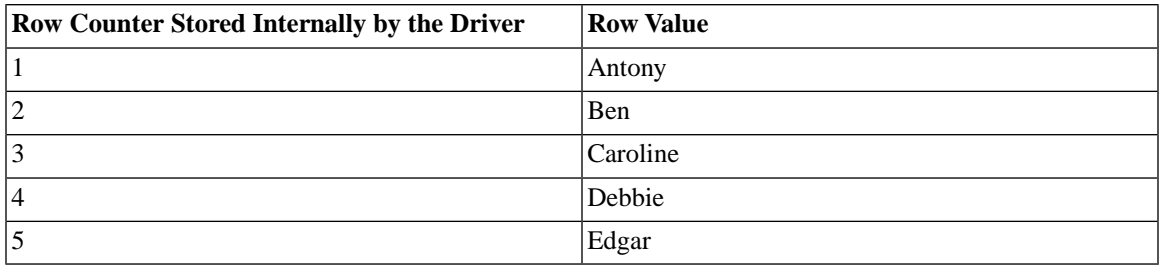

#### @)

#### **Note**

In some cases, the resultset for a SELECT statement may be too large to fit in memory. As the user scrolls back and forth within the resultset, the ODBC Driver may discard some rows from memory and read in others. This can cause a surprising effect: in some situations, updates to data in the cursor may seem to "disappear" and then "reappear" if the cursor re-reads (for example, from disk) the original values for a row that it previously modified.

#### *Case 2*

Case 2 shows the limitations when using positioned operations. The following example shows cursor behavior using positioned operations and shows when position updates are not visible to users.

Assume an application performs the following steps:

1. Sets the commit mode to SQL\_AUTOCOMMIT\_OFF.

This is a requirement as noted in [the section called "Cursors and Autocommit"](#page-70-0).

- 2. Sets the rowset size to 5.
- 3. Executes a query to generate a resultset of n rows.
- 4. Fetches the first rowset of 5 rows with SQLFetchScroll.

A sample resultset is shown below. In the sample, the first two rowsets are shown. The resultset has only 1 column (defined as varchar(32)). The first column shows the row number maintained by the driver internally. The second column shows the actual row values.

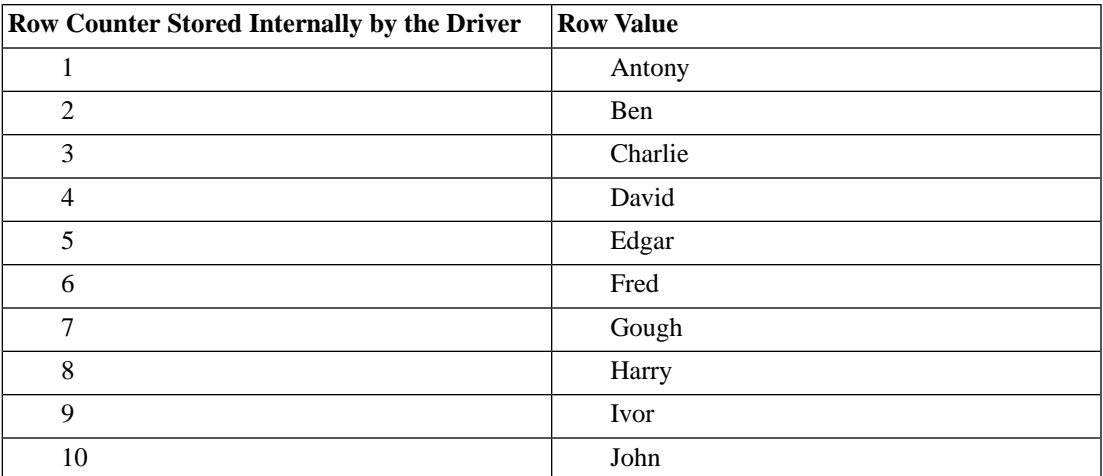

#### **Table 3.9. A Sample Resultset**

Assume that after the application calls the first 4 steps listed above, the application calls SQLSetPos to perform the following tasks:

5. Updates the third row of the resultset.

- 6. Scrolls to the next rowset by calling SQLFetchScroll. This will get rows 6 to 10 and the cursor will be pointing to row 6.
- 7. Scrolls backward one rowset to get to the first rowset. This is done by calling SQLScrollFetch with the FETCH\_PRIOR option.

After these tasks are performed, the value of the third row that was updated in step 5 still has the old value rather than the updated value as in "Case 1" in [the section called "Cursors and Positioned Operations"](#page-72-0). The updated value is only visible in the Case 2 situation when the change is committed. But due to the unpredictable behavior when setting SQL\_AUTOCOMMIT\_ON as described in section *Positioned Cursor Operations and SQL\_AUTOCOMMIT\_ON* in [the section called "Cursor Support",](#page-70-1) commits cannot be done until all work related to block cursors and positioned operations is completed.

# **3.9 Using Bookmarks**

A bookmark is a 32-bit value that an application uses to return to a row. solidDB provides no support for bookmarks.

# **3.10 Error Text Format**

Error messages returned by SQLError come from two sources: data sources and components in an ODBC connection. Typically, data sources do not directly support ODBC. Consequently, if a component in an ODBC connection receives an error message from a data source, it must identify the data source as the source of the error. It must also identify itself as the component that received the error.

If the source of an error is the component itself, the error message must explain this. Therefore, the error text returned by SQLError has two different formats: one for errors that occur in a data source and one for errors that occur in other components in an ODBC connection.

For errors that do not occur in a data source, the error text must use the format:

 [*vendor\_identifier*][*ODBC\_component\_identifier*] *component\_supplied\_text*

For errors that occur in a data source, the error text must use the format:

 [*vendor\_identifier*][*ODBC\_component\_identifier*] [*data\_source\_identifier*] *data\_source\_supplied\_text*

The following table shows the meaning of each element.

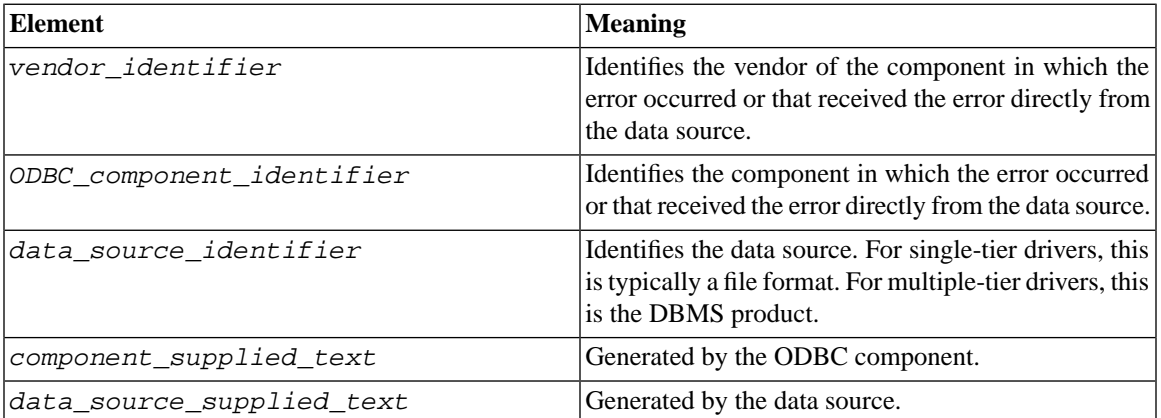

#### **Table 3.10. Errors in a Data Source**

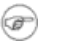

### **Note**

The brackets ([ ]) are included in the error text; they do not indicate optional items.

#### **3.10.1 Sample Error Messages**

The following examples show how various components in an ODBC connection might generate the text of error messages and how solidDB returns them to the application with SQLError.

#### **Table 3.11. Sample Error Messages**

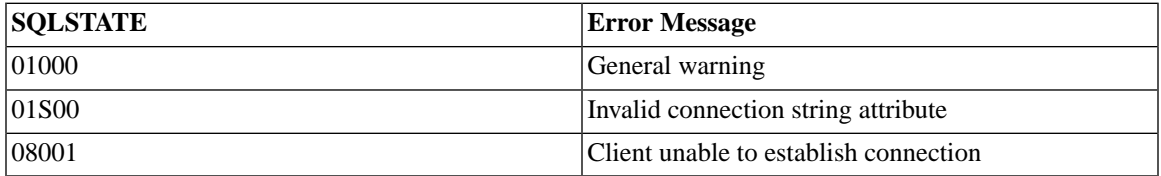

SQLSTATE values are strings that contain five characters; the first two are a string class value, followed by a three-character subclass value. For example 01000 has 01 as its class value and 000 as its subclass value. Note that a subclass value of 000 means there is no subclass for that SQLSTATE. Class and subclass values are defined in SQL-92.

#### **Table 3.12. SQLSTATE Values**

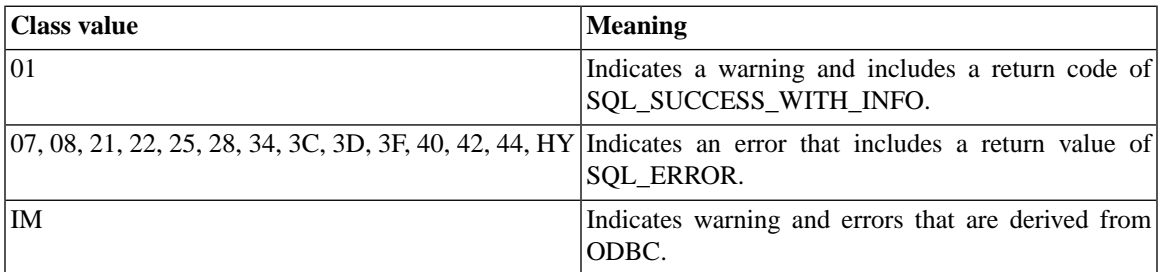

### **3.10.2 Processing Error Messages**

Applications provide users with all the error information available through SQLError: the ODBC SQLSTATE, the native error code, the error text, and the source of the error. The application may parse the error text to separate the text from the information identifying the source of the error. It is the application's responsibility to take appropriate action based on the error or provide the user with a choice of actions.

The ODBC interface provides functions that terminate statements, transactions, and connections, and free statement, connection, and environment handles.

# **3.11 Terminating Transactions and Connections**

The ODBC interface provides functions that terminate statements, transactions, and connections, and free statement (hstmt), connection (hdbc), and environment (henv) handles.

## **3.11.1 Terminating Statement Processing**

To free resources associated with a statement handle, an application calls SQLFreeStmt with the following options:

- SOL CLOSE Closes the cursor, if one exists, and discards pending results. The application can use the statement handle again later. In ODBC 3.51, SQLCloseCursor can also be used.
- SQL UNBIND Frees all return buffers bound by SQLBindCol for the statement handle.
- SQL RESET PARAMS Frees all parameter buffers requested by SQLBindParameter for the statement handle.

SQLFreeHandle is used to close the cursor if one exists, discard pending results, and free all resources associated with the statement handle.

## **3.11.2 Terminating Transactions**

An application calls SQLEndTran to commit or roll back the current transaction.

### **3.11.3 Terminating Connections**

To terminate a connection to a driver and data source, an application performs the following steps:

- 1. Calls SQLDisconnect to close the connection. The application can then use the handle to reconnect to the same data source or to a different data source.
- 2. Calls SQLFreeHandle to free the connection or environment handle and free all resources associated with the handle.

# **3.12 Constructing an Application**

This section provides two examples of C-language source code for applications.

# **3.12.1 Sample Application Code**

The following sections contain two examples that are written in the C programming language:

- An example that uses static SQL functions to create a table, add data to it, and select the inserted data.
- An example of interactive, ad-hoc query processing.

Microsoft provides two types of header files, one for ASCII data and the other for unicode data. This example can use either of the Microsoft ODBC header files.

#### **Example 3.3. Static SQL Example**

The following example constructs SQL statements within the application.

```
/***************************************************************
    Sample Name: Example1.c
    Author : SOLID Information Technology Ltd.
    Location : CONSTRUCTING AN APPLICATION-SOLID
                  Server Programmer's Guide and Reference
    Purpose : Sample example that uses static SQL 
                 functions to
```

```
create a table.
                  add data to it and
                  select the inserted data.
#if (defined(SS_UNIX) || defined(SS_LINUX))
#include <sqlunix.h>
#else
#include <windows.h>
#endif
#if SOLIDODBCAPI
#include <sqlucode.h>
#include <wchar.h>
#else
#include <sql.h>
#include <sqlext.h>
#endif
#include <stdio.h>
#include <test assert.h>
#define MAX NAME LEN 50
#define MAX STMT LEN 100
Function Name: PrintError
   Purpose......: To Display the error associated with
               the handle
SOLINTEGER PrintError(SOLSMALLINT handleType, SOLHANDLE handle)
      SQLRETURN rc = SQL_ERROR;SOLWCHAR sqlState[6];
      SQLWCHAR eMsq[SQL MAX MESSAGE LENGTH];
      SQLINTEGER nError;
      rc = SQLGetDiagRecW(handleType, handle, 1,
          (SQLWCHAR *) & sqlState, (SQLINTEGER *) & nError,
          (SQLWCHAR *) & eMsg, 255, NULL);
      if (rc == SOL SUCCESS || rc == SOL SUCCESS WITH INFO) {
```

```
print(f("\\n\\t Error:\lsn", eMsq);\}return(SQL ERROR);
\}Function Name: DrawLine
      Purpose
               : To Draw a specified charcter (chr) for
                 specified number of times (len)
void DrawLine(SQLINTEGER len, SQLCHAR chr)
\left\{ \right.print(f("n");while(len > 0) {
        printf("%c",chr);
         len--ł
     printf("n");
\}Function Name: example1
   Purpose
            : Connect to the specified data source and
              execute the set of SQL Statements
SQLINTEGER example1(SQLCHAR *server, SQLCHAR *uid, SQLCHAR *pwd)
      SQLHENV
              henv;
      SQLHDBC
              hdbc;SQLHSTMT
              hstmt;
      SQLRETURN
              rc;SQLINTEGER id;
      SQLWCHAR
              drop[MAX STMT LEN];
      SQLCHAR
              name [MAX NAME LEN+1];
      SOLWCHAR
              create[MAX STMT LEN];
      SOLWCHAR
              insert[MAX STMT LEN];
      SQLWCHAR
               select[MAX STMT LEN];
      SQLINTEGER namelen;
```

```
 /* Allocate environment and connection handles. */
         /* Connect to the data source. */
         /* Allocate a statement handle. */
        rc = SQLAllocHandle(SQL_HANDLE_ENV, SQL_NULL_HANDLE,
              &henv);
         if (rc != SQL_SUCCESS && rc != SQL_SUCCESS_WITH_INFO)
             return(PrintError(SQL_HANDLE_ENV,henv));
        rc = SQLSetEnvAttr(henv,SQL_ATTR_ODBC_VERSION,
              (SQLPOINTER)SQL_OV_ODBC3,SQL_NTS);
         if (rc != SQL_SUCCESS && rc != SQL_SUCCESS_WITH_INFO)
             return(PrintError(SQL_HANDLE_ENV, henv));
        rc = SQLAllocHandle(SQL_HANDLE_DBC,henv,&hdbc);
         if (rc != SQL_SUCCESS && rc != SQL_SUCCESS_WITH_INFO)
             return(PrintError(SQL_HANDLE_ENV, henv));
        rc = SQLConnect(hdbc, server, SQL_NTS, uid, SQL_NTS, 
              pwd, SQL_NTS);
         if (rc != SQL_SUCCESS && rc != SQL_SUCCESS_WITH_INFO)
             return(PrintError(SQL_HANDLE_DBC, hdbc));
       rc = SQLAllocHandle(SQL HANDLE STMT,hdbc, &hstmt);
         if (rc != SQL_SUCCESS && rc != SQL_SUCCESS_WITH_INFO)
             return(PrintError(SQL_HANDLE_DBC, hdbc));
             /* drop table 'nameid' if exists, else continue*/
        wcscpy(drop, L"DROP TABLE NAMEID");
        printf("\n%ls", drop);
        DrawLine(wcslen(drop), '-');
        rc = SQLExecDirectW(hstmt, drop, SQL_NTS);
        if (rc == SOL ERROR) {
            PrintError(SQL_HANDLE_STMT, hstmt);
 }
         /* commit work*/
        rc = SQLEndTran(SQL_HANDLE_DBC, hdbc, SQL_COMMIT);
         if (rc != SQL_SUCCESS && rc != SQL_SUCCESS_WITH_INFO)
```

```
 return(PrintError(SQL_HANDLE_DBC, hdbc)); 
/* create the table nameid(id integer, name varchar(50))*/
 wcscpy(create, 
       L"CREATE TABLE NAMEID(ID INT,NAME VARCHAR(50))");
 printf("\n%ls",create);
 DrawLine(wcslen(create),'-');
rc = SOLExecDirectW(hstmt, create, SQL NTS);if (rc == SQL ERROR) return(PrintError(SQL_HANDLE_STMT,hstmt));
 /* commit work*/
 rc = SQLEndTran(SQL_HANDLE_DBC, hdbc, SQL_COMMIT);
 if (rc != SQL_SUCCESS && rc != SQL_SUCCESS_WITH_INFO)
     return(PrintError(SQL_HANDLE_DBC, hdbc)); 
 /* insert data through parameters*/
 wcscpy(insert, L"INSERT INTO NAMEID VALUES(?,?)");
 printf("\n%ls", insert);
 DrawLine(wcslen(insert), '-');
rc = SOLPrepareW(hstmt, insert, SOL NTS);if (rc == SQL ERROR) return(PrintError(SQL_HANDLE_STMT,hstmt));
 /* integer(id) data binding*/
 rc = SQLBindParameter(hstmt, 1, SQL_PARAM_INPUT,
          SQL_C_LONG, SQL_INTEGER, 0, 0, &id, 0, NULL);
 if (rc != SQL_SUCCESS && rc != SQL_SUCCESS_WITH_INFO)
     return(PrintError(SQL_HANDLE_DBC, hdbc));
 /* char(name) data binding*/
 rc = SQLBindParameter(hstmt, 2, SQL_PARAM_INPUT, 
        SQL C CHAR, SQL VARCHAR, 0, 0, &name,
         sizeof(name), NULL);
 if (rc != SQL_SUCCESS && rc != SQL_SUCCESS_WITH_INFO)
     return(PrintError(SQL_HANDLE_DBC, hdbc));
id = 100; strcpy(name, "SOLID");
```

```
 rc = SQLExecute(hstmt);
 if (rc != SQL_SUCCESS && rc != SQL_SUCCESS_WITH_INFO)
     return(PrintError(SQL_HANDLE_DBC, hdbc));
 /* commit work*/
 rc = SQLEndTran(SQL_HANDLE_DBC, hdbc, SQL_COMMIT);
 if (rc != SQL_SUCCESS && rc != SQL_SUCCESS_WITH_INFO)
     return(PrintError(SQL_HANDLE_DBC, hdbc));
 /* free the statement buffers*/
 rc = SQLFreeStmt(hstmt, SQL_RESET_PARAMS);
 if (rc != SQL_SUCCESS && rc != SQL_SUCCESS_WITH_INFO)
         return(PrintError(SQL_HANDLE_STMT, hstmt));
 rc = SQLFreeStmt(hstmt, SQL_CLOSE);
 if (rc != SQL_SUCCESS && rc != SQL_SUCCESS_WITH_INFO)
         return(PrintError(SQL_HANDLE_STMT, hstmt));
 /* select data from the table nameid*/
 wcscpy(select, L"SELECT * FROM NAMEID");
 printf("\n%ls", select);
 DrawLine(wcslen(select), '-');
 rc = SQLExecDirectW(hstmt, select, SQL_NTS);
 if (rc != SQL_SUCCESS && rc != SQL_SUCCESS_WITH_INFO)
         return(PrintError(SQL_HANDLE_DBC, hdbc));
 /* bind buffers for output data*/
id = 0; strcpy(name, "");
rc = SQLBindCol(hstmt, 1, SQL CIONG, \&id, 0, NULL); if (rc != SQL_SUCCESS && rc != SQL_SUCCESS_WITH_INFO)
     return(PrintError(SQL_HANDLE_DBC, hdbc));
 rc = SQLBindCol(hstmt, 2, SQL_C_CHAR, &name, 
      sizeof(name), &namelen);
 if (rc != SQL_SUCCESS && rc != SQL_SUCCESS_WITH_INFO)
     return(PrintError(SQL_HANDLE_DBC, hdbc));
 rc = SQLFetch(hstmt);
```

```
 if (rc != SQL_SUCCESS && rc != SQL_SUCCESS_WITH_INFO)
     return(PrintError(SQL_HANDLE_DBC, hdbc));
printf("\n Data ID : d", id);
printf("\n Data Name :%s(%d)\n", name, namelen);
 rc = SQLFetch(hstmt);
assert(rc == SQL NO DATA); /* free the statement buffers*/
 rc = SQLFreeStmt(hstmt, SQL_UNBIND);
 if (rc != SQL_SUCCESS && rc != SQL_SUCCESS_WITH_INFO)
     return(PrintError(SQL_HANDLE_STMT, hstmt));
 rc = SQLFreeStmt(hstmt, SQL_CLOSE);
 if (rc != SQL_SUCCESS && rc != SQL_SUCCESS_WITH_INFO)
     return(PrintError(SQL_HANDLE_STMT,hstmt));
 /* Free the statement handle. */
 rc = SQLFreeHandle(SQL_HANDLE_STMT, hstmt);
 if (rc != SQL_SUCCESS && rc != SQL_SUCCESS_WITH_INFO)
     return(PrintError(SQL_HANDLE_STMT, hstmt));
 /* Disconnect from the data source. */
 rc = SQLDisconnect(hdbc);
 if (rc != SQL_SUCCESS && rc != SQL_SUCCESS_WITH_INFO)
     return(PrintError(SQL_HANDLE_DBC, hdbc));
 /* Free the connection handle. */
 rc = SQLFreeHandle(SQL_HANDLE_DBC, hdbc);
 if (rc != SQL_SUCCESS && rc != SQL_SUCCESS_WITH_INFO)
     return(PrintError(SQL_HANDLE_DBC, hdbc));
 /* Free the environment handle. */
rc = SOLFreeHandle(SQL HANDLE EW, henv); if (rc != SQL_SUCCESS && rc != SQL_SUCCESS_WITH_INFO)
     return(PrintError(SQL_HANDLE_ENV, henv));
 return(0);
```
}

```
Function Name: main
     Purpose : To Control all operations
void main(SQLINTEGER argc, SQLCHAR *argv[])
     puts("\n\t SOLID ODBC Driver 3.51:");
     puts("\n\t -Usage of static SQL functions");
     if (argc != 4) {
        puts("USAGE: Example1 <DSN name> <username> <passwd>");
        exit(0);\mathcal{E}else {
        example1(argv[1], argv[2], argv[3]);ł
\mathcal{E}
```
#### **Example 3.4. Interactive Ad Hoc Query Example**

The following example illustrates how an application can determine the nature of the resultset prior to retrieving results.

```
Sample Name : Example2.c(ad-hoc query processing)
  Author
              : SOLID Information Technology Ltd.
  Location
               : CONSTRUCTING AN APPLICATION-SOLID Server
                Programmer's guide and Reference
               : To illustate how an application determines
  Purpose
                the nature of the result set prior to
                retrieving results.
#if (defined(SS_UNIX) || defined(SS_LINUX))
#include <sqlunix.h>
#else
#include <windows.h>
#endif
```

```
#if SOLIDODBCAPI
#include <sqlucode.h>
#include <wchar.h>
#else
#include <sql.h>
#include <sqlext.h>
#endif
#include <stdio.h>
#ifndef TRUE
#define TRUE 1
#endif
#define MAXCOLS 100
#define MAX DATA LEN 255
SOLHENV henv;
SQLHDBC hdbc;
SQLHSTMT hstmt;
Function Name: PrintError
               : To Display the error associated with
   Purpose
                 the handle
SQLINTEGER PrintError(SQLSMALLINT handleType, SQLHANDLE handle)
\left\{ \right.SQLRETURN rc = SOL ERROR;
   SOLCHAR sqlState[6];
   SQLCHAR eMsq[SQL MAX MESSAGE LENGTH];
   SOLINTEGER nError;
       rc = SQLGetDiaqRec(handleType, handle, 1,
           (SQLCHAR *) & sqlState, (SQLINTEGER *) & nError,
           (SQLCHAR *) & eMsg, 255, NULL);
       if (rc == SQL_SUCCES || rc == SQL_SUCCESS_MITH\_INFO) {
          printf("\\n\\t Error:\s\\n", eMsq);}
       return(SQL ERROR);
```

```
\}Function Name: DrawLine
             : To Draw a specified character (line) for
   Purpose
              specified number of times (len)
void DrawLine(SQLINTEGER len, SQLCHAR line)
     printf("n");
     while(len > 0) {
         printf("c", line);len--ł
     printf("n");
\mathcal{E}Function Name: example2
   Purpose
             : Connect to the specified data source and
              execute the given SQL statement.
SQLINTEGER example2(SQLCHAR *sqlstr)
\left\{ \right.SOLINTEGER i;
   SQLCHAR colname[32];
   SQLSMALLINT coltype;
   SQLSMALLINT colnamelen;
   SQLSMALLINT nullable;
   SQLINTEGER collen[MAXCOLS];
   SQLSMALLINT scale;
   SQLINTEGER outlen[MAXCOLS];
   SQLCHAR data[MAXCOLS][MAX DATA LEN];
   SQLSMALLINT nresultcols;
   SQLINTEGER rowcount, nRowCount=0, lineLength=0;
   SQLRETURN rc;
```

```
 printf("\n%s",sqlstr);
    DrawLine(strlen(sqlstr),'=');
    /* Execute the SQL statement. */
   rc = SQLExecDirect(hstmt, sightr, SQL NTS); if (rc != SQL_SUCCESS && rc != SQL_SUCCESS_WITH_INFO)
            return(PrintError(SQL_HANDLE_STMT, hstmt));
    /* See what kind of statement it was. If there are */
    /* no result columns, the statement is not a SELECT */
    /* statement. If the number of affected rows is */
    /* greater than 0, the statement was probably an */
    /* UPDATE, INSERT, or DELETE statement, so print */
   \prime* the number of affected rows. If the number of */
   /* affected rows is 0, the statement is probably a *//* DDL statement, so print that the operation was */ /* successful and commit it. */
    rc = SQLNumResultCols(hstmt, &nresultcols);
    if (rc != SQL_SUCCESS && rc != SQL_SUCCESS_WITH_INFO)
        return(PrintError(SQL_HANDLE_STMT, hstmt));
    if (nresultcols == 0) {
        rc = SQLRowCount(hstmt, &rowcount);
       if (rc != SQL SUCCESS && rc != SQL SUCCESS WITH INFO) {
            return(PrintError(SQL_HANDLE_STMT, hstmt));
 }
       if (rowcount > 0 ) {
            printf("%ld rows affected.\n", rowcount);
 } 
        else {
            printf("Operation successful.\n");
 }
        rc = SQLEndTran(SQL_HANDLE_DBC, hdbc, SQL_COMMIT);
        if (rc != SQL_SUCCESS && rc != SQL_SUCCESS_WITH_INFO)
            return(PrintError(SQL_HANDLE_DBC, hdbc));
 } 
    /* Otherwise, display the column names of the result */
   /* set and use the display size() function to */
```

```
 /* compute the length needed by each data type. */
    /* Next, bind the columns and specify all data will */
    /* be converted to char. Finally, fetch and print */
    /* each row, printing truncation messages as */
    /* necessary. */
    else {
       for (i = 0; i < nresultcols; i++) {
           rc = SQLDescribeCol(hstmt, i + 1, colname, (SQLSMALLINT)sizeof(colname),
                &colnamelen, &coltype, &collen[i],
                &scale, &nullable);
           if (rc != SQL SUCCESS && rc != SQL SUCCESS WITH INFO) {
                return(PrintError(SQL_HANDLE_STMT, hstmt));
 }
            /* print column names */
            printf("%s\t", colname);
           rc = SQLBindCol(hstmt, i + 1, SQL CCHAR,data[i], sizeof(data[i]), &outlen[i]);
            if (rc != SQL_SUCCESS && rc != SQL_SUCCESS_WITH_INFO){
                return(PrintError(SQL_HANDLE_STMT, hstmt));
 }
           lineLength += 6 + strlen(colname); }
        DrawLine(lineLength-6,'-');
        while (TRUE) {
            rc = SQLFetch(hstmt);
           if (rc == SQL SUCCESS || rc == SQL SUCCESS WITH INFO)\{ nRowCount++;
               for (i = 0; i < nresultcols; i++) {
                   if (outlen[i] == SQL NULL DATA) {
                       strcpy((char *)data[i], "NULL");
 } 
                   printf("%s\t",data[i]);
 }
               print(f("\n');
 }
            else {
                if (rc == SQL_ERROR)
                  PrintError(SQL_HANDLE_STMT, hstmt);
```

```
breakiprintf("\\r\text{total Rows}: \ddot{\text{n}}, \text{newCount});
       \}SQLFreeStmt(hstmt, SQL UNBIND);
   SQLFreeStmt(hstmt, SQL CLOSE);
   return(0);\left\{ \right\}Function Name: main
   Purpose
              : To Control all operations
int cdecl main(SQLINTEGER argc, SQLCHAR *argv[])
\{SOLRETURN
             rciprintf("\n\t SOLID ODBC Driver 3.51-Interactive");
   printf("\\n\\t ad-hoc Query Processing");
   if (\text{argc} := 4) {
      puts("USAGE: Example2 <DSN name> <username> <passwd>");
      exit(0);\}/* Allocate environment and connection handles. */
   /* Connect to the data source. *//* Allocate a statement handle. */
   rc = SQLAllocHandle(SQL HANDLE ENV, SQL NULL HANDLE, &henv);
   if (rc != SQL SUCCESS && rc != SQL SUCCESS WITH INFO)
      return(PrintError(SQL HANDLE ENV, henv));
   rc = SQLSetEnvAttr(henv, SQL ATTR ODBC VERSION,
       (SQLPOINTER) SQL OV ODBC3, SQL NTS);
   if (rc != SQL SUCCESS && rc != SQL SUCCESS WITH INFO)
      return(PrintError(SQL HANDLE ENV, henv));
```

```
rc = SOLALloCHandle(SQL HANDLE DEC, henv, \&hd, j if (rc != SQL_SUCCESS && rc != SQL_SUCCESS_WITH_INFO)
     return(PrintError(SQL_HANDLE_ENV, henv));
printf("\n Connecting to s\n \in", argv[1]);
 rc = SQLConnect(hdbc, argv[1], SQL_NTS, argv[2], SQL_NTS, 
    argv[3], SQL NTS);
 if (rc != SQL_SUCCESS && rc != SQL_SUCCESS_WITH_INFO)
    return(PrintError(SQL_HANDLE_DBC, hdbc));
 rc = SQLAllocHandle(SQL_HANDLE_STMT, hdbc, &hstmt);
 if (rc != SQL_SUCCESS && rc != SQL_SUCCESS_WITH_INFO)
     return(PrintError(SQL_HANDLE_DBC, hdbc));
 /* execute the following SQL statements */
example2("SELECT * FROM SYS TABLES");
example2("DROP TABLE TEST TAB");
 example2("CREATE TABLE TEST_TAB(F1 INT, F2 VARCHAR)");
example2("INSERT INTO TEST TAB VALUES(10, 'SOLID')");
example2("INSERT INTO TEST TAB VALUES(20, 'MVP')");
example2("UPDATE TEST TAB SET F2='UPDATED' WHERE F1 = 20");
 example2("SELECT * FROM TEST_TAB");
 /* Free the statement handle. */
 rc = SQLFreeHandle(SQL_HANDLE_STMT, hstmt);
 if (rc != SQL_SUCCESS && rc != SQL_SUCCESS_WITH_INFO)
    return(PrintError(SQL_HANDLE_STMT, hstmt));
 /* Disconnect from the data source. */
 rc = SQLDisconnect(hdbc);
 if (rc != SQL_SUCCESS && rc != SQL_SUCCESS_WITH_INFO)
    return(PrintError(SQL_HANDLE_DBC, hdbc));
 /* Free the connection handle. */
rc = SOLFreeHandle(SQL HANDLE DEC, hdbc); if (rc != SQL_SUCCESS && rc != SQL_SUCCESS_WITH_INFO)
     return(PrintError(SQL_HANDLE_DBC, hdbc));
 /* Free the environment handle. */
rc = SOLFreeHandle(SQL HANDLE EW, henv);
```

```
 if (rc != SQL_SUCCESS && rc != SQL_SUCCESS_WITH_INFO)
         return(PrintError(SQL_HANDLE_ENV, henv));
     return(0);
}
```
# **3.13 Testing and Debugging an Application**

The Microsoft ODBC SDK provides the following tools for application development:

- ODBC Test, an interactive utility that enables you to perform ad hoc and automated testing on drivers. A sample test DLL (the Quick Test) is included, which covers basic areas of ODBC driver conformance.
- ODBC Spy, a debugging tool with which you can capture data source information, emulate drivers, and emulate applications.
- Sample applications, including source code and makefiles.
	- A #define, ODBCVER, to specify which version of ODBC you want to compile your application with. To use the ODBC 3.51 constants and prototypes, add the following line to your application code before providing the include files.

#define ODBCVER 0X0352

• For ASCII data, use the following standard Microsoft include files:

SQL.H and SQLEXT.H

• For Unicode data, use the following Microsoft include files:

SQLUCODE.H and WCHAR.H

For additional information about the ODBC SDK tools, see the *Microsoft ODBC SDK Guide*.

# **3.14 Installing and Configuring ODBC Software**

When the solidDB Development Kit is installed, it automatically installs the ODBC drivers and a number of user Data Source Names (DSN). Of course, you can also add you own user DSNs.

For details about configuring and connecting to an ODBC data source, read [Section 3.4, "Connecting to a](#page-51-0) [Data Source".](#page-51-0)

Application developers must decide whether to redistribute these programs or write their own setup and administration programs. For more information about the Driver Setup Toolkit and the ODBC Administrator, see the *Microsoft ODBC SDK Guide* on the Microsoft Web site.

A setup program written by an application developer uses the installer DLL to retrieve information from the ODBC.INF file, which is created by a driver developer and describes the disks on which the ODBC software is shipped. The setup program also uses the installer DLL to retrieve the target directories for the Driver Manager and the drivers, record information about the installed drivers, and install ODBC software.

Administration programs written by application developers use the installer DLL to retrieve information about the available drivers, to specify default drivers, and to configure data sources.

Application developers who write their own setup and administration programs must ship the installer DLL and the ODBC.INF file.

With the current version of ODBC 3.51, the Installer for Windows does not contain the Microsoft Driver Manager. To maintain compatibility with ADO, OLE DB, and ODBC, Microsoft recommends obtaining the Driver Manager and installing it. To do this, users need to download the executable mdac\_typ.exe from the Microsoft Web site and install it; this executable provides users with Driver Manager 3.5 or above.

# **Chapter 4. Using UNICODE**

This chapter describes how to implement the UNICODE standard, providing the capability to encode characters used in the major languages of the world. Topics in this chapter include:

- What is UNICODE?
- UNICODE and solidDB databases
- Setting up a solidDB database for UNICODE data
- Using UNICODE with solidDB ODBC Driver
- Using UNICODE with the solidDB JDBC Driver

# **4.1 What Is Unicode?**

The Unicode Standard is the universal character encoding standard used for representation of text for computer processing. Unicode provides a consistent way of encoding multilingual plain text making it easier to exchange text files internationally.

The version 2.0 Unicode Standard is fully compatible with the International Standard ISO/IEC 10646-1; 1993, and contains all the same characters and encoding points as ISO/IEC 10646. This code-for-code identity is true for all encoded characters in the two standards, including the East Asian (Han) ideographic characters. The Unicode Standard also provides additional information about the characters and their use. Any implementation that conforms to Unicode also conforms to ISO/IEC 10646.

Unicode uses a 16-bit encoding that provides code points for more than 65,000 characters. To keep character coding simple and efficient, the Unicode Standard assigns each character a unique 16-bit value, and does not use complex modes or escape codes.

While 65,000 characters are sufficient for encoding most of the many thousands of characters used in major languages of the world, the Unicode standard and ISO 10646 provide an extension mechanism called UTF-16 that allows for encoding as many as a million more characters, without use of escape codes. This is sufficient for all known character encoding requirements, including full coverage of all historic scripts of the world.

#### **4.1.1 What Characters Does the Unicode Standard Include?**

The Unicode Standard defines codes for characters used in the major languages written today. This includes punctuation marks, diacritics, mathematical symbols, technical symbols, arrows, dingbats, etc. In all, the Unicode Standard provides codes for nearly 39,000 characters from the world's alphabets, ideograph sets, and symbol collections.

There are about 18,000 unused code values for future expansion in the basic 16-bit encoding, plus provision for another 917,504 code values through the UTF-16 extension mechanism. The Unicode Standard also reserves 6,400 code values for private use, which software and hardware developers can assign internally for their own characters and symbols. UTF-16 makes another 131,072 private use code values available, should 6,400 be insufficient for particular applications.

### **4.1.2 Encoding Forms**

Character encoding standards define not only the identity of each character and its numeric value, or code position, but also how this value is represented in bits. The Unicode Standard endorses two forms that correspond to ISO 10646 transformation formats, UTF-8 and UTF-16.

The ISO/IEC 10646 transformation formats UTF-8 and UTF-16 are essentially ways of turning the encoding into the actual bits that are used in implementation. The first is known as UTF-16. It assumes 16-bit characters and allows for a certain range of characters to be used as an extension mechanism in order to access an additional million characters using 16-bit character pairs. The Unicode Standard, Version 2.0, has adopted this transformation format as defined in ISO/IEC 10646.

The other transformation format is known as UTF-8. This is a way of transforming all Unicode characters into a variable length encoding of bytes. It has the advantages that the Unicode characters corresponding to the familiar ASCII set end up having the same byte values as ASCII, and that Unicode characters transformed into UTF-8 can be used with much existing software without extensive software rewrites. The Unicode Consortium also endorses the use of UTF-8 as a way of implementing the Unicode Standard. Any Unicode character expressed in the 16-bit UTF-16 form can be converted to the UTF-8 form and back without loss of information.

The international standard ISO/IEC 10646 allows for two forms of use, a two-octet (=byte) form known as UCS-2 and a four-octet form known as UCS-4. The Unicode Standard, as a profile of ISO/IEC 10646, chooses the two-octet form, which is equivalent character representation in 16-bits per character. When extended characters are used, Unicode is equivalent to UTF-16.

# **4.2 Implementing Unicode**

This section contains pertinent information required to implement the Unicode standard in solidDB. Please note the following implementation guidelines:

Unicode data types

SQL data types WCHAR, WVARCHAR and LONG WVARCHAR are used to store Unicode data in a solidDB database. The Wide-character implementation conforms to ODBC 3.5 specification. The Unicode data types are interoperable with corresponding character data types (CHAR, VARCHAR and LONG VARCHAR), but conversions from Unicode data types to character data types fail, if the characters are beyond ISO Latin 1. All string operations are possible between Unicode and character data types with implicit type conversions.

• Internal storage format

In solidDB, the storage format for Unicode column data is UCS-2. All character information in the data dictionary are stored as Unicode.

The wide character types require more storage space than normal character types. Therefore, use wide characters only where necessary.

• Ordering data columns

Unicode data columns are ordered based on the binary values of the UCS-2 format. If the binary order is different than what natural language users expect, developers need to provide a separate column to store the correct ordering information.

• Unicode File Names

A solidDB server does not support using Unicode strings in any file names.

# **4.3 Setting Up Unicode Data**

#### **4.3.1 Creating Columns for Storing Unicode Data**

In order to start storing Unicode data in a solidDB database, tables with Unicode data columns need to be created first as follows:

CREATE TABLE customer (c\_id INTEGER, c\_name WVARCHAR,...)

#### **4.3.2 Loading Unicode Data**

You can use the data import tool Speedloader to import data to Unicode columns. The import files should contain Unicode data in UTF-8 format.

### **4.3.3 Using Unicode in Database Entity Names**

It is possible to name tables, columns, procedures, etc. with Unicode strings, simply by enclosing the Unicode names with double quotes in all the SQL statements.

The solidDB tools, like SolidConsole, will handle Unicode strings in UTF-8 format. In order to enter native Unicode strings, third-party database administration applications need to be used, or a special application using solidDB JDBC Driver should be written for this purpose.

### **4.3.4 Unicode User Names and Passwords**

User names and passwords can also be Unicode strings. However, to avoid access problems from different tools, the original database administrator account information must be given as pure ASCII strings.

### **4.3.5 solidDB Data Dictionary, solidDB Export, and solidDB Speedloader**

The solidDB Tools use UTF-8 as the external representation format of Unicode strings.

solidDB Speedloader (solload) accepts Unicode data in control and input files in UTF-8 format.

solidDB Export (solexp) extracts Unicode data from database to output files in UTF-8 format.

solidDB Data Dictionary (soldd) prints table, column, etc. names containing Unicode strings in UTF-8 format into the SQL DDL file.

Note that the teletype solidDB SQL Editor (solsql) can use the SQL files output by soldd to create the tables, indices, etc. for a new database, as well as data definition entries if Unicode strings are available for them.

solidDB Data Dictionary and solidDB Export accept option -8 to allow exporting data dictionary information in 8-bit format for use with tools for solidDB EmbeddedEngine 2.x and solidDB SynchroNet 1.x. The option -8 is needed if there are Scandinavian or other national non-ascii characters in the data dictionary names.

### **4.3.6 SolidConsole and Teletype Tools**

SolidConsole requires Java 2.0, JDK 1.2 or 1.3, and the JDBC Driver (which conforms to the JDBC 2.0 standard). SolidConsole supports Unicode data.

The teletype versions of solidDB SQL Editor and Remote Control, solsql and solcon, will function correctly in Unicode client environments.

# **4.3.7 Unicode and solidDB ODBC Driver**

The solidDB ODBC Driver, which conforms to the Microsoft ODBC 3.51 standard, is Unicode compliant.

**Note** œ

solidDB has two ODBC drivers available, one with Unicode support, and one for ASCII-only use.

### **4.3.8 Old Client Versions**

Old clients can connect to solidDB. All Unicode data is converted to ISO Latin 1 whenever possible. Thus, provided only ISO-Latin 1 data is used in the database, old clients can access the database engine.

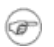

#### **Note**

To avoid problems in the future, it is recommended that you upgrade your client applications to use current client libraries.

### **4.3.9 Unicode Variables and Binding**

Using string columns containing Unicode data work just like normal character columns. Note that the length of string buffers is given as the number of bytes required to store the value.

## **4.3.10 String Functions**

String functions work as expected, also between ISO Latin 1 and Unicode strings. Conversions are provided implicitly, when necessary. The result is always of Unicode type, if either of the operands is Unicode.

The functions UPPER() and LOWER() work on Unicode strings when the contained characters can be mapped to ISO Latin 1 code page.

## **4.3.11 Translations**

The character translations defined in client side  $\text{solid}$ , inid o not affect the data stored in Unicode columns. Translations remain in effect for character columns.

# **4.4 solidDB Light Client**

solidDB Light Client does not work with Unicode since it does not support any ODBC 3.5 or later API functionality.

# **4.5 Unicode and solidDB JDBC Driver**

Unicode is supported in the solidDB JDBC Driver, a solidDB implementation of the JDBC 2.0 standard. It is compatible with solidDB, solidDB Database Engine 4.x, solidDB EmbeddedEngine (version 3.x), solidDB FlowEngine 3.x, and solidDB SynchroNet versions 1.1 and 2.0.

As Java uses natively Unicode strings, supporting Unicode means primarily that when accessing Unicode columns in solidDB, no data type conversions are necessary. Additionally, JDBC ResultSet Class methods getUnicodeStream and setUnicodeStream are supported now for handling large Unicode texts stored in the database engine.

To convert Java applications to support Unicode, the string columns in the database engine need to be redefined with Unicode data types.

# **Chapter 5. Using solidDB Light Client**

This chapter describes how to use solidDB Light Client, a very small footprint database client library and a subset of ODBC API, especially designed for implementing embedded solutions with limited memory resources. With solidDB Light Client, lightweight client applications can use the full power of solidDB databases.

The topics included in this chapter are:

- What is solidDB Light Client?
- Getting started with solidDB Light Client
- Running SQL statements on solidDB Light Client
- solidDB Light Client functions
- Sample code

# **5.1 What Is solidDB Light Client?**

The solidDB Light Client library is a 20-function subset of the ODBC API (ODBC 1.0 Core), providing full SQL capabilities for application developers accessing solidDB databases. It provides functions for controlling database connections, executing SQL statements, retrieving result sets, committing transactions, and other solidDB functionality. solidDB Light Client is suited for target environments with a small amount of memory.

# **5.2 Getting Started with solidDB Light Client**

To get started with solidDB Light Client, be sure you have set up the TCP/IP infrastructure as instructed in the installation procedures and your platform specific documentation.

### **5.2.1 Setting Up the Development Environment and Building a Sample Program**

Building a program using solidDB Light Client library is identical to building any normal C/C++ program:

- Insert the library file to your project.
- Include the header file(s).
- Compile the source code.

• Link the program.

The first two issues are described in more detail in the following sections.

#### **5.2.1.1 Insert the Library File into Your Project**

Check your development environment's documentation on how to link a library to a program. Link the correct Light Client library to your program.

On some platforms, you may choose whether to use dynamic or static libraries. A library is "static" if its code is linked to the application at the time that the application is compiled and linked. A library is "dynamic" if it is linked to the application at the time that the application code is loaded and run.

On unix-based platforms, the library names fit the following pattern:

slcPPPvv.EEE

where

- "slc" = "Solid Light Client".
- "PPP is a platform-specific identifier, such as
	- "I2x" for multi-threaded Linux,
	- "s9x" for Solaris 2.9,
	- "h1x" for HP-UX (on PA-RISC), etc.
- "vv" is a version indicator, e.g. version "41" for version 4.1.
- EEE is a platform-related extension, such as
	- ".so" for unix Shared Object files (dynamic),
	- ".a" for unix library files (static).

Thus, for example, slcs8x41.a is the Solid Database Engine 4.1 Light Client library for Solaris 8.

```
 slc s8x 41.a
   ^^^ ^^^ ^^ ^^^
 | | | |
 | | | |
 | | | |
             -----> .a is a static library, e.g. for Solaris 8
         --------> version 4.1
        | ------------> Solaris 8
      ----------------> Solid's mnemonic for the Light Client library.
```
On Microsoft Windows, we provide Light Client as a static library.

#### **5.2.1.2 Include Header Files**

The following line needs to be included in a Light Client program:

#include "cli0lcli.h"

Insert the directory containing all the other necessary Light Client headers into your development environment's include directories setting.

#### **5.2.2 Verifying the Development Environment Setup**

The easiest way to verify the development setup is to build a Light Client sample program. This enables you to verify your development environment without writing any code. Please note the following that applies to your development environment:

- In the Windows environment, the TCP/IP services are provided by standard DLL wsock32.dll. To link these services into your project, add wsock32.lib into linker's lib file list.
- In the Windows environment, some development tools link odbc32. lib providing the standard ODBC service as a default library to any project. Because the functions in ODBC have similar names and interfaces as the solidDB Light Client, the program may be linked to use ODBC instead of Light Client. Remove odbc32.lib from the linker's file list.
- On ChorusOS and VxWorks target machines, you should run a kernel that has a working TCP/IP stack running. Usually you can verify this by checking that the target machine responds to ping requests. For example, if you have configured your target machine to have an IP address 192.168.1.111, you would run "ping 192.168.1.111"from another workstation in your LAN for a response that proves the target is alive:

C:\>ping 192.168.1.111

Pinging 192.168.1.111 with 32 bytes of data: Reply from 192.168.1.111: bytes=32 time=260ms TTL=62

After verification, your Light Client application should work on that target machine.

#### **5.2.3 Connecting to a Database by Using the Sample Application**

Establishing a connection to a database using solidDB Light Client library is similar to establishing connections using ODBC. An application needs to obtain an environment handle, allocate space for a connection and establish a connection. Run the sample program to check whether it can obtain a connection to a solidDB database in your environment.

#### **Example 5.1. Establishing a Connection to solidDB**

The following code establishes a connection to a solidDB database running in a machine 192.168.1.111 and listening to TCP/IP at port 1313. User account DBA with password DBA has been defined in the database.

```
HENV henv; /* pointer to environment object */
HDBC hdbc; /* pointer to database connection object */ 
RETCODE rc; /* variable for return code */ 
rc = SQLAllocEnv(&henv); 
if (SQL_SUCCESS != rc) 
{ 
     printf("SQLAllocEnv fails.\n"); 
     return; 
} 
rc = SQLAllocConnect(&henv, &hdbc); 
if (SQL_SUCCESS != rc) 
{ 
     printf("SQLAllocConnect fails.\n"); 
     return; 
} 
rc = SOLOonrect(hdbc, (UCHAR*) "192.168.1.111 1313", SOL NTS,(UCHAR*)"DBA", SQL_NTS, (UCHAR*)"DBA", SQL_NTS); 
if (SQL_SUCCESS != rc) 
{ 
     printf("SQLConnect fails.\n");
```

```
 return;
```
}

The connection established above can be cleared using the code below. To make it easier to read, no return code checking is included.

```
SQLDisconnect(hdbc);
SQLFreeConnect(hdbc);
SQLFreeEnv(henv);
```
# **5.3 Running SQL Statements on solidDB Light Client**

This section describes briefly how to do basic database operations with SQL. The following operations are presented here:

- Executing statements through solidDB Light Client
- Reading result sets
- Transactions and autocommit mode
- Handling database errors

#### **5.3.1 Executing Statements with solidDB Light Client**

The code below executes a simple SQL statement

INSERT INTO TESTTABLE (I,C) VALUES (100, 'HUNDRED');

The code expects a valid HENV *henv* and a valid HDBC *henv* to exist and variable rc of type RETCODE to be defined. The code also expects a table TESTTABLE with columns I and C to exist in the database.

```
rc = SQLAllocStmt(hdbc, &hstmt); 
if (SQL_SUCCESS != rc) 
{ 
     printf("SQLAllocStmt failed \n"); 
} 
rc = SQLExecDirect(hstmt,
```

```
 (UCHAR*)"INSERT INTO TESTTABLE (I,C) VALUES (100, 'HUNDRED')",
     SQL_NTS); 
if (SQL_SUCCESS != rc) 
{ 
     printf("SQLExecDirect failed \n"); 
} 
rc = SQLTransact(SQL_NULL_HENV, hdbc, SQL_COMMIT); 
if (SQL_SUCCESS != rc) 
{ 
     printf("SQLTransact failed \n"); 
} 
rc = SQLFreeStmt(hstmt, SQL_DROP); 
if (SQL_SUCCESS != rc) 
{ 
     printf("SQLFreeStmt failed \n"); 
}
```
#### **Statement with Parameters**

The code example below prepares a simple statement INSERT INTO TESTTABLE (I,C) VALUES (?,?) to be executed several times with different parameter values. Not that the Light Client does not provide ODBClike parameter binding. Instead, the values for parameters need to be assigned using the SQLSetParamValue function. The following variable definitions are expected:

```
#include "cli0lcli"
int i;
char buf[255];
SDWORD dwPar;
```
As above, the code also expects a valid HENV *henv* and a valid HDBC *henv* to exist and variable rc of type RETCODE to be defined and a table TESTTABLE with columns I and C to exist in the database.

```
rc = SQLAllocStmt(hdbc, &hstmt); 
if (SQL_SUCCESS != rc) {
     printf("Alloc statement failed. \n"); 
}
```

```
rc = SQLPrepare(hstmt,
    (UCHAR*)"INSERT INTO TESTTABLE(I,C)VALUES (?,?)", SQL_NTS);
    if (SQL SUCCESS != rc) {
           printf("Prepare failed. \n"); 
     } 
    for (i=1; i<100; i++)\left\{\begin{array}{ccc} \end{array}\right\}dwPar = i; sprintf(buf,"line%i",i);
     rc = SQLSetParamValue(
     hstmt,1,SQL_C_LONG,SQL_INTEGER,0,0,&dwPar,NULL );
    if (SQL SUCCESS != rc) {
        printf("(SetParamValue 1 failed) \n");
         return 0; 
     } 
     rc = SQLSetParamValue(
     hstmt,2,SQL_C_CHAR,SQL_CHAR,0,0,buf,NULL ); 
    if (SQL_SUCCESS != rc) {
         printf("(SetParamValue 1 failed) \n"); 
         return 0; 
     } 
     rc = SQLExecute(hstmt); 
    if (SQL SUCCESS != rc) {
         printf("SQLExecute failed \n"); 
     } 
} 
rc = SQLFreeStmt(hstmt,SQL_DROP); 
if (SQL SUCCESS != rc) {
     printf("SQLFreeStmt failed. \n"); 
}
```
#### **Reading Result Sets**

The following code excerpt prepares the SQL Statement SELECT I,C FROM TESTTABLE, executes it and fetches all the rows the database returns. The example code below expects valid definitions for *rc*, *henv*, *hstmt*, *henv*.

```
 rc = SQLAllocStmt(hdbc, &hstmt); 
    if (SQL SUCCESS != rc) {
          printf("SQLAllocStmt failed. \n"); 
 } 
     rc = SQLPrepare(hstmt,(UCHAR*)"SELECT I,C FROM TESTTABLE", SQL_NTS); 
    if (SQL SUCCESS != rc) {
          printf("SQLPrepare failed. \n"); 
     } 
     rc = SQLExecute(hstmt); 
    if (SQL SUCCESS != rc) {
          printf("SQLExecute failed. \n"); 
     } 
     rc = SQLFetch(hstmt); 
if ((SQL SUCCESS != rc) &&SQL NO DATA FOUND != rc)) {
     printf("SQLFetch returned an unexpected error code . \n"); 
} 
while (SQL_NO_DATA_FOUND != rc) 
{ 
     rc = SQLGetCol(hstmt, 1, SQL_C_LONG, &lbuf, sizeof(lbuf), NULL);
     if (rc == SQL_SUCCESS) 
     { 
         printf("LC_SQLGetCol(1) returns %d \n", lbuf);
 } 
        else printf("Error in SQLGetCol(1) \n\langle n \rangle;
         rc = SQLGetCol(hstmt, 2, SQL_C_CHAR, buf, sizeof(buf), NULL); 
         if (rc == SQL_SUCCESS) 
\{ printf("SQLGetCol(2) returns %s \n",buf); 
 } 
         else printf("Error in SQL_GetCol(2) \n\pi");
          rc = SQLFetch(hstmt); 
     }
```
```
 rc = SQLFreeStmt(hstmt,SQL_DROP);
 if (SQL_SUCCESS != rc) 
 { 
      printf("SQLFreeStmt failed. "); 
 }
```
Also the following Light Client API functions may be useful when processing result sets:

- SQLDescribeCol
- SQLGetCursorName
- SQLNumResultCols
- SQLSetCursorName

#### **Transactions and Autocommit Mode**

All solidDB Light Client connections have the autocommit option set off. There is no method in Light Client to set the option on. Every transaction has to be committed explicitly.

To commit the transaction, call the SQLTransact function as follows:

rc = SQLTransact(SQL\_NULL\_HENV, hdbc, SQL\_COMMIT);

To roll the transaction back, call the SQLTransact as follows.

rc = SQLTransact(SQL\_NULL\_HENV, hdbc, SQL\_ROLLBACK);

#### **Handling Database Errors**

When a Light Client API function returns SQL\_ERROR or SQL\_SUCCESS\_WITH\_INFO more information about the error or warning can be obtained by calling the SQLError function. If the following code is run against a database where no table TESTTABLE is defined, it will produce the appropriate error information.

As usual, the code expects a valid HENV *henv* and a valid HDBC *henv* to exist and variable *rc* of type *RETCODE* to be defined.

```
rc = SQLPrepare(hstmt,(UCHAR*)"SELECT I,C FROM TESTTABLE", SQL_NTS); 
if (SQL_SUCCESS != rc) 
{
```

```
 char buf[255]; 
     RETCODE rc; 
     char szSQLState[255]; 
     char szErrorMsg[255]; 
     SDWORD nativeerror = 0; 
    SWORD maxerrmsq = 0;
     memset(szSQLState,0,sizeof(szSQLState)); 
     memset(szErrorMsg,0,sizeof(szErrorMsg)); 
     rc = SQLError(
    SQL NULL HENV, hdbc, hstmt, (UCHAR*)szSQLState, &nativeerror,
     (UCHAR*)szErrorMsg, sizeof(szErrorMsg), &maxerrmsg);
    if (rc == SQL ERROR)\left\{\begin{array}{ccc} \end{array}\right\} printf("SQLError failed \n."); 
     } 
     else 
     { 
              printf("Error information dump begins:-------------\n"); 
              printf("SQLState '%s' \n",szSQLState); 
    printf("nativeerror %i \n", nativeerror);
     printf("Errormsg '%s' \n", szErrorMsg); 
printf("maxerrmsg %i \n", maxerrmsg);
printf("Error information dump ends:---------------\n"); 
 }
```
# **5.4 Special Notes about Using solidDB Light Client**

### **5.4.1 Network Traffic in Fetching Data**

solidDB Light Client communication does not support solidDB's *RowsPerMessage* setting. Every Light Client call to SQLFetch causes a network message to be sent between client and server. This affects performance when fetching large amounts of data.

}

## **5.4.2 Unicode and ODBC Support**

solidDB Light Client does not work with Unicode and any ODBC 3.51 API functionality. Only ODBC API versions prior to 3.5 are supported.

## **5.4.3 BIGINT Not Supported**

solidDB Light Client does not support the BIGINT data type.

## **5.4.4 Notes for Programmers Familiar with ODBC**

*Migrating ODBC Applications to Light Client API*

If you are using ODBC functions not provided by the Light Client API, migrating to solidDB Light Client from the standard ODBC database interface requires some programming. Roughly, the migration steps are:

- 1. Review how your application uses ODBC and estimate whether Light Client API functionality is sufficient. You can expect to make some minor changes to your own code, basically:
	- Calls to ODBC Extension Level 1 functions should be converted to ODBC Core level functions
	- Rewriting the application without SQLBindParameter
- 2. Verify your environment using solidDB Light Client samples.
- 3. Modify the ODBC calls in your own code, rebuild and test your program.

# **5.5 solidDB Light Client Function Summary**

This section lists the functions in solidDB Light Client API, which is a subset of the ODBC API. For actual function descriptions, refer to the reference section at the end of this chapter.

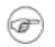

### **Note**

solidDB Light Client does not provide any ODBC Extension Level functionality for setting parameter values (for example, SQLBindParameter) or data binding (for example, SQLBindCol). Instead solidDB Light Client provides SAG CLI compliant functions SQLSetParamValue, for setting parameter values, and SQLGetCol, for reading data from result sets. Read [Section 5.28, "Non-ODBC](#page-136-0) [solidDB Light Client Functions"](#page-136-0) for descriptions of these functions.

## **5.5.1 Summary of Functions**

For a complete example program on how to use solidDB Light Client API, see [Section 5.6, "solidDB Light](#page-112-0) [Client Samples"](#page-112-0).

**Table 5.1. Summary of Functions**

| <b>Task</b>                        | <b>Function</b>                                                                                                    |
|------------------------------------|----------------------------------------------------------------------------------------------------|
| Connecting to a data source        | Section 5.9, "SQLAllocEnv (ODBC 1.0, Core)"                                                                                      |
|                                    | Section 5.8, "SQLAllocConnect (ODBC 1.0, Core)"                                                                                  |
|                                    | Section 5.11, "SQLConnect (ODBC 1.0, Core)"                                                                                      |
| Preparing SQL statements           | Section 5.10, "SQLAllocStmt (ODBC 1.0, Core)"                                                                                    |
|                                    | Section 5.24, "SQLPrepare (ODBC 1.0, Core)"                                                                                      |
|                                    | SqlSetParamValue in Section 3.7.4, "solidDB Extensions for<br><b>ODBC API"</b>                                                   |
|                                    | Note this function is unique to solidDB Light Client. For details on<br>this function, see the section which follows this table. |
|                                    | Section 5.26, "SQLSetCursorName (ODBC 1.0, Core)"                                                                                |
|                                    | Section 5.21, "SQLGetCursorName (ODBC 1.0, Core)"                                                                                |
| <b>Submitting Requests</b>         | Section 5.16, "SQLExecute (ODBC 1.0, Core)"                                                                                      |
|                                    | Section 5.15, "SQLExecDirect (ODBC 1.0, Core)"                                                                                   |
| Retrieving Results and Information | Section 5.25, "SQLRowCount (ODBC 1.0, Core)"                                                                                     |
| about Results                      | Section 5.23, "SQLNumResultCols (ODBC 1.0, Core)"                                                                                |
|                                    | Section 5.12, "SQLDescribeCol (ODBC 1.0, Core)"                                                                                  |
|                                    | SqlGetCol in Section 5.28, "Non-ODBC solidDB Light Client Func-<br>tions"                                                        |
|                                    | Note that this function is identical to the ODBC compliant function<br>SQLGetData.                                               |
|                                    | Section 5.17, "SQLFetch (ODBC 1.0, Core)"                                                                                        |

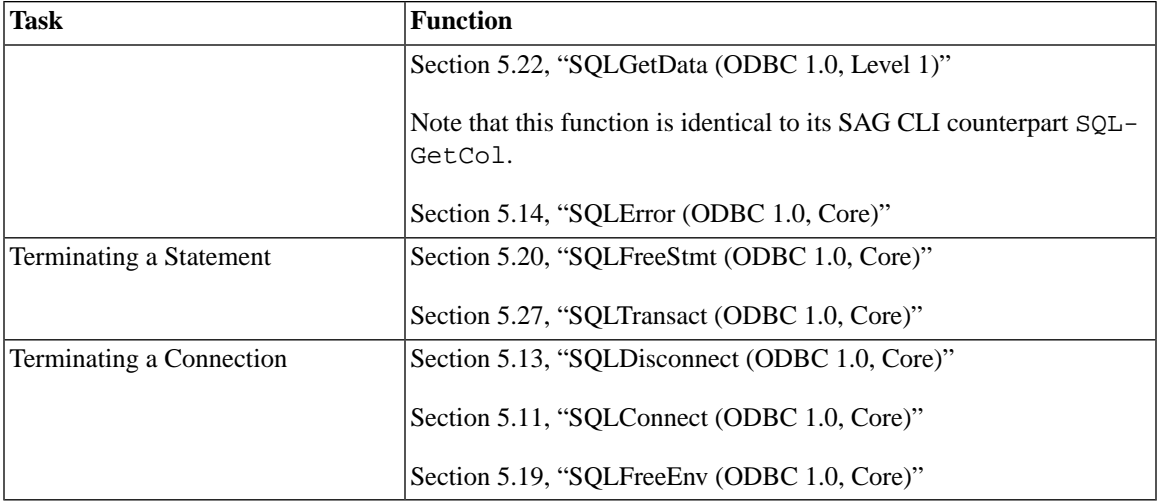

## <span id="page-112-0"></span>**5.6 solidDB Light Client Samples**

#### **Example 5.2. solidDB Light Client Sample 1:**

```
#include "sample1.h"
/************************************************************************
 *
  * File: SAMPLE1.C
 *
  * Description: Sample program for Solid Light Client API
 *
  * Author: Solid 
  *
 * 
  * Solid Light Client sample program does the following. 
 *
  * 1. Checks that there are enough input parameters to contain
sufficient 
  * connect information
  * 2. Prepares to connect Solid through Light Client by
     allocating memory for HENV and HDBC objects
  * 3. Connects to Solid using Light Client Library
```

```
 * 4. Creates a statement for one query, 
     'SELECT TABLE SCHEMA, TABLE NAME, TABLE TYPE FROM TABLES' for
       reading data from one of SOLID system tables. 
  * 5. Executes the query 
  * 6. Fetches and outputs all the rows of a result set. 
  * 7. Closes the connection gracefully.
 * 
  * **********************************************************************/
void cdecl main(int argc, char *argv[])
{
 HENV henv; \frac{1}{2} /* pointer to environment object \frac{1}{2} /
 HDBC hdbc; \frac{1}{2} /* pointer to database connection object */
 RETCODE rc; \frac{1}{2} /* variable for return code \frac{1}{2} */
 HSTMT hstmt; /* pointer to database statement object */
 char buf[255]; /* buffer for data to be obtained from db */char buf2[255]; /* buffer for a printable row to be created */int iCount = 0; /* counter for rows to be fetched. */
  /* 1. Checks that there are enough input parameters to contain
   /* sufficient connect information */
  if (\text{argc} != 4) {
    printf("Proper usage \"connect string\" uid pwd \n");
    printf("argc %i \n",argc);
    return;
   }
 printf("Will connect SOLID at %s with uid %s and pwd%s.\n", \arctan(1),
   argv[2], argv[3]); /* 2. Prepares to connect SOLID through Light Client /*
   /* by allocating memory for HENV and HDBC objects */
  rc = SQLAllocEnv(&henv); 
   if (SQL_SUCCESS != rc) 
   { 
    printf("SQLAllocEnv fails.\n"); 
    return; 
   } 
  rc = SQLAllocConnect(henv, &hdbc);
```

```
 if (SQL_SUCCESS != rc) 
\{ printf("SQLAllocConnect fails.\n"); 
    return; 
   } 
  /* 3. Connects to SOLID using Light Client Library */
  rc = SQLConnect(hdbc, (UCHAR*)argv[1], SQL_NTS, (UCHAR*)argv[2], 
    SQL NTS, (UCHAR*)\text{argv}[3], SQL NTS);
   if (SQL_SUCCESS != rc) 
   { 
    printf("SQLConnect fails.\n"); 
    return; 
   } 
   else printf("Connect ok.\n");
  /* 4. Creates a statement for one query,
     /* data from one of SOLID system tables. */
  rc = SQLAllocStmt(hdbc, &hstmt); 
 if (SQL SUCCESS != rc) {
    printf("SQLAllocStmt failed. \n"); 
   } 
  rc = SQLPrepare(hstmt,
     (UCHAR*)"SELECT TABLE_SCHEMA,TABLE_NAME,TABLE_TYPE FROM TABLES",
   SQL_NTS); 
 if (SQL SUCCESS != rc) {
    printf("SQLPrepare failed. \n"); 
   } 
  else printf("SQLPrepare succeeded. \n");
  /* 5. Executes the query */
  rc = SQLExecute(hstmt); 
  if (SQL_SUCCESS != rc) { 
    printf("SQLExecute failed. \n"); 
   } 
 else printf("SQLExecute succeeded. \n");
```

```
\frac{1}{2} 6. Fetches and outputs all the rows of a result set. */
 rc = SQLFetch(hstmt); 
if ((SQL_SUCCESS != rc) && (SQL_NO_DATA_FOUND != rc)) {
   printf("SQLFetch returned an unexpected error code . \n"); 
 } 
else printf("Starting to fetch data.\n \n \begin{bmatrix}\n n \\
 n\n \end{bmatrix};
while (SQL NO DATA FOUND != rc)
 { 
   iCount++;
   sprintf(buf2, "Row %i :", iCount);
  rc = SOLGetCol(hstmt, 1, SOLCCHAR, but, sizeof(buf), NULL);if (rc == SQL SUCCESS) { 
     strcat(buf2, buf);
    strcat(buf2, ",");
   } 
  else printf("Error in SQL_GetCol(1) \n\pi");
   rc = SQLGetCol(hstmt, 2, SQL_C_CHAR, buf, sizeof(buf), NULL); 
  if (rc == SQL SUCCESS) { 
     strcat(buf2, buf);
     strcat(buf2, ",");
   } 
  else printf("Error in SQL GetCol(2) \n\times");
   rc = SQLGetCol(hstmt, 3, SQL_C_CHAR, buf, sizeof(buf), NULL); 
  if (rc == SQL SUCCESS) { 
     strcat(buf2, buf);
   } 
  else printf("Error in SQL_GetCol(3) \n\pi");
  printf("%s \n\t\frac{\nu}{2};
   rc = SQLFetch(hstmt); 
 } 
 rc = SQLFreeStmt(hstmt, SQL_DROP);
```

```
if ((SQL SUCCESS != rc)) { 
     printf("SQLFreeStmt failed. "); 
   } 
  \frac{1}{2} 7. Closes the connection gracefully. \frac{1}{2} \frac{1}{2} \frac{1}{2} SQLDisconnect(hdbc); 
   SQLFreeConnect(hdbc); 
   SQLFreeEnv(henv);
   printf("Sample program ends successfully.\n");
}
```
#### **Example 5.3. solidDB Light Client Sample 2**

```
#ifndef SAMPLE1_H
#define SAMPLE1_H
/**********************************************************************
  *
  * File: SAMPLE1.H
 *
  * Description: Sample program for Solid Light Client API, header 
                  file
 *
  * Author: Solid 
 *
  * *******************************************************************
/
#include <stdio.h>
#include <string.h>
#include "cli0lcli.h"
#endif
```
#### **Example 5.4. solidDB Light Client Sample 3**

```
C:\solid\lcli\samples>sample1 "fb1 1313" DBA DBA
Will connect Solid at fb1 1313 with uid DBA and pwd DBA.
Connect ok.
SQLPrepare succeeded.
SQLExecute succeeded.
Starting to fetch data.
Row 1 :_SYSTEM, SYS_TABLES, BASE TABLE
Row 2 :_SYSTEM, SYS_COLUMNS, BASE TABLE
Row 3 :_SYSTEM,SYS_USERS,BASE TABLE
Row 4 :_SYSTEM,SYS_UROLE,BASE TABLE
Row 5 :_SYSTEM,SYS_RELAUTH,BASE TABLE
Row 6 :_SYSTEM,SYS_ATTAUTH,BASE TABLE
Row 7 :_SYSTEM,SYS_VIEWS,BASE TABLE
Row 8 :_SYSTEM,SYS_KEYPARTS,BASE TABLE
Row 9 :_SYSTEM,SYS_KEYS,BASE TABLE
Row 10 :_SYSTEM,SYS_CARDINAL,BASE TABLE
Row 11 :_SYSTEM,SYS_INFO,BASE TABLE
Row 12 :_SYSTEM,SYS_SYNONYM,BASE TABLE
Row 13 : SYSTEM, TABLES, VIEW
Row 14 :_SYSTEM,COLUMNS,VIEW
Row 15 :_SYSTEM,SQL_LANGUAGES,BASE TABLE
Row 16 :_SYSTEM,SERVER_INFO,VIEW
Row 17 : SYSTEM, SYS_TYPES, BASE TABLE
Row 18 :_SYSTEM,SYS_FORKEYS,BASE TABLE
Row 19 :_SYSTEM,SYS_FORKEYPARTS,BASE TABLE
Row 20 :_SYSTEM,SYS_PROCEDURES,BASE TABLE
Row 21 :_SYSTEM,SYS_TABLEMODES,BASE TABLE
Row 22 :_SYSTEM,SYS_EVENTS,BASE TABLE
Row 23 :_SYSTEM,SYS_SEQUENCES,BASE TABLE
Row 24 :_SYSTEM,SYS_TMP_HOTSTANDBY,BASE TABLE
Sample program ends successfully.
```
## **5.7 solidDB Light Client Function Reference**

The following pages describe each ODBC function supported by solidDB Light Client in alphabetic order. Each function is defined as a C programming language function.

# <span id="page-118-1"></span>**5.8 SQLAllocConnect (ODBC 1.0, Core)**

SQLAllocConnect allocates memory for a connection handle within the environment identified by *henv*.

## **5.8.1 Synopsis**

RETCODE SQLAllocConnect(*henv*, *phenv*)

The SQLAllocConnect function accepts the following arguments.

#### **Table 5.2. SQLAllocConnect Arguments**

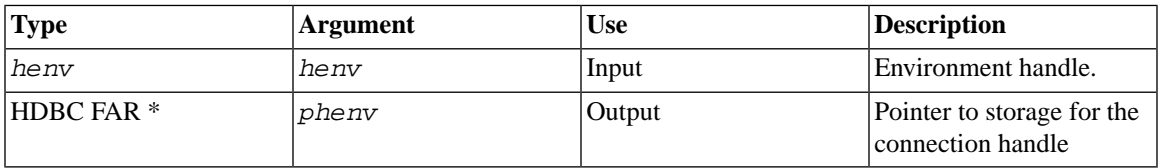

### **5.8.2 Returns**

SOL\_SUCCESS, SOL\_SUCCESS\_WITH\_INFO, SOL\_ERROR, or SOL\_INVALID\_HANDLE.

<span id="page-118-0"></span>If SQLAllocConnect returns SQL\_ERROR, it will set the *henv* referenced by *phenv* to SQL\_NULL\_HDBC. To obtain additional information, the application can call SQLError with the specified *henv* and with *henv* and *hstmt* set to SQL\_NULL\_HDBC and SQL\_NULL\_HSTMT, respectively.

# **5.9 SQLAllocEnv (ODBC 1.0, Core)**

SQLAllocEnv allocates memory for an environment handle and initializes the ODBC call level interface for use by an application. An application must call SQLAllocEnv prior to calling any other ODBC function.

## **5.9.1 Synopsis**

```
RETCODE SQLAllocEnv(phenv)
```
The SQLAllocEnv function accepts the following argument.

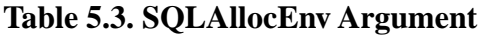

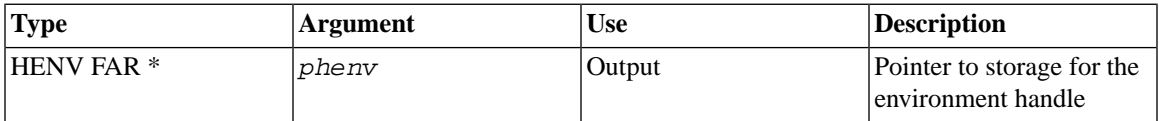

### **5.9.2 Returns**

SOL\_SUCCESS or SOL\_ERROR.

<span id="page-119-0"></span>If SQLAllocEnv returns SQL\_ERROR, it will set the *henv* referenced by *phenv* to SQL\_NULL\_HENV. In this case, the application can assume that the error was a memory allocation error.

# **5.10 SQLAllocStmt (ODBC 1.0, Core)**

SQLAllocStmt allocates memory for a statement handle and associates the statement handle with the connection specified by *henv*. An application must call SQLAllocStmt prior to submitting SQL statements.

## **5.10.1 Synopsis**

RETCODE SQLAllocStmt(*henv*, *phstmt*)

The SQLAllocStmt function accepts the following arguments.

#### **Table 5.4. SQLAllocStmt Arguments**

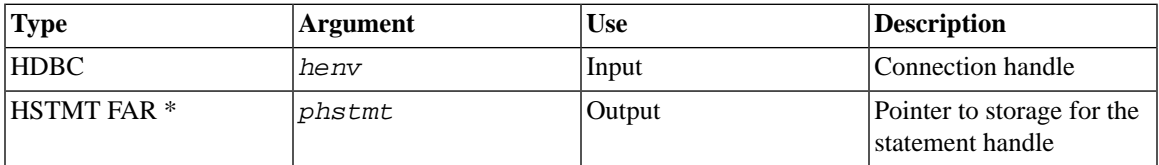

### **5.10.2 Returns**

SQL\_SUCCESS, SQL\_SUCCESS\_WITH\_INFO, SQL\_INVALID\_HANDLE, or SQL\_ERROR.

If SQLAllocStmt returns SQL\_ERROR, it will set the *hstmt* referenced by phstmt to SQL\_NULL\_HSTMT. The application can then obtain additional information by calling SQLError with the *henv* and SQL\_NULL\_HSTMT.

## <span id="page-120-0"></span>**5.11 SQLConnect (ODBC 1.0, Core)**

SQLConnect loads a driver and establishes a connection to a data source. The connection handle references storage of all information about the connection, including status, transaction state, and error information.

## **5.11.1 Synopsis**

RETCODE SQLConnect(*henv*, *szDSN*, *cbDSN*, *szUID*, *cbUID*, *szAuthStr*, *cbAuthStr*)

The SQLConnect function accepts the following arguments.

**Table 5.5. SQLConnect Arguments**

| <b>Type</b>        | <b>Argument</b> | <b>Use</b> | <b>Description</b>                                   |
|--------------------|-----------------|------------|------------------------------------------------------|
| <b>HDBC</b>        | henv            | Input      | Connection handle.                                   |
| <b>UCHAR FAR *</b> | szDSN           | Input      | Data source name.                                    |
| <b>SWORD</b>       | cbDSN           | Input      | Length of szDSN.                                     |
| <b>UCHAR FAR*</b>  | szUID           | Input      | User identifier.                                     |
| <b>SWORD</b>       | cbUID           | Input      | Length of szUID.                                     |
| <b>UCHAR FAR *</b> | szAuthStr       | Input      | Authentication string (typ-<br>ically the password). |
| <b>SWORD</b>       | cbAuthStr       | Input      | Length of szAuthStr.                                 |

## <span id="page-120-1"></span>**5.11.2 Returns**

SQL\_SUCCESS, SQL\_SUCCESS\_WITH\_INFO, SQL\_ERROR, or SQL\_INVALID\_HANDLE.

# **5.12 SQLDescribeCol (ODBC 1.0, Core)**

SQLDescribeCol returns the result descriptor — column name, type, precision, scale, and nullability for one column in the result set; it cannot be used to return information about the bookmark column (column 0).

## **5.12.1 Synopsis**

RETCODE SQLDescribeCol(*hstmt*, *icol*, *szColName*,

*cbColNameMax*, *pcbColName*, *pfSqlType*, *pcbColDef*, *pibScale*, *pfNullable*)

The SQLDescribeCol function accepts the following arguments.

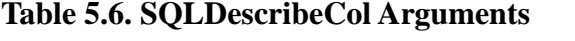

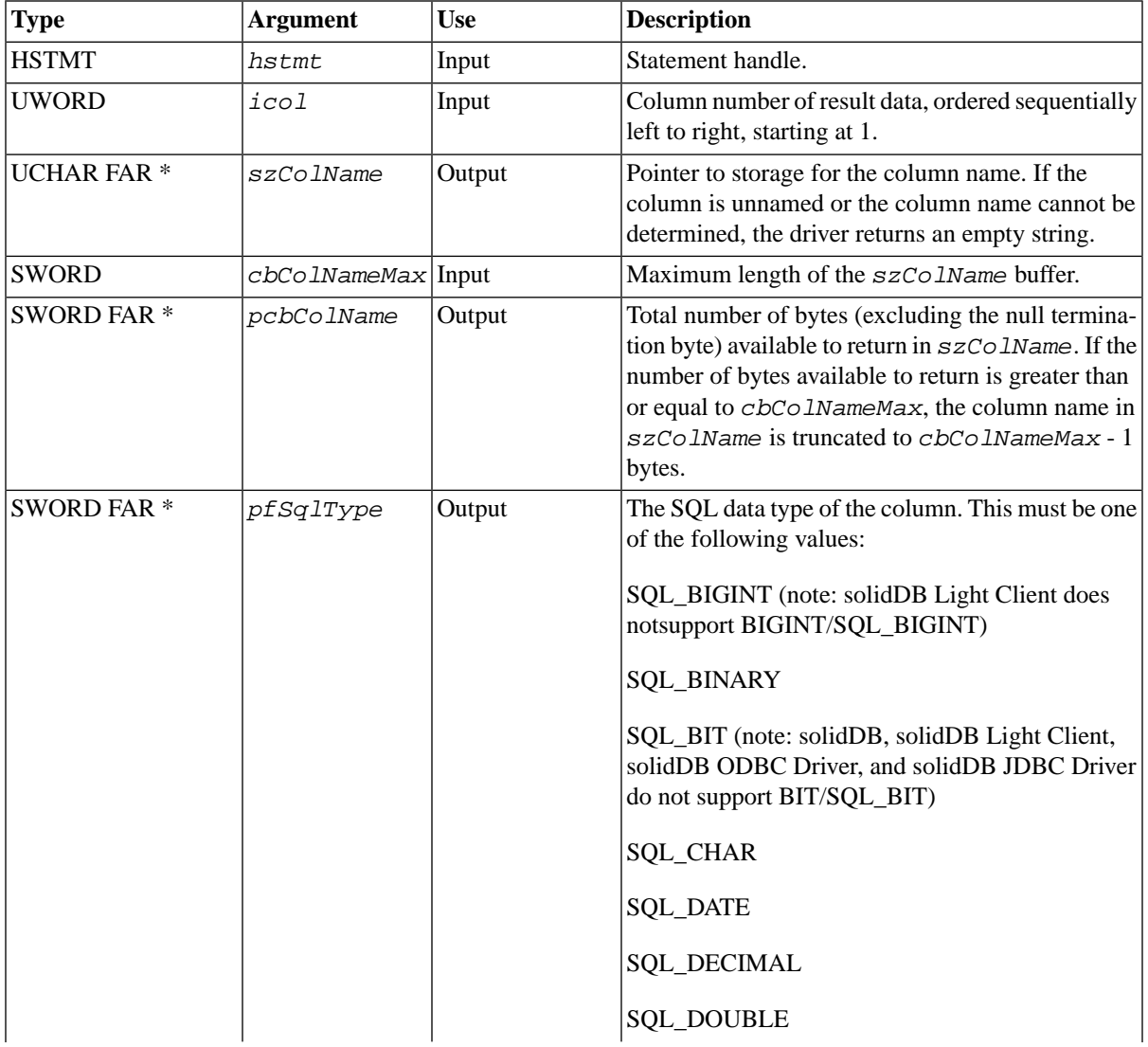

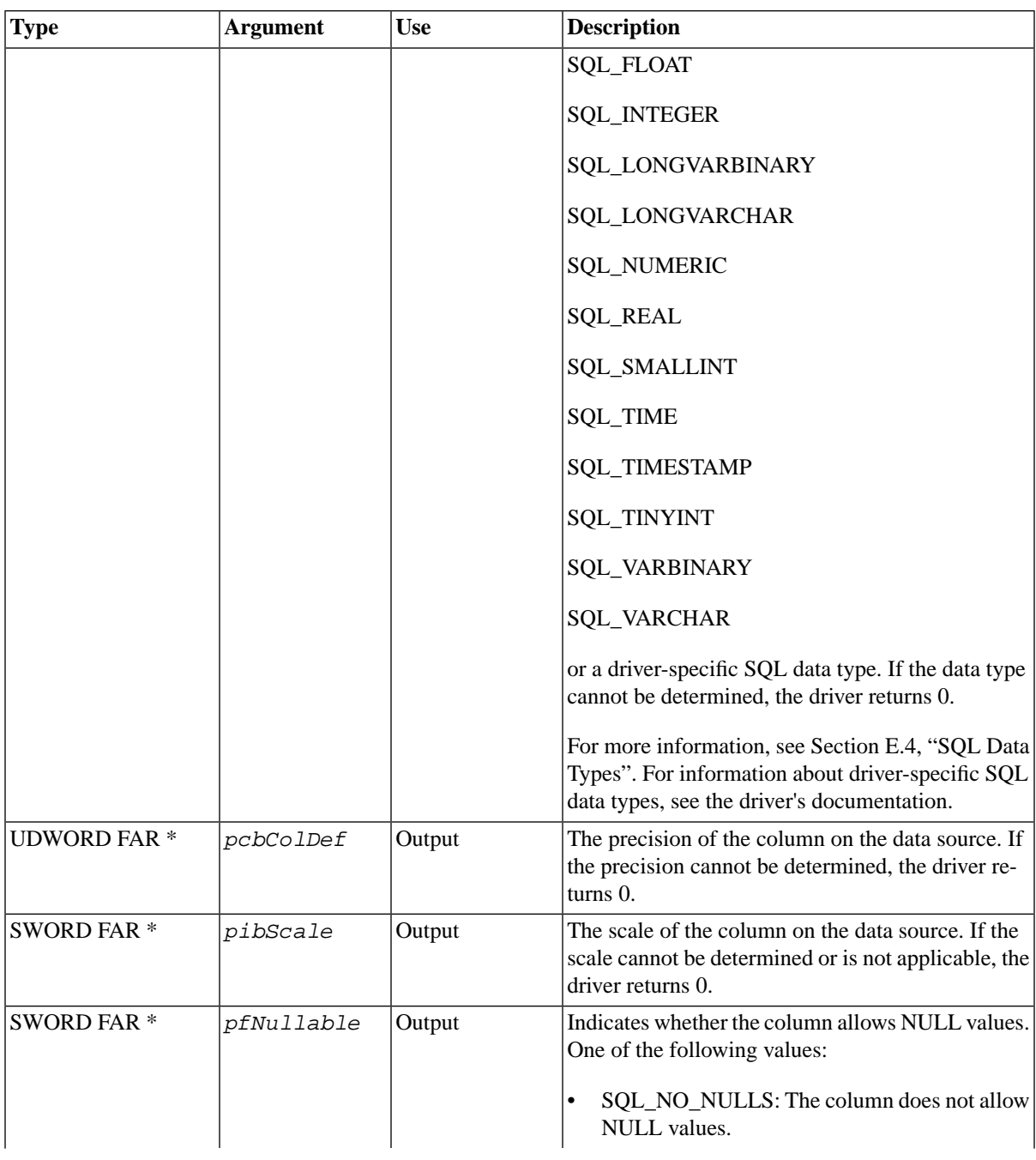

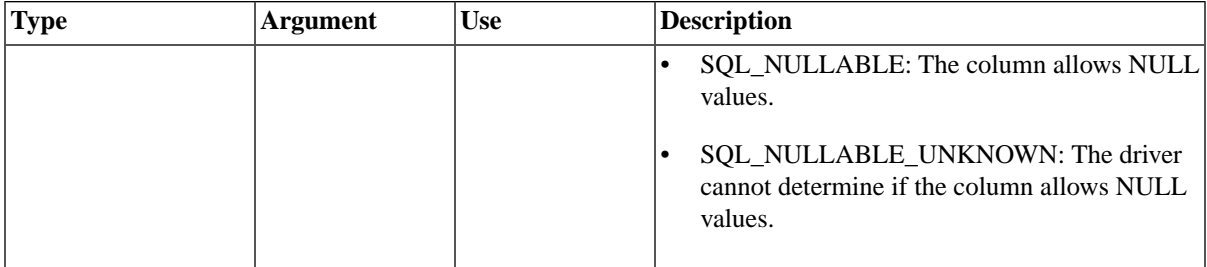

### **5.12.2 Returns**

<span id="page-123-1"></span>SQL\_SUCCESS, SQL\_SUCCESS\_WITH\_INFO, SQL\_STILL\_EXECUTING, SQL\_ERROR, or SQL\_IN-VALID\_HANDLE.

# **5.13 SQLDisconnect (ODBC 1.0, Core)**

SQLDisconnect closes the connection associated with a specific connection handle.

## **5.13.1 Synopsis**

RETCODE SQLDisconnect(*henv*)

The SQLDisconnect function accepts the following argument.

#### **Table 5.7. SQLDisconnect Arguments**

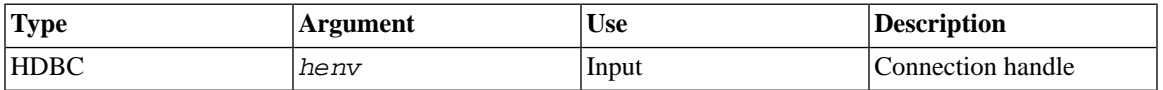

### <span id="page-123-0"></span>**5.13.2 Returns**

SQL\_SUCCESS, SQL\_SUCCESS\_WITH\_INFO, SQL\_ERROR, or SQL\_INVALID\_HANDLE.

# **5.14 SQLError (ODBC 1.0, Core)**

SQLError returns error or status information.

## **5.14.1 Synopsis**

RETCODE SQLError(*henv*, *henv*, *hstmt*, *szSqlState*, *pfNativeError*, *szErrorMsg*, *cbErrorMsgMax*, *pcbErrorMsg*)

The SQLError function accepts the following arguments.

#### **Table 5.8. SQLError Arguments**

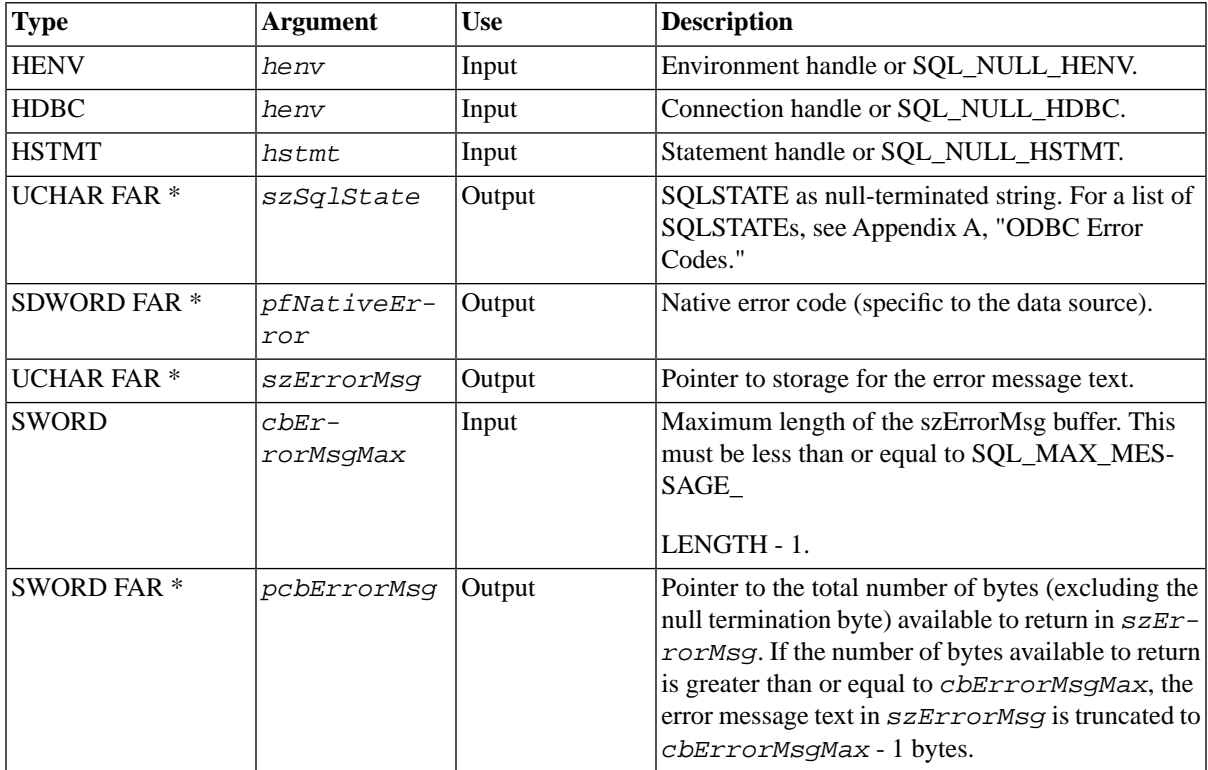

### **5.14.2 Returns**

SQL\_SUCCESS, SQL\_SUCCESS\_WITH\_INFO, SQL\_NO\_DATA\_FOUND, SQL\_ERROR, or SQL\_IN-VALID\_HANDLE.

# <span id="page-125-1"></span>**5.15 SQLExecDirect (ODBC 1.0, Core)**

SQLExecDirect executes a preparable statement, using the current values of the parameter marker variables if any parameters exist in the statement. SQLExecDirect is the fastest way to submit a SQL statement for one-time execution.

### **5.15.1 Synopsis**

RETCODE SQLExecDirect(*hstmt*, *szSqlStr*, *cbSqlStr*)

The SQLExecDirect function uses the following arguments.

**Table 5.9. SQLExecDirect Arguments**

| 'Type               | Argument | Use   | Description                         |
|---------------------|----------|-------|-------------------------------------|
| <b>HSTMT</b>        | lhstmt   | Input | Statement handle.                   |
| <b>IUCHAR FAR *</b> | szSqlStr | Input | Input SQL statement to be executed. |
| <b>SDWORD</b>       | cbSqlStr | Input | Input Length of $szSqIstr.$         |

## <span id="page-125-0"></span>**5.15.2 Returns**

SQL\_SUCCESS, SQL\_SUCCESS\_WITH\_INFO, SQL\_NEED\_DATA, SQL\_STILL\_EXECUTING, SQL\_ERROR, or SQL\_INVALID\_HANDLE.

# **5.16 SQLExecute (ODBC 1.0, Core)**

SQLExecute executes a prepared statement, using the current values of the parameter marker variables if any parameter markers exist in the statement.

## **5.16.1 Synopsis**

RETCODE SQLExecute(*hstmt*)

The SQLExecute statement accepts the following argument.

#### **Table 5.10. SQLExecute Argument**

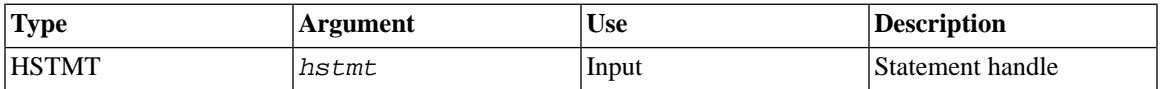

### **5.16.2 Returns**

<span id="page-126-0"></span>SQL\_SUCCESS, SQL\_SUCCESS\_WITH\_INFO, SQL\_NEED\_DATA, SQL\_STILL\_EXECUTING, SOL\_ERROR, or SOL\_INVALID\_HANDLE.

# **5.17 SQLFetch (ODBC 1.0, Core)**

SQLFetch fetches a row of data from a result set. The driver returns data for all columns that were bound to storage locations with SQLGetCol.

## **5.17.1 Synopsis**

RETCODE SQLFetch(*hstmt*)

The SQLFetch function accepts the following argument.

#### **Table 5.11. SQLFetch Argument**

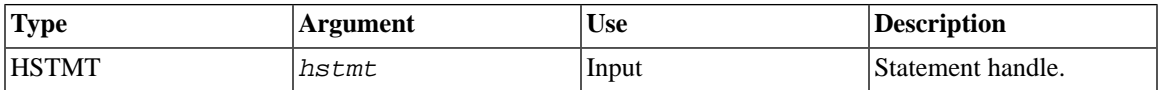

### **5.17.2 Returns**

SQL\_SUCCESS, SQL\_SUCCESS\_WITH\_INFO, SQL\_NO\_DATA\_FOUND, SQL\_STILL\_EXECUTING, SQL\_ERROR, or SQL\_INVALID\_HANDLE.

# **5.18 SQLFreeConnect (ODBC 1.0, Core)**

SQLFreeConnect releases a connection handle and frees all memory associated with the handle.

### **5.18.1 Synopsis**

RETCODE SQLFreeConnect(*henv*)

The SQLFreeConnect function accepts the following argument.

#### **Table 5.12. SQLFreeConnect Argument**

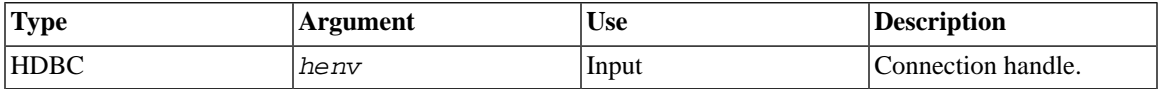

### <span id="page-127-0"></span>**5.18.2 Returns**

SQL\_SUCCESS, SQL\_SUCCESS\_WITH\_INFO, SQL\_ERROR, or SQL\_INVALID\_HANDLE.

# **5.19 SQLFreeEnv (ODBC 1.0, Core)**

SQLFreeEnv frees the environment handle and releases all memory associated with the environment handle.

## **5.19.1 Synopsis**

```
RETCODE SQLFreeEnv(henv)
```
The SQLFreeEnv function accepts the following argument.

#### **Table 5.13. SQLFreeEnv Argument**

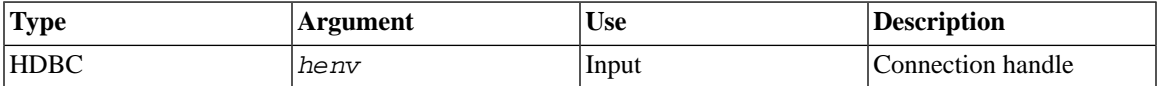

### **5.19.2 Returns**

SQL\_SUCCESS, SQL\_SUCCESS\_WITH\_INFO, SQL\_ERROR, or SQL\_INVALID\_HANDLE.

# <span id="page-128-0"></span>**5.20 SQLFreeStmt (ODBC 1.0, Core)**

SQLFreeStmt stops processing associated with a specific *hstmt*, closes any open cursors associated with the *hstmt*, discards pending results, and, optionally, frees all resources associated with the statement handle.

## **5.20.1 Synopsis**

RETCODE SQLFreeStmt(*hstmt*, *fOption*)

The SQLFreeStmt function accepts the following arguments.

| <b>Type</b>  | Argument | <b>Use</b> | <b>Description</b>                                                                                                    |
|--------------|----------|------------|----------------------------------------------------------------------------------------------------|
| <b>HSTMT</b> | hstmt    | Input      | Statement handle                                                                                                    |
| <b>UWORD</b> | fOption  | Input      | One of the following options:                                                                                                    |
|              |          |            | SQL_CLOSE: Close the cursor associated with<br>hstmt (if one was defined) and discard all pending<br>results. The application can reopen this cursor later<br>by executing a SELECT statement again with the<br>same or different parameter values. If no cursor is<br>open, this option has no effect for the application.<br>SQL_DROP: Release the <i>hstmt</i> , free all resources<br>associated with it, close the cursor (if one is open),<br>and discard all pending rows. This option terminates |
|              |          |            | all access to the <i>hstmt</i> . The <i>hstmt</i> must be real-<br>located to be reused.                                                                                                    |
|              |          |            | SQL_UNBIND: Release all column buffers bound<br>by SQLGetCol for the given hstmt.                                                                                                    |
|              |          |            | SQL_RESET_PARAMS: Release all parameter<br>buffers set by <i>SQLParamValue</i> for the given<br>hstmt.                                                                                                    |

**Table 5.14. SQLFreeStmt Arguments**

### **5.20.2 Returns**

SQL\_SUCCESS, SQL\_SUCCESS\_WITH\_INFO, SQL\_ERROR, or SQL\_INVALID\_HANDLE.

# <span id="page-129-0"></span>**5.21 SQLGetCursorName (ODBC 1.0, Core)**

SQLGetCursorName returns the cursor name associated with a specified *hstmt*.

## **5.21.1 Synopsis**

RETCODE SQLGetCursorName(*hstmt*, *szCursor*, *cbCursorMax*, *pcbCursor*)

The SQLGetCursorName function accepts the following arguments.

**Table 5.15. SQLGetCursorName Arguments**

| <b>Type</b>        | <b>Argument</b> | <b>Use</b> | <b>Description</b>                                                                                                    |
|--------------------|-----------------|------------|----------------------------------------------------------------------------------------------------|
| <b>HSTMT</b>       | hstmt           | Input      | Statement handle.                                                                                                    |
| <b>UCHAR FAR *</b> | szCursor        | Output     | Pointer to storage for the cursor name.                                                                                                    |
| <b>SWORD</b>       | cbCursorMax     | Input      | Length of szCursor.                                                                                                    |
| <b>SWORD FAR *</b> | pcbCursor       | Output     | Total number of bytes (excluding the null termina-<br>tion byte) available to return in szCursor. If the<br>number of bytes available to return is greater than<br>or equal to <i>cbCursorMax</i> , the cursor name in<br>szCursor is truncated to cbCursorMax - 1<br>bytes. |

### <span id="page-129-1"></span>**5.21.2 Returns**

SQL\_SUCCESS, SQL\_SUCCESS\_WITH\_INFO, SQL\_ERROR, or SQL\_INVALID\_HANDLE.

# **5.22 SQLGetData (ODBC 1.0, Level 1)**

SQLGetData returns result data for a single unbound column in the current row. The application must call SQLFetch to position the cursor on a row of data before it calls SQLGetData. This function can be used to retrieve character or binary data values in parts from a column with a character, binary, or data sourcespecific data type (for example, data from SQL\_LONGVARBINARY or SQL\_LONGVARCHAR columns).

## **5.22.1 Synopsis**

RETCODE SQLGetData(*hstmt*, *icol*, *fCType*, *rgbValue*, *cbValueMax*, *pcbValue*)

The SQLGetData function accepts the following arguments:

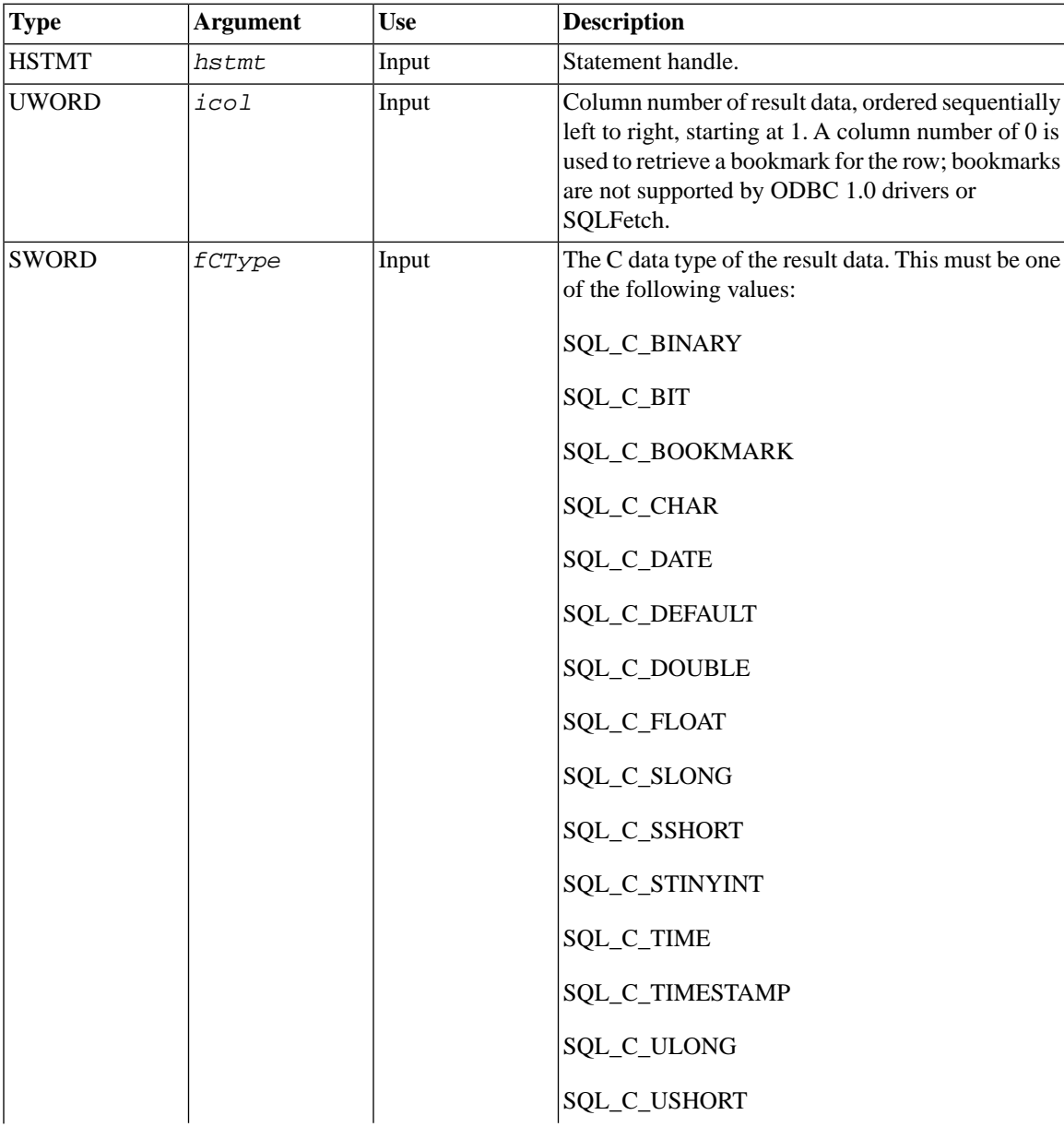

#### **Table 5.16. SQLGetData Arguments**

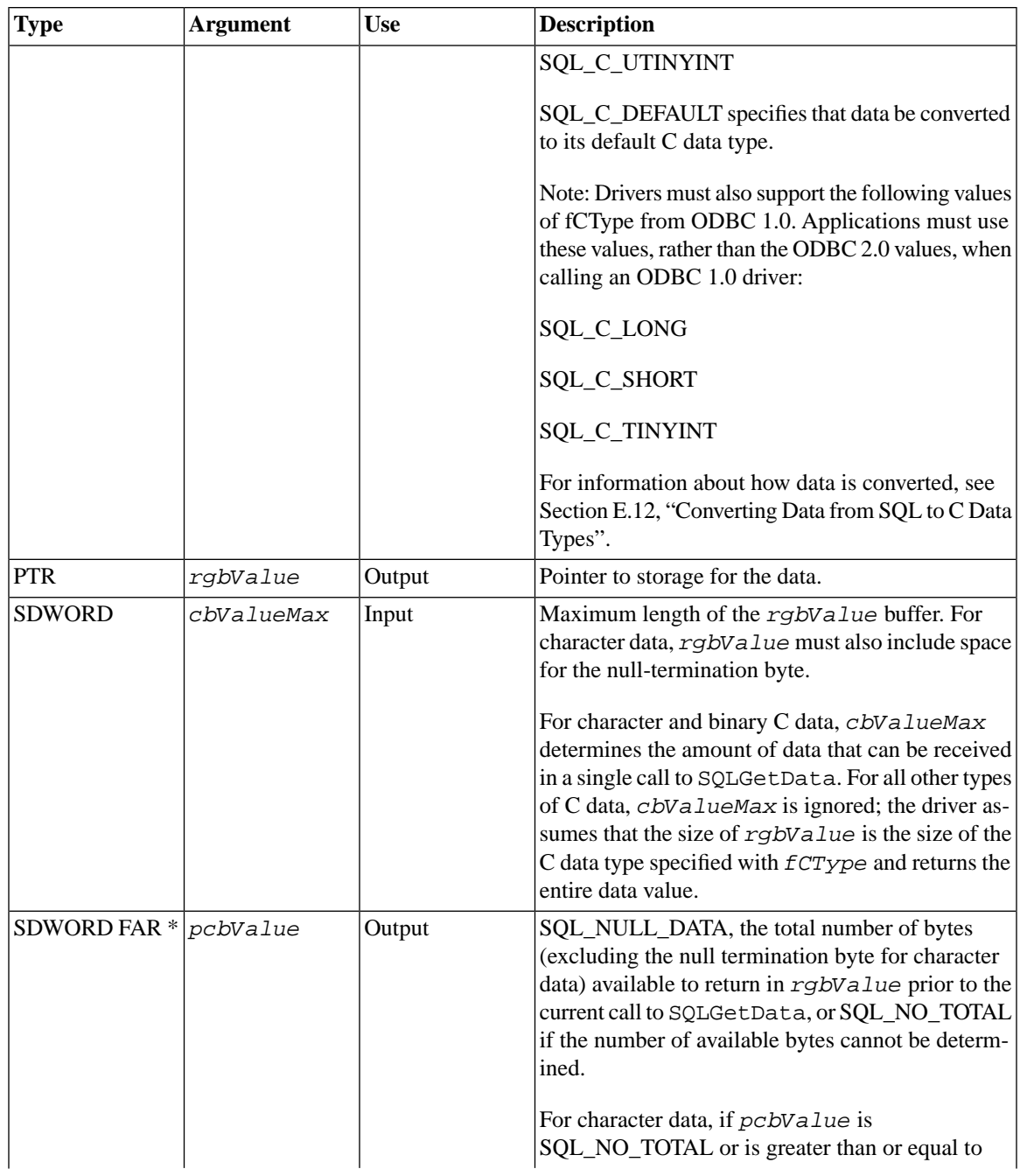

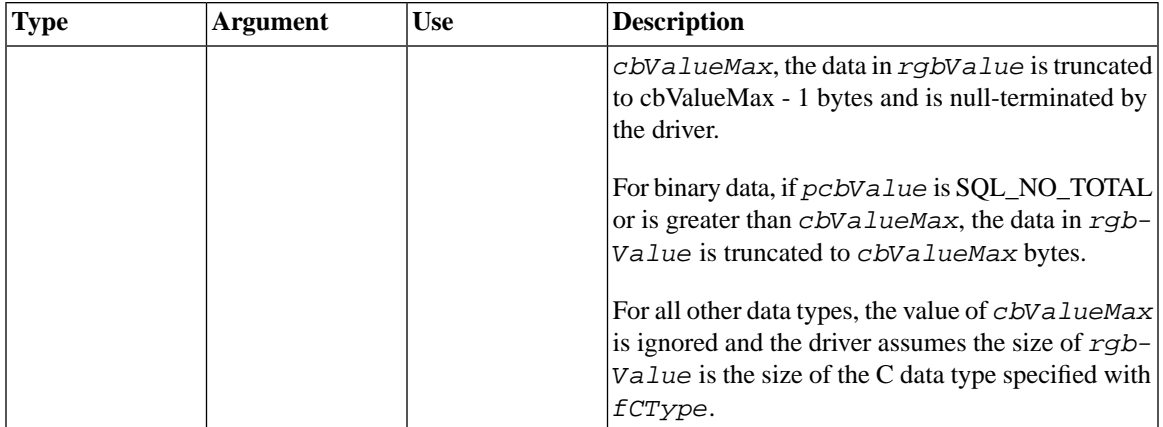

### **5.22.2 Returns**

<span id="page-132-0"></span>SQL\_SUCCESS, SQL\_SUCCESS\_WITH\_INFO, SQL\_NO\_DATA\_FOUND, SQL\_STILL\_EXECUTING, SQL\_ERROR, or SQL\_INVALID\_HANDLE.

# **5.23 SQLNumResultCols (ODBC 1.0, Core)**

SQLNumResultCols returns the number of columns in a result set.

## **5.23.1 Synopsis**

RETCODE SQLNumResultCols(*hstmt*, *pccol*)

The SQLNumResultCols function accepts the following arguments.

**Table 5.17. SQLNumResultCols Arguments**

| <b>Type</b>      | Argument | <b>Use</b> | Description                             |
|------------------|----------|------------|-----------------------------------------|
| <b>HSTMT</b>     | hstmt    | Input      | Statement handle.                       |
| $ SWORD$ FAR $*$ | pccol    | Output     | Number of columns in the<br>result set. |

### **5.23.2 Returns**

<span id="page-133-0"></span>SOL\_SUCCESS, SOL\_SUCCESS\_WITH\_INFO, SOL\_STILL\_EXECUTING, SOL\_ERROR, or SOL\_IN-VALID\_HANDLE.

## **5.24 SQLPrepare (ODBC 1.0, Core)**

SQLPrepare prepares a SQL string for execution.

## **5.24.1 Synopsis**

RETCODE SQLPrepare(*hstmt*, *szSqlStr*, *cbSqlStr*)

The SQLPrepare function accepts the following arguments.

#### **Table 5.18. SQLPrepare Arguments**

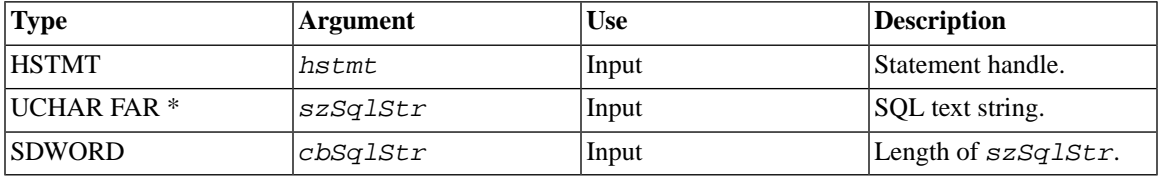

## <span id="page-133-1"></span>**5.24.2 Returns**

SQL\_SUCCESS, SQL\_SUCCESS\_WITH\_INFO, SQL\_STILL\_EXECUTING, SQL\_ERROR, or SQL\_IN-VALID\_HANDLE.

# **5.25 SQLRowCount (ODBC 1.0, Core)**

SQLRowCount returns the number of rows affected by an UPDATE, INSERT, or DELETE statement or by a SQL\_UPDATE, SQL\_ADD, or SQL\_DELETE operation in SQLSetPos.

## **5.25.1 Synopsis**

RETCODE SQLRowCount(*hstmt*, *pcrow*)

The SQLRowCount function accepts the following arguments.

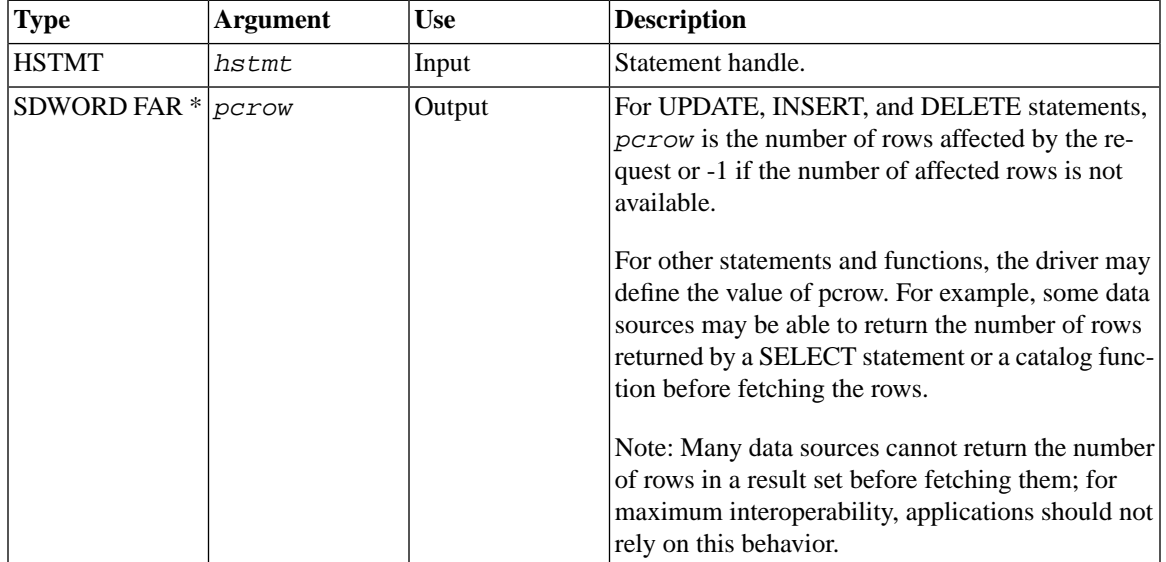

#### **Table 5.19. SQLRowCount Arguments**

### <span id="page-134-0"></span>**5.25.2 Returns**

SQL\_SUCCESS, SQL\_SUCCESS\_WITH\_INFO, SQL\_ERROR, or SQL\_INVALID\_HANDLE.

# **5.26 SQLSetCursorName (ODBC 1.0, Core)**

SQLSetCursorName associates a cursor name with an active *hstmt*. If an application does not call SQLSetCursorName, the driver generates cursor names as needed for SQL statement processing.

### **5.26.1 Synopsis**

RETCODE SQLSetCursorName(*hstmt*, *szCursor*, *cbCursor*)

The SQLSetCursorName function accepts the following arguments.

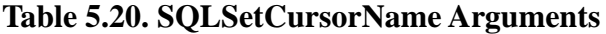

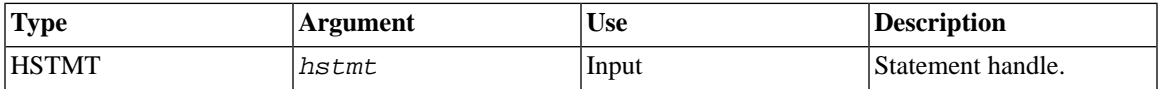

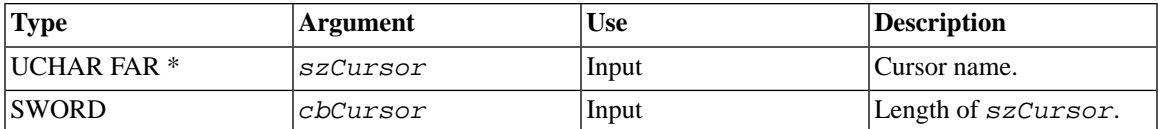

## **5.26.2 Returns**

<span id="page-135-0"></span>SQL\_SUCCESS, SQL\_SUCCESS\_WITH\_INFO, SQL\_ERROR, or SQL\_INVALID\_HANDLE.

# **5.27 SQLTransact (ODBC 1.0, Core)**

SQLTransact requests a commit or rollback operation for all active operations on all *hstmt*s associated with a connection. SQLTransact can also request that a commit or rollback operation be performed for all connections associated with the *henv*.

## **5.27.1 Synopsis**

RETCODE SQLTransact(*henv*, *henv*, *fType*)

The SQLTransact function accepts the following arguments.

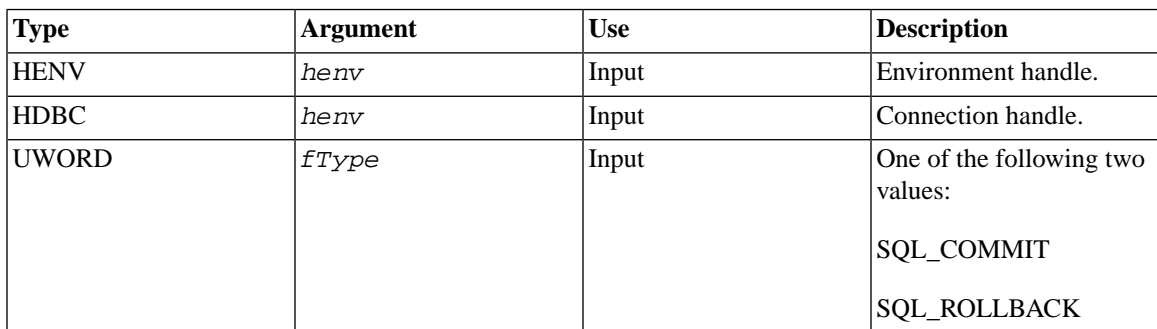

#### **Table 5.21. SQLTransact Arguments**

## **5.27.2 Returns**

SQL\_SUCCESS, SQL\_SUCCESS\_WITH\_INFO, SQL\_ERROR, or SQL\_INVALID\_HANDLE.

## <span id="page-136-0"></span>**5.28 Non-ODBC solidDB Light Client Functions**

This section describes the four non-ODBC functions supported in solidDB Light Client:

1. SQLFetchPrev

SQLFetchPrev fetches a previous row of data from a result set. Its functionality is identical to its ODBC API counterpart SQLFetch (for previous record). For details, read [Section 5.17, "SQLFetch](#page-126-0) [\(ODBC 1.0, Core\)"](#page-126-0).

2. SQLGetAnyData

SQLGetAnyData returns result data for a single unbound column in the current row. SQLGetAnyData functionality is identical to its ODBC API counterpart SQLGetData. For details on this function, read [Section 5.22, "SQLGetData \(ODBC 1.0, Level 1\)".](#page-129-1)

3. SQLGetCol

SQLGetCol gets result data for a single column in the current row. This function allows the application to retrieve the data one column at a time. It may also be used to retrieve large data values in easily manageable blocks. SQLGetCol functionality is identical to its ODBC API counterpart SQLGetData. For details, read [Section 5.22, "SQLGetData \(ODBC 1.0, Level 1\)".](#page-129-1)

4. SQLSetParamValue

Sets the value of a parameter marker in the SQL statement specified in SQLPrepare. Parameter markers are numbered sequentially from left-to-right, starting with one, and may be set in any order. The value of argument rgbValue will be used for the parameter marker when SQLExecute is called.

## **5.28.1 Synopsis**

RETCODE SQLSetParamValue(*hstmt*, *ipar*, *fCType*, *fSqlType*, *cbColDef*, *ibScale*, *rgbValue*, *pcbValue*)

The SQLSetParamValue function accepts the following arguments:

#### **Table 5.22. SQLSetParamValue Arguments**

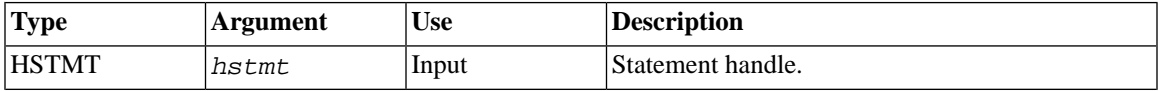

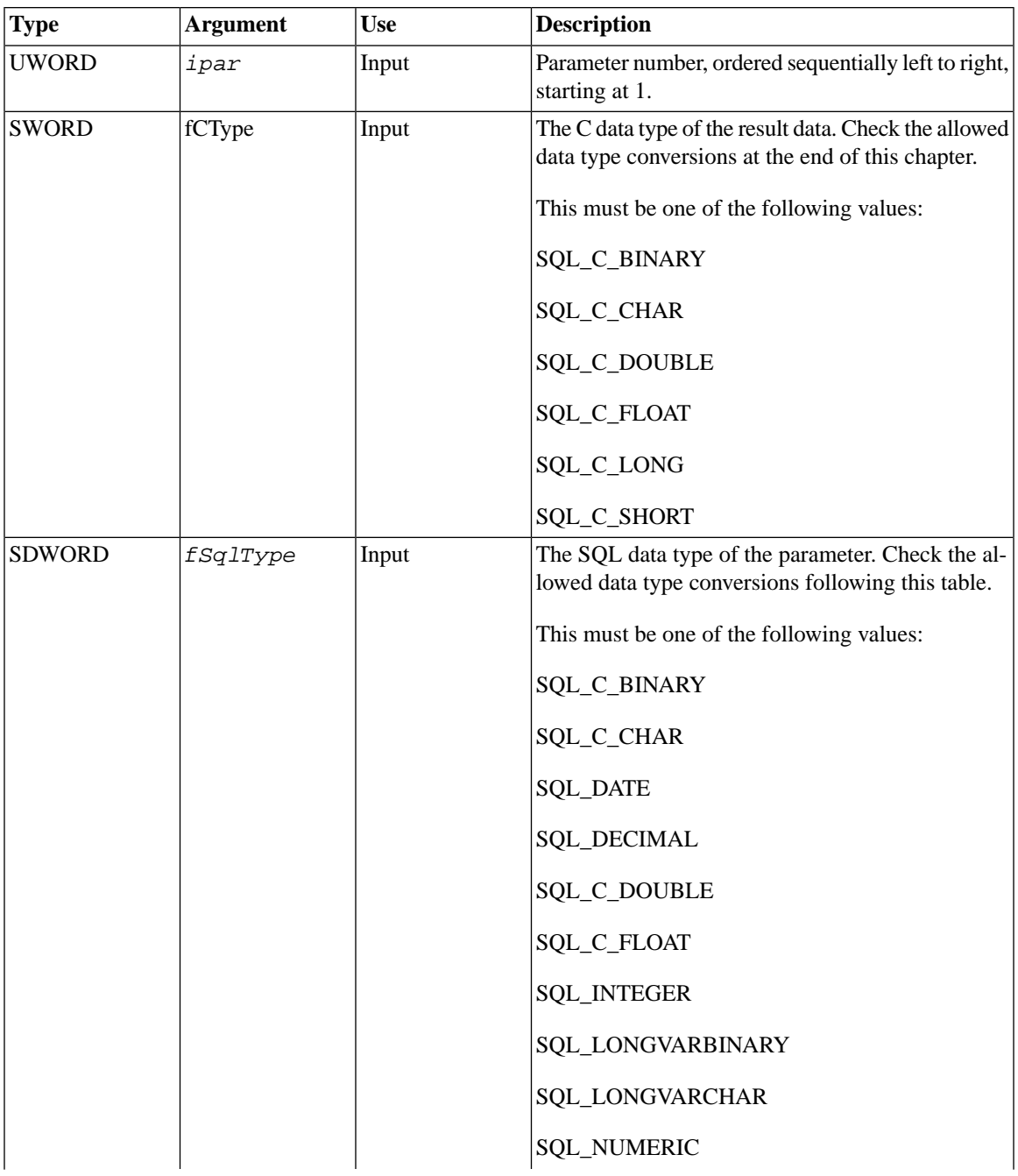

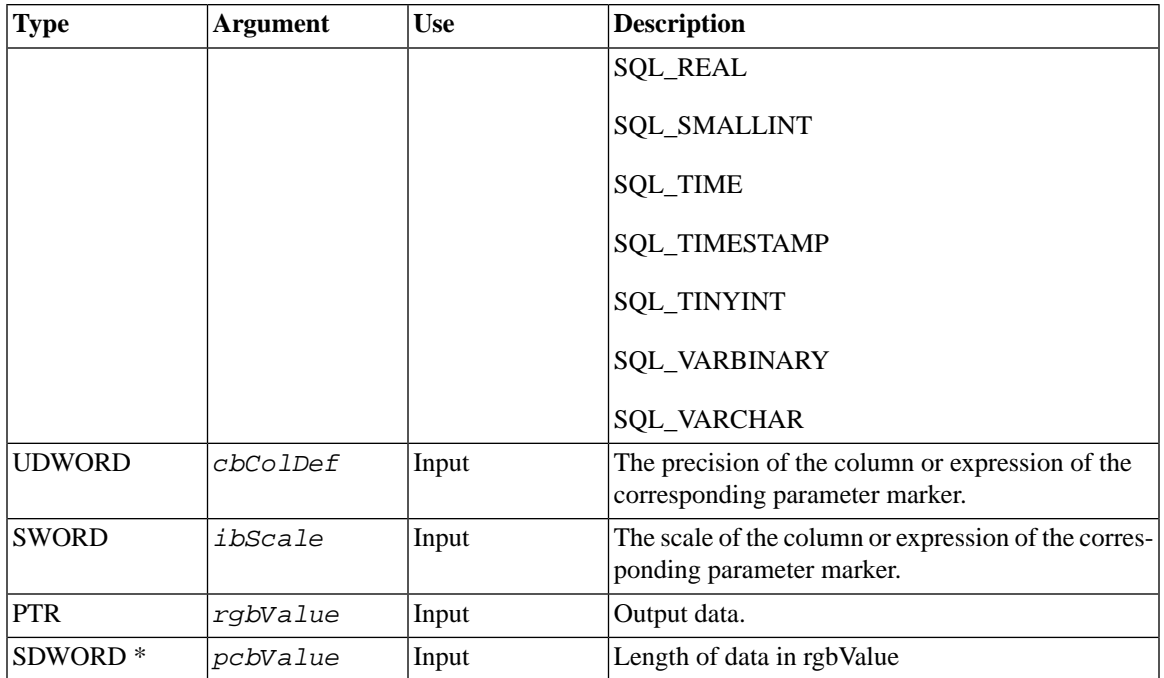

*fCType* describes the contents of *rgbValue*. *fCType* must either be SQL\_C\_CHAR or the C equivalent of argument *fSqlType*. If *fCType* is SQL\_C\_CHAR and *fSqlType* is a numeric type, *rgbValue* will be converted from a character string to the type specified by *fSqlType*.

*fSqlType* is the data type of the column or expression referenced by the parameter marker. At execute time, the value in *rgbValue* will be read and converted from *fCType* to *fSqlType*, and then sent to solidDB. Note that the value of *rgbValue* remains unchanged.

*cbColDef* is the length or precision of the column definition for the column or expression referenced. *cb-ColDef* differs depending on the class of data as follows:

**Table 5.23. cbColDef Differentiation**

| <b>Type</b>  | Description                                                             |
|--------------|-------------------------------------------------------------------------|
| $ SQL_CHAR $ | maximum length of the column                                            |
| SQL_VARCHAR  |                                                                         |
| SQL_DECIMAL  | maximum decimal precision (that is, total number of<br>digits possible) |

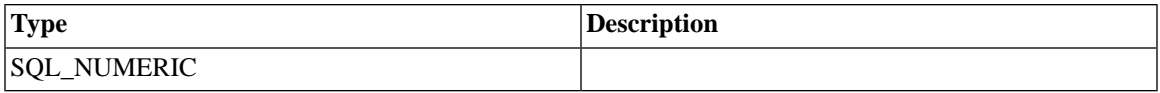

*ibScale* is the total number of digits to the right of the decimal point for the column referenced. *ibScale* is defined only for the SQL\_DECIMAL and SQL\_NUMERIC data types. *rgbValue* is a character string that must contain the actual data for the parameter marker. The data must be of the form specified by the *fCType* argument.

*pcbValue* is an integer that is the length of the parameter marker value in *rgbValue*. It is only used when *fCType* is SQL\_C\_CHAR or when specifying a null database value. The variable must be set to SQL\_NULL\_DATA if a null value is to be specified for the parameter marker. If the variable is set to SQL\_NTS then *rgbValue* will be treated as a null terminated string.

### **5.28.2 Returns**

SQL\_SUCCESS, SQL\_ERROR, or SQL\_INVALID\_HANDLE.

## **5.28.3 Diagnostics**

• If the data identified by the *fcType* argument cannot be converted to the data value identified by the *fSqlType* argument, SQL\_ERROR is returned:

07006 - Restricted data type attribute violation

• If the  $fcType$  argument is not valid, SQL ERROR is returned:

S1003 - Program type out of range

• If the  $fSq1Type$  argument is not valid, SOL ERROR is returned:

S1004 - SQL data type out of range

• If the *ipar* argument is less than 1, SQL\_ERROR is returned:

```
S1009 - Invalid argument value
```
### **5.28.4 Comments**

All parameters set by this function remain in effect until either SQLFreeStmt is called with the SQL\_UN-BIND\_PARAMS or SQL\_DROP option or SQLSetParamValue is called again for the same parameter number. When a SQL statement containing parameters is executed, the set values of the parameters are sent to solidDB.

Note that the number of parameters must match exactly the number of parameter markers present in the statement that was prepared. If less parameter values are set than there were parameter markers in the SQL statement, NULL values will be used instead.

## **5.28.5 Code Example**

The code example below prepares a simple statement INSERT INTO TESTTABLE (I,C) VALUES (?,?) to be executed several times with different parameter values.

```
...
    char buf[255];
    SDWORD dwPar;
...
   rc = SQLPrepare(hstmt, (UCHAR<sup>*</sup>) "INSERT INTO TESTTABLE(I,C) VALUES (?,?)",SQL_NTS);
    if (SQL_SUCCESS != rc) {
          printf("Prepare failed. \n");
     } 
   for (i=1;i<100;i++) {
            dwPar = i; sprintf(buf,"line%i",i);
         rc = SQLSetParamValue(
         hstmt,1,SQL_C_LONG,SQL_INTEGER,0,0,&dwPar,NULL );
        if (SQL_SUCCESS != rc) {
             printf("(SetParamValue 1 failed) \n");
                     return 0;
 }
```

```
 rc = SQLSetParamValue(
        hstmt,2,SQL_C_CHAR,SQL_CHAR,0,0,buf,NULL );
       if (SQL SUCCESS != rc) {
            printf("(SetParamValue 1 failed) \n");
                    return 0;> >
 }
```
## **5.28.6 Related Functions**

#### **Table 5.24. Related Functions**

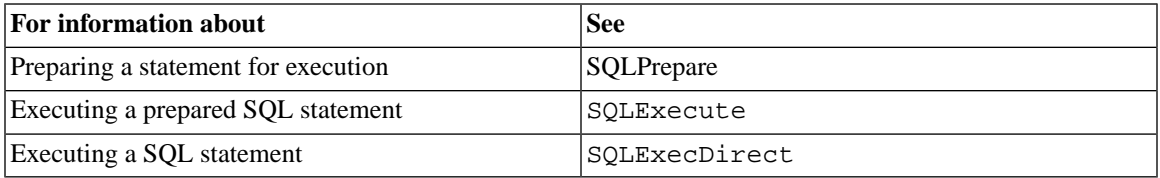

## **5.28.7 solidDB Light Client Type Conversion Matrix**

The table below describes the type conversions provided by the solidDB Light Client functions SQLGetCol and SQLSetParamValue.

Abbreviations used in the tables for the C variable data types are as follows:

#### **Table 5.25. Abbreviations in C Variable Data Types**

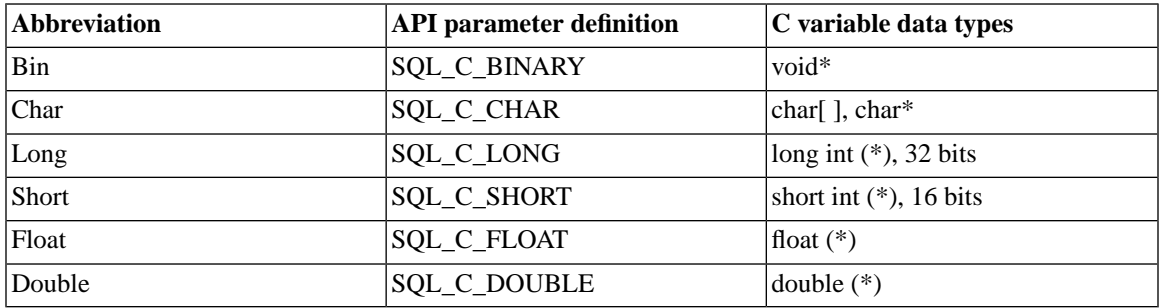

(\*) Note that when variables of these data types are used as parameters in Light Client functions calls, actually the pointer to the variable must be passed instead.

Refer to [Section 3.3.4, "Data Types"](#page-50-0) for a description of SQL data types.

Functions SQLGetCol and SQLGetData perform the following data type conversions between database column types and C variable data types:

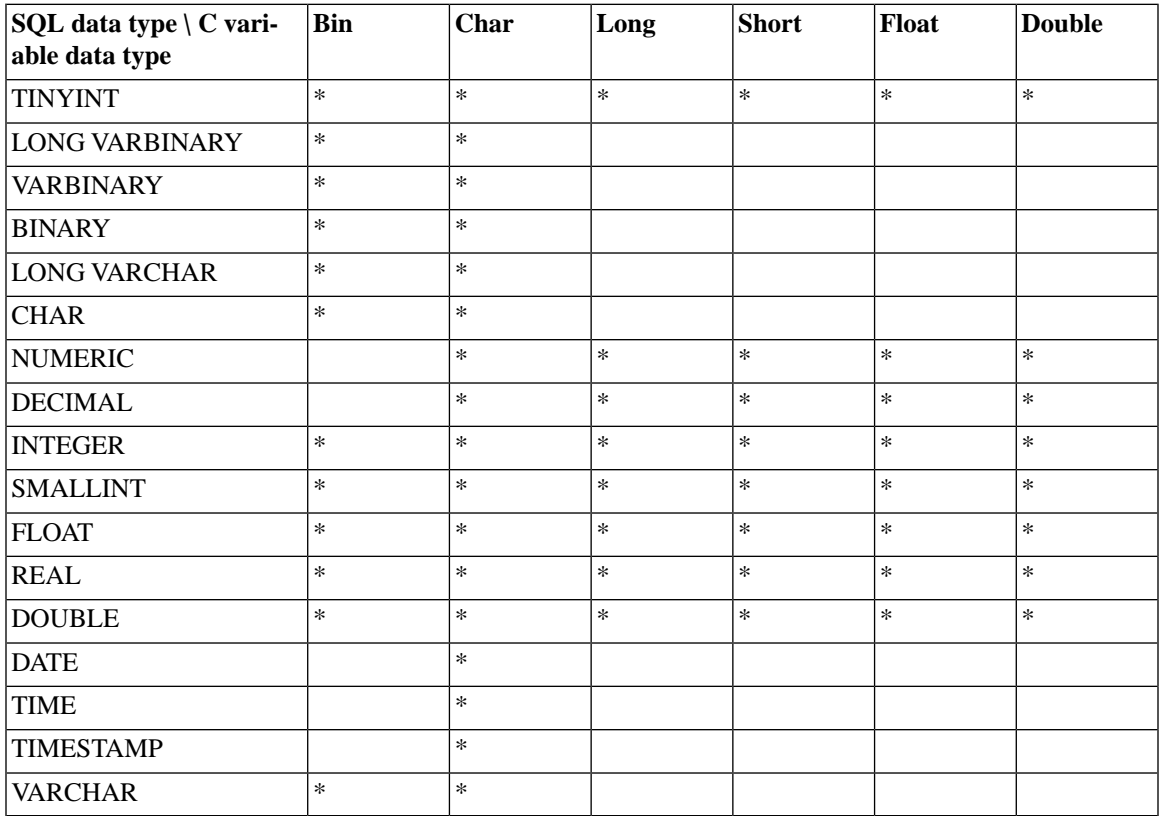

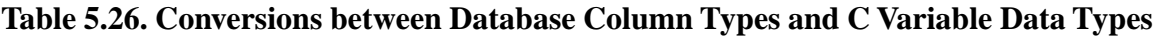

Function SQLSetParamValue provides the following type conversions between C data types and the database column types.

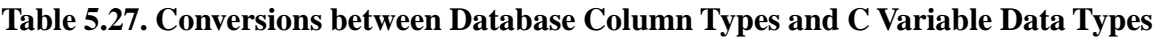

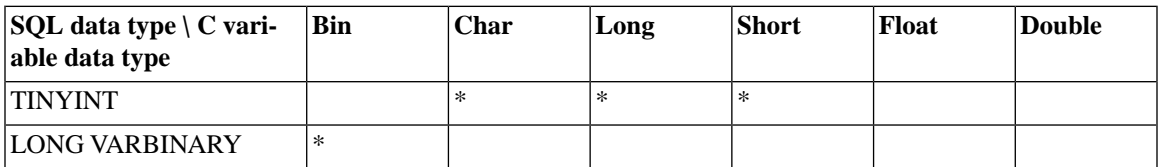

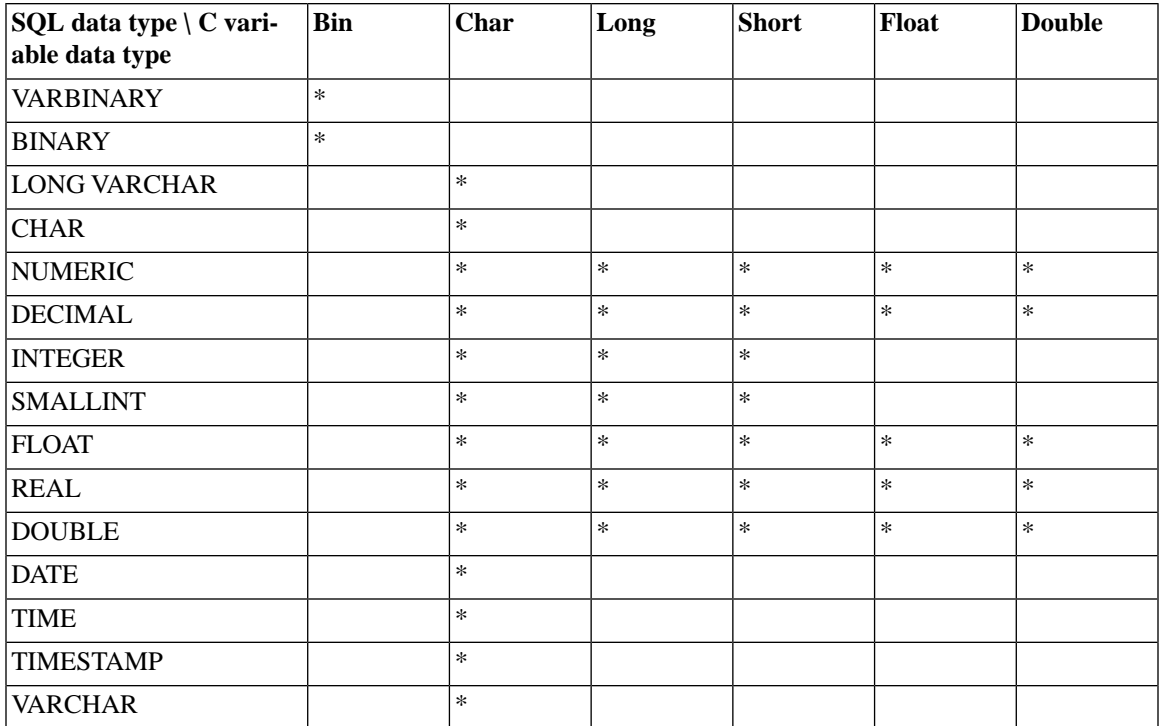
# **Chapter 6. Using the solidDB JDBC Driver**

This chapter describes how to use the solidDB JDBC Driver. The solidDB JDBC Driver 2.0 is a JDBC type 4 driver for FlowEngine 3.0 and later, and Solid Database Engine 4.0 and later. "Type 4" means that this is a 100% Pure JavaTM implementation of the Java Database Connectivity (JDBCTM) 2.1 standard. It has been tested with JDK versions 1.3 and above.

This chapter covers the following information:

- What is solidDB JDBC Driver?
- Getting started with solidDB JDBC Driver
- Running SQL statement with solidDB JDBC Driver
- Connecting to a solidDB server through JDBC
- solidDB JDBC Driver interfaces and methods
- Sample code

# **6.1 What Is solidDB JDBC Driver?**

The JDBC API defines Java classes to represent database connections, SQL statements, result sets, database metadata, etc. It allows a Java programmer to issue SQL statements and process the results. JDBC is the primary API for database access in Java. More information on the JDBC technology can be found at the JDBC Technology Homepage (http://java.sun.com/products/jdbc/).

solidDB's JDBC driver is written entirely in Java and communicates directly with the solidDB server using the TCP/IP network protocol. The solidDB driver does not require any additional database access libraries, such as ODBC. The driver does, of course, require that a JRE (Java Run-time Environment) or JDK be available.

The solidDB JDBC Driver is a solidDB implementation of the JDBC 2.1 standard. It is usable in all Java environments supporting JDK 1.3 and above.

solidDB JDBC Driver offers JDBC standard compliance and is 100% pure Java certified. It is compatible with Solid Database Engine 4.0 and later, Solid EmbeddedEngine (version 3.x and later), Solid FlowEngine 3.x, and Solid SynchroNet (versions 1.1 and 2.0).

# **6.2 Getting Started with solidDB JDBC Driver**

To get started with solidDB JDBC Driver, be sure you have:

- 1. Installed the JDBC Driver and verified the installation. For details, follow the instructions in the Release **Notes**.
- 2. Set up the development environment so that it supports JDBC properly. solidDB JDBC Driver expects support for JDBC version 2.0x. The JDBC interface is included in the  $\frac{1}{2}$  ava. sql package. To import this package, be sure to include the following line in the application program:

```
import java.sql.*;
```
### **6.2.1 Registering solidDB JDBC Driver**

The JDBC driver manager handles loading and unloading drivers and interfacing connection requests with the appropriate driver. The driver can be registered as shown below. After execution of this code, the driver registers itself in the *DriverManager*.

```
// registration using Class.forName service
Class.forName("solid.jdbc.SolidDriver");
```
See the source code for the Sample 1 application in [Section 6.7, "Code Examples".](#page-170-0)

### **6.2.2 Connecting to the Database**

Once the driver is successfully registered with the driver manager, a connection is established by creating an instance of java.sql.Connection with the following code. The parameter required by the DriverManager.getConnection function is the JDBC connection string. The JDBC connection string identifies which computer the database server is running on; the string also contains other information required to connect to the server.

```
Connection conn = null;
// sCon is the JDBC connection string
(jdbc:solid://hostname:port/login/password) 
String sCon = "jdbc:solid://fb9:1314/dba/dba";
try {
```

```
conn = DriverManager.getConnection(sCon);
} catch (SQLException e) {
    System.out.println("Connect failed : " + e.getMessage());
}
```
The connect string structure is:

jdbc:solid://machine\_name:port/user name/password

The string

"jdbc:solid://fb9:1314/dba/dba"

attempts to connect to a solidDB server in machine fb9 listening to the tcp/ip protocol at port 1314.

The application can establish multiple connections to the database by using multiple Connection objects. Developers should manage connection lifecycle in a very accurate way, otherwise there can be a lot of conflicts between concurrent users and applications trying to access the database. You can find details and instructions in the Code Examples.

In this reference, we describe issues related to the solidDB products, and generic information about the JDBC usage may be found at the Sun Java Developers' website: http://java.sun.com/developer/onlineTraining/distributed/index.html

See the source code for the Sample 1 application in [Section 6.7, "Code Examples".](#page-170-0)

**Note** (@)

> The solidDB JDBC Driver supports a connection for only administration options, with no queries allowed. For this type of connection, set the java.util. Properites name ADMIN USER to true. After it is set to true and a connection is established, then only ADMIN commands are allowed.

#### **Transactions and Autocommit Mode**

As the JDBC specification defines, a connection to the solidDB database can be in either autocommit or nonautocommit mode. When not in autocommit mode, each transaction needs to be explicitly committed before the modifications it made can be seen by other database connections. The autocommit state can be monitored by Connection.getAutoCommit() method. The state can be set by Connection.setAutoCommit(). A solidDB server's default setting for autocommit state is *true*. If autocommit mode is off, then the transactions can be committed in two ways.

• calling the Connection.commit() method, or

• executing a statement for SQL 'COMMIT WORK'

#### **Handling Database Errors**

Database errors in JDBC are handled and managed by the exception mechanism, which is one of the Java language's strengths. Most of the methods, specified in JDBC interfaces, may throw an instance of SQLException. As these errors may appear in the normal application workflow (representing concurrency conflicts, for instance) your code should be tolerant to such and errors. Basically, you must not leave your connections in any other state than "closed" regardless of the result of your code's execution. This approach allows avoiding situations where all available connections remain open due to unhandled exceptions.

You can get an exception's error code by calling e.getErrorCode(). For native error codes, see the appendix, "Error Codes" in *solidDB Administration Guide*.

The following code exsample shows a proper way of handling errors coming from the database:

```
Public void listTablesExample() {
     try {
         Class.forName("solid.jdbc.SolidDriver");
     } catch (ClassNotFoundException e) {
         System.err.println("Solid JDBC driver is not registered
     in the classpath");
         return; //exit from the method
     }
     Connection conn = null;
    Statement stmt = null;
    ResultSet rs = null;
     try {
         conn = DriverManager.getConnection("jdbc:solid://
         localhost:1313", "dba", "dba");
         stmt = conn.createStatement();
         rs = stmt.executeQuery("SELECT * FROM tables");
        while (rs.next()) {
             System.out.println(rs.getObject(0));//printing
         out results
 }
     } catch (SQLException e) {
         e.printStackTrace();
     } finally {
         /* It's a good idea to release
     resources in a finally{} block
```

```
 in reverse-order of their creation
    if they are no-longer needed
    */
       if (rs != null) {
            try {
                rs.close();
            } catch (SQLException sqlEx) { // ignore
               rs = null; }
 }
       if (stmt != null) {
            try {
                stmt.close();
            } catch (SQLException sqlEx) { // ignore
               stmt = null; }
 }
    }
    if (conn != null)
        try {
            conn.close();
        } catch (SQLException e) {
            e.printStackTrace();
        } finally {
           conn = null; }
```
# **6.3 Special Notes About solidDB and JDBC**

}

JDBC does not really specify what SQL dialect you can use; it simply passes the SQL on to the driver and lets the driver either pass it on directly to the database, or parse the SQL itself. Because of this, the solidDB JDBC Driver behavior is particular to solidDB. In some functions the JDBC specification leaves some details open. Check [Section 6.4, "JDBC Driver Interfaces and Methods"](#page-149-0) for the details particular to solidDB's implementation of the methods.

The solidDB JDBC Driver provides support for catalogs and schemas in solidDB.

## **6.3.1 Executing Stored Procedures**

In a solidDB database, stored procedures can be called by executing statements 'CALL *proc\_name* [( *parameter* ...)]' as in any other SQL statement. Procedures can also be used in JDBC in the same way, through a standard CallableStatement interface.

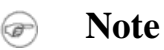

solidDB stored procedures can return result sets. Calling procedures through the JDBC CallableStatement interface is not necessary. For an example of calling solidDB procedures using JDBC, see the source code for the Sample 3 application in [Section 6.7, "Code Examples".](#page-170-0)

# <span id="page-149-0"></span>**6.4 JDBC Driver Interfaces and Methods**

solidDB provides the JDBC 2.1 and the driver Javadoc with the solidDB JDBC driver v. 2.1 or higher. There you can find some solidDB-specific differences from the standard API. You can browse standard packages and interfaces in the java.sql and javax.sql packages, and see details of a particular implementation by checking the list of "All Known Implementing Classes".

For a description of how different data types are supported by solidDB JDBC Driver, see the JDBC Driver Type Conversion Matrix at the end of this chapter.

# **6.4.1 Array**

The java.sql.Array interface is not supported. This interface is used to map SQL type Array in the Java programming language. It reflects the SQL-99 standard that is currently unavailable in solidDB.

# **6.4.2 Blob**

The java.sql.Blob interface is not supported. This interface is used to map SQL type Blob in the Java programming language. It reflects the SQL-99 standard that is currently unavailable in solidDB.

# **6.4.3 CallableStatement**

A java.sql.CallableStatement interface is intended to support calling database stored procedures. Thus, solidDB stored procedures are used in JDBC in the same way as any statement; the use of class CallableStatement is not necessary when you are writing applications on a solidDB server only. However, for portability reasons, using CallableStatement is a wise choice.

Note that the JDBC Driver allows for the creation of a Statement object that generates ResultSet objects with the given type and concurrency. This differs from the createStatement method in JDBC 1.0 because it allows the default result set type and result set concurrency type to be overridden.

#### **Differences with the standard API**

Following are the differences from the standard CallableStatement interface defined in the JDBC API.

**Table 6.1. Differences to the Standard CallableStatement Interface**

| <b>Method</b> name                        | <b>Notes</b>                                                                                                    |
|-------------------------------------------|----------------------------------------------------------------------------------------------------|
| getArray(int i)                           | Not supported by solidDB.                                                                                                    |
| getBlob(int i)                            | Not supported by solidDB.                                                                                                    |
| getClob(int i)                            | Not supported by solidDB.                                                                                                    |
| getDate(int parameterIndex, Calendar cal) | Works as specified in Java API.                                                                                                    |
|                                           | NOTE: Uses a given Calendar object to specify time<br>zone and locale, different from default ones. The same<br>rule corresponds to other similar methods operating<br>with Calendar instances. |
| getObject (int i, Map map)                | Not supported by solidDB.                                                                                                    |
| getRef(int i)                             | Not supported by solidDB.                                                                                                    |
| String typeName)                          | registerOutParameter(int parameterIndex, int sqlType, Not supported by solidDB. This method throws an<br>exception with the following message: "This method<br>is not supported"                |

### **6.4.4 Clob**

The java.sql.Clob interface is not supported. This interface is used to map SQL type Clob in the Java programming language. It reflects the SQL-99 standard that is currently unavailable in solidDB.

### **6.4.5 Connection**

The java.sql.Connection interface is a public interface. It is used to establish a connection (session) with a specified database. SQL statements are executed and results are returned within the context of a connection.

### **Differences with the standard API**

Following are the differences from the standard Connection interface defined in the JDBC API.

**Table 6.2. Differences to the Standard Connection Interface**

| <b>Method name</b>                 | <b>Notes</b>                                                                                                    |
|------------------------------------|----------------------------------------------------------------------------------------------------|
| getTypeMap()                       | solidDB provides this method, but it always returns<br>null.                                                                                                    |
| isReadOnly()                       | solid DB only supports read-only connections and read-<br>only transactions if the database is declared as read-<br>only. This method always returns false.                                |
| nativeSQL(String sql)              | Works as specified in Java API. solidDB JDBC Driver<br>does not change the SQL passed to the solidDB server.<br>The SQL query the user passes is returned.                                 |
| prepareCall(String sql)            | Works as specified in Java API. Note that the escape<br>call syntax is not supported.                                                                                                    |
| setReadOnly(boolean readOnly)      | solidDB only supports read-only database and read-<br>only transactions if the database is declared as read-<br>only. This method exists but does not affect the con-<br>nection behavior. |
| setTransactionIsolation(int level) | Works as specified in Java API.                                                                                                    |
| setTypeMap(Map map)                | Not supported by solidDB.                                                                                                    |

### **6.4.6 DatabaseMetaData**

The java.sql.DatabaseMetaData interface is a public abstract interface. It provides general, comprehensive information about the database.

All methods for this interface are supported by solidDB.

For a description of how different data types are supported by solidDB JDBC Driver, see [Section 6.8,](#page-188-0) ["solidDB JDBC Driver Type Conversion Matrix"](#page-188-0) at the end of this chapter.

### **6.4.7 Driver**

The java.sql.Driver interface is a public abstract interface. Every driver class implements this interface and all methods for this interface are supported by solidDB.

## **6.4.8 PreparedStatement**

The java.sql.PreparedStatement interface is a public abstract interface. It extends the statement interface. It provides an object that represents a precompiled SQL statement.

Note that the JDBC Driver allows for the creation of a PreparedStatement object that generates ResultSet objects with the given type and concurrency. This differs from the prepareStatement method in JDBC 1.0 because it allows the default result set type and result set concurrency type to be overridden.

#### **Subinterfaces:**

CallableStatement

#### **Differences with the standard API**

Following are the differences from the standard PreparedStatement interface defined in the JDBC API.

#### **Table 6.3. Differences to the Standard PreparedStatement Interface**

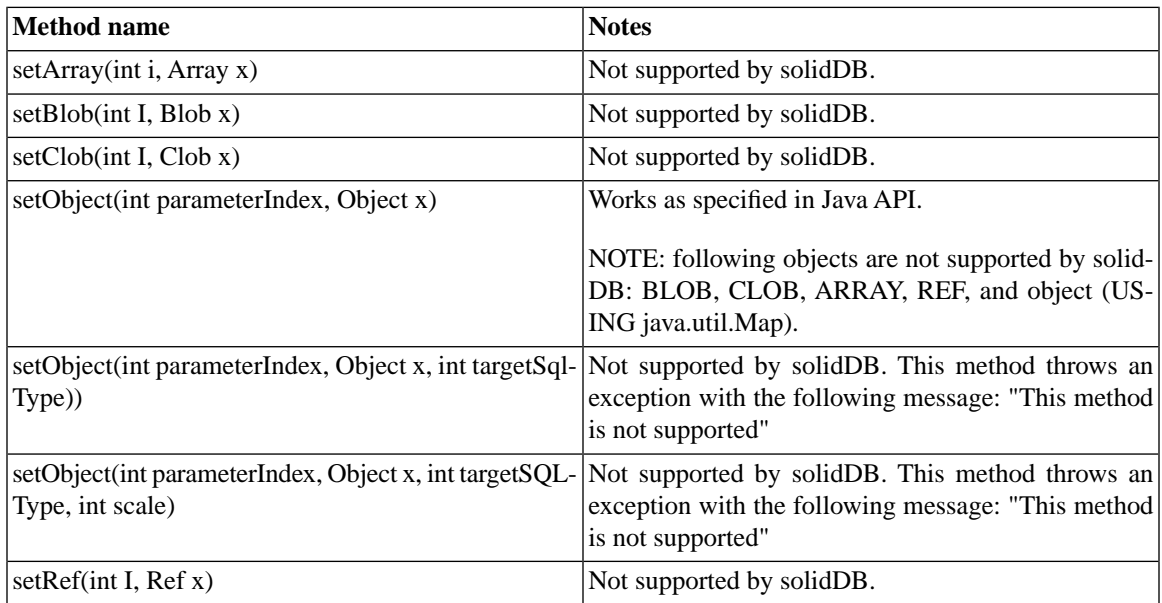

### **6.4.9 Ref**

The java.sql.Ref interface is a public abstract interface.

This interface is a reference to an SQL structured type value in the database. This interface is not supported by solidDB.

### **6.4.10 ResultSet**

The java.sql.ResultSet interface is a table of data that represents a database result set from a query statement. This object includes a cursor that points to its current row of data. The cursor's initial position is before the first row. It is moved to the next row by the next method. When there are no more rows left in the result set, the method returns false; this allows the use of a WHILE loop to iterate through the result set.

#### **Differences with the standard API**

Following are the differences from the standard ResultSet interface defined in the JDBC API.

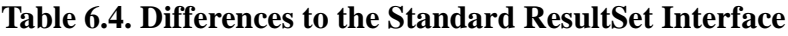

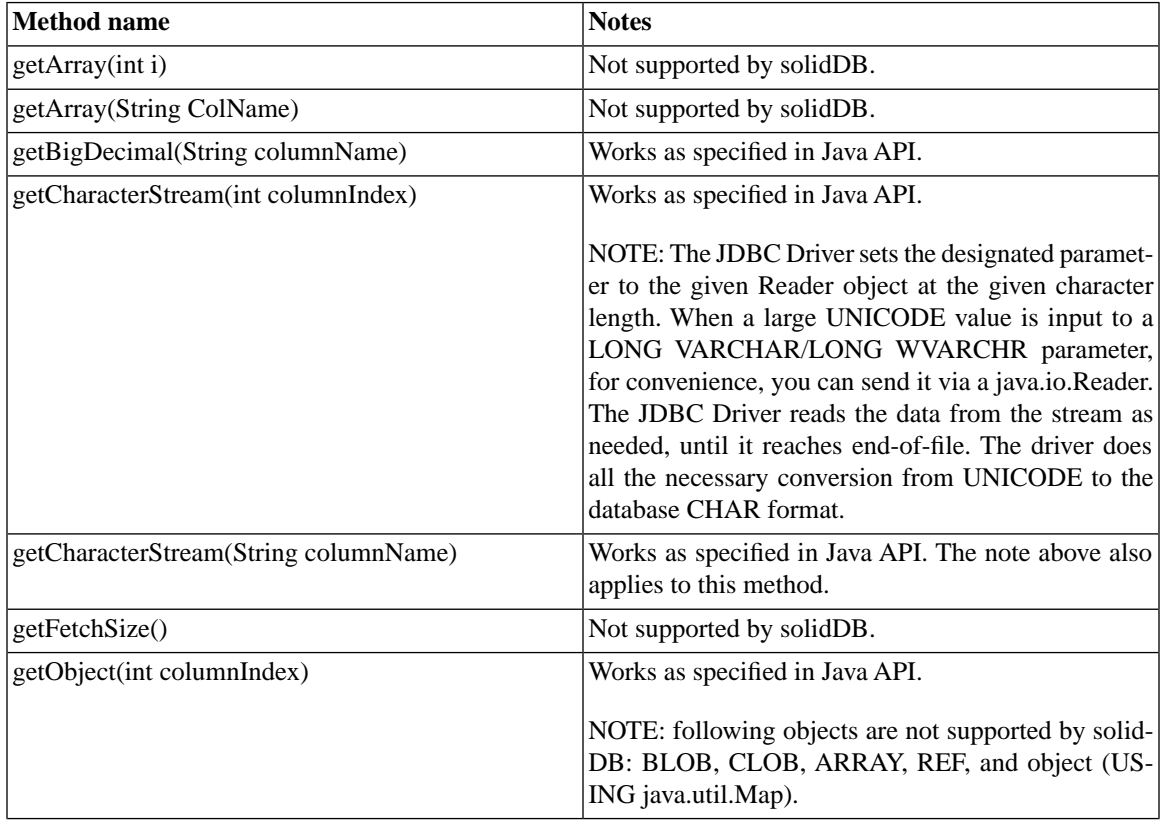

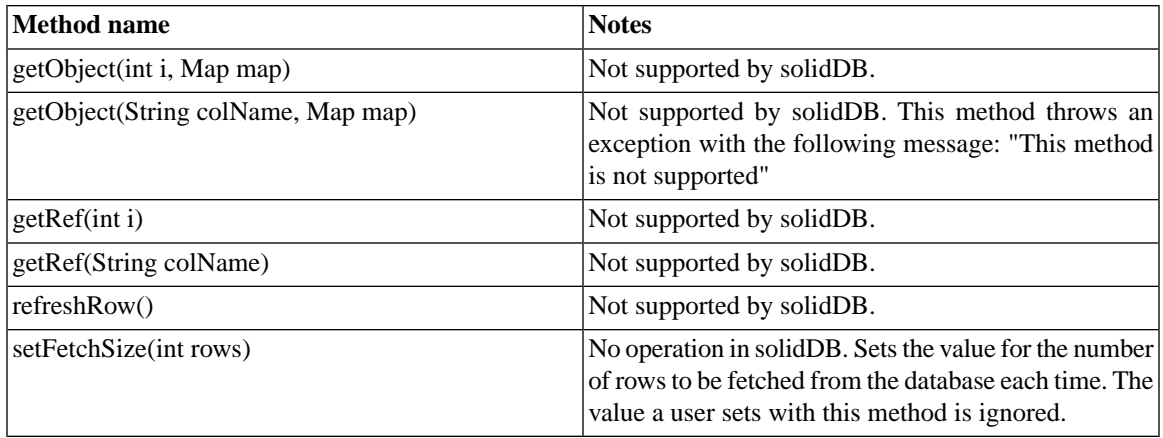

### **6.4.11 ResultSetMetaData**

The java.sql.ResultSetMetaData interface is a public abstract interface. This interface is used to find out about the types and properties of the columns in a ResultSet.

# **6.4.12 SQLData**

The java.sql.SQLData interface is not supported. This interface is used to custom map SQL user-defined types. It reflects the SQL-99 standard that is currently unavailable in solidDB.

# **6.4.13 SQLInput**

The java.sql.SQLInput interface is not supported. This interface is an input stream that represents an instance of an SQL structured or distinct type. It reflects the SQL-99 standard that is currently unavailable in solidDB.

# **6.4.14 SQLOutput**

The java.sql.SQLOutput interface is not supported. This interface is an output stream used to write the attributes of a user-defined type back to the database. It reflects the SQL-99 standard that is currently unavailable in solidDB.

# **6.4.15 Statement**

The java.sql.Statement interface is a public abstract interface. It is the object used to execute a static SQL statement and obtain the results of the execution.

Note that the JDBC Driver allows for the creation of a Statement object that generates ResultSet objects with the given type and concurrency. This differs from the CreateStatement method in JDBC 1.0 because it allows the default result set type and result set concurrency type to be overridden.

#### **Subinterfaces:**

CallableStatement, PreparedStatement

#### **Differences with the standard API**

Following are the differences from the standard Statement interface defined in the JDBC API.

#### **Table 6.5. Differences to the Standard Statement Interface**

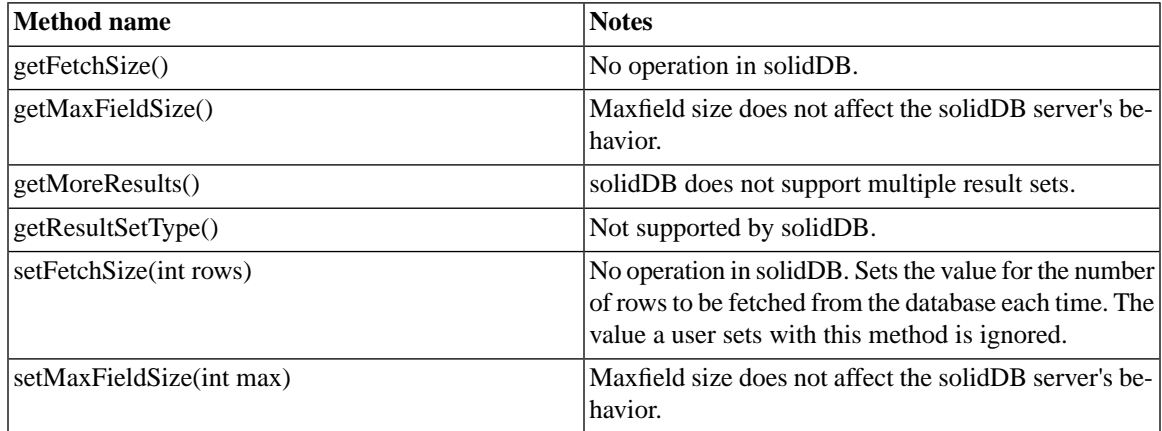

### **6.4.16 Struct**

The java.sql.Struct interface is not supported. This interface represents the standard mapping in the Java programming language for an SQL structured type. It reflects the SQL-99 standard that is currently unavailable in solidDB.

### **6.4.17 ResultSet (updateable)**

The java.sql.Resultset interface contains methods for producing ResultSet objects that are updateable. A result set is updateable if its concurrency type is CONCUR\_UPDATABLE. Rows in the result set may be updated, deleted, or new rows inserted using methods update xxx, where xxx refers to the datatype and methods updateRow and deleteRow.

#### **Differences with the standard API**

Following are the differences from the standard ResultSet interface defined in the JDBC API.

**Table 6.6. Differences to the Standard ResultSet Interface**

| Method name            | <b>Notes</b>                  |
|------------------------|-------------------------------|
| getRef(int i)          | This method is not supported. |
| getRef(String colName) | This method is not supported. |
| refreshRow()           | This method is not supported. |
| rowDeleted()           | This method is not supported. |
| rowInserted()          | This method is not supported. |
| setFetchSize(int rows) | This method is not supported. |

# **6.5 JDBC Driver Enhancements**

## **6.5.1 WebSphere Compatibility**

### **solidDB Data Store Helper Class in WebSphere**

WebSphere needs an adapter class for those JDBC data sources that are to be used within WebSphere. The base class for these adapters is class:

*com.ibm.websphere.rsadapter.GenericDataStoreHelper*

and solidDB implements its own version of this adapter inside a class called:

*com.ibm.websphere.rsadapter.SolidDataStoreHelper*

This class, in turn, is provided within the solidDB product as a separate archive file called SolidDataStore-Helper. jar You can find this file in the same directory with the JDBC driver jar file in the solidDB product distribution directory tree.

When you are configuring a new solidDB data source in WebSphere, you need to give the class

*com.ibm.websphere.rsadapter.SolidDataStoreHelper*

in the data store helper field of the configuration. Also, you need to specify the full path to the SolidData-StoreHelper. jar file in the data source configuration of WebSphere. See IBM's documentation for further details how to define new data sources in WebSphere and solidDB 'websphere' sample section for how to install the solidDB's WebSphere sample application in the Wesphere Studio Application Developer's workspace.

#### **solidDB Data Source Properties and WebSphere**

You need to define the following properties when configuring a new data source in the WebSphere:

*URL*

- type: java.lang.String
- value should be something like: 'jdbc:solid://<hostname>:<port>'

#### *user*

- type: java.lang.String
- value should be a valid user name

#### *password*

- type: java.lang.String
- value should be a valid password

### **6.5.2 Connection Timeout in JDBC**

By connection timeout we mean response timeout of any JDBC call invoking data transmission over a connection socket. If the response message is not received within the time specified, an I/O exception is thrown. The JDBC standard (2.0/3.0) does not support setting of the connection timeout. solidDB has introduced two ways for doing that: one using a non-standard driver manager extension method and the other one using the property mechanisms. The time unit in either case is one millisecond.

#### **Driver Manager Method get/setConnectionTimeout()**

The following example illustrates the solution. The effect of the setting is immediate. This allows to set the timeout to zero if you want to force-disconnect.

```
//Import Solid JDBC:
import solid.jdbc.*;
//Define the connection:
```

```
solid.jdbc.SolidConnection conn = null;
```
//Cast to SolidConnection in order to use solidDB-specific methods: conn = (SolidConnection)java.sql.DriverManager.getConnection(sCon);

```
//Set connection timeout in milliseconds:
conn.setConnectionTimeout(3000);
```
### **6.5.3 Statement Cache Property**

solidDB JDBC driver introduces a property for setting the value of the connection's statement cache. The name of the property is "StatementCache" and the default size of the cache is 8. Below is a small example how to use the property.

```
// create a Solid JDBC driver instance
Class.forName("solid.jdbc.SolidDriver");
// create a new Properties instance and insert a value for 
// StatementCache property
java.util.Properties props = new java.util.Properties();
props.put("StatementCache","32");
// define the connection string to be used
String sCon="jdbc:solid://localhost:1315/uname1/pwd1";
```
// get the Connection object with a statement cache of 32 java.sql.Connection conn = java.sql.DriverManager.getConnection(sCon, props);

### **6.5.4 Timeout Setting as a Connection Property**

In solidDB, you can set the timeout value by using a property called CONNECTION TIMEOUT MS. The property must be set before getting a new connection. Once a connection object is created, changing the property value has no effect. See below for a code example:

```
// Set connection timeout with CONNECTION_TIMEOUT_MS property //
public class Test {
  public static void main( String args[] ){
     // create property object
```

```
 Properties props = new Properties();
   // put username and password in the properties
  props.put("user", "MYUSERNAME");
  props.put("password", "MYPASSWORD");
   //
   // Put connection timeout in the property object
   //
 props.put("CONNECTION TIMEOUT MS", "10000");
  try {
     // create driver
     Driver d = (Driver)(
         Class.forName("solid.jdbc.SolidDriver").newInstance());
     // get connection with url and property info
     Connection c = DriverManager.getConnection(
         "jdbc:solid://localhost:1313", props );
     // close connection
     c.close();
   } catch ( Exception e ) {
     ; // save the day
   }
 }
```
# **6.6 JDBC 2.0 Optional Package API Support**

<span id="page-159-0"></span>The solidDB JDBC 2.1 Driver supports some features of the JDBC 2.0 specification optional package (known before as Standard Extension). Currently these features are part of the JDBC 3.0 standard API, but we still regard them as an "optional package", because these functionalities have not been officially certified.

### **6.6.1 JDBC Connection Pooling**

The JDBC 2.0 Standard Extension API specifies that users can implement a pooling technique by using specific caching or pooling algorithms that best suit their needs. A JDBC driver vendor must provide classes that

}

implement the standard ConnectionPoolDataSource and PooledConnection interfaces. solidDB implements these classes as follows:

• ConnectionPoolDataSource

A javax.sql.ConnectionPoolDataSource interface serves as a resource manager connection factory for pooled java.sql.Connection objects. solidDB provides the implementation for that interface in class SolidConnectionPoolDataSource. For API functions, see *ConnectionPoolData-Source API functions* in [Section 6.6.1, "JDBC Connection Pooling"](#page-159-0).

• PooledConnection

A javax.sql.PooledConnection interface encapsulates the physical connection to a database. solidDB provides the implementation for that interface in class SolidPooledConnection. For API functions, see Chapter [the section called "PooledConnection API Functions"](#page-166-0).

### **Note**

solidDB does not provide an implementation for the actual connection pool (i.e. the data structure and the logic to actually pool the PooledConnection instances). In other words, users must implement their own connection pooling logic (that is, a class that actually pools the connections).

#### **ConnectionPoolDataSource API Functions**

The public class SolidConnectionPoolDataSource implements javax.sql.Connection-PoolDataSource. The API functions for javax.sql.ConnectionPoolDataSource interface are:

#### **Table 6.7. Constructor**

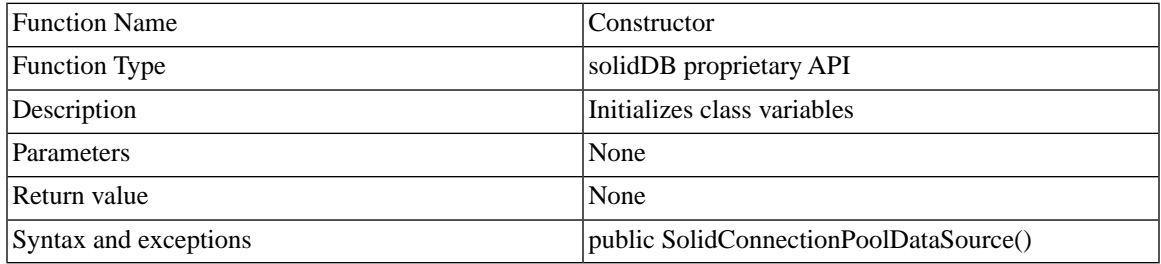

#### **Table 6.8. Constructor**

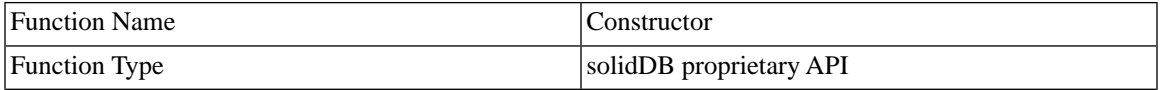

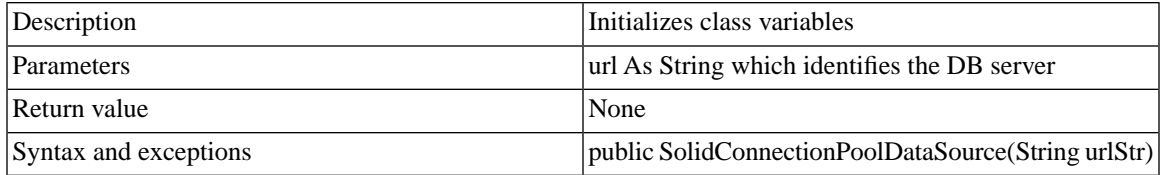

#### **Table 6.9. setDescription**

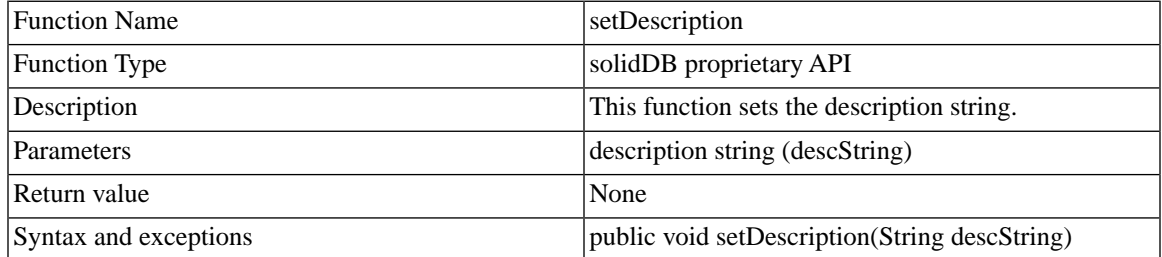

#### **Table 6.10. getDescription**

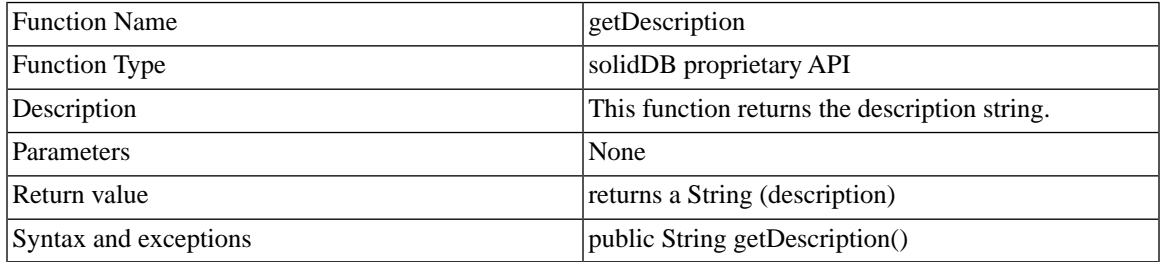

#### **Table 6.11. setURL**

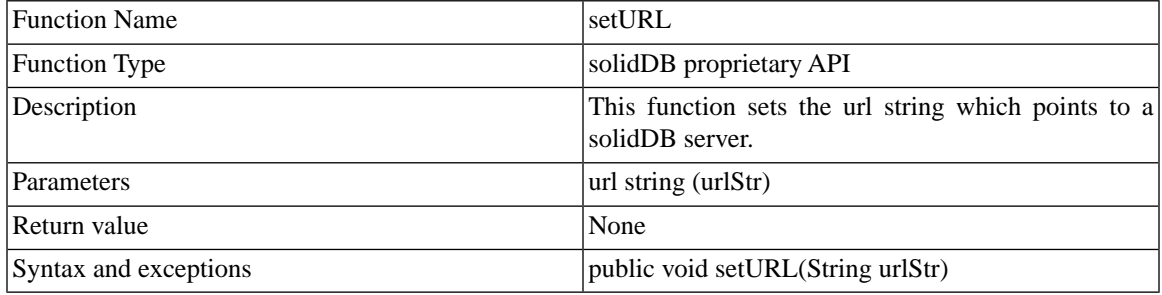

#### **Table 6.12. getURL**

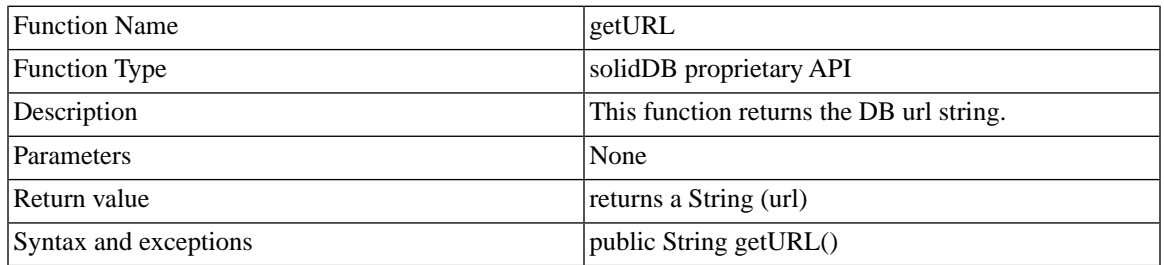

#### **Table 6.13. setUser**

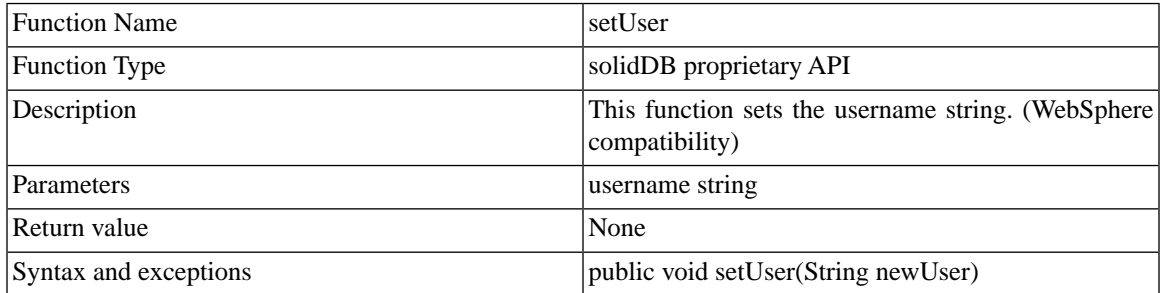

#### **Table 6.14. getUser**

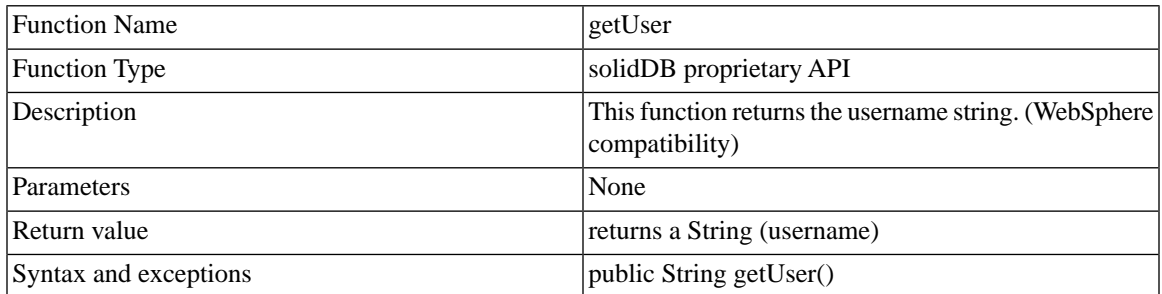

#### **Table 6.15. setPassword**

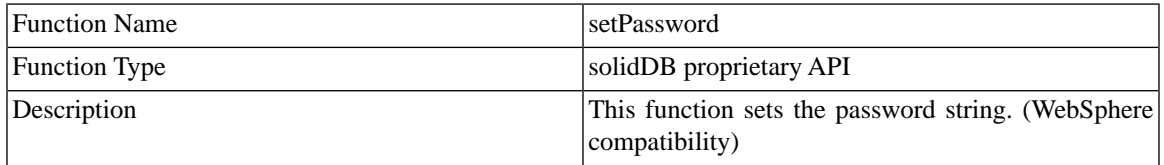

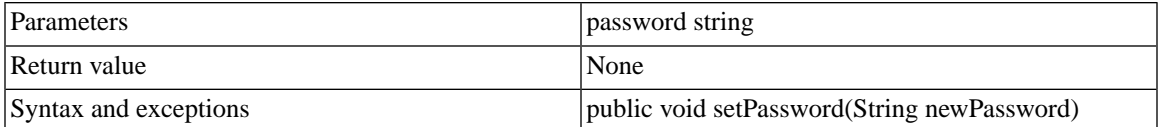

#### **Table 6.16. getPassword**

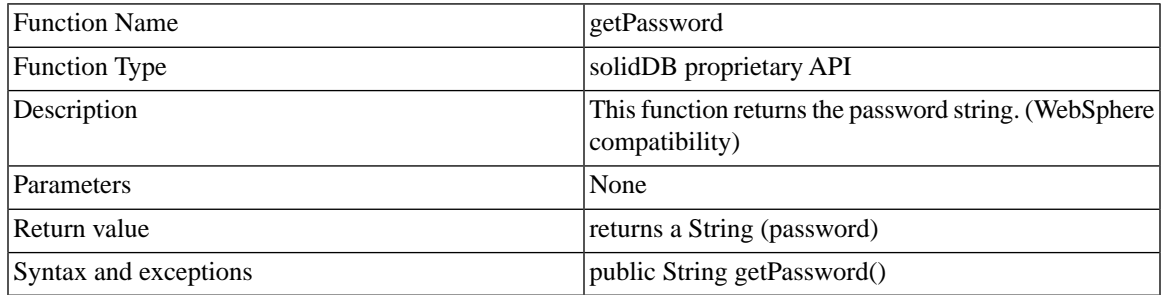

#### **Table 6.17. setConnectionURL**

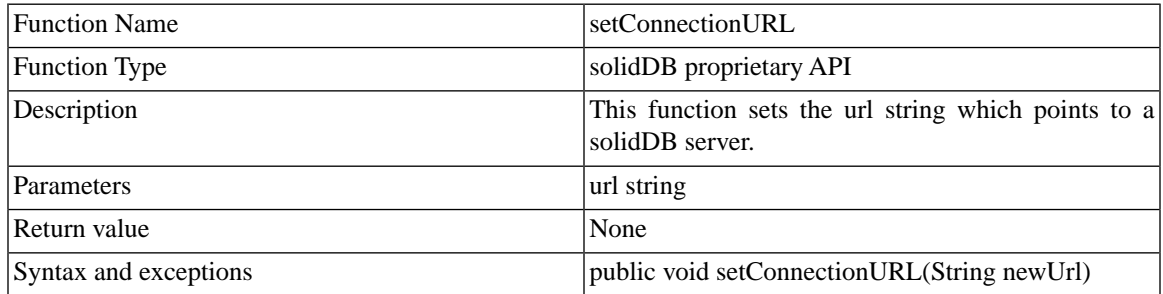

#### **Table 6.18. getConnectionURL**

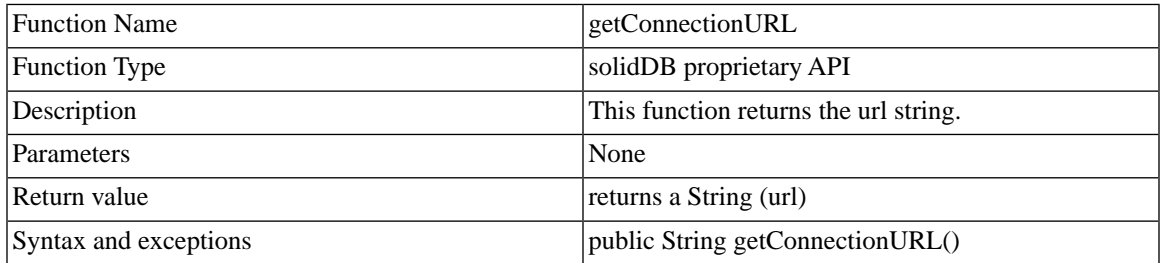

#### **Table 6.19. getLoginTimeout**

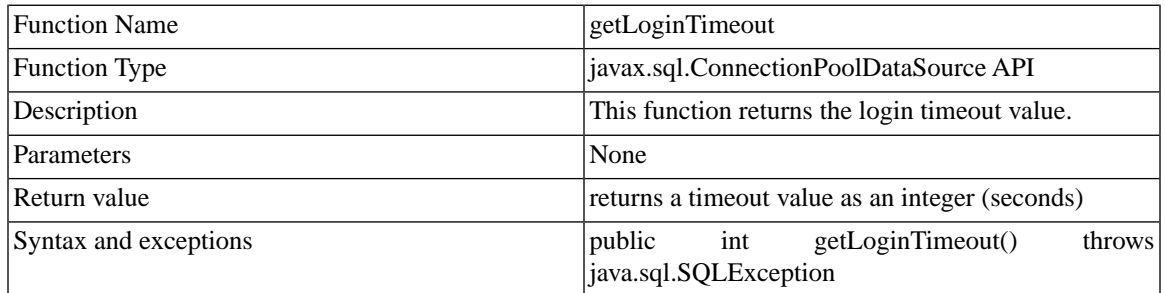

#### **Table 6.20. getLogWriter**

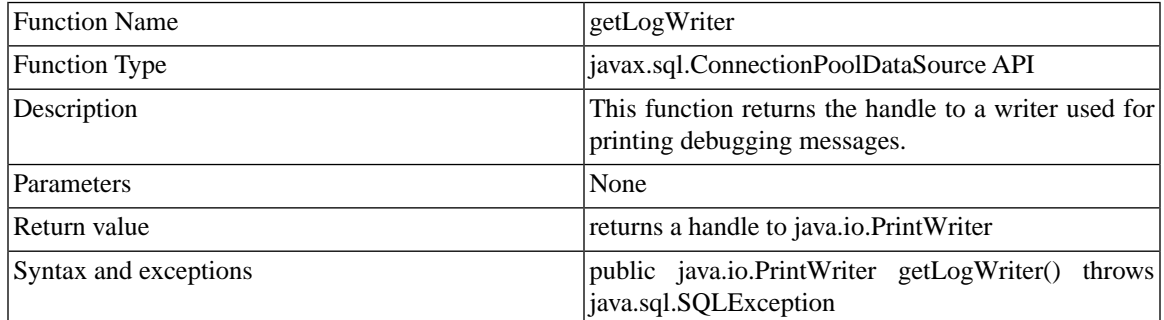

#### **Table 6.21. getPooledConnection**

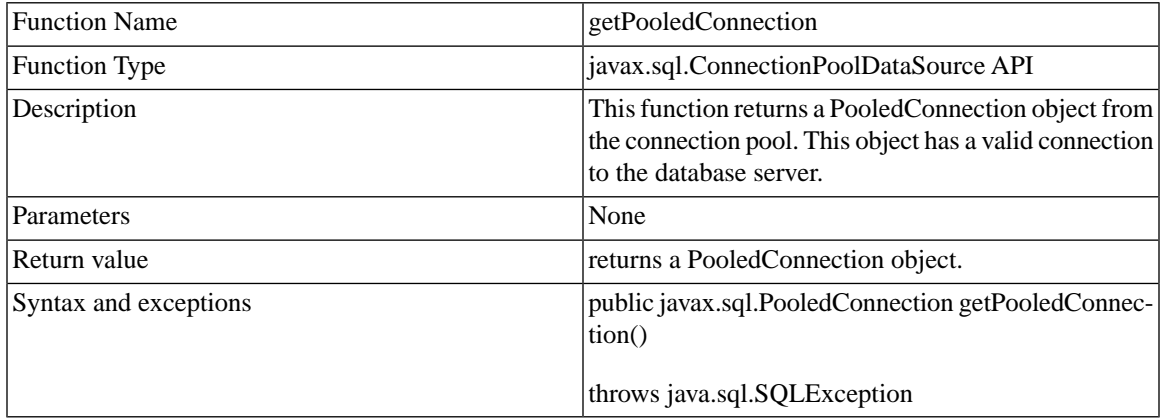

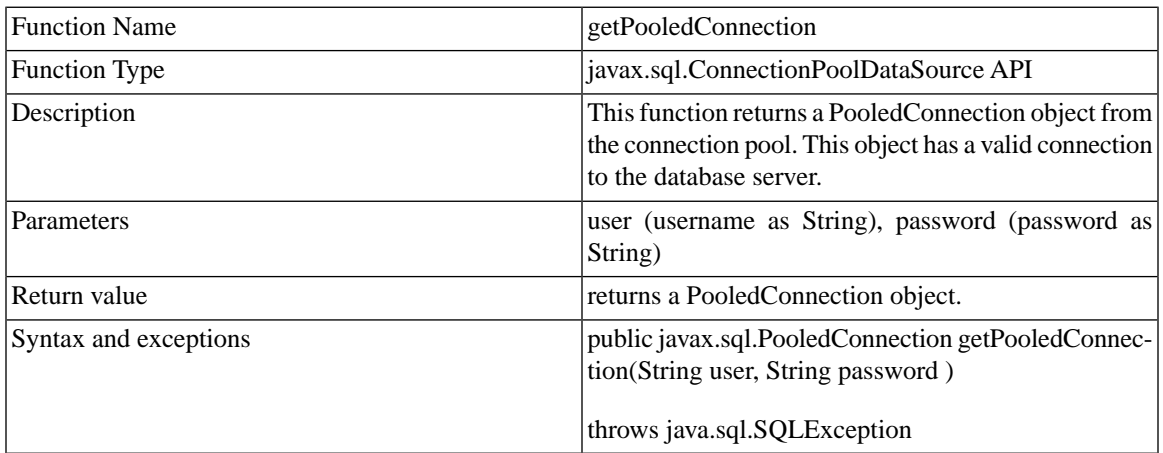

#### **Table 6.22. getPooledConnection**

#### **Table 6.23. setLoginTimeout**

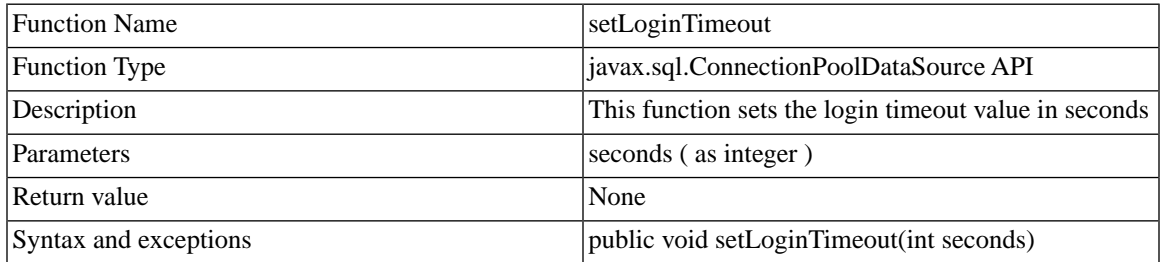

### **Table 6.24. setLogWriter**

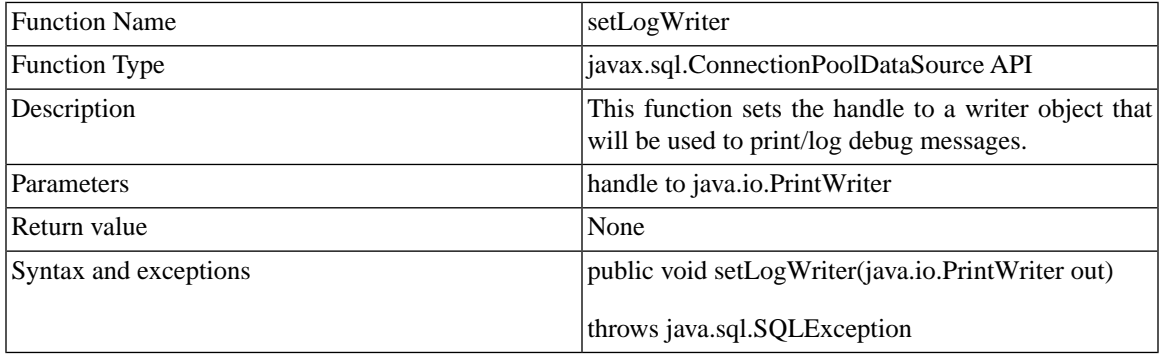

#### <span id="page-166-0"></span>**PooledConnection API Functions**

The public class SolidPooledConnection implements javax.sql.PooledConnection. The API functions for javax.sql.PooledConnection interface are:

#### **Table 6.25. addConnectionEventListener**

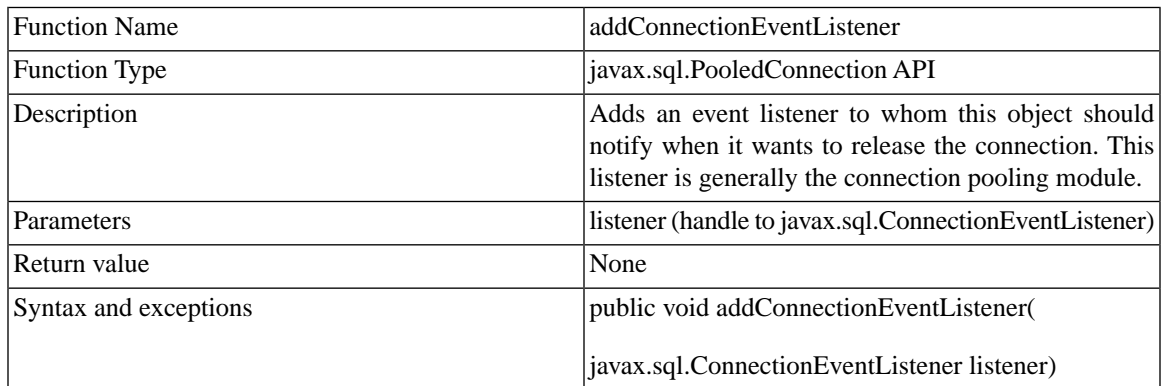

#### **Table 6.26. close**

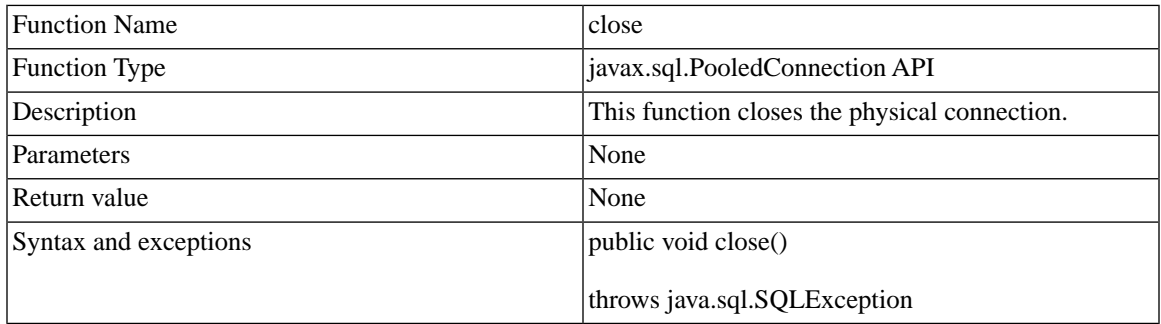

#### **Table 6.27. getConnection**

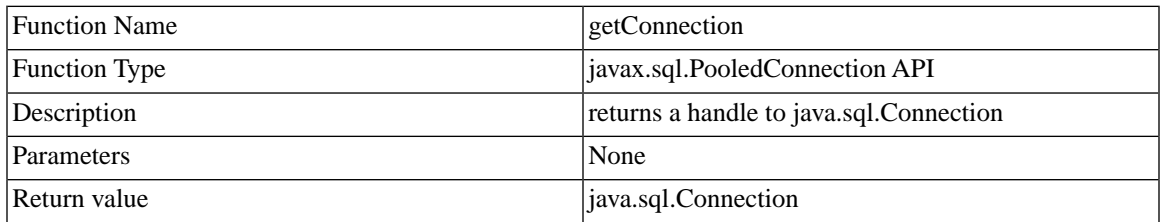

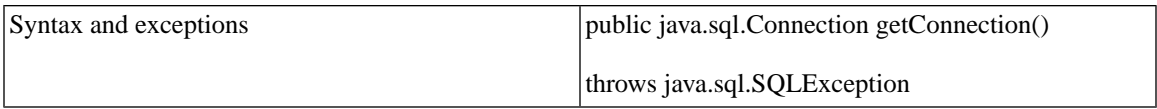

#### **Table 6.28. removeConnectionEventListener**

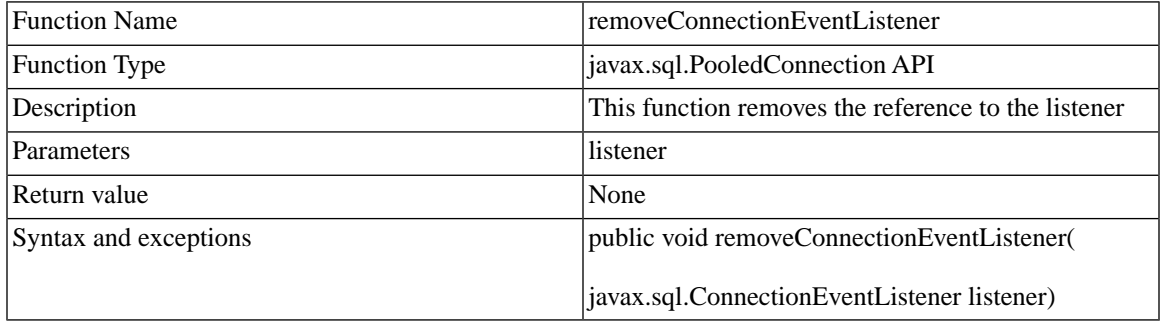

### **6.6.2 solidDB Connected RowSet Class: SolidJDBCRowSet**

This RowSet extends solid.jdbc.SolidBaseRowSet (which implements javax.sql.RowSet) constructors:

```
/**
  * Create a SolidJDBCRowSet with an existing Connection handle */ 
public SolidJDBCRowSet(java.sql.Connection conn)
/**
  * Create a SolidJDBCRowSet with an existing ResultSet handle */ 
public SolidJDBCRowSet(java.sql.ResultSet rset)
/**
  * Create a new SolidJDBCRowSet with given url, username and
  * password.
  */
public SolidJDBCRowSet(String url, String uname, String pwd)
/**
  * Create a new SolidJDBCRowSet with given url, username,
  * password and JNDI naming context.
  */
public SolidJDBCRowSet(String dsname,
                        String username,
```
 String password, Context namingcontext)

(see the method interface in, for example:<http://java.sun.com/j2se/1.4.2/docs/api/javax/sql/RowSet.html>

#### **Notes about the Use of SolidJDBCRowSet**

There are certain methods that you can call (usually for setting parameters for commands to be executed or setting the properties of the RowSet instance) before a Connection to the database has been made. However, most of the RowSet interface methods can be called only after a connection to the database has been made. In essence this means that method a command has been set with method setCommand(String) and method execute() has been called. If the SolidJDBCRowSet instance has no previous java.sql.Connection handle, the connection will be established during execute() call. After the execute() call the row set instance contains a java.sql.Connection object, a java.sql.PreparedStatement object and if the command execute was a query kind of statement, also a java.sql.ResultSet handle. It also contains all parameter setting methods: setString, setObject etc...

The following example sheds a little light to the proper use of SolidJDBCRowSet class.

```
/**
  * A simple example on how to use SolidJDBCRowSet
  * First: create an instance of a connected RowSet class.
  * Naturally, you can give the url, username and password
  * right away in the constructor below, but null parameters
  * for the corresponding values have bee given in the example
  * just to show how to use setUrl, setUsername etc. methods of the
  * RowSet class.
  */ 
SolidJDBCRowSet rs = new SolidJDBCRowSet(null, null, null);
// Set the url for the connection
rs.setUrl("jdbc:solid://localhost:1313");
// set the username
rs.setUsername("user1");
// set the passwd
rs.setPassword("pwd1");
```
/\*\*

```
 * Note! You can set command parameters and other properties 
  * in any order you like, for example, you can set the parameters
  * before you have defined the command to be executed. You can 
  * also define the command parameters in any order, since the
  * command statement as well as the given parameters won't be
  * parsed until a connection to the database has been made in
  * the execute() method call.
  */
// set parameter #2 for the command
rs.setString(2,"'SYS_SYNC%'");
// set the command string
rs.setCommand("select table_name from tables where table_name like ? 
and table name not like ?;");
// set the parameter #1
rs.setString(1,"'SYS_%'");
// execute the command. The connection to the database is not
// established before this call.
rs.execute();
// now you can browse the ResultSet
while( rowset.next() ){
    // do stuff
}
// close the result set. This method call closes the connection 
// to the database as well.
rs.close()
```
### **6.6.3 Java Naming and Directory Interface (JNDI)**

The solidDB JDBC 2.0 Driver supports the Java Naming and Directory Interface (JNDI). JNDI allows applications to access naming and directory services through a common interface. JNDI is not a service, but a set of interfaces. These interfaces allow applications to access many different directory services including: file systems, directory services such as Lightweight Directory Access Protocol (LDAP), Network Information System (NIS), and distributed object systems such as the Common Object Request Broker Architecture (CORBA), Java Remote Method Invocation (RMI), and Enterprise JavaBeans (EJB).

# <span id="page-170-0"></span>**6.7 Code Examples**

#### **Example 6.1. Java Code Example 1**

```
/**
  * sample1 JDBC sample application
 *
  *
  * This simple JDBC application does the following using
        Solid JDBC driver.
 * 
  * 1. Registers the driver using JDBC driver manager services
    2. Prompts the user for a valid JDBC connect string
    3. Connects to Solid using the driver
  * 4. Creates a statement for one query, 
  * 'SELECT TABLE_SCHEMA,TABLE_NAME,TABLE_TYPE FROM TABLES'
       for reading data from one of the Solid system tables.
  * 5. Executes the query
    6. Fetches and dumps all the rows of a result set.
  * 7. Closes connection
 *
  * To build and run the application 
 *
  * 1. Make sure you have a working Java Development environment
  * 2. Install and start Solid to connect. Ensure that the
       server is up and running.
  * 3. Append SolidDriver2.0.jar into the CLASSPATH definition used 
       by your development/running environment.
    4. Create a java project based on the file sample1.java.
  * 5. Build and run the application.
 * 
  * For more information read the readme.txt file contained in the
  * solidDB package.
  *
  */
import java.io.*;
public class sample1 {
```

```
 public static void main (String args[]) throws Exception
 {
     java.sql.Connection conn;
     java.sql.ResultSetMetaData meta;
     java.sql.Statement stmt;
     java.sql.ResultSet result;
     int i;
    System.out.println("JDBC sample application starts...");
    System.out.println("Application tries to register the driver.");
     // this is the recommended way for registering Drivers
     java.sql.Driver d =
        (java.sql.Driver)Class.forName("solid.jdbc.SolidDriver").newInstance();
    System.out.println("Driver succesfully registered.");
     // the user is asked for a connect string 
     System.out.println(
         "Now sample application needs a connectstring in format:\n"
         );
    System.out.println(
         "jdbc:solid://<host>:<port>/<user name>/<password>\n"
         );
    System.out.print("\nPlease enter the connect string >");
    BufferedReader reader = 
         new BufferedReader(new InputStreamReader(System.in));
    String sCon = reader.readLine();
     // next, the connection is attempted
    System.out.println("Attempting to connect :" + sCon);
    conn = java.sql.DriverManager.getConnection(sCon);
    System.out.println("SolidDriver succesfully connected.");
   String sQuery = "SELECT TABLE SCHEMA, TABLE NAME, TABLE TYPE FROM TABLES";
   stmt= conn.createStatement();
    result = stmt.executeQuery(sQuery);
    System.out.println("Query executed and result set obtained.");
```

```
 // we get a metadataobject containing information about the
     // obtained result set
    System.out.println("Obtaining metadata information.");
    meta = result.getMetaData();
    int cols = meta.getColumnCount();
    System.out.println("Metadata information for columns is as follows:");
     // we dump the column information about the result set
   for (i=1; i \le cols; i++) {
         System.out.println("Column i:"+i+" "+meta.getColumnName(i)+ "," +
              meta.getColumnType(i) + "," + meta.getColumnTypeName(i));
     }
     // and finally, we dump the result set
    System.out.println("Starting to dump result set.");
    int cnt = 1;
    while(result.next())
     {
         System.out.print("\nRow "+cnt+" : ");
        for (i=1; i \le cols; i++) System.out.print(result.getString(i)+"\t");
 }
        cnt++; }
    stmt.close();
    conn.close();
    // and not it is all over
    System.out.println("\nResult set dumped. Sample application finishes.");
   }
```
#### **Example 6.2. Java Code Example 1 Output**

}

```
Solid\DatabaseEngine4.1\jdbc\samples>java sample1.java
JDBC sample application starts...
Application tries to register the driver.
Driver succesfully registered.
```

```
Now sample application needs a connectstring in format:
jdbc:solid://<host>:<port>/<user name>/<password>
Please enter the connect string >jdbc:solid://localhost:1313/dba/dba
Attempting to connect :jdbc:solid://localhost:1313/dba/dba
SolidDriver succesfully connected.
Query executed and result set obtained.
Obtaining metadata information.
Metadata information for columns is as follows:
Column i:1 TABLE_SCHEMA,12,VARCHAR
Column i:2 TABLE_NAME,12,VARCHAR
Column i:3 TABLE_TYPE,12,VARCHAR
Starting to dump result set.
Row 1 : SYSTEM SYS TABLES BASE TABLE
Row 2 : SYSTEM SYS COLUMNS BASE TABLE
Row 3 : _SYSTEM SYS_USERS BASE TABLE
Row 4 : SYSTEM SYS UROLE BASE TABLE
Row 5 : SYSTEM SYS RELAUTH BASE TABLE
Row 6 : SYSTEM SYS ATTAUTH BASE TABLE
Row 7 : SYSTEM SYS VIEWS BASE TABLE
Row 8 : _SYSTEM SYS_KEYPARTS BASE TABLE
Row 9 : SYSTEM SYS KEYS BASE TABLE
Row 10 : SYSTEM SYS CARDINAL BASE TABLE
Row 11 : SYSTEM SYS INFO BASE TABLE
Row 12 : SYSTEM SYS SYNONYM BASE TABLE
Row 13 : _SYSTEM TABLES VIEW
Row 14 : _SYSTEM COLUMNS VIEW
Row 15 : SYSTEM SQL LANGUAGES BASE TABLE
Row 16 : SYSTEM SERVER INFO VIEW
Row 17 : SYSTEM SYS TYPES BASE TABLE
Row 18 : SYSTEM SYS FORKEYS BASE TABLE
Row 19 : SYSTEM SYS FORKEYPARTS BASE TABLE
Row 20 : SYSTEM SYS PROCEDURES BASE TABLE
Row 21 : SYSTEM SYS TABLEMODES BASE TABLE
Row 22 : _SYSTEM SYS_EVENTS BASE TABLE
Row 23 : SYSTEM SYS SEQUENCES BASE TABLE
Row 24 : SYSTEM SYS TMP HOTSTANDBY BASE TABLE
Result set dumped. Sample application finishes.
```
#### **Example 6.3. Java Code Example 2**

```
/**
        sample2 JDBC sample applet
 *
 *
  * This simple JDBC applet does the following using
        Solid native JDBC driver.
 * 
    1. Registers the driver using JDBC driver manager services
  * 2. Connects to Solid using the driver.
  * Used url is read from sample2.html
    3. Executes given SQL statements
 *
  * To build and run the application 
 *
  * 1. Make sure you have a working Java Development environment
    2. Install and start Solid to connect. Ensure that
   the server is up and running.
    3. Append SolidDriver2.0.jar into the CLASSPATH definition used
  * by your development/running environment. 
    4. Create a java project based on the file sample2.java.
    5. Build and run the application. Check that sample2.html
       defines valid url to your environment.
 * 
  * For more information read the readme.txt file contained
  * in the solidDB Development Kit package. 
*
  */
import java.util.*;
import java.awt.*;
import java.applet.Applet;
import java.net.URL;
import java.sql.*;
public class sample2 extends Applet {
   TextField textField;
   static TextArea textArea;
```

```
 String url = null;
Connection con = null;
 public void init() {
     // a valid value for url could be
     // url = "jdbc:solid://localhost:1313/dba/dba";
    url = qetParameter('url");textField = new TextField(40);
    textArea = new TextArea(10, 40);
     textArea.setEditable(false);
    Font font = textArea.qetFont();
     Font newfont = new Font("Monospaced", font.PLAIN, 12);
     textArea.setFont(newfont);
     // Add Components to the Applet. 
     GridBagLayout gridBag = new GridBagLayout();
     setLayout(gridBag);
     GridBagConstraints c = new GridBagConstraints();
     c.gridwidth = GridBagConstraints.REMAINDER;
     c.fill = GridBagConstraints.HORIZONTAL;
     gridBag.setConstraints(textField, c);
     add(textField);
     c.fill = GridBagConstraints.BOTH;
    c. weightx = 1.0;c. weighty = 1.0; gridBag.setConstraints(textArea, c);
     add(textArea);
     validate();
     try {
         // Load the Solid JDBC Driver
         Driver d =
            (Driver)Class.forName ("solid.jdbc.SolidDriver").newInstance();
         // Attempt to connect to a driver.
         con = DriverManager.getConnection (url);
```

```
 // If we were unable to connect, an exception
           // would have been thrown. So, if we get here,
           // we are successfully connected to the url
          // Check for, and display and warnings generated
          // by the connect.
          checkForWarning (con.getWarnings ());
           // Get the DatabaseMetaData object and display
           // some information about the connection
          DatabaseMetaData dma = con.getMetaData ();
         textArea.appendText("Connected to " + dma.getURL() + "\n\times");
          textArea.appendText("Driver " + dma.getDriverName() + "\n");
          textArea.appendText("Version " + dma.getDriverVersion() + "\n");
       }
      catch (SQLException ex) {
          printSQLException(ex);
       }
      catch (Exception e) {
         textArea.appendText("Exception: " + e + "\n");
      }
  }
  public void destroy() {
     if (con != null) {
          try {
              con.close();
 }
          catch (SQLException ex) {
              printSQLException(ex);
 }
          catch (Exception e) {
              textArea.appendText("Exception: " + e + "\n");
 }
      }
   }
  public boolean action(Event evt, Object arg) {
     if (con != null) {
          String sqlstmt = textField.getText();
```

```
 textArea.setText("");
           try {
               // Create a Statement object so we can submit
               // SQL statements to the driver
               Statement stmt = con.createStatement ();
               // set row limit
               stmt.setMaxRows(50);
               // Submit a query, creating a ResultSet object
               ResultSet rs = stmt.executeQuery (sqlstmt);
               // Display all columns and rows from the result set
               textArea.setVisible(false);
              dispResultSet (stmt, rs);
               textArea.setVisible(true);
               // Close the result set
               rs.close();
               // Close the statement
               stmt.close();
 }
           catch (SQLException ex) {
               printSQLException(ex);
 }
           catch (Exception e) {
               textArea.appendText("Exception: " + e + "\n");
 }
           textField.selectAll();
       }
      return true;
  }
     //------------------------------------------------------------------
     // checkForWarning
    // Checks for and displays warnings. Returns true if a warning
    // existed
     //------------------------------------------------------------------
    private static boolean checkForWarning (SQLWarning warn)
            throws SQLException
     {
         boolean rc = false;
```

```
 // If a SQLWarning object was given, display the
         // warning messages. Note that there could be
         // multiple warnings chained together
        if (warn != null) {
             textArea.appendText("\n*** Warning ***\n");
            rc = true;while (warn != null) {
                 textArea.appendText("SQLState: " +
                     warn.getSQLState () + "\n");
                 textArea.appendText("Message: " +
                    warn.getMessage () + "\n");
                 textArea.appendText("Vendor: " +
                     warn.getErrorCode () + "\n");
                 textArea.appendText("\n");
                 warn = warn.getNextWarning ();
 }
 }
        return rc;
     }
     //------------------------------------------------------------------
     // dispResultSet
     // Displays all columns and rows in the given result set
     //------------------------------------------------------------------
    private static void dispResultSet (Statement sta, ResultSet rs)
         throws SQLException
     {
         int i;
         // Get the ResultSetMetaData. This will be used for
         // the column headings
        ResultSetMetaData rsmd = rs.getMetaData ();
         // Get the number of columns in the result set
         int numCols = rsmd.getColumnCount ();
        if (numCols == 0) {
             textArea.appendText("Updatecount is "+sta.getUpdateCount());
             return;
         }
```

```
 // Display column headings
       for (i=1; i<=numCols; i++) {
          if (i > 1) {
               textArea.appendText("\t");
 }
           try {
               textArea.appendText(rsmd.getColumnLabel(i));
 }
           catch(NullPointerException ex) {
               textArea.appendText("null");
 }
 }
        textArea.appendText("\n");
        // Display data, fetching until end of the result set
       boolean more = rs.next ();
        while (more) {
           // Loop through each column, get the 
           // column datza and display it
          for (i=1; i<=numCols; i++) {
              if (i > 1) {
                   textArea.appendText("\t");
 }
               try {
                   textArea.appendText(rs.getString(i));
 }
               catch(NullPointerException ex) {
                   textArea.appendText("null");
 }
 }
           textArea.appendText("\n");
           // Fetch the next result set row
          more = rs.next ();
 }
    private static void printSQLException(SQLException ex)
           // A SQLException was generated. Catch it and
```
}

{
```
 // display the error information. Note that there
             // could be multiple error objects chained
             // together
             textArea.appendText("\n*** SQLException caught ***\n");
            while (ex != null) {
                 textArea.appendText("SQLState: " +
                    ex.getSQLState () + "\n"); textArea.appendText("Message: " +
                    ex.getMessage () + "\n"); textArea.appendText("Vendor: " +
                     ex.getErrorCode () + "\n");
                 textArea.appendText("\n");
                 ex = ex.getNextException ();
 }
    }
}
```
#### **Example 6.4. Java Code Example 3**

```
/**
        sample3 JDBC sample application
  *
 *
  * This simple JDBC application does the following using
       Solid JDBC driver.
 * 
  * 1. Registers the driver using JDBC driver manager services
   2. Prompts the user for a valid JDBC connect string
   3. Connects to Solid using the driver
   4. Drops and creates a procedure sample3. If the procedure
  * does not exist dumps the related exception.
  * 5. Calls that procedure using java.sql.Statement
   6. Fetches and dumps all the rows of a result set.
  * 7. Closes connection
 *
 * To build and run the application 
 *
```

```
1. Make sure you have a working Java Development environment
    2. Install and start Solid to connect. Ensure that the
       server is up and running.
    3. Append SolidDriver2.0.jar into the CLASSPATH definition used
       by your development/running environment.
    4. Create a java project based on the file sample3.java.
  * 5. Build and run the application.
 * 
* For more information read the readme.txt 
* file contained in the solidDB Development Kit package.
*/
import java.io.*;
import java.sql.*;
public class sample3 {
     static Connection conn;
     public static void main (String args[]) throws Exception
 {
         System.out.println("JDBC sample application starts...");
         System.out.println("Application tries to register the driver.");
         // this is the recommended way for registering Drivers
         Driver d = (Driver)Class.forName("solid.jdbc.SolidDriver").newInstance();
         System.out.println("Driver succesfully registered.");
         // the user is asked for a connect string 
         System.out.println(
            "Now sample application needs a connectstring in format:\n\cdot \mathbb{R}"
             );
         System.out.println(
             "jdbc:solid://<host>:<port>/<user name>/<password>\n"
             );
         System.out.print("\nPlease enter the connect string >");
         BufferedReader reader =
        new BufferedReader(new InputStreamReader(System.in));
         String sCon = reader.readLine();
         // next, the connection is attempted
         System.out.println("Attempting to connect :" + sCon);
```

```
 conn = DriverManager.getConnection(sCon);
        System.out.println("SolidDriver succesfully connected.");
        DoIt();
        conn.close();
        // and now it is all over
        System.out.println(
            "\nResult set dumped. Sample application finishes."
            );
    }
    static void DoIt() {
        try {
            createprocs();
            PreparedStatement pstmt = conn.prepareStatement("call sample3(?)");
            // set parameter value
            pstmt.setInt(1,10); 
           ResultSet rs = pstm.executeQuery();
           if (rs != null) {
                ResultSetMetaData md = rs.getMetaData();
                int cols = md.getColumnCount();
                int row = 0;
               while (rs.next()) {
                    row++;
                    String ret = "row "+row+": ";
                   for (int i=1;i<=cols;i++) {
                       ret = ret + rs.getString(i) + " "; }
                    System.out.println(ret);
 }
 }
            conn.commit();
 }
        catch (SQLException ex) {
            printexp(ex);
 }
        catch (java.lang.Exception ex) {
            ex.printStackTrace ();
```

```
 }
     }
    static void createprocs() {
         Statement stmt = null;
         String proc = "create procedure sample3 (limit integer)" +
                        "returns (c1 integer, c2 integer) " +
                        "begin " +
                         c1 := 0; " +while c1 < limit loop " +
                       " c2 := 5 * c1;" +
                           return row;" +
                           c1 := c1 + 1; " " end loop;" +
                        "end";
         try {
             stmt = conn.createStatement();
             stmt.execute("drop procedure sample3");
         } catch (SQLException ex) {
             printexp(ex);
 }
         try {
             stmt.execute(proc);
         } catch (SQLException ex) {
             printexp(ex);
             System.exit(-1);
         }
     }
    public static void printexp(SQLException ex) {
         System.out.println("\n*** SQLException caught ***");
        while (ex != null) {
             System.out.println("SQLState: " + ex.getSQLState());
             System.out.println("Message: " + ex.getMessage());
             System.out.println("Vendor: " + ex.getErrorCode());
             ex = ex.getNextException ();
         }
     }
```
#### **Example 6.5. Java Code Example 4**

}

```
/**
        sample4 JDBC sample application
 *
 *
        This simple JDBC application does the following using
  * Solid JDBC driver. 
 * 
  * 1. Registers the driver using JDBC driver manager services
  * 2. Prompts the user for a valid JDBC connect string
    3. Connects to Solid using the driver
    4. Drops and creates a table sample4. If the table
       does not exist dumps the related exception.
  * 5. Inserts file given as an argument to database (method Store)
     * 6. Reads this 'blob' back to file out.tmp (method Restore)
  * 7. Closes connection
 *
  * To build and run the application 
 *
   1. Make sure you have a working Java Development environment
  * 2. Install and start Solid to connect. Ensure that
    the server is up and running.
    3. Append SolidDriver2.0.jar into the CLASSPATH definition used
       by your development/running environment.
    4. Create a java project based on the file sample4.java.
  * 5. Build and run the application.
 * 
  * For more information read the readme.txt file 
   contained in the solidDB Development Kit package.
*
  */
import java.io.*;
import java.sql.*;
public class sample4 {
```

```
 static Connection conn;
    public static void main (String args[]) throws Exception
 {
         String filename = null;
         String tmpfilename = null;
        if (args.length < 1) \{ System.out.println("usage: java sample4 <infile>");
             System.exit(0);
 }
        filename = \arg[0];
         tmpfilename = "out.tmp";
         System.out.println("JDBC sample application starts...");
         System.out.println("Application tries to register the driver.");
         // this is the recommended way for registering Drivers
         Driver d = (Driver)Class.forName("solid.jdbc.SolidDriver").newInstance();
         System.out.println("Driver succesfully registered.");
         // the user is asked for a connect string 
         System.out.println(
             "Now sample application needs a connectstring in format:\n"
             );
         System.out.println(
             "jdbc:solid://<host>:<port>/<user name>/<password>\n"
             );
         System.out.print("\nPlease enter the connect string >");
         BufferedReader reader =
        new BufferedReader(new InputStreamReader(System.in));
         String sCon = reader.readLine();
         // next, the connection is attempted
         System.out.println("Attempting to connect :" + sCon);
         conn = DriverManager.getConnection(sCon);
         System.out.println("SolidDriver succesfully connected.");
         // drop and create table sample4
         createsample4();
         // insert data into it
```

```
 Store(filename);
         // and restore it
         Restore(tmpfilename);
         conn.close();
         // and it is all over
         System.out.println("\nSample application finishes.");
     }
    static void Store(String filename) {
         String sql = "insert into sample4 values(?,?)";
         FileInputStream inFileStream ; 
         try {
            File f1 = new File(filename);
            int blobsize = (int)fl.length();
             System.out.println("Inputfile size is "+blobsize);
             inFileStream = new FileInputStream(f1);
             PreparedStatement stmt = conn.prepareStatement(sql);
             stmt.setLong(1, System.currentTimeMillis());
             stmt.setBinaryStream(2, inFileStream, blobsize);
             int rows = stmt.executeUpdate();
             stmt.close();
             System.out.println(""+rows+" inserted.");
             conn.commit();
 }
         catch (SQLException ex) {
             printexp(ex);
 }
         catch (java.lang.Exception ex) {
             ex.printStackTrace ();
 }
     }
    static void Restore(String filename) {
         String sql = "select id,blob from sample4";
         FileOutputStream outFileStream ; 
         try {
            File f1 = new File(filename);
            outFilestream = new FileOutputStream(f1);
```

```
PreparedStatement stmt = conn.prepareStatement(sql);
           ResultSet rs = stmt.executeQuery();
            int readsize = 0;
           while (rs.next()) {
               InputStream in = rs.getBinaryStream(2);byte bytes[] = new byte[8*1024];
               int nRead = in.read(bytes);while (nRead != -1) {
                    readsize = readsize + nRead;
                    outFileStream.write(bytes,0,nRead);
                   nRead = in.read(bytes); }
 }
            stmt.close();
            System.out.println("Read "+readsize+" bytes from database");
 }
        catch (SQLException ex) {
            printexp(ex);
 }
        catch (java.lang.Exception ex) {
            ex.printStackTrace ();
 }
    }
    static void createsample4() {
        Statement stmt = null;
        String proc = "create table sample4 (" +
                      "id numeric not null primary key,"+
                      "blob long varbinary)";
        try {
            stmt = conn.createStatement();
            stmt.execute("drop table sample4");
        } catch (SQLException ex) {
            printexp(ex);
 }
        try {
```

```
 stmt.execute(proc);
         } catch (SQLException ex) {
             printexp(ex);
             System.exit(-1);
         }
     }
     static void printexp(SQLException ex) {
         System.out.println("\n*** SQLException caught ***");
        while (ex != null) {
             System.out.println("SQLState: " + ex.getSQLState());
             System.out.println("Message: " + ex.getMessage());
             System.out.println("Vendor: " + ex.getErrorCode());
             ex = ex.getNextException ();
         }
     }
}
```
## **6.8 solidDB JDBC Driver Type Conversion Matrix**

The following conversion matrix shows how the java data type to SQL data type conversion is supported by solidDB JDBC Driver. Note that this matrix applies to both ResultSet.getXXX and ResultSet.setXXX methods for getting and setting data. An X indicates that the method is supported by solidDB JDBC Driver.

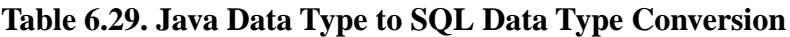

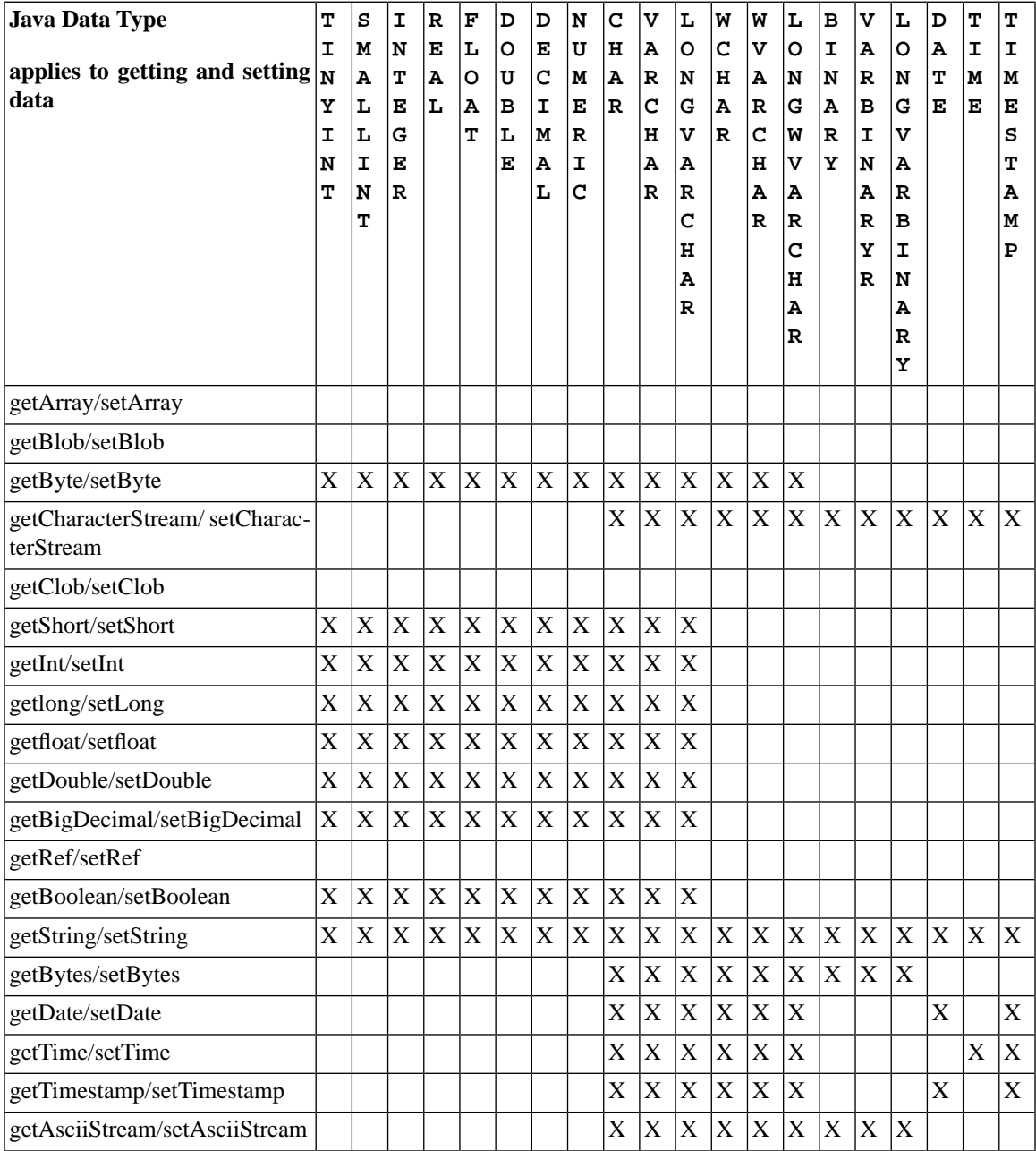

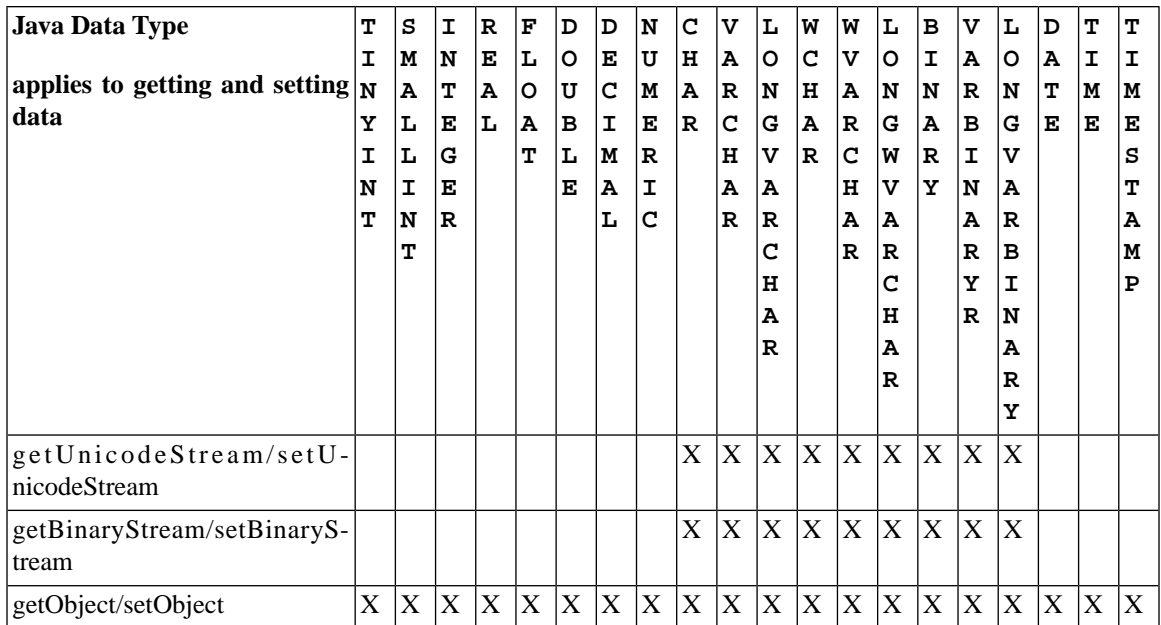

# **Chapter 7. Using solidDB SA**

This chapter describes how to use the solidDB Application Programming Interface (API) also known as solidDB SA. solidDB SA is a low level C-language client library to access solidDB database management products. solidDB SA is a layer that resides internally in solidDB products. Normally, the use of an industry standards based interface, such as ODBC or JDBC, is recommended. However, in environments with heavy write load (BATCH INSERTS AND UPDATES), solidDB SA can provide a significant performance advantage.

The topics included in this chapter are:

- What is solidDB SA
- Getting started with solidDB SA
- Writing data using the solidDB SA without SQL
- Reading data using the solidDB SA without SQL
- Running SQL statements using solidDB SA

## **7.1 What Is solidDB SA?**

solidDB SA is a C-language client library to connect solidDB database products. This library is used internally in solidDB products and provides access to data in solidDB database tables. The library contains 90 functions providing low-level mechanisms for connecting the database and running cursor-based operations.

Compared to industry standard interfaces, such as ODBC or JDBC, solidDB SA offers better flexibility in constructing network messages that are sent to the database server. In applications whose read or write performance (for example, batch inserts or primary key lookups) needs to be optimized, using solidDB SA can provide a significant performance advantage. For example, if your site experiences performance bottlenecks during batch inserts, SA can reduce the bottleneck because solidDB SA lets you pass several rows for insertion inside a single network message or remote procedure call.

#### **Note**

If the performance bottleneck is in read, using solidDB SA will provide only minor improvement in performance.

The solidDB SA interface bypasses the SQL parser, interpreter, and optimizer. With solidDB SA you can access result sets, as long as you are not using SQL through solidDB SA. If retrieval of result sets is necessary through SQL, then you must use industry standard APIs such as ODBC or solidDB's own Light Client based on ODBC.

To use solidDB SA requires that you convert your existing interface. This is why we recommend that you use solidDB SA only after you have already attempted (with little success) to use other means for improving performance, which include:

- Writing or indexing columns by primary key for the most appropriate row order. solidDB, otherwise, stores rows on disk in the order they are inserted into the database.
- Eliminating unnecessary indexes. For example, a query that selects more than 15% of a table's rows may be performed faster by a full table scan.
- Optimizing the transaction size by committing transactions after every 100-200 rows inserted.
- Using stored procedures.

## **7.2 Getting Started with solidDB SA**

Before getting started with solidDB SA, be sure you have:

- 1. Obtained the solidDB with AcceleratorLib library. This library includes:
	- Linkable libraries that provide local solidDB SA and server functionality
	- Sample solidDB SA files to help you get started. These files include a ready-to-link C sample application to help you get started, along with a readme text file (readme.txt).
- 2. If you are building a remote user application, you will need the following library so that you can link it into your application: solidimpsa.lib. Note that the filename extension may vary by platform.
- 3. Checked the latest system requirements for using solidDB.
- 4. Started solidDB. If necessary, create a new database before using solidDB SA.

### **7.2.1 Setting up the Development Environment and Building a Sample Program**

Building an application program using the solidDB SA library in the AcceleratorLib or the SA client library is identical to building any normal  $C/C++$  program:

1. Insert the AcceleratorLib library file or SA client library into your project. Refer to chapter Linking Applications for the AcceleratorLib in solidDB AcceleratorLib User Guide for the correct filenames.

2. Include the following solidDB SA header file, which is required in applications using solidDB SA library in the AcceleratorLib or the solidDB SA client library:

#include "sa.h"

Insert the directory containing all the other necessary solidDB SA headers into your development environment's include directories setting.

- 3. Compile the source code.
- 4. Link the program.

#### **7.2.2 Verifying the Development Environment Setup**

The easiest way to verify the development setup is to use a solidDB SA sample program. This enables you to verify your development environment without writing any code. Please note the following that applies to your development environment:

- In the Windows environment, the TCP/IP services are provided by standard DLL wsock32.dll. To link these services into your project, add wsock32.lib into linker's lib file list.
- On VxWorks target machines, you should run a kernel that has a working TCP/IP stack running. Usually you can verify this by checking that the target machine responds to ping requests. For example, if you have configured your target machine to have an IP address 192.168.1.111, you would run ping 192.168.1.111 from another workstation in your LAN for a response that proves the target is alive:

```
C:\>ping 192.168.1.111
Pinging 192.168.1.111 with 32 bytes of data:
Reply from 192.168.1.111: bytes=32 time=260ms TTL=62
```
After verification, your solidDB SA application should work on that target machine.

#### **7.2.3 Connecting to a Database by Using the Sample Application**

In solidDB SA, a connection to a database is represented by the SaConnectT structure. This structure is established by calling the function SaConnect. The following sample code establishes a connection to a database listening TCP/IP protocol at local machine port 1313. User account DBA with password DBA has been defined in the database.

```
SaConnectT* scon;
scon = SaConnect("tcp localhost 1313", "dba", "dba");
if (scon == NULL) 
{
     /* Connect failed, display connect error text. */
     char* errstr;
     SaErrorInfo(NULL, &errstr, NULL);
     printf("%s\n", errstr);
     return(1);
}
```
## **7.3 Writing Data by Using solidDB SA without SQL**

With solidDB SA, data is written using cursors. For delete and update operations, after the cursor is created, a search is performed so that the cursor points to the row that is to be updated and deleted. For insert operations, after the cursor is created, the insertion row(s) are immediately written to the cursor. solidDB SA also enables passing several rows for insertion inside a single network message.

### **7.3.1 Performing Insert Operations**

solidDB SA functions required for insert operations are listed in the table below.

After solidDB creates a cursor to a certain table, variables are bound to columns, row(s) are written to the cursor, and then the cursor is closed. Note that if you use SaArrayInsert to insert more than one row in a single message, then you must perform an explicit flush to send the rows to the database.

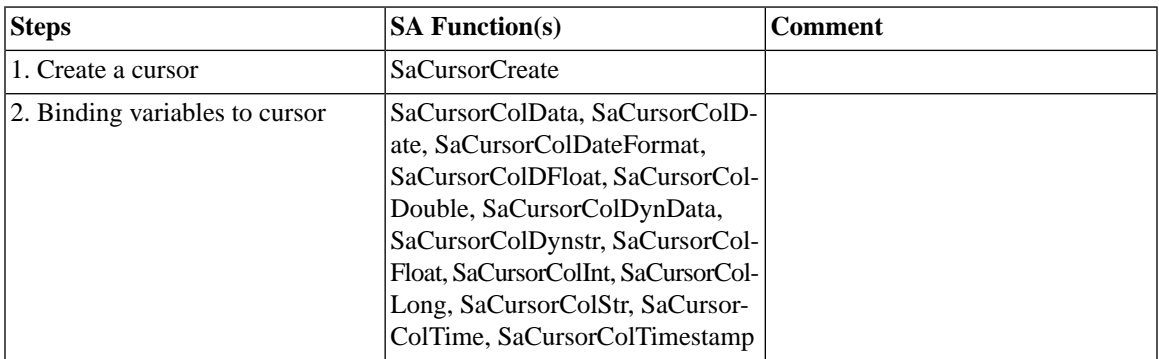

#### **Table 7.1. Insert Operation Steps**

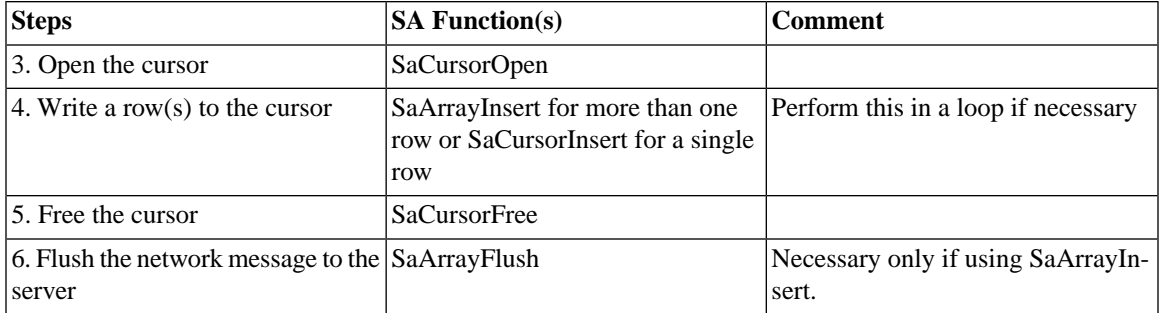

The following code sample excerpt demonstrates how to write four rows of data in a single network message using the SaArrayInsert function. In the code, a call to SaArrayFlush flushes all rows to the server so they are passed in the same network message.

```
 scur = SaCursorCreate(scon, "SAEXAMPLE");
 /* Bind variables to columns. */
 SaCursorColInt(scur, "INTC", &intc);
 SaCursorColStr(scur, "CHARC", &str);
 /* Open the cursor. */
 SaCursorOpen(scur);
 /* Insert values to the table. The column values are taken
  * from the user variables that are bound to columns.
  */
for (intc = 2; intc <= 5; intc++) {
     switch (intc) {
         case 2:
            str = "B";
             break;
         case 3:
            str = "C"; break;
         case 4:
            str = "D"; break;
         case 5:
            str = "E"; break;
```

```
 }
     SaArrayInsert(scur);
 }
 /* Close the cursor. */
 SaCursorFree(scur);
 /* Flush the inserts to the server. */
 SaArrayFlush(scon, NULL);
```
#### **7.3.2 Performing Update and Delete Operations**

solidDB SA functions required for basic update and delete operations are listed in the table below.

After solidDB creates a cursor to a specific table, variables are bound to columns of the table, and the cursor is opened. Before the actual search begins, the constraints for finding the row for deletion are set. If there are more rows to be updated, each of the rows requires a separate fetch before they are updated or deleted. After the operation, the cursor is freed.

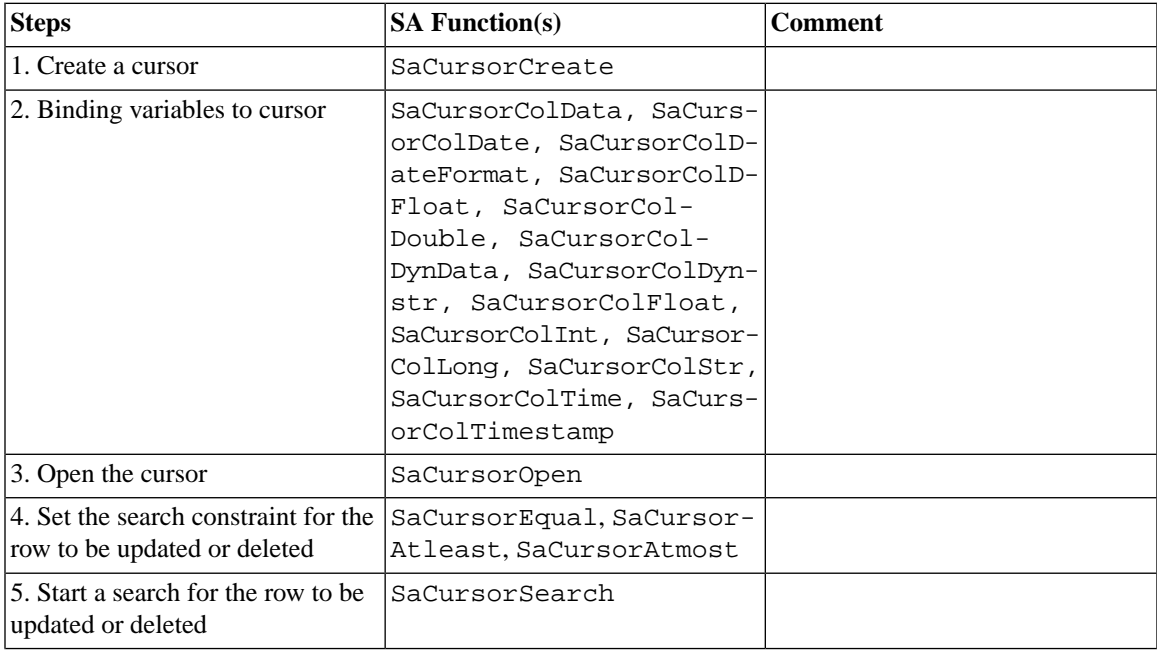

#### **Table 7.2. Update and Delete Operation Steps**

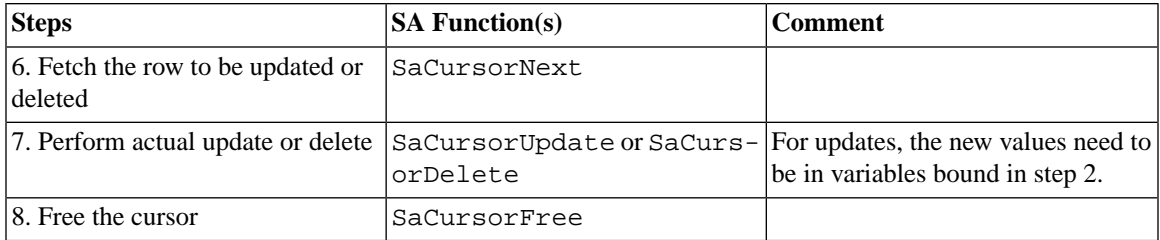

The following code sample excerpt demonstrates how to update a row in a table using SaCursorUpdate. Note that in the code, the new values for the update are in variables which are bound to the columns of the table using SaCursorColInt and SaCursorColStr after the cursor is created.

```
 scur = SaCursorCreate(scon, "SAEXAMPLE");
 /* Bind variables to columns INTC and CHARC of test table. */
 SaCursorColInt(scur, "INTC", &intc);
 SaCursorColStr(scur, "CHARC", &str);
 /* Open the cursor. */
 SaCursorOpen(scur);
 /* Set search constraint. */
str = "D";
 SaCursorEqual(scur, "CHARC");
 /* Start a search. */
 SaCursorSearch(scur);
 /* Fetch the column. */
 SaCursorNext(scur);
 /* Update the current row in the cursor. */
\text{intc} = 1000;
 str = "D Updated";
 SaCursorUpdate(scur);
 /* Close the cursor. */
 SaCursorFree(scur);
```
## **7.4 Reading Data by Using solidDB SA without SQL**

solidDB SA functions required for query operations are listed in the table below.

With SA, data is queried using cursors. The query data is found in a way similar to update and delete operations. A cursor is created to a specific table, variables are bound to columns of the table, and the cursor is then opened. The constraints for finding the rows for the query are set before starting the actual search. If more than one row is found, each row must be fetched separately. After all the rows are fetched, the cursor needs to be freed.

Basically, all solidDB SA queries use the solidDB optimizer in a way similar to SQL-based queries. The index selection strategy is the same as in SQL. The only exception is that the solidDB SA search uses ORDER BY for selecting an index. This means that an index that best fits ORDER BY is the one selected. If two indices are equally good, then the one with a smaller cost is selected. The query is optimized each time SaCursor-Search is called.

#### **Note** œ

There is no way to use optimizer hints functionality when solidDB SA is used.

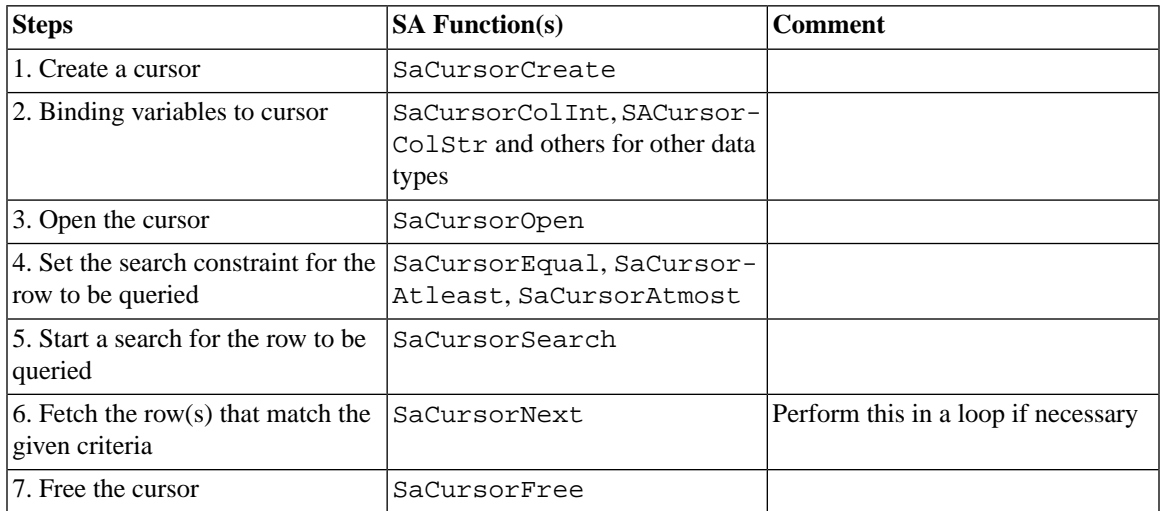

#### **Table 7.3. Query Operation Steps**

/\* Create cursor to a database table. \*/

```
 scur = SaCursorCreate(scon, "SAEXAMPLE");
    /* Bind variables to columns of test table. */
    rc = SaCursorColInt(scur, "INTC", &intc);
    rc = SaCursorColStr(scur, "CHARC", &str);
    /* Open the cursor. */
    rc = SaCursorOpen(scur);
   assert(rc = SA RC SUCC);
    /* Set search constraints. */
   str = "A";
    rc = SaCursorAtleast(scur, "CHARC");
   str = "C"; rc = SaCursorAtmost(scur, "CHARC");
    /* Set ordering criteria. */
    rc = SaCursorAscending(scur, "CHARC");
    /* Start a search. */
    rc = SaCursorSearch(scur);
    /* Fetch the rows. */
   for (i = 1; i \le 3; i++) {
        rc = SaCursorNext(scur);
         switch (intc) {
             case 1:
                assert(strmp(str, "A") == 0); break;
             case 2:
                assert(strmp(str, "B") == 0); break;
             case 3:
                assert(strmp(str, "C") == 0); break;
 }
      }
     /* Close the cursor. */
    SaCursorFree(scur);
```
}

## **7.5 Running SQL Statements by Using solidDB SA**

In addition to bypassing SQL Parser and SQL interpretation, solidDB SA also allows limited execution of SQL statements directly using function SaSQLExecDirect. This function is designed to execute simple SQL statements, such as CREATE TABLE, etc. If you need to retrieve SQL result sets, you must use another programming interface such as ODBC or solidDB Light Client.

```
/* Create test table and index. */
SaSQLExecDirect(scon, 
         "CREATE TABLE SAEXAMPLE(INTC INTEGER, CHARC VARCHAR)");
SaSQLExecDirect(scon, 
         "CREATE INDEX SAEXAMPLE_I1 ON SAEXAMPLE (CHARC)");
```
### **7.6 Transactions and Autocommit Mode**

By default, solidDB SA runs in autocommit mode.

Autocommit mode is switched off by calling the function SaTransBegin, which explicitly begins a transaction. In this mode, the transaction is committed using the SaTransCommit function or rolled back using SaTrans-Rollback. Note that after the transaction is committed, solidDB SA returns to its autocommit mode setting.

<span id="page-201-0"></span>In autocommit mode, the transaction is committed immediately after an insert (SaCursorInsert), update (SaCursorUpdate), or delete (SaCursorDelete). Note that even when using SaArrayInsert, each individual record is inserted in a separate transaction if autocommit is used (see [Section 7.11, "SaArrayInsert"](#page-208-0) for more details). To improve performance when inserting multiple rows with the SaArrayInsert function, put multiple inserts into a single transaction by using SaTransBegin and SaTransCommit.

### **7.7 Handling Database Errors**

solidDB SA does not provide sophisticated ODBC-like error processing capability. Generally, solidDB SA functions return SA\_RC\_SUCC or a pointer to the requested object if successful. If not successful, then the return value is either one of the solidDB SA error codes (see table below) or NULL. If the error is a database error, the error text is returned by the SaErrorInfo function.

```
if (scon == NULL) {
         /* Connect failed, display connect error text. */
         char* errstr;
         SaErrorInfo(NULL, &errstr, NULL);
         printf("%s\n", errstr);
```

```
 return(1);
 }
```
The function SaCursorErrorInfo returns error text if the last cursor operation failed. Note that SaErrorInfo has a connection parameter and thus returns the last error applicable to that connection, while SaCursorErrorInfo has a cursor parameter and thus returns the last error of that cursor.

### **7.7.1 Error Code and Messages for solidDB SA Functions**

Following are the possible return codes for solidDB SA functions. All of these error codes are defined in the sa.h file.

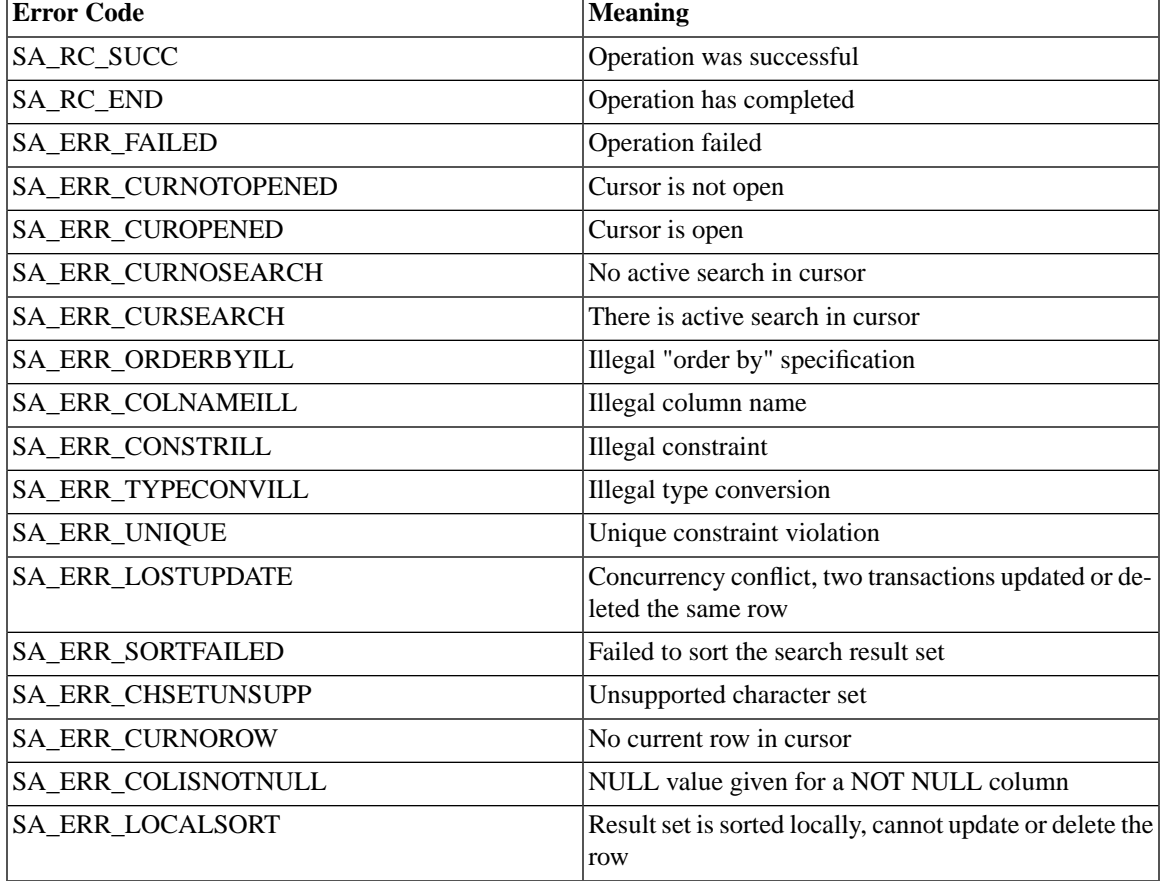

#### **Table 7.4. solidDB SA Function Return Codes**

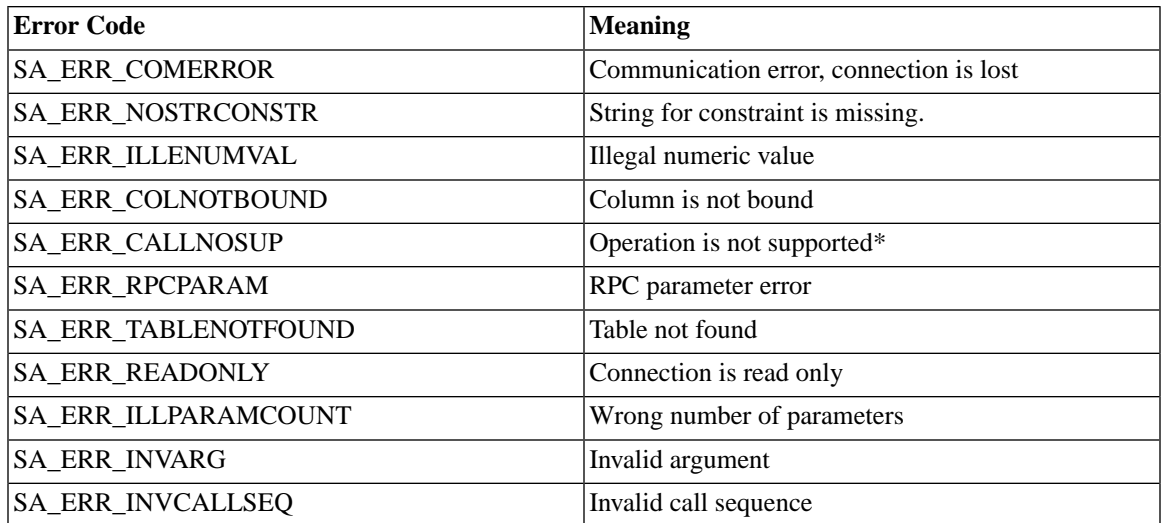

Note: SaArray\* functions are not supported in AcceleratorLib; they work only with the network client library. They return SA\_ERR\_CALLNOSUP with AcceleratorLib.

## **7.8 Special Notes about solidDB SA**

### **7.8.1 solidDB SA and Binary Large Objects (BLOBs)**

Currently, solidDB SA does not support BLOB streams and the maximum size of an attribute value is limited to 32K.

### **7.8.2 SaCursorCol\* Functions and solidDB SQL Supported Datatypes**

The SaCursorColXXX() functions bind a variable of type XXX to a specified column. For example, the SaCursorColInt function binds a variable of type int to a specified column. When you bind a variable to a column, the variable and column usually have corresponding types; for example, you usually bind an int C variable to an INT SQL column. However, it is not absolutely required that the data type of the column and the data type of the bound variable be equivalent. For example, you could bind a C int variable to an SQL FLOAT, but you would risk losing precision (or even overflowing or underflowing) as data was transferred back and forth.

The SaCursorCol\* functions support the SQL datatypes listed in the following table.

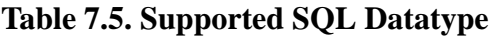

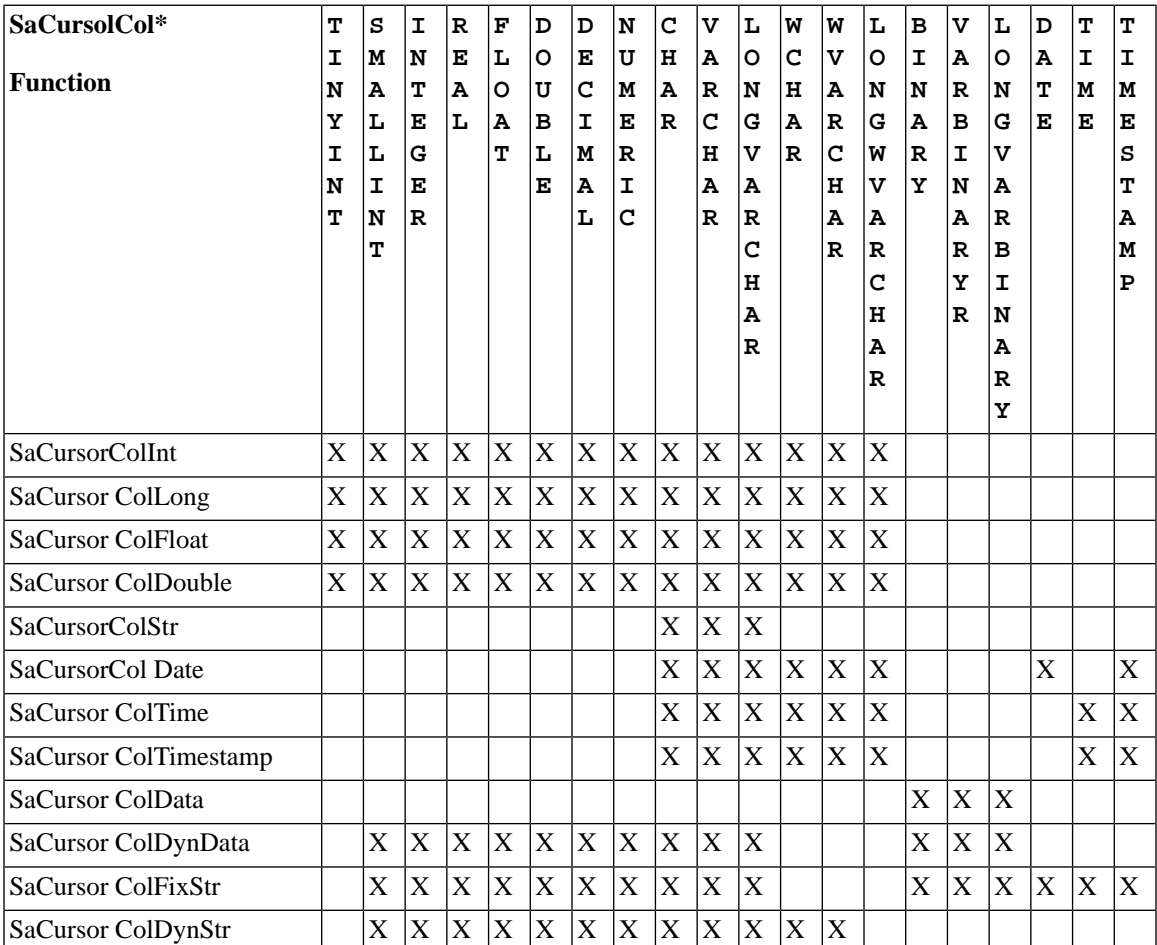

#### $\circledast$

#### **Note**

Keep in mind that, as in other APIs, the success of some conversions in solidDB SA depend on declared values. For example, SaCursorCollInt is only able to handle the SQL datatype CHAR (as in 'foo') if the actual value of the field is an integer (as in '123').

## **7.9 solidDB SA Function Reference**

The following pages describe each solidDB SA function in alphabetic order. Each description includes the purpose, synopsis, parameters, return value, and comments.

### **7.9.1 Function Synopsis**

The declaration synopsis for the function is:

SA EXPORT H function(modifier *parameter* [,...]);

where modifier can be:

SaConnectT\* SaColSearchT\* SaCursorT\* SaDataTypeT\* SaDateT\* SaDfloatT\* SaDynDataT\* SaDynStrT\* SaChSetT char\* char\*\* double\* long\* float\* int int\* unsigned\* void

Parameters are in italics and are described below.

#### **Parameter Description**

In each function description, parameters are described in a table format. Included in the table is the general usage type of the parameter (described below), as well as the use of the parameter variable in the specific function.

#### **Parameter Usage Type**

The table below shows the possible usage type for solidDB SA parameters. Note that if a parameter is used as a pointer, it contains a second category of usage to specify the ownership of the parameter variable after the call.

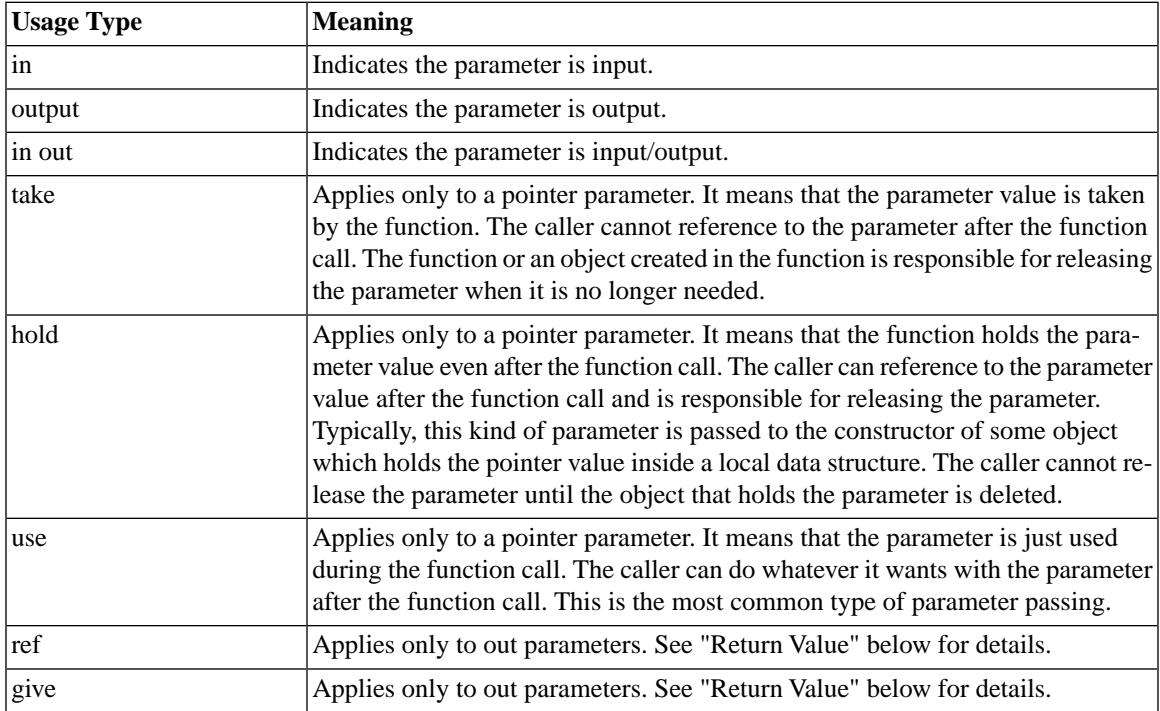

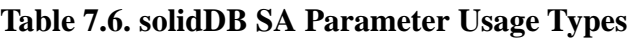

### **7.9.2 Return Value**

Each function description indicates if the function returns a value and the type of value that is returned. Return Values can be:

- Boolean (TRUE, FALSE),
- int (such as  $1, 0$ ),
- SaRetT (error return codes) such as SA\_RC\_SUCC. Refer to [Section 7.7, "Handling Database Errors"](#page-201-0) for a list of valid error codes.

• Pointer (out parameter)

The possible return usage types for pointers are:

**Table 7.7. Return Usage Types for Pointers**

| <b>Usage Type</b> | Meaning                                                                                                    |
|-------------------|----------------------------------------------------------------------------------------------------|
| ref               | Indicates the caller can only reference the returned value, but cannot release it.<br>Take care that the returned value is not used after it is released by the object that<br>returned it. |
| give              | Indicates the function gives the returned value to the caller. The caller is respons-<br>ible for releasing the returned value.                                                             |

## <span id="page-207-0"></span>**7.10 SaArrayFlush**

SaArrayFlush flushes the array operation buffer (that is, it sends the data to the server) after a series of calls to SaArrayInsert fills that buffer.

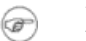

#### **Note**

- 1. By default, all SA operations, even SaArrayFlush operations, are done in autocommit mode. In autocommit mode, the SaArrayFlush function does not automatically insert all of the array's records in a single transaction; instead, when SaArrayFlush is called, each record's insertion is treated as a separate transaction. To maximize performance, you may want to do an explicit SaTransBegin before you call SaArrayFlush, and do an explicit SaTransCommit after you call SaArrayFlush.
- 2. SaArray\* functions are not supported in AcceleratorLib; they work only with the network client library. They return SA\_ERR\_CALLNOSUP with AcceleratorLib.

### **7.10.1 Synopsis**

SaRetT SA\_EXPORT\_H SaArrayFlush(SaConnectT\* *scon*, SaRetT\* *rctab*)

The SaArrayFlush function accepts the following parameters:

| <b>Parameters</b> | <b>Usage Type</b> | <b>Description</b>                                                                                                    |
|-------------------|-------------------|----------------------------------------------------------------------------------------------------|
| scon              | use               | Pointer to a connection object                                                                                                    |
| rctab             | use               | Array of return codes for each array operation                                                                                                    |
|                   |                   | If this parameter is non-NULL, the return code of each array operation<br>is returned in retabli, where i is the order number of the array operation<br>since the last SaArrayFlush. |

**Table 7.8. SaArrayFlush Parameters**

## **7.10.2 Return Value**

SA\_RC\_SUCC or error code of first failed array operation.

## <span id="page-208-0"></span>**7.10.3 See Also**

[Section 7.11, "SaArrayInsert".](#page-208-0)

## **7.11 SaArrayInsert**

SaArrayInsert inserts an array of values on one network message. This function places the inserted value in the array insert buffer. You can flush the buffer (that is, send the data to the server) using function SaArrayFlush.

SaArrayInsert may also perform an implicit flush if the internal cache becomes full. However, to ensure that all rows are sent to the server, you should call SaArrayFlush after you insert the last record using SaArrayInsert.

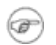

#### **Note**

- 1. By default, all SA operations, even SaArrayInsert and SaArrayFlush operations, are done in autocommit mode. See [Section 7.10, "SaArrayFlush"](#page-207-0) for an important note about performance.
- 2. SaArray\* functions are not supported in AcceleratorLib; they work only with the network client library. They return SA\_ERR\_CALLNOSUP with AcceleratorLib.

### **7.11.1 Synopsis**

SaRetT SA\_EXPORT\_H SaArrayInsert(SaCursorT\* *scur*)

The SaArrayInsert function accepts the following parameters:

#### **Table 7.9. SaArrayInsert Parameters**

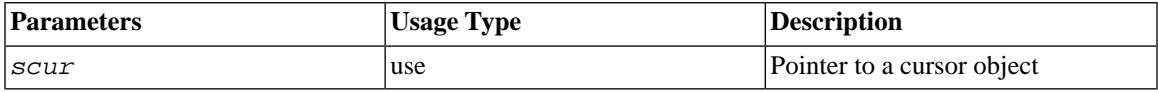

#### **7.11.2 Return Value**

SA\_RC\_SUCC or error code

### **7.11.3 See Also**

[Section 7.10, "SaArrayFlush"](#page-207-0).

## **7.12 SaColSearchCreate**

SaColSearchCreate starts a column information search for a specified table.

### **7.12.1 Synopsis**

```
SaColSearchT* SA_EXPORT_H SaColSearchCreate(
     SaConnectT* scon,
     char* tablename)
```
The SaColSearchCreate function accepts the following parameters:

#### **Table 7.10. SaColSearchCreate Parameters**

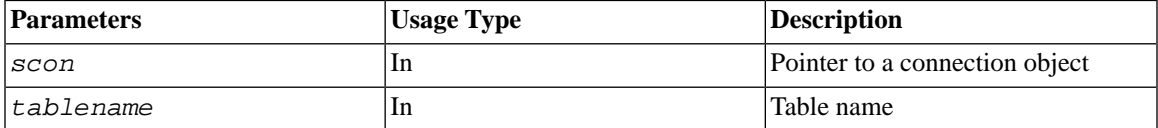

### **7.12.2 Return Value**

Pointer to the column search object, or NULL if table does not exist.

## **7.13 SaColSearchFree**

SaColSearchFree releases the column search object.

### **7.13.1 Synopsis**

void SA\_EXPORT\_H SaColSearchFree(SaColSearchT\* *colsearch*)

The SaColSearchCreate function accepts the following parameters:

#### **Table 7.11. SaColSearchCreate Parameters**

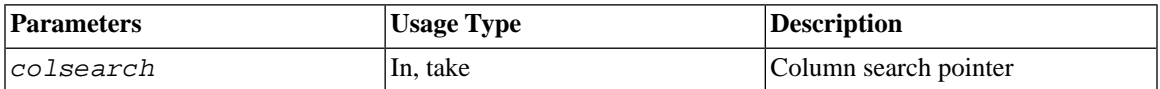

### **7.13.2 Return Value**

None

## **7.14 SaColSearchNext**

SaColSearchNext returns information about the next column in the table.

### **7.14.1 Synopsis**

```
int SA_EXPORT_H SaColSearchNext(
     SaColSearchT* colsearch,
     char** p_colname,
     SaDataTypeT* p_coltype)
```
The SaColSearchNext function accepts the following parameters:

| <b>Parameters</b> | <b>Usage Type</b> | <b>Description</b>                                                                                                    |
|-------------------|-------------------|----------------------------------------------------------------------------------------------------|
| colsearch         | in, use           | Column search pointer                                                                                                    |
| p colname         | out, ref          | Pointer to the local copy of the column name is stored into * p colname                                                                                       |
| $ p\>$ coltype    | out               | Type of column is stored into $*$ p_coltype. See the sa. h file for a de-<br>scription of the SaDataTypeT data type and the valid values that it can<br>hold. |

**Table 7.12. SaColSearchNext Parameters**

### **7.14.2 Return Value**

#### **Table 7.13. SaColSearchNext Return Value**

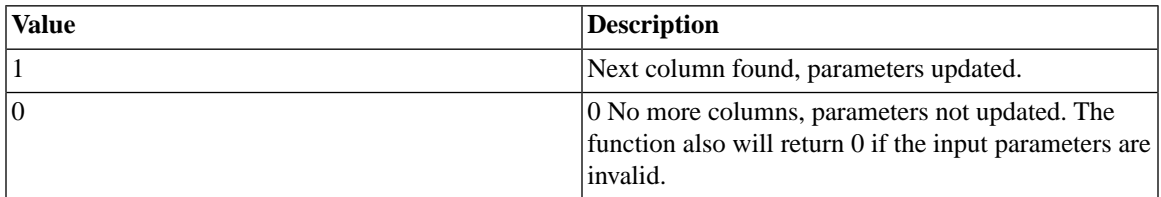

## **7.15 SaConnect**

SaConnect creates a connection to the solidDB server.

Several connections can be active at the same time, but operations in different connections are executed in separate transactions.

### **7.15.1 Synopsis**

```
SaConnectT* SA_EXPORT_H SaConnect(
     char* servername,
     char* username,
     char* password)
```
The SaConnect function accepts the following parameters:

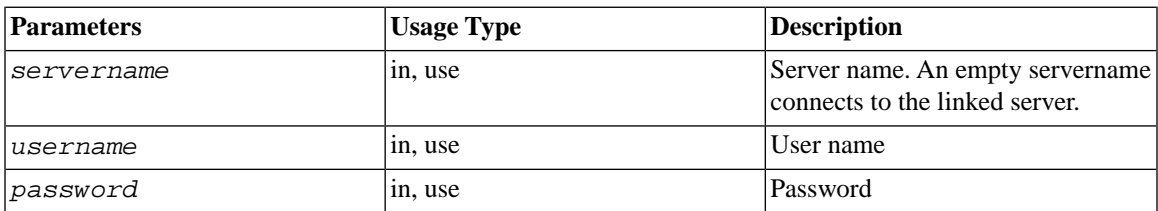

#### **Table 7.14. SaConnect Parameters**

### **7.15.2 Return Value**

#### **Table 7.15. SaConnect Return Value**

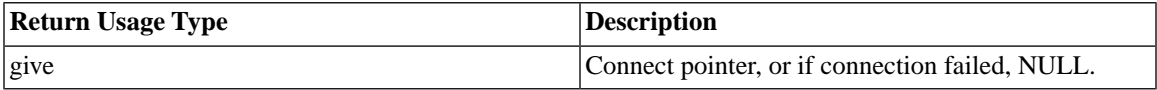

## **7.16 SaCursorAscending**

SaCursorAscending specifies ascending order criteria for a column.

To sort by more than one column, you must call this function once for each column.

If there is no key (primary key, or index) on the column, then the rows are sorted locally (on the client) rather than on the server side.

### **7.16.1 Synopsis**

```
SaRetT SA_EXPORT_H SaCursorAscending(
    SaCursorT* scur,
    char* colname)
```
The SaCursorAscending function accepts the following parameters:

#### **Table 7.16. SaCursorAscending Parameters**

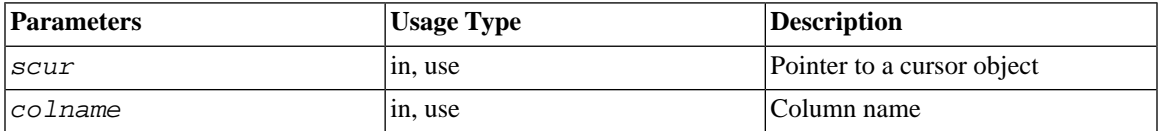

### **7.16.2 Return Value**

SA\_RC\_SUCC or error code

## **7.17 SaCursorAtleast**

SaCursorAtleast specifies the Atleast criterion for a column. Atleast criterion means that the column value must be greater than or equal to the Atleast value.

The Atleast value is taken from the user variable currently bound to the column.

### **7.17.1 Synopsis**

```
SaRetT SA_EXPORT_H SaCursorAtleast(
     SaCursorT* scur,
     char* colname)
```
The SaCursorAtleast function accepts the following parameters:

#### **Table 7.17. SaCursorAtleast Parameters**

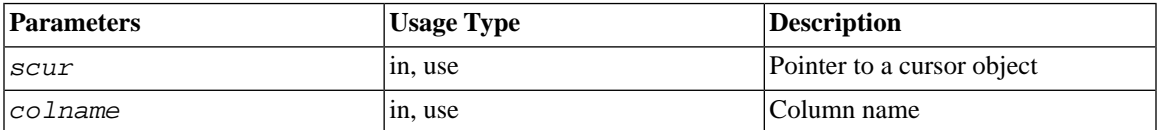

#### **7.17.2 Return Value**

SA\_RC\_SUCC or error code

## **7.18 SaCursorAtmost**

SaCursorAtmost specifies the Atmost criterion for a column. Atmost criterion means that the column value must be less than or equal to the Atmost value.

The Atmost value is taken from the user variable currently bound to the column.

#### **7.18.1 Synopsis**

SaRetT SA\_EXPORT\_H SaCursorAtmost( SaCursorT\* *scur*, char\* *colname*)

The SaCursorAtmost function accepts the following parameters:

#### **Table 7.18. SaCursorAtmost Parameters**

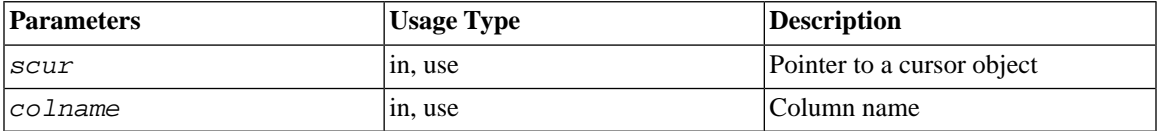

#### **7.18.2 Return Value**

SA\_RC\_SUCC or error code

## **7.19 SaCursorBegin**

SaCursorBegin positions the cursor to the beginning of the set. The subsequent call to the SaCursorNext function returns the first row.

#### **7.19.1 Synopsis**

```
SaRetT SA_EXPORT_H SaCursorBegin(
     SaCursorT* scur)
```
The SaCursorBegin function accepts the following parameters:

#### **Table 7.19. SaCursorBegin Parameters**

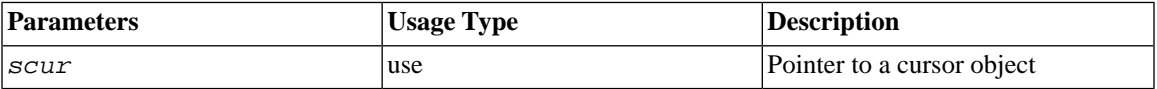

### **7.19.2 Return Value**

SA\_RC\_SUCC or error code

## **7.20 SaCursorClearConstr**

SaCursorClearConstr clears all search constraints from a cursor.

### **7.20.1 Synopsis**

SaRetT SA\_EXPORT\_H SaCursorClearConstr( SaCursorT\* *scur*)

The SaCursorClearConstr function accepts the following parameters:

#### **Table 7.20. SaCursorClearConstr Parameters**

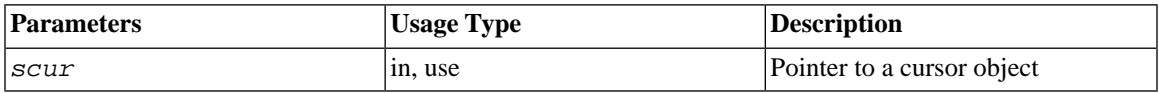

### **7.20.2 Return Value**

SA\_RC\_SUCC or error code

## **7.21 SaCursorColData**

SaCursorColData binds a user variable to a database column. The bound variable may be used either as an "input" parameter or an "output" parameter. An "input" parameter passes data values from the client to the server for operations such as inserts and updates, and for search constraints. An "output" parameter holds values read by the server during searches. For example, to INSERT data, the user first binds the variables, then stores values into the bound variables before the actual INSERT; those values are then copied into the database when the INSERT is performed. Similarly, during a fetch operation, when the next row is retrieved, the values in the columns of that row are copied into bound variables so that the client program can see them.

A variable may be used multiple times after a single binding. For example, if you wanted to insert multiple rows, you might create a loop in which you store appropriate values in the bound variable and then invoke the INSERT operation. The "bind" operation would only need to be done once before the loop; it would not need to be executed inside the loop for each INSERT operation. Similarly, after binding the variable(s) once, you could retrieve many rows (one at a time) using the SaCursorNext function. Each time that you retrieved
a row, its value(s) would be copied into the bound variable(s). Note that the address of the data buffer does not change; only the value stored there changes each time what you call SaCursorNext.

If the column has been set as a search constraint (rather like using a WHERE clause in a SELECT statement), then the value for this constraint is set to the value pointed to by the user data variable whose address is passed as dataptr. For example, if the function SaCursorEquals has been called for the column, then the server retrieves only the rows whose value exactly matches the current value of the bound variable. Note that the search constraints are set up for the search operations (SaCursorSearch, followed by calls to SaCursorNext) but may actually be used to set the cursor to the correct position for other operations (such as SaCursorUpdate or SaCursorDelete). Typically, updates are combined with searches to update only some of the rows. This means that the values for columns which have search constraints are used to define the affected rows (in effect the "WHERE" clause in SQL) and other bound variables are used to define the new values for the rest of the columns. Note that the same bound variable can be used in both the search constraint and in the update/insert operation (just as the same column may be used in both the WHERE clause and the "UPDATE ... SET col = value" clause of an SQL UPDATE statement). If the same bound variable is used in both the search constraint and to convey data back and forth between the client and the server, the search constraint does not change each time that the data in the bound variable is updated; the server uses the value that was in the bound variable at the time that the search constraint was created (e.g. when functions like SaCursortAtmost() were called).

In search operations, the user variable is updated to contain the value of the current row. Also, if search criteria are involved, this function is used to pass the values for them. In insert and update operations the new value for the column is taken from the user variable.

When the bound variable is used as an "in" parameter (for example, in INSERT or UPDATE operations), the user is responsible for the allocation and freeing of the buffer. When a bound variable is used as an "out" parameter, the SA layer allocates and frees the buffers. When the variable is used as an "out" parameter, the value stored to the user variable is a pointer to a buffer that contains a local copy of the column data. After each row is retrieved, that row's value will be copied to this buffer. The pointer to this buffer is valid until the next SaCursorOpen or SaCursorFree call, after which the pointer should not be referenced.

## **7.21.1 Synopsis**

```
SaRetT SA_EXPORT_H SaCursorColData(
     SaCursorT* scur,
     char* colname,
     char** dataptr,
     unsigned* lenptr)
```
The SaCursorColData function accepts the following parameters:

| <b>Parameters</b>   | <b>Usage Type</b> | Description                                        |
|---------------------|-------------------|----------------------------------------------------|
| scur                | in, use           | Pointer to a cursor object                         |
| colname             | in, use           | Column name                                        |
| $ d$ atapt $\bm{r}$ | in, hold          | Pointer to the user variable                       |
| lenptr              | in, hold          | Pointer to variable used to hold<br>length of data |

**Table 7.21. SaCursorColData Parameters**

## **7.21.2 Return Value**

SA\_RC\_SUCC or error code.

# **7.22 SaCursorColDate**

SaCursorColDate binds a user variable of type SaDateT to a database column. In search operations, the user variable is updated to contain the value of the current row. Also, if search criteria are involved, this function is used to pass the values for them. In insert and update operations the new value for the column is taken from the user variable.

## **7.22.1 Synopsis**

```
SaRetT SA_EXPORT_H SaCursorColDate(
SaCursorT* scur,
char* colname,
SaDateT* dateptr)
```
The SaCursorColDate function accepts the following parameters:

#### **Table 7.22. SaCursorColDate Parameters**

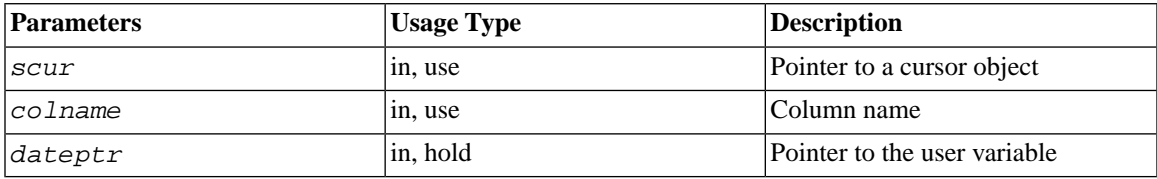

## **7.22.2 Return Value**

SA\_RC\_SUCC or error code.

## **7.22.3 See Also**

See [Section 7.21, "SaCursorColData"](#page-215-0) for a more detailed discussion of binding variables.

# **7.23 SaCursorColDateFormat**

SaCursorColDateFormat binds date format string to a database column. In search operations, the user variable is updated to contain the value of the current row. Also, if search criteria are involved, this function is used to pass the values for them. Depending on the column data type, the format string should be date, time, or timestamp format.

# **7.23.1 Synopsis**

```
SaRetT SA EXPORT H SaCursorColDateFormat(
     SaCursorT* scur,
     char* colname,
     char* dtformat)
```
The SaCursorColDateFormat function accepts the following parameters:

#### **Table 7.23. SaCursorColDateFormat Parameters**

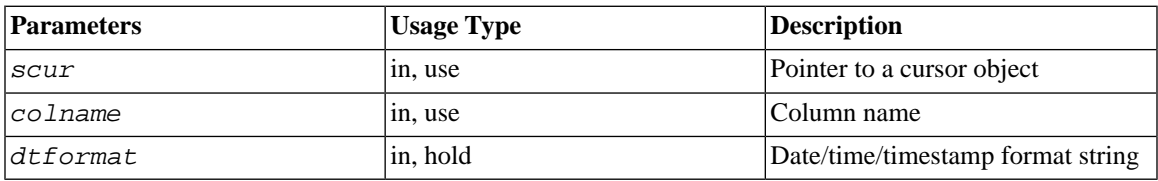

## **7.23.2 Return Value**

SA\_RC\_SUCC or error code.

## **7.23.3 See Also**

<span id="page-219-0"></span>See [Section 7.26, "SaCursorColDynData"](#page-221-0) for a more detailed discussion of binding variables. For explanation of possible date/time/timestamp formats, see [Section 7.58, "SaDateSetAsciiz"](#page-248-0).

# **7.24 SaCursorColDfloat**

SaCursorColDfloat binds a user variable of type SaDfloatT to a database column. In search operations, the user variable is updated to contain the value of the current row. Also, if search criteria are involved, this function is used to pass the values for them. In insert and update operations the new value for the column is taken from the user variable.

SaDFloatT corresponds to the SQL data type DECIMAL (not FLOAT).

## **7.24.1 Synopsis**

```
SaRetT SA_EXPORT_H SaCursorColDfloat(
     SaCursorT* scur,
     char* colname,
     SaDfloatT* dfloatptr)
```
The SaCursorColDfloat function accepts the following parameters:

#### **Table 7.24. SaCursorColDfloat Parameters**

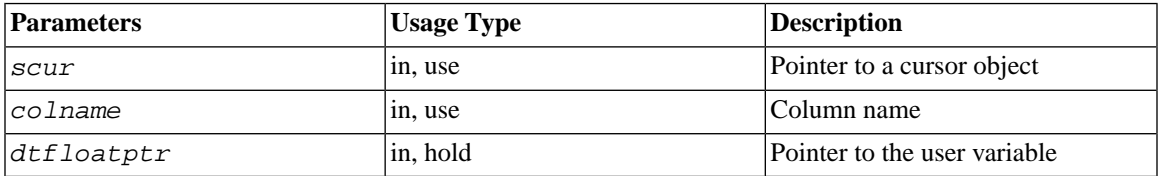

### **7.24.2 Return Value**

SA\_RC\_SUCC or error code.

### **7.24.3 See Also**

[Section 7.25, "SaCursorColDouble".](#page-220-0)

[Section 7.28, "SaCursorColFloat"](#page-223-0).

<span id="page-220-0"></span>See [Section 7.21, "SaCursorColData"](#page-215-0) for a more detailed discussion of binding variables.

# **7.25 SaCursorColDouble**

SaCursorColDouble binds a user variable of type double to a database column. In search operations, the user variable is updated to contain the value of the current row. Also, if search criteria are involved, this function is used to pass the values for them. In insert and update operations the new value for the column is taken from the user variable.

Remember that C-language data type "double" is equivalent to SQL data type "FLOAT".

## **7.25.1 Synopsis**

```
SaRetT SA_EXPORT_H SaCursorColDouble(
     SaCursorT* scur,
     char* colname,
     double* doubleptr)
```
The SaCursorColDouble function accepts the following parameters:

#### **Table 7.25. SaCursorColDouble Parameters**

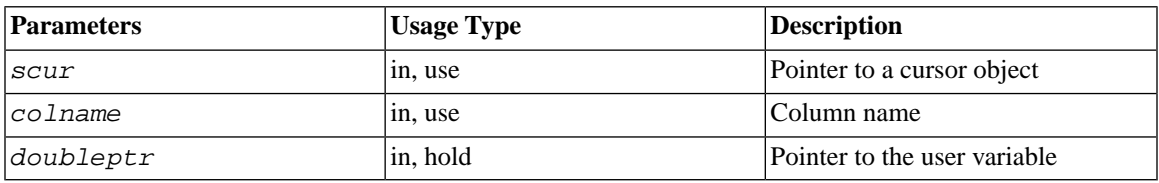

### **7.25.2 Return Value**

SA\_RC\_SUCC or error code.

## **7.25.3 See Also**

[Section 7.28, "SaCursorColFloat"](#page-223-0).

[Section 7.24, "SaCursorColDfloat".](#page-219-0)

See [Section 7.26, "SaCursorColDynData"](#page-221-0) for a more detailed discussion of binding variables.

# <span id="page-221-0"></span>**7.26 SaCursorColDynData**

SaCursorColDynData binds a user variable of type SaDynDataT to a database column. In search operations, the user variable is updated to contain the value of the current row. Also, if search criteria are involved, this function is used to pass the values for them. In insert and update operations, the new value for the column is taken from the user variable.

In search operations, the column data is stored to the SaDynDataT variable using function SaDynDataMove, which overwrites the old data. The user is responsible for releasing the SaDynDataT variable after the search ends using function SaDynDataFree.

Dynamic data objects (SaDynDataT) are an abstraction that simplifies the handling of variable length data. Although dynamic data can be used with all types of data, it is best fit for variable length data (VARBINARY, LONG VARBINARY, VARCHAR, LONG VARCHAR, etc.).

The memory management of the data object is hidden inside the object. Dynamic data objects have two externally-visible attributes: the data and the length. Typically, the functions SaDynDataMove and Sa-DynDataAppend are used to set and modify the data value inside the dynamic data object. More memory will be automatically allocated when necessary and all the associated memory will be automatically deallocated when the dynamic data object is disposed of using SaDynDataFree. The user can access the data or the length using the respective functions SaDynDataGetData and SaDynDataGetLen.

The use of SaDynDataMove and SaDynDataAppend may not be feasible when the data already exists completely in a memory buffer. In addition to increasing the memory usage by keeping two copies of the same data, the overhead of the memory copy may be significant if the buffers are large. Therefore, it may be wise to directly assign the data pointer by using SaDynDataMoveRef (rather than copying by using Sa-DynDataMove). In this case, the user may modify or deallocate the memory buffer only after the dynamic data object itself has been freed.

## **7.26.1 Synopsis**

```
SaRetT SA_EXPORT_H SaCursorColDynData(
     SaCursorT* scur,
     char* colname,
     SaDynDataT* dd)
```
The SaCursorColDynData function accepts the following parameters:

| <b>Parameters</b> | Usage Type | Description                  |
|-------------------|------------|------------------------------|
| <i>scur</i>       | in. use    | Pointer to a cursor object   |
| colname           | in, use    | Column name                  |
| ldd               | lin. hold  | Pointer to the user variable |

**Table 7.26. SaCursorColDynData Parameters**

### **7.26.2 Return Value**

SA\_RC\_SUCC or error code.

## **7.26.3 See Also**

See [Section 7.26, "SaCursorColDynData"](#page-221-0) for a more detailed discussion of binding variables.

# **7.27 SaCursorColDynStr**

SaCursorColDynStr binds a user variable of type SaDynStrT to a database column. In search operations, the user variable is updated to contain the value of the current row. Also, if search criteria are involved, this function is used to pass the values for them. In insert and update operations, the new value for the column is taken from the user variable.

In search operations, the column data is stored to the SaDynStrT variable using function SaDynStrMove, which overwrites the old data. The user is responsible for releasing the SaDynStrT variable after the search ends using function SaDynStrFree.

The user may bind an SaDynStrT variable to any type of column (not just character columns) and the data will be converted back and forth between the column type and the Dynamic String type.

Dynamic String objects (SaDynStrT) are an abstraction that simplifies the handling of variable length strings. Typically, the functions SaDynStrMove and SaDynStrAppend are used to set and modify the data value inside the dynamic string object. More memory will be automatically allocated when necessary and all the associated memory will be automatically deallocated when the dynamic data object is disposed of using Sa-DynStrFree.

# **7.27.1 Synopsis**

```
SaRetT SA_EXPORT_H SaCursorColDynStr(
     SaCursorT* scur,
```
 char\* *colname*, SaDynStrT\* *ds*)

The SaCursorColDynStr function accepts the following parameters:

#### **Table 7.27. SaCursorColDynStr Parameters**

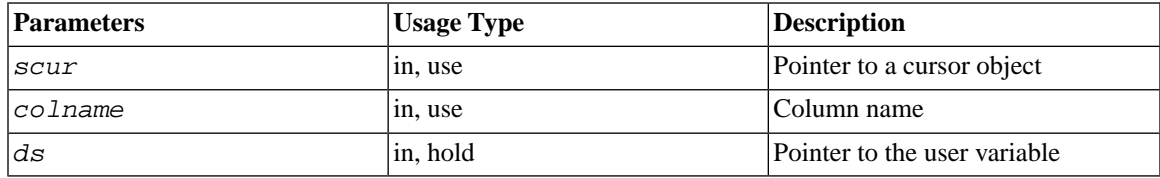

### **7.27.2 Return Value**

SA\_RC\_SUCC or error code.

## <span id="page-223-0"></span>**7.27.3 See Also**

See [Section 7.26, "SaCursorColDynData"](#page-221-0) for a more detailed discussion of binding variables.

# **7.28 SaCursorColFloat**

SaCursorColFloat binds a user variable of type float to a database column.

After the variable has been bound, it can be used to hold a value that will be written to or read from a column, or that will be used to constrain a search operation (e.g. as part of the equivalent of a WHERE clause in SQL). In search operations, the user variable is updated to contain the value read from the current row that has been retrieved. Also, if search criteria are involved, this function can be used to pass the values for them. In update and insert operations, the new value is taken from the bound user variable and then written to the column in the database.

Remember that C-language "float" corresponds to SQL "SMALLFLOAT", not SQL "FLOAT".

## **7.28.1 Synopsis**

```
SaRetT SA_EXPORT_H SaCursorColFloat(
     SaCursorT* scur,
     char* colname,
     float* floatptr)
```
The SaCursorColFloat function accepts the following parameters:

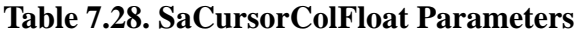

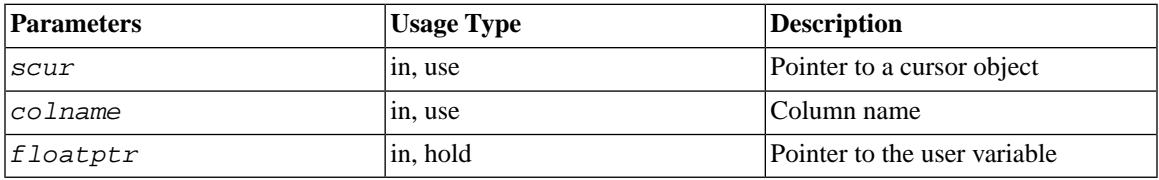

### **7.28.2 Return Value**

SA\_RC\_SUCC or error code.

### **7.28.3 See Also**

[Section 7.25, "SaCursorColDouble".](#page-220-0)

[Section 7.24, "SaCursorColDfloat".](#page-219-0)

See [Section 7.26, "SaCursorColDynData"](#page-221-0) for a more detailed discussion of binding variables.

# **7.29 SaCursorColInt**

SaCursorColInt binds a user variable of type int to a database column.

After the variable has been bound, it can be used to hold a value that will be written to or read from a column, or that will be used to constrain a search operation (e.g. as part of the equivalent of a WHERE clause in SQL). In search operations, the user variable is updated to contain the value read from the current row that has been retrieved. Also, if search criteria are involved, this function can be used to pass the values for them. In update and insert operations, the new value is taken from the bound user variable and then written to the column in the database.

Note that the C-language "int" data type is platform-dependent, while the SQL data types (TINYINT, SMALLINT, INT, and BIGINT) are platform-independent. You must be careful to map the appropriate Clanguage data type and value to the corresponding SQL data type.

# **7.29.1 Synopsis**

```
SaRetT SA_EXPORT_H SaCursorColInt(
```

```
SaCursorT* scur,
char* colname,
int* intptr)
```
The SaCursorColInt function accepts the following parameters:

#### **Table 7.29. SaCursorColInt Parameters**

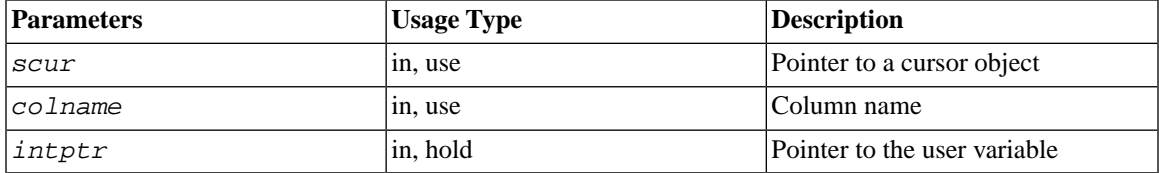

#### **7.29.2 Return Value**

SA\_RC\_SUCC or error code.

### **7.29.3 See Also**

See [Section 7.26, "SaCursorColDynData"](#page-221-0) for a more detailed discussion of binding variables.

# **7.30 SaCursorColLong**

SaCursorColLong binds a user variable to a database column.

After the variable has been bound, it can be used to hold a value that will be written to or read from a column, or that will be used to constrain a search operation (e.g. as part of the equivalent of a WHERE clause in SQL). In search operations, the user variable is updated to contain the value read from the current row that has been retrieved. Also, if search criteria are involved, this function can be used to pass the values for them. In update and insert operations, the new value is taken from the bound user variable and then written to the column in the database.

Note that the C-language "long" data type is platform-dependent, while the SQL data types (TINYINT, SMALLINT, INT, and BIGINT) are platform-independent. You must be careful to map the appropriate Clanguage data type and value to the corresponding SQL data type.

### **7.30.1 Synopsis**

```
SaRetT SA_EXPORT_H SaCursorColLong(
```

```
 SaCursorT* scur,
 char* colname,
 long* longptr)
```
The SaCursorColLong function accepts the following parameters:

#### **Table 7.30. SaCursorColLong Parameters**

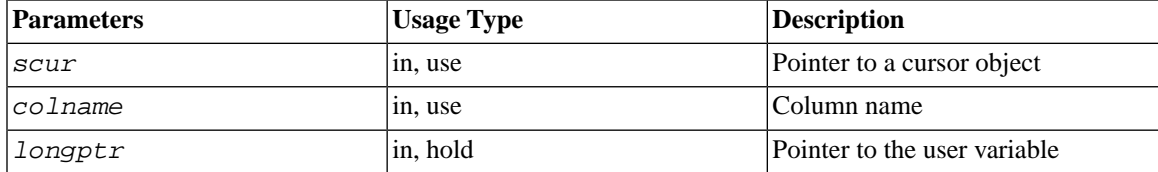

### **7.30.2 Return Value**

SA\_RC\_SUCC or error code.

## **7.30.3 See Also**

See [Section 7.26, "SaCursorColDynData"](#page-221-0) for a more detailed discussion of binding variables.

# **7.31 SaCursorColNullFlag**

SaCursorColNullFlag binds a NULL value flag to a column. If the column value is NULL, then \* p isnullflag has a value 1, otherwise the value is 0. The  $*$  p\_isnullflag value is updated automatically during fetch operations. In search operations, the user variable is updated to contain the value of the current row. Also, if search criteria are involved, this function is used to pass the values for them. During insert and update, a NULL value is inserted to the database if \*p \_isnullflag is not zero.

## **7.31.1 Synopsis**

```
SaRetT SA_EXPORT_H SaCursorColNullFlag(
SaCursorT* scur,
char* colname,
int* p_isnullflag)
```
The SaCursorColNullFlag function accepts the following parameters:

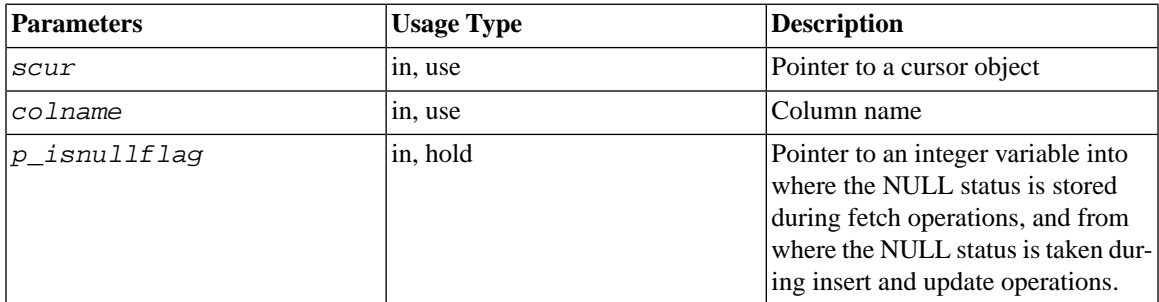

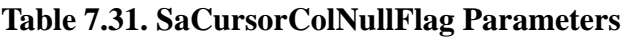

### **7.31.2 Return Value**

SA\_RC\_SUCC or error code.

## **7.31.3 See Also**

See [Section 7.26, "SaCursorColDynData"](#page-221-0) for a more detailed discussion of binding variables.

# **7.32 SaCursorColStr**

SaCursorColStr binds a user variable to a database column. In search operations, the user variable is updated to contain the value of the current row. Also, if search criteria are involved, this function is used to pass the values for them. In insert and update operations the new value for the column is taken from the user variable.

In search operations, the value stored to the user variable is a pointer to a local copy of the column data. The data pointer is valid until the next SaCursorOpen or SaCursorFree call, after which the pointer should not be referenced.

# **7.32.1 Synopsis**

```
SaRetT SA_EXPORT_H SaCursorColStr(
SaCursorT* scur,
char* colname,
char** strptr)
```
The SaCursorColStr function accepts the following parameters:

| <b>Parameters</b> | <b>Usage Type</b> | Description                   |
|-------------------|-------------------|-------------------------------|
| <i>scur</i>       | in. use           | Pointer to a cursor object    |
| colname           | in, use           | Column name                   |
| strbtr            | in. hold          | Pointer to the user variable. |

**Table 7.32. SaCursorColStr Parameters**

### **7.32.2 Return Value**

SA\_RC\_SUCC or error code.

## **7.32.3 See Also**

See [Section 7.26, "SaCursorColDynData"](#page-221-0) for a more detailed discussion of binding variables.

# **7.33 SaCursorColTime**

SaCursorColTime binds a user variable of type SaDateT to a database column. In search operations, the user variable is updated to contain the value of the current row. Also, if search criteria are involved, this function is used to pass the values for them. In insert and update operations the new value for the column is taken from the user variable.

## **7.33.1 Synopsis**

```
SaRetT SA_EXPORT_H SaCursorColTime(
     SaCursorT* scur,
     char* colname,
     SaDateT* timeptr)
```
Note that the data type of timeptr is indeed SaDateT; there is no separate SaTimeT for time data.

The SaCursorColTime function accepts the following parameters:

#### **Table 7.33. SaCursorColTime Parameters**

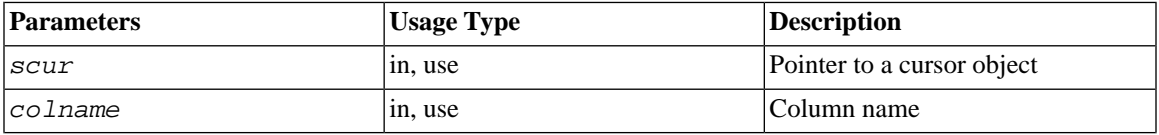

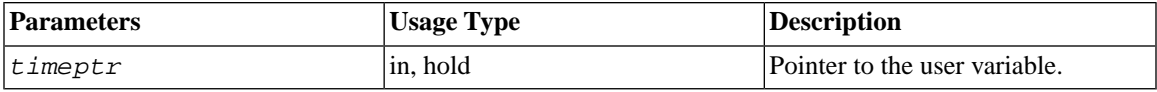

### **7.33.2 Return Value**

SA\_RC\_SUCC or error code.

### **7.33.3 See Also**

See [Section 7.26, "SaCursorColDynData"](#page-221-0) for a more detailed discussion of binding variables.

# **7.34 SaCursorColTimestamp**

SaCursorColTimestamp binds a user variable of type SaDateT to a database column. In search operations, the user variable is updated to contain the value of the current row. Also, if search criteria are involved, this function is used to pass the values for them. In insert and update operations the new value for the column is taken from the user variable.

## **7.34.1 Synopsis**

```
SaRetT SA_EXPORT_H SaCursorColTimestamp(
     SaCursorT* scur,
     char* colname,
     SaDateT* timestampptr)
```
Note that the data type of timeptr is indeed SaDateT; there is no separate SaTimestampT for timestamp data.

The SaCursorColTimestamp function accepts the following parameters:

**Table 7.34. SaCursorColTimestamp Parameters**

| <b>Parameters</b> | <b>Usage Type</b> | Description                   |
|-------------------|-------------------|-------------------------------|
| Iscur             | in, use           | Pointer to a cursor object    |
| colname           | in, use           | Column name                   |
| timestampptr      | in, hold          | Pointer to the user variable. |

## **7.34.2 Return Value**

SA\_RC\_SUCC or error code.

## **7.34.3 See Also**

See [Section 7.26, "SaCursorColDynData"](#page-221-0) for a more detailed discussion of binding variables.

# **7.35 SaCursorCreate**

SaCursorCreate creates a cursor to a table specified by table name. The operation fails if the table does not exist.

## **7.35.1 Synopsis**

```
SaCursorT* SA_EXPORT_H SaCursorCreate(
     SaConnectT* scon,
     char* tablename)
```
The SaCursorCreate function accepts the following parameters:

#### **Table 7.35. SaCursorCreate Parameters**

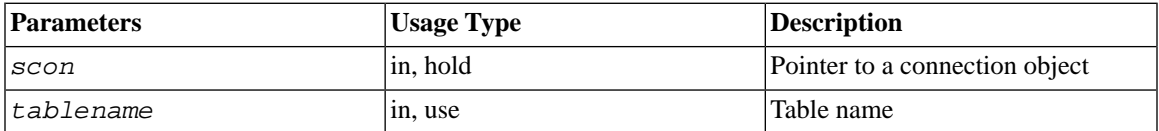

## **7.35.2 Return value**

The parameter scon has the Usage Type "hold" because the created cursor object keeps referencing the scon object even after the function call has returned.

#### **Table 7.36. Return Value**

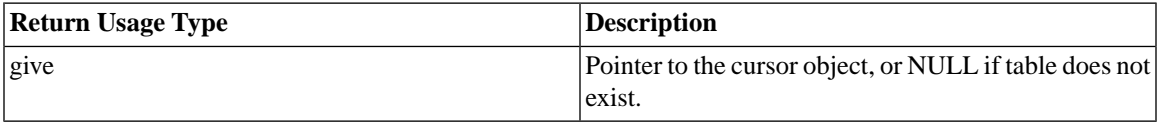

# **7.36 SaCursorDelete**

SaCursorDelete deletes the current row in a cursor from the database. The cursor must be positioned to a row.

## **7.36.1 Synopsis**

SaRetT SA\_EXPORT\_H SaCursorDelete(SaCursorT\* *scur*)

The SaCursorDelete function accepts the following parameters:

#### **Table 7.37. SaCursorDelete Parameters**

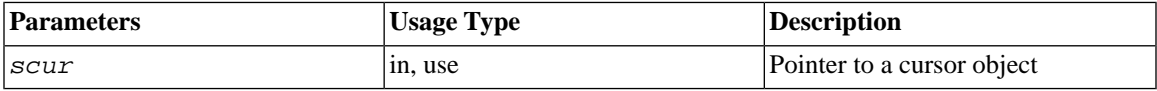

### **7.36.2 Return Value**

SA\_RC\_SUCC or error code

# **7.37 SaCursorDescending**

SaCursorDescending specifies descending sorting criterion for a column.

To sort by more than one column, you must call this function once for each column.

If there is no key (primary key, or index) on the column, then the rows are sorted locally (on the client) rather than on the server side.

## **7.37.1 Synopsis**

```
SaRetT SA_EXPORT_H SaCursorDescending(
     SaCursorT* scur,
     char* colname)
```
The SaCursorDescending function accepts the following parameters:

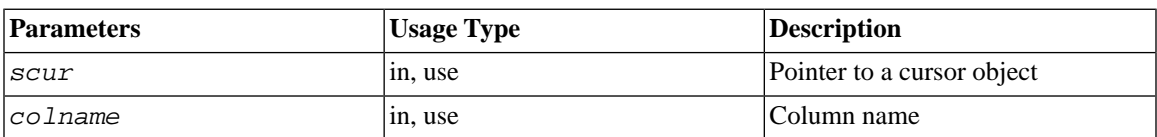

#### **Table 7.38. SaCursorDescending Parameters**

## **7.37.2 Return Value**

SA\_RC\_SUCC or error code

# **7.38 SaCursorEnd**

SaCursorEnd positions the cursor to the end of the set. A subsequent call to SaCursorPrev will position the cursor to the last row in the set.

### **7.38.1 Synopsis**

```
SaRetT SA_EXPORT_H SaCursorEnd(
     SaCursorT* scur)
```
The SaCursorEnd function accepts the following parameters:

#### **Table 7.39. SaCursorEnd Parameters**

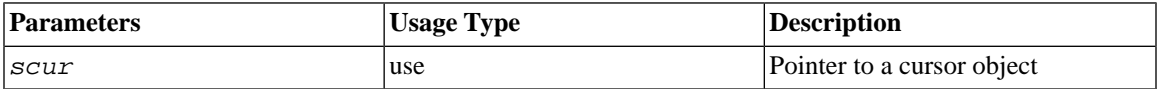

## **7.38.2 Return Value**

SA\_RC\_SUCC or error code

# **7.39 SaCursorEqual**

SaCursorEqual specifies an equal search criterion for a column.

### **7.39.1 Synopsis**

```
SaRetT SA_EXPORT_H SaCursorEqual(
     SaCursorT* scur,
     char* colname)
```
The SaCursorEqual function accepts the following parameters:

#### **Table 7.40. SaCursorEqual Parameters**

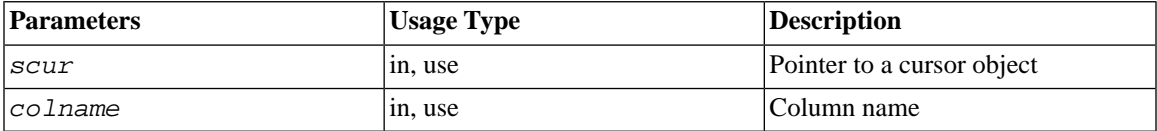

### **7.39.2 Return Value**

SA\_RC\_SUCC or error code

# **7.40 SaCursorErrorInfo**

SaCursorErrorInfo returns error information from the last operation in the cursor.

### **7.40.1 Synopsis**

```
bool SA_EXPORT_H SaCursorErrorInfo(
SaCursorT* scur,
char** errstr,
int* errcode)
```
The SaCursorErrorInfo function accepts the following parameters:

#### **Table 7.41. SaCursorErrorInfo Parameters**

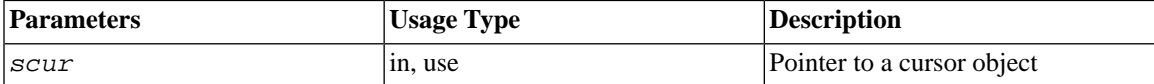

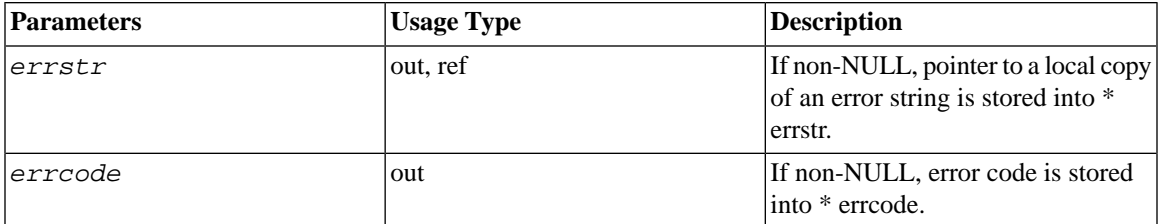

### **7.40.2 Return Value**

TRUE If there are errors, errstr and errcode are updated.

FALSE If there are no errors, errstr and errcode are not updated.

# **7.41 SaCursorFree**

SaCursorFree releases a cursor. After this call the cursor pointer is invalid.

## **7.41.1 Synopsis**

void SA\_EXPORT\_H SaCursorFree(SaCursorT\* *scur*)

The SaCursorFree function accepts the following parameters:

#### **Table 7.42. SaCursorFree Parameters**

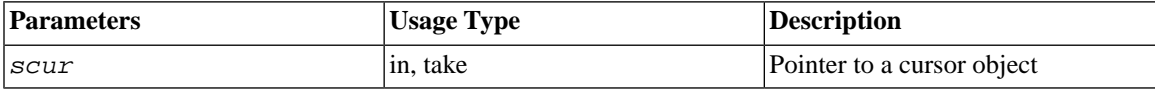

## **7.41.2 Return Value**

None.

# **7.42 SaCursorInsert**

SaCursorInsert inserts a new row into the database. Column values for the new row are taken from the user variables bound to columns. The cursor must be opened before new rows can be inserted.

### **7.42.1 Synopsis**

SaRetT SA\_EXPORT\_H SaCursorInsert(SaCursorT\* *scur*)

The SaCursor Insert function accepts the following parameters:

**Table 7.43. SaCursorInsert Parameters**

| <b>Parameters</b> | <b>Usage Type</b> | <b>Description</b>         |
|-------------------|-------------------|----------------------------|
| Iscur             | in, use           | Pointer to a cursor object |

### **7.42.2 Return Value**

SA\_RC\_SUCC or error code

# **7.43 SaCursorLike**

SaCursorLike specifies a like criterion for a column. The value cannot contain any wild card characters like '\_' or '%' in SQL. If such characters exist in the column value, they are quoted with escape characters by the system. Thus, the like value is effectively the same as the SQL like with no wild card characters ending with a '%' character. For example, if you specify that the engine should search for "MARK" in the column, then the engine will find all values that start with "MARK", such as "MARK", "MARK SMITH", and "MARKETING".

The like value is taken from the user variable bound to the column.

### **7.43.1 Synopsis**

```
SaRetT SA_EXPORT_H SaCursorLike(
     SaCursorT* scur,
     char* colname,
     int likelen)
```
The SaCursorLike function accepts the following parameters:

| <b>Parameters</b> | <b>Usage Type</b> | Description                                              |
|-------------------|-------------------|----------------------------------------------------------|
| scur              | in, use           | Pointer to a cursor object                               |
| colname           | in, use           | Column name                                              |
| likelen           | 1n                | Length of like part (excluding the<br>string terminator) |

**Table 7.44. SaCursorLike Parameters**

## **7.43.2 Return Value**

SA\_RC\_SUCC or error code

# **7.44 SaCursorNext**

SaCursorNext fetches the next row from the database. All user variables bound to columns are updated.

# **7.44.1 Synopsis**

SaRetT SA\_EXPORT\_H SaCursorNext(SaCursorT\* *scur*)

The SaCursorNext function accepts the following parameters:

#### **Table 7.45. SaCursorNext Parameters**

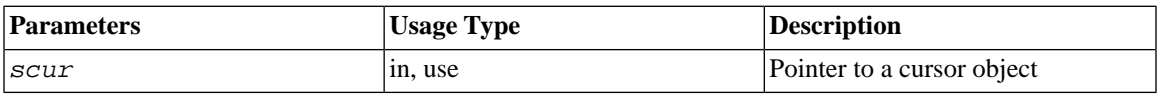

## **7.44.2 Return Value**

SA\_RC\_SUCC Next row found

SA\_RC\_END End of search

# **7.45 SaCursorOpen**

SaCursorOpen opens a cursor. All SaCursorColXXX operations must be done before the cursor is opened. When cursor is opened, possible existing search is terminated. Also all search criteria specified for the cursor are cleared.

After the cursor is opened, user can insert new rows to the cursor or specify search criteria. Cursor must be opened before a search can be started.

### **7.45.1 Synopsis**

SaRetT SA\_EXPORT\_H SaCursorOpen(SaCursorT\* *scur*)

The SaCursorOpen function accepts the following parameters:

#### **Table 7.46. SaCursorOpen Parameters**

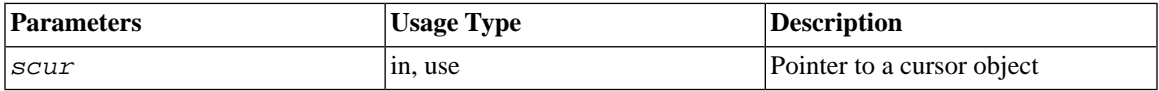

#### **7.45.2 Return Value**

SA\_RC\_SUCC or error code

# **7.46 SaCursorOrderbyVector**

SaCursorOrderbyVector is used to specify the order of columns used in a search. The initial values are used as a vector of values to specify the starting position for the search in the key. The initial value is used only for the starting point selection in the key; after that, the initial values are not checked against the column values. If several criteria are given, they are solved in the given order. A proper key must exist for the ordering.

The initial value is taken from the user variable bound to the column.

### **7.46.1 Synopsis**

```
SaRetT SA_EXPORT_H SaCursorOrderbyVector(
     SaCursorT* scur,
     char* colname)
```
The SaCursorOrderbyVector function accepts the following parameters:

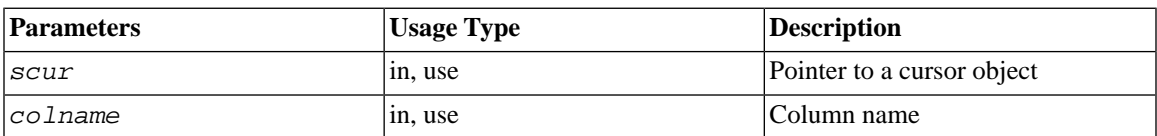

#### **Table 7.47. SaCursorOrderbyVector Parameters**

### **7.46.2 Return Value**

SA\_RC\_SUCC or error code

#### **Example 7.1. SaCursorOrderbyVector Example**

```
/* These variables will be bound to the columns named "I" and "J" */
int i, j;
/* Bind variables to columns in this cursor. */
SaCursorColStr(scur, "I", 'i);
SaCursorColStr(scur, "J", 'j);
/* Set the values that we want to use in the search. */i = 2ij = 1;/* Specify the order of the columns. */
SaCursorOrderByVector(scur, "I");
SaCursorOrderByVector(scur, "J");
/* Search the cursor for matching values. */
SaCursorSearch(scur);
```
The preceding would be the equivalent of the following SQL WHERE clause:

```
...WHERE (i,j) >= (2,1)
```
# **7.47 SaCursorPrev**

SaCursorPrev fetches the previous row from the database. All user variables currently bound to columns are updated.

### **7.47.1 Synopsis**

SaRetT SA\_EXPORT\_H SaCursorPrev(SaCursorT\* *scur*)

The SaCursorPrev function accepts the following parameters:

#### **Table 7.48. SaCursorPrev Parameters**

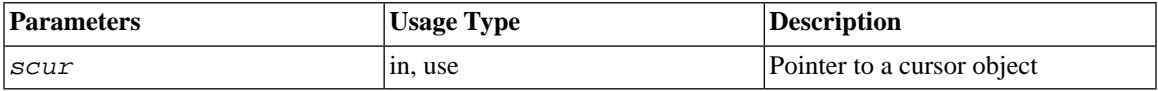

### **7.47.2 Return Value**

SA\_RC\_SUCC Previous row found

SA\_RC\_END Beginning of search (we are already at the first row, so there is no previous row). Note that SA\_RC\_END can apply to either end (start or finish) of the cursor.

# **7.48 SaCursorReSearch**

SaCursorReSearch starts a new search using old search criteria.

### **7.48.1 Synopsis**

SaRetT SA\_EXPORT\_H SaCursorReSearch(SaCursorT\* *scur*)

```
The SaCursorReSearch function accepts the following
parameters:
```
#### **Table 7.49. SaCursorReSearch Parameters**

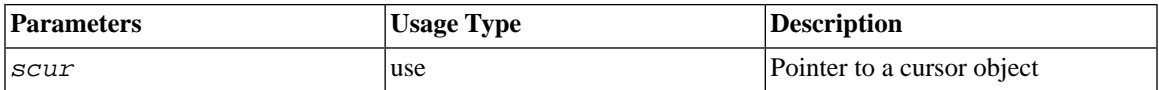

### **7.48.2 Return Value**

SA\_RC\_SUCC, SA\_RC\_END, or error code. See [Section 7.7, "Handling Database Errors"](#page-201-0) for a list of error codes.

# **7.49 SaCursorSearch**

SaCursorSearch starts a search in a cursor. After the search is started, the user can fetch rows from the database.

Every search is executed as a separate transaction and it does not see any changes made by the current user or any other user after the search is started.

## **7.49.1 Synopsis**

SaRetT SA\_EXPORT\_H SaCursorSearch(SaCursorT\* *scur*)

The SaCursorSearch function accepts the following parameters:

#### **Table 7.50. SaCursorSearch Parameters**

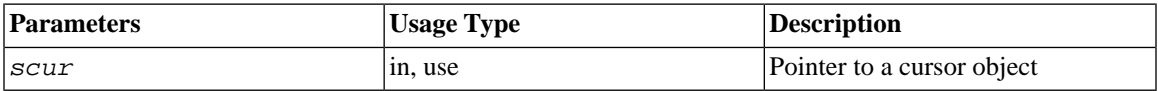

## **7.49.2 Return Value**

SA\_RC\_SUCC SA\_RC\_END or error code

# **7.50 SaCursorSearchByRowid**

SaCursorSearchByRowid starts a new search where the row specified by rowid belongs to the search set. This searches only according to rowid, so it returns one row or zero rows. Previous search constraints are not removed, and they become effective in the next SaCursorReSearch call.

To get the rowid for a particular record, simply read the value of the rowid column. (Every table has a rowid column; you do not need to explicitly create a rowid column with in a CREATE TABLE or ALTER TABLE statement.)

## **7.50.1 Synopsis**

```
SaRetT SA_EXPORT_H SaCursorSearchByRowid(
     SaCursorT* scur,
```
 void\* *rowid*, int *rowidlen*)

The SaCursorSearchByRowid function accepts the following parameters:

#### **Table 7.51. SaCursorSearchByRowid Parameters**

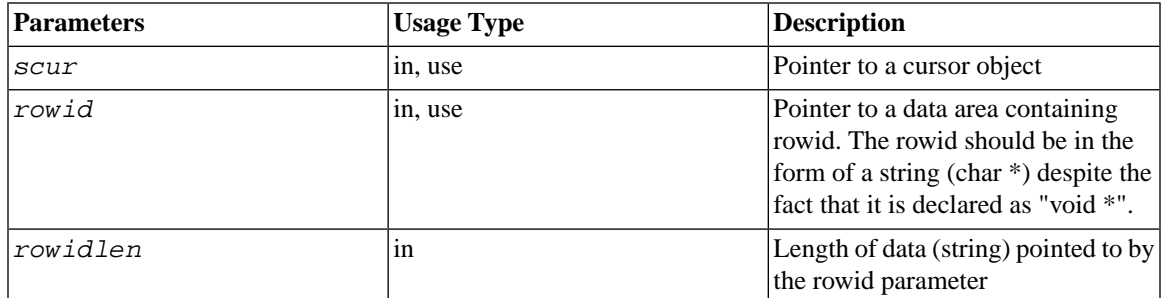

### **7.50.2 Return Value**

SA\_RC\_SUCC

SA\_RC\_END

or error code

# **7.51 SaCursorSearchReset**

This function "resets" a search cursor. The old search constraints are used, but their values are re-read from the user buffers (i.e. the parameters). This allows you to increase performance in situations where you want to repeat a search using a query that is identical except for the specific values used.

For example, suppose that a particular user or connection always searches a particular table based on the ID column in that table, but uses a different ID value in each search. Instead of creating a "new" query to search for the next ID, you can reset the existing query and use a new value.

As an example, suppose that your existing code looks similar to the following:

```
...
/* Bind variable(s) to column(s). */
SaCursorColInt(scur, "MY_COL_NAME", &search_parameter1);
```

```
/* Repeat a query using different values each time. */
while (there are more values to look for) {
    /* Set the parameter to the value that you want to search for. */search parameter1 = some value;
     /* Specify the search criterion. */
     rc = SaCursorEqual(scur, "MY_COL_NAME");
     /* Create new query that uses that search criterion and param value*/
     rc = SaCursorSearch(scur);
     /* Get the row (or rows) that match the search criteria. */
     rc = SaCursorNext(scur);
     /* Process the retrieved data... */
     foo();
     ...
    /* Get rid of the old query before the next loop iteration. */ rc = SaCursorClearConstr(scur);
     }
...
```
You can get significantly better performance in most cases by changing your code to look similar to the following:

```
...
/* Bind variable(s) to column(s). */
SaCursorColInt(scur, "MY_COL_NAME", &search_parameter1);
/* Create a new query. */
rc = SaCursorEqual(scur, "MY_COL_NAME");
rc = SaCursorSearch(scur);
/* Set the parameter to the value that you want to search for. */
search parameter1 = some value;
/* Repeat a query using different values each time. */
while (there are more values to look for) {
     /* Get the row (or rows) that match the search criteria. */
     rc = SaCursorNext(scur);
     /* Process the retrieved data... */
    foo();
     ...
    /* Set the param to the next value that you want to search for. */search parameter1 = some value;
    \gamma^* Reset the existing query to use the latest value in the param. \gamma
```

```
 rc = SaCursorSearchReset(scur);
     }
...
```
As you can see, when you use SaCursorSearchReset(), you no longer have to re-specify the constraint condition ("Equal", in the example above) and call SaCursorSearch() each time.

```
Note
É
```
Make sure that you update the values of the search parameters in the buffers BEFORE you call this function; the new values are read during this function call.

SaCursorSearchReset resets the cursor to the beginning of the new result set. For example, if you reset a search with no constraints at all, it will rewind the cursor to the beginning of the table.

#### **LIMITATIONS**

- 1. Currently, SaCursorSearchReset() can not be used if the search:
	- has a local sort, i.e. not all sorting criteria could be solved by the index used for the search
	- is done by rowid with SaCursorSearchByRowid

In these cases, SaCursorSearchReset returns SA\_ERR\_NORESETSEARCH.

2. There is a strict limitation when using "like" constraints: each "like" value that you use must be the same length. The reason for this is that SaCursorLike() takes the length of the "like" constraint as an argument, but there's no way to change this length when SaCursorSearchReset() is called. For example, the function will work correctly if you use the following sequence of "like" values, because they are all the same length:

"SMITH"

"JONES"

However, the function will not work correctly if you use the following sequence of "like" values:

"SMITH"

"JOHNSON"

3. Using SaCursorSearchReset is usually impractical if you set multiple constraints using the same column binding. For example, suppose that you want to search for values of "col" in the range between 1 and 10 (inclusive). Your code would look like:

```
 SaCursorColInt(scur, "col", &i);
i = 1; SaCursorAtleast(scur, "col");
i = 10; SaCursorAtmost(scur, "col");
```
If you reset a search like this, the new value for the column is read from the variable i only once. Therefore, the server reads one value and uses it as both the upper and lower bound. For example, suppose that you use the following code:

 $i = 5;$ SaCursorSearchReset(scur);

This code makes the search  $5 \le i \le 5$ , which is almost certainly not what you want.

## **7.51.1 Synopsis**

```
SaRetT SA_EXPORT_H SaCursorSearchReset(
     SaCursorT* scur
)
```
The SaCursorSearchReset function accepts the following parameters:

#### **Table 7.52. SaCursorSearchReset Parameters**

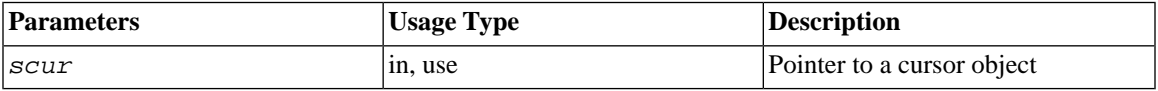

### **7.51.2 Return Value**

SA\_RC\_SUCC

or error code

# **7.52 SaCursorSetLockMode**

SaCursorSetLockMode sets the cursor search mode. This setting affects the possible locking modes in the server. If a search is already active, the setting will affect only the next search done in the same cursor. By default the search mode is SA\_LOCK\_SHARE.

## **7.52.1 Synopsis**

SaRetT SA\_EXPORT\_H SaCursorSetLockMode( SaCursorT\* *scur*, sa\_lockmode\_t *lockmode*)

The SaCursorSetLockMode function accepts the following parameters:

#### **Table 7.53. SaCursorSetLockMode Parameters**

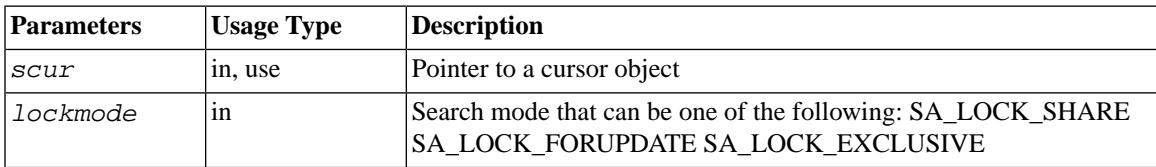

The meanings of the various lockmodes are:

SA\_LOCK\_SHARE: default optimistic concurrency control.

SA\_LOCK\_FORUPDATE: locks the row for update; others can only read, not write.

SA\_LOCK\_EXCLUSIVE: locks the row exclusively; others cannot read or write this record.

Note that this function applies to any table; the table does not need to have a particular lock mode for this function to apply.

### **7.52.2 Return Value**

SA\_RC\_SUCC

SA\_ERR\_ILLENUMVAL

# **7.53 SaCursorSetPosition**

SaCursorSetPosition positions the cursor to a row specified by a key value. The key value is taken from user bound column variables which have a constraint specification.

## **7.53.1 Synopsis**

SaRetT SA\_EXPORT\_H SaCursorSetPosition( SaCursorT\* *scur*)

The SaCursorSetPosition function accepts the following parameters:

#### **Table 7.54. SaCursorSetPosition Parameters**

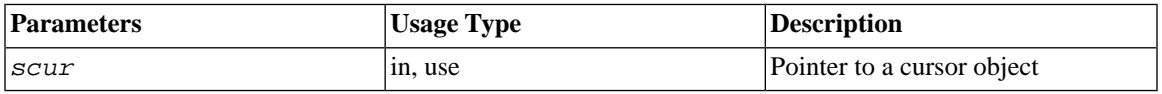

### **7.53.2 Return Value**

SA\_RC\_SUCC or error code

# **7.54 SaCursorSetRowsPerMessage**

SaCursorSetRowsPerMessage sets the number of rows to be sent in one network message from the server to the client. Note that the setting has no effect after the search has been started by function SaCursorSearch.

## **7.54.1 Synopsis**

```
SaRetT SA_EXPORT_H
     SaCursorSetRowsPerMessage(
     SaCursorT* scur,
     int rows_per_message)
```
The SaCursorSetRowsPerMessage function accepts the following parameters:

| <b>Parameters</b> | Usage Type | Description                                        |
|-------------------|------------|----------------------------------------------------|
| Iscur             | in, use    | Pointer to a cursor object                         |
| rows per message  | 1n         | Number of rows to send in one net-<br>work message |

**Table 7.55. SaCursorSetRowsPerMessage Parameters**

## **7.54.2 Return Value**

SA\_RC\_SUCC Success

SA\_ERR\_FAILED Error, r ows\_per\_message < 1

# **7.55 SaCursorUpdate**

SaCursorUpdate updates the current row in a cursor in the database. The cursor must be positioned to a row. Column values for the new row are taken from the user variables bound to columns.

# **7.55.1 Synopsis**

SaRetT SA\_EXPORT\_H SaCursorUpdate(SaCursorT\* *scur*)

The SaCursorUpdate function accepts the following parameters:

#### **Table 7.56. SaCursorUpdate Parameters**

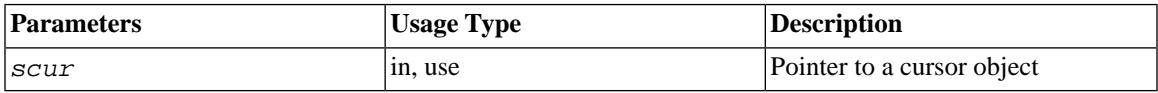

## **7.55.2 Return Value**

SA\_RC\_SUCC or error code

# **7.56 SaDateCreate**

SaDateCreate creates a new date object. The date stored in the date object is undefined.

### **7.56.1 Synopsis**

SaDateT\* SA\_EXPORT\_H SaDateCreate(void)

The SaDateCreate function accepts no parameters.

### **7.56.2 Return Value**

#### **Table 7.57. SaDateCreate Return Values**

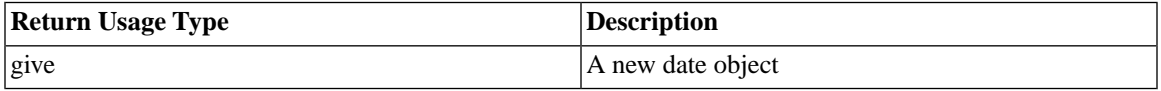

# **7.57 SaDateFree**

SaDateFree releases a date object. After this call the date object is invalid and cannot be used.

### **7.57.1 Synopsis**

void SA\_EXPORT\_H SaDateFree(SaDateT\* *date*)

The SaDateFree function accepts the following parameters:

#### **Table 7.58. SaDateFree Parameters**

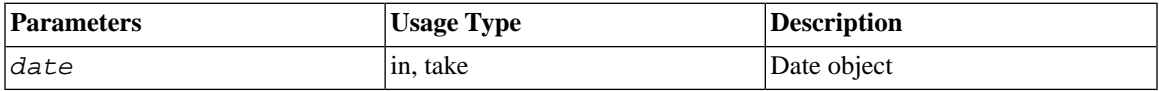

### <span id="page-248-0"></span>**7.57.2 Return Value**

None.

# **7.58 SaDateSetAsciiz**

SaDateSetAsciiz sets ASCII zero string date to a date object.

The following special characters are recognized in the format string:

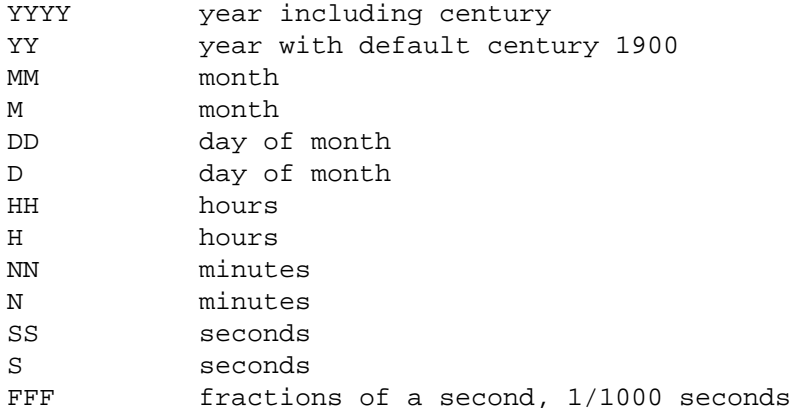

All fields are optional. The fields are scanned from the format string, and when a match is found, the field is replaced with the proper value. All other characters in the format are treated literally.

Double letters (for example, "MM", "DD", etc.) indicate that the values should be expressed with two digits (values 1-9 will be preceded with the 0 character, for example, 01). Single letters indicate that the value should be expressed with one digit if possible. For example, if you define the date format as "YY-M-D" then the date January 2, 1999 will look like "99-1-2". If you define the date format as "YY-MM-DD", then the date will look like "99-01-02"

Below are examples of the usage of date formats:

SaDateSetAsciiz(date, "YY-MM-DD", "94-09-13");

SaDateSetAsciiz(date, "MM/DD/YY HH.NN", "09/13/94 19.20");

The default date format is YYYY-MM-DD HH:NN:SS, where time fields are optional.

#### **7.58.1 Synopsis**

```
SaRetT SA_EXPORT_H SaDateSetAsciiz(
     SaDateT* date,
     char* format,
     char* asciiz)
```
The SaDateSetAsciiz function accepts the following parameters:

| <b>Parameters</b> | <b>Usage Type</b> | <b>Description</b>                                                                            |
|-------------------|-------------------|-----------------------------------------------------------------------------------------------|
| ldate             | in, out           | Date object                                                                                   |
| lformat           | in, use           | Format of date in asciiz (zero-terminated ASCII) buffer, or NULL if<br>default format is used |
| lasciiz           | in, use           | Buffer containing the data in asciiz (zero-terminated ASCII) string<br>format                 |

**Table 7.59. SaDateSetAsciiz Parameters**

## **7.58.2 Return Value**

SA\_RC\_SUCC

SA\_ERR\_FAILED

# **7.59 SaDateSetTimet**

SaDateSetTimet copies the input value from the variable named "timet" to the variable named "date". The value is automatically converted from the format time  $t$  (the format returned by C-library function time()) to the format SaDateT.

## **7.59.1 Synopsis**

SaRetT SA\_EXPORT\_H SaDateSetTimet( SaDateT\* *date*, long *timet*)

The SaDateSetTimet function accepts the following parameters:

#### **Table 7.60. SaDateSetTimet Parameters**

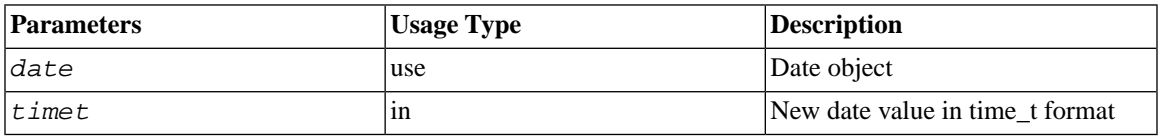

### **7.59.2 Return Value**

SA\_RC\_SUCC

SA\_ERR\_FAILED

# **7.60 SaDateToAsciiz**

SaDateToAsciiz stores the date in an ASCII zero-terminated string format. For an explanation of different date formats, see function SaDateSetAsciiz.

## **7.60.1 Synopsis**

```
SaRetT SA_EXPORT_H SaDateToAsciiz(
SaDateT* date,
char* format,
char* asciiz)
```
The SaDateToAsciiz function accepts the following parameters:

#### **Table 7.61. SaDateToAsciiz parameters**

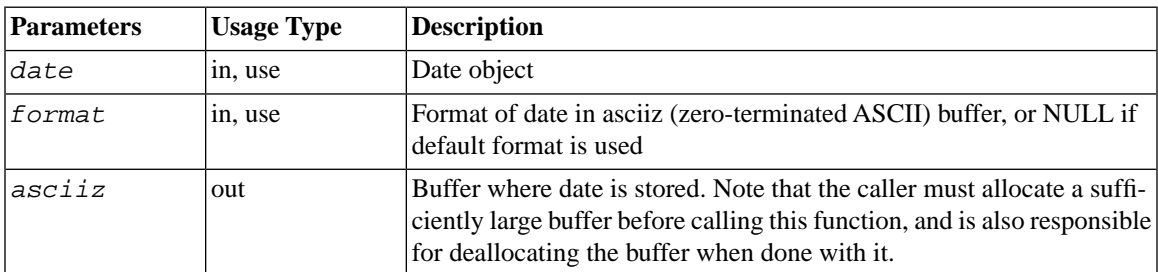

### **7.60.2 Return Value**

SA\_RC\_SUCC

SA\_ERR\_FAILED

# **7.61 SaDateToTimet**

SaDateToTimet stores the date in a time\_t format. The time\_t date is the same value as returned by Clibrary function time().
### **7.61.1 Synopsis**

SaRetT SA\_EXPORT\_H SaDateToTimet( SaDateT\* *date*, long\* *p\_timet*)

The SaDateToTimet function accepts the following parameters:

#### **Table 7.62. SaDateToTimet Parameters**

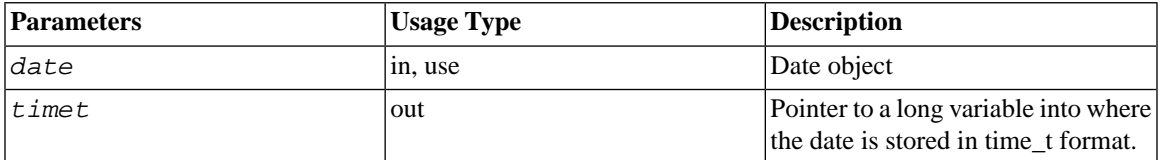

### **7.61.2 Return Value**

SA\_RC\_SUCC

SA\_ERR\_FAILED

## **7.62 SaDefineChSet**

SaDefineChSet defines the client character set.

### **7.62.1 Synopsis**

SaRetT SA\_EXPORT\_H SaDefineChSet( SaConnectT\* *scon*, SaChSetT *chset*)

The SaDefineChSet function accepts the following parameters:

#### **Table 7.63. SaDefineChSet Parameters**

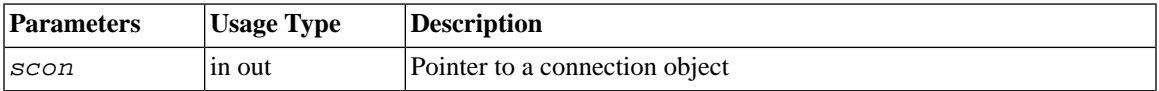

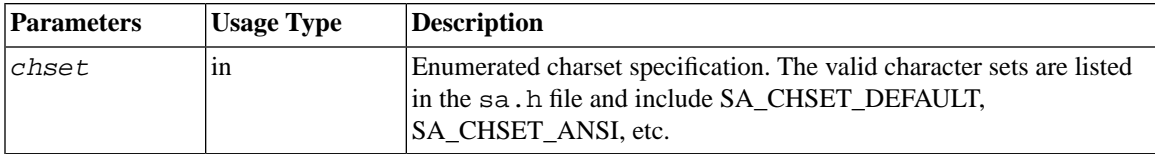

Note that the usage type of scon includes "out" because the scon parameter is modified by this function call.

### **7.62.2 Return Value**

SA\_RC\_SUCC when OK or SA\_ERR\_CHSETUNSUPP when specified character set is not supported.

## **7.63 SaDfloatCmp**

SaDfloatCmp compares two dfloat values.

### **7.63.1 Synopsis**

```
int SA_EXPORT_H SaDfloatCmp(
SaDfloatT* p_dfl1,
SaDfloatT* p_dfl2)
```
The SaDfloatCmp function accepts the following parameters:

#### **Table 7.64. SaDfloatCmp Parameters**

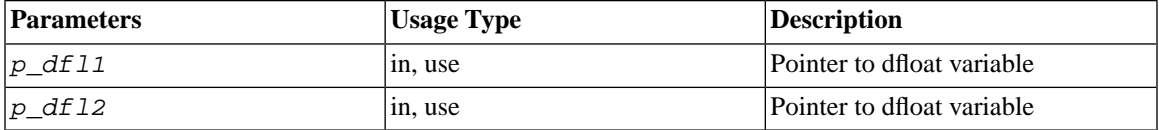

#### **7.63.2 Return Value**

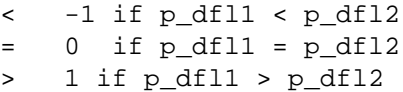

This parallels the strcmp() function in C, which returns a negative number if the first parameter is less than the second, zero if the two are equal, and a positive number (greater than zero) if the first parameter is greater than the second.

## **7.64 SaDfloatDiff**

SaDfloatDiff calculates the difference of two dfloat values (that is, p\_dfl1 - p\_dfl2). The result is stored into \* p\_result\_dfl.

## **7.64.1 Synopsis**

```
SaRetT SA_EXPORT_H SaDfloatDiff(
     SaDfloatT* p_result_dfl,
     SaDfloatT* p_dfl1,
     SaDfloatT* p_dfl2)
```
The SaDfloatDiff function accepts the following parameters:

#### **Table 7.65. SaDfloatDiff Parameters**

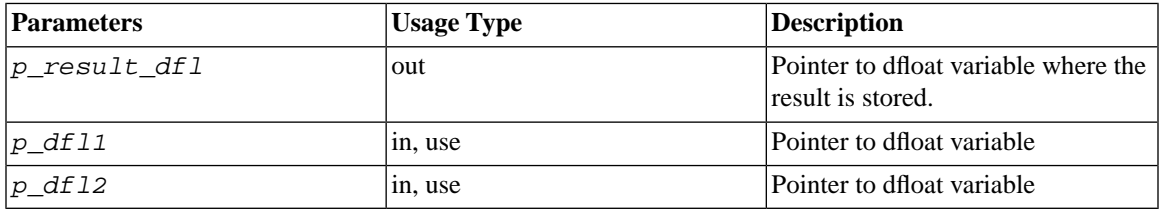

## **7.64.2 Return Value**

SA\_RC\_SUCC

SA\_ERR\_FAILED

## **7.65 SaDfloatOverflow**

SaDfloatOverflow checks if the dfloat contains an overflow value.

## **7.65.1 Synopsis**

```
int SA_EXPORT_H SaDfloatOverflow(
     SaDfloatT* p_dfl)
```
The SaDfloatOverflow function accepts the following parameters:

#### **Table 7.66. SaDfloatOverflow Parameters**

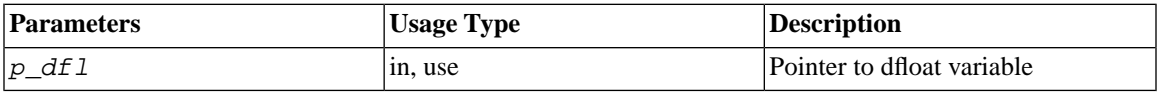

### **7.65.2 Return Value**

1: dfloat value is an overflow value

0: dfloat value is not an overflow value

## **7.66 SaDfloatProd**

SaDfloatProd calculates the product of two dfloat values. The result is stored into \*p\_result\_dfl.

## **7.66.1 Synopsis**

```
SaRetT SA_EXPORT_H SaDfloatProd(
SaDfloatT* p_result_dfl,
SaDfloatT* p_dfl1,
SaDfloatT* p_dfl2)
```
The SaDfloatProd function accepts the following parameters:

#### **Table 7.67. SaDfloatProd Parameters**

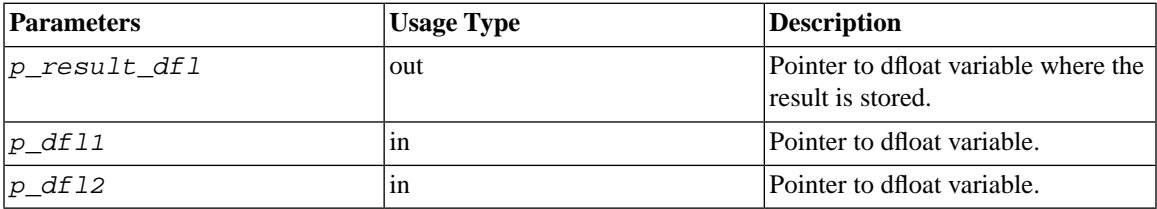

### **7.66.2 Return Value**

SA\_RC\_SUCC

SA\_ERR\_FAILED

## **7.67 SaDfloatQuot**

SaDfloatQuot calculates the quotient of two dfloat values (that is, p\_dfl1 / p\_dfl2 ). The result is stored into \* p\_result\_dfl.

## **7.67.1 Synopsis**

```
SaRetT SA_EXPORT_H SaDfloatQuot(
     SaDfloatT* p_result_dfl,
     SaDfloatT* p_dfl1,
     SaDfloatT* p_dfl2)
```
The SaDfloatQuot function accepts the following parameters:

#### **Table 7.68. SaDfloatQuot Parameters**

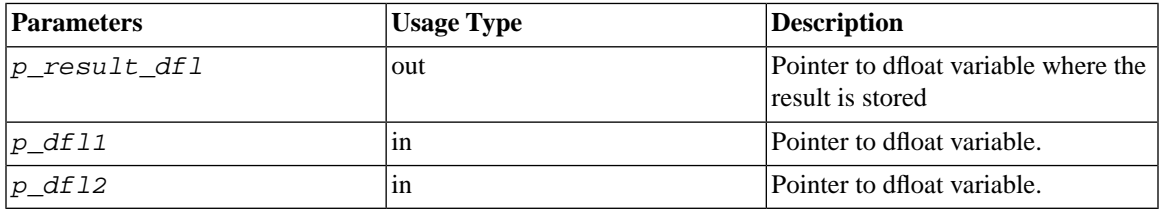

## **7.67.2 Return Value**

SA\_RC\_SUCC

SA\_ERR\_FAILED

## **7.68 SaDfloatSetAsciiz**

SaDfloatSetAsciiz sets the value of the dfloat from a zero-terminated ASCII string.

### **7.68.1 Synopsis**

```
SaRetT SA_EXPORT_H SaDfloatSetAsciiz(
     SaDfloatT* p_dfl,
     char* asciiz)
```
The SaDfloatSetAsciiz function accepts the following parameters:

#### **Table 7.69. SaDfloatSetAsciiz Parameters**

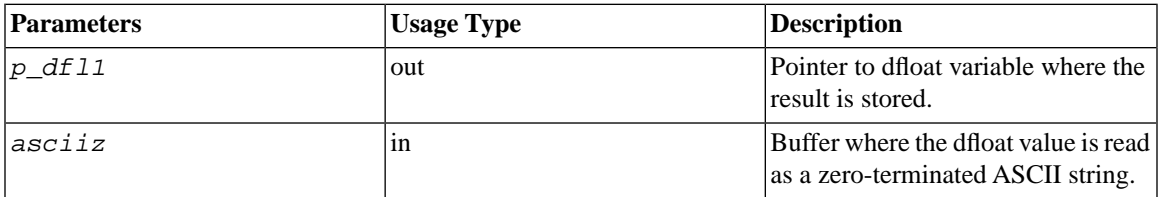

### **7.68.2 Return Value**

SA\_RC\_SUCC

SA\_ERR\_FAILED

## **7.69 SaDfloatSum**

SaDfloatSum calculates the sum of two dfloat values. The result is stored into \* p\_result\_dfl.

## **7.69.1 Synopsis**

```
SaRetT SA_EXPORT_H SaDfloatSum(
     SaDfloatT* p_result_dfl,
     SaDfloatT* p_dfl1,
     SaDfloatT* p_dfl2)
```
The SaDfloatSum function accepts the following parameters:

#### **Table 7.70. SaDfloatSum Parameters**

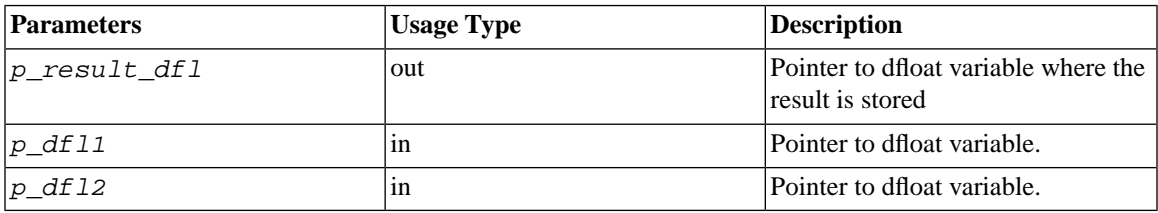

## **7.69.2 Return Value**

SA\_RC\_SUCC or error code

## **7.70 SaDfloatToAsciiz**

SaDfloatToAsciiz stores the dfloat value as an asciiz (zero-terminated ASCII) string.

## **7.70.1 Synopsis**

```
SaRetT SA_EXPORT_H SaDfloatToAsciiz(
     SaDfloatT* p_dfl,
     char* asciiz)
```
The SaDfloatToAsciiz function accepts the following parameters:

#### **Table 7.71. SaDfloatToAsciiz Parameters**

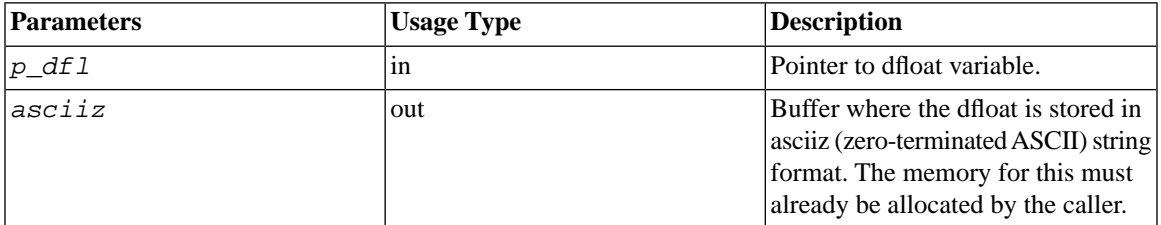

### **7.70.2 Return Value**

SA\_RC\_SUCC

SA\_ERR\_FAILED

## **7.71 SaDfloatUnderflow**

SaDfloatUnderflow checks if the dfloat contains an underflow value.

### **7.71.1 Synopsis**

int SA\_EXPORT\_H SaDfloatUnderflow( SaDfloatT\* *p\_dfl*)

The SaDfloatUnderflow function accepts the following parameters:

#### **Table 7.72. SaDfloatUnderflow Parameters**

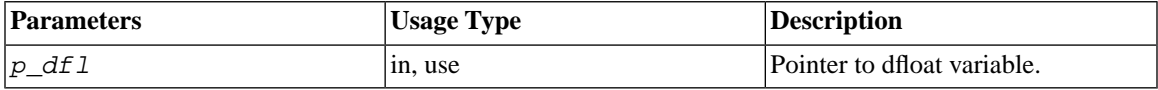

### **7.71.2 Return Value**

1: dfloat value is an underflow value

0: dfloat value is not an underflow value

## **7.72 SaDisconnect**

SaDisconnect disconnects the user from the solidDB server.

## **7.72.1 Synopsis**

void SA\_EXPORT\_H SaDisconnect(SaConnectT\* *scon*)

The SaDisconnect function accepts the following parameters:

#### **Table 7.73. SaDisconnect Parameters**

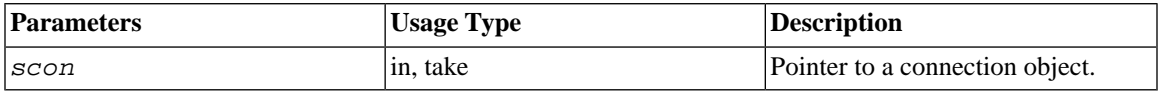

### **7.72.2 Return Value**

None.

## **7.73 SaDynDataAppend**

SaDynDataAppend appends data to the dynamic data object.

## **7.73.1 Synopsis**

```
void SA_EXPORT_H SaDynDataAppend(
     SaDynDataT* dd,
     char* data,
     unsigned len)
```
The SaDynDataAppend function accepts the following parameters:

#### **Table 7.74. SaDynDataAppend Parameters**

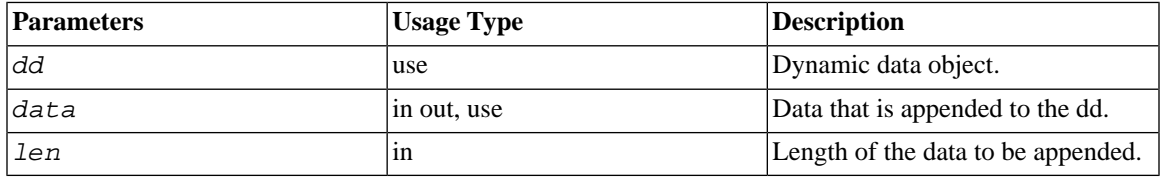

### **7.73.2 Return Value**

None.

## **7.73.3 See Also**

See [Section 7.26, "SaCursorColDynData"](#page-221-0) for a more detailed discussion of "Dynamic Data" (SaDynDataT).

## **7.74 SaDynDataChLen**

SaDynDataChLen changes the data area length of dynamic data object. It allocates/deallocates memory as necessary. If new length is smaller than current length, the data area is truncated. If new length is greater than current length, the new data area content is initialized with space characters.

## **7.74.1 Synopsis**

```
void SA_EXPORT_H SaDynDataChLen(
```
 SaDynDataT\* *dd*, unsigned *len*)

The SaDynDataChLen function accepts the following parameters:

#### **Table 7.75. SaDynDataChLen Parameters**

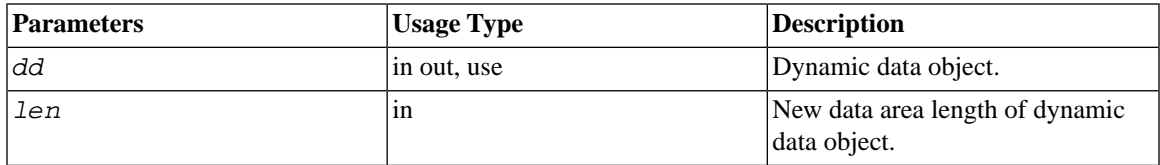

### **7.74.2 Return Value**

None

## **7.74.3 See Also**

See [Section 7.26, "SaCursorColDynData"](#page-221-0) for a more detailed discussion of "Dynamic Data" (SaDynDataT).

## **7.75 SaDynDataClear**

SaDynDataClear deallocates the memory allocations from an SaDynDataT object. Note that this deallocates the data; it does not deallocate the SaDynDataT object itself. The result of SaDynDataClear is to leave an "empty" dynamic data object returned by SaDynDataCreate. The SaDynDataT object itself must be deallocated separately using the SaDynDataFree function.

## **7.75.1 Synopsis**

```
void SA_EXPORT_H SaDynDataClear(
     SaDynDataT* dd)
```
The SaDynDataClear function accepts the following parameters:

#### **Table 7.76. SaDynDataClear Parameters**

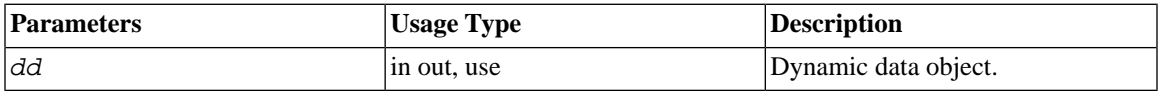

## **7.75.2 Return Value**

None

## **7.75.3 See Also**

See [Section 7.26, "SaCursorColDynData"](#page-221-0) for a more detailed discussion of "Dynamic Data" (SaDynDataT).

## **7.76 SaDynDataCreate**

SaDynDataCreate creates a new dynamic data object. A dynamic data object is an object that can hold variable amounts of any type of data. This object can be manipulated using other SaDynDataXXX functions.

## **7.76.1 Synopsis**

SaDynDataT\* SA\_EXPORT\_H SaDynDataCreate(void)

SaDynDataCreate accepts no parameters.

## **7.76.2 Return Value**

#### **Table 7.77. SaDynDataCreate Return Value**

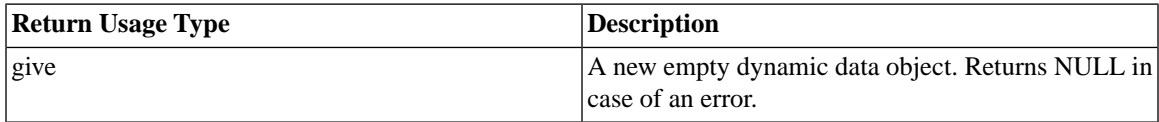

## **7.76.3 See Also**

See [Section 7.26, "SaCursorColDynData"](#page-221-0) for a more detailed discussion of "Dynamic Data" (SaDynDataT).

## **7.77 SaDynDataFree**

SaDynDataFree releases a dynamic data object. After this call, the dynamic data object pointer is invalid and cannot be used.

### **7.77.1 Synopsis**

```
void SA_EXPORT_H SaDynDataFree(
     SaDynDataT* dd)
```
The SaDynDataFree function accepts the following parameters:

#### **Table 7.78. SaDynDataFree Parameters**

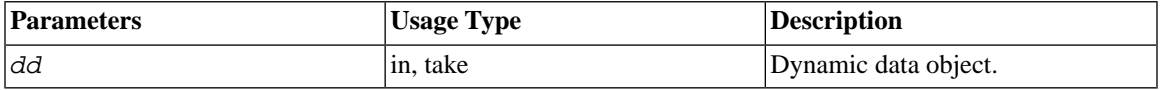

### **7.77.2 Return Value**

None

### **7.77.3 See Also**

See [Section 7.26, "SaCursorColDynData"](#page-221-0) for a more detailed discussion of "Dynamic Data" (SaDynDataT).

## **7.78 SaDynDataGetData**

SaDynDataGetData returns the pointer to the data area of the dynamic data object.

### **7.78.1 Synopsis**

char\* SA\_EXPORT\_H SaDynDataGetData( SaDynDataT\* *dd*)

The SaDynDataGetData function accepts the following parameters:

#### **Table 7.79. SaDynDataGetData Parameters**

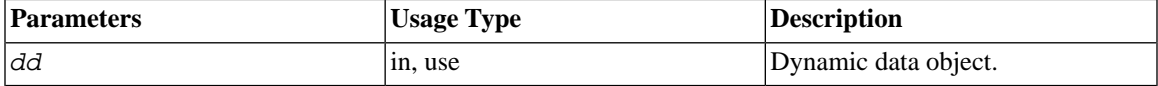

## **7.78.2 Return Value**

A reference to the local data area of dynamic data object.

## **7.78.3 See Also**

See [Section 7.26, "SaCursorColDynData"](#page-221-0) for a more detailed discussion of "Dynamic Data" (SaDynDataT).

## **7.79 SaDynDataGetLen**

SaDynDataGetLen returns the length of the data area of the dynamic data object.

## **7.79.1 Synopsis**

```
unsigned SA_EXPORT_H SaDynDataGetLen(
     SaDynDataT* dd)
```
The SaDynDataGetData function accepts the following parameters:

#### **Table 7.80. SaDynDataGetData Parameters**

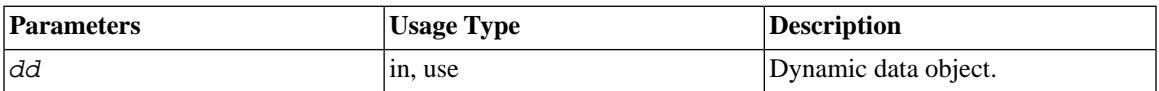

### **7.79.2 Return Value**

Data area length. The function returns 0 if there is an error, or if the actual length of the data area is 0.

## <span id="page-264-0"></span>**7.79.3 See Also**

See [Section 7.26, "SaCursorColDynData"](#page-221-0) for a more detailed discussion of "Dynamic Data" (SaDynDataT).

## **7.80 SaDynDataMove**

SaDynDataMove copies data from the parameter named "data" to a dynamic data object (named dd). This function overwrites possible existing data.

The parameter dd must point to a Dynamic Data Object previously created with the SaDynDataCreate function.

Note that this function copies the data. To copy just the reference rather than the data, see [Section 7.81, "Sa-](#page-266-0)[DynDataMoveRef"](#page-266-0).

Typically, the functions SaDynDataMove and SaDynDataAppend are used to set and modify the data value inside the dynamic data object. More memory will be automatically allocated when necessary and all the associated memory will be automatically deallocated when the dynamic data object is disposed of using SaDynDataFree. The user can access the data or the length using the respective functions SaDynDataGet-Data and SaDynDataGetLen.

The use of SaDynDataMove and SaDynDataAppend may not be feasible when the data already exists completely in a memory buffer. In addition to increasing the memory usage by keeping two copies of the same data, the overhead of the memory copy may be significant if the buffers are large. Therefore, it may be wise to directly assign the data pointer by using SaDynDataMoveRef (rather than copying by using Sa-DynDataMove). In this case, the user may modify or deallocate the memory buffer only after the dynamic data object itself has been freed.

## **7.80.1 Synopsis**

```
void SA_EXPORT_H SaDynDataMove(
SaDynDataT* dd,
char* data,
unsigned len)
```
The SaDynDataMove function accepts the following parameters:

#### **Table 7.81. SaDynDataMove Parameters**

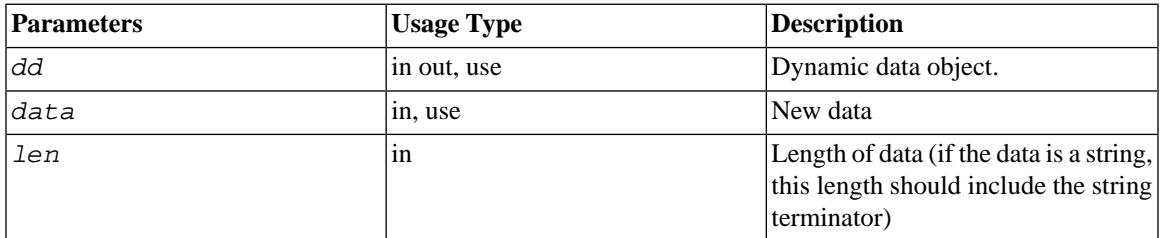

### **7.80.2 Return Value**

None

## **7.80.3 See Also**

[Section 7.81, "SaDynDataMoveRef"](#page-266-0).

[Section 7.26, "SaCursorColDynData".](#page-221-0)

<span id="page-266-0"></span>See [Section 7.26, "SaCursorColDynData"](#page-221-0) for a more detailed discussion of "Dynamic Data" (SaDynDataT).

## **7.81 SaDynDataMoveRef**

SaDynDataMoveRef moves a data reference to a dynamic dataobject. In other words, it copies the pointer (address) from the parameter named "data" to the appropriate field of the parameter named "dd". The caller must guarantee that the input data is alive as long as the dynamic data object refers to that data.

Note that this function copies only the reference, not the data. To copy the data rather than just the reference, see [Section 7.80, "SaDynDataMove"](#page-264-0).

Typically, the functions SaDynDataMove and SaDynDataAppend are used to set and modify the data value inside the dynamic data object. More memory will be automatically allocated when necessary and all the associated memory will be automatically deallocated when the dynamic data object is disposed of using SaDynDataFree. The user can access the data or the length using the respective functions SaDynData-GetData and SaDynDataGetLen.

The use of SaDynDataMove and SaDynDataAppend may not be feasible when the data already exists completely in a memory buffer. In addition to increasing the memory usage by keeping two copies of the same data, the overhead of the memory copy may be significant if the buffers are large. Therefore, it may be wise to directly assign the data pointer by using SaDynDataMoveRef (rather than copying by using Sa-DynDataMove). In this case, the user may modify or deallocate the memory buffer only after the dynamic data object itself has been freed.

## **7.81.1 Synopsis**

```
void SA_EXPORT_H SaDynDataMoveRef(
     SaDynDataT* dd,
     char* data,
     unsigned len)
```
The SaDynDataMoveRef function accepts the following parameters:

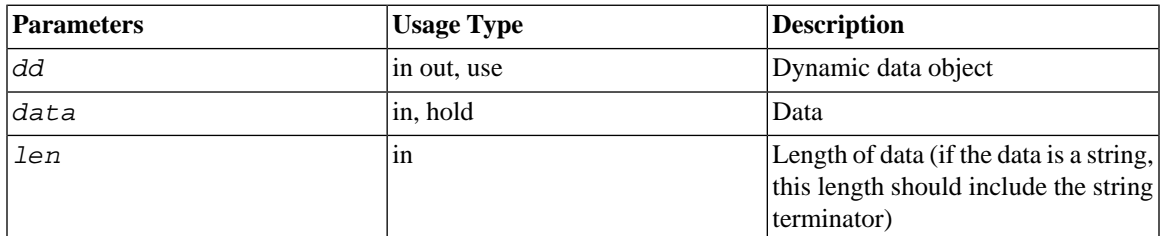

#### **Table 7.82. SaDynDataMoveRef Parameters**

### **7.81.2 Return Value**

None

## **7.81.3 See Also**

[Section 7.80, "SaDynDataMove"](#page-264-0).

[Section 7.26, "SaCursorColDynData".](#page-221-0)

See [Section 7.26, "SaCursorColDynData"](#page-221-0) for a more detailed discussion of "Dynamic Data" (SaDynDataT).

## **7.82 SaDynStrAppend**

SaDynStrAppend appends another string at the end of a dynamic string.

## **7.82.1 Synopsis**

```
void SA_EXPORT_H SaDynStrAppend(
     SaDynStrT* p_ds,
     char* str)
```
The SaDynStrAppend function accepts the following parameters:

#### **Table 7.83. SaDynStrAppend Parameters**

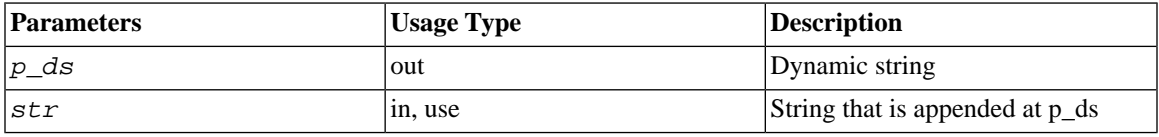

## **7.82.2 Return Value**

None

## **7.83 SaDynStrCreate**

SaDynStrCreate creates (initializes) a new dynamic string object.

## **7.83.1 Synopsis**

SaDynStrT SA\_EXPORT\_H SaDynStrCreate(void)

### **7.83.2 Parameters**

None

## **7.83.3 Return Value**

#### **Table 7.84. SaDynStrCreate Return Value**

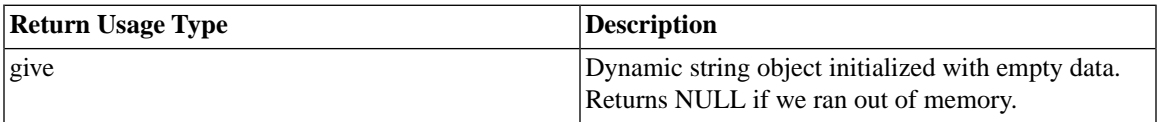

## **7.84 SaDynStrFree**

SaDynStrFree frees the SaDynStrT variable. In search operations, the column data is stored to the SaDyn-StrT variable using function SaDynStrMove, which overwrites the old data. The user is responsible for releasing the SaDynStrT variable after the search ends using function SaDynStrFree.

## **7.84.1 Synopsis**

```
void SA_EXPORT_H SaDynStrFree(
     SaDynStrT* p_ds)
```
The SaDynStrFree function accepts the following parameters:

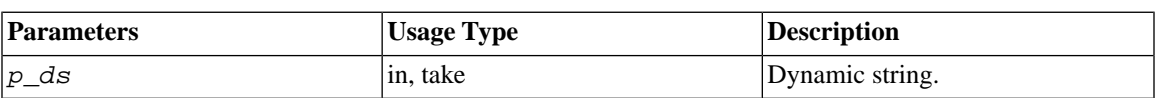

#### **Table 7.85. SaDynStrFree Parameters**

Because the function deallocates the memory, the pointer p\_ds is no longer valid after the function call and thus the usage type is "take".

### **7.84.2 Return Value**

None

## **7.85 SaDynStrMove**

SaDynStrMove copies the value of the string (the second parameter) to the SaDynStrT (the first parameter). Note that this copies the string, not the pointer.

The SaDynStrT must be initialized with SaDynStrCreate before SaDynStrT is set with SaDynStrMove.

#### **Caution** ́⊕

Do not ever copy a SaDynStrT to another SaDynStrT (for example with memcpy). This would result in two SaDynStrT pointers pointing at the same allocated area.

## **7.85.1 Synopsis**

```
void SA_EXPORT_H SaDynStrMove(
     SaDynStrT* p_ds,
     char* str)
```
The SaDynStrMove function accepts the following parameters:

#### **Table 7.86. SaDynStrMove Parameters**

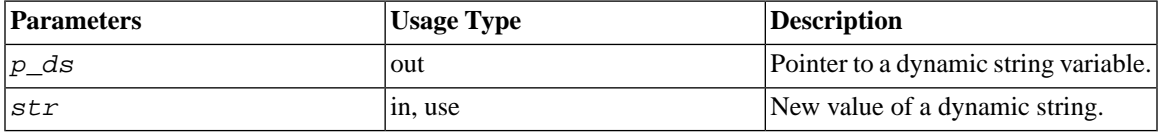

## **7.85.2 Return Value**

None

## **7.86 SaErrorInfo**

SaErrorInfo returns error information from the last operation in a server connection. Cursor errors cannot be checked with this function; instead function SaCursorErrorInfo must be used.

## **7.86.1 Synopsis**

```
bool SA_EXPORT_H SaErrorInfo(
SaConnectT* scon,
char** errstr,
int* errcode)
```
The SaErrorInfo function accepts the following parameters:

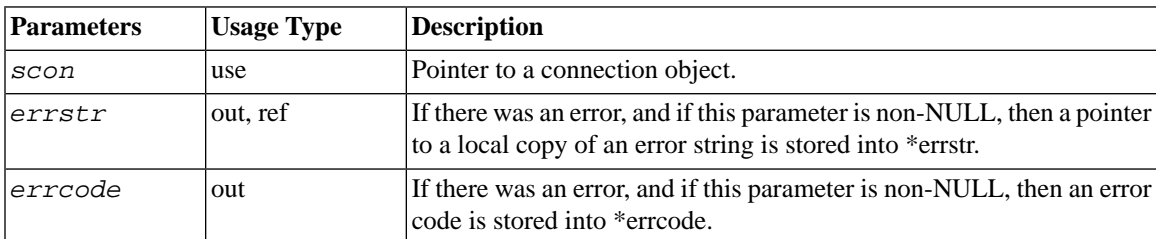

#### **Table 7.87. SaErrorInfo Parameters**

## **7.86.2 Return Value**

TRUE There was an error, so errstr and errcode were updated.

FALSE There were no errors, so errstr and errcode not were updated.

## **7.87 SaGlobalInit**

SaGloballnit performs some global initialization in the SA system. This function must be called before any other SA function except SaConnect. (If the SaConnect function is called before any other SA function, then you do not need to call SaGlobalInit because SaConnect will call it for you.)

### **7.87.1 Synopsis**

void SA\_EXPORT\_H SaGlobalInit(void)

### **7.87.2 Parameters**

None

### **7.87.3 Return Value**

None

## **7.88 SaSetDateFormat**

SaSetDateFormat defines default date format. For explanation of possible date formats, see documentation of function in [Section 7.60, "SaDateToAsciiz".](#page-251-0)

## **7.88.1 Synopsis**

```
SaRetT SA_EXPORT_H SaSetDateFormat(
SaConnectT* scon,
char* dateformat)
```
The SaErrorInfo function accepts the following parameters:

#### **Table 7.88. SaErrorInfo Parameters**

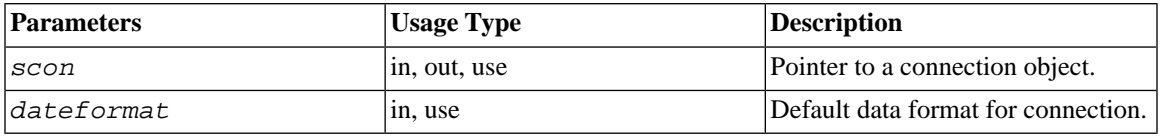

Note that the usage type includes "out" because the scon parameter is modified by this function call.

## **7.88.2 Return Value**

SA\_RC\_SUCC if success.

SA\_ERR\_COMERROR if the connection to the server is broken.

## **7.88.3 See Also**

For explanation of possible date/time/timestamp formats, see [Section 7.60, "SaDateToAsciiz".](#page-251-0)

## **7.89 SaSetSortBufSize**

SaSetSortBufSize sets the amount of memory that a connection uses for local sorts (sorts that are done on the client side by the SA library).

## **7.89.1 Synopsis**

```
SaRetT SA_EXPORT_H SaSetSortBufSize(
     SaConnectT* scon,
     unsigned long size)
```
The SaSetSortBufSize function accepts the following parameters:

#### **Table 7.89. SaSetSortBufSize Parameters**

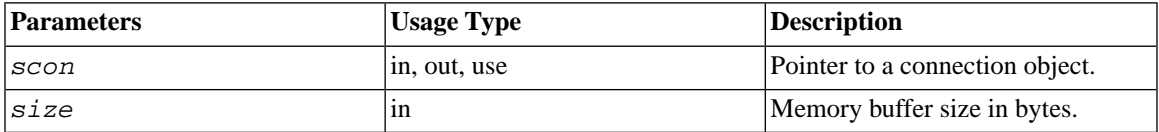

Note that the usage type includes "out" because the scon parameter is modified by this function call.

## **7.89.2 Return Value**

SA\_RC\_SUCC when OK or SA\_ERR\_FAILED when specified memory size was too small (< 10KB)

## **7.90 SaSetSortMaxFiles**

SaSetSortMaxFiles sets the maximum number of files that the connection uses for local sorts (sorts that are done on the client side by the SA library).

## **7.90.1 Synopsis**

```
SaRetT SA_EXPORT_H SaSetSortMaxFiles(
```
SaConnectT\* *scon*, unsigned int *nfiles*)

The SaSetSortMaxFiles function accepts the following parameters:

#### **Table 7.90. SaSetSortMaxFiles Parameters**

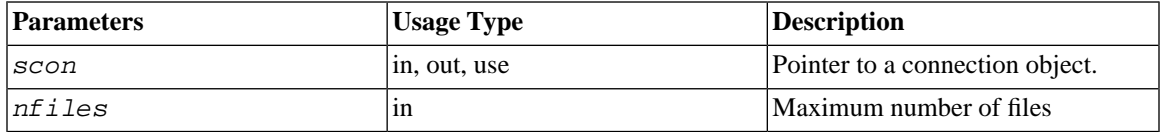

Note that the usage type includes "out" because the scon parameter is modified by this function call.

### **7.90.2 Return Value**

SA\_RC\_SUCC when OK or SA\_ERR\_FAILED when specified number of files is too small (< 3).

## **7.91 SaSetTimeFormat**

SaSetTimeFormat defines the default time format. For explanation of possible formats, see the time portion documentation of SaDateSetAsciiz in [Section 7.60, "SaDateToAsciiz"](#page-251-0).

### **7.91.1 Synopsis**

```
SaRetT SA_EXPORT_H SaSetTimeFormat(
     SaConnectT* scon,
     char* timeformat)
```
The SaSetTimeFormat function accepts the following parameters:

#### **Table 7.91. SaSetTimeFormat Parameters**

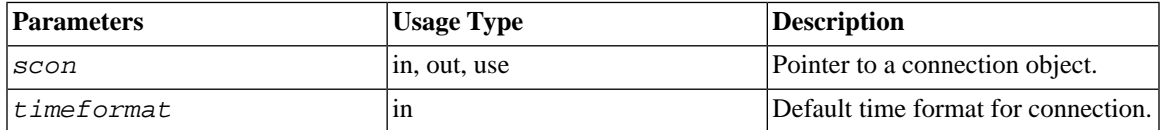

Note that the usage type of scon includes "out" because the scon parameter is modified by this function call.

## **7.91.2 Return Value**

SA\_RC\_SUCC

SA\_ERR\_COMERROR if the connection to the server is broken.

## **7.91.3 See Also**

For explanation of possible date/time/timestamp formats, see [Section 7.58, "SaDateSetAsciiz"](#page-248-0).

## **7.92 SaSetTimestampFormat**

SaSetTimestampFormat defines the default timestamp format. For explanation of possible date/time/timestamp formats, see [Section 7.58, "SaDateSetAsciiz"](#page-248-0).

## **7.92.1 Synopsis**

```
SaRetT SA_EXPORT_H SaSetTimestampFormat(
     SaConnectT* scon,
     char* timestampformat)
```
The SaSetTimestampFormat function accepts the following parameters:

#### **Table 7.92. SaSetTimestampFormat Parameters**

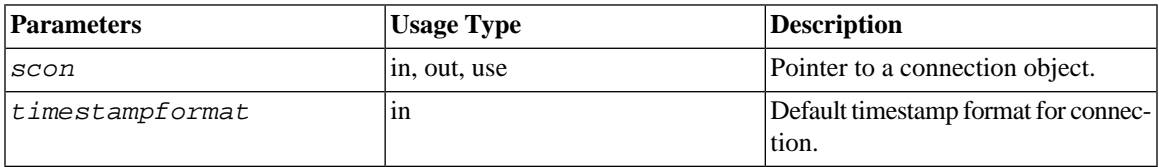

## **7.92.2 Return Value**

SA\_RC\_SUCC

## **7.92.3 See Also**

For explanation of possible date/time/timestamp formats, see [Section 7.58, "SaDateSetAsciiz"](#page-248-0).

## **7.93 SaSQLExecDirect**

SaSQLExecDirect allows you to execute simple SQL statements such as CREATE TABLE, DROP TABLE, INSERT, and DELETE. You cannot do SELECTs because there is no way to fetch the data.

## **7.93.1 Synopsis**

SaRetT SA\_EXPORT\_H SaSQLExecDirect(SaConnectT\* *scon*, char \**sqlstr*)

The SaSQLExecDirect function accepts the following parameters:

**Table 7.93. SaSQLExecDirect Parameters**

| <b>Parameters</b> | <b>Usage Type</b> | Description                                                     |
|-------------------|-------------------|-----------------------------------------------------------------|
| Iscon             | in, use           | Pointer to a connection object.                                 |
| <i>sqlstr</i>     | in, use           | Pointer to a string containing the<br>SOL statement to execute. |

### **7.93.2 Return Value**

SA\_RC\_SUCC

The possible error codes are:

15001: SAP\_ERR\_SYNTAXERROR\_SD. Syntax error: <error>, <line>. 15002: SAP\_ERR\_ILLCOLNAME\_S. Illegal column name <name>. 15003: SAP\_ERR\_TOOMANYPARAMS. Too many parameters for string constraints. 15004: SAP\_ERR\_TOOFEWPARAMS. Too few parameters for string constraints.

## **7.94 SaTransBegin**

SaTransBegin starts a new transaction. After this call, all select, insert, update and delete operations are executed in the same transaction, and the changes are not visible in the database until SaTransCommit is called. (Without the SaTransBegin call, the server is in autocommit mode by default and therefore each select, insert, update, and delete operation is executed in a separate transaction. No explicit commit (SaTransCommit) is required when in autocommit mode.)

The transaction is run in a mode where write operations are validated for lost updates and unique errors.

### **7.94.1 Synopsis**

void SA\_EXPORT\_H SaTransBegin(SaConnectT\* *scon*)

The SaTransBegin function accepts the following parameters:

#### **Table 7.94. SaTransBegin Parameters**

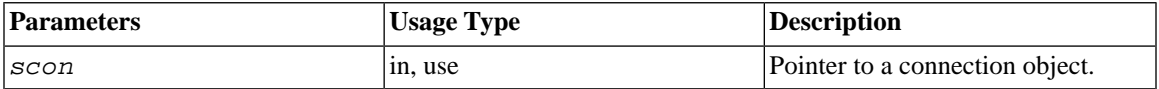

### **7.94.2 Return Value**

None

## **7.95 SaTransCommit**

SaTransCommit commits the current transaction started by SaTransBegin. After this call all changes are made persistent in the database. After the current transaction is completed, the database server returns to autocommit mode until the next call to SaTransBegin.

## **7.95.1 Synopsis**

SaRetT SA\_EXPORT\_H SaTransCommit(SaConnectT\* *scon*)

The SaTransCommit function accepts the following parameters:

**Table 7.95. SaTransCommit Parameters**

| <b>Parameters</b> | <b>Usage Type</b> | Description                    |
|-------------------|-------------------|--------------------------------|
| <i>SCON</i>       | in. use           | Pointer to a connection object |

### **7.95.2 Return Value**

SA\_RC\_SUCC or error code

## **7.96 SaTransRollback**

SaTransRollback rolls back the current transaction started by SaTransBegin. No changes are made to the database. After the current transaction is completed, the database server returns to autocommit mode until the next call to SaTransBegin.

## **7.96.1 Synopsis**

SaRetT SA\_EXPORT\_H SaTransRollback(SaConnectT\* *scon*)

The SaTransRollback function accepts the following parameters:

**Table 7.96. SaTransRollback Parameters**

| <b>Parameters</b> | <b>Usage Type</b> | Description                    |
|-------------------|-------------------|--------------------------------|
| Iscon             | in, use           | Pointer to a connection object |

## **7.96.2 Return Value**

SA\_RC\_SUCC or error code

## **7.97 SaUserId**

SaUserID returns current user id of a connection.

## **7.97.1 Synopsis**

int SA\_EXPORT\_H SaUserId(SaConnectT\* *scon*)

The SaUserId function accepts the following parameters:

#### **Table 7.97. SaUserId Parameters**

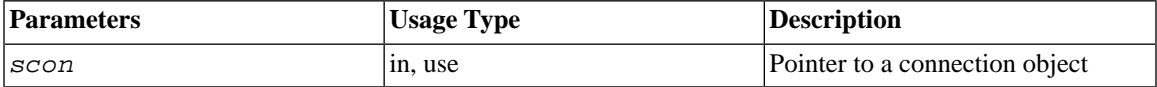

## **7.97.2 Return Value**

User id in the server.

# **Appendix A. solidDB Supported ODBC Functions**

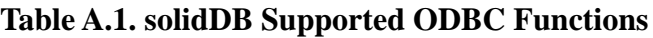

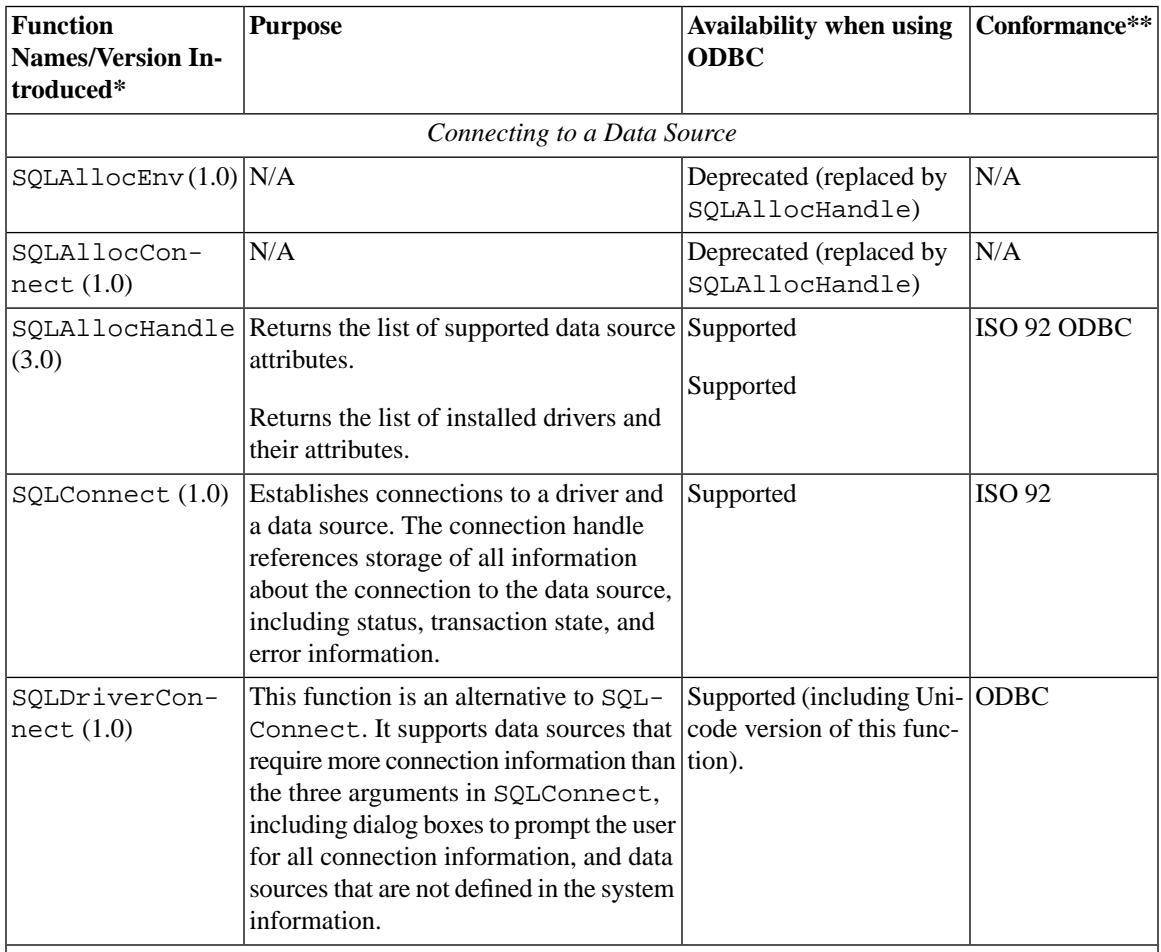

\* Version introduced is the version when the function was initially added to the ODBC API.

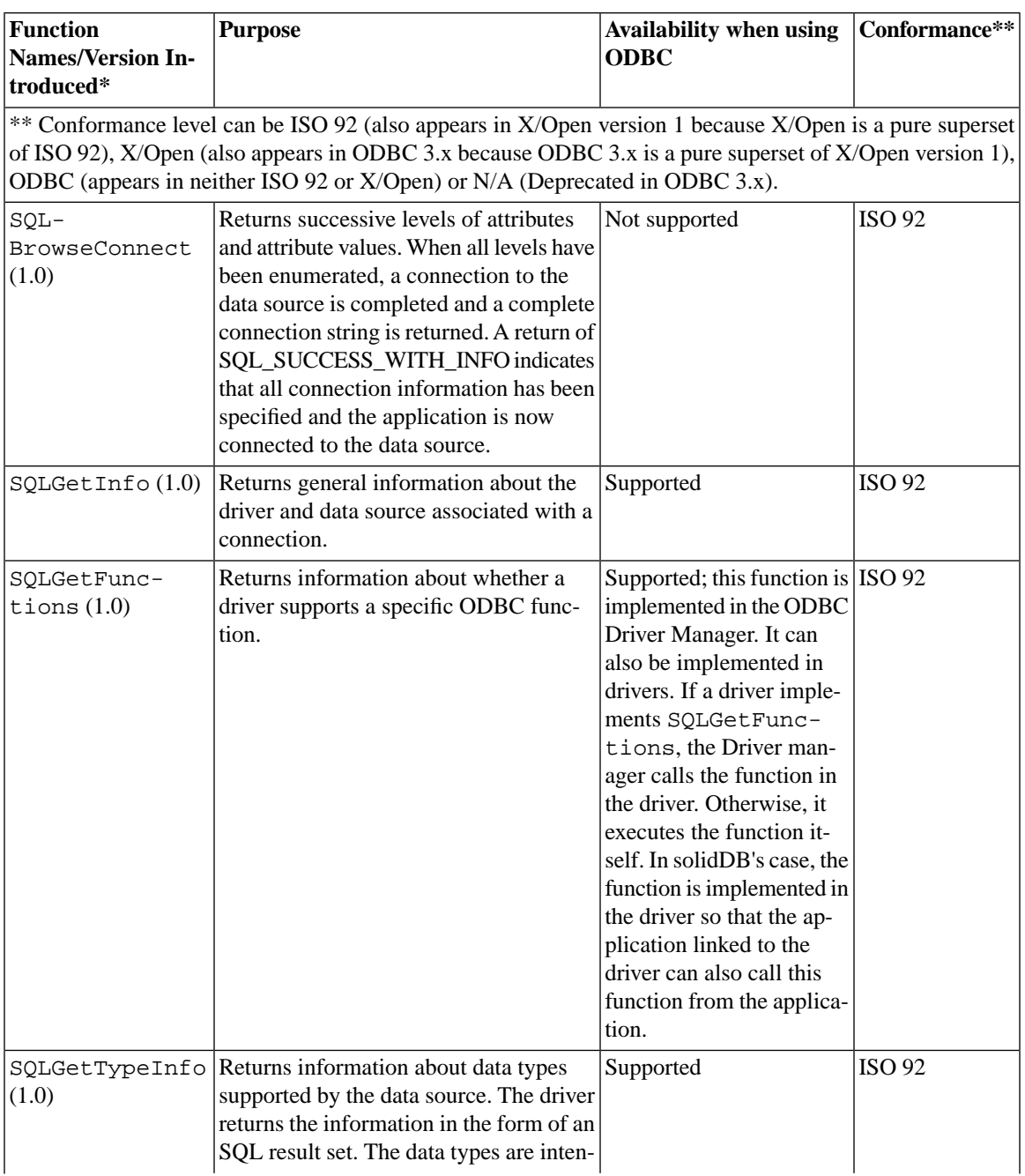

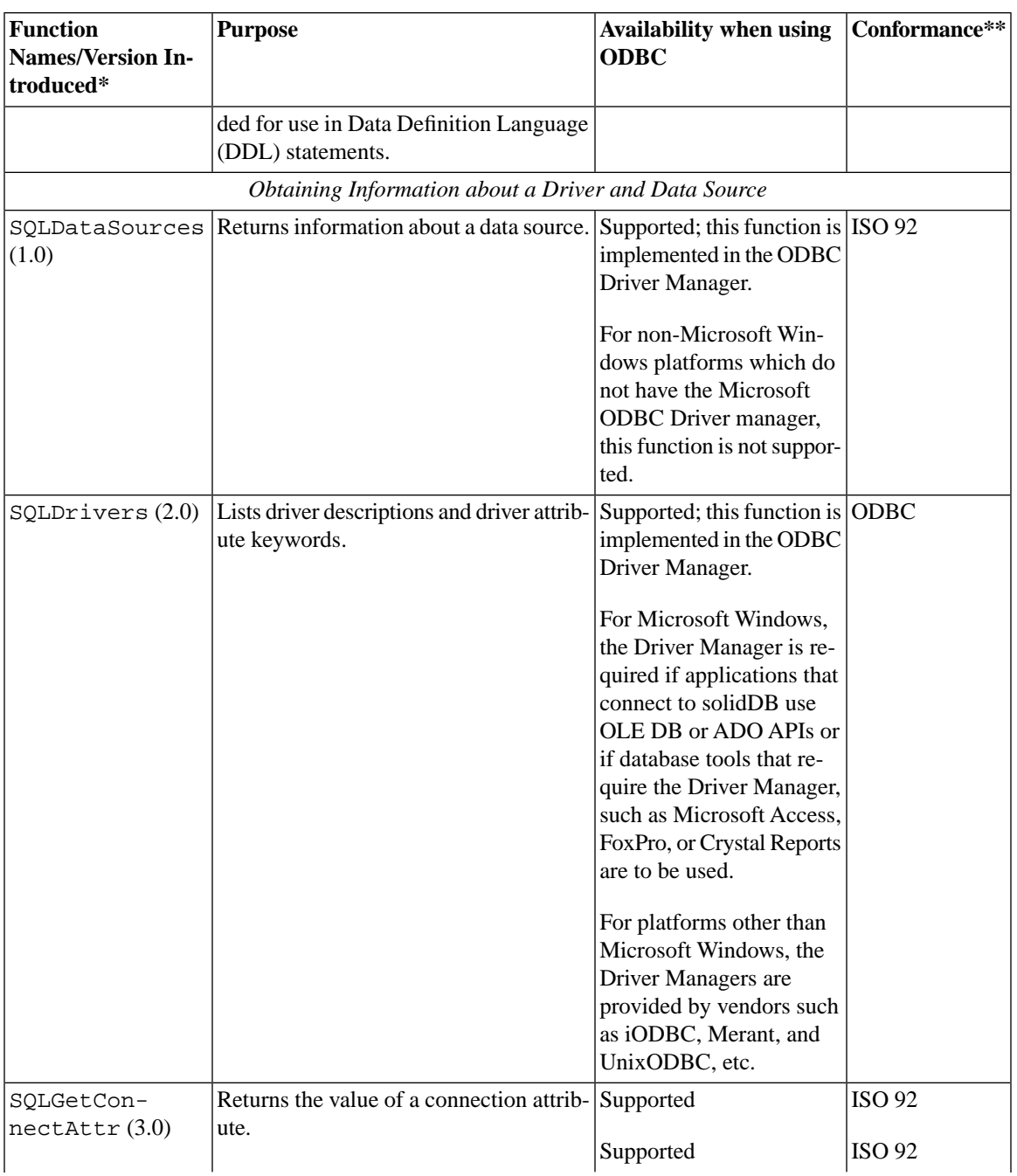

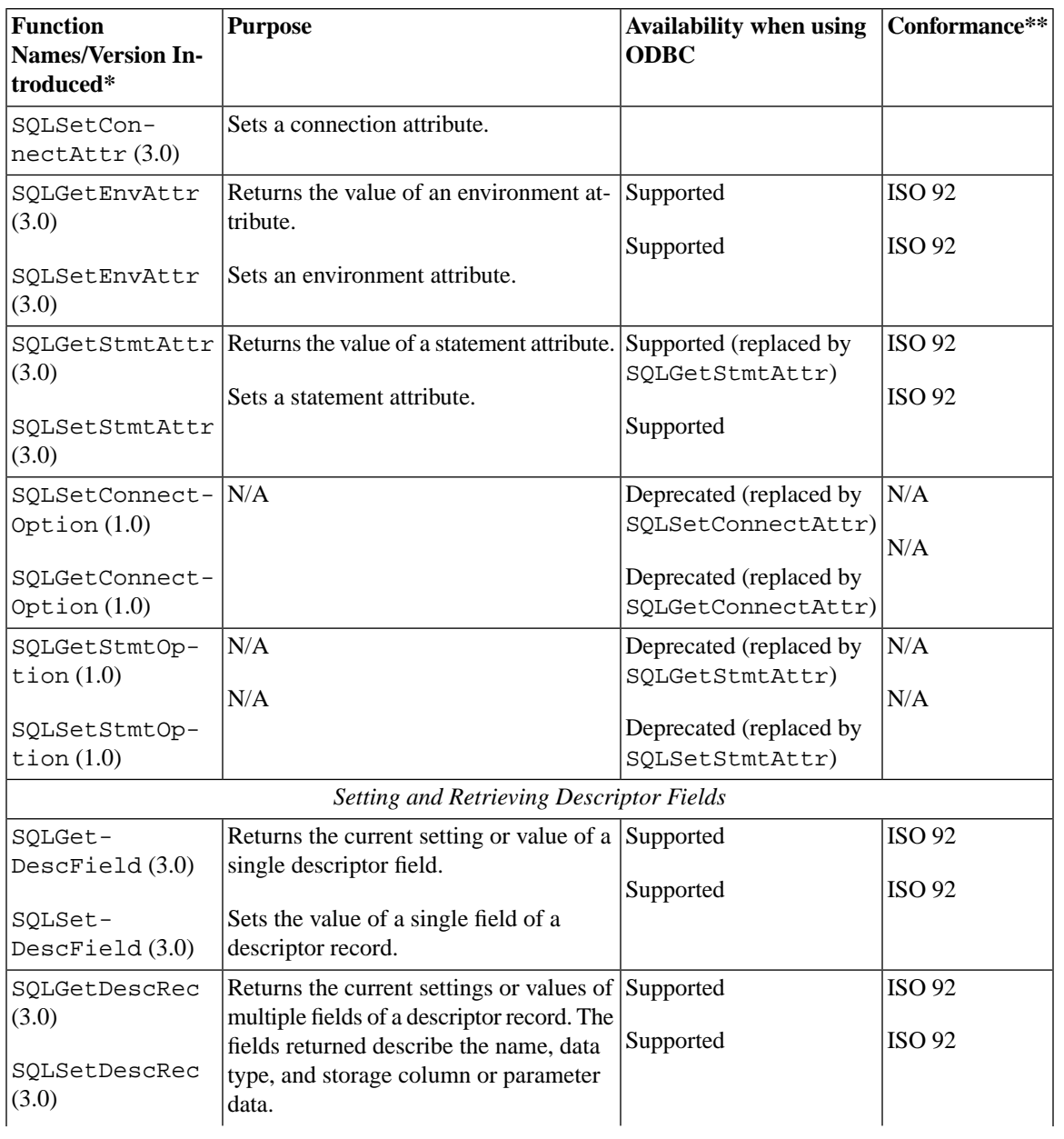

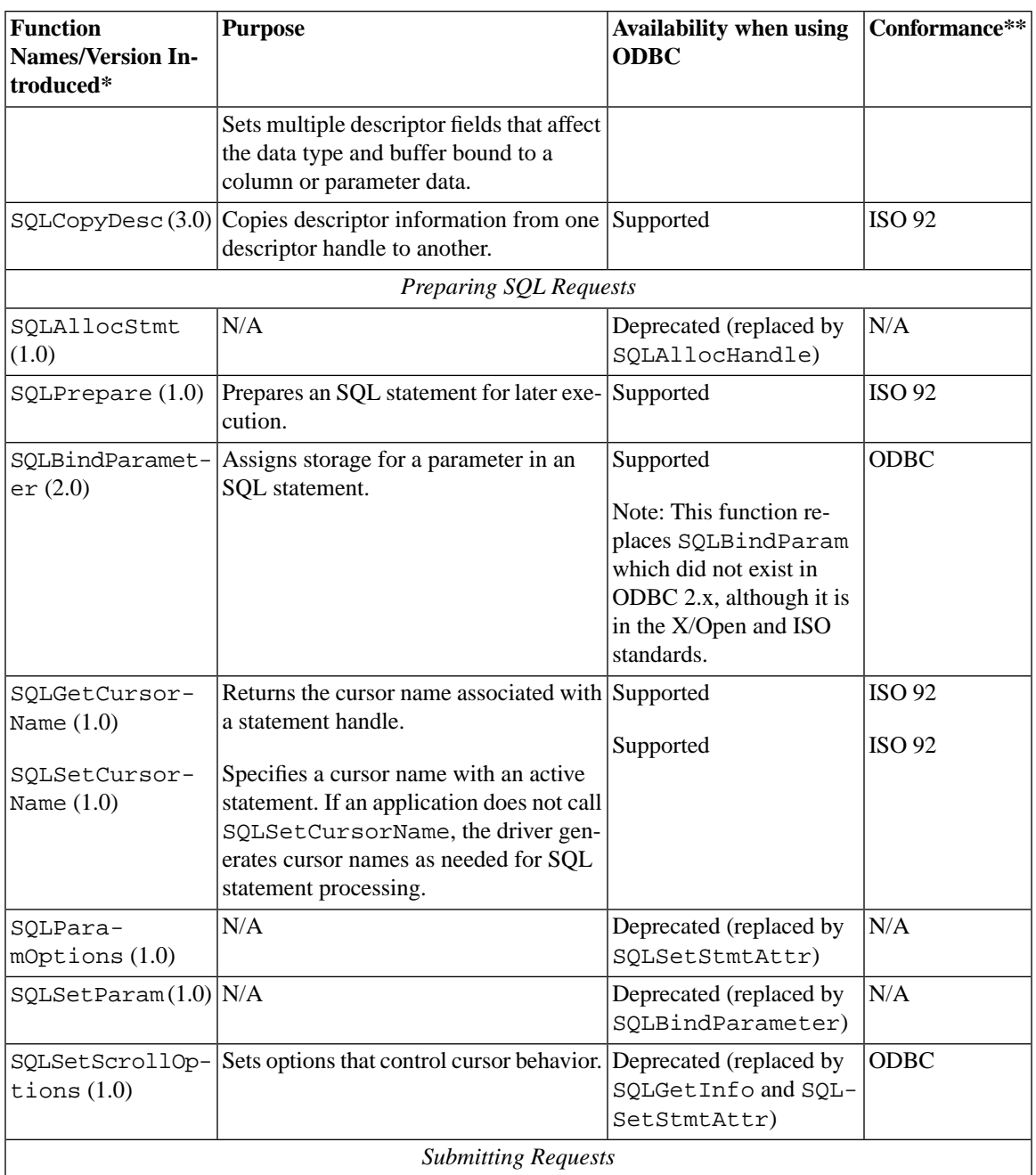

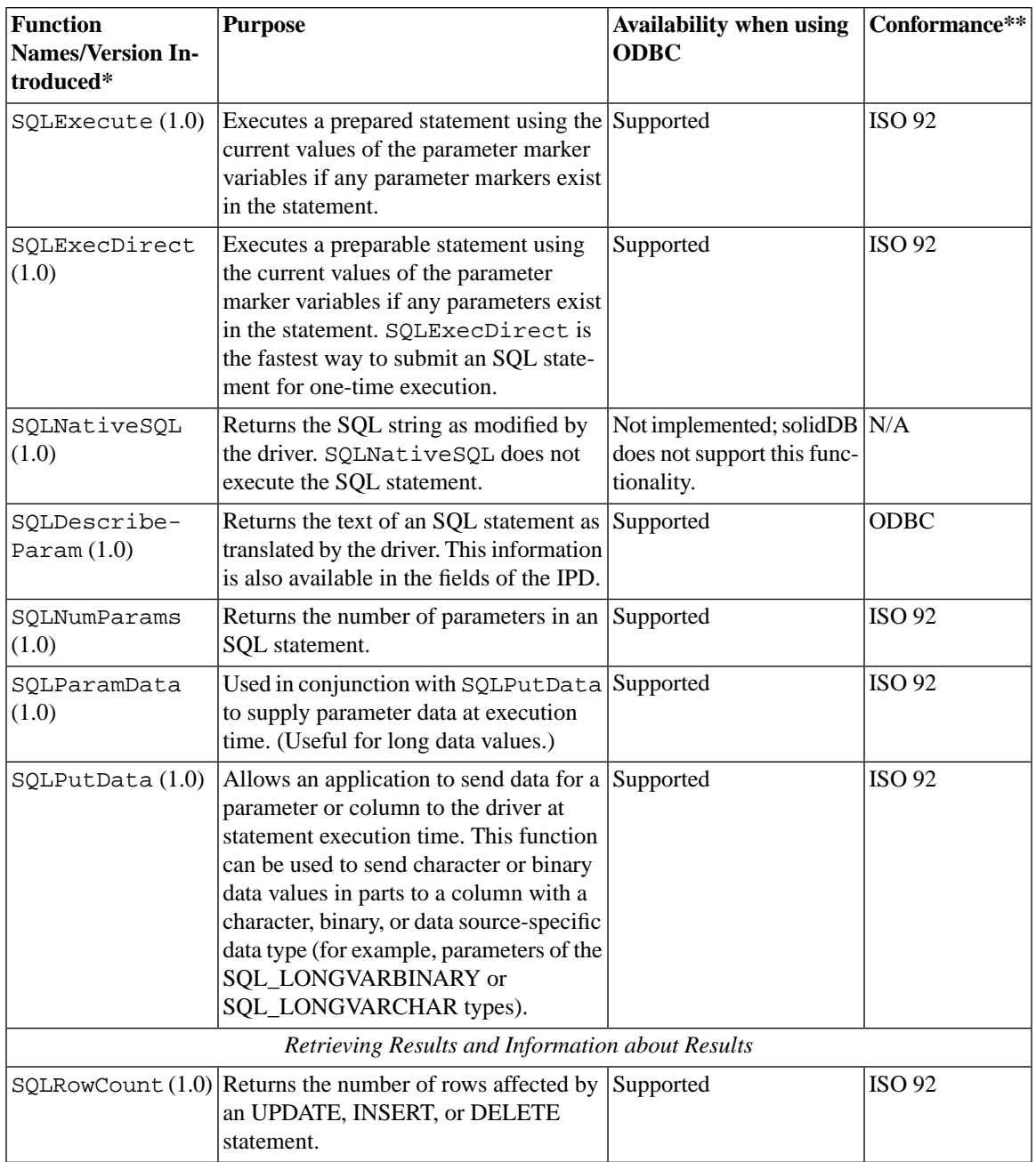

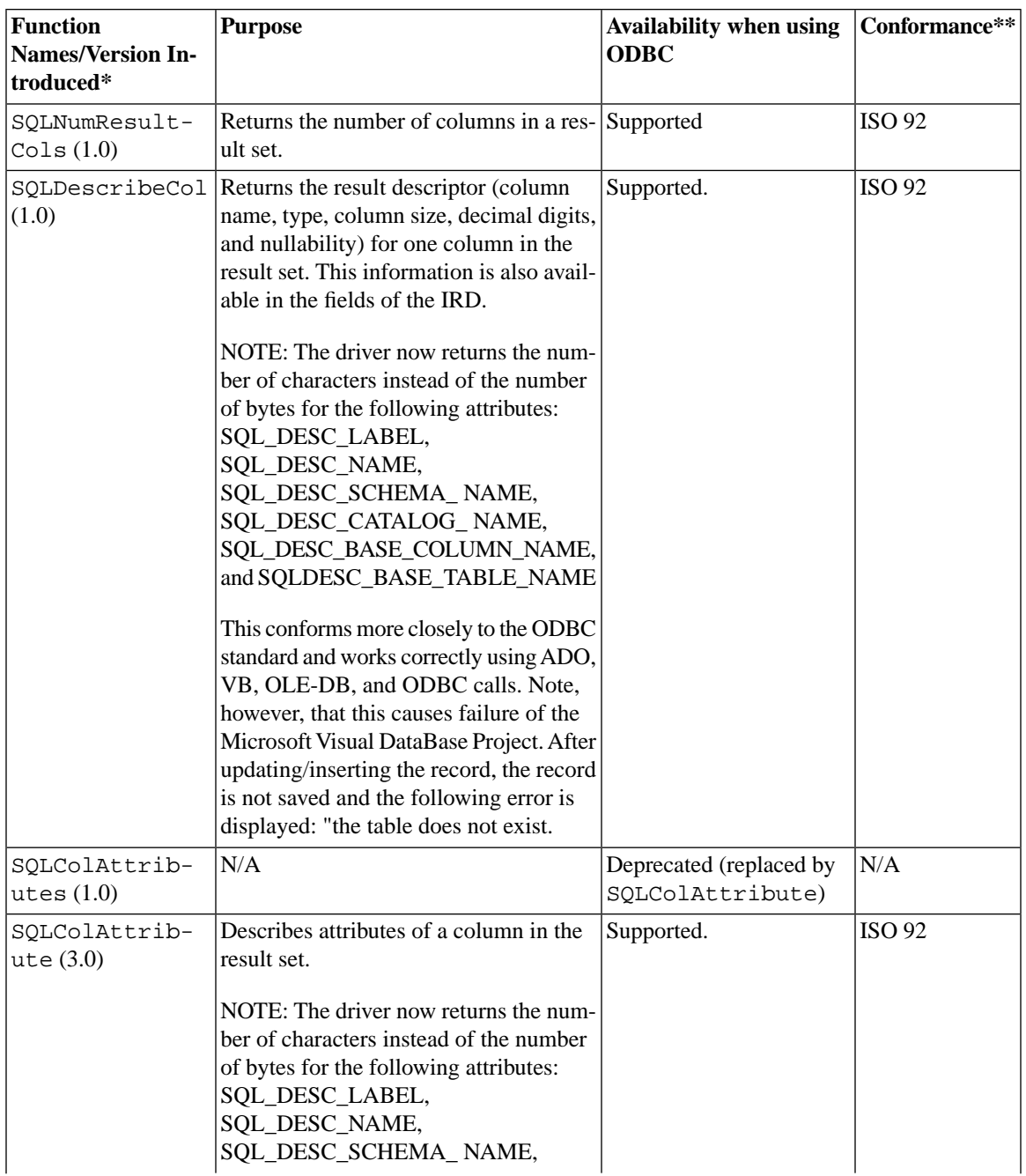

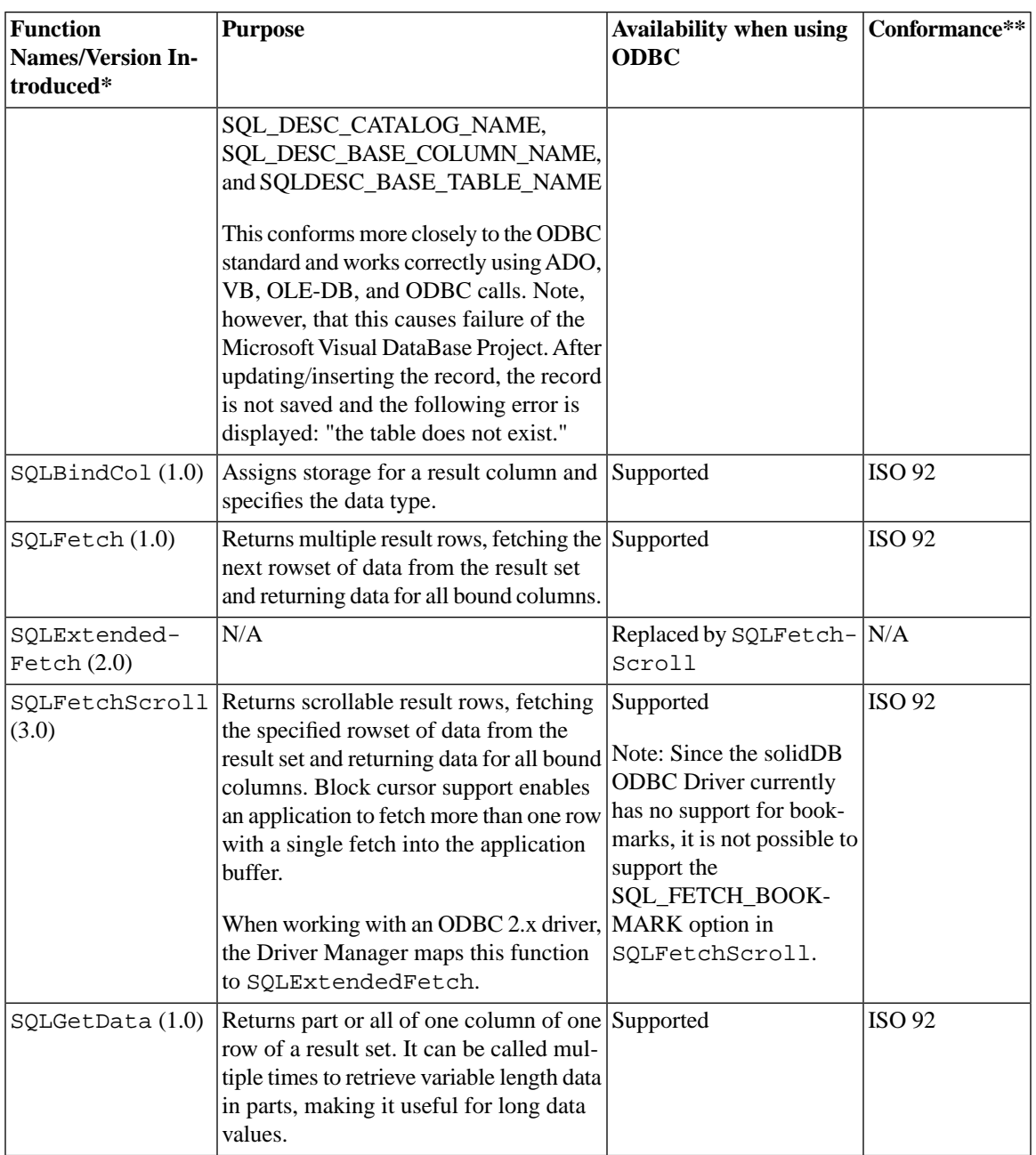
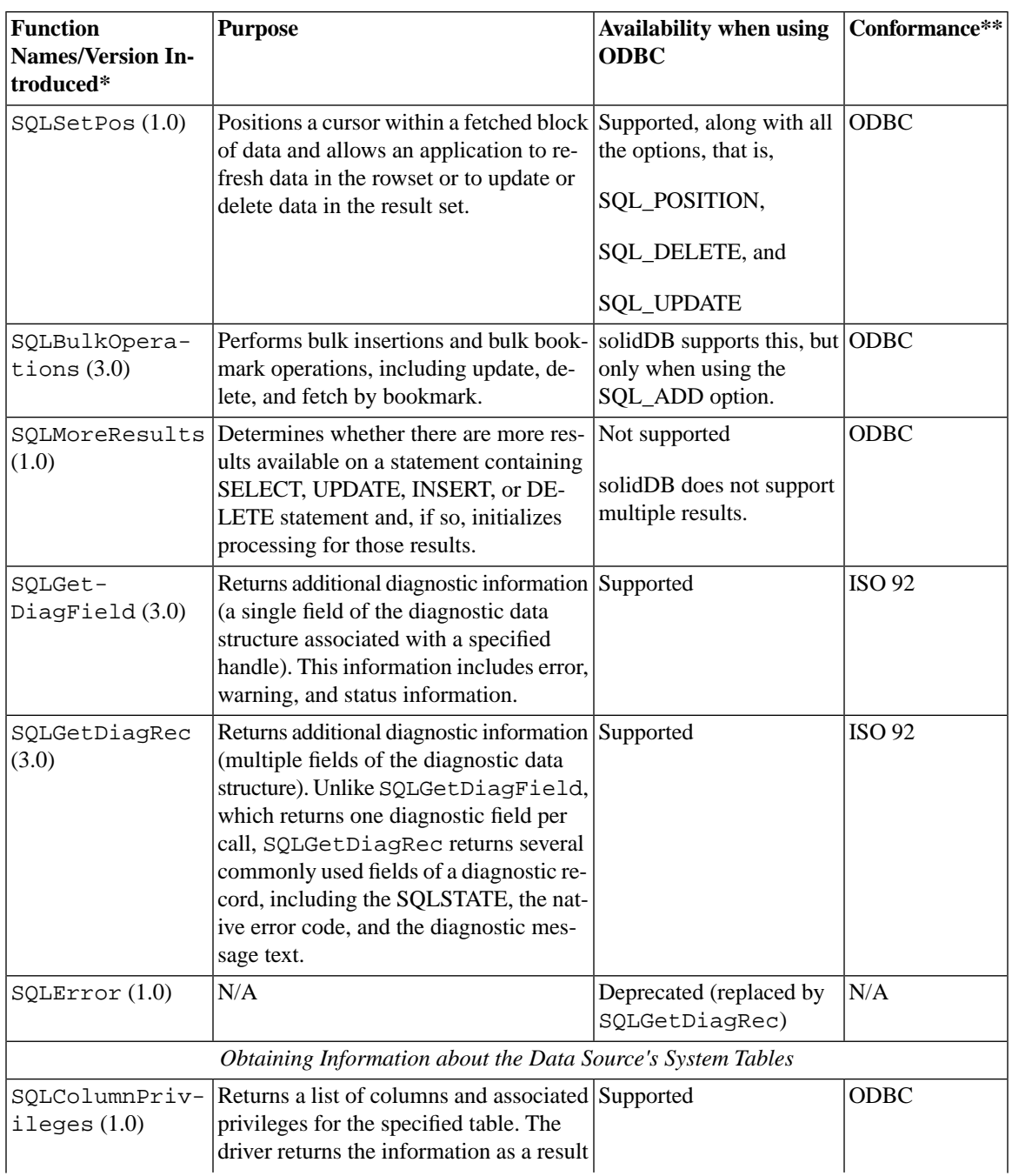

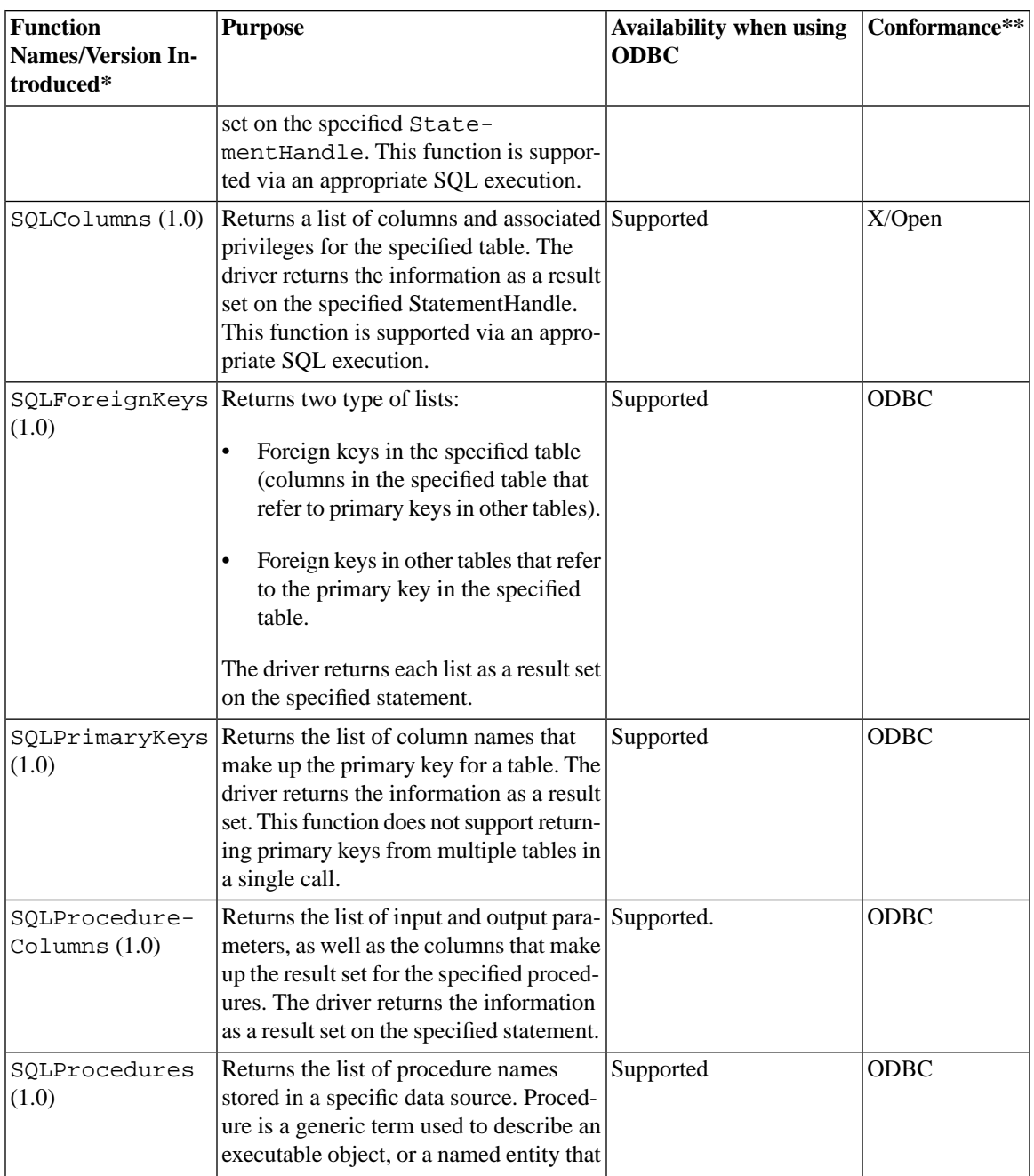

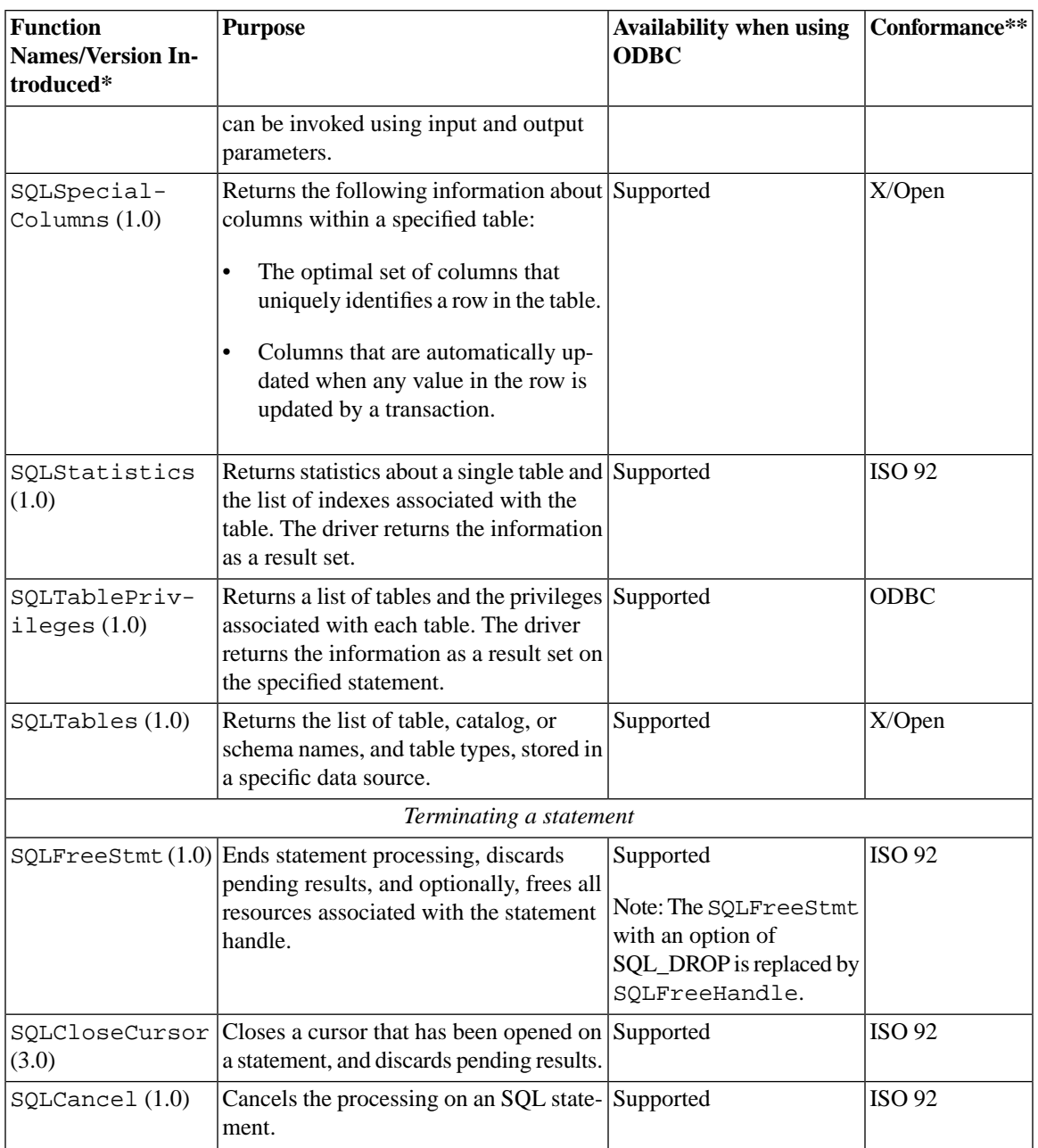

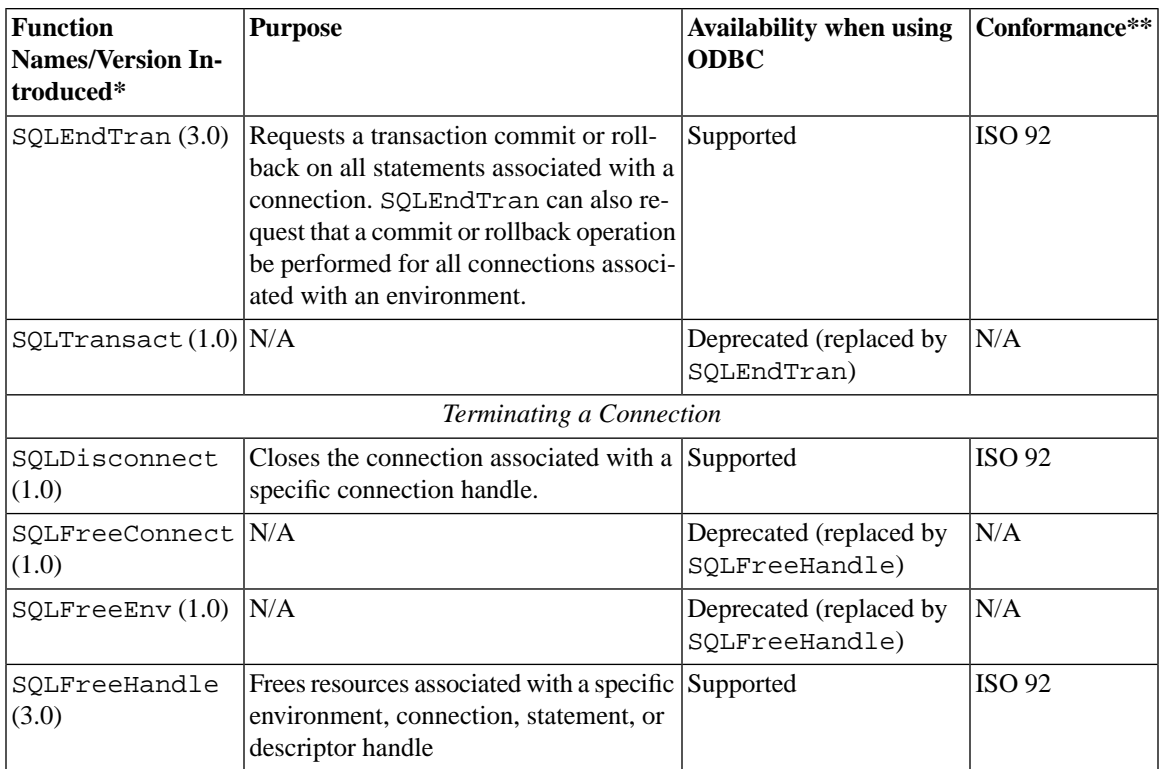

# **Appendix B. solidDB ODBC Driver 3.5.1 Attributes Support**

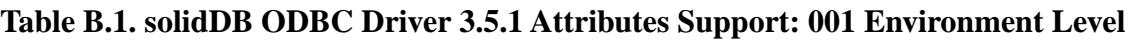

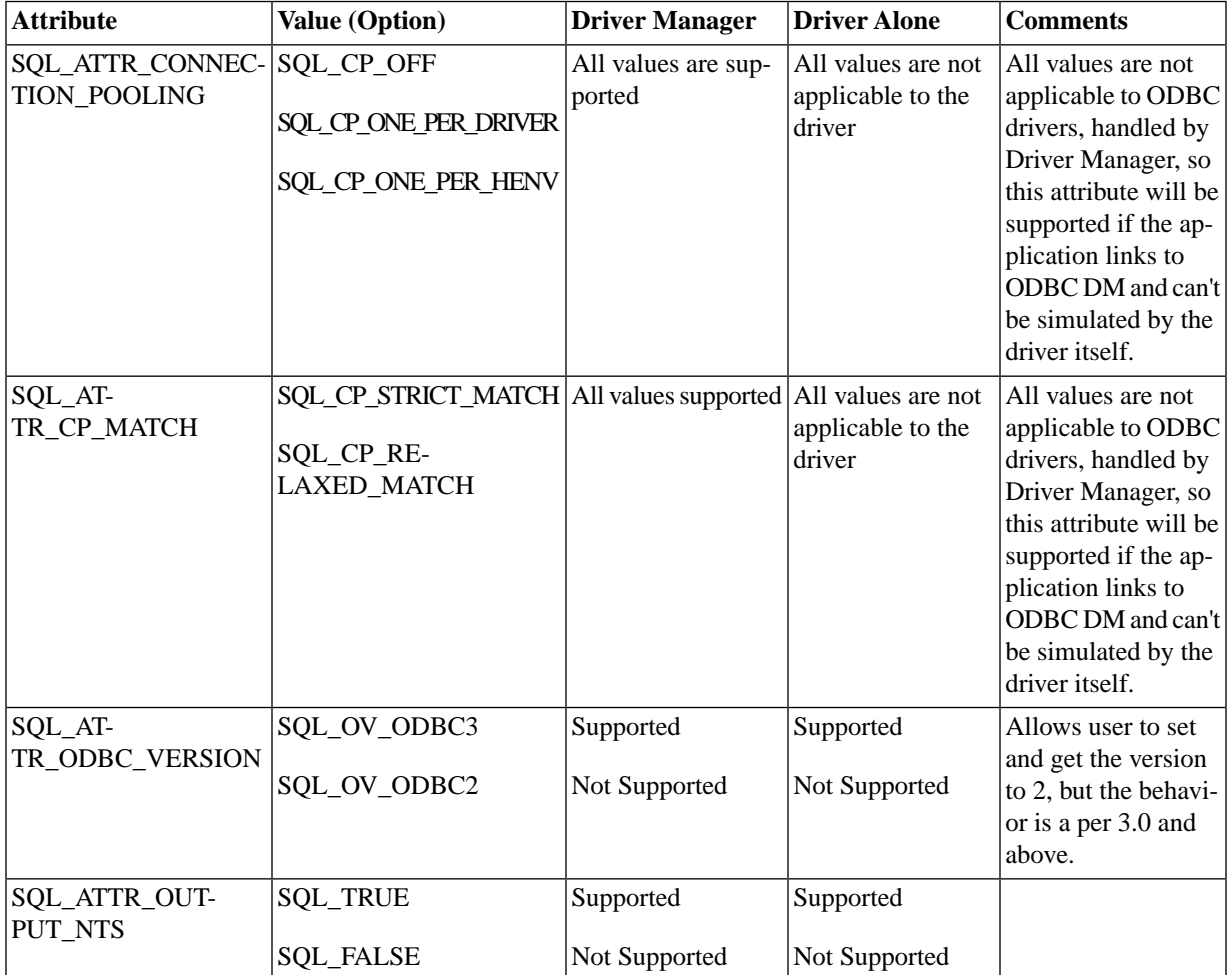

**Table B.2. solidDB ODBC Driver 3.5.1 Attributes Support: 002 Connection Level**

| <b>Attribute</b>                            | Value (Option)                                                                  | <b>Driver Manager</b>         | <b>Driver Alone</b>           | <b>Comments</b> |
|---------------------------------------------|---------------------------------------------------------------------------------|-------------------------------|-------------------------------|-----------------|
| SQL_ATTR_ODBC_CURS-<br><b>ORS</b>           | <b>SQL_CUR_IF_NEEDED</b><br><b>SQL_FETCH_PRIOR</b>                              | All values not sup-<br>ported | All values not sup-<br>ported |                 |
|                                             | SQL_CUR_USE_ODBC<br>SQL_CUR_USE_DRIVER                                          |                               |                               |                 |
| SQL_ATTR_AC-<br><b>CESS_MODE</b>            | SQL_MODE_READ_ONLY   All values not sup-<br>SQL_MODE_READ_WRITE                 | ported                        | All values not sup-<br>ported |                 |
| SQL_ATTR_ASYNC_EN-<br><b>ABLE</b>           | SQL_ASYNC_EN-<br><b>ABLE OFF</b><br>SQL_ASYNC_EN-                               | All values not sup-<br>ported | All values not sup-<br>ported |                 |
| SQL_ATTR_AUTO_IPD                           | ABLE_ON<br><b>SQL_TRUE</b><br><b>SQL_FALSE</b>                                  | All values not sup-<br>ported | All values not sup-<br>ported |                 |
| SQL_ATTR_AUTOCOM-<br><b>MIT</b>             | SQL_ATTR_AUTOCOM- All values are sup-<br>MIT OFF<br>SQL_ATTR_AUTOCOM-<br>MIT_ON | ported                        | All values are sup-<br>ported |                 |
| SQL_ATTR_CONNEC-<br><b>TION TIMEOUT</b>     | Timeout value in sec                                                            | Supported                     | Supported                     |                 |
| SQL ATTR CUR-<br>RENT_CATALOG               | CatalogName                                                                     | Supported                     | Supported                     |                 |
| SQL_ATTR_LO-<br><b>GIN_TIMEOUT</b>          | Timeout value in sec                                                            | Supported                     | Supported                     |                 |
| SQL_AT-<br>TR_METADATA_ID                   | <b>SQL_TRUE</b><br><b>SQL_FALSE</b>                                             | All values not sup-<br>ported | All values not sup-<br>ported |                 |
| SQL_ATTR_PACKET_SIZE   Packet size in bytes |                                                                                 | the desired size              | Not supported                 |                 |
| SQL_ATTR_QUIET_MODE Set to NULL             |                                                                                 | can set and get               | Not supported                 |                 |

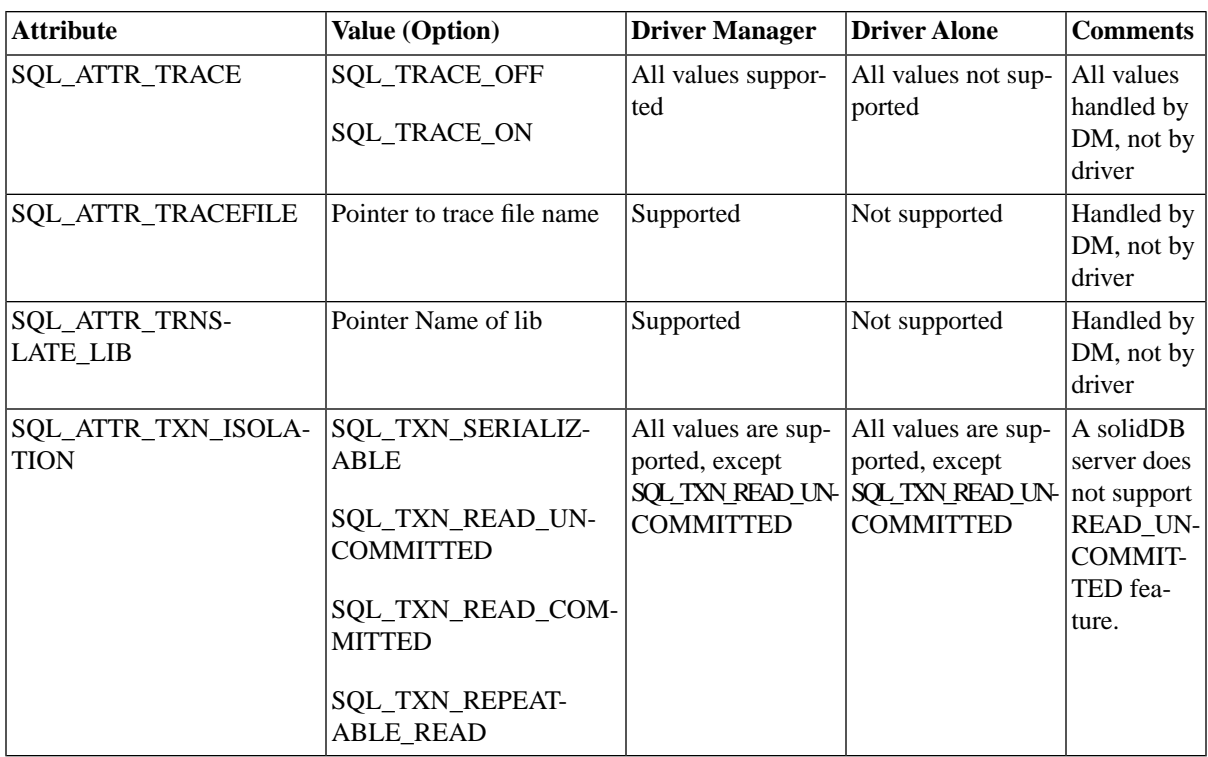

## **Table B.3. solidDB ODBC Driver 3.5.1 Attributes Support: 03 Statement Level**

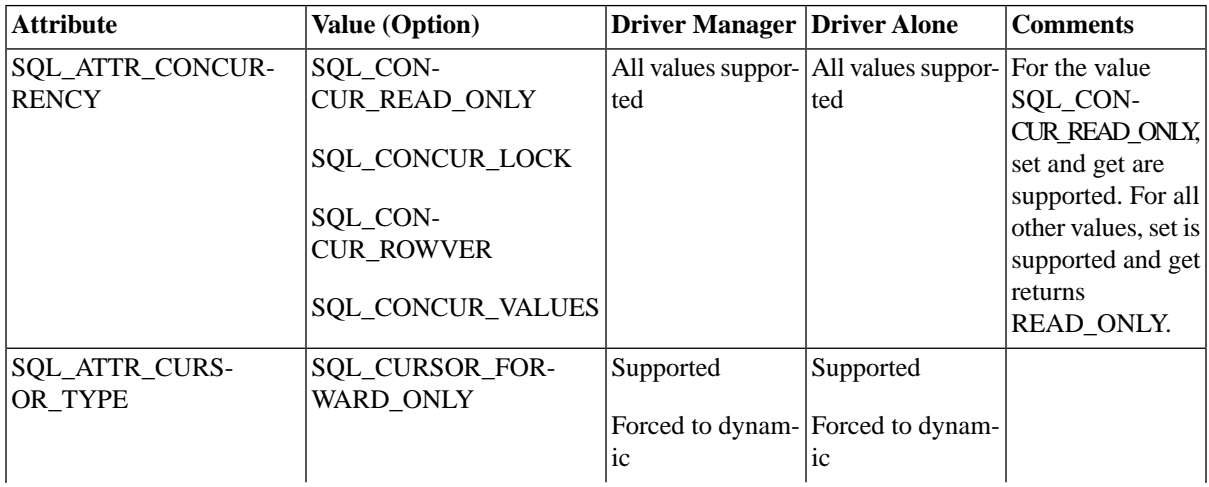

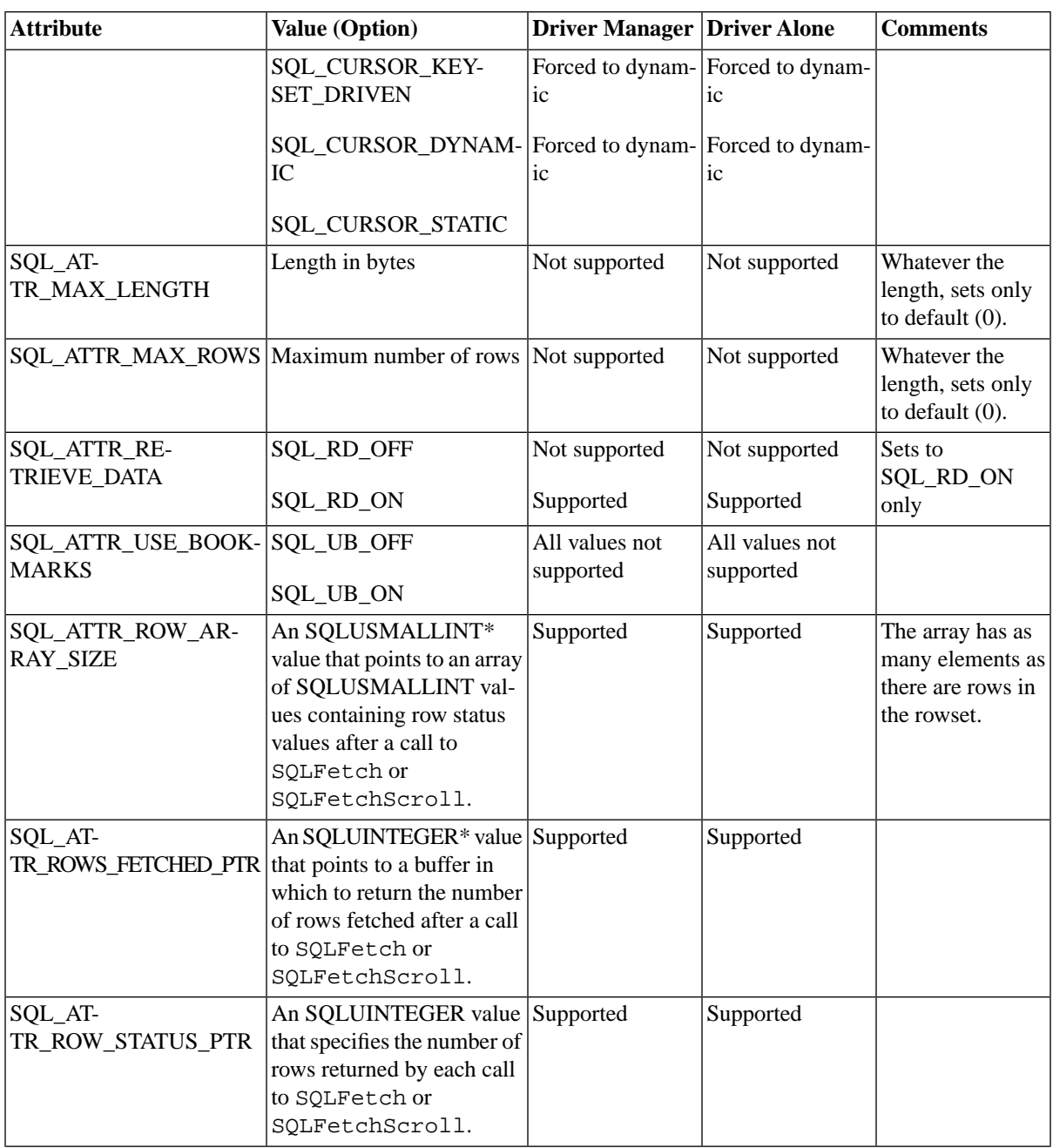

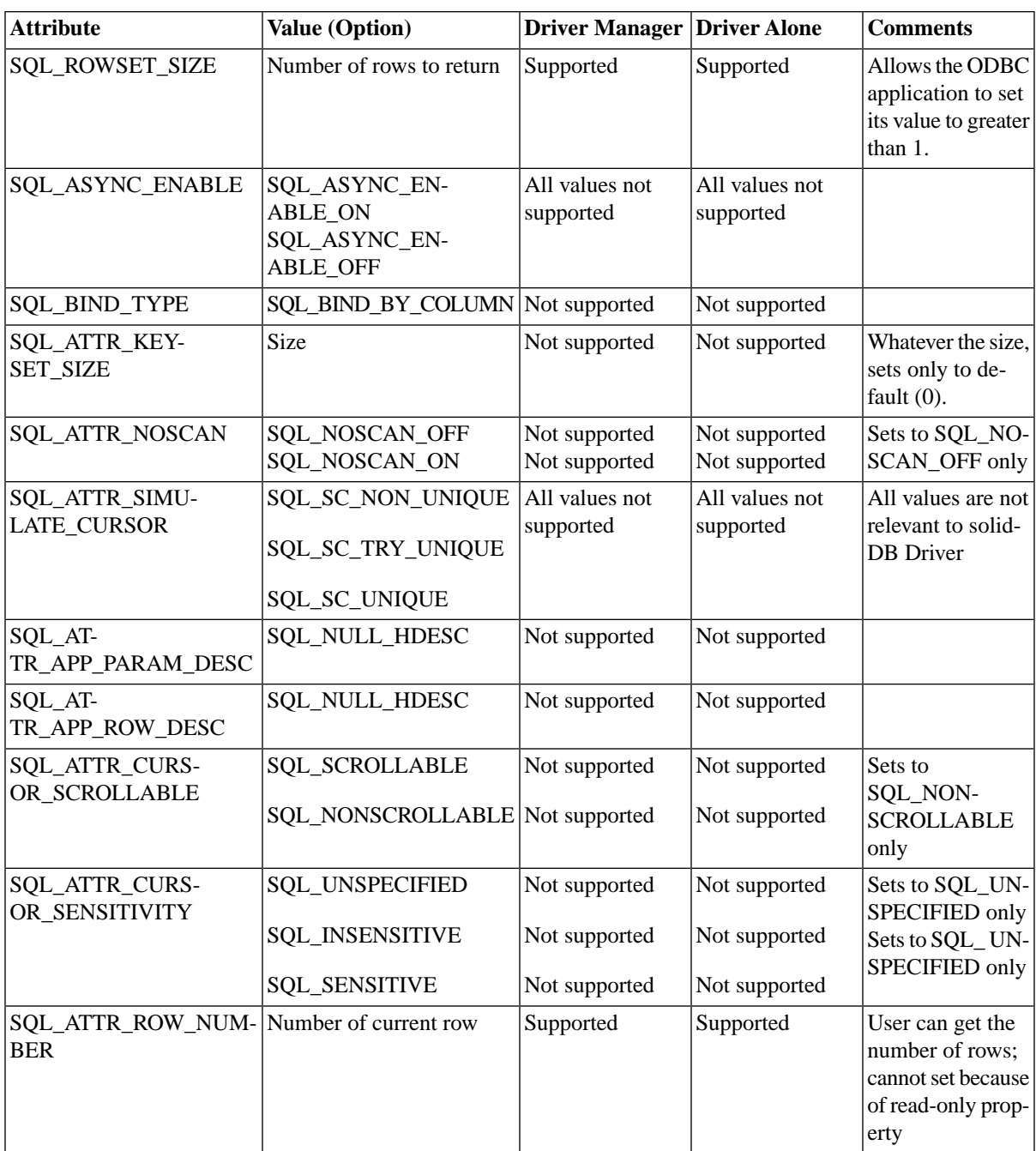

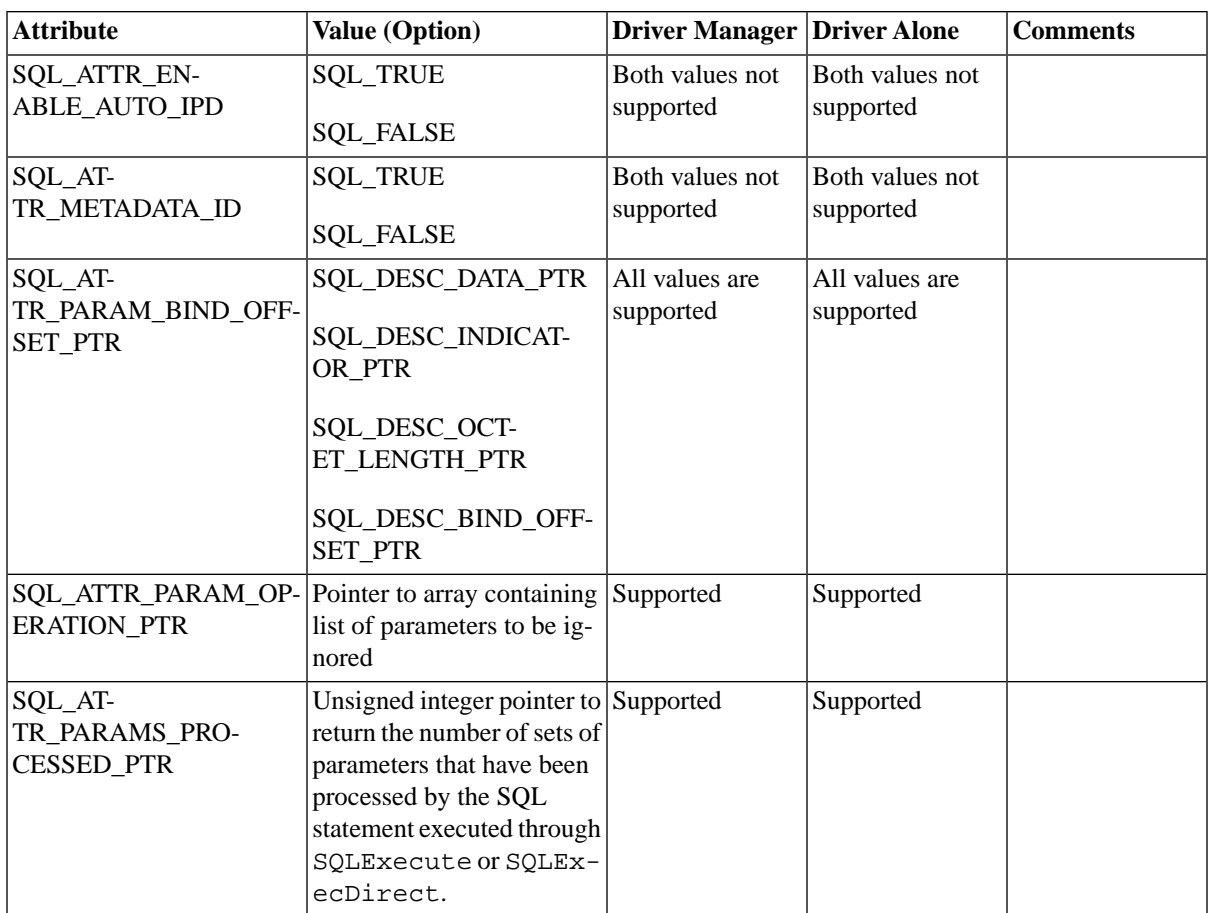

## **Table B.4. solidDB ODBC Driver 3.5.1 Attributes Support: 04 Column Attributes**

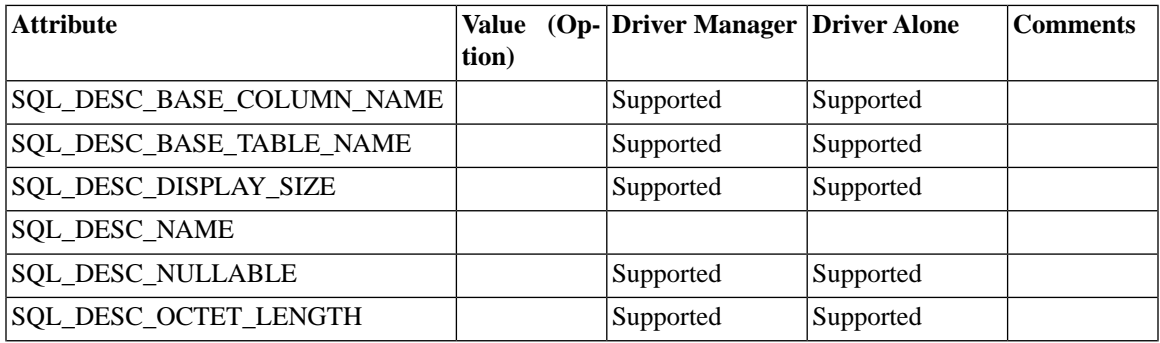

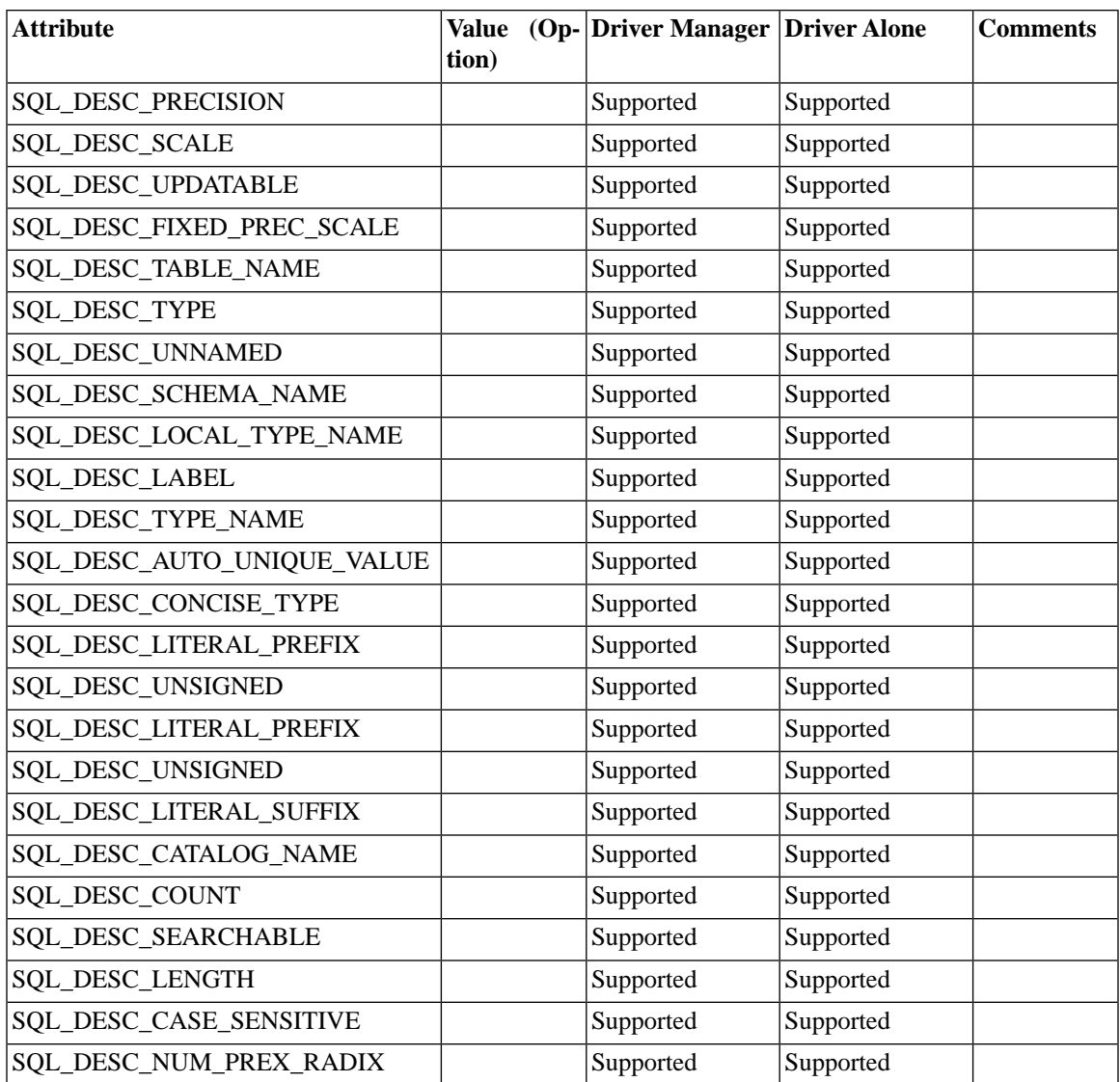

# **Appendix C. Error Codes**

This appendix contains an Error Codes Table that provides possible SQLSTATE values that a driver returns for the SQLGetDiagRec function. Note that SQLGetDiagRec and SQLGetDiagField return SQLSTATE values that conform to the X/Open Data Management: Structured Query Language (SQL), Version 2 (3/95).

## **C.1 Error Codes Table Convention**

SQLSTATE values are strings that contain five characters; the first two is a string class value, followed by a three-character subclass value. For example 01000 has 01 as its class value and 000 as its subclass value. Note that a subclass value of 000 means there is no subclass for that SQLSTATE. Class and subclass values are defined in SQL-92.

#### **Table C.1. Error Code Class Values**

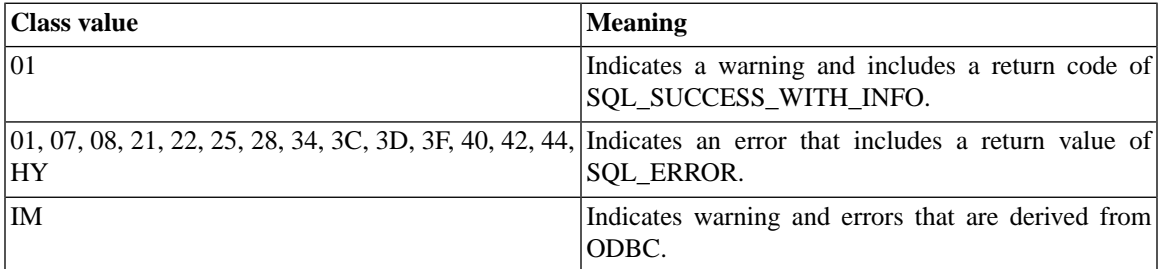

#### **Note** ☞

Typically, when a function successfully executes, it returns a value of SQL\_SUCCESS; in some cases, however, the function may also return the SQLSTATE 00000, which also indicates successful execution.

#### **Table C.2. SQLSTATE Codes**

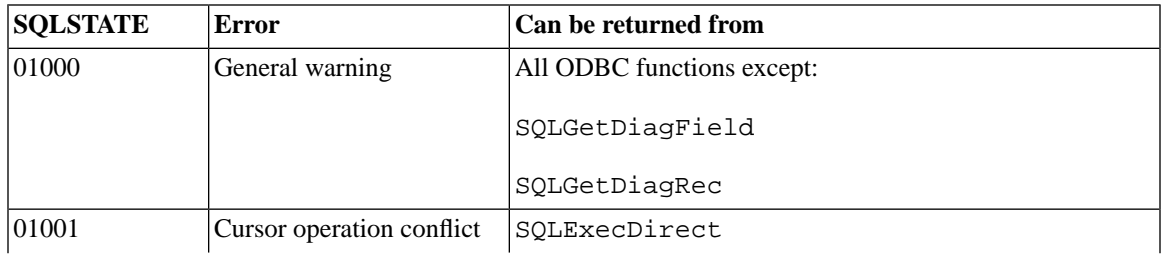

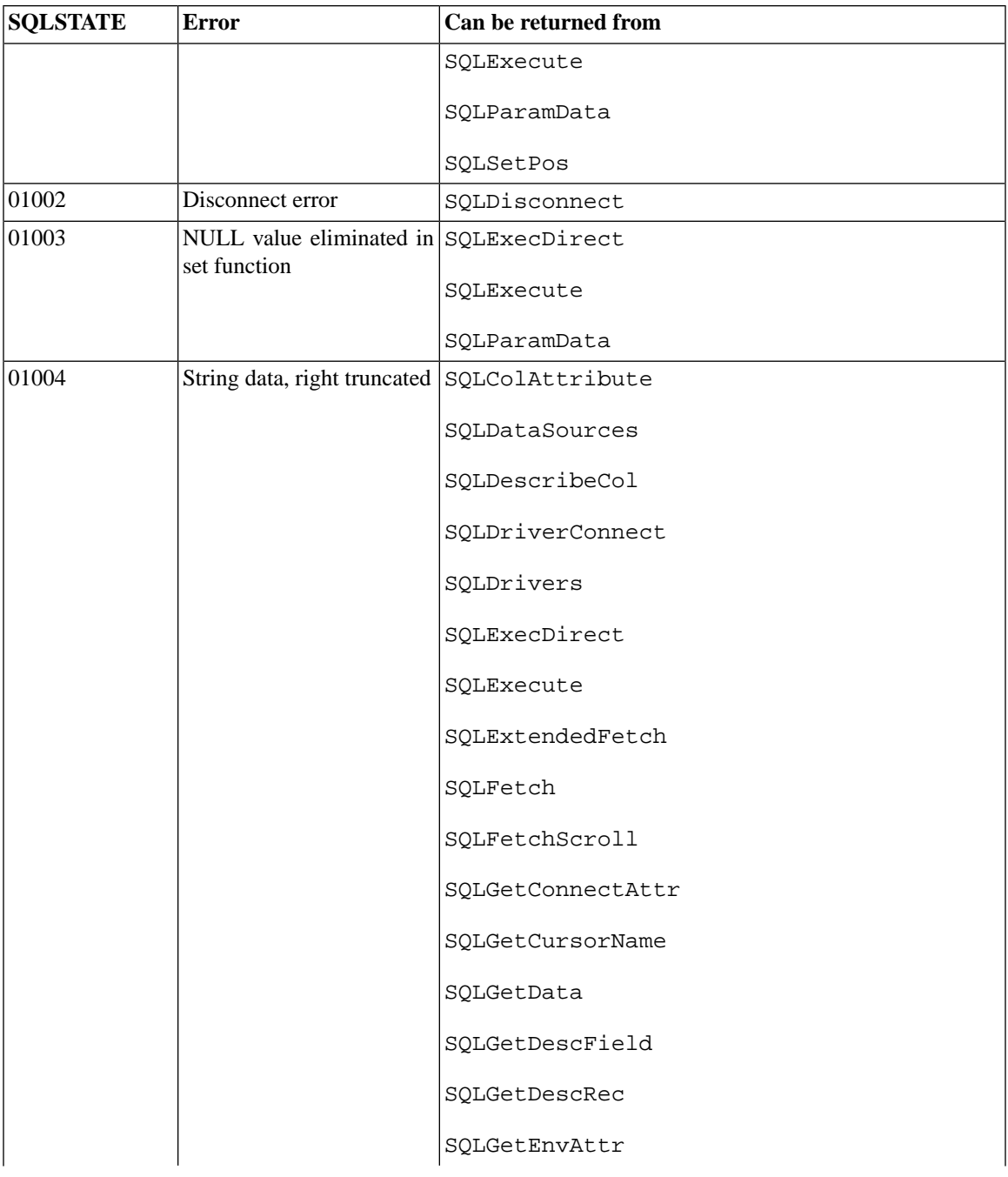

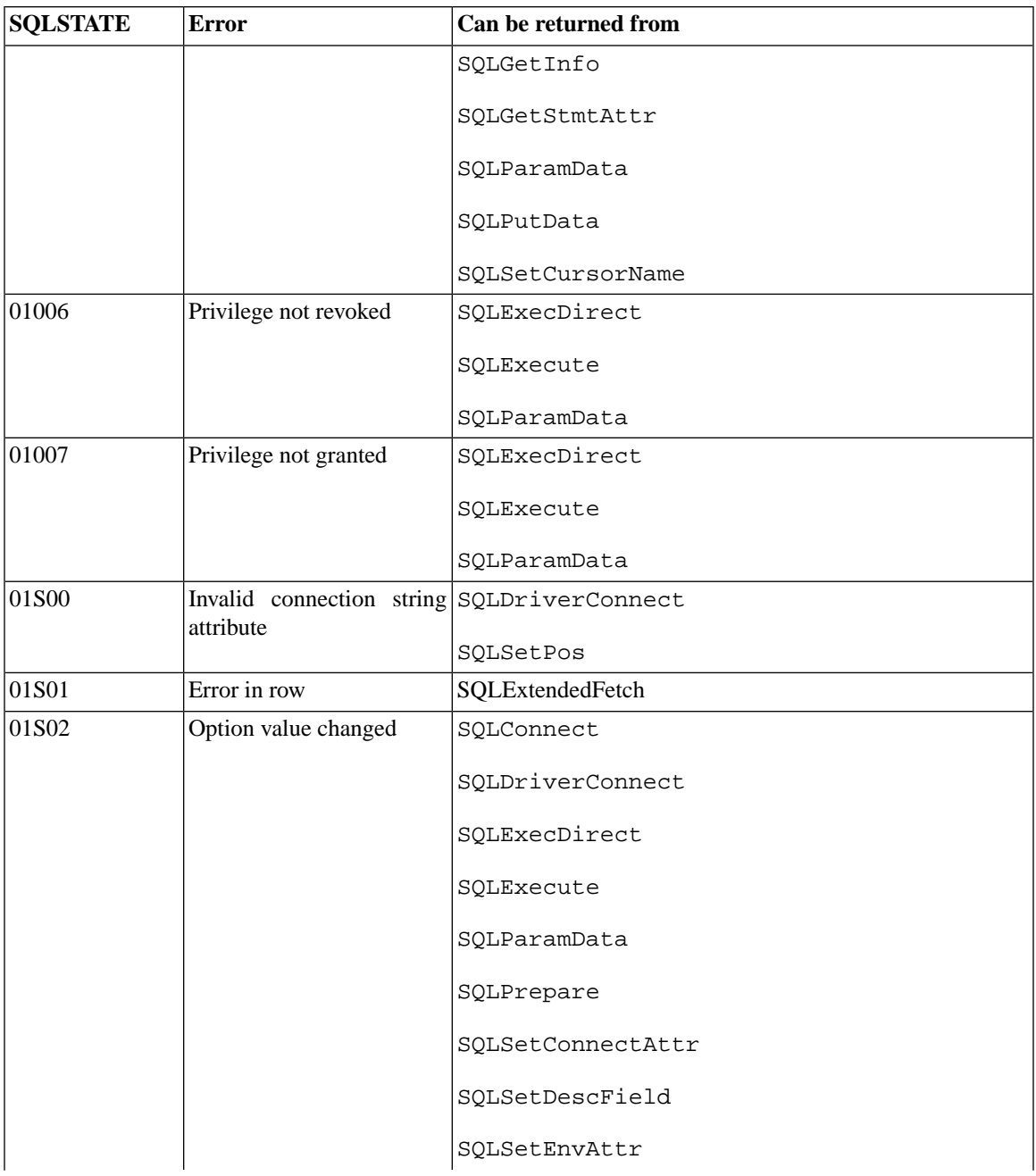

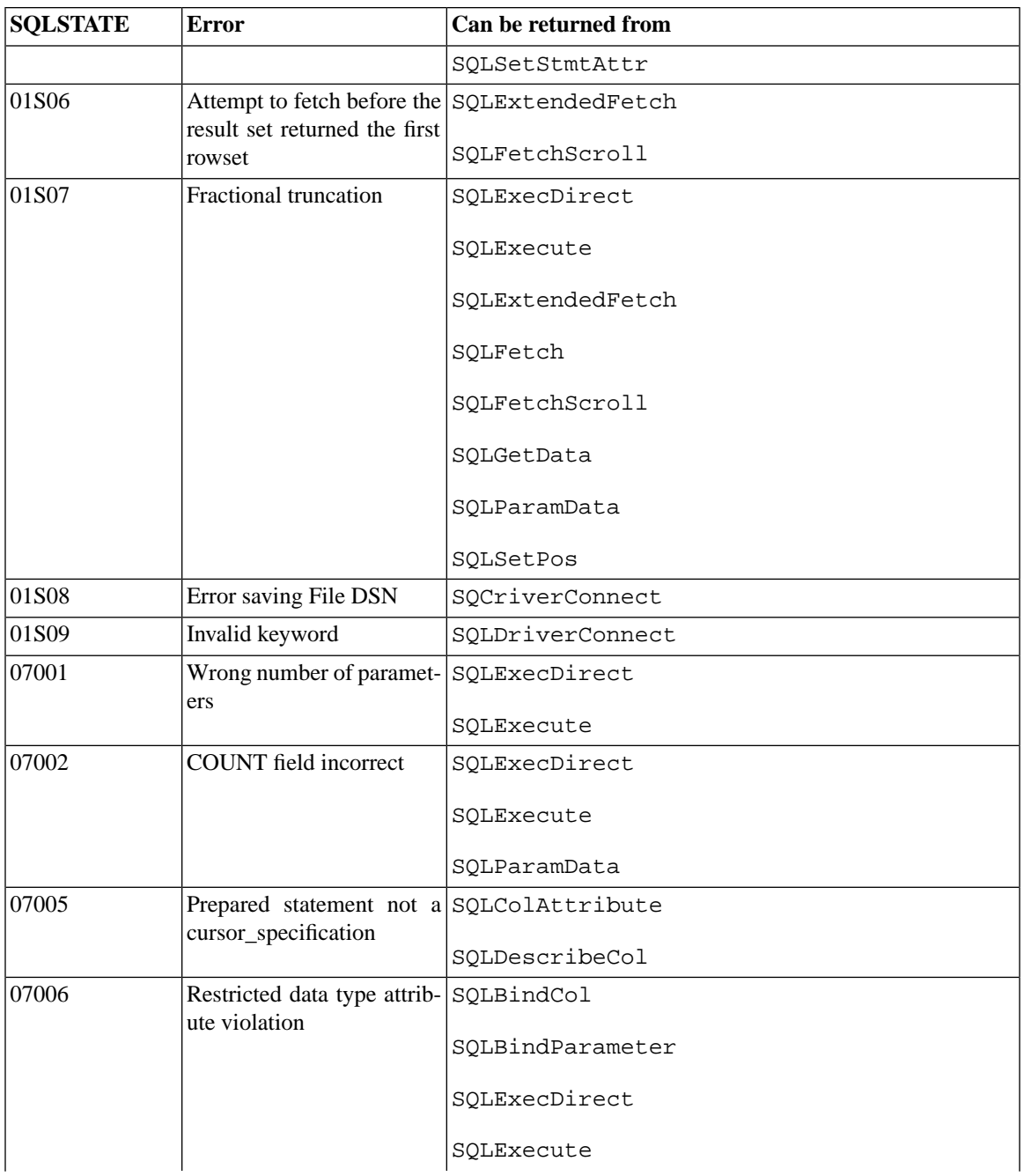

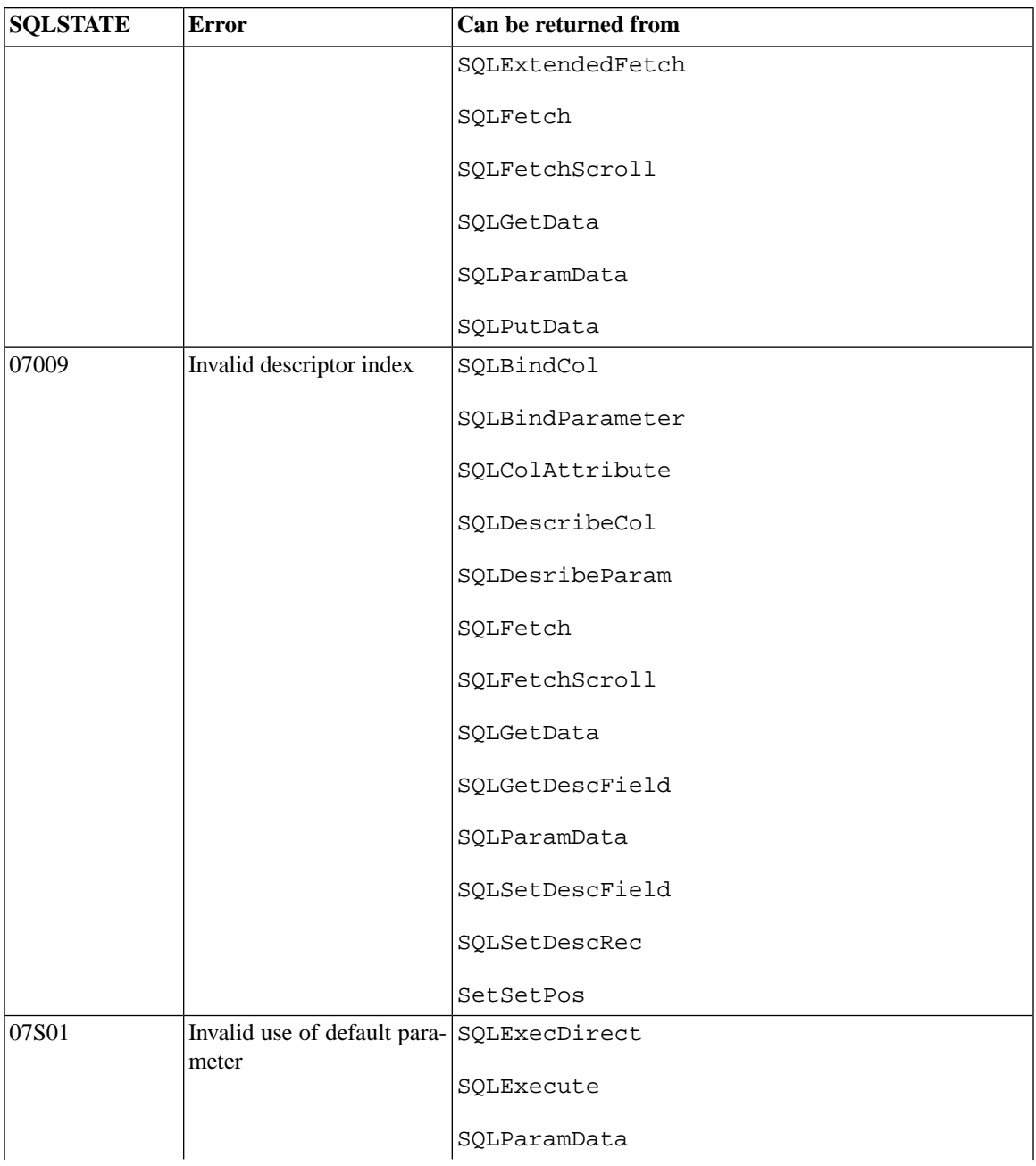

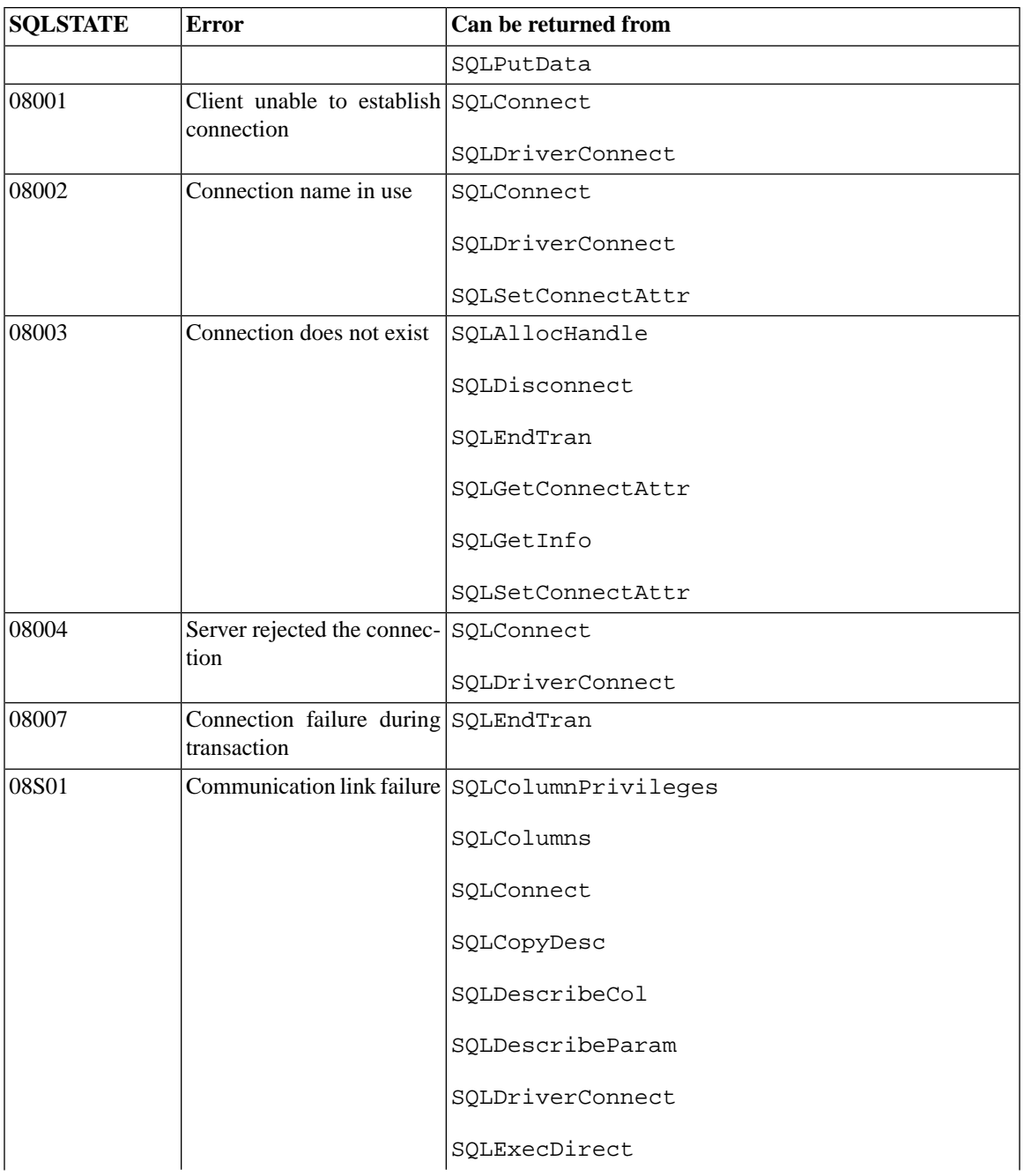

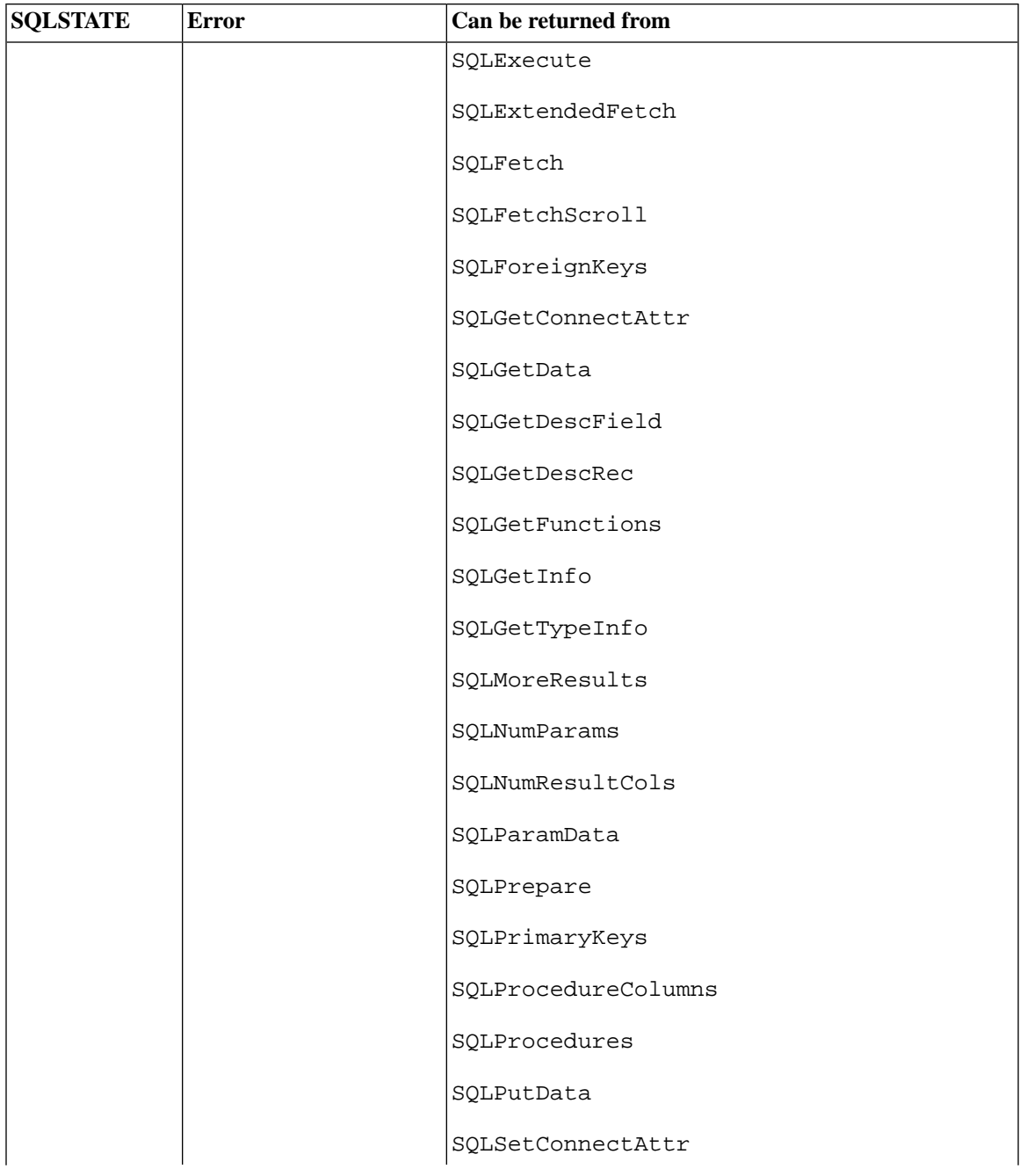

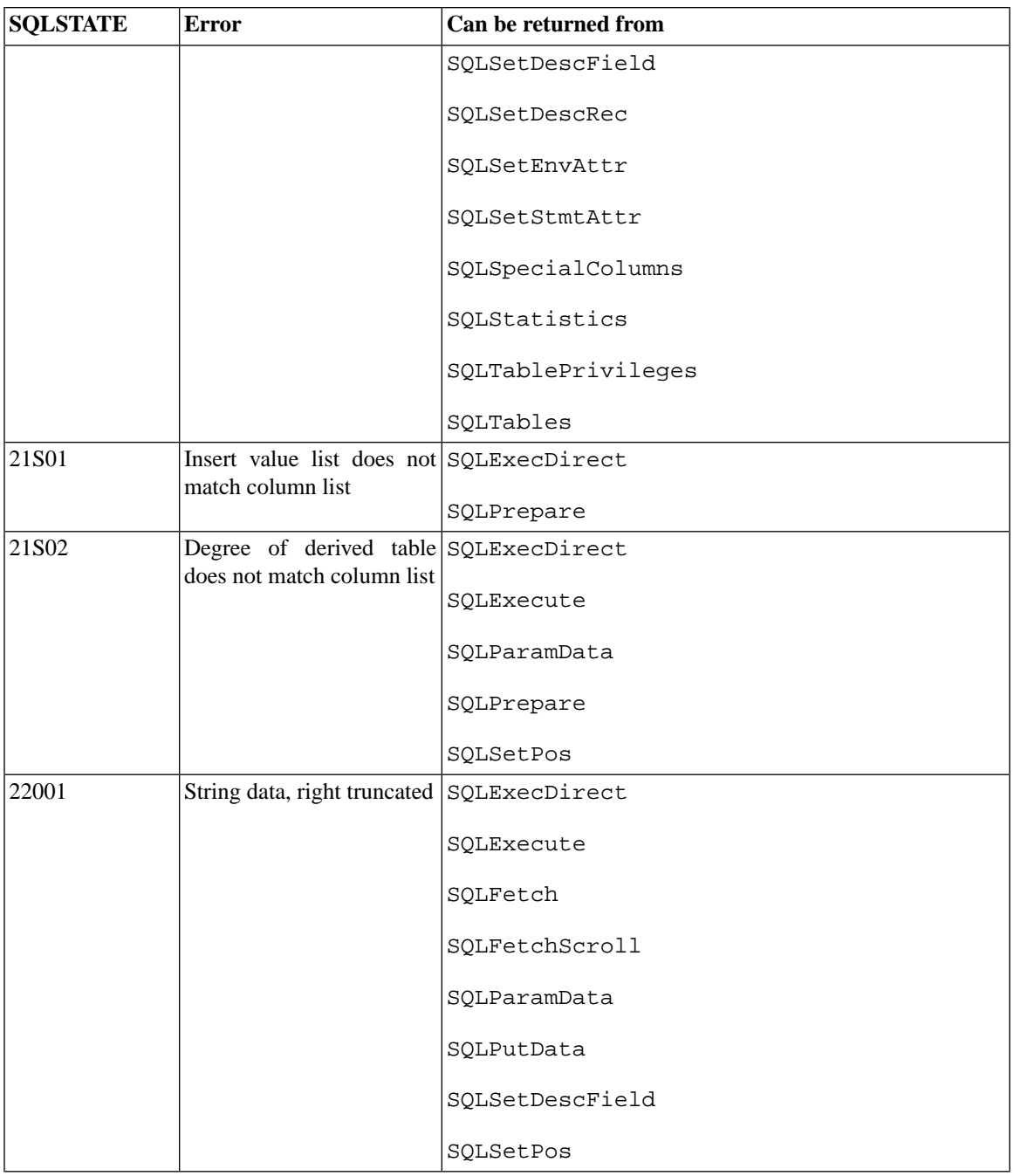

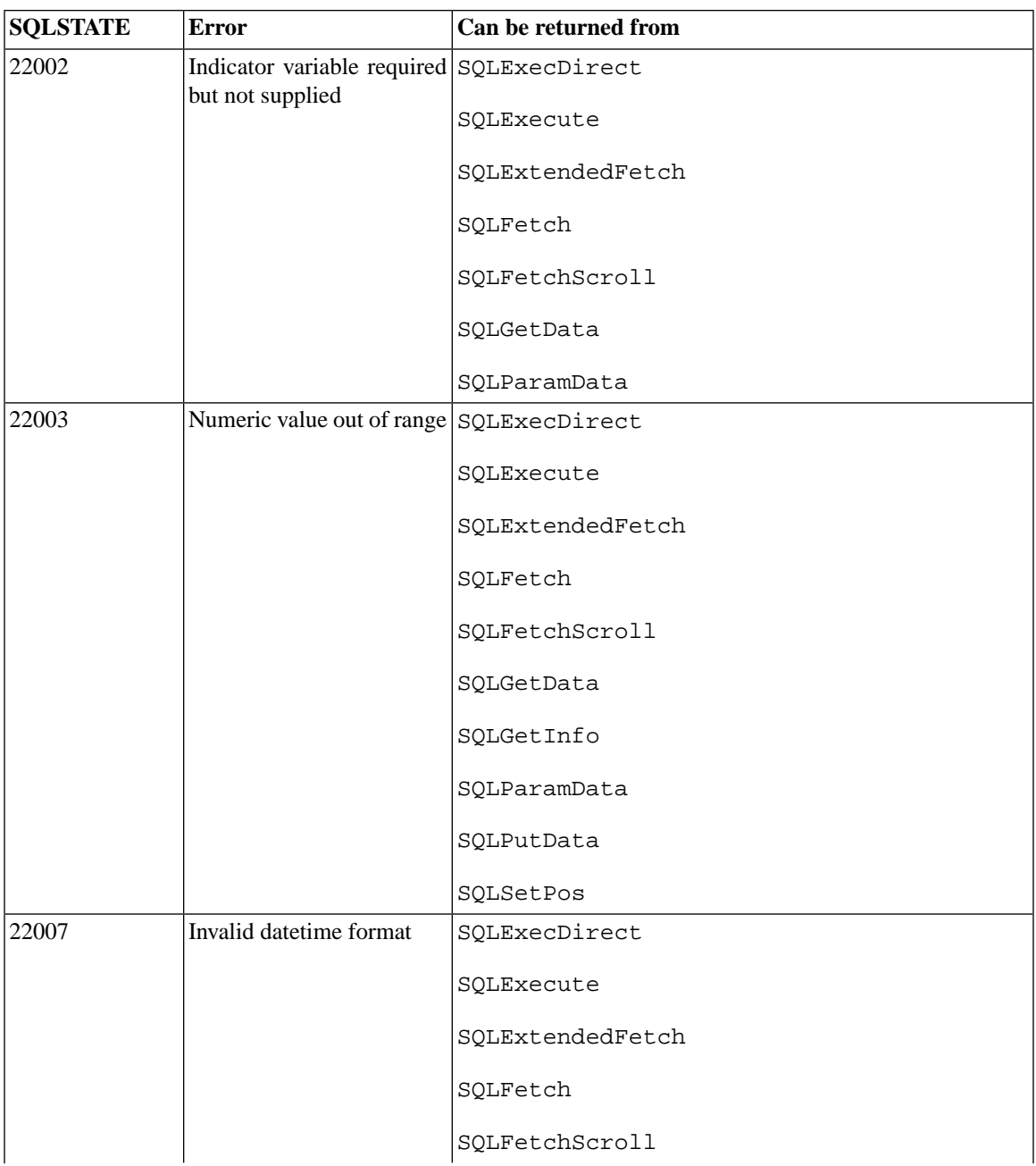

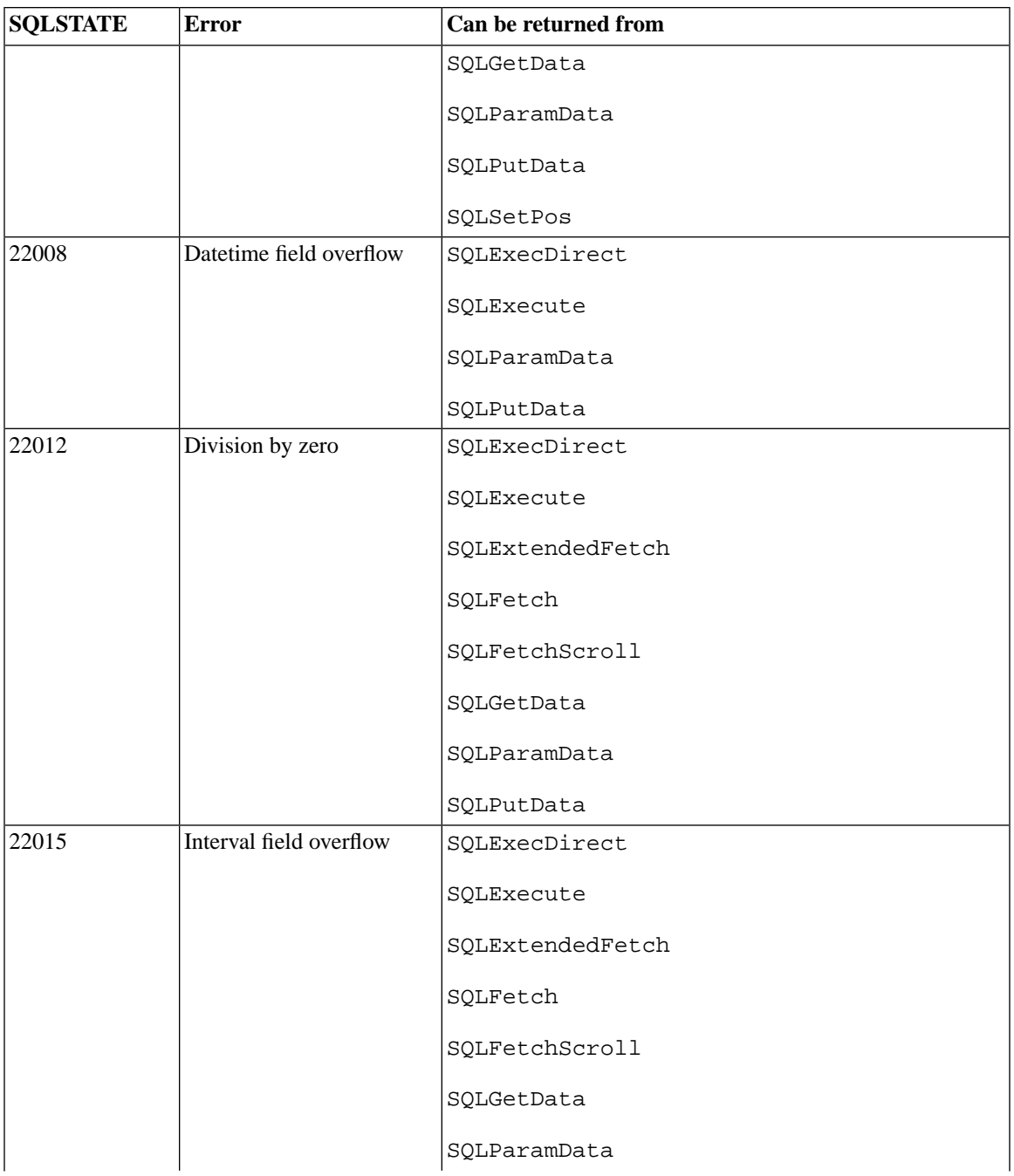

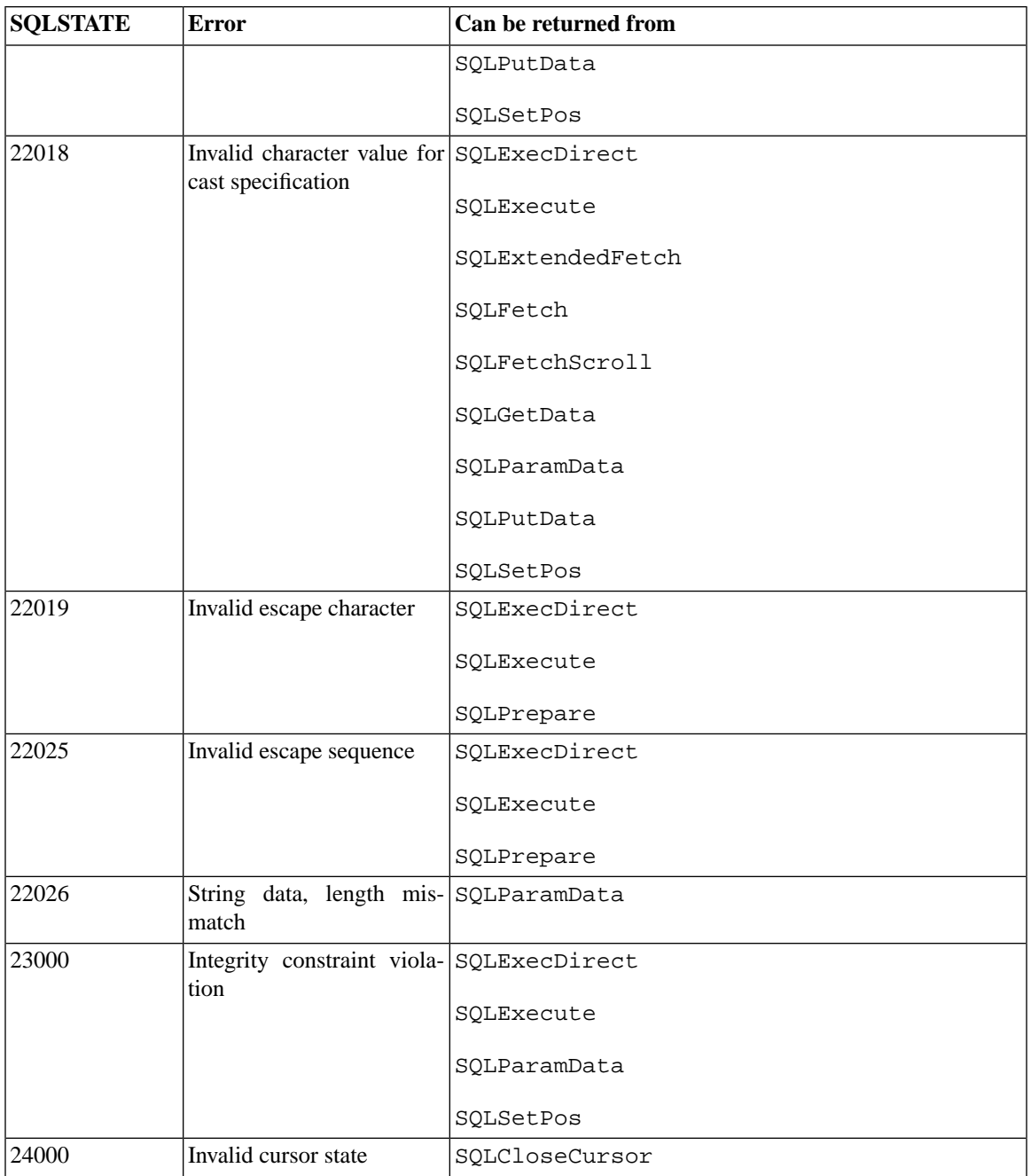

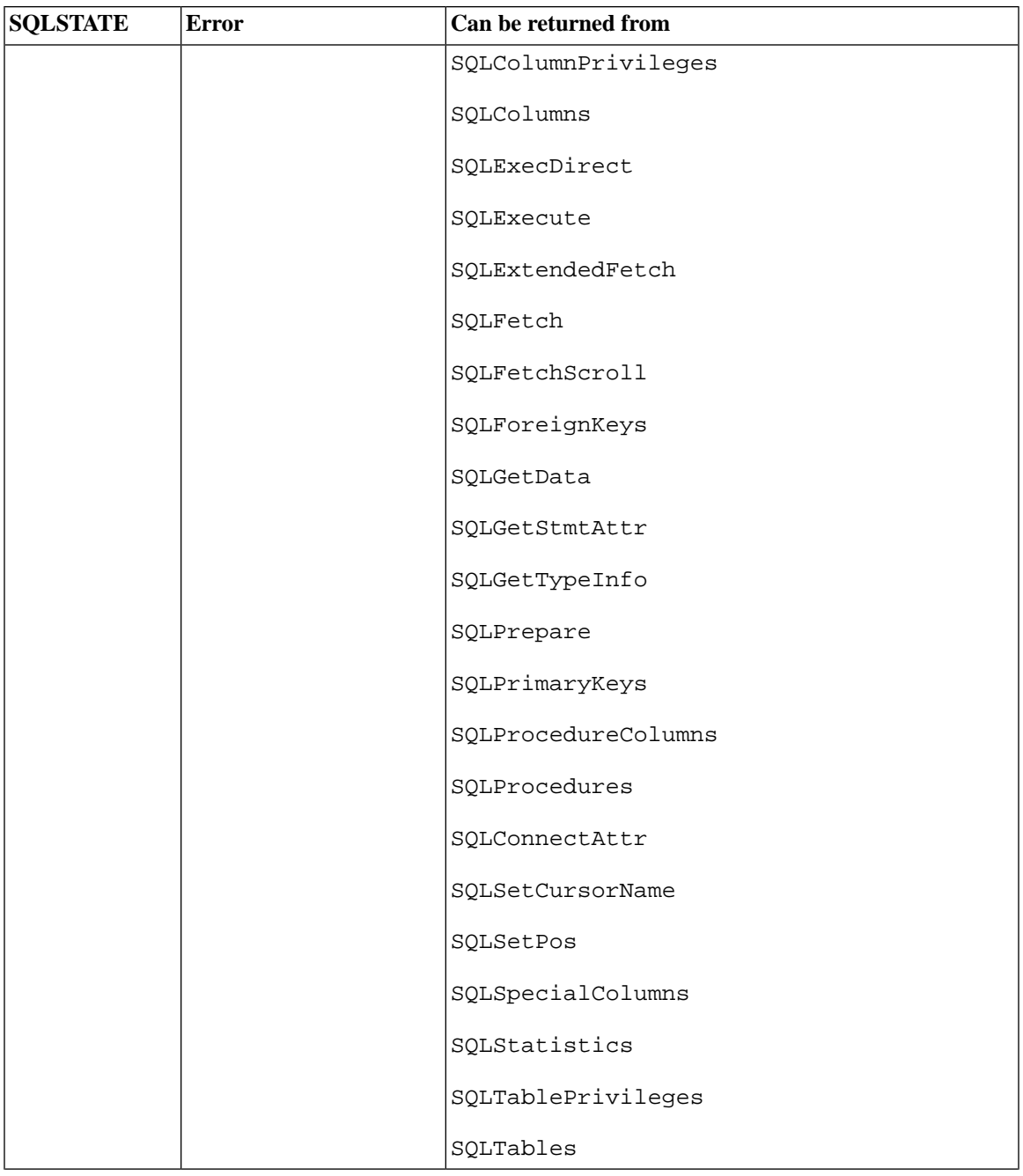

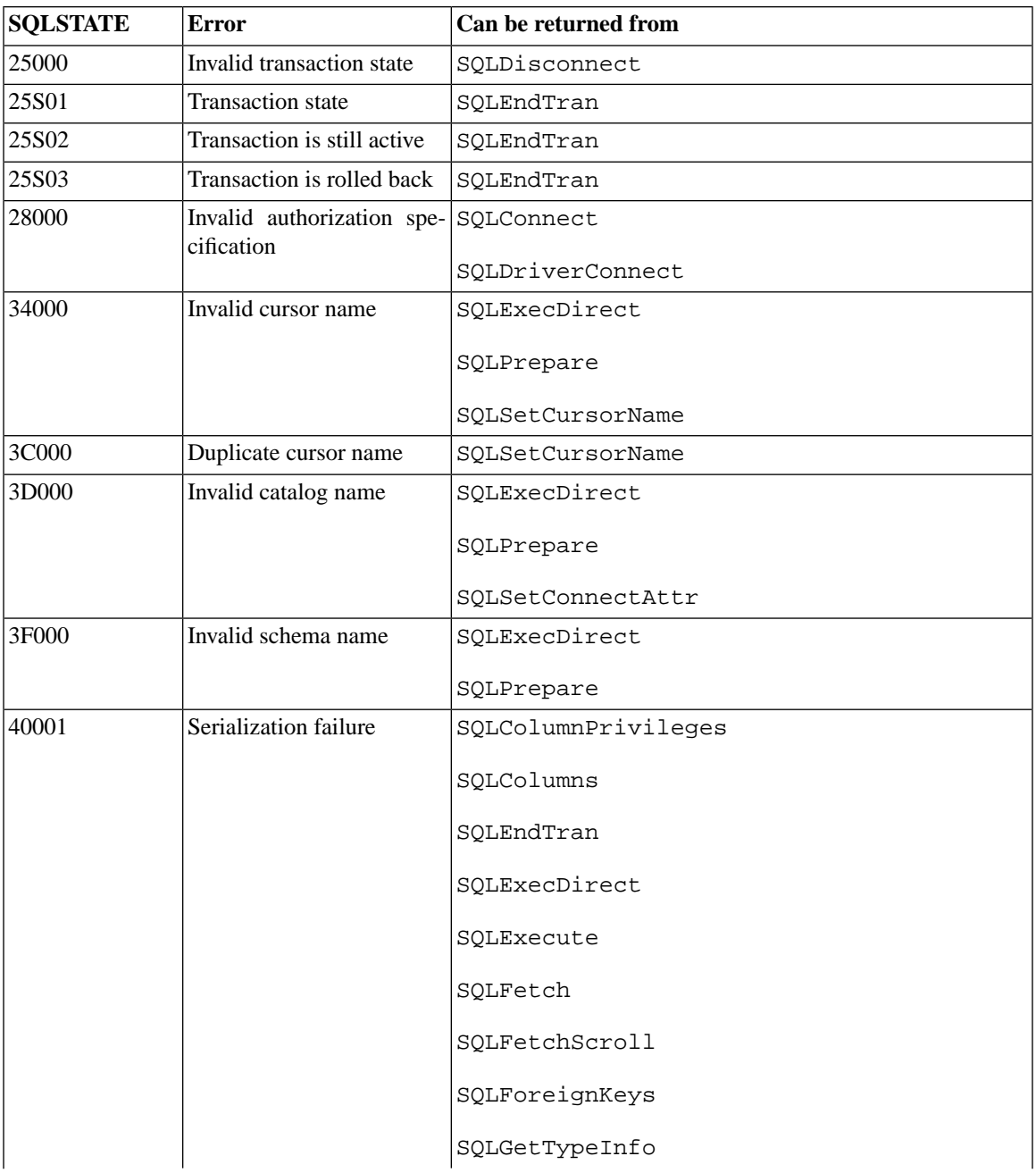

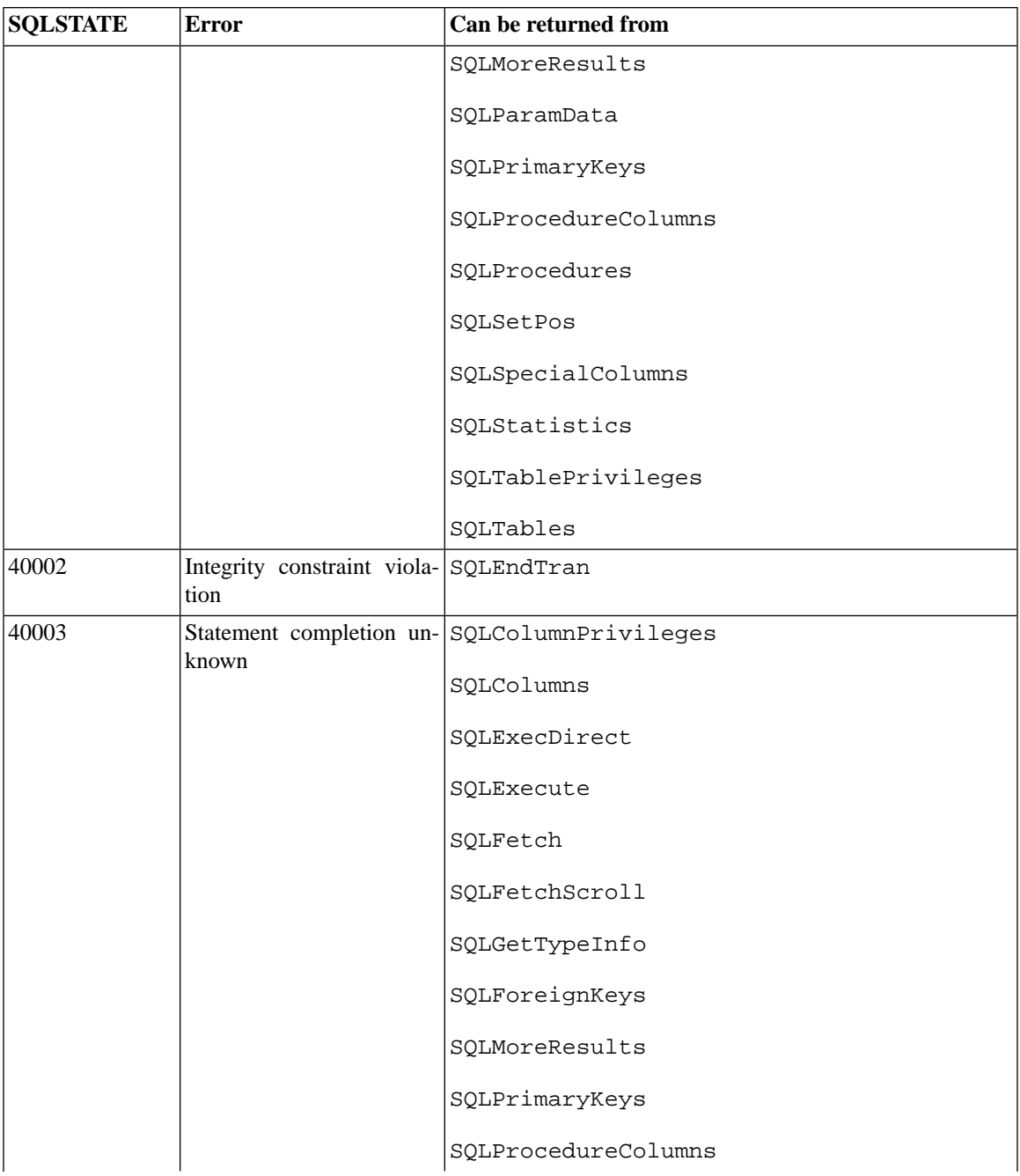

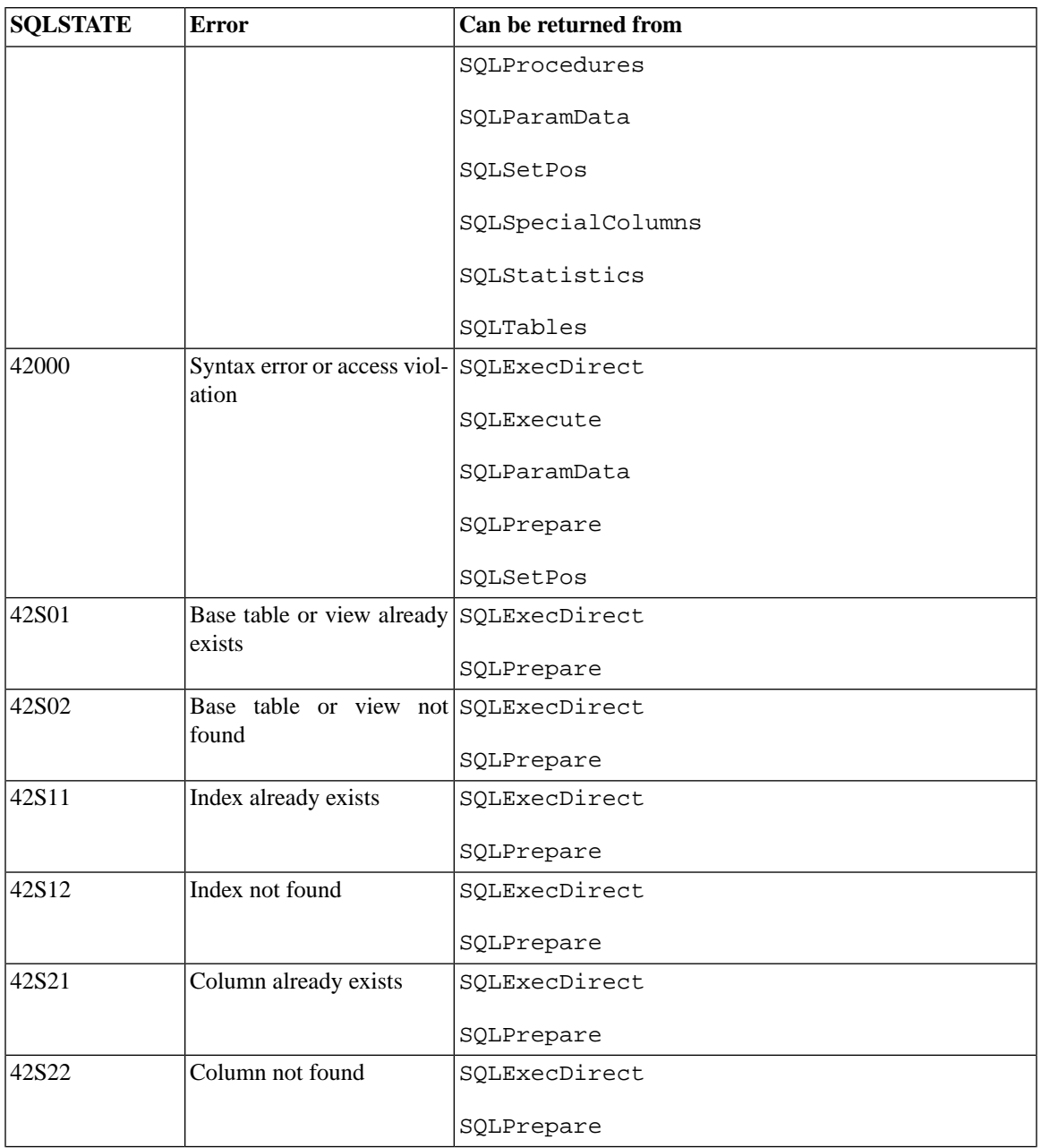

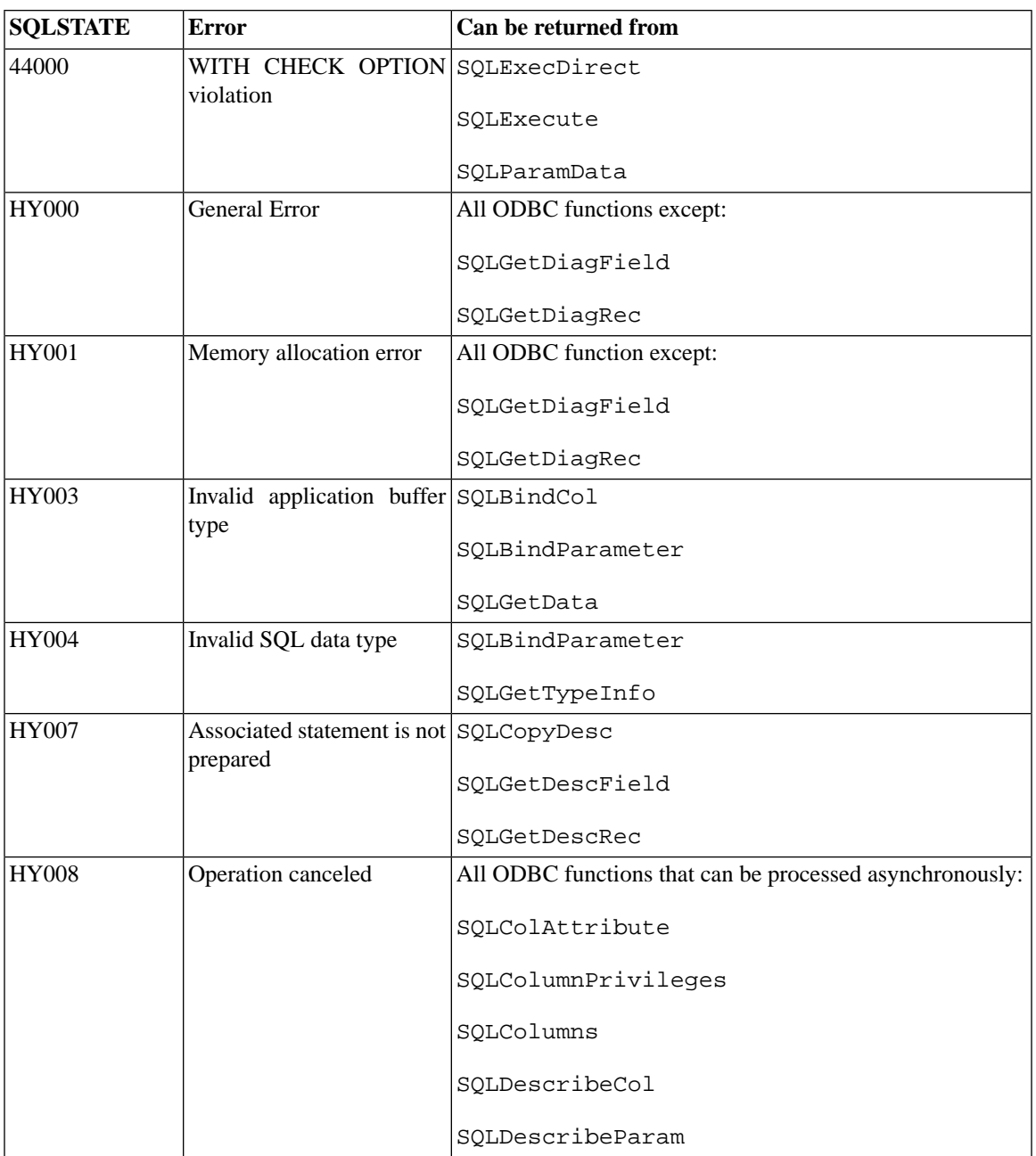

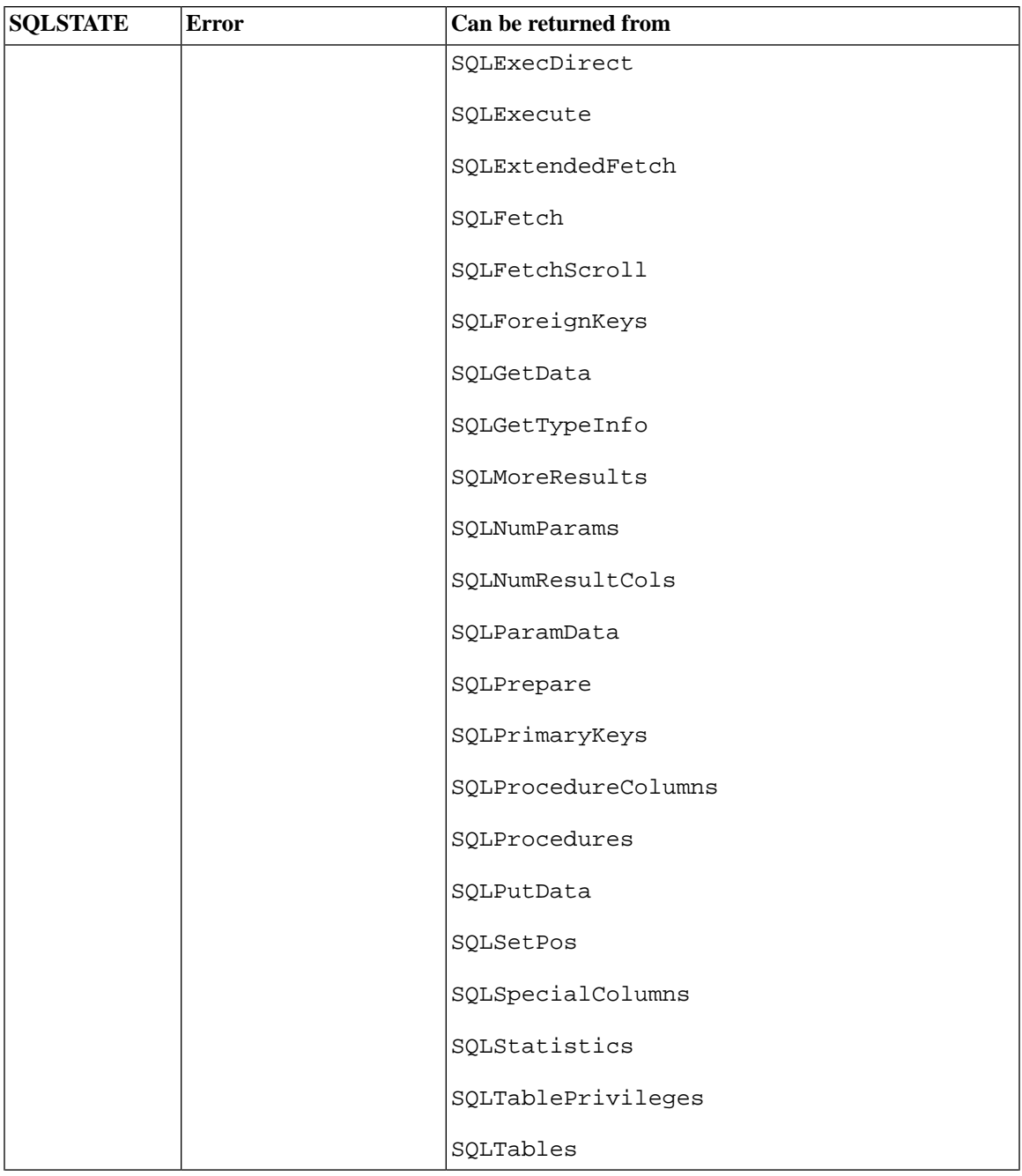

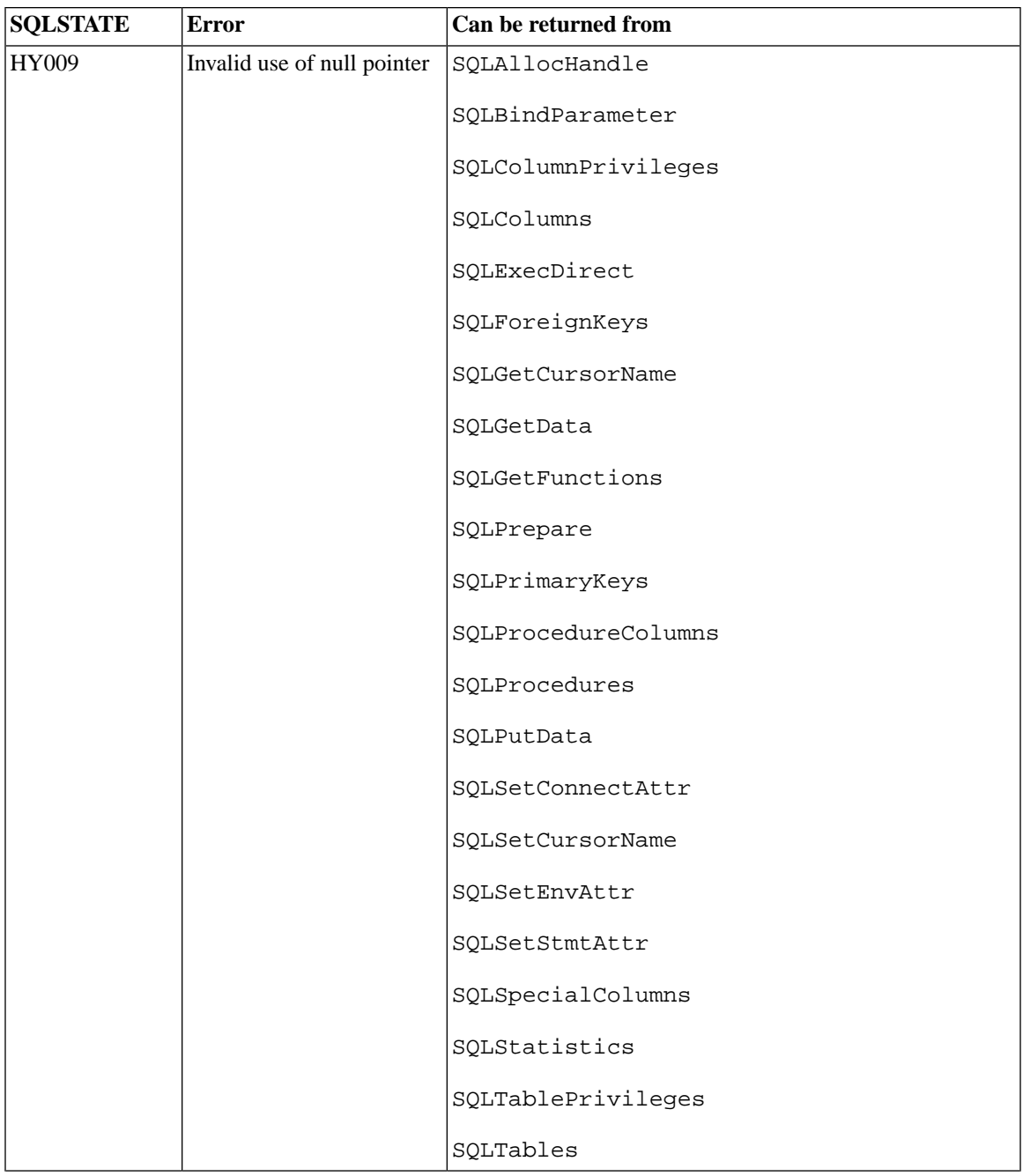

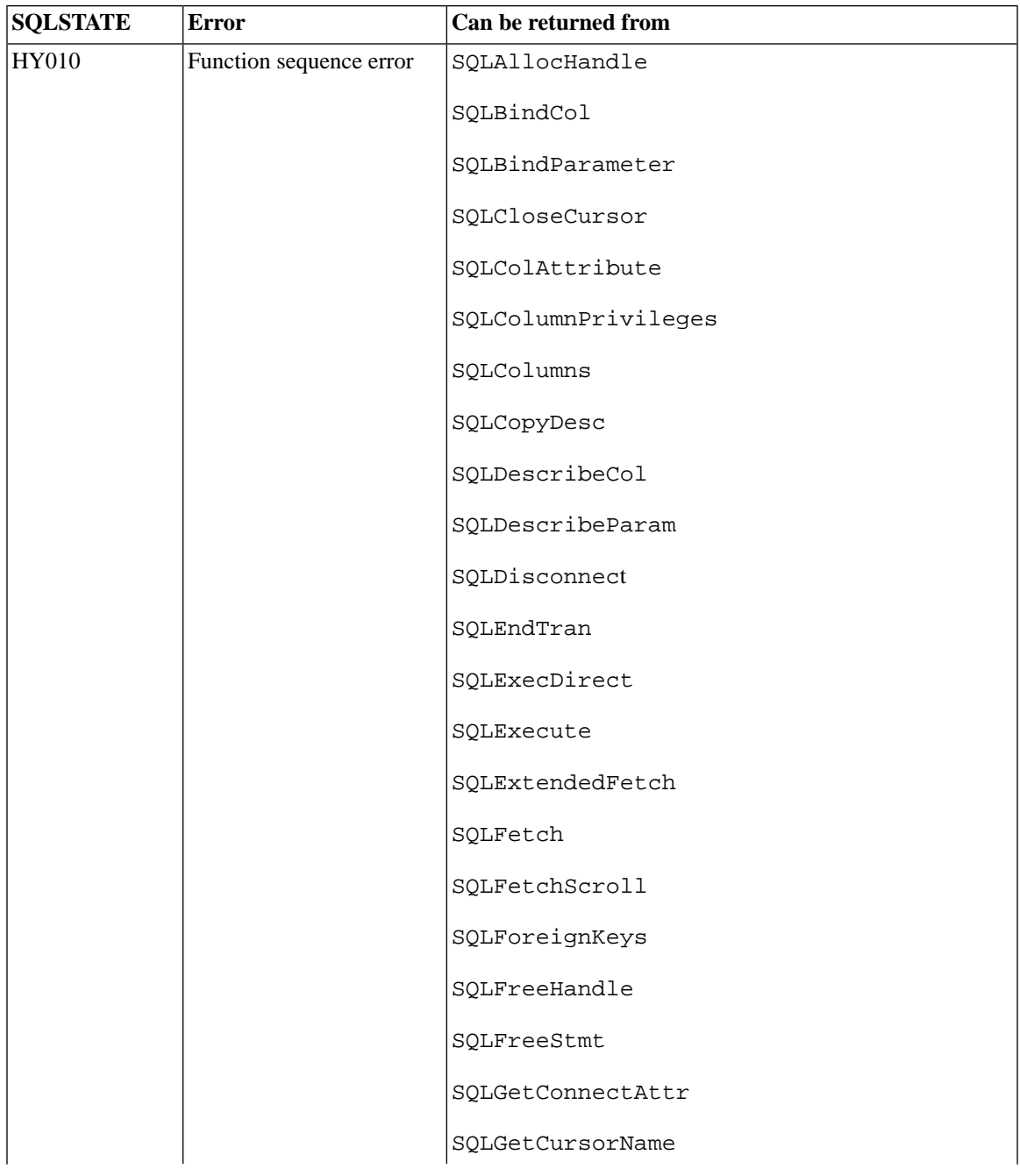

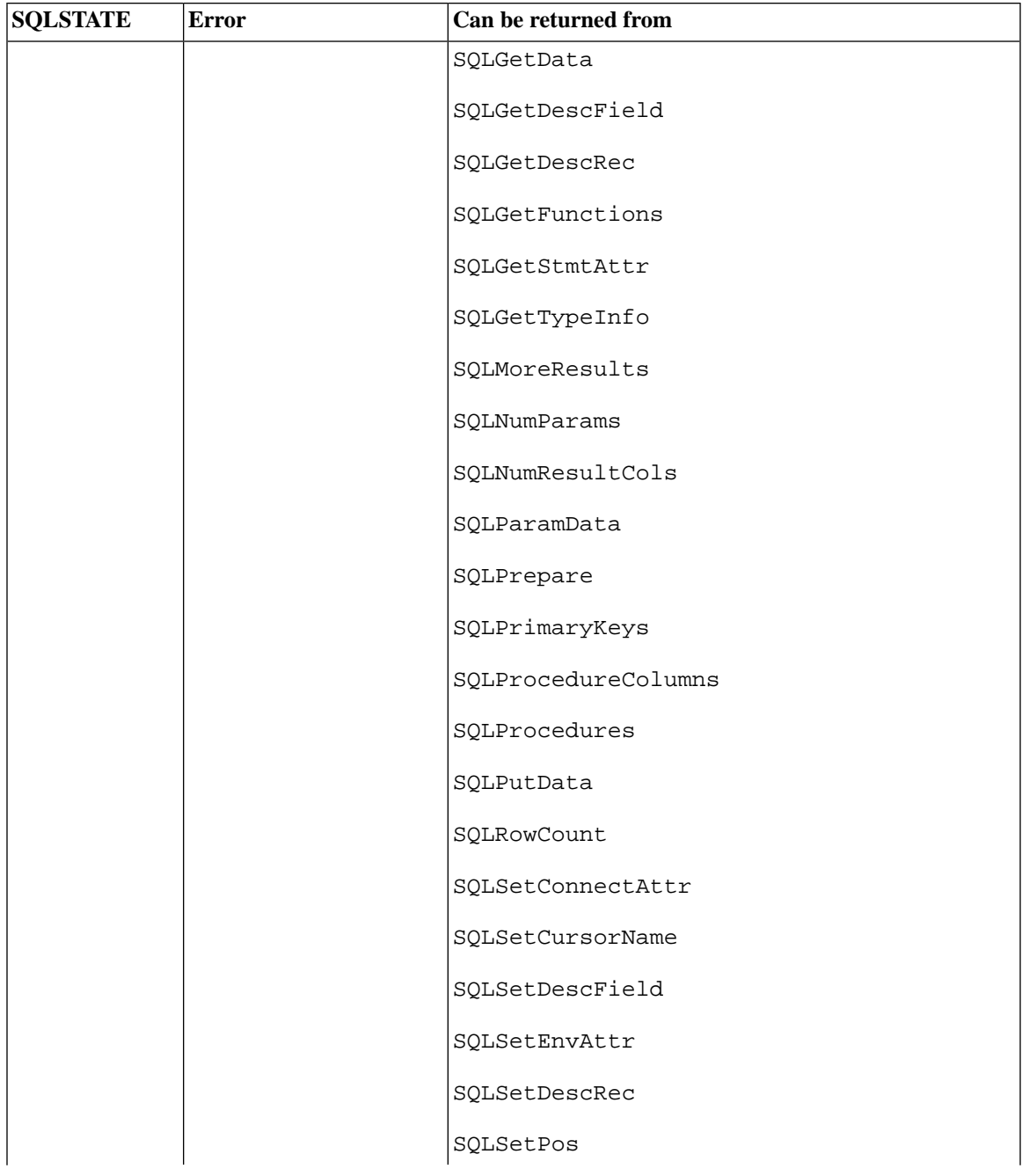

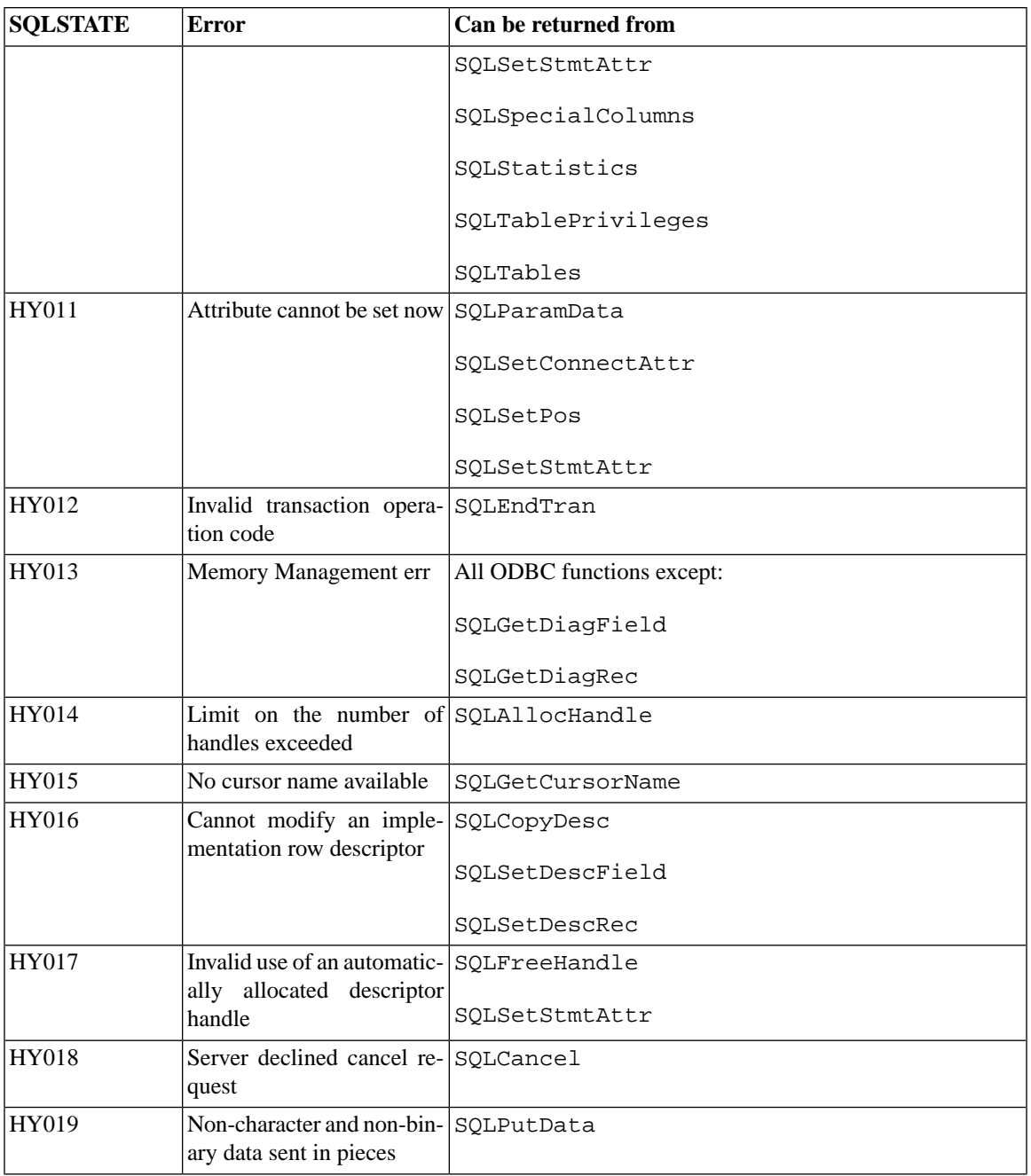

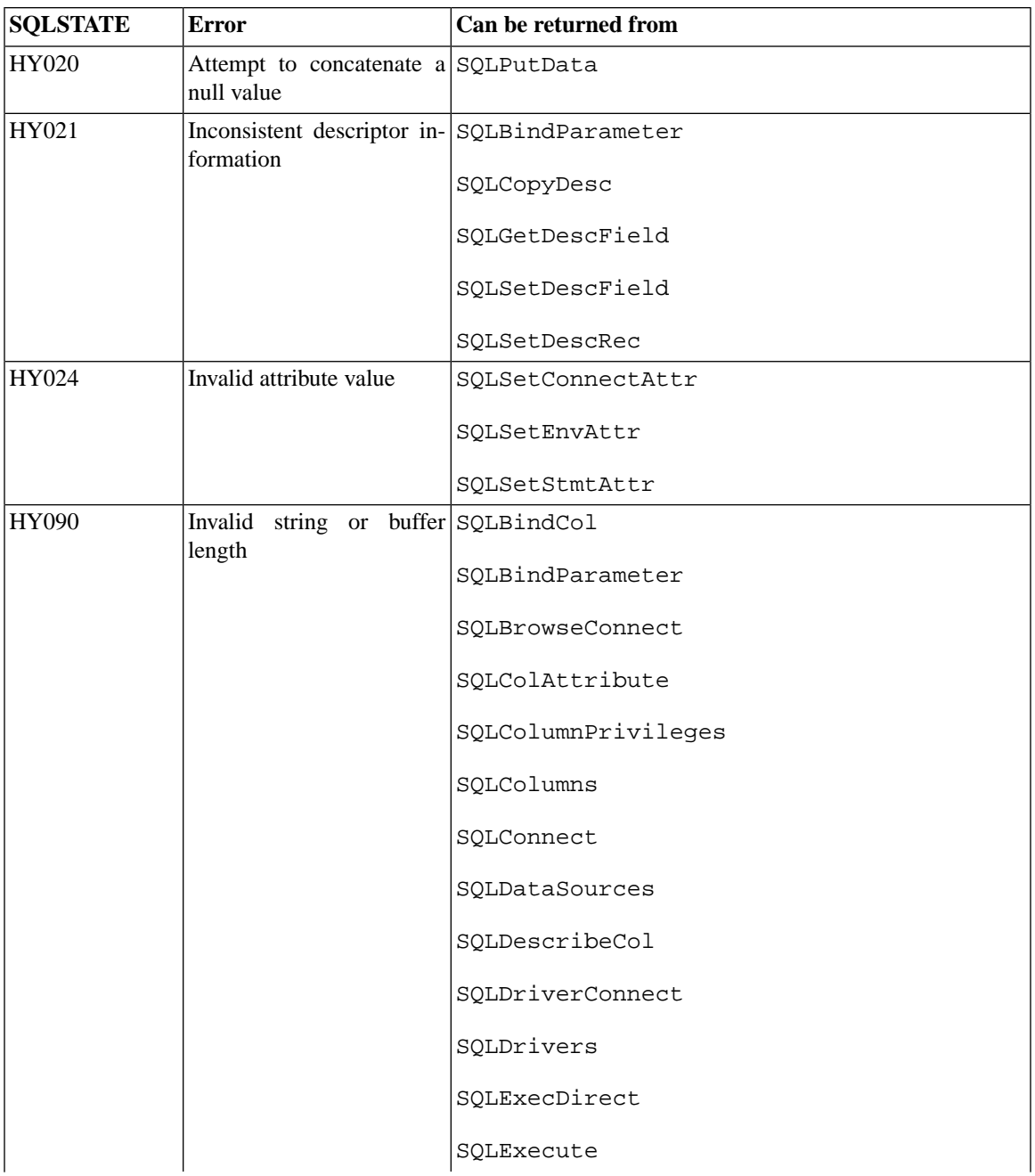

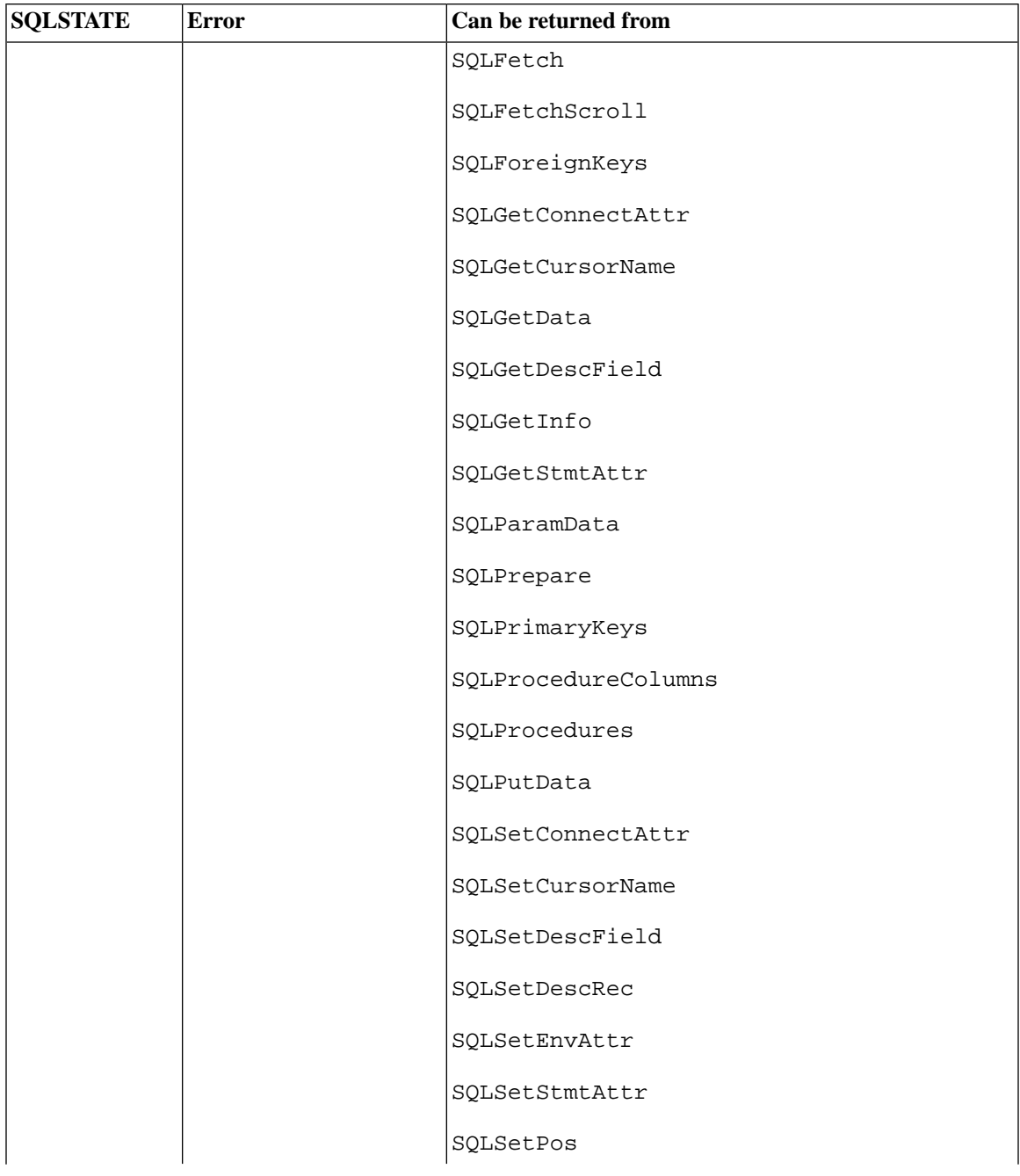

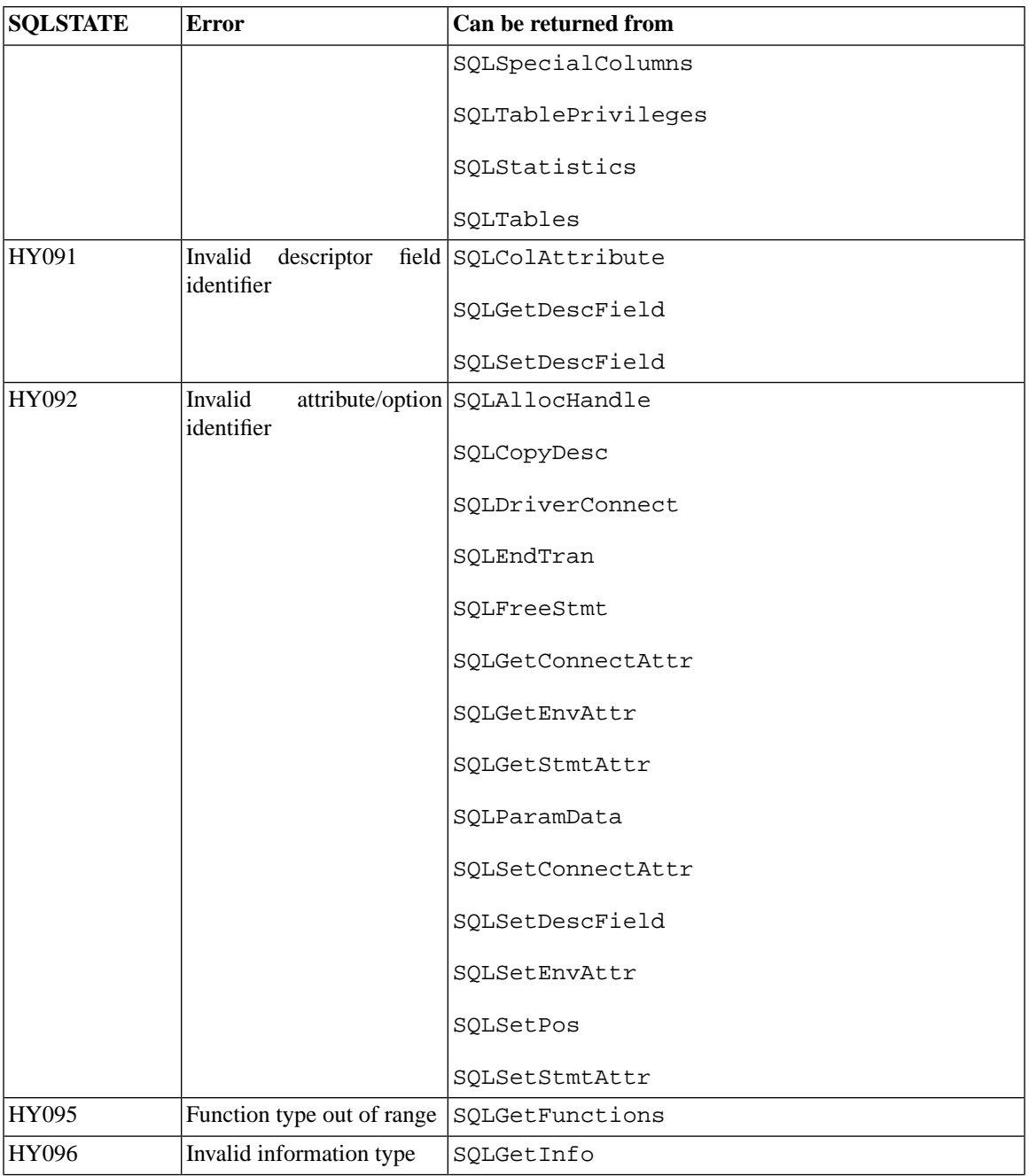
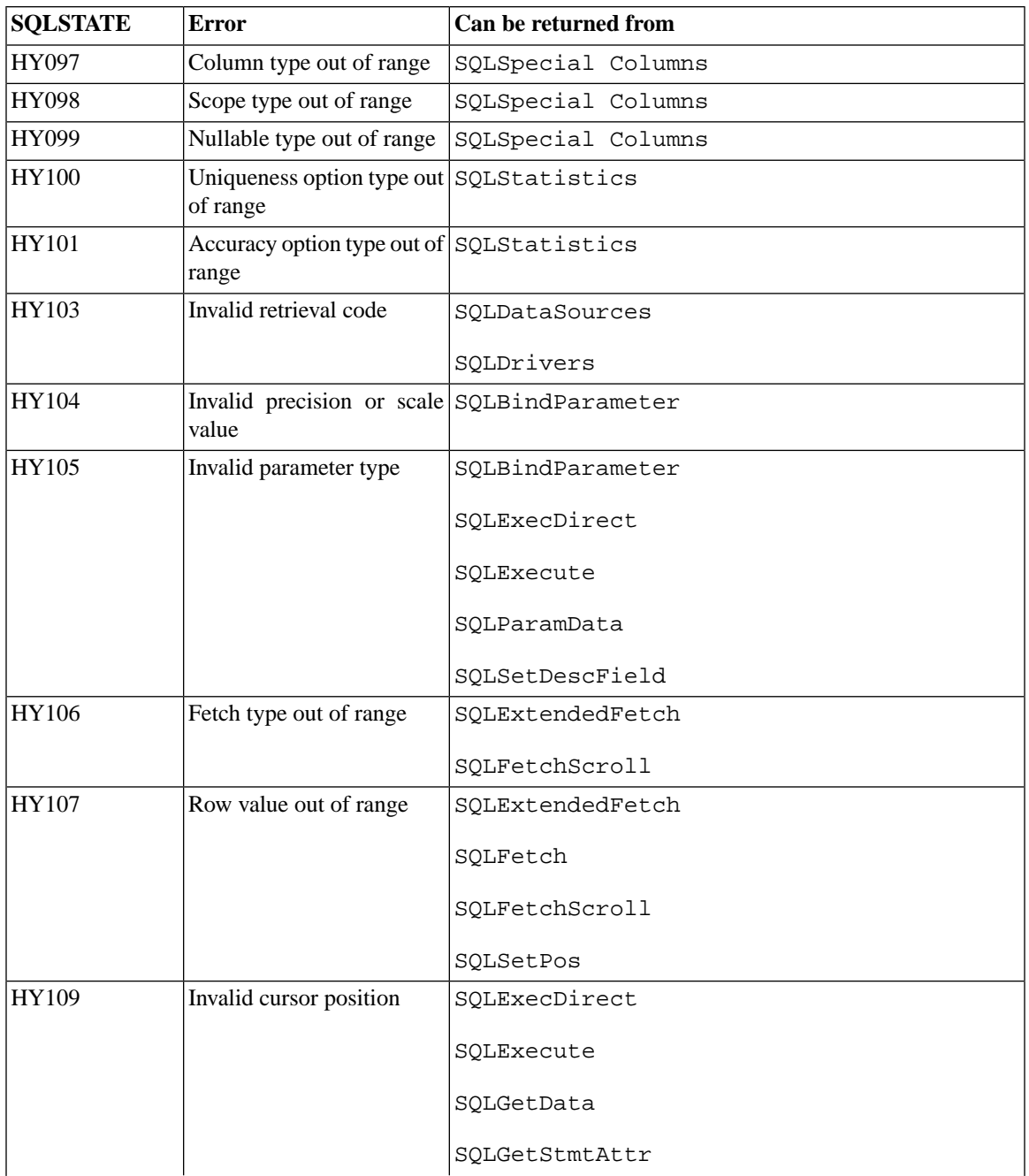

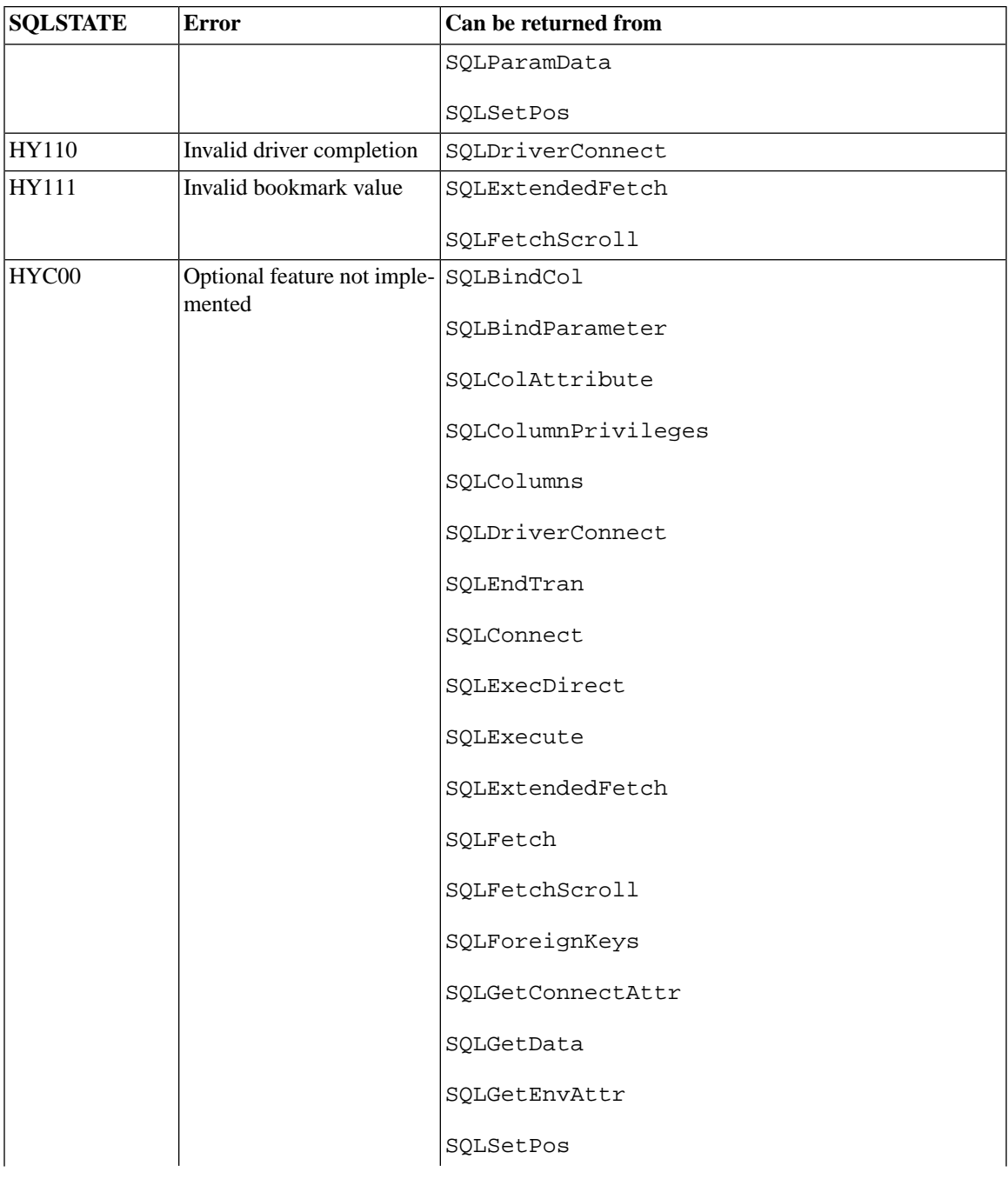

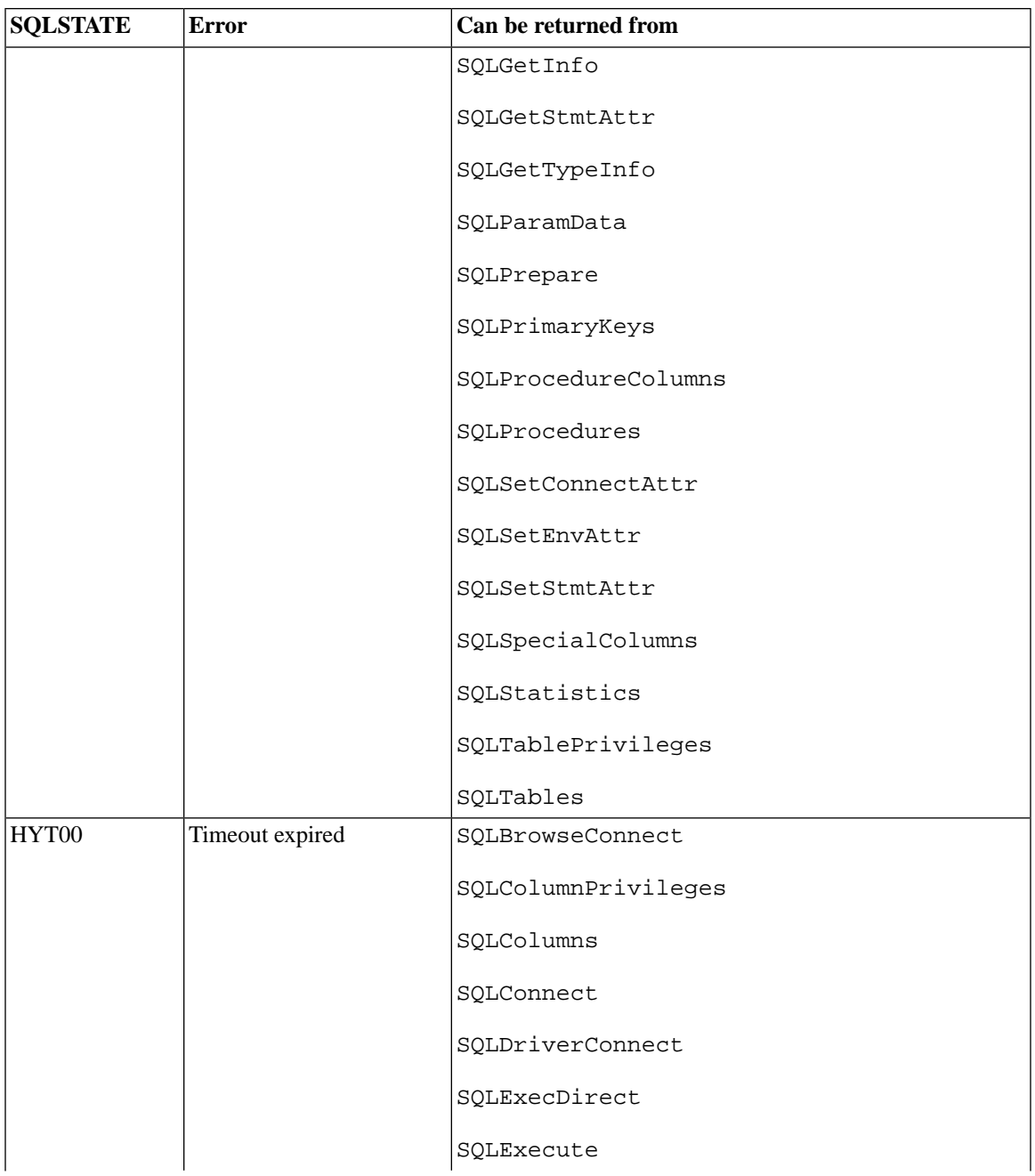

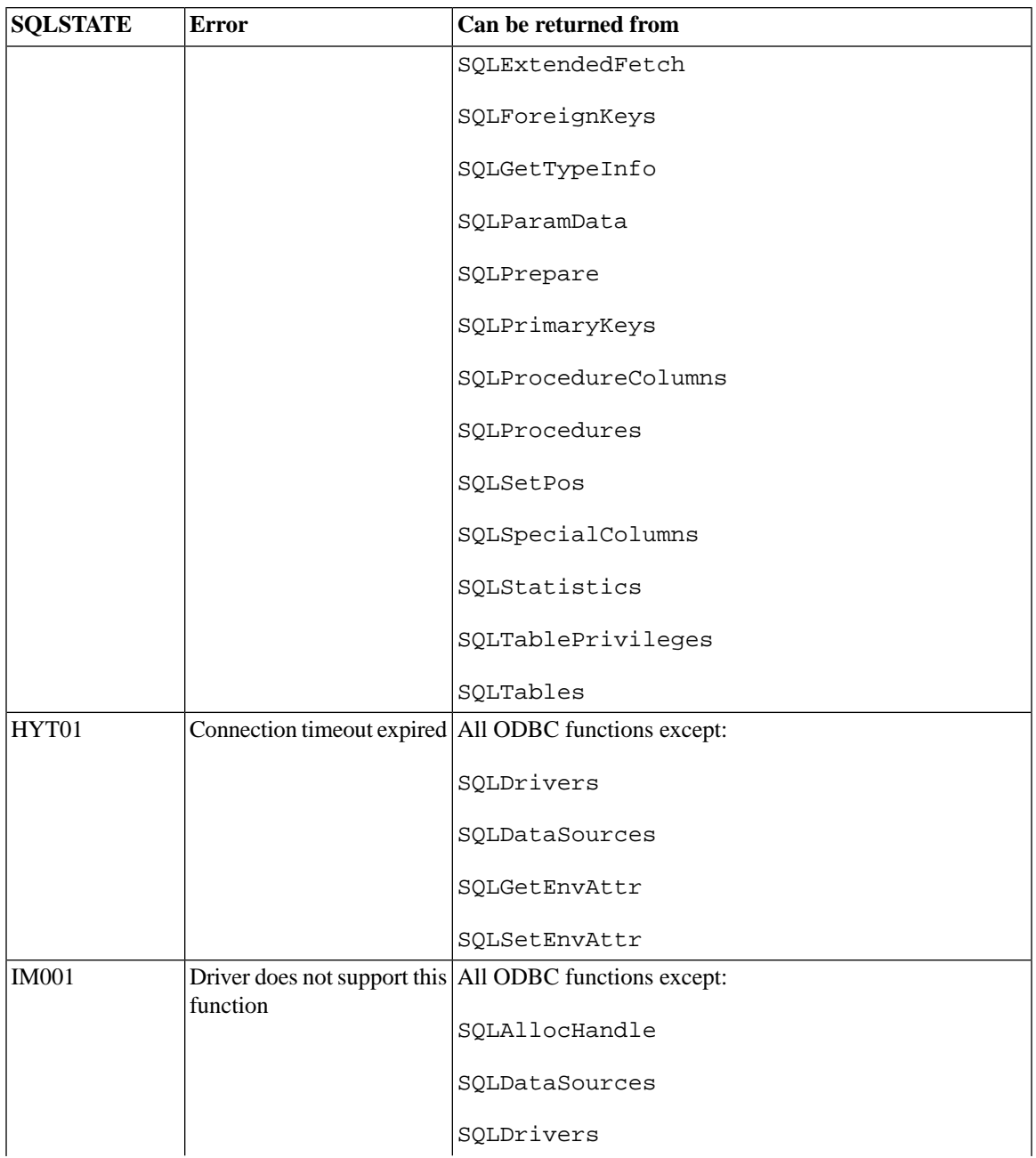

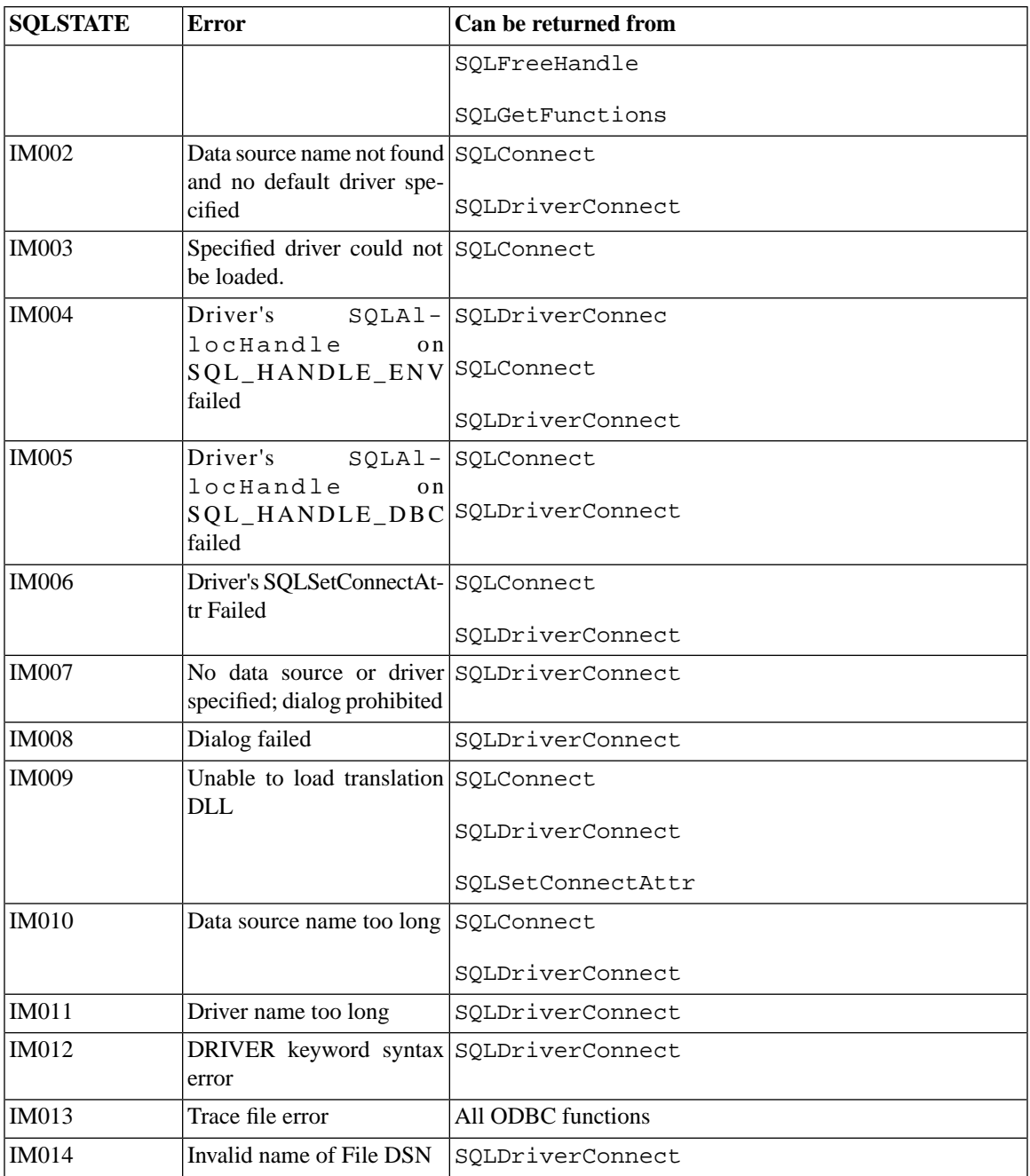

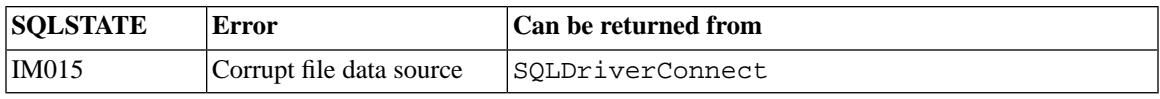

# **Appendix D. SQL Minimum Grammar**

An ODBC driver must support a subset of SQL-92 Entry level syntax. This appendix describes this SQL minimum syntax that an ODBC driver must support. An application that uses this syntax will be supported by any ODBC-compliant driver.

Applications can call SQLGetInfo with the SQL\_SQL\_CONFORMANCE to determine if additional features of SQL-92, not covered in this appendix, are supported.

#### **Note** œ

If the driver supports only read-only data sources, the SQL syntax that applies to changing data may not apply to the driver. Applications need to call SQLGetInfo with the SQL\_DATA\_SOURCE\_READ\_ONLY information type to determine if a data source is read-only.

### **D.1 SQL Statements**

```
create-table-statement ::=
```
 CREATE TABLE *base\_table\_name* (*column\_identifier data\_type* [, *column\_identifier data\_type*]...)

#### $\bigcirc$ **Important**

As the *data\_type* in a *create\_table\_statement*, applications require a data type from the TYPE\_NAME column of the result set returned by SQLGetTypeInfo.

```
delete_statement_searched ::=
         DELETE FROM table_name [WHERE search_condition]
drop_table_statement ::=
         DROP TABLE base_table_name
select_statement ::=
         SELECT [ALL | DISTINCT] select_list
         FROM table_reference_list
         [WHERE search_condition]
         [order_by_clause]
statement ::= create_table_statement |
        delete_statement_searched |
        drop_table_statement |
```

```
insert_stetement |
        select_statement |
        update_statement_searched
Update_statement_searched ::=
    UPDATE table_name
    SET column_identifier = {expression |
          NULL} 
    [, column_identifier = {expression |
         NULL}]...
    [WHERE search_condition]
```
### **D.2 SQL Statement Elements**

```
base_table_identifier ::= user_defined_name
base_table_name ::= base_table_identifier
boolean_factor ::= [NOT] boolean_primary
boolean_primary ::= predicate | ( search_condition )
boolean_term ::= boolean_factor [AND boolean_term]
character_string_literal :: = "{character}..."
(character is any character in the character set
of the driver/data source. To include a single
literal quote character (') in a character_string_literal,
use two literal quote characters [""].)
column_identifier ::= user_defined_name
column_name ::= [table_name.]column_identifier
comparison\_operator ::= < | > | < | > | == | == | <comparison_predicate ::= expression comparison_operator expression
data_type ::= character_string_type
(character_string_type is any data type for which the
""DATA_TYPE"" column in the result set returned by SQLGetTypeInfo
is either SOL CHAR or SOLVARCHAR.)
digit ::= 0 | 1 | 2 | 3 | 4 | 5 | 6 | 7 | 8 | 9
dynamic_parameter ::= ?
expression ::= term | expression {+|-} term
factor ::= [+|-]primary
insert_value ::= dynamic_parameter | literal | NULL | USER
letter ::= lower_case_letter | upper_case_letter
literal ::= character_string_literal
lower case letter ::= a | b | c | d | e | f | g | h | i | j | k | l | m | n | o | p | q | r | s |
```

```
 t | u | v | w | x | y | z
order_by_clause ::= ORDER BY sort_specification [, sort_specification]...
primary ::= column_name | dynamic_parameter | literal | ( expression )
search_condition ::= boolean_term [OR search_condition]
select_list ::= * | select_sublist [, select_sublist]...
(select_list cannot contain parameters.)
select_sublist ::= expression
sort_specification ::= {unsigned_integer | column_name } [ASC | DESC]
table_identifier ::= user_defined_name
table_name ::= table_identifier
table_reference ::= table_name
table_reference ::= table_name [,table_reference]...
term ::= factor | term {*|/} factor
unsigned_integer ::= {digit}
upper_case_letter ::= A | B | C | D | E | F | G |
    H | I | J | K | L | M | N | O | P | Q | R | S |
    T | U | V | W | X | Y | Z
user_defined_name ::= letter[ digit | letter| _ ]...
```
### **D.2.1 Control Statements (Logical Condition)**

The following table provides a brief summary of control statements that are available in solidDB database procedures. For a more in-depth description of these control statements, see the discussion of Stored Procedures in solidDB SQL Guide.

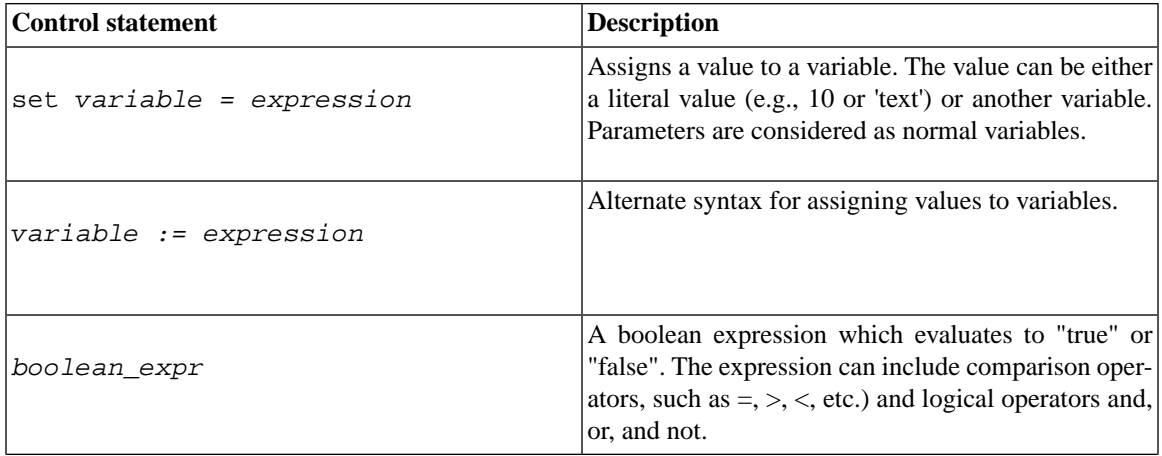

#### **Table D.1. Control Statements**

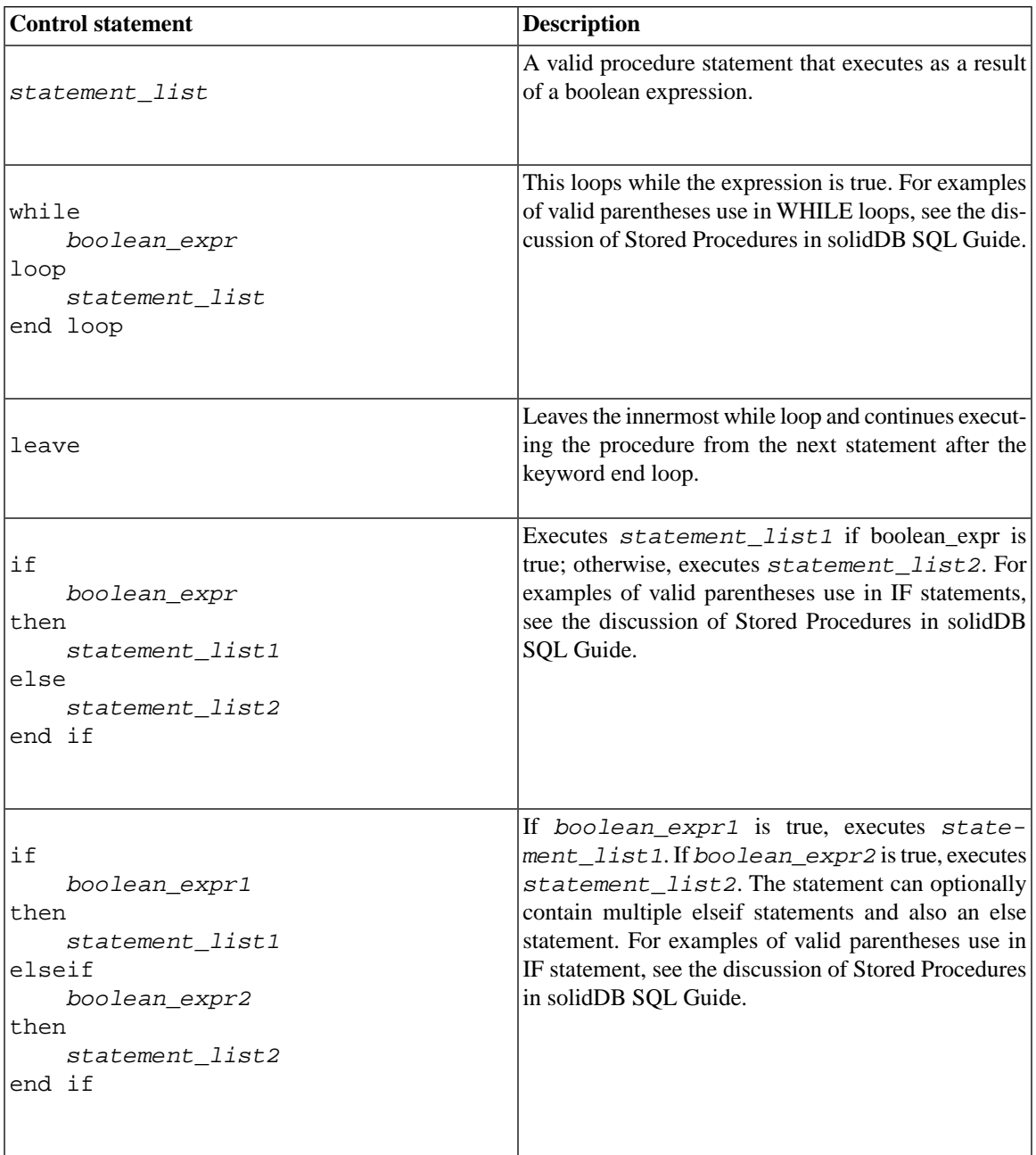

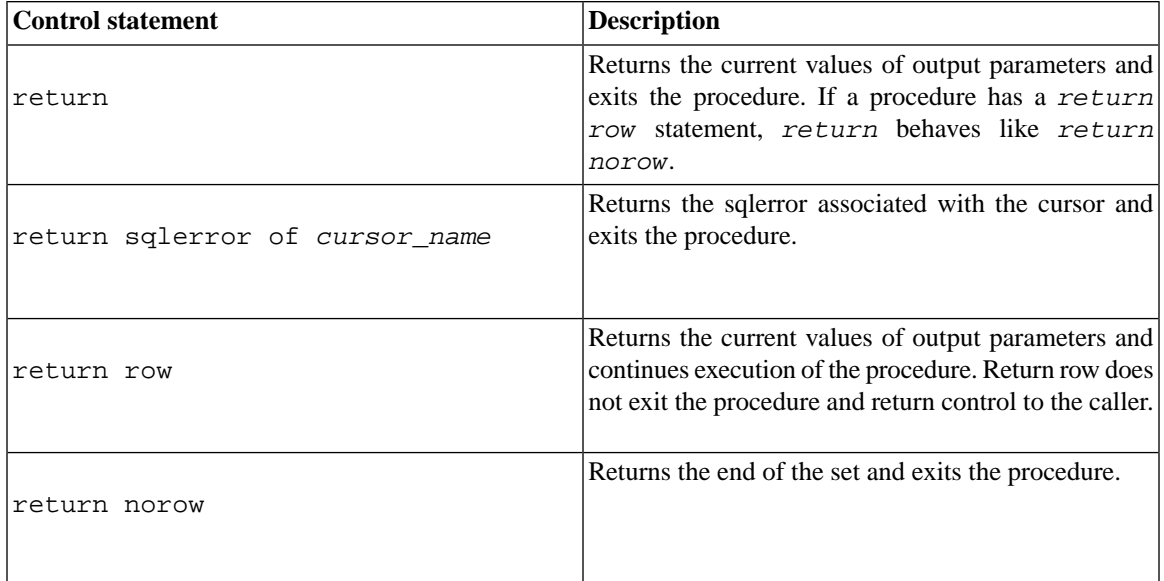

# **D.3 Data Type Support**

At minimum, ODBC drivers must support either SQL\_CHAR or SQL\_VARCHAR. Other data types support is determined by the driver's or data source's SQL-92 conformance level. To determine the SQL-92 conformance level for a driver or data source, applications need to call SQLGetTypeInfo.

# **D.4 Parameter Data Types**

Even though each parameter specified with SQLBindParameter is defined using an SQL data type, the parameters in an SQL statement have no intrinsic data type. Therefore, parameter markers can be included in an SQL statement only if their data types can be inferred from another operand in the statement. For example, in an arithmetic expression such as ? + COLUMN1, the data type of the parameter can be inferred from the data type of the named column represented by COLUMN1. An application cannot use a parameter marker if the data type cannot be determined.

The following table describes how a data type is determined for several types of parameters according to SQL-92 standards. For comprehensive information on inferring the parameter type, see the SQL-92 specification.

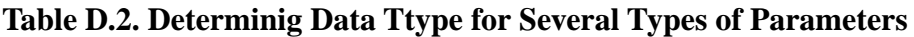

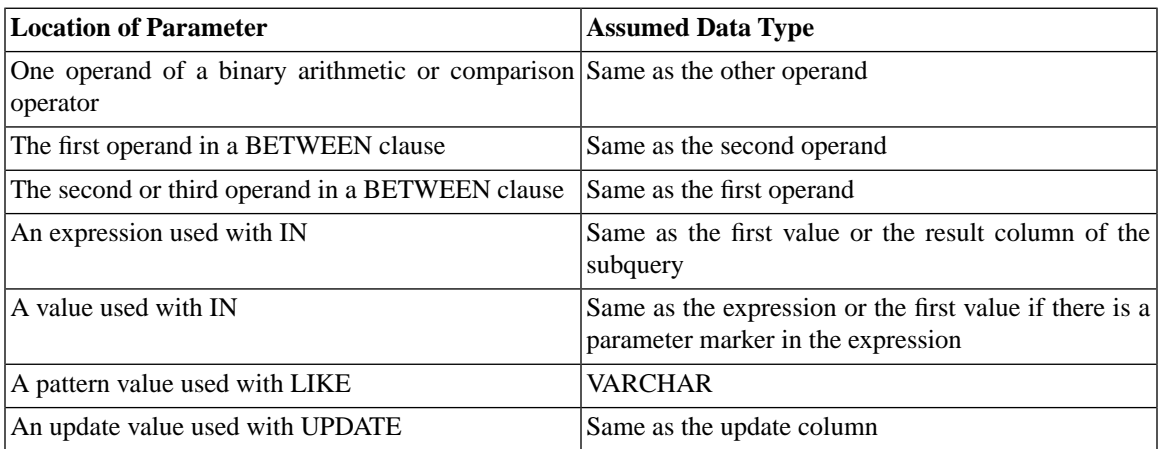

### **D.4.1 Parameter Markers**

According to the SQL-92 specification, an application cannot place parameter markers in the following locations:

- In a SELECT list.
- As both *expressions* in a *comparison-predicate*.
- As both operands of a binary operator.
- As both the first and second operands of a BETWEEN operation.
- As both the first and third operands of a BETWEEN operation.
- As both the expression and the first value of an IN operation.
- As the operand of a unary + or operation.
- As the argument of a *set-function-reference*.

For a comprehensive list and more details, see the SQL-92 specification.

# **D.5 Literals in ODBC**

The ODBC literal syntax in this section is provided to aid driver writers who are converting a character string type to a numeric or interval type, or from a numeric or interval type to a character string type.

### **D.5.1 Interval Literal Syntax**

The following syntax is used for interval literals in ODBC.

```
interval_literal ::= INTERVAL [+|_] interval_string interval_qualifier
interval_string ::= quote { year_month_literal 
      | day_time_literal } quote
year_month_literal ::= years_value | [years_value] months_value
day_time_literal ::= day_time_interval | time_interval
day_time_interval ::= days_value [hours_value
      [:minutes_value[:seconds_value]]]
time_interval ::= hours_value [:minutes_value [:seconds_value ] ] 
      | minutes_value [:seconds_value ] 
      | seconds_value
years_value ::= datetime_value
months_value ::= datetime_value
days_value ::= datetime_value
hours_value ::= datetime_value
minutes_value ::= datetime_value
seconds_value ::= seconds_integer_value [.[seconds_fraction] ]
seconds_integer_value ::= unsigned_integer
seconds_fraction ::= unsigned_integer
datetime_value ::= unsigned_integer
interval_qualifier ::= start_field TO end_field 
      | single_datetime_field
start_field ::= non_second_datetime_field 
      [(interval_leading_field_precision )]
end_field ::= non_second_datetime_field 
      | SECOND[(interval_fractional_seconds_precision)]
single_datetime_field ::= non_second_datetime_field 
      [(interval_leading_field_precision)] 
      | SECOND[(interval_leading_field_precision 
      [, (interval_fractional_seconds_precision)]
datetime_field ::= non_second_datetime_field | SECOND
non_second_datetime_field ::= YEAR | MONTH | DAY | HOUR | MINUTE
```
*interval\_fractional\_seconds\_precision ::= unsigned\_integer interval\_leading\_field\_precision ::= unsigned\_integer quote ::= ' unsigned\_integer ::= digit...*

### **D.5.2 Numeric Literal Syntax**

The following syntax is used for numeric literals in ODBC:

```
numeric_literal ::= signed_numeric_literal | unsigned_numeric_literal 
signed_numeric_literal ::= [sign] unsigned_numeric_literal
unsigned_numeric_literal ::= exact_numeric_literal 
      | approximate_numeric_literal
exact_numeric_literal ::= unsigned_integer [period[unsigned_integer]] 
      | period unsigned_integer
sign ::= plus_sign | minus_sign
approximate_numeric_literal ::= mantissa E exponent
mantissa ::= exact_numeric_literal
exponent ::= signed_integer
signed_integer ::= [sign] unsigned_integer
unsigned_integer ::= digit...
plus_sign ::= +
minus_sign ::= _
digit ::= 1 | 2 | 3 | 4 | 5 | 6 | 7 | 8 | 9 | 0
period ::= .
```
# **D.6 List of Reserved Keywords**

The following words are reserved for use in ODBC function calls. These words do not constrain the minimum SQL grammar; however, to ensure compatibility with drivers that support the core SQL grammar, applications should avoid using any of these keywords. The #define value SOL ODBC\_KEYWORDS contains a commaseparated list of these keywords.

For a complete list of reserved keywords in several SQL standards and solidDB ODBC API, see the appendix, "Reserved Words" in *solidDB Administration Guide*.

#### **Table D.3. List of Reserved Keywords**

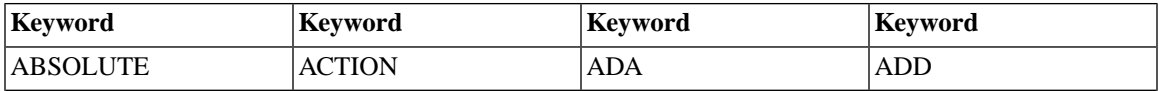

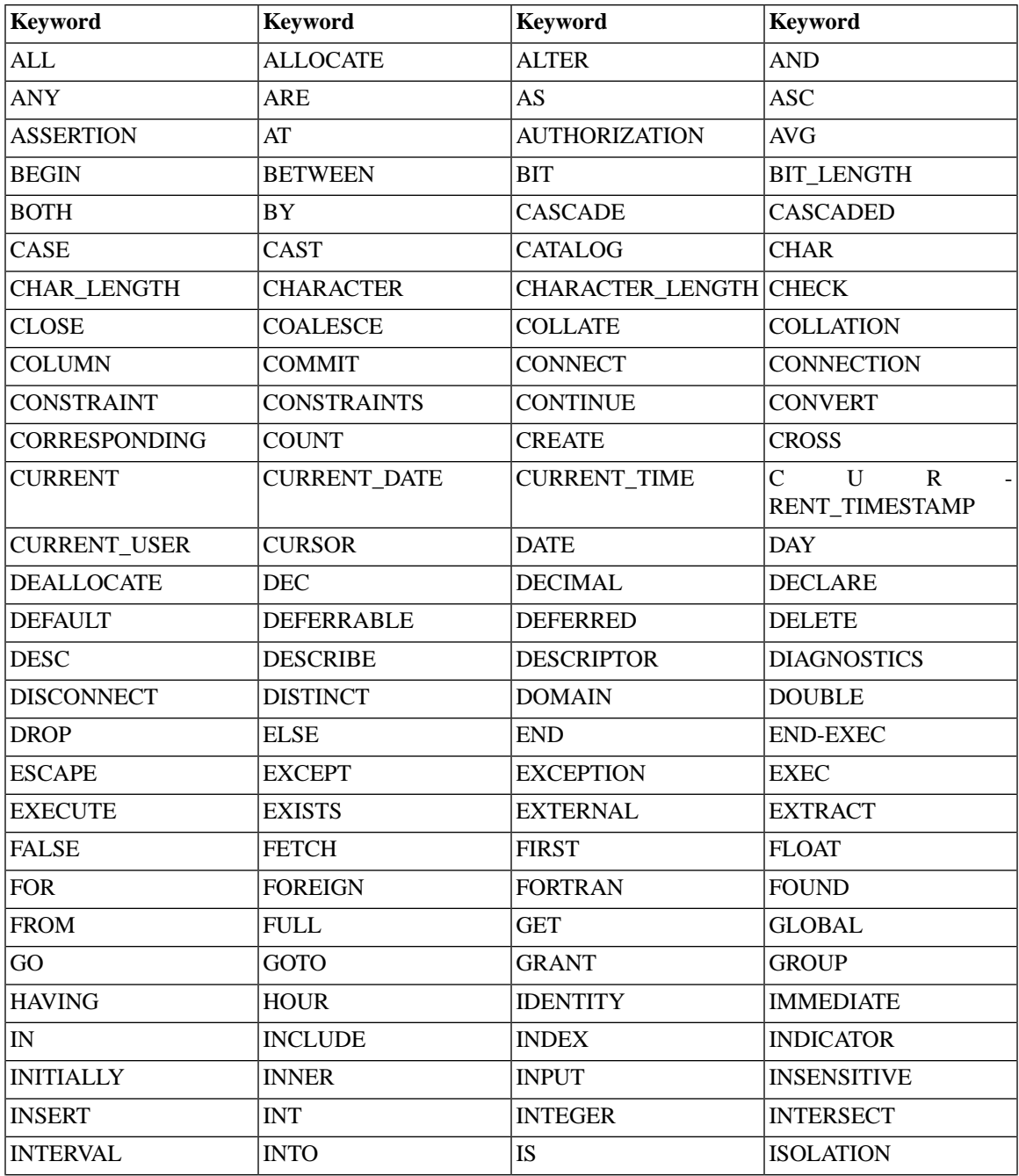

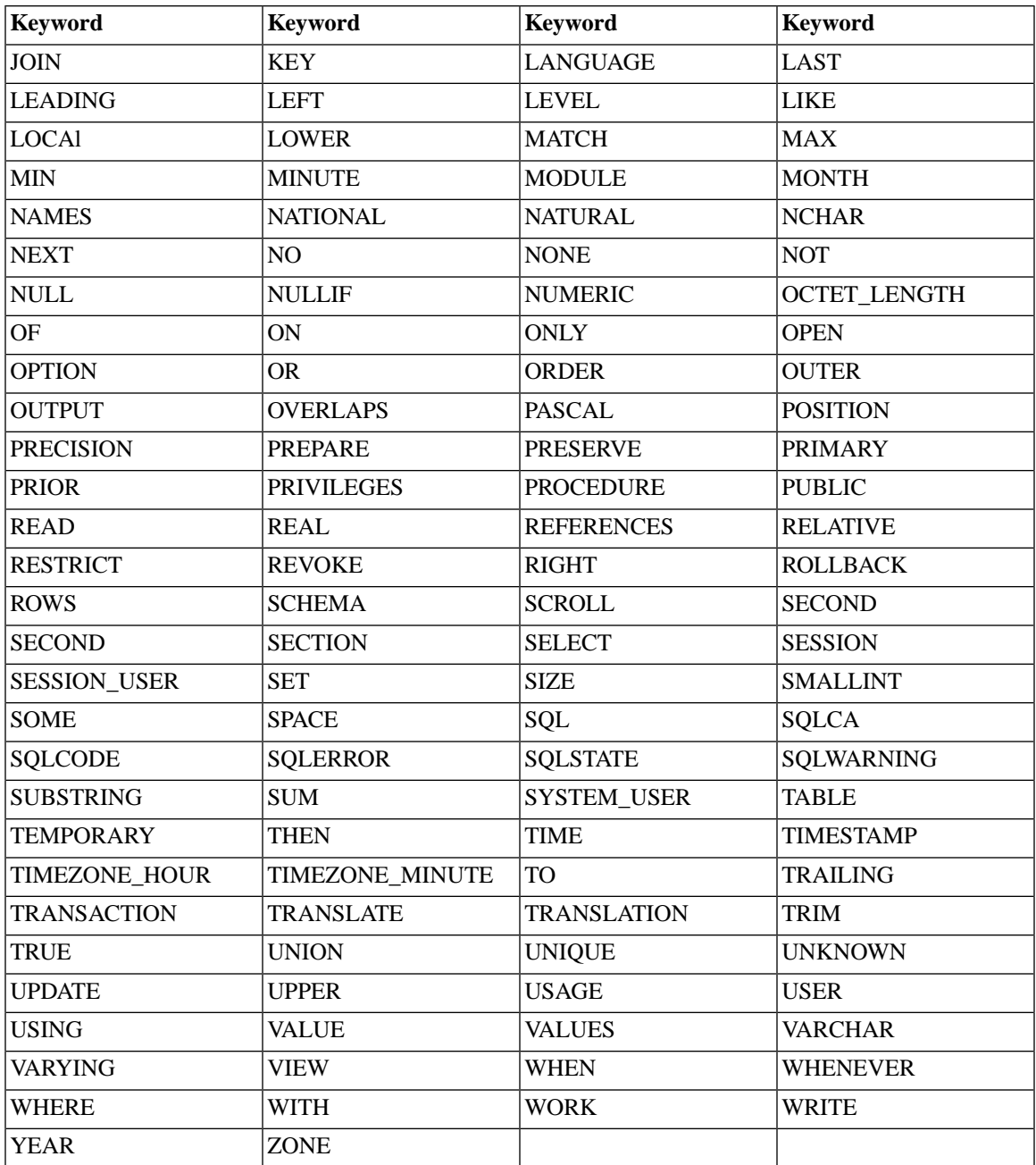

# **Appendix E. Data Types**

ODBC defines the following sets of data types:

- SQL data types, which indicate the data type of data stored at the data source (e.g. the solidDB server).
- C data types, which indicate the data type of data stored in application buffers.

Each SQL data type corresponds to an ODBC C data type. Before returning data from the data source, the driver converts it to the specified C data type. Before sending data to the data source, the driver converts it from the specified C data type.

This appendix contains the following topics:

- ODBC SQL data types
- ODBC C data types
- Numeric literals
- Data type identifiers including pseudo-type identifiers and Descriptors
- Decimal digits and transfer octet length of SQL data types
- Converting data from SQL to C data types
- Converting data from C to SQL data types

For information about driver-specific SQL data types, see the driver's documentation.

# **E.1 SQL Data Types**

In accordance with the SQL-92 standard, each DBMS defines its own set of SQL data types. For each SQL data type in the SQL-92 standard, a #define value, known as a type identifier, is passed as an argument in ODBC functions or returned in the metadata of a result set. Drivers map data source-specific SQL data types to ODBC SQL data type identifiers and driver-specific SQL data type identifiers. The SQL\_DESC\_CON-CISE\_TYPE field of an implementation descriptor is where the SQL data type is stored.

solidDB's ODBC driver does not support the following SQL\_92 data types:

• BIT

- BIT\_VARYING
- TIME\_WITH\_TIMEZONE
- TIMESTAMP\_WITH\_TIMEZONE
- NATIONAL CHARACTER

# **E.2 C Data Types**

ODBC defines the C data types and their corresponding ODBC type identifiers. Applications either call

- SQLBindCol or SQLGetData to pass an applicable C type identifier in the *TargetType* argument. In this way, applications specify the C data type of the buffer that receives result set data.
- SQLBindParameter to pass the appropriate C type identifier in the *ValueType* argument. In this way, applications specify the C data type of the buffer containing a statement parameter.

The SQL\_DESC\_CONCISE\_TYPE field of an application descriptor is where the C data type is stored.

#### **Note** œ

Driver-specific C data types do not exist.

# **E.3 Data Type Identifiers**

Data type identifiers are stored in the SQL\_DESC\_CONCISE\_TYPE field of a descriptor. Data type identifiers in applications describe their buffers to the driver. They also retrieve metadata about the result set from the driver so applications know what type of C buffers to use for data storage. Applications use data type identifiers to perform these tasks by calling these functions:

- To describe the C data type of application buffers, applications call SOLBindParameter, SOLBindCol, and SQLGetData.
- To describe the SQL data type of dynamic parameters, applications call SQLBindParameter.
- To retrieve the SQL data types of result set columns, applications call SQLColAttribute and SQL-DescribeCol.
- To retrieve the SQL data types of parameters, applications call SQLDescribeParameter.
- To retrieve the SQL data types of various schema information, applications call SQLColumns, SQLProcedureColumns, and SQLSpecialColumns.
- To retrieve a list of supported data types, applications call SQLGetTypeInfo.

In addition, the SQLSetDescField and SQLSetDescRec descriptor functions are also used to perform the above tasks. For details, see the SQLSetDescField and SQLSetDescRec functions.

# **E.4 SQL Data Types**

A given driver and data source do not necessarily support all of the SQL data types defined in the ODBC grammar. Furthermore, they may support additional, driver-specific SQL data types. A driver's support is determined by the level of SQL-92 conformance. To determine which data types a driver supports, an application calls SQLGetTypeInfo. See [Section E.4.1, "SQLGetTypeInfo Result Set Example"](#page-345-0). For information about driver-specific SQL data types, see the driver's documentation.

A driver also returns the SQL data types when it describes the data types of columns and parameters using the following functions:

- SQLColAttribute
- SQLColumns
- SQLDescribeCol
- SQLDescribeParam
- SQLProcedureColumns
- SQLSpecialColumns

#### **Note** œ

For details on fields that store SQL data type values and characteristics, see [Section E.8, "Data Type](#page-356-0) [Identifiers and Descriptors"](#page-356-0).

The following table is not a comprehensive list of SQL data types, but offers commonly used names, ranges, and limits. A data source may only support some of the data types that are listed in the table and depending on your driver, the characteristics of the data types can differ form this table's description. The table includes the description of the associated data type from SQL-92 (if applicable)

| SQL Type Identifier [1]       | <b>Typical SQL Data</b><br><b>Type [2]</b> | <b>Typical Type Description</b>                                                                                                    |
|-------------------------------|--------------------------------------------|----------------------------------------------------------------------------------------------------|
| SQL_CHAR                      | CHAR(n)                                    | Character string of fixed string length n.                                                                                                    |
| <b>SQL_VARCHAR</b>            | VARCHAR(n)                                 | Variable-length character string with a maximum string<br>length n.                                                                                                    |
| SQL_LONGVARCHAR               | <b>LONG VARCHAR</b>                        | Variable length character data. Maximum length is data<br>source-dependent. [3]                                                                                                    |
| <b>SQL_WCHAR</b>              | WCHAR(n)                                   | Unicode character string of fixed string length n.                                                                                                    |
| <b>SQL_WVARCHAR</b>           | VARWCHAR(n)                                | Unicode variable-length character string with a maximum<br>string length n.                                                                                                    |
| SQL_WLONGVARCHAR LONGWVARCHAR |                                            | Unicode variable-length character data. Maximum length<br>is data source-dependent.                                                                                                    |
| <b>SQL_DECIMAL</b>            | DECIMAL(p, s)                              | Signed, exact, numeric value with a precision $p$ and scale<br>s. (The maximum precision is driver-defined.)                                                                                                |
|                               |                                            | $(1 \le p \le 16; s \le p)$ . [4]                                                                                                    |
| <b>SQL_NUMERIC</b>            | NUMERIC(p,s)                               | Signed, exact, numeric value with a precision $p$ and scale<br>S.                                                                                                    |
|                               |                                            | $(1 \le p \le 16; s \le p)$ . [4]                                                                                                    |
| <b>SQL_SMALLINT</b>           | <b>SMALLINT</b>                            | Exact numeric value with precision 5 and scale 0.                                                                                                    |
|                               |                                            | (signed: $-32,768 \le n \le 32,767$ , unsigned: $0 \le n \le n$<br>65,535                                                                                                    |
|                               |                                            | solidDB supports only signed, not unsigned,<br>SMALLINT. [5]                                                                                                    |
| <b>SQL_INTEGER</b>            | <b>INTEGER</b>                             | Exact numeric value with precision 10 and scale 0.<br>(signed: $-2^{31}$ <= n <= $2^{31}$ -1, unsigned: 0 <= n <= $2^{32}$ -1)<br>solidDB supports only signed, not unsigned, INTEGER.<br>$\lceil 5 \rceil$ |
| SQL_REAL                      | <b>REAL</b>                                | Signed, approximate, numeric value with a binary preci-<br>sion 24 (zero or absolute value $10^{-38}$ to 1038).                                                                                             |
| SQL_FLOAT                     | FLOAT(p)                                   | Signed, approximate, numeric value with a binary preci-<br>sion of at least $p$ . (The maximum precision is driver<br>defined.) [6]                                                                         |

**Table E.1. Common SQL Data Type Names, Ranges, and Limits**

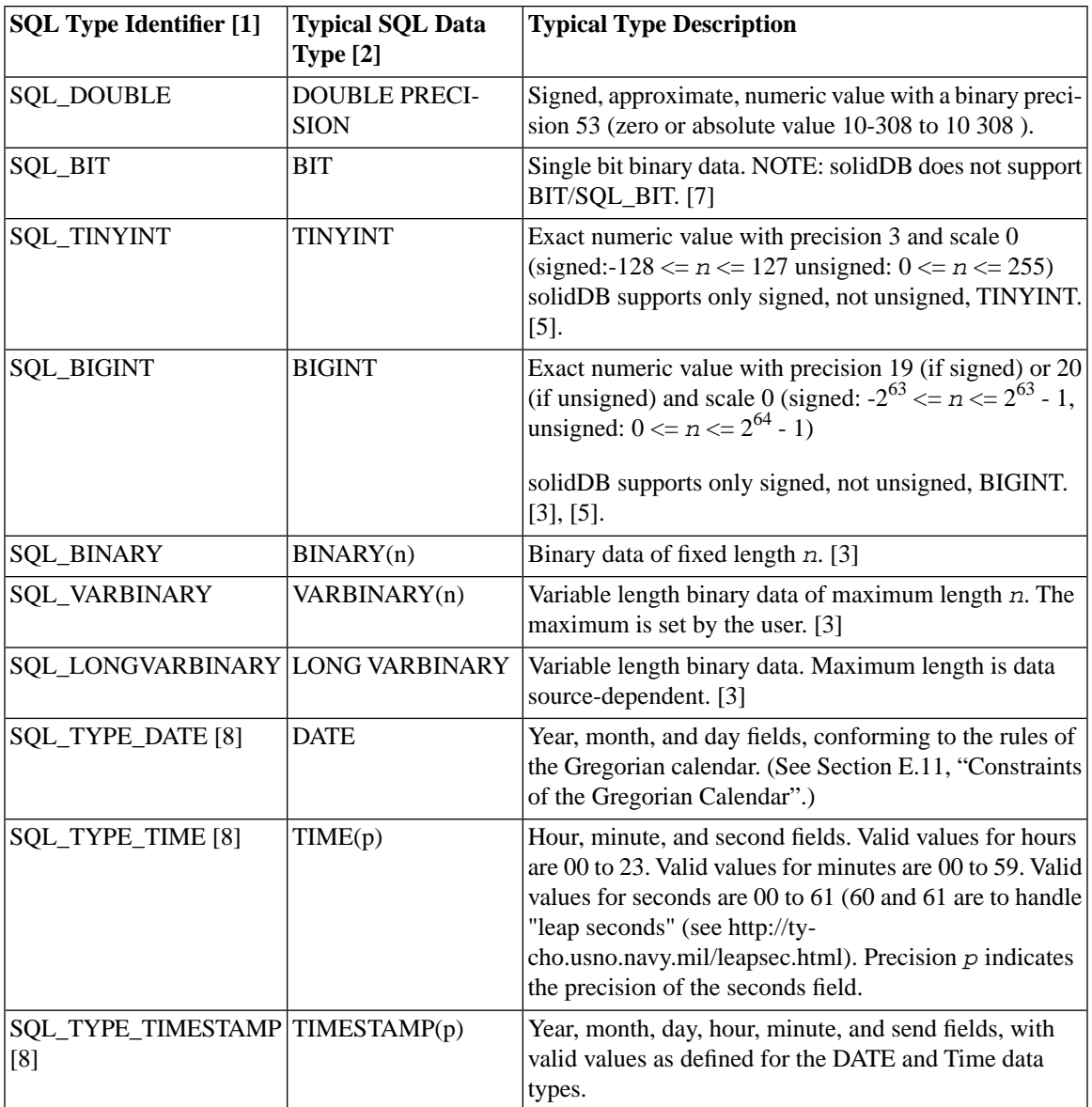

*Explanations of Footnote Numbering in the Table Above*

[1] This is the value returned in the DATA\_TYPE column by a call to SQLGetTypeInfo.

[2] This is the value returned in the NAME and CREATE PARAMS column by a call to SQLGetTypeInfo. The NAME column returns the designation - for example, CHAR - while the CREATE PARAMS column returns a comma-separated list of creation parameters such as precision, scale, and length.

[3] This data type has no corresponding data type in SQL-92.

[4] SQL\_DECIMAL and SQL\_NUMERIC data types differ only in their precision. The precision of a DECIMAL(p,s) is an implementation-defined decimal precision that is no less than p, while the precision of a NUMERIC $(p,s)$  is exactly equal to p.

[5] An application uses SQLGetTypeInfo or SQLColAttribute to determine if a particular data type or a particular column in a result set is unsigned.

[6] Depending on the implementation, the precision of SQL\_FLOAT can be either 24 or 53: if it is 24, the SQL\_FLOAT data type is the same as SQL\_REAL; if it is 53, the SQL\_FLOAT data type is the same as SQL\_DOUBLE.

<span id="page-345-0"></span>[7] The SQL\_BIT data type has different characteristics than the BIT type in SQL-92.

[8] This data type has no corresponding data type in SQL-92.

### **E.4.1 SQLGetTypeInfo Result Set Example**

Applications call SQLGetTypeInfo result set for a list of supported data types and their characteristics for a given data source. The example below shows the data types that SQLGetTypeInfo returns for a data source; all data types under "DATA\_TYPE" are supported in this data source.

The example below is divided into 3 sections so that it fits the width of a page. In fact, it is all one example.

| <b>TYPE</b><br><b>NAME</b> | <b>DATA TYPE</b>              | <b>COLUMN</b><br><b>SIZE</b> | <b>LITERAL</b><br><b>PREFIX</b> | <b>LITERAL</b><br><b>SUFFIX</b> | <b>CREATE</b><br><b>PARAMS</b> | <b>NULLABLE</b> |
|----------------------------|-------------------------------|------------------------------|---------------------------------|---------------------------------|--------------------------------|-----------------|
| "char"                     | <b>SQL_CHAR</b>               | 255                          | 1111                            | 1111                            | "length"                       | <b>SQL_TRUE</b> |
| "text"                     | SQL_LONG<br>VARCHAR           | 2147483647                   | 1111                            | 1111                            | $\langle$ Null $\rangle$       | <b>SQL_TRUE</b> |
| "decimal"                  | <b>SQL DECIMAL</b>            | 18[a]                        | $\langle$ Null $\rangle$        | $\langle$ Null $\rangle$        | "precision,<br>scale"          | <b>SQL_TRUE</b> |
| "real"                     | <b>SQL_REAL</b>               |                              | $\langle$ Null $\rangle$        | $\langle$ Null $\rangle$        | $\langle$ Null $\rangle$       | <b>SQL_TRUE</b> |
| "datetime"                 | SQL_TYPE_<br><b>TIMESTAMP</b> | $29$ [b]                     | 1111                            | 1111                            | $\langle$ Null $\rangle$       | <b>SQL_TRUE</b> |

**Table E.2. Data Types SQLGetTypeInfo Returns (1)**

| (continued)                   | <b>CASE</b><br><b>SENSITIVE</b> | <b>SEARCHABLE UNSIGNED</b>                         | <b>ATTRIBUTE</b>         | FIXED<br><b>PREC</b><br><b>SCALE</b> | <b>AUTO</b><br><b>UNIQUE_</b><br><b>VALUE</b> | <b>LOCAL</b><br>TYPE<br><b>NAME</b> |
|-------------------------------|---------------------------------|----------------------------------------------------|--------------------------|--------------------------------------|-----------------------------------------------|-------------------------------------|
| SQL_CHAR                      |                                 | SQL_FALSE   SQL_SEARCH-<br><b>ABLE</b>             | <null></null>            | <b>SQL_FALSE</b>                     | $\langle$ Null $\rangle$                      | "char"                              |
| SQL_LONG<br><b>VARCHAR</b>    |                                 | SQL FALSE SQL PRED CHAR <null></null>              |                          | <b>SQL FALSE</b>                     | $\langle$ Null $\rangle$                      | "text"                              |
| <b>SQL DECIMAL</b>            |                                 | SQL_FALSE   SQL_PRED_BA-   SQL_FALSE<br><b>SIC</b> |                          | <b>SQL FALSE</b>                     | <b>SQL FALSE</b>                              | "decimal"                           |
| SQL_REAL                      |                                 | SQL_FALSE   SQL_PRED_BA-   SQL_FALSE<br><b>SIC</b> |                          | <b>SQL FALSE</b>                     | <b>SQL_FALSE</b>                              | "real"                              |
| SQL_TYPE_<br><b>TIMESTAMP</b> |                                 | SQL FALSE SQL SEARCH-<br>ABLE                      | $\langle$ Null $\rangle$ | <b>SQL FALSE</b>                     | $\langle$ Null $\rangle$                      | "datetime"                          |

**Table E.3. Data Types SQLGetTypeInfo Returns (2)**

#### **Table E.4. Data Types SQLGetTypeInfo Returns (3)**

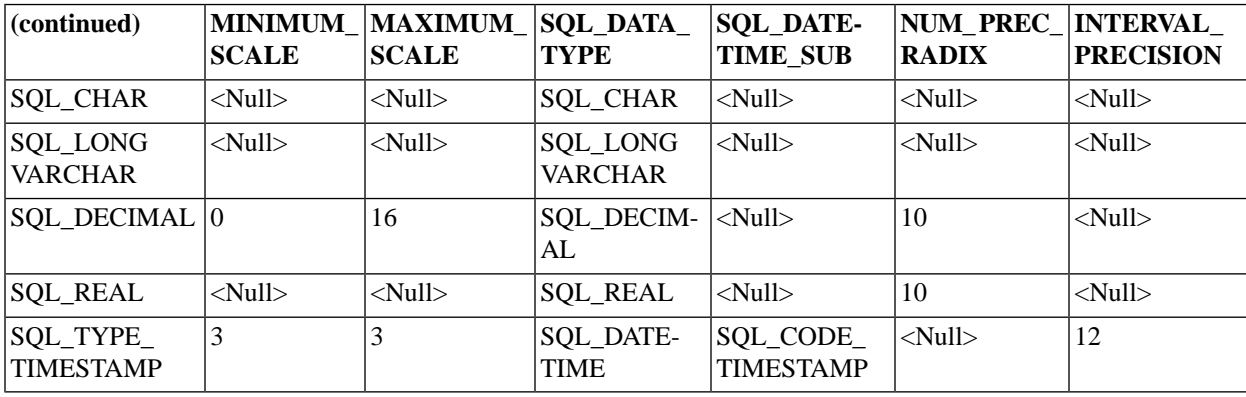

*Explanations of Footnote Numbering in the Table Above*

[a] 16 digits, 1 decimal point, and an optional sign character for negative numbers

[b] 29 characters to display yyyy-mm-dd hh:MM:ss.nnnnnnnnn

# **E.5 C Data Types**

The ODBC Driver supports all C data types in keeping with the need for character SQL type conversion to and from all C types.

The C data type is specified in the following functions:

- SQLBindCol and SQLGetData functions with the *TargetType* argument.
- SQLBindParameter with the *ValueType* argument.
- SQLSetDescField to set the SQL\_DESC\_CONCISE\_TYPE field of an ARD1 or APD2
- SQLSetDescRec with the Type argument, SubType argument (if needed), and the DescriptorHandle argument set to the handle of an ARD  $\frac{1}{1}$  or APD.<sup>2</sup>

The table below contains three columns.

1. The first column contains the C Type Identifiers. These C Type Identifiers are passed to functions like SQLBindCol to indicate the type of the variable that will be bound to the column. In the following example, SQL\_C\_DECIMAL is a C Type Identifier:

// Bind MySharedVariable to column 1 of the result set. (Column 1 is a // DECIMAL column.) The C Type Identifier SQL\_C\_DECIMAL shows that the // variable MySharedVariable is of a type equivalent to DECIMAL. SQLBindCol(..., 1, SQL C DECIMAL, &MySharedVariable, ...);

SELECT \* FROM table1 WHERE id = ?

The information in the descriptors includes the addresses, lengths, and C data types of the bound variables.

<sup>&</sup>lt;sup>1</sup> ARD: Application Row Descriptors

These descriptors contain information about application variables that are bound to columns returned by an SQL statement. The information includes the addresses, lengths, and C data types of the bound variables.

<sup>&</sup>lt;sup>2</sup> APD: Application Parameter Descriptors

These descriptors contain information about application variables that are bound to the parameter markers ("?") used in an SQL statement, e.g.

2. The second columns shows the ODBC C Data Type that is associated with each C Type Identifier. This ODBC C data type is a "typedef" that you use to define variables in your ODBC program. This helps insulate your program from platform-specific requirements. For example, suppose that you have a column of type SQL FLOAT and you want to bind a variable to that column. You can declare your variable to be of type SQLFLOAT, as shown in the example below.

SQLFLOAT MySharedVariable; // Can be bound to a column of type SQL FLOAT.

3. The third column contains an example of a C type definition that corresponds to the ODBC C Data Type "typdef". The examples in this column show the most frequently used definitions on 32-bit platforms. The data types specified in this column are NOT platform-independent; they are simply examples.

```
// A portable way to declare a variable that will be bound to a column of 
// type SQL FLOAT.
SQLFLOAT MySharedSQLFLOATVariable = 0.0;
// A non-portable way to declare a variable that will be bound to a column 
// of type SQL INTEGER. This declaration works properly on most 32-bit 
// platforms, but may fail on 64-bit platforms.
long int MySharedSQLINTEGERVariable = 0;
// Bind MySharedSQLFLOATVariable to column 1 of the result set. 
SQLBindCol(..., 1, SQL_C_DOUBLE, &MySharedSQLFLOATVariable, ...);
// Bind MySharedSQLINTEGERVariable to column 2 of the result set. 
SQLBindCol(..., 2, SQL_C_SLONG, &MySharedSQLINTEGERVariable, ...);
```
As you can see, the C Type Identifier and the ODBC C Type do not always have similar names. The C Type Identifier has a name based on the C language data type (e.g. "float"), while the ODBC C Typedef has a name that is based on the SQL data type. Since C-language "float" corresponds to SQL "REAL", the table lists "SQL\_C\_FLOAT" as the C Type Identifier that corresponds to the ODBC C Typedef "SQLREAL".

#### **Table E.5. C vs ODBC Naming Correspondencies**

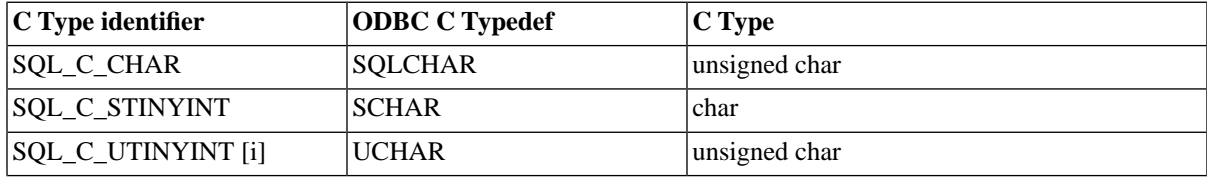

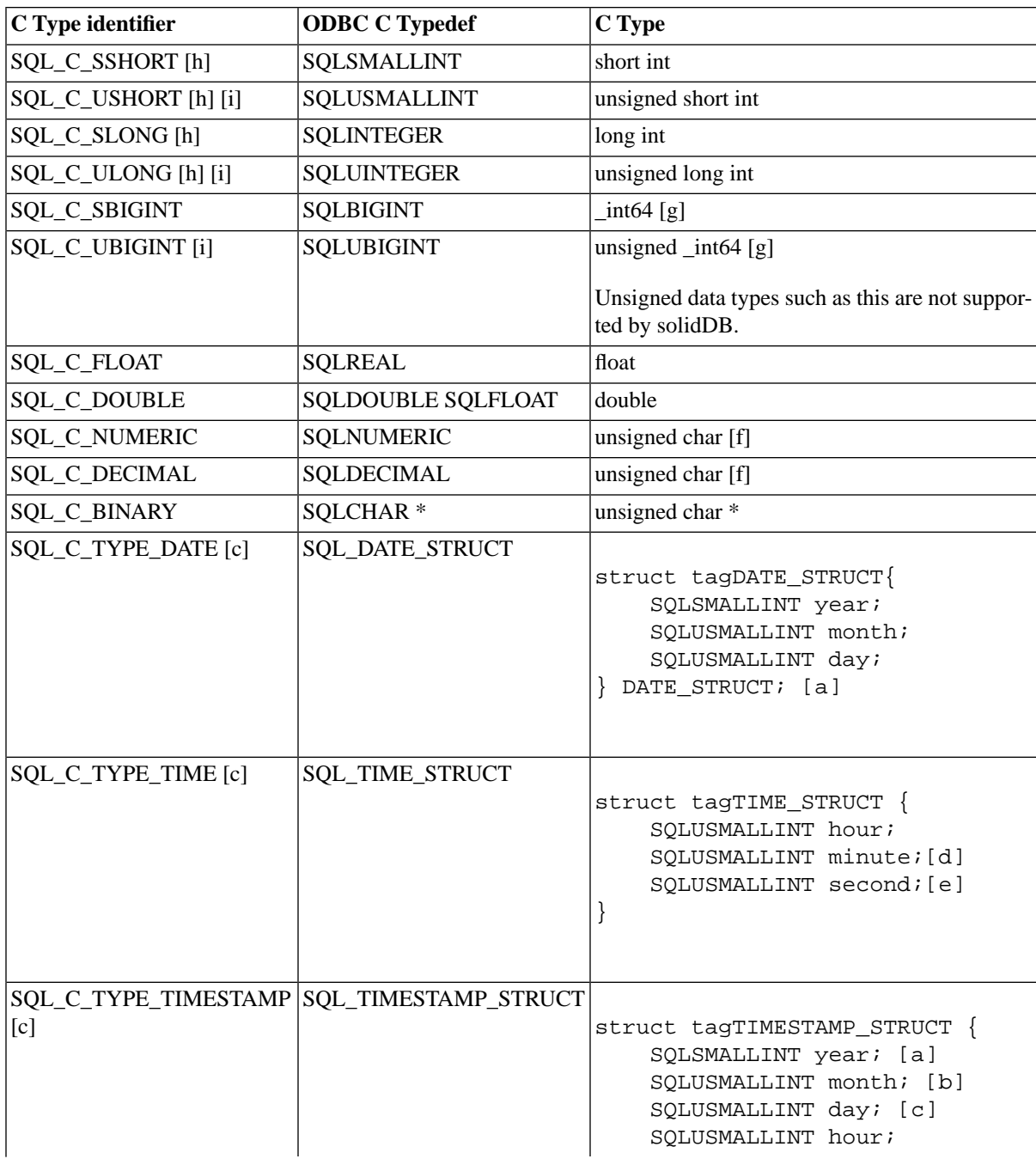

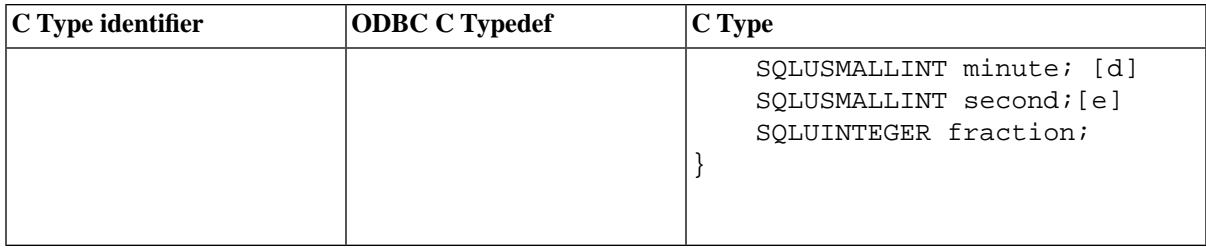

#### *Explanations of Footnote Numbering in the Table Above*

[a] The values of the year, month, day, hour, minute, and second fields in the datetime C data types must conform to the constraints of the Gregorian calendar. (See [Section E.11, "Constraints of the Gregorian Calen](#page-361-0)[dar"](#page-361-0).)

[b] The value of the fraction field is the number of nanoseconds (billionths of a second) and ranges from 0 through 999,999,999 (1 less than 1 billion). For example, the value of the fraction field for a half-second is 500,000,000, for a thousandth of a second (one millisecond) is 1,000,000, for a millionth of a second (one microsecond) is 1,000, and for a billionth of a second (one nanosecond) is 1.

[c] In ODBC 2.x, the C date, time, and timestamp data types are SQL\_C\_DATE, SQL\_C\_TIME, and SQL\_C\_TIMESTAMP.

[d] A number is stored in the val field of the SQL\_NUMERIC\_STRUCT structure as a scaled integer, in little endian mode (the leftmost byte being the least-significant byte). For example, the number 10.001 base 10, with a scale of 4, is scaled to an integer of 100010. Because this is 186AA in hexadecimal format, the value in SQL\_NUMERIC\_STRUCT would be "AA 86 01 00 00 ... 00", with the number of bytes defined by the SQL\_MAX\_NUMERIC\_LEN #define.

[e] The precision and scale fields of the SQL\_C\_NUMERIC data type are never used for input from an application, only for output from the driver to the application. When the driver writes a numeric value into the SQL\_NUMERIC\_STRUCT, it will use its own driver-specific default as the value for the precision field, and it will use the value in the SQL\_DESC\_SCALE field of the application descriptor (which defaults to 0) for the scale field. An application can provide its own values for precision and scale by setting the SQL\_DESC\_PRECISION and SQL\_DESC\_SCALE fields of the application descriptor.

[f] The DECIMAL and NUMERIC data types take up more than one byte/character, of course. The data types will actually be declared as arrays based on the precision required for the column. For example, a column of type SQL DECIMAL(10,4) might be declared as SQL\_DECIMAL[13] to take into account the 10 digits, the sign character, the decimal point character, and the string terminator.

[g] \_int64 might not be supplied by some compilers.

[h] \_SQL\_C\_SHORT, SQL\_C\_LONG, and SQL\_C\_TINYINT have been replaced in ODBC by signed and unsigned types: SQL\_C\_SSHORT and SQL\_C\_USHORT, SQL\_C\_SLONG and SQL\_C\_ULONG, and SQL\_C\_STINYINT and SQL\_C\_UTINYINT. An ODBC 3.x driver that should work with ODBC 2.x applications should support SQL\_C\_SHORT, SQL\_C\_LONG, and SQL\_C\_TINYINT, because when they are called, the Driver Manager passes them through to the driver.

[i] solidDB does not support unsigned SQL data types. You may bind an unsigned C data type to a signed SQL column, but you should not do this unless the values stored in the SQL column and the C variable are within the valid range for both data types. For example, since signed TINYINT columns hold values from - 128 to  $+127$ , while unsigned SOL C\_UTINYINT variables hold values from 0 to 255, you may only store values between 0 and +127 in the column and bound variable if you want the values to be interpreted properly.

### **E.5.1 64-Bit Integer Structures**

On Microsoft C compilers, the C data type identifiers SQL\_C\_SBIGINT and SQL\_C\_UBIGINT are defined as int64. When a non-Microsoft C compiler is used, the C type may differ. If the compiler in use is supporting 64-bit integers natively, then define the driver or application ODBCINT64 as the native 64-bit integer type. If the compiler in use does not support 64-bit integers natively, define the following structures to ensure access to these C types:

```
typedef struct{
SQLUINTEGER dwLowWord;
SQLUINTEGER dwHighWord;
} SQLUBIGINT
typedef struct {
SQLUINTEGER dwLowWord;
SQLINTEGER sdwHighWord;
```
} SQLBIGINT

Because a 64-bit integer is aligned to the 8-byte boundary, be sure to align these structures to an 8-byte boundary.

#### **Note**

solidDB supports signed BIGINT, but not unsigned BIGINT.

### **E.5.2 Default C Data Types**

In applications that specify SQL\_C\_DEFAULT in SQLBindCol, SQLGetData, or SQLBindParameter, the driver assumes that the C data type of the output or input buffer corresponds to the SQL data type of the column or parameter to which the buffer is bound.

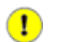

### **Important**

To avoid compatibility problems when using different platforms, we strongly recommend that you avoid using SQL\_C\_DEFAULT. Instead, specify the C type of the buffer in use.

Drivers cannot always determine the correct default C type for these reasons:

- The DBMS may have promoted an SOL data type of a column or a parameter; in this case, the driver is unable to determine the original SQL data type and consequently, cannot determine the corresponding default C data type.
- The DBMS determined whether the data type of a column or parameter is signed or unsigned; in this case, the driver is unable to determine this for a particular SQL data type and consequently, cannot determine this for the corresponding default C data type.

See [Section E.12, "Converting Data from SQL to C Data Types".](#page-362-0)

### **E.5.3 SQL\_C\_TCHAR**

The SQL\_C\_TCHAR type identifier is used for unicode purposes. Use this identifier in applications that transfer character data and are compiled to use both ASCII and Unicode character sets. Note that the SQL\_C\_TCHAR is not a type identifier in the conventional sense; instead, it is a macro contained in the header file for Unicode conversion. SQL\_C\_CHAR or SQL\_C\_WCHAR replaces SQL\_C\_TCHAR depending on the setting of the UNICODE #define.

# **E.6 Numeric Literals**

To store numeric data values in character strings, you use numeric literals. Numeric literal syntax specifies what is stored in the target during the following conversions:

- SOL data to an SOL C CHAR string
- C data to an SQL\_CHAR or SQL\_VARCHAR string

The syntax also validates what is stored in the source during the following conversions:

- numeric stored as an SQL\_C\_CHAR string to numeric SQL data
- numeric stored as an SQL\_CHAR string to numeric C data

See the numeric literal syntax described in Appendix D, "SQL Minimum Grammar", for details.

### **E.6.1 Conversion Rules**

The rules in this section apply to conversions involving numeric literals. Following are terms used in this section:

| Term                                                                                | <b>Meaning</b>                                                                                                    |
|-------------------------------------------------------------------------------------|----------------------------------------------------------------------------------------------------|
| Store assignment                                                                    | Refers to sending data into a table column in a database when calling<br>SQLExecute and SQLExecDirect. During store assignment,<br>"target" refers to a database column and "source" refers to data in ap-<br>plication buffers.                         |
| Retrieval assignment                                                                | Refers to retrieving data from the database into application buffers<br>when calling SQLFetch, SQLGetData, and SQLFetchScroll.<br>During retrieval assignment, "target" refers to the application buffers<br>and "source" refers to the database column. |
| <b>CS</b>                                                                           | Value in the character source.                                                                                                    |
| NT                                                                                  | Value in the numeric target.                                                                                                    |
| <b>NS</b>                                                                           | Value in the numeric source.                                                                                                    |
| CT                                                                                  | Value in the character target.                                                                                                    |
| Precision of an exact numeric literal                                               | Number of digits that the literal contains.                                                                                                    |
| Scale of an exact numeric literal                                                   | Number of digits to the right of the expressed or implied decimal point.                                                                                                    |
| Precision of an approximate numeric Precision of the literal's mantissa.<br>literal |                                                                                                    |

**Table E.6. Conversions Involving Numeric Literals**

#### **E.6.1.1 Rules for Character Source to Numeric Target**

Following are the rules for converting from a character source (CS) to a numeric target (NT):

1. Replace CS with the value obtained by removing any leading or trailing spaces in CS. If CS is not a valid numeric-literal, SQLSTATE 22018 (Invalid character value for cast specification) is returned.

- 2. Replace CS with the value obtained by removing leading zeroes before the decimal point, trailing zeroes after the decimal point, or both.
- 3. Convert CS to NT. If the conversion results in a loss of significant digits, SQLSTATE 22003 (Numeric value out of range) is returned. If the conversion results in the loss of nonsignificant digits, SQLSTATE 01S07 (Fractional truncation) is returned.

#### **E.6.1.2 Rules for Numeric Source to Character Target**

Following are the rules for converting from a numeric source (NS) to a character target (CT):

1. Let LT be the length in characters of CT.

For retrieval assignment, LT is equal to the length of the buffer in characters minus the number of bytes in the null-termination character for this character set.

- 2. Take one of the following actions depending on the type of NS.
	- If NS is an exact numeric type, then let YP equal the shortest character string that conforms to the definition of exact-numeric-literal such that the scale of YP is the same as the scale of NS, and the interpreted value of YP is the absolute value of NS.
	- If NS is an approximate numeric type, then let YP be a character string as follows:

Case:

- a. If NS is equal to 0, then YP is the string "0".
- b. Let YSN be the shortest character string that conforms to the definition of exact-numeric-literal and whose interpreted value is the absolute value of NS. If the length of YSN is less than the (precision + 1) of the data type of NS, then let YP equal YSN.
- c. Otherwise, YP is the shortest character string that conforms to the definition of approximate-numericliteral whose interpreted value is the absolute value of NS and whose mantissa consists of a single digit that is not '0', followed by a period and an unsigned-integer.
- 3. If NS is less than 0, then let Y be the result of:

#### '-' || YP

where '||' is the string concatenation operator.

Otherwise, let Y equal YP.

- 4. Let LY be the length in characters of Y.
- 5. Take one of the following action depending on the value of LY.
	- If LY equals LT, then CT is set to Y.
	- If LY is less than LT, then CT is set to Y extended on the right by appropriate number of spaces.
	- Otherwise ( $LY > LT$ ), copy the first LT characters of Y into CT.

Case:

- If this is a store assignment, return the error SOLSTATE 22001 (String data, right-truncated).
- If this is retrieval assignment, return the warning SQLSTATE 01004 (String data, right-truncated). When the copy results in the loss of fractional digits (other than trailing zeros), depending on the driver definition, one of the following actions occurs:
- a. The driver truncates the string in Y to an appropriate scale (which can be zero also) and writes the result into CT.
- b. The driver rounds the string in Y to an appropriate scale (which can be zero also) and writes the result into CT.
- c. The driver neither truncates nor rounds, but just copies the first LT characters of Y into CT.

## **E.7 Overriding Default Precision and Scale for Numeric Data Types**

The following table provides the override default precision and scale values for numeric data type.

**Table E.7. Override Default Precision and Scale Values for Numeric Data Type**

| <b>Function calls to</b> | <b>Setting</b> | $1$ Override                                                                                            |
|--------------------------|----------------|----------------------------------------------------------------------------------------------------|
|                          |                | $ SQLBindCol$ or $SQLSet$ - $ SQL_Desc_TYPE$ field in an $ SQL_Desc_SCALE$ field in the ARD is set to 0 |
| DescField                |                | $ARD$ is set to SQL_C_NUMER- and the SQL_DESC_PRECISION field is set to a                               |
|                          | IC             | driver-defined default precision. [a]                                                                   |

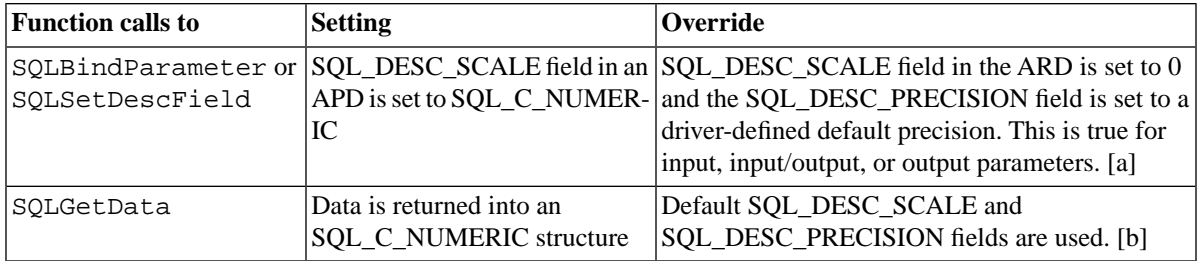

*Explanations of Footnote Numbering in the Table Above*

[a] If the defaults are not acceptable for an application, the application can call the SQLSetDescField or SQLSetDescRec to set the SQL\_DESC\_SCALE or SQL\_DESC\_PRECISION field.

<span id="page-356-0"></span>[b] If the defaults are not acceptable, the application must call SQLSetDescRec or SQLSetDescField to set the fields and then call SQLGetData with a *TargetType* of SQL\_ARD\_TYPE to use the values in the descriptor fields.

## **E.8 Data Type Identifiers and Descriptors**

Unlike the "concise" SQL and C data types, where each identifier refers to a single data type, descriptors do not in all cases use a single value to identify data types. In some cases, descriptors use a verbose data type and a type subcode. For most data types, the verbose data type identifier matches the concise type identifier.

The exception, however, is the datetime and interval data types. For these data types:

- SQL\_DESC\_TYPE contains the verbose type (SQL\_DATETIME)
- SQL\_DESC\_CONCISE\_TYPE contains a concise type

For details on setting fields and a setting's effect on other fields, see the SQLSetDescField function description on the Microsoft ODBC website.

When the SQL\_DESC\_TYPE or SQL\_DESC\_CONCISE\_TYPE field is set for some data types, the following fields are set to default values appropriate for the data type:

- SQL\_DESC\_DATETIME\_INTERVAL\_PRECISION
- SQL\_DESC\_LENGTH
- SQL\_DESC\_PRECISION
- SQL\_DESC\_SCALE

For more information, see the SQL\_DESC\_TYPE field under SQLSetDescField function description on the Microsoft ODBC Website.

#### **Note** œ

If the default values set are not appropriate, you can explicitly set the descriptor field in the application by calling SQLSetDescField.

The following table lists for each SQL and C type identifier, the concise type identifier, verbose identifier, and type subcode for each datetime.

For datetime data types, the SQL\_DESC\_TYPE have the same manifest constants for both SQL data types (in implementation descriptors) and for C data types (in application descriptors):

#### **Table E.8. Concise Type Identifier, Verbose Identifier, and Type Subcode for Each Datetime**

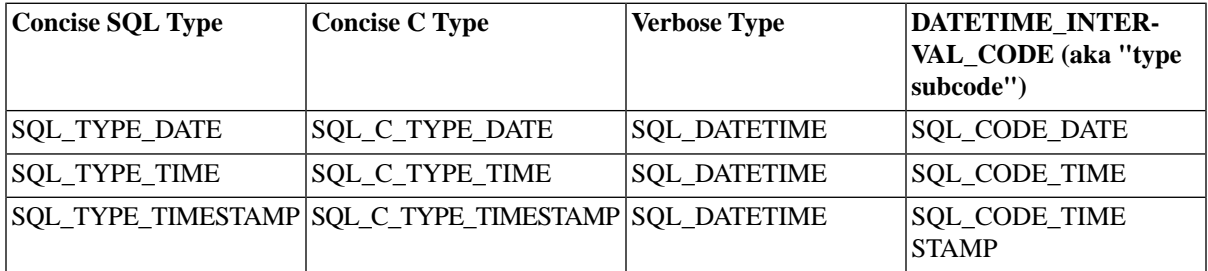

### **E.8.1 Pseudo-Type Identifiers**

ODBC defines a number of pseudo-type identifiers, which depending on the situation, resolve to existing data types. Note that these identifiers do not correspond to actual data types, but are provided for your application programming convenience.

# **E.9 Decimal Digits**

Decimal digits apply to decimal and numeric data types. They refer to the maximum number of digits to the right of the decimal point, or the scale of the data. Because the number of digits to the right of the decimal point is not fixed, the scale is undefined for approximate floating-point number columns or parameters. When datetime data contains a seconds component, the decimal digits are the number of digits to the right of the decimal point in the seconds component of the data.

Typically, the maximum scale matches the maximum precision for SQL\_DECIMAL and SQL\_NUMERIC data types. Some data sources, however, have their own maximum scale limit. An application can call SQL-GetTypeInfo to determine the minimum and maximum scales allowed for a data type.

The following ODBC functions return parameter decimal attributes in an SQL statement data type or decimal attributes on a data source:

#### **Table E.9. ODBC Functions' Return Parameter**

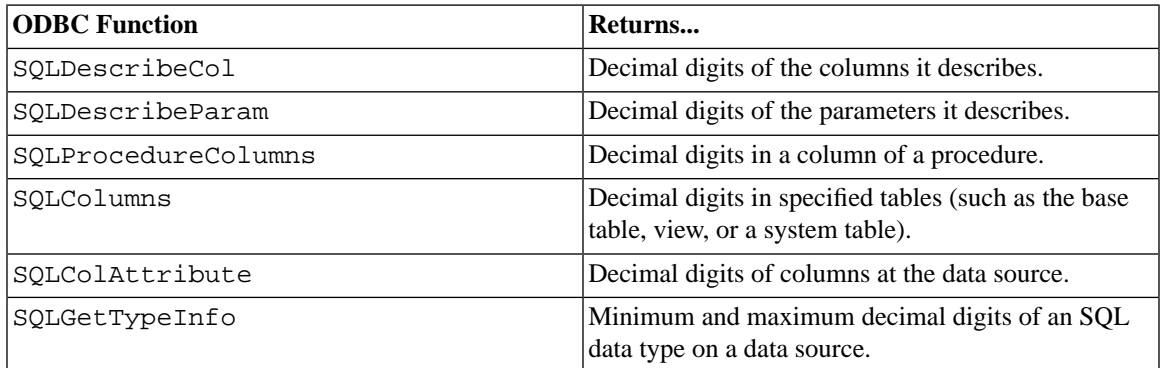

Note that SQLBindParameter sets the decimal digits for a parameter in an SQL statement.

The values returned by ODBC functions for decimal digits correspond to "scale" as defined in ODBC 2.x.

Descriptor fields describe the characteristics of a result set. They do not contain valid data values before statement execution. However, the decimal digits values returned by SQLColumns, SQLProcedure-Columns, and SQLGetTypeInfo, do represent the characteristics of database objects, such as table columns and data types form the data source's catalog.

Each concise SQL data type has the following decimal digits definition as noted in the table below.

#### **Table E.10. SQL Data Type Decimal Digits**

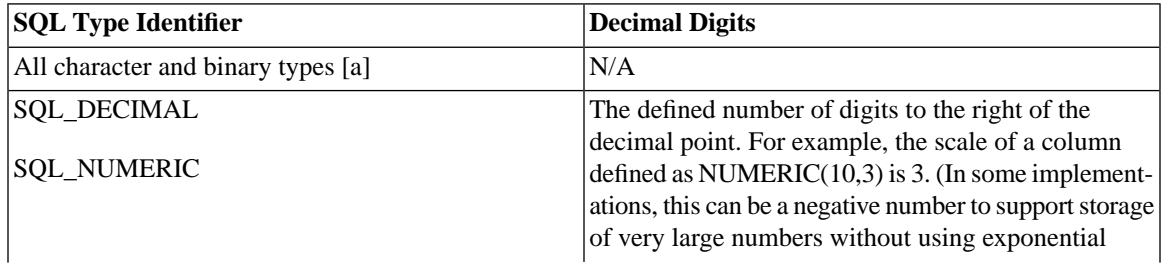

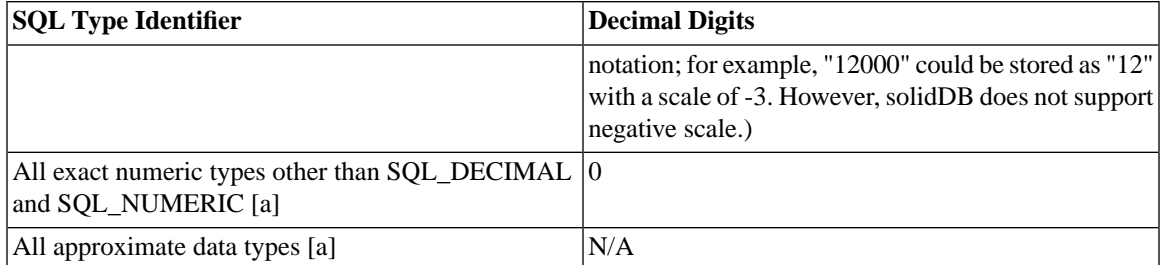

*Explanations of Footnote Numbering in the Table Above*

[a] SQLBindParameter's DecimalDigits argument is ignored for this data type.

For decimal digits, the values returned do not correspond to the values in any one descriptor field. The values returned (for example, in SQLColAttribute) for the decimal digits can come from either the SQL\_DESC\_SCALE or the SQL\_DESC\_PRECISION field, depending on the data type, as shown in the following table:

**Table E.11. Descriptor field corresponding to decimal digits**

| <b>SQL</b> Type Identifier     | Descriptor field corresponding to decimal digits |
|--------------------------------|--------------------------------------------------|
| All character and binary types | IN/A                                             |
| All exact numeric types        | <b>SCALE</b>                                     |
| All approximate numeric types  | IN/A                                             |
| All date time types            | <b>PRECISION</b>                                 |

# **E.10 Transfer Octet Length**

When data is transferred to its default C data type, an application receives a maximum number of bytes. This maximum is known as the transfer octet length of a column. For character data, space for the null-termination character is not included in the transfer octet length. Note that the transfer octet length in bytes can differ from the number of bytes needed to store the data on the data source.

The following ODBC functions return parameter decimal attributes in an SQL statement data type or decimal attributes on a data source:
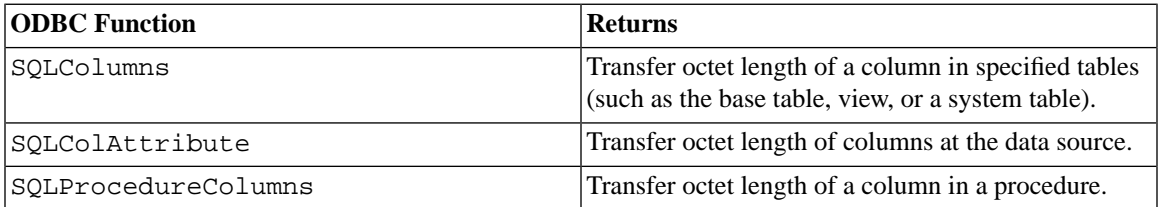

#### **Table E.12. ODBC Functions' Return parameter Decimal Attributes**

The values returned by ODBC functions for the transfer octet length may not correspond to the values returned in SQL\_DESC\_LENGTH. For all character and binary types, the values come from a descriptor field's SQL\_DESC\_OCTET\_LENGTH. For other data types, there is no descriptor field that stores this information.

Descriptor fields describe the characteristics of a result set. They do not contain valid data values before statement execution. In its result set, SQLColAttribute returns the transfer octet length of columns at the data source; these values may not match the values in the SQL\_DESC\_OCTET\_LENGTH descriptor fields. For more information on descriptor fields, see SQLSetDescField function description on the Microsoft ODBC Website.

Each concise SQL data type has the following transfer octet length definition as noted in the table below.

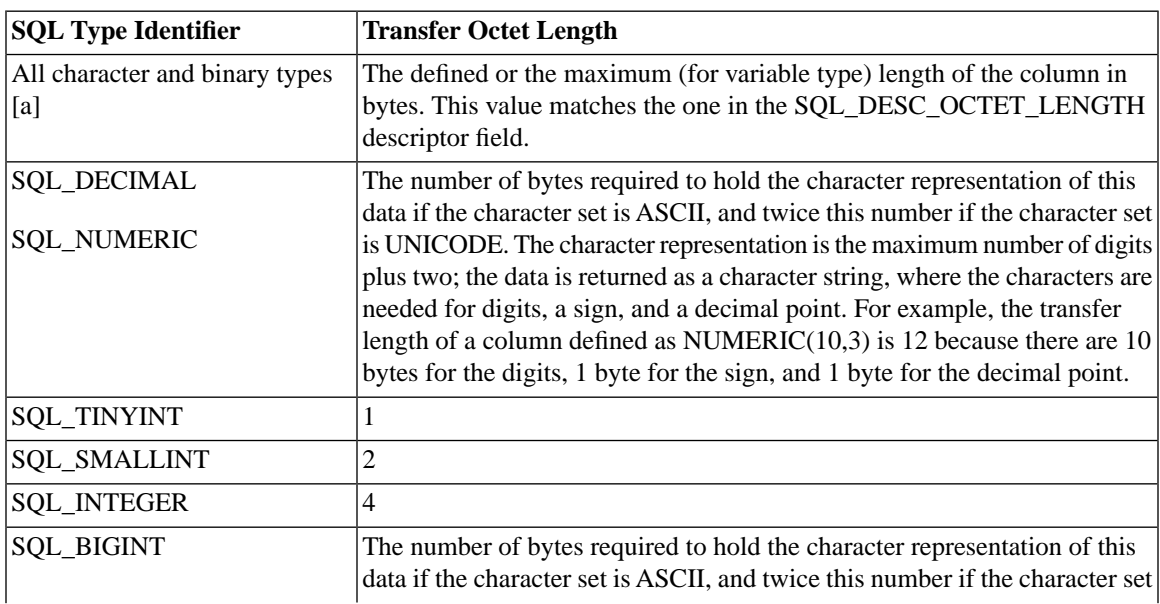

#### **Table E.13. Transfer Octet Lengths**

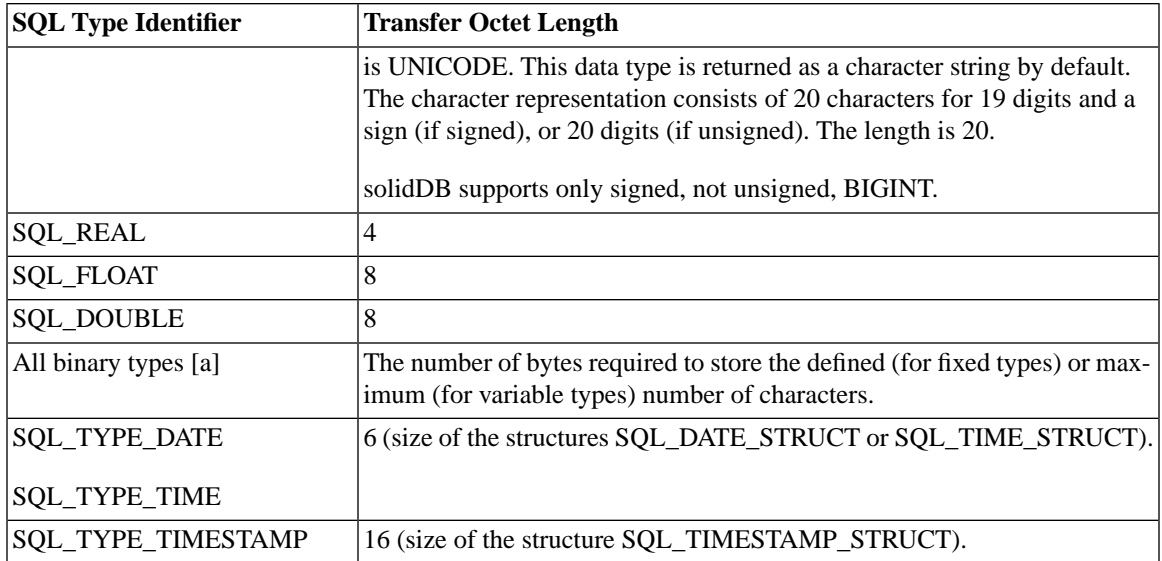

[a] SQL\_NO\_TOTAL is returned when the driver cannot determine the column or parameter length for variable types.

## **E.11 Constraints of the Gregorian Calendar**

The following table are the Gregorian calendar constraints for date and datetime data types.

| <b>Value</b>           | Requirement                                                                                                    |
|------------------------|----------------------------------------------------------------------------------------------------|
| moonth field           | Must be between 1 and 12, inclusive.                                                                                                    |
| day field              | Range must be from 1 through the number of days in the month, which is<br>determined from the values of the year and months fields and can be 28,<br>29, 30, or 31. A leap year can also affect the number of days in the month. |
| hour field             | Must be between 0 and 23, inclusive.                                                                                                    |
| minute field           | Must be between 0 and 59, inclusive.                                                                                                    |
| trailing seconds field | Must be between 0 and $61.9(n)$ , inclusive, where n specifies the number of<br>"9" digits and the value of n is the fractional seconds precision. (The range                                                                    |

**Table E.14. Constraints of the Gregorian Calendar**

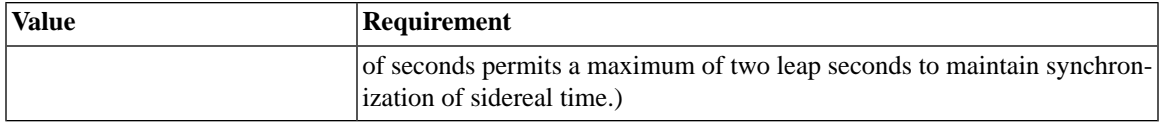

### **E.12 Converting Data from SQL to C Data Types**

When an application calls SQLFetch, SQLFetchScroll, or SQLGetData, the driver retrieves the data from the data source. If necessary, it converts the data from the data type in which the driver retrieved it to the data type specified by the *TargetType* argument in SQLBindCol or SQLGetData. Finally, it stores the data in the location pointed to by the *TargetValuePtr* argument in SQLBindCol or SQLGetData (and the SQL\_DESC\_DATA\_PTR field of the ARD).

The following table shows the supported conversions from ODBC SQL data types to ODBC C data types. A solid circle indicates the default conversion for an SQL data type (the C data type to which the data will be converted when the value of *TargetType* is SQL\_C\_DEFAULT). A hollow circle indicates a supported conversion.

For an ODBC 3.x application working with an ODBC 2.x driver, conversion from driver-specific data types might not be supported.

The format of the converted data is not affected by the Microsoft Windows country setting.

solidDB supports only signed, not unsigned, integer data types (SQL\_TINYINT, SQL\_SMALLINT, SQL\_INTEGER, SQL\_BIGINT). You may bind an unsigned C variable to a signed SQL column, but you must make sure that the values you store fit within the range supported by both data types.

solidDB does not support the BIT/SQL\_BIT data type for SQL columns. However, you may bind a numeric SQL column to a BIT data type in your C application. For example, you may use a TINYINT column in your database and bind that column to a C variable of type SQL\_C\_BIT. The solidDB ODBC driver will try to convert numeric types in the database to BIT data types for the C variables. The numeric data values must be 1 or 0 or NULL; other values cause a data conversion error. The table below does not discuss BIT/SQL\_BIT data types.

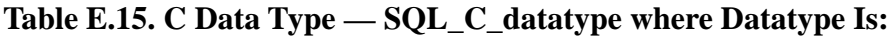

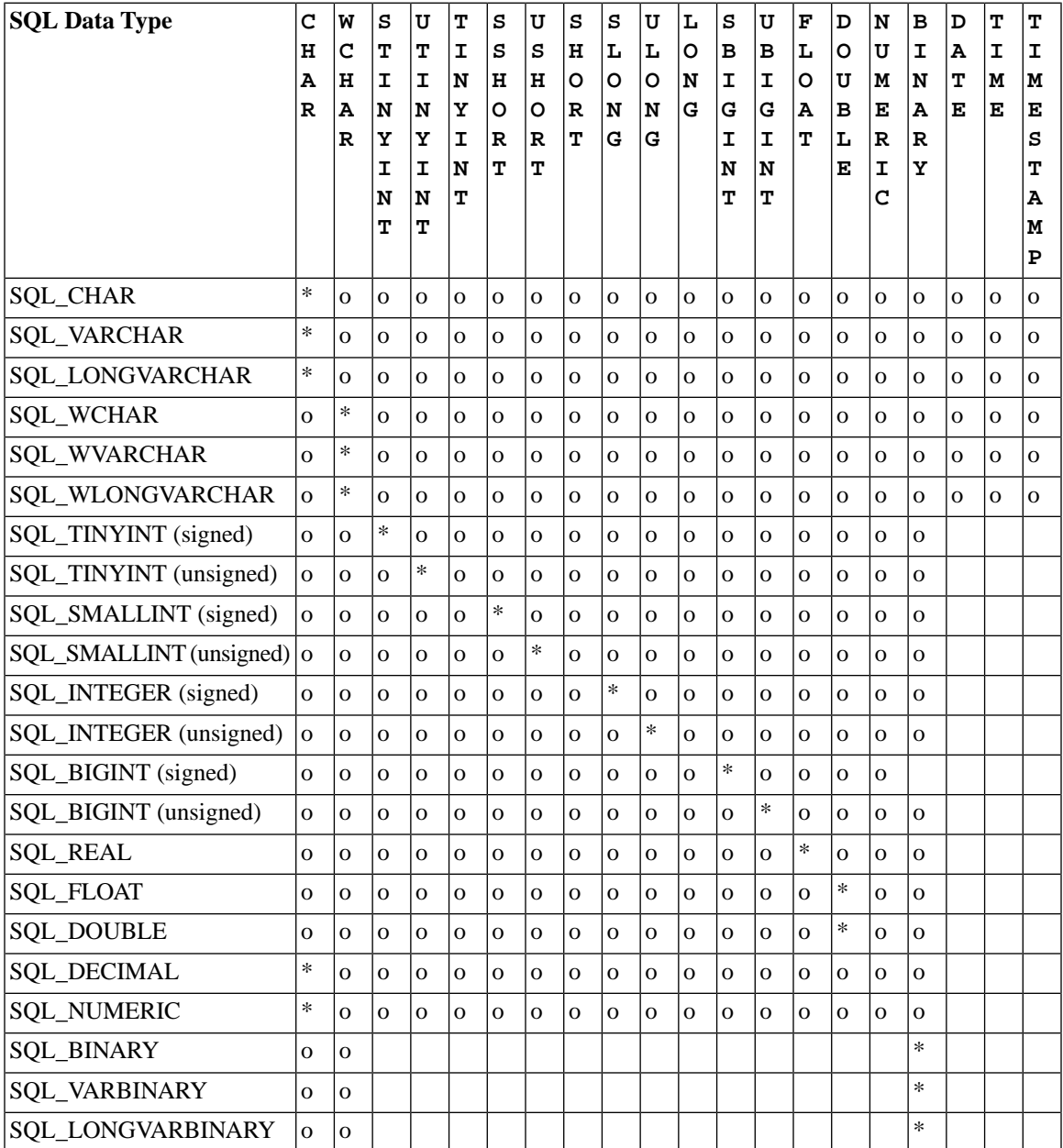

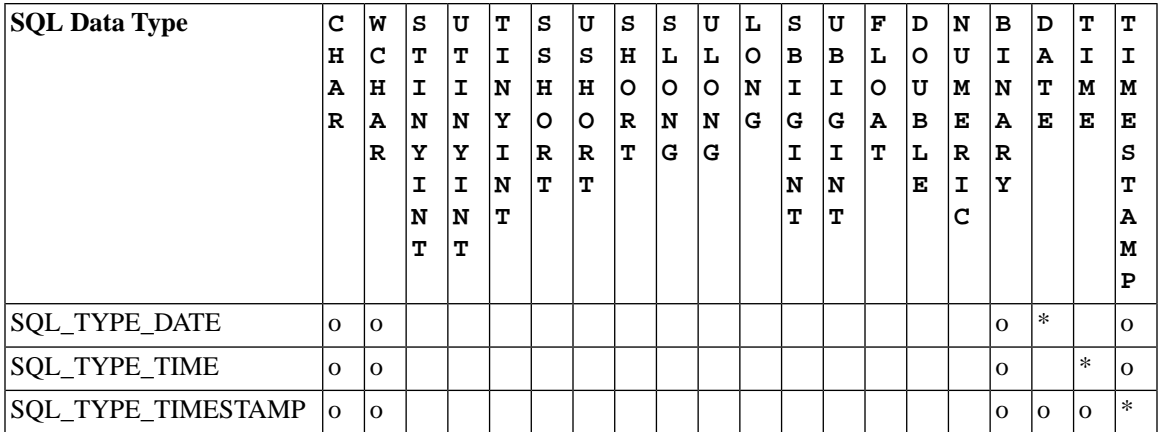

\* These datatypes have the word "TYPE" in the datatype name. For example, SQL\_C\_TYPE\_DATE, SQL\_C\_TYPE\_TIME, and SQL\_C\_TYPE\_TIMESTAMP.

KEY:

\* Default Conversion, o Supported Conversion

<span id="page-364-0"></span>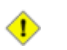

#### **Caution**

Although the table above shows a wide range of ODBC conversions, including conversions involving unsigned data types, solidDB supports only signed integer data types (e.g. TINYINT, SMALLINT, INTEGER, and BIGINT).

### **E.12.1 Table Description - SQL to C**

The tables in the following sections describe how the driver or data source converts data retrieved from the data source; drivers are required to support conversions to all ODBC C data types from the ODBC SQL data types that they support. In the table:

- For a given ODBC SQL data type, the first column of the table lists the legal input values of the *Target-Type* argument in SQLBindCol and SQLGetData.
- The second column lists the outcomes of a test, often using the BufferLength argument specified in SQLBindCol or SQLGetData, which the driver performs to determine if it can convert the data.
- For each outcome, the third and fourth columns list the values placed in the buffers specified by the *TargetValuePtr* and *StrLen\_or\_IndPtr* arguments specified in SQLBindCol or SQLGetData

after the driver has attempted to convert the data. (The *StrLen\_or\_IndPtr* argument corresponds to the SQL\_DESC\_OCTET\_LENGTH\_PTR field of the ARD.)

• The last column lists the SQLSTATE returned for each outcome by SQLFetch, SQLFetchScroll, or SQLGetData.

If the *TargetType* argument in SQLBindCol or SQLGetData contains a value for an ODBC C data type not shown in the table for a given ODBC SQL data type, SQLFetch, SQLFetchScroll, or SQLGet-Data returns SQLSTATE 07006 (Restricted data type attribute violation). If the *TargetType* argument contains a value that specifies a conversion from a driver-specific SQL data type to an ODBC C data type and this conversion is not supported by the driver, SQLFetch, SQLFetchScroll, or SQLGetData returns SQLSTATE HYC00 (Optional feature not implemented).

Although it is not shown in the tables, the driver returns SQL\_NULL\_DATA in the buffer specified by the *StrLen\_or\_IndPtr* argument when the SQL data value is NULL. Note that the length specified by *StrLen\_or\_IndPtr* does not include the null-termination byte. If *TargetValuePtr* is a null pointer, SQLGetData returns SQLSTATE HY009 (Invalid use of null pointer); in SQLBindCol, this unbinds the columns.

The following terms and conventions are used in the tables:

- Byte length of data is the number of bytes of C data available to return in \**TargetValuePtr*, whether or not the data will be truncated before it is returned to the application. For string data, this does not include the space for the null-termination character.
- Character byte length is the total number of bytes needed to display the data in character format.
- Words in italics represent function arguments or elements of the SQL grammar. See [Appendix D,](#page-330-0) *SQL [Minimum Grammar](#page-330-0)* for the syntax of grammar elements.

#### **E.12.1.1 SQL to C: Character**

The character ODBC SQL data types are:

SQL\_CHAR SQL\_VARCHAR SQL\_LONGVARCHAR SQL\_WCHAR SQL\_WVARCHAR SQL\_WLONGVARCHAR The following table shows the ODBC C data types to which character SQL data may be converted. For an explanation of the columns and terms in the table, see [Section E.12.1, "Table Description - SQL to C".](#page-364-0)

| C Type Identifier                 | <b>Test</b>                                                                                       | *Target-<br><b>ValuePtr</b> | *StrLen_or_In-<br>dPtr                                                    | SQL-<br><b>STATE</b> |
|-----------------------------------|---------------------------------------------------------------------------------------------------|-----------------------------|---------------------------------------------------------------------------|----------------------|
| SQL_C_CHAR                        | Byte length of data < BufferLength<br>Byte length of data $>=$ BufferLength Truncated             | Data<br>data                | Length of data in $N/A$<br>bytes<br>Length of data in<br>bytes            | 01004                |
| SQL_C_WCHAR                       | Character length of data < Buffer-<br>Length<br>(Character length of data) $>=$ Buffer-<br>Length | Data<br>Truncated<br>data   | Length of data in $ N/A$<br>characters<br>Length of data in<br>characters | 01004                |
| <b>EXACT NUMERIC TYPES</b><br>[h] | Data converted without truncation [b] Data<br>Data converted with truncation of                   | Truncated                   | Number of bytes<br>of the C data type                                     | N/A<br>01S07         |
| SQL_C_STINYINT                    | fractional digits [a]                                                                             | data                        | Number of bytes<br>of the C data type                                     | 22003                |
| SQL_C_UTINYINT<br>SQL_C_TINYINT   | Conversion of data would result in<br>loss of whole (as opposed to fraction-<br>al) digits [b]    | Undefined<br>Undefined      | Undefined                                                                 | 22018                |
| SQL_C_SSHORT                      | Data is not a numeric-literal [b]                                                                 |                             | Undefined                                                                 |                      |
| SQL_C_USHORT<br>SQL_C_SHORT       |                                                                                                   |                             |                                                                           |                      |
| SQL_C_SLONG                       |                                                                                                   |                             |                                                                           |                      |
| SQL_C_ULONG                       |                                                                                                   |                             |                                                                           |                      |
| SQL_C_LONG                        |                                                                                                   |                             |                                                                           |                      |
| SQL_C_SBIGINT<br>SQL_C_UBIGINT    |                                                                                                   |                             |                                                                           |                      |
| SQL_C_NUMERIC                     |                                                                                                   |                             |                                                                           |                      |

**Table E.16. Character SQL Data to ODBC C Data Types**

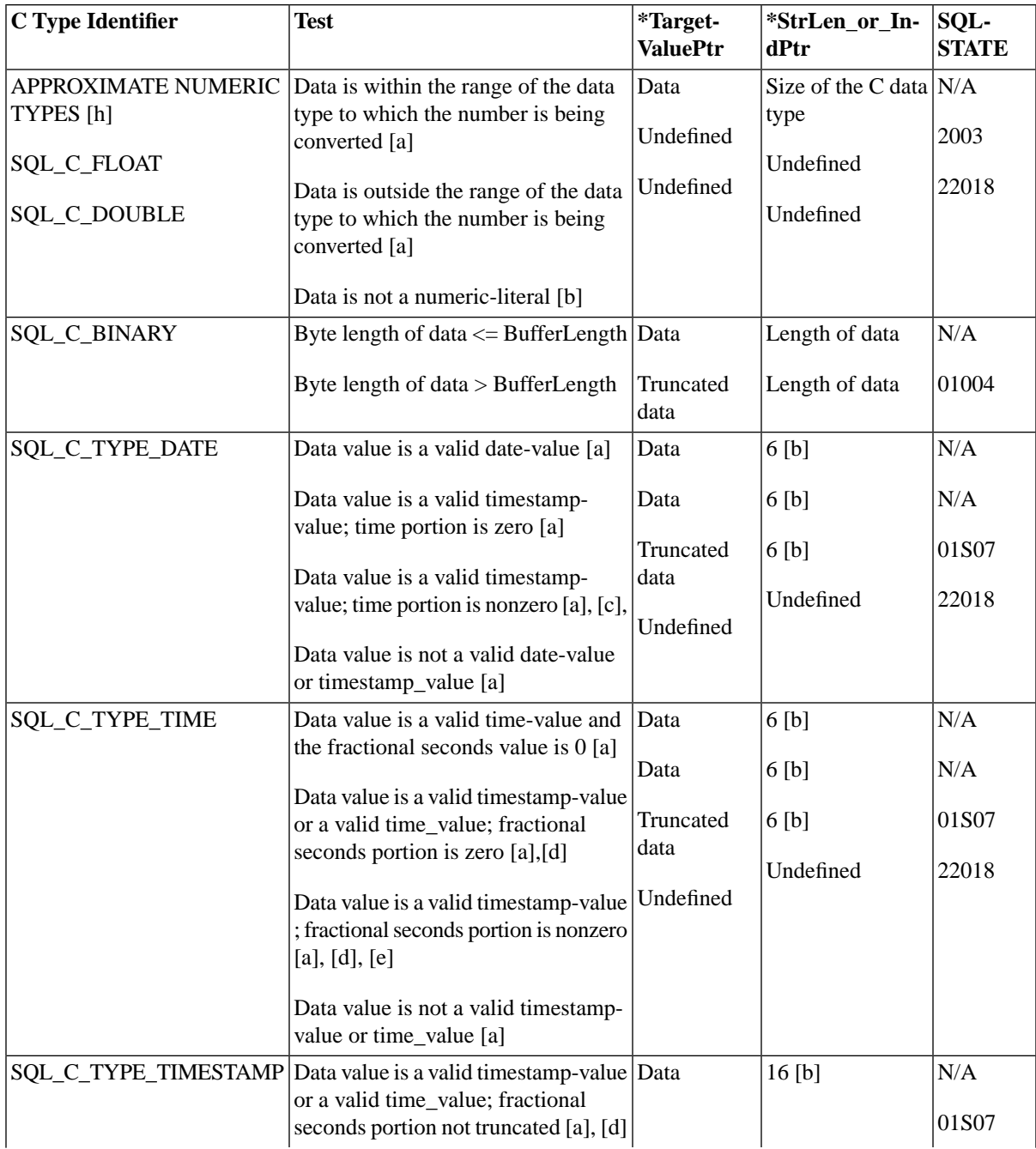

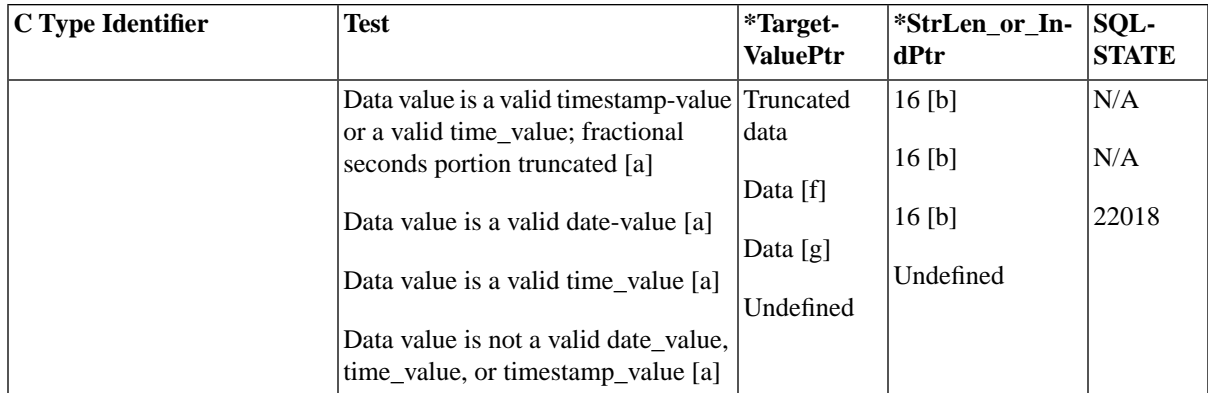

[a] The value of BufferLength is ignored for this conversion. The driver assumes that the size of \**Target-ValuePtr* is the size of the C data type.

- [b] This is the size of the corresponding C data type.
- [c] The time portion of the timestamp-value is truncated.
- [d] The date portion of the timestamp-value is ignored.
- [e] The fractional seconds portion of the timestamp is truncated.
- [f] The time fields of the timestamp structure are set to zero.
- [g] The date fields of the timestamp structure are set to the current date.

[h] The exact numeric types include NUMERIC/DECIMAL as well as integer. These data types store the exact value that you specify, as long as it is within the precision of the data type. The approximate data types include FLOAT/REAL, which store only approximately the value that you specify (in some cases, the least significant digit may be slightly different from what you specified).

When character SQL data is converted to numeric, date, time, or timestamp C data, leading and trailing spaces are ignored.

#### **E.12.1.2 SQL to C: Numeric**

The numeric ODBC SQL data types are:

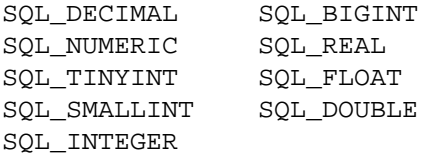

The following table shows the ODBC C data types to which numeric SQL data may be converted. For an explanation of the columns and terms in the table, see [Section E.12.1, "Table Description - SQL to C".](#page-364-0)

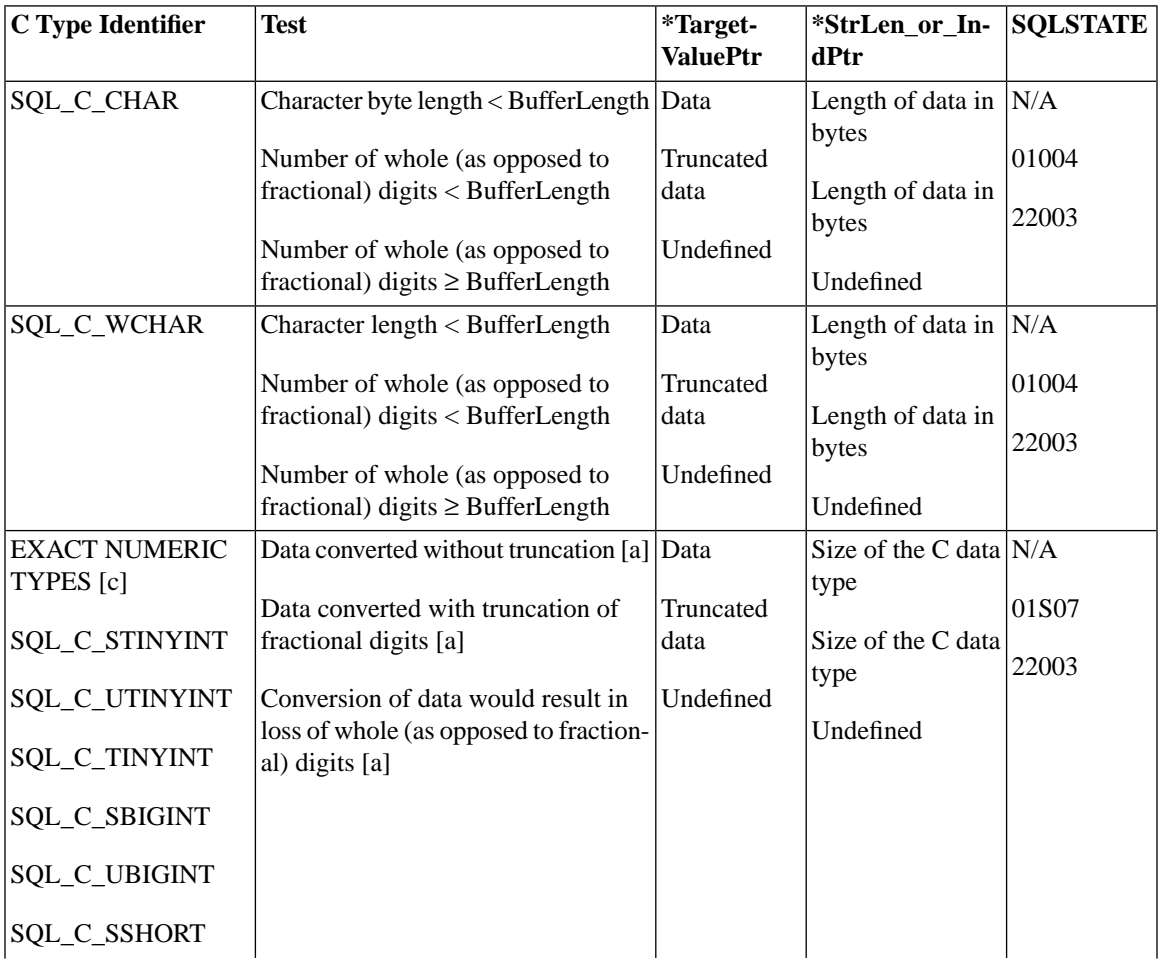

#### **Table E.17. SQL Data to ODBC C Data Types**

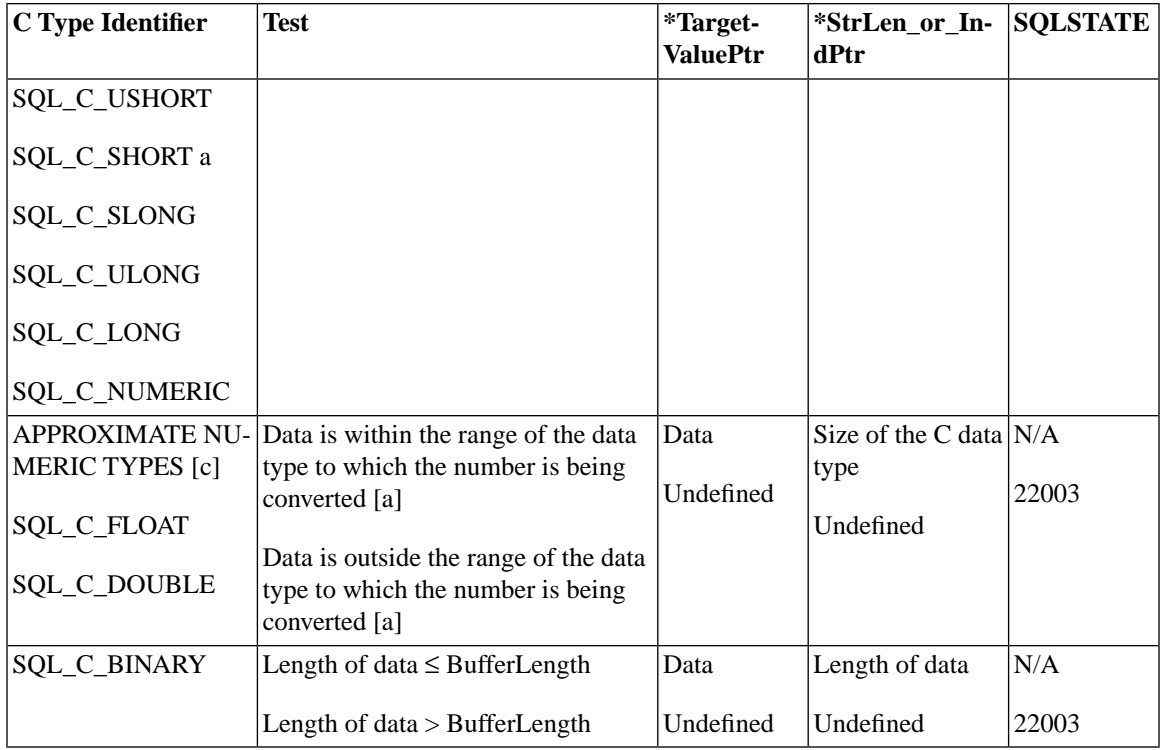

[a] The value of BufferLength is ignored for this conversion. The driver assumes that the size of \**Target-ValuePtr* is the size of the C data type.

[b] This is the size of the corresponding C data type.

[c] The exact numeric types include NUMERIC/DECIMAL as well as integer. These data types store the exact value that you specify, as long as it is within the precision of the data type. The approximate data types include FLOAT/REAL, which store only approximately the value that you specify (in some cases, the least significant digit may be slightly different from what you specified).

#### **E.12.1.3 SQL to C: Binary**

The binary ODBC SQL data types are:

SQL\_BINARY

#### SQL\_VARBINARY SQL\_LONGVARBINARY

The following table shows the ODBC C data types to which binary SQL data may be converted. For an explanation of the columns and terms in the table, see [Section E.12.1, "Table Description - SQL to C"](#page-364-0).

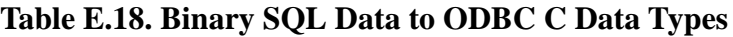

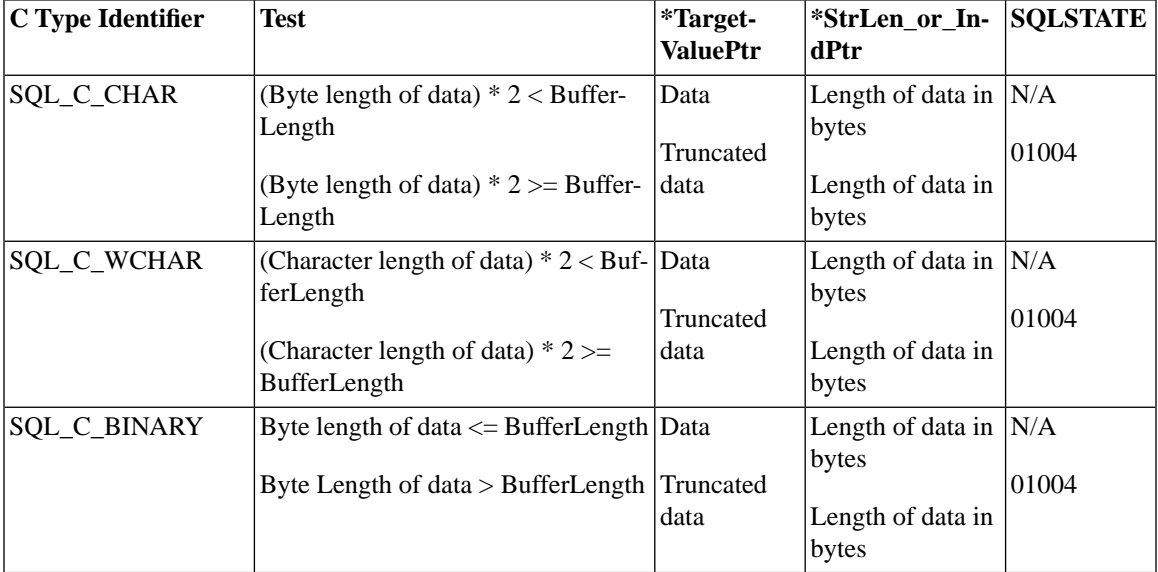

When binary SQL data is converted to character C data, each byte  $(8 \text{ bits})$  of source data is represented as two ASCII characters. These characters are the ASCII character representation of the number in its hexadecimal form. For example, a binary 00000001 is converted to "01"and a binary 11111111 is converted to "FF".

T he driver always converts individual bytes to pairs of hexadecimal digits and terminates the character string with a null byte. Because of this, if BufferLength is even and is less than the length of the converted data, the last byte of the \**TargetValuePtr* buffer is not used. (The converted data requires an even number of bytes, the next-to-last byte is a null byte, and the last byte cannot be used.)

Application developers are discouraged from binding binary SQL data to a character C data type. This conversion is usually inefficient and slow.

#### **E.12.1.4 SQL to C: Date**

The date ODBC SQL data type is:

#### SQL\_DATE

The following table shows the ODBC C data types to which date SQL data may be converted. For an explanation of the columns and terms in the table, see [Section E.12.1, "Table Description - SQL to C"](#page-364-0).

**Table E.19. Date SQL Data to ODBC C Data Types**

| C Type Identifier          | Test                                                     | *Target-        | *StrLen_or_In-                    | <b>SQLSTATE</b> |
|----------------------------|----------------------------------------------------------|-----------------|-----------------------------------|-----------------|
|                            |                                                          | <b>ValuePtr</b> | dPtr                              |                 |
| SQL_C_CHAR                 | BufferLength > Character byte length   Data              |                 | 10                                | N/A             |
|                            | $11 \leq B$ ufferLength $\leq C$ haracter byte Truncated |                 | Length of data in $ 01004$        |                 |
|                            | length                                                   | data            | bytes                             | 22003           |
|                            | BufferLength $< 11$                                      | Undefined       | Undefined                         |                 |
| SQL_C_WCHAR                | BufferLength > Character length                          | Data            | 10                                | N/A             |
|                            | $11 \leq B$ ufferLength $\leq C$ haracter                | Truncated       | Length of data in $ 01004$        |                 |
|                            | length                                                   | data            | bytes                             | 22003           |
|                            | BufferLength < $11$                                      | Undefined       | Undefined                         |                 |
| SQL_C_BINARY               | Byte length of data $\leq$ BufferLength Data             |                 | Length of data in $ N/A$<br>bytes |                 |
|                            | Byte length of data $>$ BufferLength                     | Undefined       |                                   | 22003           |
|                            |                                                          |                 | Undefined                         |                 |
| SQL_C_DATE                 | None [a]                                                 | Data            | $6$ [c]                           | N/A             |
| SQL_C_TIMESTAMP   None [a] |                                                          | Data [b]        | $16$ [c]                          | N/A             |

*Explanations of Footnote Numbering in the Table Above*

[a] The value of BufferLength is ignored for this conversion. The driver assumes that the size of \**Target-ValuePtr* is the size of the C data type.

[b] The time fields of the timestamp structure are set to zero.

[c] This is the size of the corresponding C data type.

When date SQL data is converted to character C data, the resulting string is in the "yyyy-mm-dd"format. This format is not affected by the Microsoft Windows country setting.

### **E.12.1.5 SQL to C:Time**

The time ODBC SQL data type is:

#### SQL\_TIME

The following table shows the ODBC C data types to which time SQL data may be converted. For an explanation of the columns and terms in the table, see [Section E.12.1, "Table Description - SQL to C"](#page-364-0).

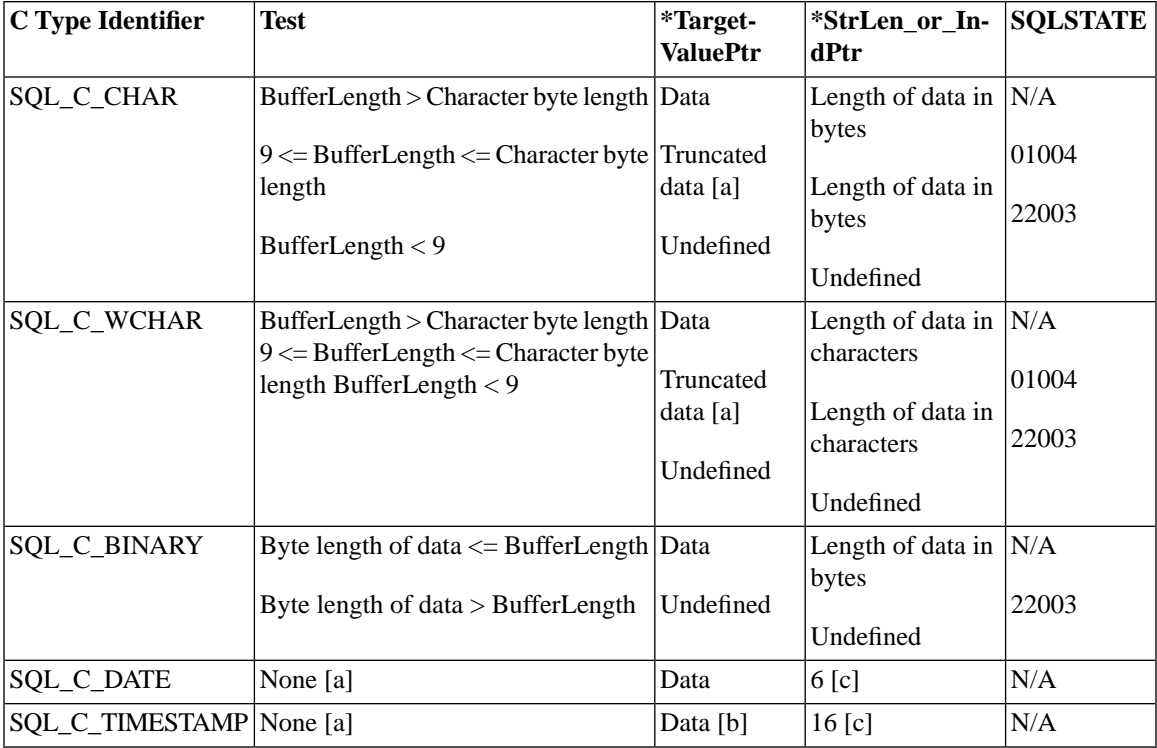

#### **Table E.20. Time SQL Data to ODBC C Data Types**

a: The fractional seconds of the time are truncated.

b: The value of BufferLength is ignored for this conversion. The driver assumes that the size of \**Target-ValuePtr* is the size of the C data type.

c: The date fields of the timestamp structure are set to the current date and the fractional seconds field of the timestamp structure is set to zero.

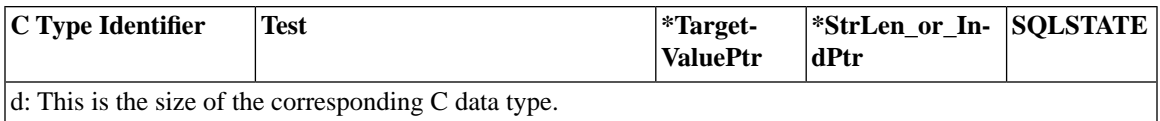

When time SQL data is converted to character C data, the resulting string is in the "hh:mm:ss "format.

#### **E.12.1.6 SQL to C:Timestamp**

The timestamp ODBC SQL data type is:

#### SQL\_TIMESTAMP

The following table shows the ODBC C data types to which timestamp SQL data may be converted. For an explanation of the columns and terms in the table, see [Section E.12.1, "Table Description - SQL to C".](#page-364-0)

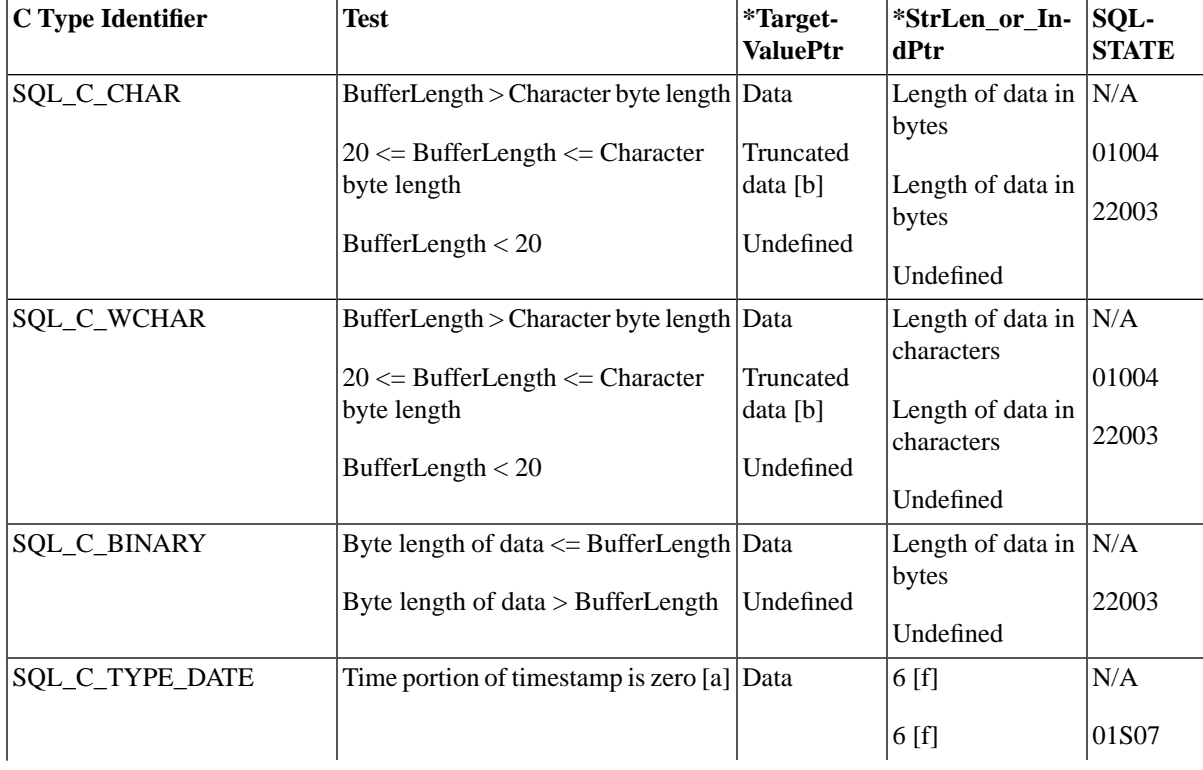

#### **Table E.21. Timestamp SQL Data to ODBC C Data Types**

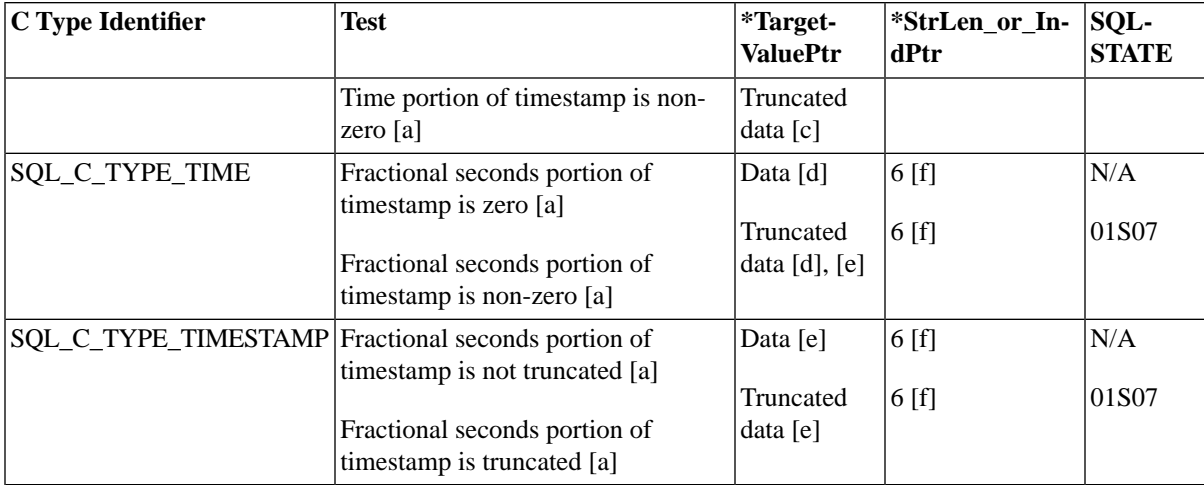

[a] The value of BufferLength is ignored for this conversion. The driver assumes that the size of \**Target-ValuePtr* is the size of the C data type.

- [b] The fractional seconds of the timestamp are truncated.
- [c] The time portion of the timestamp is truncated.
- [d] The date portion of the timestamp is ignored.
- [e] The fractional seconds portion of the timestamp is truncated.
- [f] This is the size of the corresponding C data type.

When timestamp SQL data is converted to character C data, the resulting string is in the "yyyy-mm-dd hh:mm:ss [ .f ...]"format, where up to nine digits may be used for fractional seconds. The format is not affected by the Microsoft Windows country setting. (Except for the decimal point and fractional seconds, the entire format must be used, regardless of the precision of the timestamp SQL data type.)

#### **E.12.1.7 SQL to C Data Conversion Examples**

The following examples illustrate how the driver converts SQL data to C data:

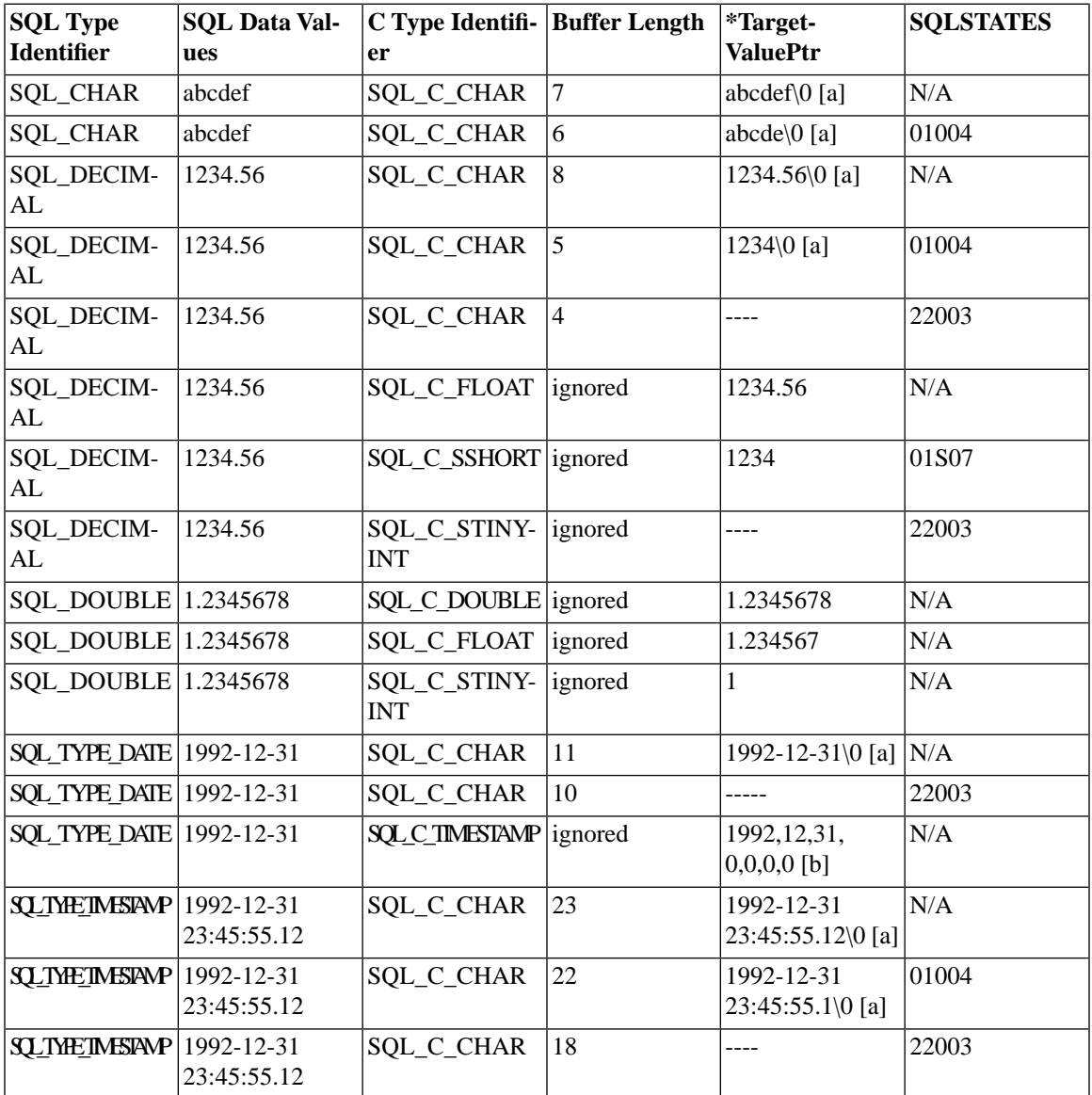

#### **Table E.22. SQL to C Data Conversion Examples**

[a] "\0"represents a null-termination byte. The driver always null-terminates SQL\_C\_CHAR data.

[b] The numbers in this list are the numbers stored in the fields of the TIMESTAMP\_STRUCT structure.

### **E.13 Converting Data from C to SQL Data Types**

When an application calls SQLExecute or SQLExecDirect, the driver retrieves the data for any parameters bound with SQLBindParameter from storage locations in the application. For data-at-execution parameters, the application sends the parameter data with SQLPutData. If necessary, the driver converts the data from the data type specified by the *ValueType* argument in SQLBindParameter to the data type specified by the *ParameterType* argument in SQLBindParameter. Finally, the driver sends the data to the data source.

The following table shows the supported conversions from ODBC C data types to ODBC SQL data types. A solid circle indicates the default conversion for an SQL data type (the C data type from which the data will be converted when the value of *ValueType* or the SQL\_DESC\_CONCISE\_TYPE descriptor field is SQL\_C\_DEFAULT). A hollow circle indicates a supported conversion.

The format of the converted data is not affected by the Microsoft Windows country setting.

solidDB supports only signed, not unsigned, integer data types (SQL\_TINYINT, SQL\_SMALLINT, SOL\_INTEGER, SOL\_BIGINT). You may bind an unsigned C variable to a signed SOL column, but you must make sure that the values you store fit within the range supported by both data types.

solidDB does not support the BIT/SQL\_BIT data type for SQL columns. However, you may bind a numeric SQL column to a BIT data type in your C application. For example, you may use a TINYINT column in your database and bind that column to a C variable of type SQL\_C\_BIT. The solidDB ODBC driver will try to convert numeric types in the database to BIT data types for the C variables. The numeric data values must be 1 or 0 or NULL; other values cause a data conversion error. The table below does not discuss BIT/SQL\_BIT data types.

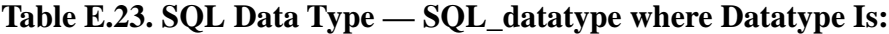

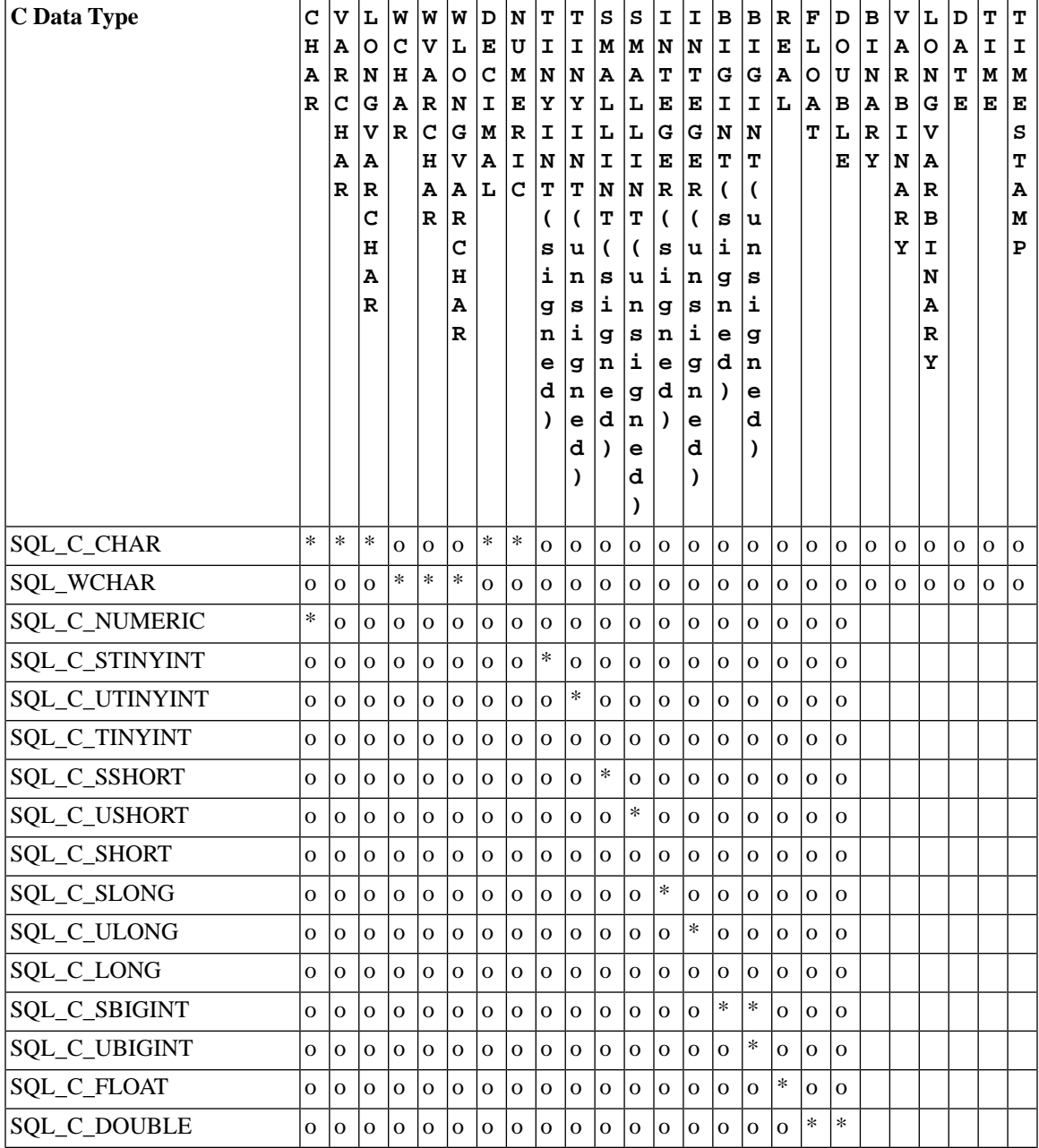

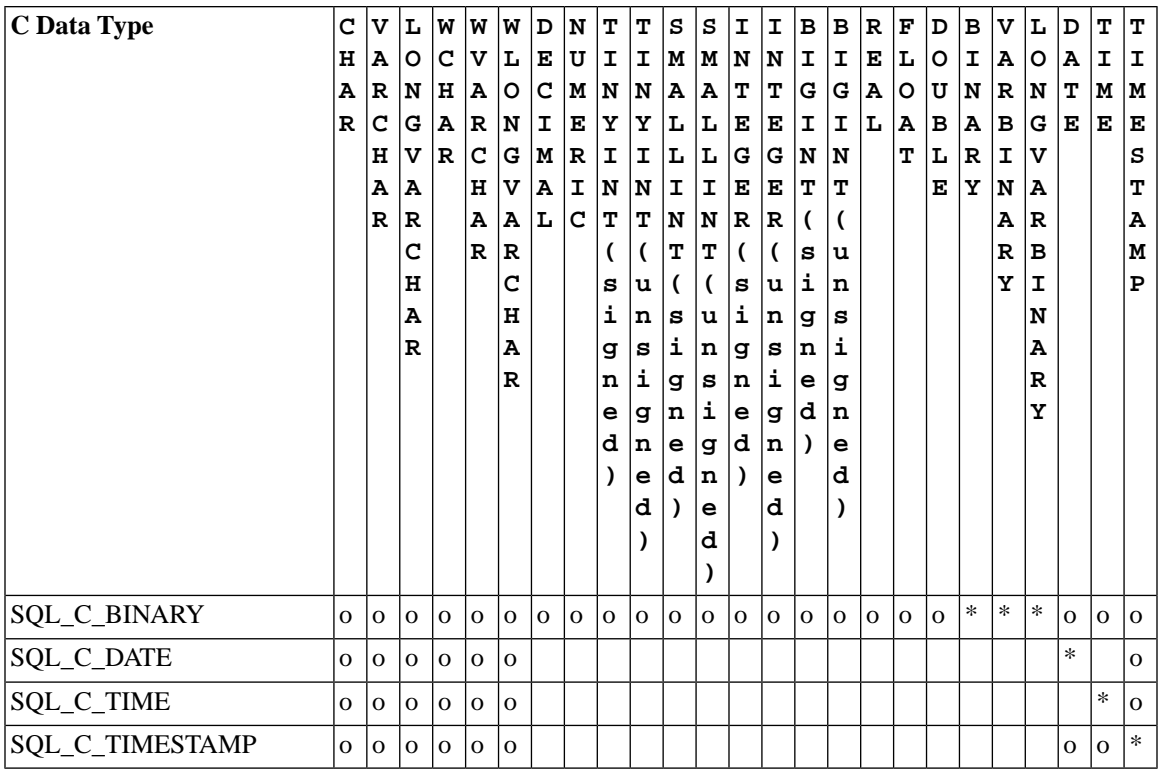

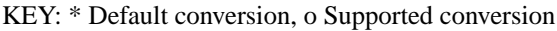

#### <span id="page-379-0"></span>**Caution** ◈

Although the table above shows a wide range of ODBC conversions, including conversions involving unsigned data types, solidDB supports only signed integer data types (e.g. TINYINT, SMALLINT, INT, and BIGINT).

### **E.13.1 Table Description - C to SQL**

The tables in the following sections describe how the driver or data source converts data sent to the data source; drivers are required to support conversions from all ODBC C data types to the ODBC SQL data types that they support. In the table:

• For a given ODBC C data type, the first column of the table lists the legal input values of the *ParameterType* argument in SQLBindParameter.

- The second column lists the outcomes of a test that the driver performs to determine if it can convert the data.
- The third column lists the SQLSTATE returned for each outcome by SQLExecDirect, SQLExecute, or SQLPutData. Data is sent to the data source only if SQL\_SUCCESS is returned.

If the *ParameterType* argument in SQLBindParameter contains a value for an ODBC SQL data type that is not shown in the table for a given C data type, SQLBindParameter returns SQLSTATE 07006 (Restricted data type attribute violation). If the *ParameterType* argument contains a driver-specific value and the driver does not support the conversion from the specific ODBC C data type to that driver-specific SQL data type, SQLBindParameter returns SQLSTATE HYC00 (Optional feature not implemented).

If the *ParameterValuePtr* and *StrLen\_or\_IndPtr* arguments specified in SQLBindParameter are both null pointers, that function returns SQLSTATE HY009 (Invalid use of null pointer). Although it is not shown in the tables, an application sets the value pointed to by the *StrLen\_or\_IndPtr* argument of SQLBindParameter or the value of the *StrLen\_or\_IndPtr* argument to SQL\_NULL\_DATA to specify a NULL SQL data value. (The *StrLen\_or\_IndPtr* argument corresponds to the SQL\_DESC\_OCT-ET\_LENGTH\_PTR field of the APD.) The application sets these values to SQL\_NTS to specify that the value in \**ParameterValuePtr* in SQLBindParameter or \**DataPtr* in SQLPutData (pointed to by the SQL\_DESC\_DATA\_PTR field of the APD) is a null-terminated string.

The following terms are used in the tables:

- *Byte length of data* is the number of bytes of SQL data available to send to the data source, regardless of whether the data will be truncated before it is sent to the data source. For string data, this does not include the null-termination character.
- *Column byte length* is the number of bytes required to store the data at the data source.
- *Character byte length* is the maximum number of bytes needed to display data in character form.
- *Number of digits* is the number of characters used to represent a number, including the minus sign, decimal point, and exponent (if needed).
- Words in italics represent elements of the ODBC SQL grammar. See Appendix D, *[SQL Minimum Grammar](#page-330-0)* for the syntax of grammar elements.

### **E.13.2 C to SQL: Character**

The character ODBC C data type is:

SQL\_C\_CHAR SQL\_C\_WCHAR

The following table shows the ODBC SQL data types to which C character data may be converted. For an explanation of the columns and terms in the table, see [Section E.13.1, "Table Description - C to SQL".](#page-379-0)

#### **Note**  $\circledast$

The length of the Unicode data type must be an even number when character C data is converted to Unicode SQL data.

| <b>SQL Type Identifier</b> | test                                                                                    | <b>SQLSTATE</b> |
|----------------------------|-----------------------------------------------------------------------------------------|-----------------|
| <b>SQL_CHAR</b>            | Byte length of data $\leq$ Column<br>length                                             | N/A             |
| <b>SQL_VARCHAR</b>         |                                                                                         | 22001           |
| SQL_LONGVARCHAR            | Byte length of data > Column<br>length                                                  |                 |
| <b>SQL_WCHAR</b>           | Character length of data $\leq$ Column N/A<br>length                                    |                 |
| <b>SQL_WVARCHAR</b>        |                                                                                         | 22001           |
| SQL_WLONGVARCHAR           | Character length of data $>$ Column<br>length                                           |                 |
| <b>SQL_DECIMAL</b>         | Data converted without truncation N/A                                                   |                 |
| <b>SQL_NUMERIC</b>         | Data converted with truncation of<br>fractional digits [e]                              | 22001           |
| <b>SQL_TINYINT</b>         |                                                                                         | 22001           |
| <b>SQL_SMALLINT</b>        | Conversion of data would result in<br>loss of whole (as opposed to frac-                | 22018           |
| <b>SQL_INTEGER</b>         | tional) digits [e]                                                                      |                 |
| <b>SQL_BIGINT</b>          | Data value is not a <i>numeric-literal</i>                                              |                 |
| <b>SQL_REAL</b>            | Data is within the range of the data $N/A$                                              |                 |
| <b>SQL_FLOAT</b>           | type to which the number is being<br>converted                                          | 22003           |
| <b>SQL_DOUBLE</b>          | Data is outside the range of the data<br>type to which the number is being<br>converted | 22005           |
|                            | Data value is not a <i>numeric-literal</i>                                              |                 |

**Table E.24. C Character Data to ODBC SQL Data Types**

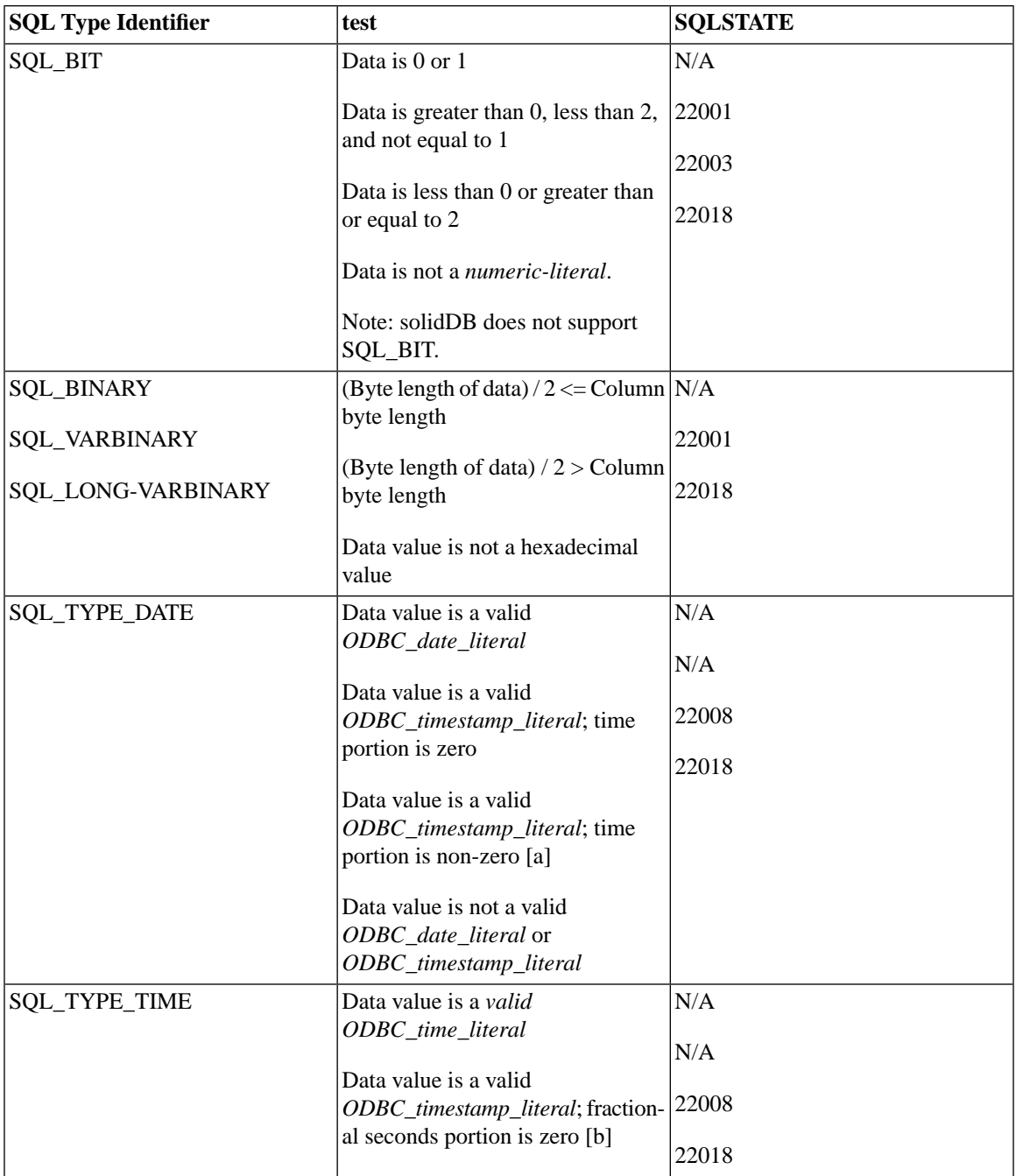

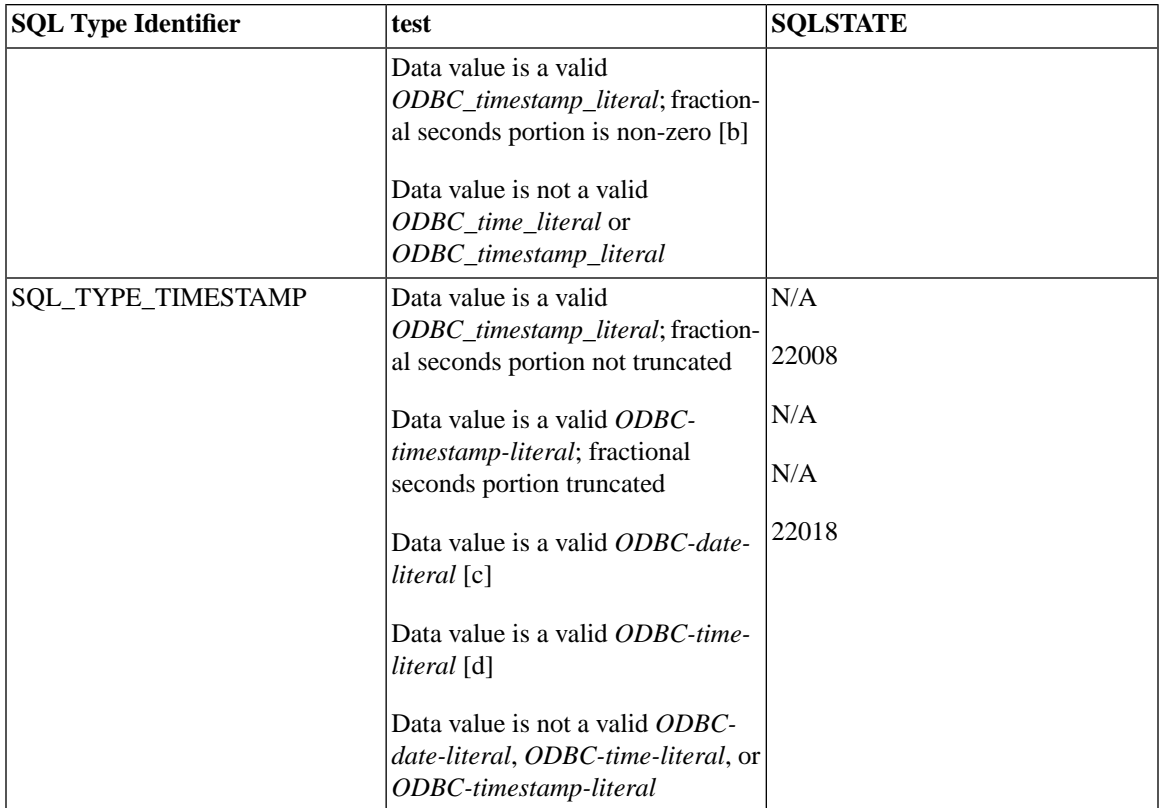

- [a] The time portion of the timestamp is truncated.
- [b] The date portion of the timestamp is ignored.
- [c] The time portion of the timestamp is set to zero.
- [d] The date portion of the timestamp is set to the current date.

[e] The driver/data source effectively waits until the entire string has been received (even if the character data is sent in pieces by calls to SQLPutData) before attempting to perform the conversion.

When character C data is converted to numeric, date, time, or timestamp SQL data, leading and trailing blanks are ignored.

When character C data is converted to binary SQL data, each two bytes of character data are converted to a single byte (8 bits) of binary data. Each two bytes of character data represent a number in hexadecimal form. For example, "01"is converted to a binary 00000001 and "FF"is converted to a binary 11111111.

The driver always converts pairs of hexadecimal digits to individual bytes and ignores the null termination byte. Because of this, if the length of the character string is odd, the last byte of the string (excluding the null termination byte, if any) is not converted.

#### **Note**

Because binding character C data to a binary SQL data type is inefficient and slow, refrain from doing this.

### **E.13.3 C to SQL: Numeric**

The numeric ODBC C data types are:

#### **Table E.25. Numeric ODBC C Data Types**

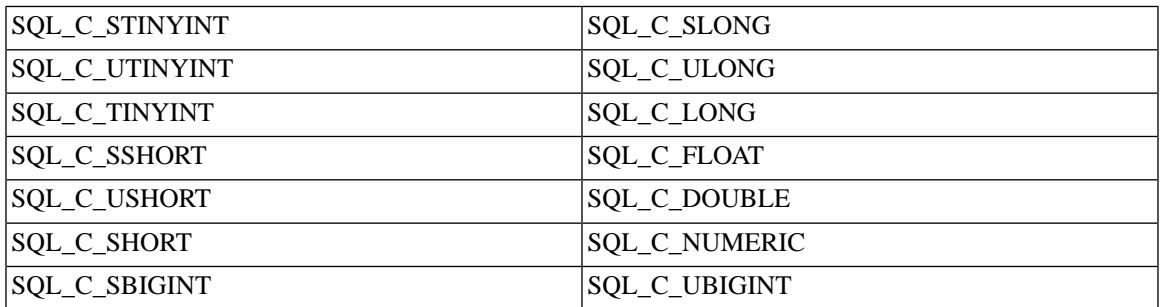

F or more information about the SQL\_C\_TINYINT, SQL\_C\_SHORT, and SQL\_C\_LONG data types, see "ODBC 1.0 C Data Types, "earlier in this appendix. The following table shows the ODBC SQL data types to which numeric C data may be converted. For an explanation of the columns and terms in the table, see [Section E.13.1, "Table Description - C to SQL"](#page-379-0).

#### **Table E.26. Numeric C Data to ODBC SQL Data Types**

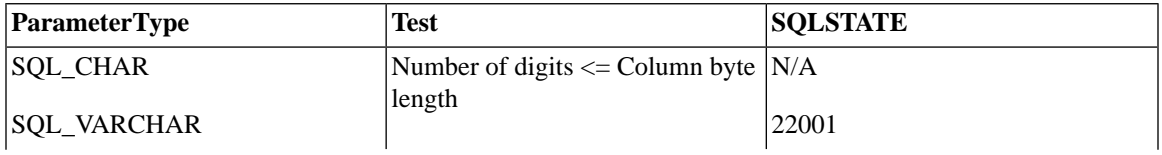

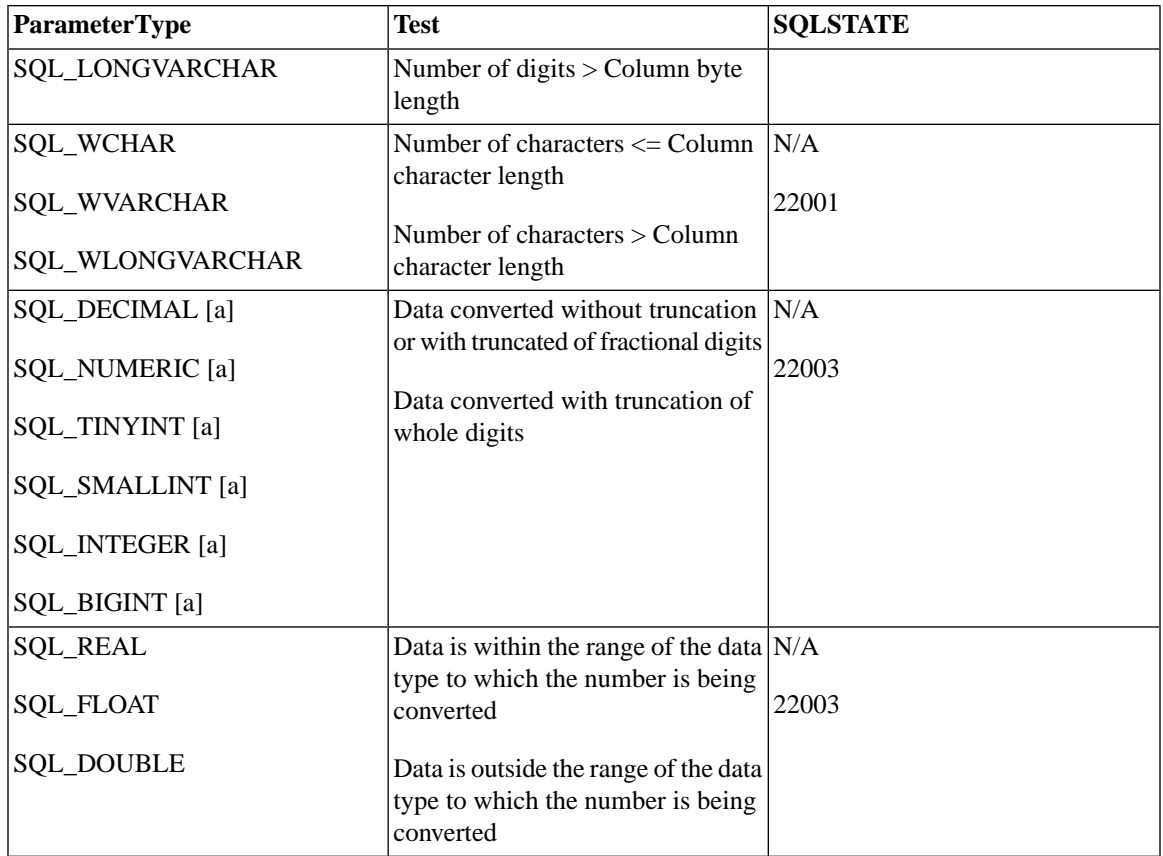

[a] For the "n/a" case, a driver may optionally return SQL\_SUCCESS\_WITH\_INFO and 01S07 when there is a fractional truncation.

The driver ignores the length/indicator value when converting data from the numeric C data types and assumes that the size of the data buffer is the size of the numeric C data type. The length/indicator value is passed in the *StrLen\_or\_IndPtr* argument in SQLPutData and in the buffer specified with the *StrLen\_or\_IndPtr* argument in SQLBindParameter. The data buffer is specified with the *DataPtr* argument in SQLPutData and the *ParameterValuePtr* argument in SQLBindParameter.

### **E.13.4 C to SQL: Bit**

The bit ODBC C data type is:

#### SQL\_C\_BIT

The following table shows the ODBC SQL data types to which bit C data may be converted. For an explanation of the columns and terms in the table, see [Section E.13.1, "Table Description - C to SQL".](#page-379-0)

**Table E.27. Bit C Data to ODBC SQL Data Types**

| <b>SQL Type Identifier</b> | <b>Test</b> | <b>SQLSTATE</b> |
|----------------------------|-------------|-----------------|
| SQL_CHAR                   | None        | $\rm N/A$       |
| SQL_VARCHAR                |             |                 |
| SQL_LONGVARCHAR            |             |                 |
| SQL_WCHAR                  |             |                 |
| SQL_WVARCHAR               |             |                 |
| SQL_WLONGVARCHAR           |             |                 |
| SQL_DECIMAL                | None        | $\rm N/A$       |
| <b>SQL_NUMERIC</b>         |             |                 |
| SQL_TINYINT                |             |                 |
| SQL_SMALLINT               |             |                 |
| <b>SQL_INTEGER</b>         |             |                 |
| SQL_BIGINT                 |             |                 |
| <b>SQL_REAL</b>            |             |                 |
| SQL_FLOAT                  |             |                 |
| <b>SQL_DOUBLE</b>          |             |                 |

The driver ignores the length/indicator value when converting data from the bit C data types and assumes that the size of the data buffer is the size of the bit C data type. The length/indicator value is passed in the *StrLen\_or\_Ind* argument in SQLPutData and in the buffer specified with the *StrLen\_or\_IndPtr* argument in SQLBindParameter. The data buffer is specified with the *DataPtr* argument in SQLPutData and the *ParameterValuePtr* argument in SQLBindParameter.

### **E.13.5 C to SQL: Binary**

The binary ODBC C data type is:

#### SQL\_C\_BINARY

The following table shows the ODBC SQL data types to which binary C data may be converted. For an explanation of the columns and terms in the table, see [Section E.13.1, "Table Description - C to SQL"](#page-379-0).

| <b>SQL Type Identifier</b> | <b>Test</b>                                           | <b>SQLSTATE</b> |
|----------------------------|-------------------------------------------------------|-----------------|
| <b>SQL_CHAR</b>            | Byte length of data $\leq$ Column byte N/A            |                 |
| SQL_VARCHAR                | length<br>Byte length of data > Column                | 22001           |
| SQL_LONGVARCHAR            | length                                                |                 |
| <b>SQL_WCHAR</b>           | Character length of data $\leq$ Column N/A            |                 |
| SQL_WVARCHAR               | character length<br>Character length of data > Column | 22001           |
| SQL_WLONGVARCHAR           | character length                                      |                 |
| <b>SQL_DECIMAL</b>         | Byte length of data $=$ SQL data                      | N/A             |
| <b>SQL_NUMERIC</b>         | length                                                | 22003           |
| SQL_TINYINT                | Length of data $\langle \rangle$ SQL data length      |                 |
| SQL_SMALLINT               |                                                       |                 |
| <b>SQL_INTEGER</b>         |                                                       |                 |
| SQL_BIGINT                 |                                                       |                 |
| <b>SQL_REAL</b>            |                                                       |                 |
| <b>SQL_FLOAT</b>           |                                                       |                 |
| <b>SQL_DOUBLE</b>          |                                                       |                 |
| SQL_TYPE_DATE              |                                                       |                 |

**Table E.28. Binary C Data to ODBC SQL Data Types**

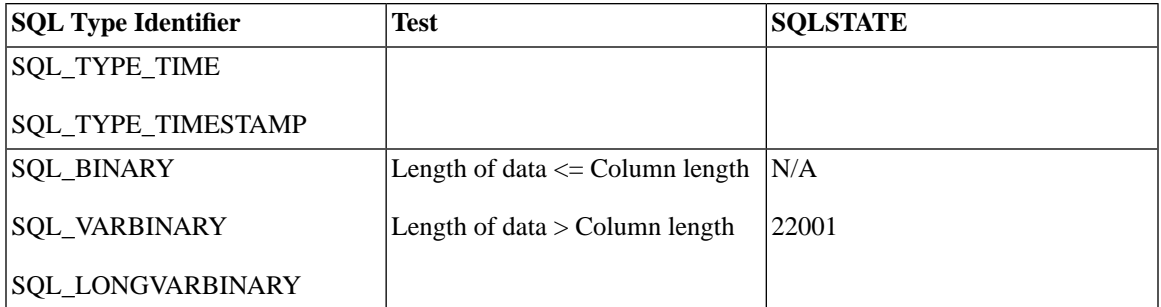

### **E.13.6 C to SQL: Date**

The date ODBC C data type is:

#### SQL\_C\_DATE

The following table shows the ODBC SQL data types to which date C data may be converted. For an explanation of the columns and terms in the table, see [Section E.13.1, "Table Description - C to SQL"](#page-379-0).

#### **Table E.29. Date C Data to ODBC SQL Data Types**

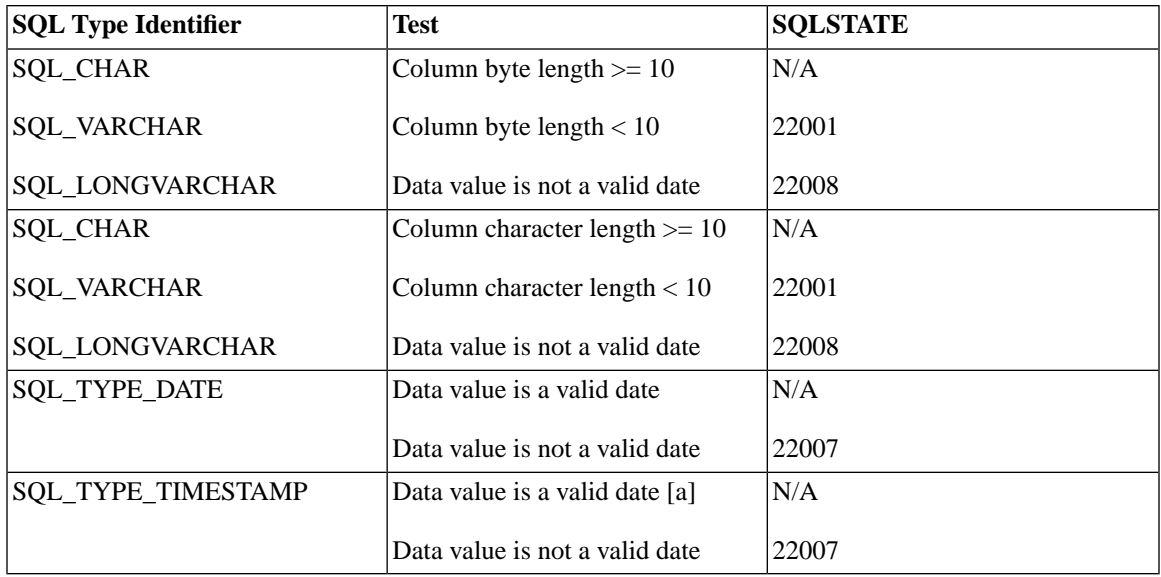

*Explanations of Footnote Numbering in the Table Above*

[a] The time portion of the timestamp is set to zero.

For information about what values are valid in an SQL\_C\_TYPE\_DATE structure, see "C Data Types" earlier in this appendix.

When date C data is converted to character SQL data, the resulting character data is in the "yyyy-mm-dd" "format.

The driver ignores the length/indicator value when converting data from the date C data types and assumes that the size of the data buffer is the size of the date C data type. The length/indicator value is passed in the *StrLen\_or\_Ind* argument in SQLPutData and in the buffer specified with the *StrLen\_or\_IndPtr* argument in SQLBindParameter. The data buffer is specified with the *DataPtr* argument in SQLPutData and the *ParameterValuePtr* argument in SQLBindParameter.

### **E.13.7 C to SQL:Time**

The time ODBC C data type is:

#### SQL\_C\_TIME

T he following table shows the ODBC SQL data types to which time C data may be converted. For an explanation of the columns and terms in the table, see [Section E.13.1, "Table Description - C to SQL"](#page-379-0).

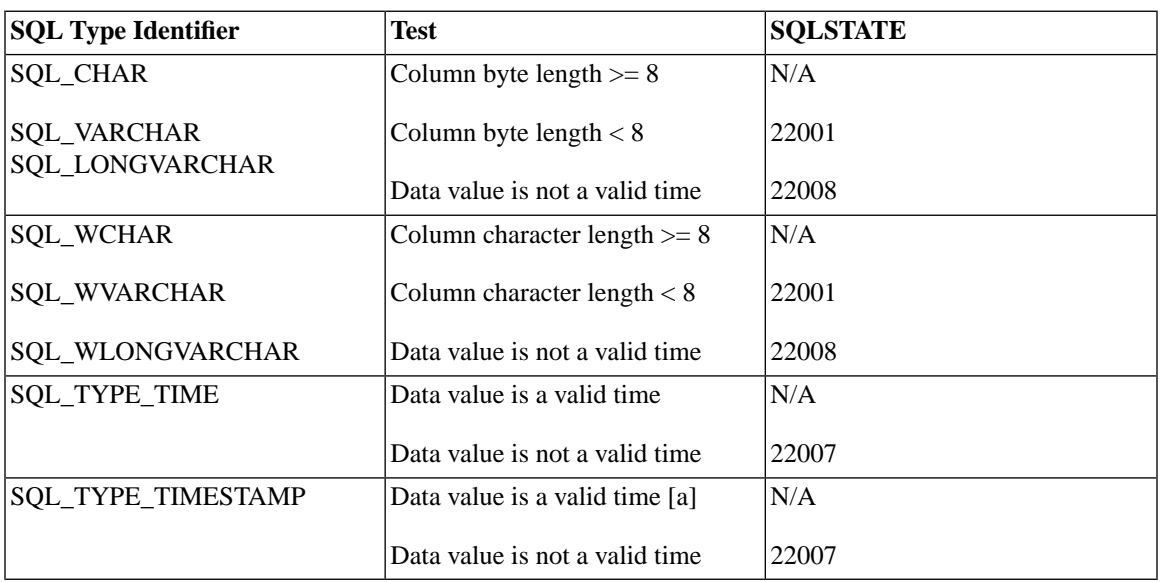

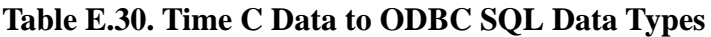

[a] The date portion of the timestamp is set to the current date and the fractional seconds portion of the timestamp is set to zero.

For information about what values are valid in an SQL\_C\_TYPE\_TIME structure, see "C Data Types" earlier in this appendix.

When time C data is converted to character SQL data, the resulting character data is in the "hh:mm:ss" format.

The driver ignores the length/indicator value when converting data from the time C data types and assumes that the size of the data buffer is the size of the time C data type. The length/indicator value is passed in the *StrLen\_or\_Ind* argument in SQLPutData and in the buffer specified with the *StrLen\_or\_IndPtr* argument in SQLBindParameter. The data buffer is specified with the *DataPtr* argument in SQLPutData and the *ParameterValuePtr* argument in SQLBindParameter.

### **E.13.8 C to SQL:Timestamp**

The timestamp ODBC C data type is:

#### SQL\_C\_TIMESTAMP

The following table shows the ODBC SQL data types to which timestamp C data may be converted. For an explanation of the columns and terms in the table, see [Section E.13.1, "Table Description - C to SQL".](#page-379-0)

#### **Table E.31. Timestamp C Data to ODBC SQL Data Ttypes**

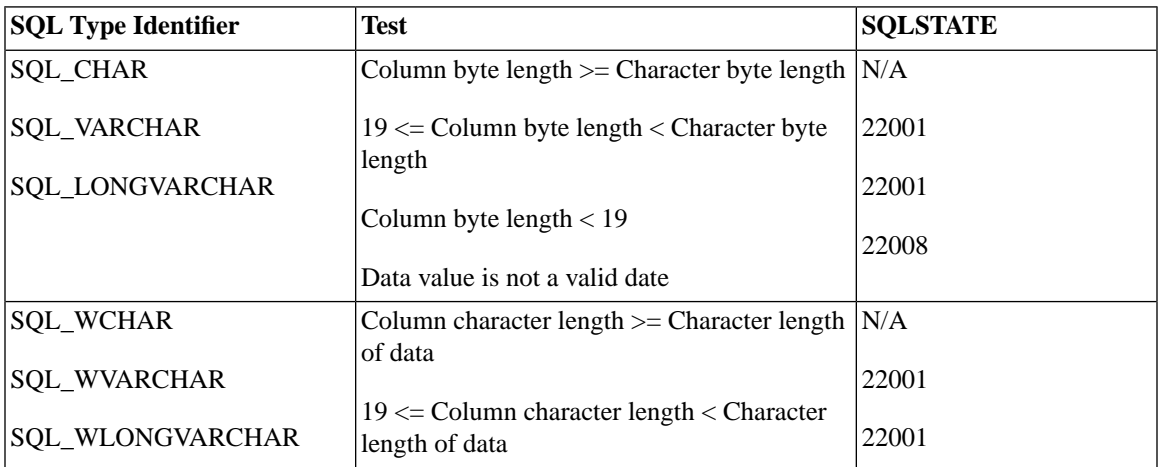

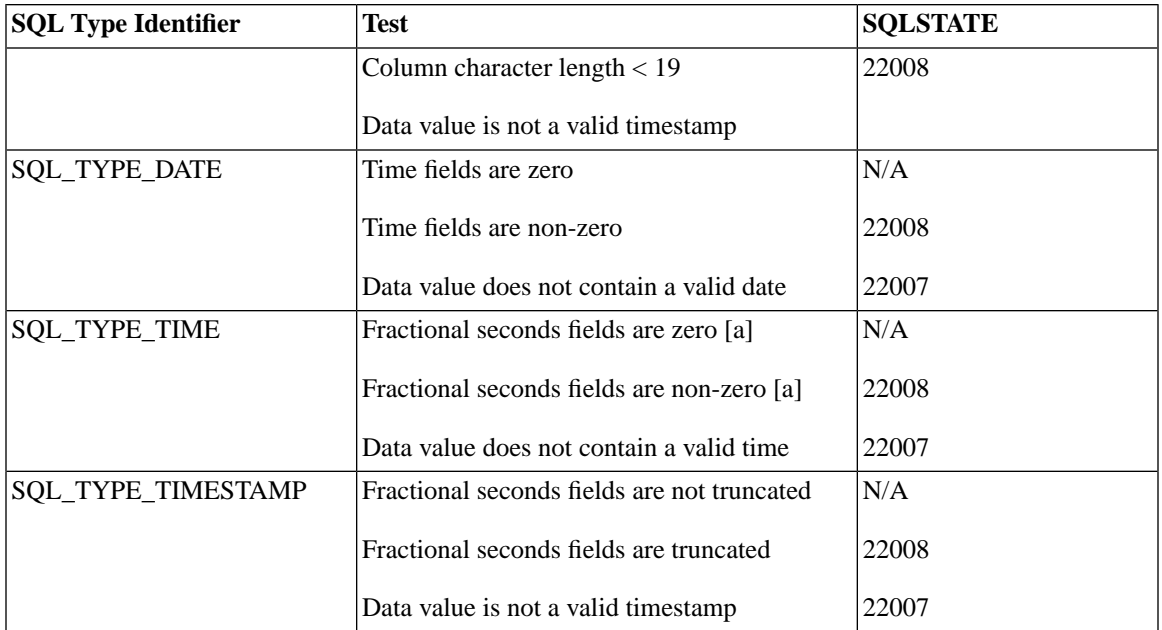

[a] The date fields of the timestamp structure are ignored.

For information about what values are valid in an SQL\_C\_TIMESTAMP structure, see "C Data Types" earlier in this appendix.

When timestamp C data is converted to character SQL data, the resulting character data is in the "yyyy-mmdd hh:mm:ss [ .f. ..]"format.

The driver ignores the length/indicator value when converting data from the timestamp C data types and assumes that the size of the data buffer is the size of the timestamp C data type. The length/indicator value is passed in the *StrLen\_or\_Ind* argument in SQLPutData and in the buffer specified with the *StrLen\_or\_IndPtr* argument in SQLBindParameter. The data buffer is specified with the *DataPtr* argument in SQLPutData and the *ParameterValuePtr* argument in SQLBindParameter.

### **E.13.9 C to SQL Data Conversion Examples**

The following examples illustrate how the driver converts C data to SQL data:

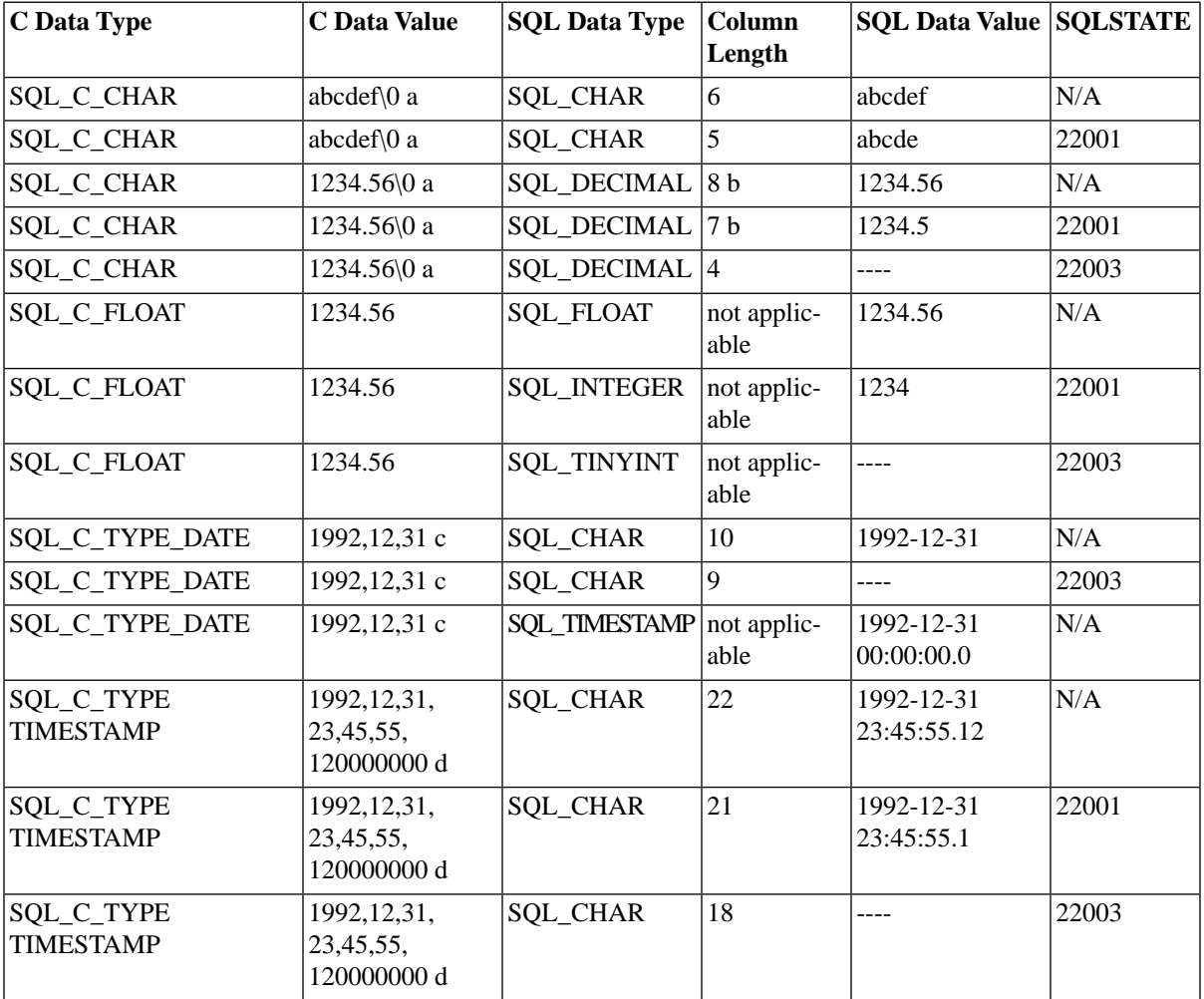

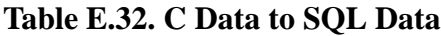

[a] "\0"represents a null-termination byte. The null-termination byte is required only if the length of the data is SQL\_NTS.

[b] In addition to bytes for numbers, one byte is required for a sign and another byte is required for the decimal point.

[c] The numbers in this list are the numbers stored in the fields of the SQL\_DATE\_STRUCT structure.

[d] The numbers in this list are the numbers stored in the fields of the SQL\_TIMESTAMP\_STRUCT structure.

# **Appendix F. Scalar Functions**

ODBC specifies five types of scalar functions:

- String functions
- Numeric functions
- Time and date functions
- System functions
- Data type conversion functions

A scalar function is a function that returns one value for each row in the query. Functions like SQRT() and ABS() are scalar functions. Functions like SUM() and AVG() are not scalar functions because they return a single value even if they process more than one row.

This appendix includes tables for each scalar function category. Within each table, functions have been added in ODBC 3.0 to align with SQL-92. Each table also provides the version number when the function was introduced.

## **F.1 ODBC and SQL-92 Scalar Functions**

Because functions are often data-source-specific, ODBC does not require a data type for return values from scalar functions. To force data type conversion, applications should use the CONVERT scalar function.

#### **Note** ക

Keep in mind the different ways in which ODBC and SQL-92 classify functions. ODBC classifies scalar functions by argument type, whereas SQL-92 classifies them by return value. For example, in ODBC, the EXTRACT function is classified as a timedate function because the extract-field argument is a timedate keyword and the extract source argument is a timedate or interval expression. In SQL-92, however, the EXTRACT function is classified as a numeric scalar function because the return value is numeric.

Applications need to call SQLGetInfo to determine which scalar functions a driver supports. ODBC and SQL-92 information types are available for scalar function classifications. Because ODBC and SQL-92 use different classfications, the information types for the same function may differ between ODBC and SQL-92. For example, to determine support for the EXTRACT function requires SQL\_TIMEDATE\_FUNCTIONS

information type in ODBC and SQL\_SQL92\_NUMERIC\_VALUE\_FUNCTIONS information type in SQL-92.

## **F.2 String Functions**

This section lists string manipulation functions. Applications can call SQLGetInfo with the SOL\_STRING\_FUNCTIONS information type to determine which string functions are supported by a driver.

### **F.2.1 String Function Arguments**

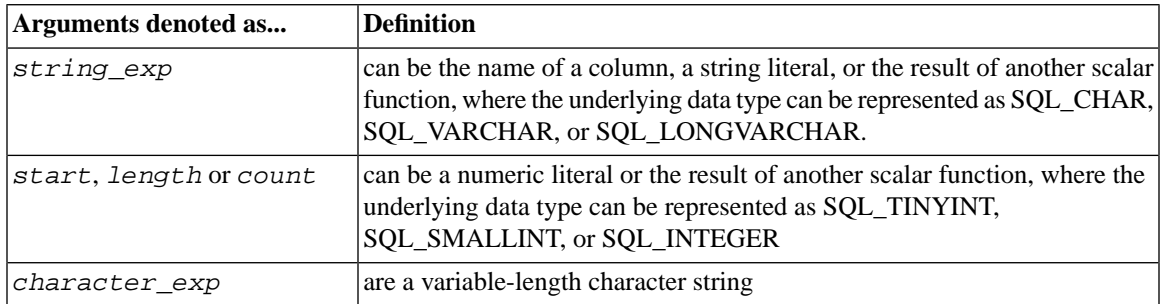

#### **Table F.1. String Function Arguments**

The following string functions are 1-based, that is, the first character in the string is character 1, not character 0.

#### **Note**  $\circledast$

BIT\_LENGTH, CHAR\_LENGTH, CHARACTER\_LENGTH, OCTET\_LENGTH, and POSITION string scalar functions were added in ODBC 3.0 to align with SQL-92.

### **F.2.2 List of String Functions**

#### **Table F.2. List of String Functions**

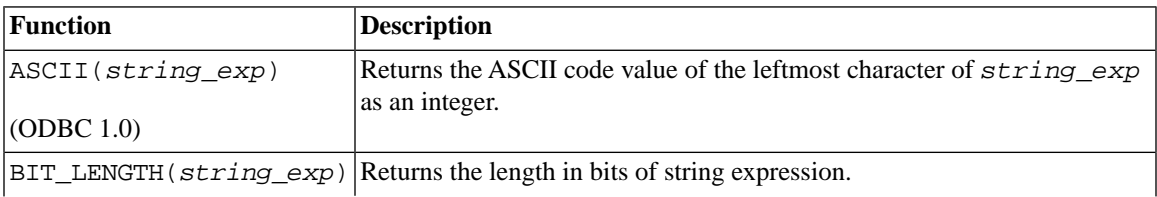
<span id="page-396-8"></span><span id="page-396-7"></span><span id="page-396-6"></span><span id="page-396-5"></span><span id="page-396-4"></span><span id="page-396-3"></span><span id="page-396-2"></span><span id="page-396-1"></span><span id="page-396-0"></span>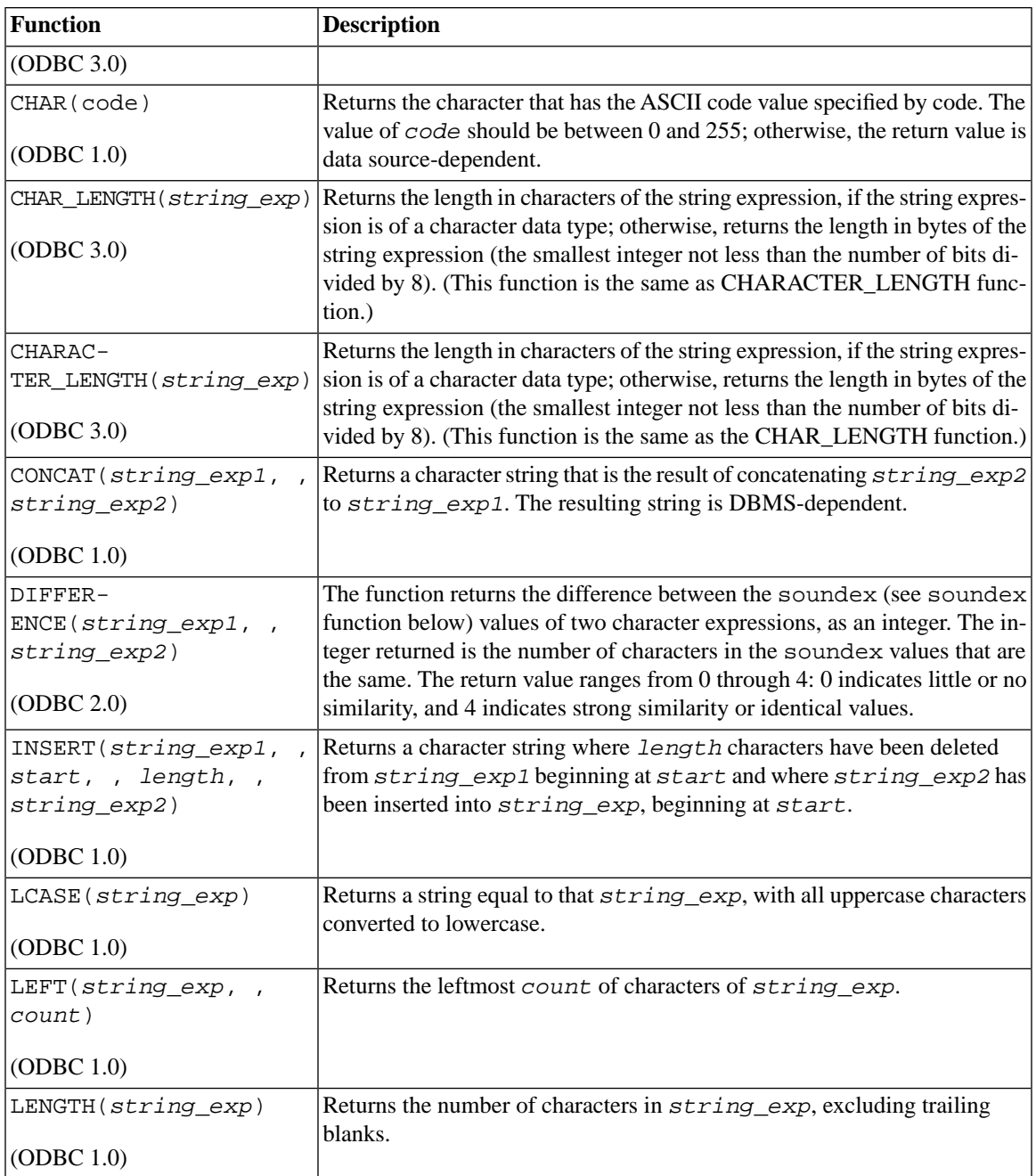

<span id="page-397-5"></span><span id="page-397-4"></span><span id="page-397-3"></span><span id="page-397-2"></span><span id="page-397-1"></span><span id="page-397-0"></span>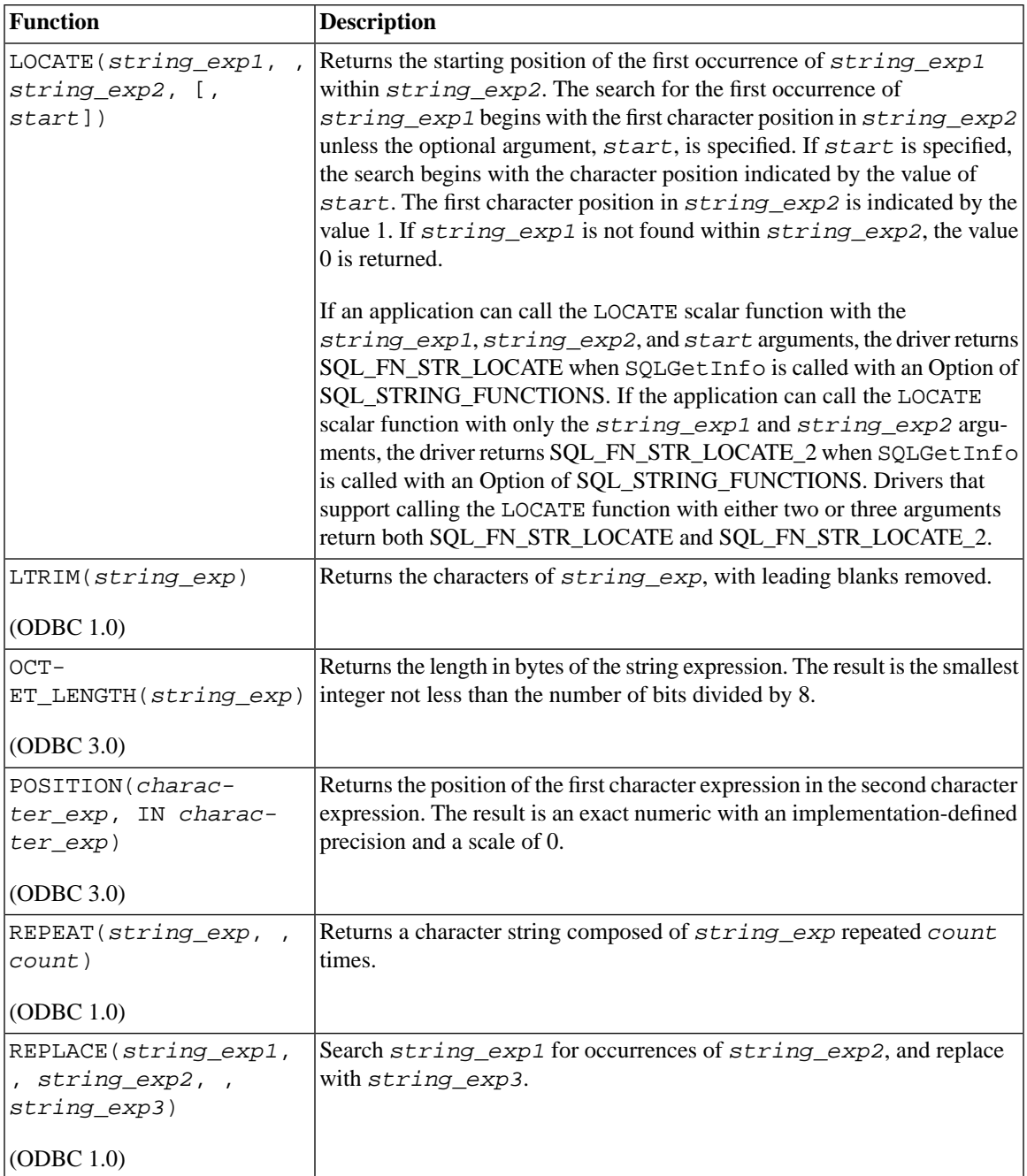

<span id="page-398-3"></span><span id="page-398-2"></span><span id="page-398-1"></span><span id="page-398-0"></span>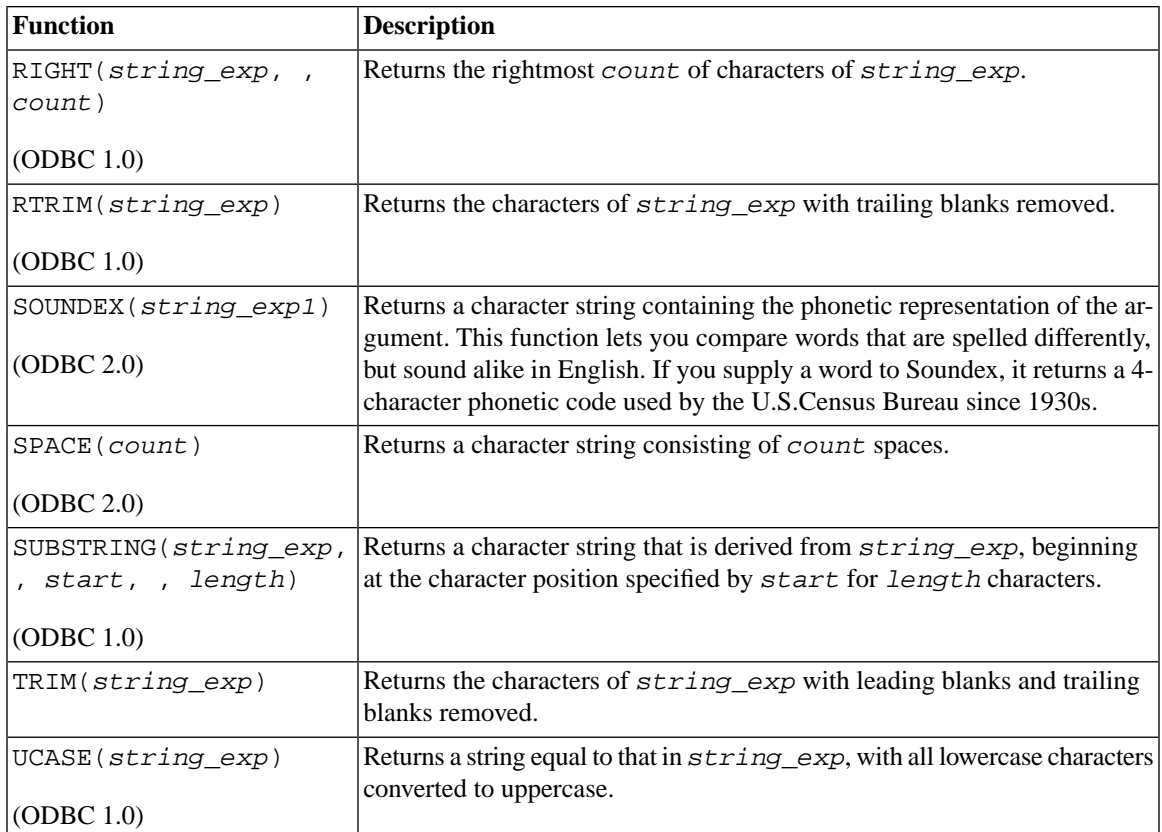

# **F.3 Numeric Functions**

This section describes numeric functions that are included in the ODBC scalar function set. Applications can call SQLGetInfo with the SQL\_NUMERIC\_FUNCTIONS information type to determine which string functions are supported by a driver.

Except for ABS, ROUND, TRUNCATE, SIGN, FLOOR, and CEILING (which return values of the same data type as the input parameters), all numeric functions return values of data type SQL\_FLOAT.

# **F.3.1 Numeric Function Arguments**

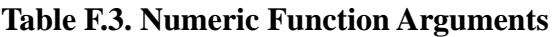

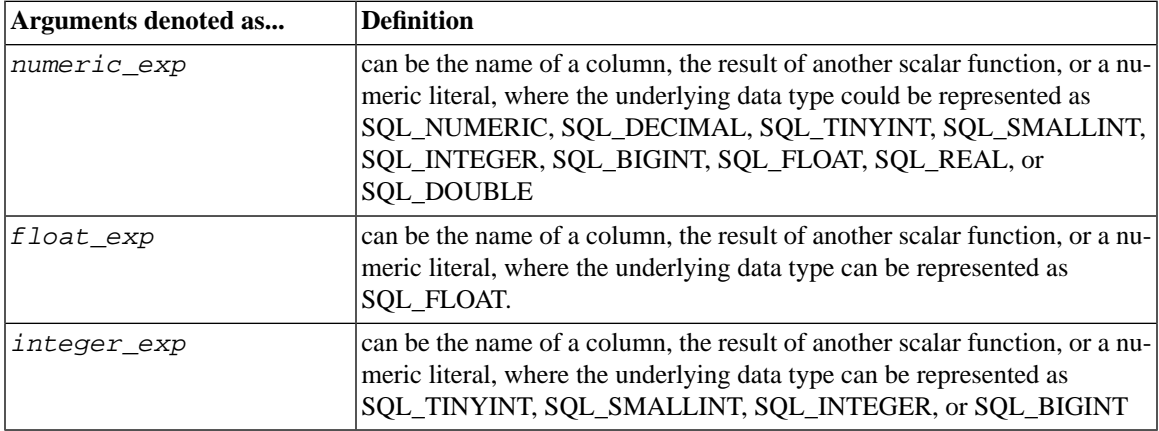

# **F.3.2 List of Numeric Functions**

<span id="page-399-4"></span><span id="page-399-3"></span><span id="page-399-2"></span><span id="page-399-1"></span>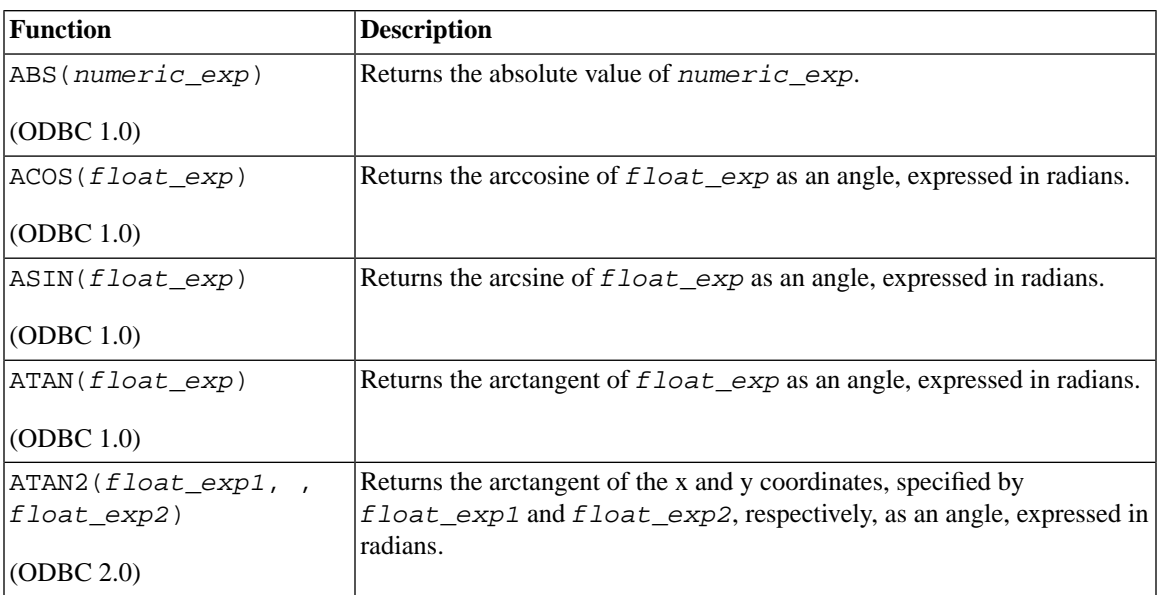

#### <span id="page-399-0"></span>**Table F.4. List of Numeric Functions**

<span id="page-400-11"></span><span id="page-400-10"></span><span id="page-400-9"></span><span id="page-400-8"></span><span id="page-400-7"></span><span id="page-400-6"></span><span id="page-400-5"></span><span id="page-400-4"></span><span id="page-400-3"></span><span id="page-400-2"></span><span id="page-400-1"></span><span id="page-400-0"></span>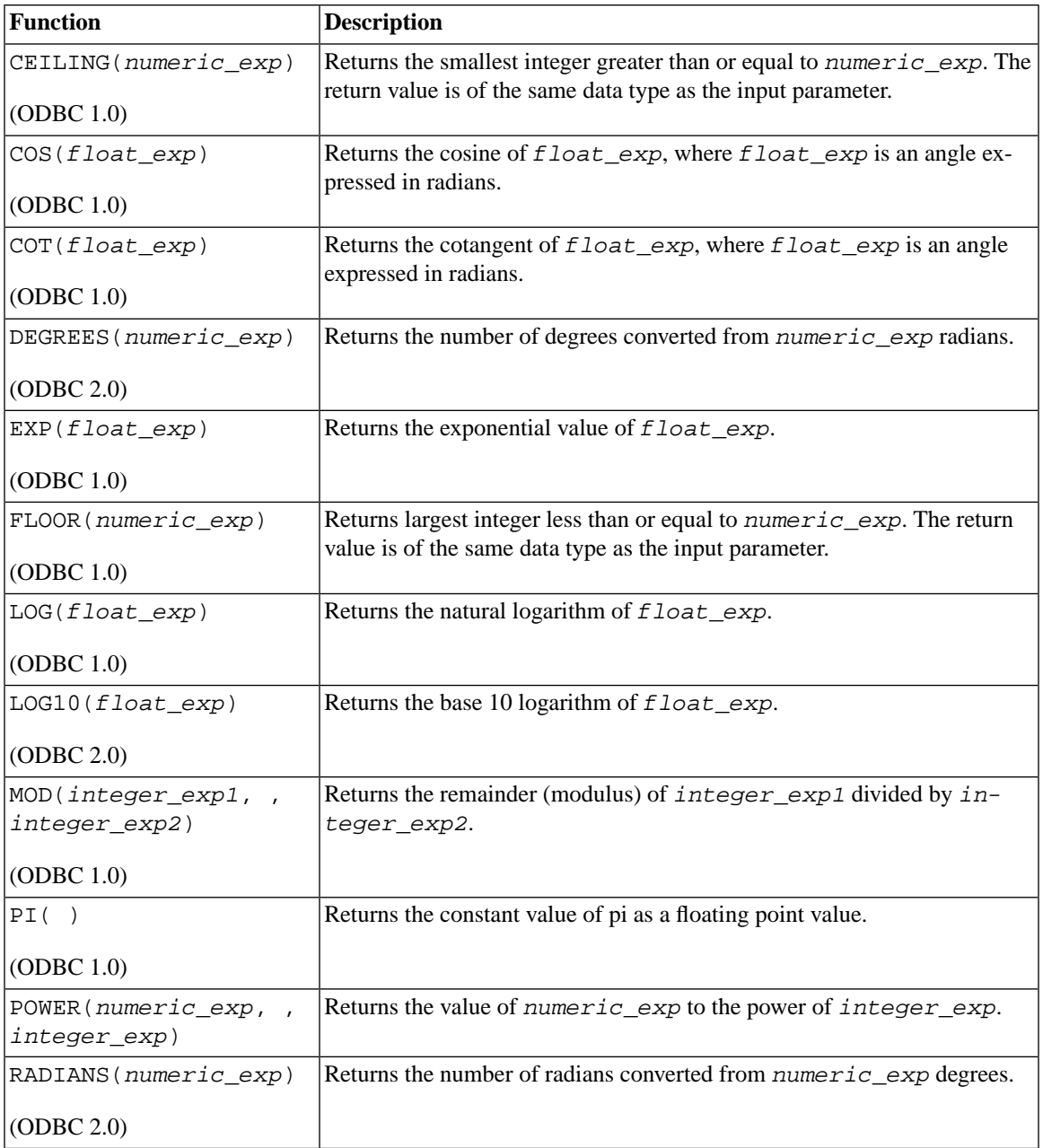

<span id="page-401-2"></span><span id="page-401-1"></span><span id="page-401-0"></span>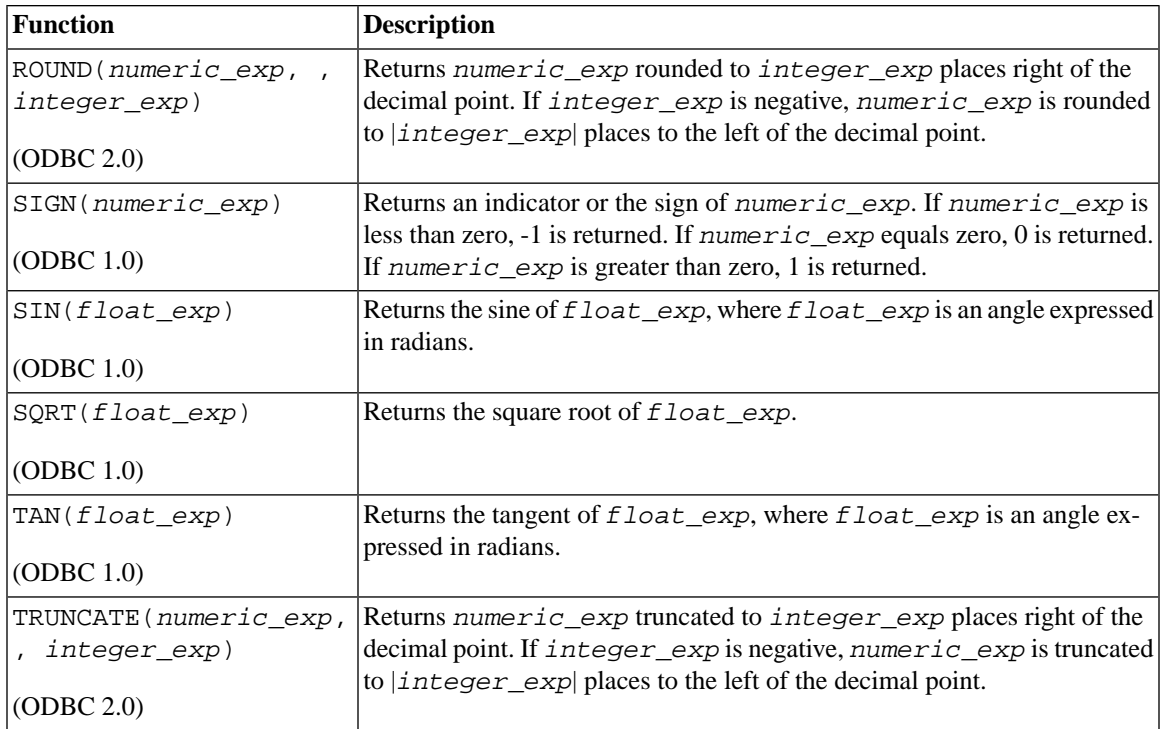

# **F.4 Time and Date Functions**

This section lists time and date functions that are included in the ODBC scalar function set. Applications can call SQLGetInfo with the SQL\_TIMEDATE\_FUNCTIONS information type to determine which time and date functions are supported by a driver.

# **F.4.1 Time and Data Arguments**

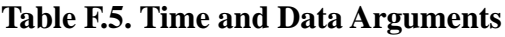

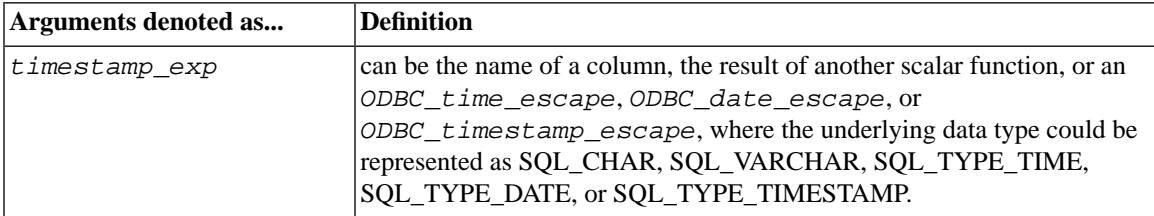

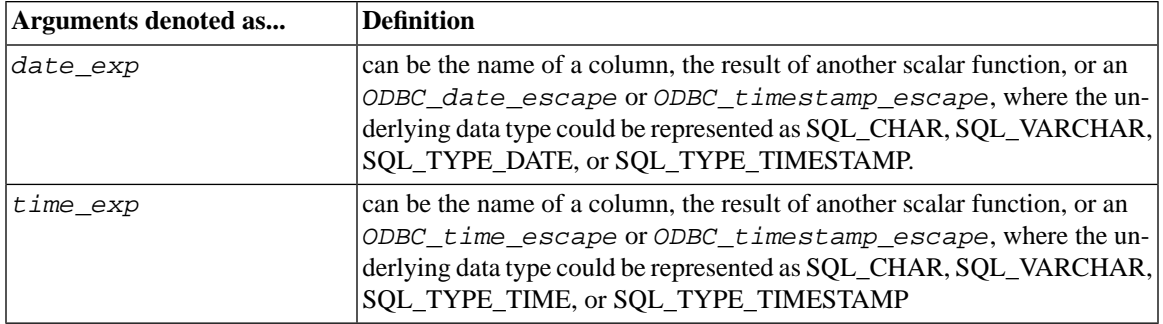

#### **Note**  $\circledast$

CURRENT\_DATE, CURRENT\_TIME, and CURRENT\_TIMESTAMP timedate scalar functions were added in ODBC 3.0 to align with SQL-92.

# **F.4.2 List of Time and Date Functions**

<span id="page-402-2"></span>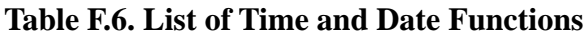

<span id="page-402-4"></span><span id="page-402-3"></span><span id="page-402-1"></span><span id="page-402-0"></span>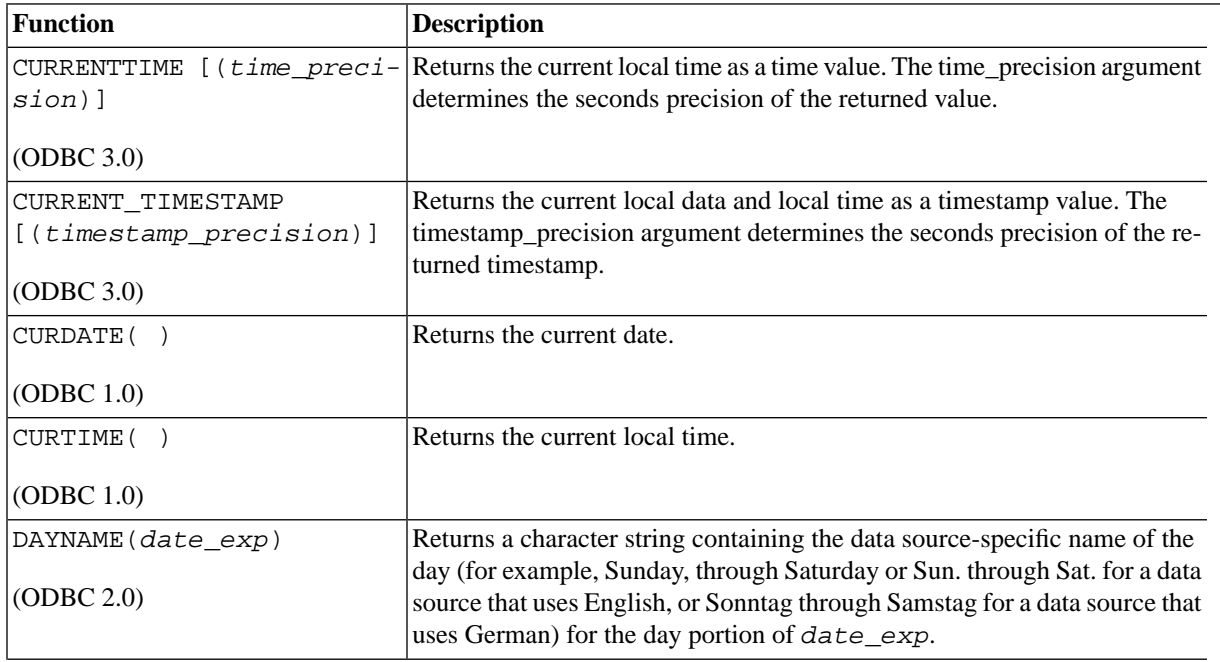

<span id="page-403-7"></span><span id="page-403-6"></span><span id="page-403-5"></span><span id="page-403-4"></span><span id="page-403-3"></span><span id="page-403-2"></span><span id="page-403-1"></span><span id="page-403-0"></span>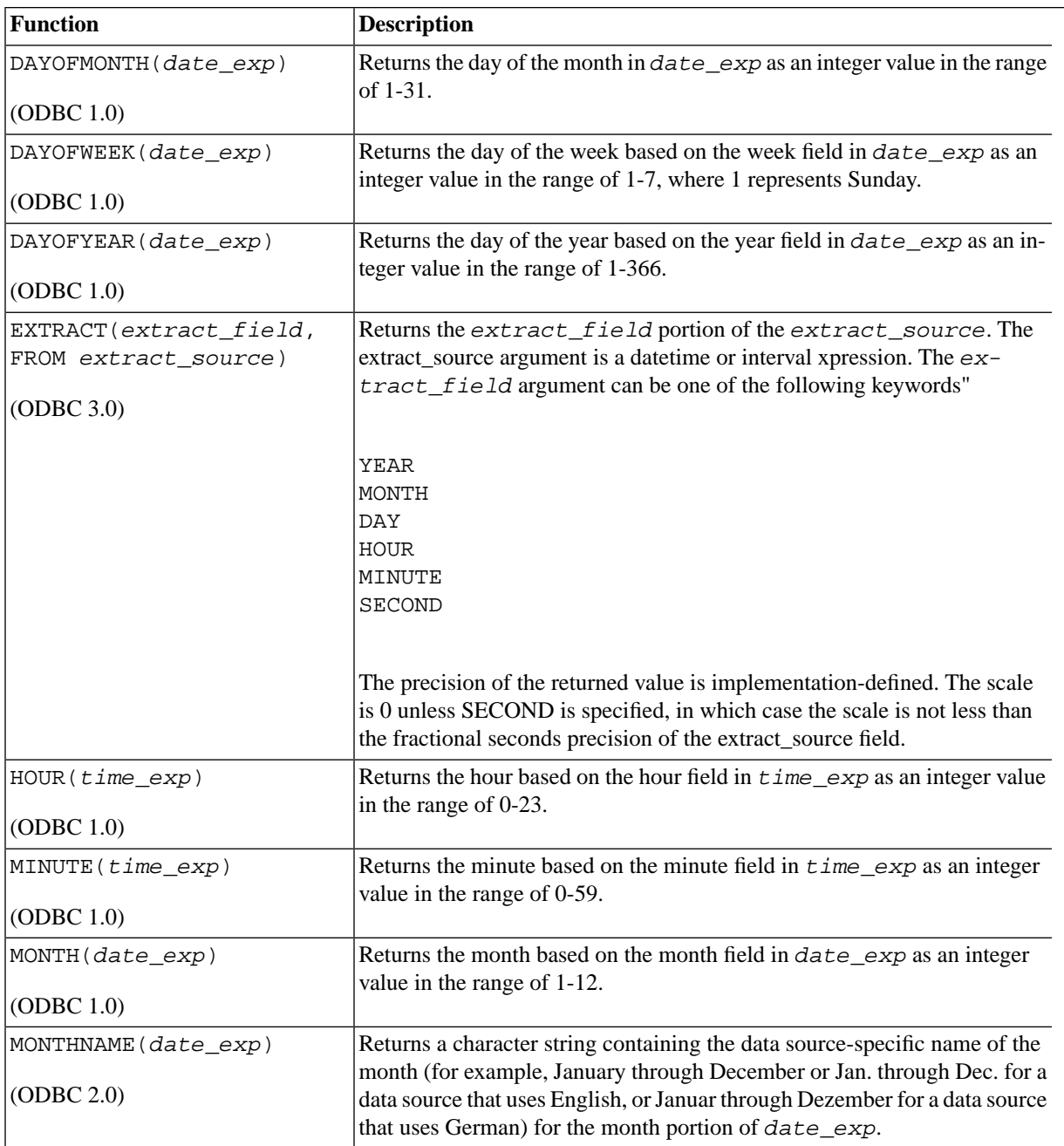

<span id="page-404-2"></span><span id="page-404-1"></span><span id="page-404-0"></span>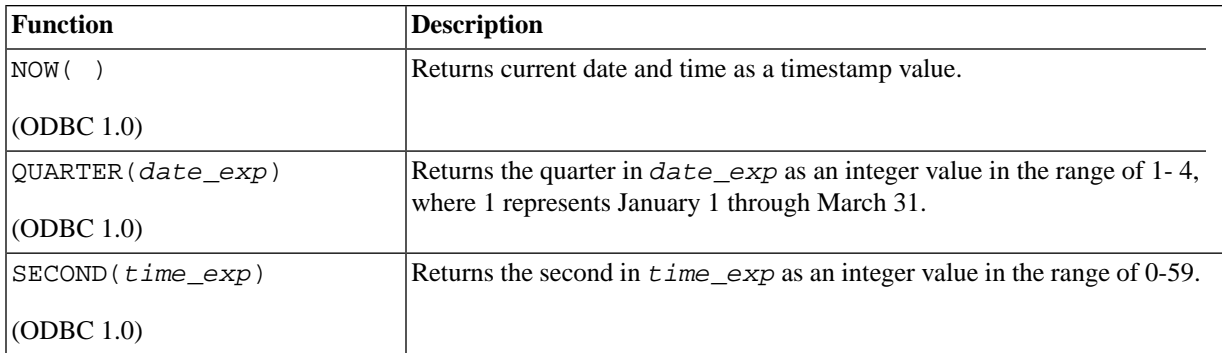

<span id="page-405-0"></span>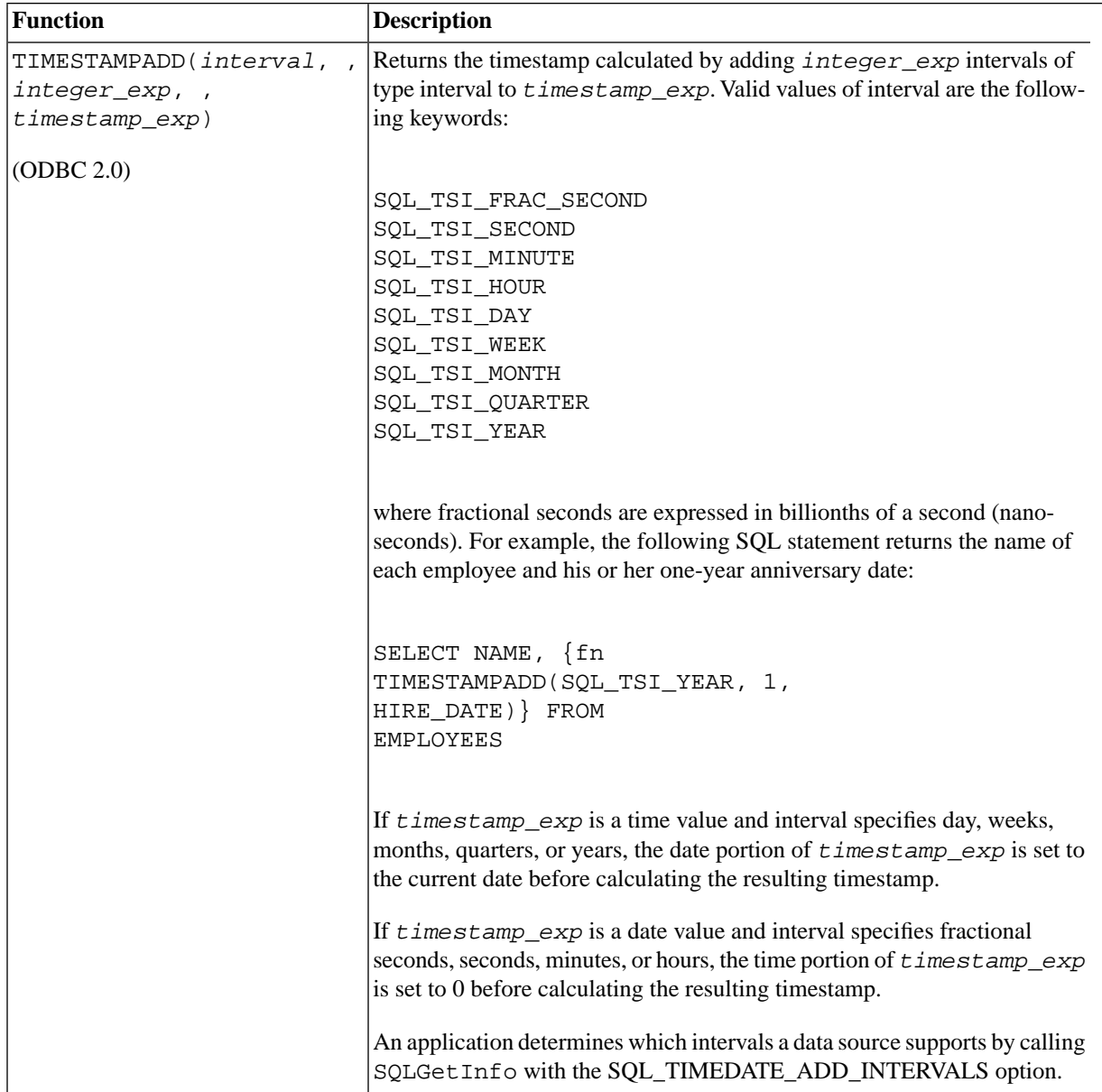

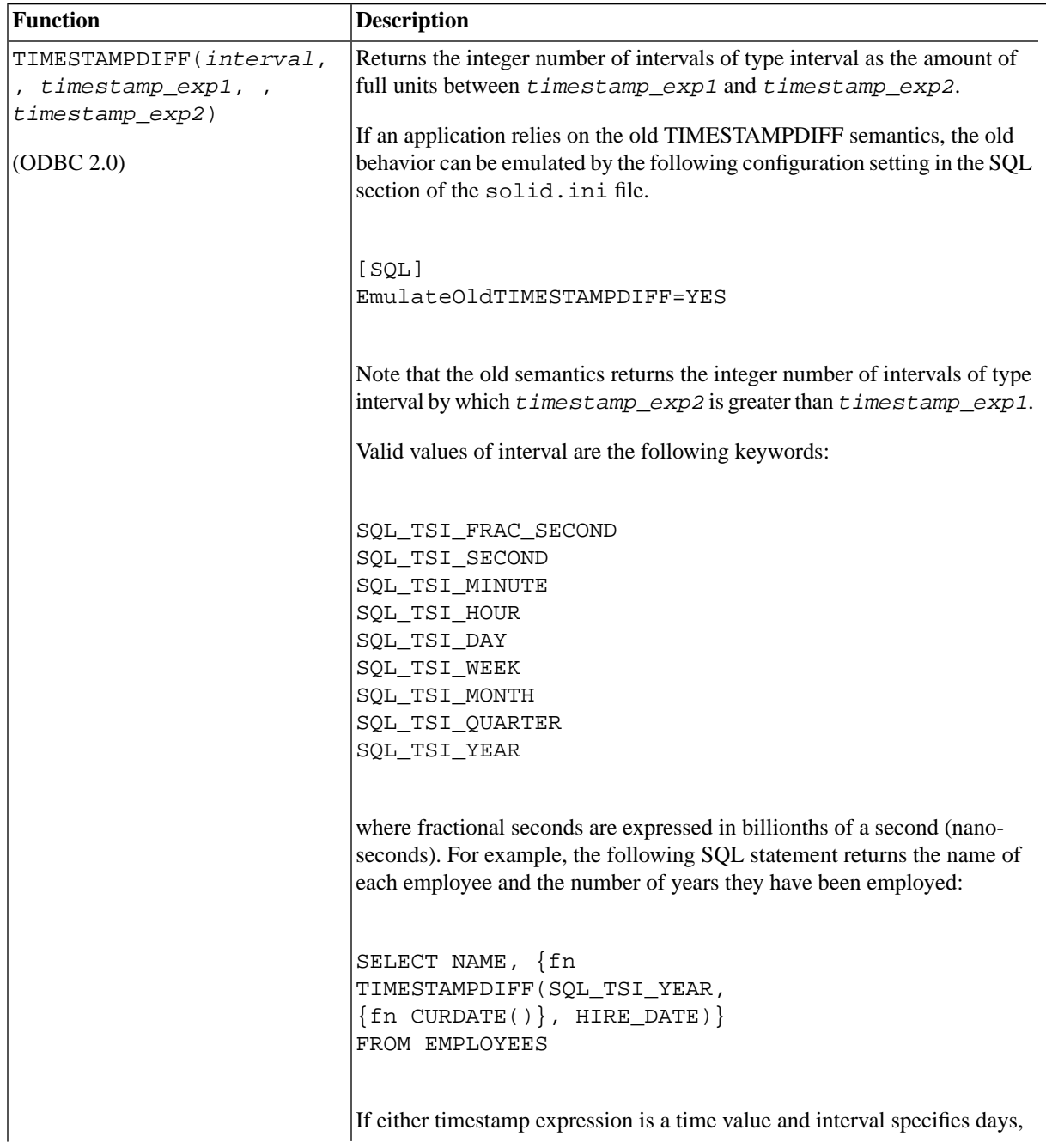

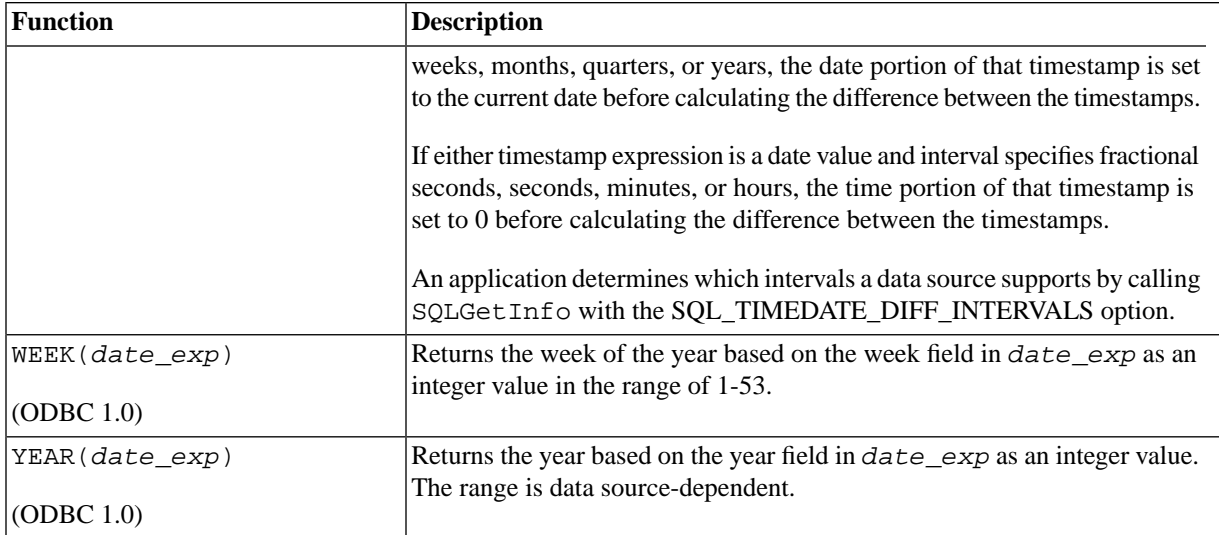

# **F.5 System Functions**

This section lists system functions that are included in the ODBC scalar function set. Applications can call SQLGetInfo with the SQL\_SYSTEM\_FUNCTIONS information type to determine which string functions are supported by a driver.

# **F.5.1 System Functions Arguments**

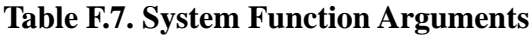

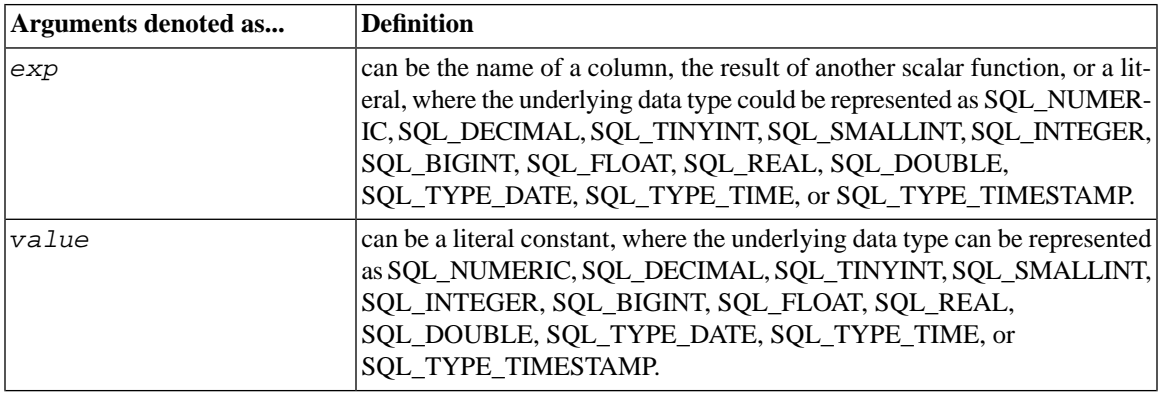

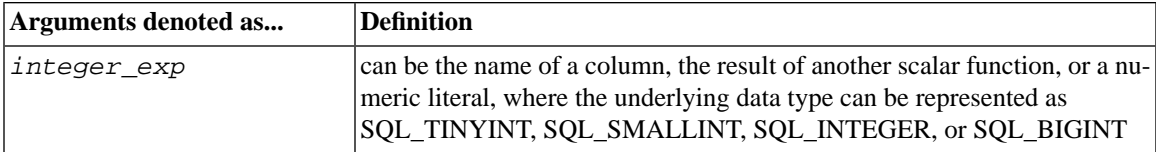

Values returned are represented as ODBC data types

### **F.5.2 List of System Functions**

<span id="page-408-3"></span><span id="page-408-2"></span>

| <b>Function</b>    | <b>Description</b>                                                                                                    |  |
|--------------------|----------------------------------------------------------------------------------------------------|--|
| DATABASE (         | Returns the name of the database corresponding to the connection handle.                                                                                                    |  |
| $\vert$ (ODBC 1.0) | (The name of the database is also available by calling SQLGetConnect -<br>Option with the SQL_CURRENT_QUALIFIER connection option.)                                                                       |  |
| IFNULL(exp, ralle) | If exp is null, value is returned. If exp is not null, exp is returned. The pos-                                                                                                    |  |
| $\vert$ (ODBC 1.0) | sible data type(s) of value must be compatible with the data type of $exp$                                                                                                    |  |
| USER (             | Returns the user's name in the DBMS. (The user's authorization name is<br>also available via SQLGetInfo by specifying the information type:<br>SQL_USER_NAME.) This can be different from the login time. |  |
| $\vert$ (ODBC 1.0) |                                                                                                    |  |

**Table F.8. List of System Functions**

# <span id="page-408-0"></span>**F.6 Explicit Data Type Conversion**

Explicit data type conversion is specified in terms of SQL data type definitions.

<span id="page-408-1"></span>The ODBC syntax for the explicit data type conversion function does not restrict conversions. The validity of specific conversions of one data type to another data type is dependent on each driver-specific implementation. The driver, as it translates the ODBC syntax into the native syntax, reject those conversions that, although legal in the ODBC syntax, are not supported by the data source. Applications can call the ODBC function SQLGetInfo to inquire about conversions supported by the data source.

The format of the CONVERT function is:

```
CONVERT(value_exp, data_type)
```
The function returns the value specified by value\_exp converted to the specified data\_type, where data\_type is one of the following keywords:

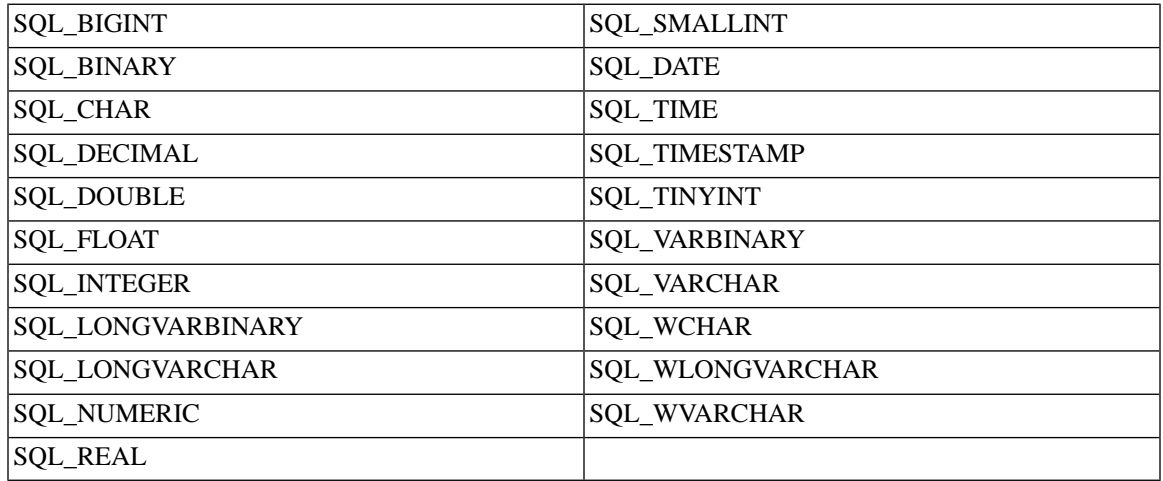

#### **Table F.9. Data Type Keywords**

The ODBC syntax for the explicit data type conversion function does not support specification of conversion format. If specification of explicit formats is supported by the underlying data source, a driver must specify a default value or implement format specification.

The argument value\_exp can be a column name, the result of another scalar function, or a numeric or string literal. For example:

```
\{ fn CONVERT( \{ fn CURDATE( \} , SQL_CHAR) \}
```
converts the output of the CURDATE scalar function to a character string.

ODBC does not require a data type for return values from scalar functions (because the functions are often data source-specific); applications should use the CONVERT scalar function whenever possible to force data type conversion.

The following two examples illustrate the use of the CONVERT function. These examples assume the existence of a table called EMPLOYEES, with an EMPNO column of type SQL\_SMALLINT and an EMPNAME column of type SQL\_CHAR.

If an application specifies the following:

SELECT EMPNO FROM EMPLOYEES WHERE {fn CONVERT(EMPNO,SQL\_CHAR)}LIKE '1%'

solidDB ODBC driver translates the request to:

SELECT EMPNO FROM EMPLOYEES WHERE CONVERT\_CHAR(EMPNO) LIKE '1%'

# <span id="page-410-0"></span>**F.7 SQL-92 CAST Function**

The ODBC CONVERT function has an equivalent function in SQL-92: the CAST function. The syntax for these equivalent functions are:

```
\{ fn CONVERT (value exp, data type)} /* ODBC */
CAST (value exp AS data type) /* SQL 92 */
```
Support for the CAST function is at the FIPS Transitional level. For details on data type conversion in the CAST function, see the SQL-92 specification.

To determine application support for the CAST function, call SQLGet Info with the SQL SQL CONFORM-ANCE information type. The CAST function is supported if the return value for the information type is:

- SQL\_SC\_FIPS127\_2\_TRANSITIONAL
- SQL\_SC\_SQL92\_INTERMEDIATE
- SQL\_SC\_SQL92\_FULL

If the return value is SOL\_SC\_ENTRY or 0, call SOLGetInfo with the SOL\_SOL92\_VALUE\_EXPRES-SIONS information type. If the SQL\_SVE\_CAST bit is set, the CAST function is supported.

# **Appendix G.Timeout Controls**

In solidDB, some actions can get timed out. A timeout can be activated by the main server, the client drivers, the Primary or Secondary server, or the Master or Replica server.

Timeouts have factory default values and they can usually be set with different .ini parameters. Some startup defaults can be dynamically changed with different controls, by using SQL, or by using the driver interfaces and connection string parameters.

# <span id="page-412-0"></span>**G.1 Client Timeouts**

Timeouts related to the database client are introduced in this chapter.

# **G.1.1 Login Timeout**

This timeout refers to the number of seconds the driver waits for the login (SQLConnect) to succeed. The default value is driver-dependent. If the value (or ValuePtr in ODBC) is 0, the timeout is disabled and a connection attempt will wait indefinitely. If the specified timeout exceeds the maximum login timeout in the data source, the driver substitutes that value and returns SQLSTATE 01S02 (Option value changed).

This timeout applies for the TCP protocol only.

#### **Table G.1. Login Timeouts**

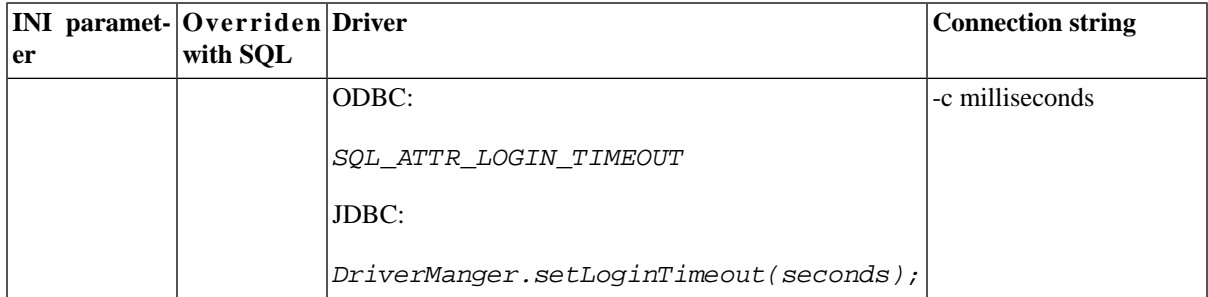

| INI paramet-Overriden Driver<br>er | with SQL | <b>Connection string</b> |
|------------------------------------|----------|--------------------------|
|                                    |          |                          |
| $ $ (client-side)                  |          |                          |
| [Com]                              |          |                          |
| $ C \circ n n e c t -$             |          |                          |
| Timeout                            |          |                          |
| milli-<br>$\sin$                   |          |                          |
| seconds)                           |          |                          |
| or:                                |          |                          |
|                                    |          |                          |
| Connect - c op-                    |          |                          |
| tion                               |          |                          |
| milli-<br>$\sin$                   |          |                          |
| seconds)                           |          |                          |

*Timeout error code and message:*

ODBC:

<span id="page-413-0"></span>HYT00, Timeout expired

# **G.1.2 Connection Timeout**

This timeout refers to the number of seconds (or milliseconds) the driver waits for any request on the connection to complete. This timeout is not associated with the query execution or login. Upon timeout, the driver disconnects from the solidDB server.

The driver returns SQLSTATE HYT00 (Timeout expired) if it is possible to time out in a situation not associated with query execution or login. If the value (or ValuePtr in ODBC) is 0 (the default value), there is no timeout.

This timeout applies to all ODBC functions (ODBC 3.5 specifications) except:

SQLDrivers SQLDataSources SQLGetEnvAttr SQLSetEnvAttr

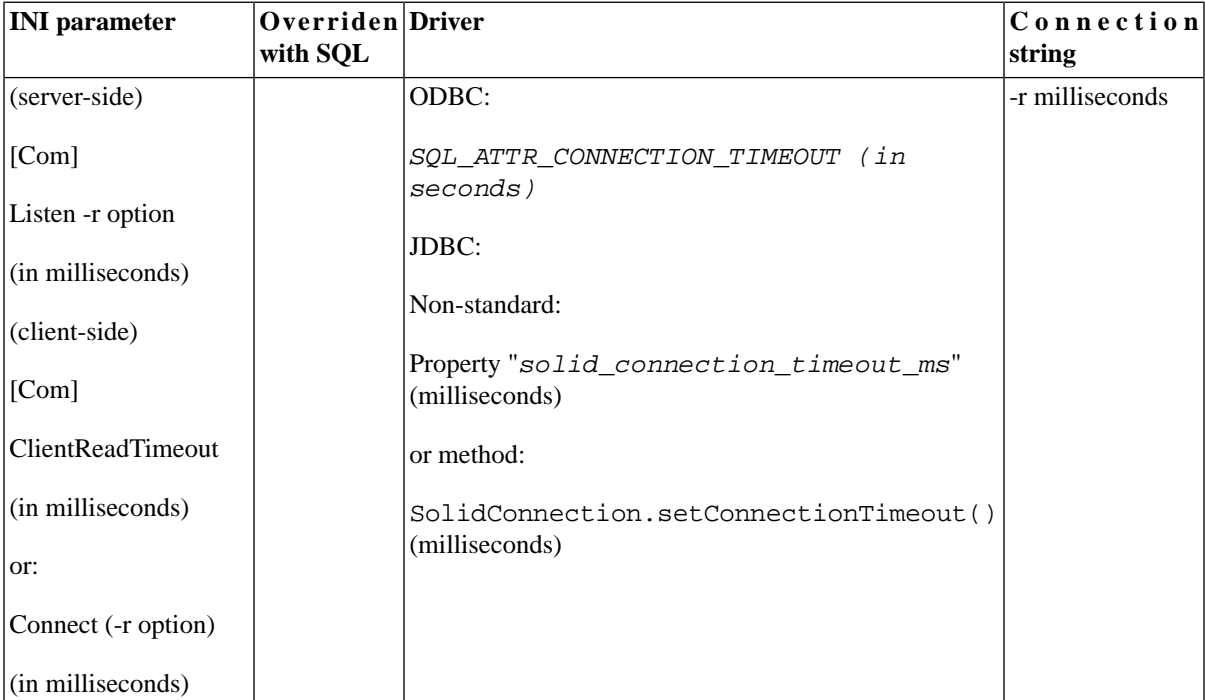

#### **Table G.2. Connection Timeout**

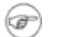

#### **Note**

This timeout has also been implemented on the server, which means that the server will cancel the outstanding request and disconnect the client.

*Timeout error code and message:*

ODBC:

HYT01, Connection timeout expired

See also:

```
SOLID Server Error 14518:
Connection to the server is broken, connection lost.
```
SOLID Communication Error 21328 and SOLID Session Error 20024: Timeout while resolving host name.

SOLID Communication Error 21329 and SOLID Session Error 20025: Timeout while connecting to a remote host.

### **G.1.3 Query Timeout**

This timeout refers to the number of seconds the driver waits for an SQL statement to execute. If the value (or ValuePtr in ODBC) is 0 (the default value), there is no timeout.

If the specified timeout exceeds the maximum timeout in the data source, or if the specified timeout is smaller than the minimum timeout, SQLSetStmtAttr substitutes that value and returns SQLSTATE 01S02 (Option value changed).

This timeout applies to the ODBC functions (ODBC 3.5 specifications) as follows:

SQLBrowseConnect

SQLBulkOperations

SQLColumnPrivileges

SQLColumns

SQLConnect

SQLDriverConnect

SQLExecDirect

SQLExecute

SQLExtendedFetch

SQLForeignKeys

SQLGetTypeInfo

SQLParamData

SQLPrepare

SQLPrimaryKeys

SQLProcedureColumns

SQLProcedures

SQLSetPos

SQLSpecialColumns

SQLStatistics

SQLTablePrivileges

SQLTables

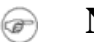

### **Note**

The application need not call SQLCloseCursor to reuse the statement if a SELECT statement timed out. The query timeout set in this statement attribute is valid in both synchronous and asynchronous modes.

#### **Table G.3. Query Timeout**

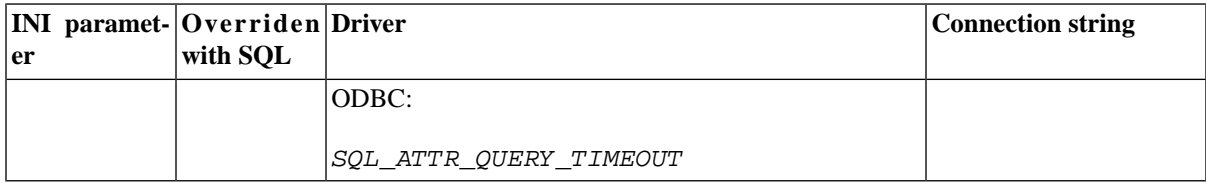

*Timeout error code and message:*

ODBC:

HYT00, Timeout expired

# **G.2 Server Timeouts**

Timeouts related to the database server are introduced in this chapter.

### **G.2.1 SQL Statement Execution Timeout**

The server can control the amount of time spent on the execution of one SQL statement. When the time expires, the server aborts the statements and returns a corresponding error code. This timeout applies to the following calls (ODBC 3.5 specifications):

- SQLExecute()
- SQLExecDirect()
- SQLPrepare()
- SQLForeignKeys()
- SQLColumns()
- SQLProcedureColumns()
- SQLSpecialColumns()
- SQLStatistics()
- SQLPrimaryKeys()
- SQLProcedures()
- SQLTables()
- SQLTablePrivileges()
- SQLColumnPrivileges()
- SQLGetTypeInfo()

The timeout also applies to the corresponding JDBC calls.

#### **Table G.4. SQL statement execution timeouts**

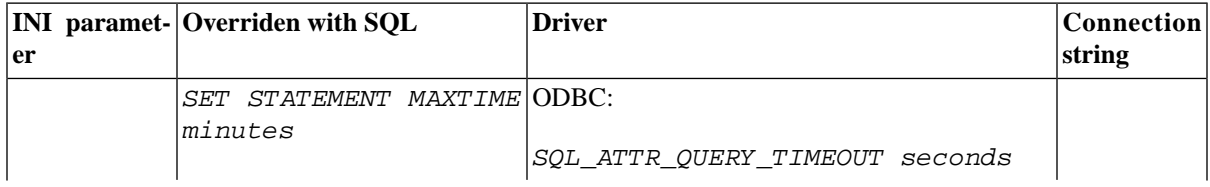

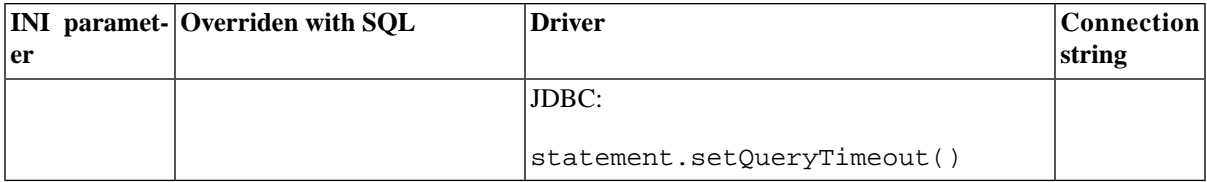

*Timeout error code and message:*

HYT00, Timeout expired

See also:

SOLID Server Error 14518: Connection to the server is broken, connection lost.

SOLID Server Error 14529: The operation timed out.

### **G.2.2 Lock Wait Timeout**

This timeout specifies the time in seconds (or milliseconds) that the engine waits for a lock to be released. When the timeout interval is reached, solidDB terminates the timed-out transaction. The default value is 30 seconds, and the parameter access mode is read/write.

Lock wait timeout is used in deadlock resolution. In that case, the oldest transaction participating in a deadlock is aborted.

#### **Table G.5. Lock Wait Timeout**

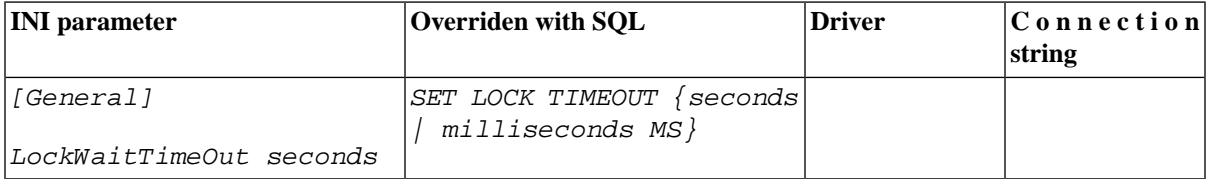

*Timeout error code and message:*

```
SOLID Database Error 10006:
Concurrency conflict, two transactions updated or deleted the same row.
```
# **G.2.3 Optimistic Lock Timeout**

This timeout specifies the optimistic lock timeout. Optimistic lock is an additional lock that can be enacted in order to ensure that SELECT FOR UPDATE will always lead to successful updates, in the optimistic concurrency mode. The default is zero whereby no optimistic lock is used, and a transaction may be aborted after each statement, as a result of early transaction validation. When the timeout is set to a non-zero value, SELECT FOR UPDATE will wait until the lock is obtained, or it is timed-out and aborted. When set, the timeout affects also all DELETE and UPDATE statements.

#### **Table G.6. Optimistic Lock Wait Timeout**

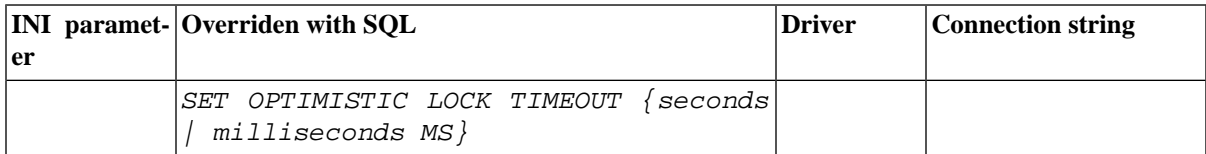

*Timeout error code and message:*

```
SOLID Database Error 10006:
```
Concurrency conflict, two transactions updated or deleted the same row.

### **G.2.4 Table Lock Wait Timeout**

Occasionally, the transaction will acquire an exclusive lock to a table. This may be result of a lock escalation, an attempt ro execute the ALTER TABLE statement, or as a side effect of some SmartFlow commands. If there is a table-level conflict, this setting provides the transaction's wait period until the exclusive or shared lock is released. The unit is seconds, the default value is 30 seconds, and the parameter access mode is read/write.

To be more specific, table level locks are used when the PESSIMISTIC keyword is explicitly provided in the following commands:

```
IMPORT SUBSCRIPTIONMESSAGE message_name EXECUTE
(only with NO EXECUTE option)
MESSAGE message_name FORWARD
MESSAGE message name GET REPLY
DROP SUBSCRIPTION.
```
#### **Table G.7. Table Lock Wait Timeout**

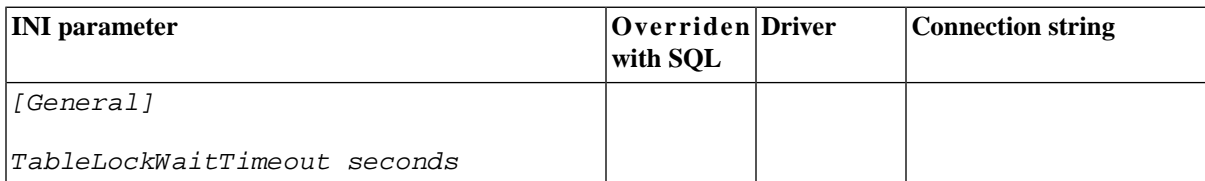

*Timeout error code and message:*

SOLID Database Error 10006: Concurrency conflict, two transactions updated or deleted the same row.

### **G.2.5 Transaction Idle Timeout**

This timeout specifies the time in minutes after an idle transaction is aborted; a negative or zero value means infinite. The unit is minutes, the default value is 120 minutes, and the access mode is read/write.

#### **Table G.8. Transaction Idle Timeout**

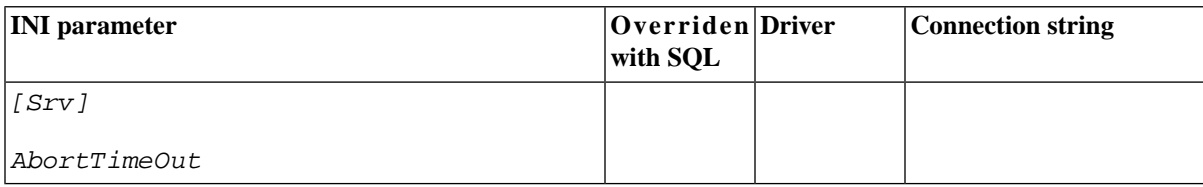

*Timeout error code and message:*

```
SOLID Database Error 10026:
 Transaction is timed out.
```
# **G.2.6 Connection Idle Timeout**

This timeout specifies the continuous idle time in minutes (or seconds/milliseconds in a statement) after which a connection is dropped (by the server); negative or zero value indicates an infinite value. The parameter unit is minutes, the default value is 480 minutes, and the access mode is read/write.

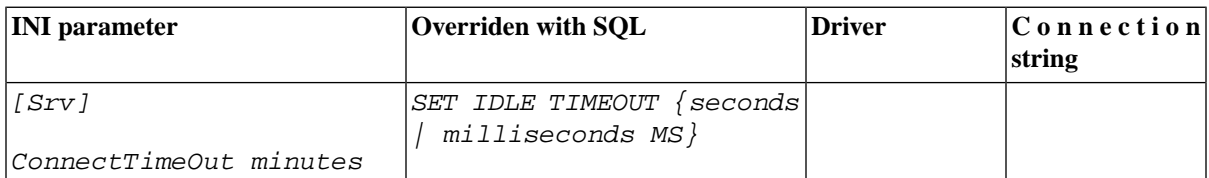

#### **Table G.9. Connection Idle Timeout**

*Timeout error code and message:*

SOLID Communication Error 21308: Connection is broken (protocol read/write operation failed with code internal code).

See also the solmsg.out file.

If the SET IDLE TIMEOUT has been set and the transaction is idle for the given period, the error below is given:

```
SOLID Database Error 10026:
Transaction is timed out
```
# **G.3 HotStandby Timeouts**

<span id="page-421-0"></span>Timeouts related to the HotStandby server are introduced in this chapter.

# **G.3.1 Connect Timeout**

By specifying a connect timeout value, you can set the maximum time in milliseconds that a HotStandby connect operation waits for a connection to a remote machine. The ConnectTimeout parameter is only used with certain administration commands. These are:

```
hotstandby connect
hotstandby switch primary
hotstandby switch secondary
```
The unit is milliseconds, the default value is 3000, and the access mode is read/write.

#### **Table G.10. Connect Timeout**

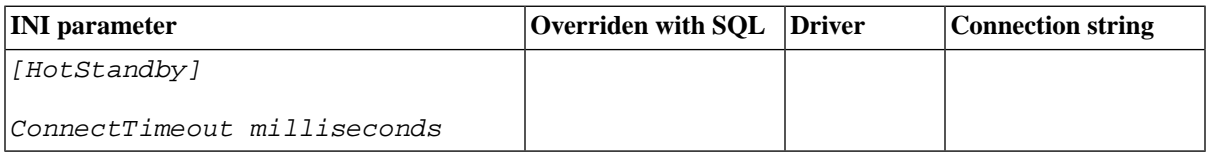

# **G.3.2 Ping Timeout**

This parameter specifies how long a server waits before concluding that the other server is down or inaccessible. The unit is milliseconds, the default value is 4000, and the access mode is read/write.

#### **Table G.11. Ping Timeout**

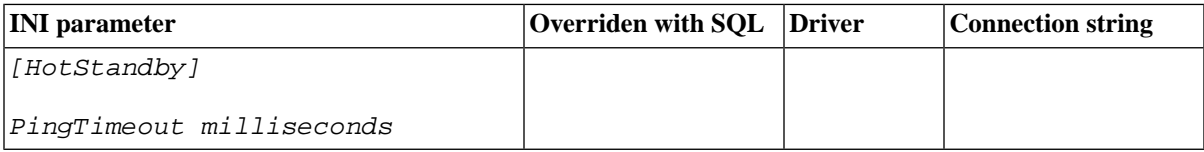

# **Appendix H. Client-Side Configuration Parameters**

<span id="page-424-0"></span>The client-side configuration parameters are stored in the solid.ini configuration file and are read when the client starts.

Generally, the factory value settings offer the best performance and operability, but in some special cases modifying a parameter will improve performance. You can change the parameters by editing the configuration file solid.ini.

The parameter values set in the client side configuration file come to effect each time an application issues a call to the SqlConnect ODBC function. If the values are changed in the file during the program's run time, they affect the connections established thereafter.

# <span id="page-424-1"></span>**H.1 Setting Client-Side Parameters through the solid.ini Configuration File**

When the solidDB is started, it attempts to open the configuration file  $\text{solid}$ , ini. If the file does not exist, solidDB will use the factory values for the parameters. If the file exists, but a value for a particular parameter is not set in the solid.ini file, solidDB will use a factory value for that parameter. The factory values may depend on the operating system you are using.

By default, the client looks for the solid.ini file in the current working directory, which is normally the directory from which you started the client. When searching for the file, the solidDB uses the following precedence (from high to low):

- location specified by the *SOLIDDIR* environment variable (if this environment variable is set)
- current working directory

# **H.1.1 Rules for Formatting the Client-Side solid.ini File**

When you format the client-side solid.ini file, the same rules apply as for the server-side solid.ini file. For more information, refer to section *Rules for Formatting the solid.ini File* in *solidDB Administration Guide*.

#### **Example H.1. Client-Side solid.ini File**

```
[Com]
iuse this connect string of no data source given
Listen = tcp host1.acme.com 1315 
[Client]
iat SQLConnect, timeout after this time (ms)
ConnectTimeout = 5000
;at any ODBC network request, timeout after this time (ms)
ClientReadTimeout = 10000
[DataSources]
Primary_Server = tcp irix1 1315, The Primary Server
Secondary_Server = tcp irix2 1315, The Secondary Server
```
# **H.2 Descriptions of Client-Side Configuration Parameters**

There is one table below for each section of the solid.ini file. The sections (and tables) are:

- Com
- Data Sources
- Client

# **H.3 Communication Section**

#### <span id="page-425-0"></span>**Table H.1. Communication Parameters**

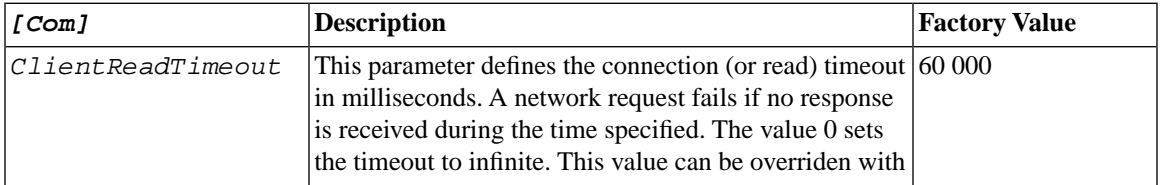

<span id="page-426-1"></span><span id="page-426-0"></span>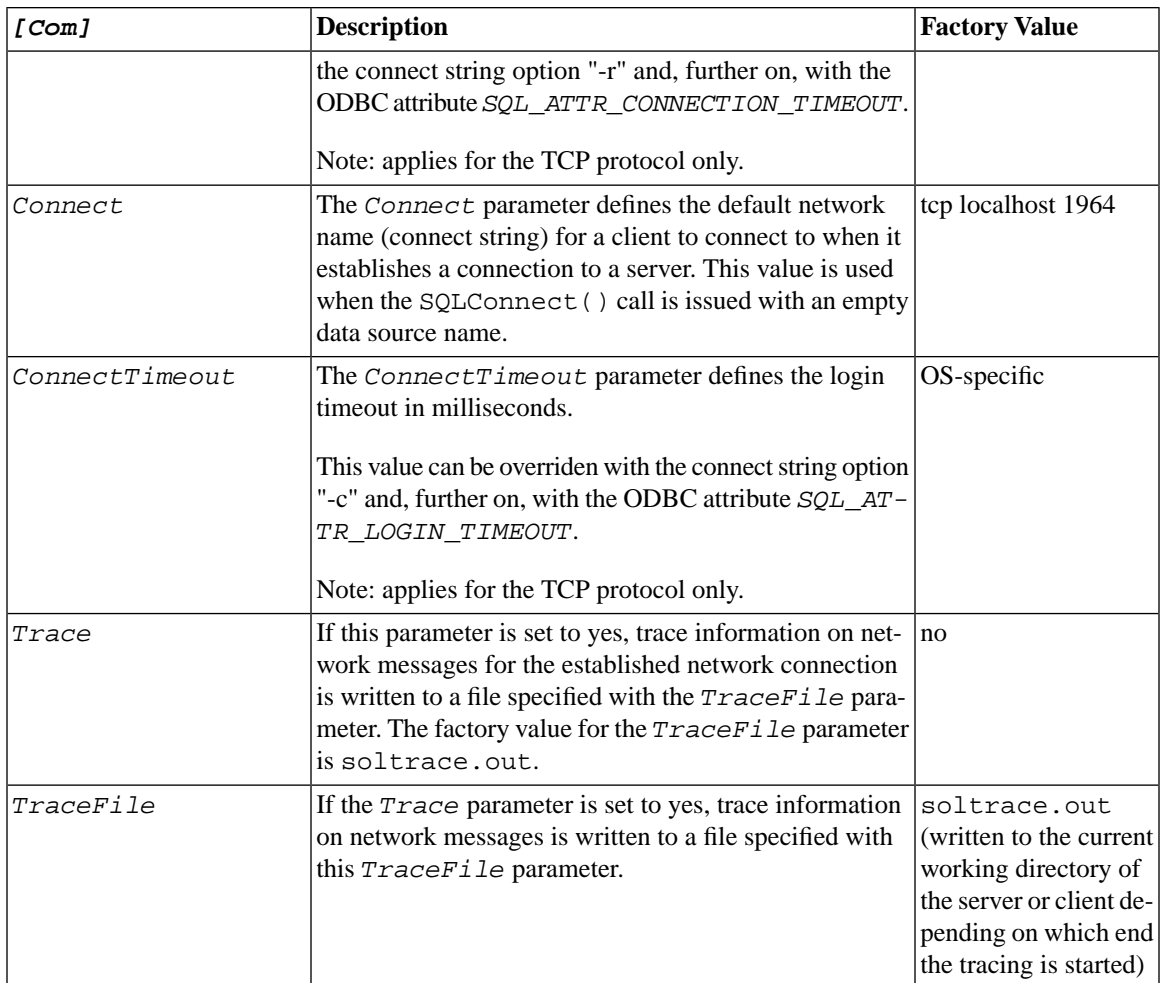

# **H.4 Data Sources**

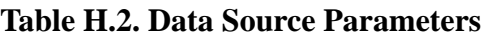

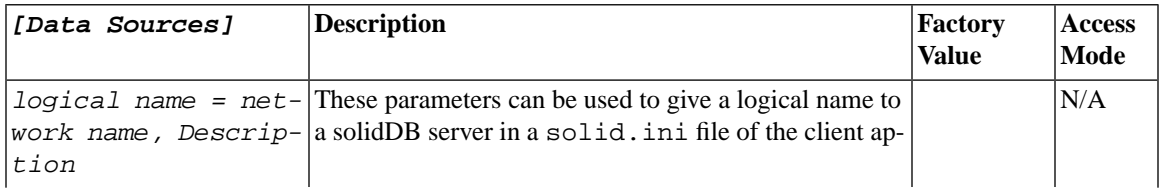

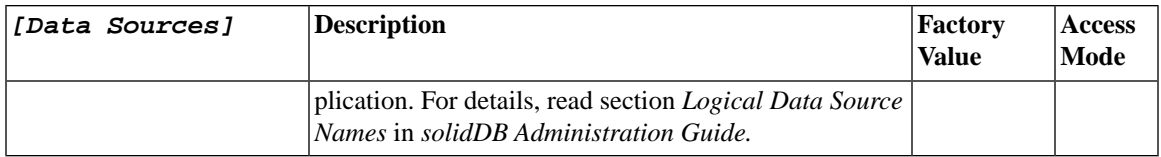

# **H.5 Client**

#### **Table H.3. Client Parameters**

<span id="page-427-0"></span>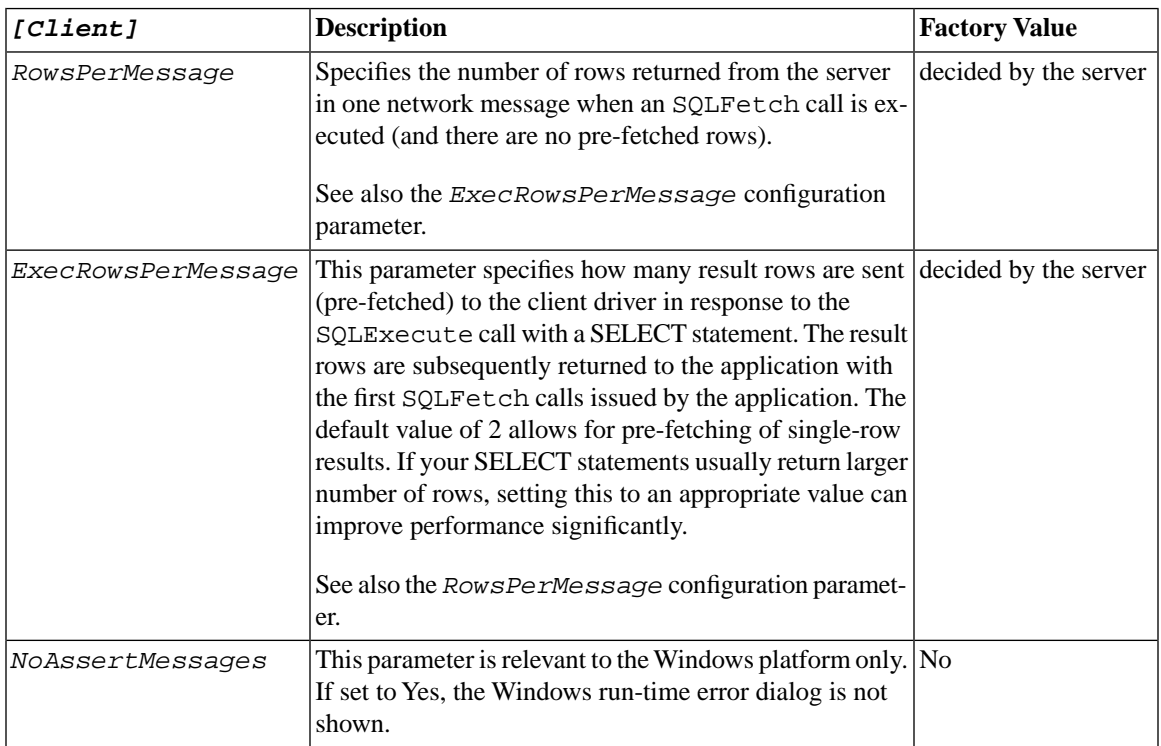

# **Index**

# **A**

ABS (function), [370](#page-399-0) ACOS (function), [370](#page-399-1) Ad Hoc Query code example, [56](#page-85-0) APD, [318](#page-347-0) (see also Application Parameter Descriptor) APIs for accessing solidDB, [7](#page-36-0) solidDB JDBC Driver, [115](#page-144-0) solidDB Light Client, [71](#page-100-0) application testing and debugging, [63](#page-92-0) Application Parameter Descriptor, [318](#page-347-0) Application Row Descriptor, [318](#page-347-0) applications constructing, [49](#page-78-0) ARD, [318](#page-347-0) (see also Application Row Descriptor) Array interface, [120](#page-149-0) ASCII (function), [366](#page-395-0) ASIN (function), [370](#page-399-2) ATAN (function), [370](#page-399-3) ATAN2 (function), [370](#page-399-4) autocommit an important warning about SELECT statements, [28](#page-57-0) Autocommit mode cursors, [28](#page-57-0) solidDB JDBC Driver, [117](#page-146-0) transactions, [28](#page-57-1) Autocommit Mode solidDB Light Client API functions, [79](#page-108-0)

### **B**

BIGINT not supported in Light Client, [81](#page-110-0)

solidDB Light Client does not support, [92](#page-121-0) Binary data retrieving in parts, [102,](#page-131-0) [108](#page-137-0) specifying conversions SQLGetData, [101](#page-130-0), [108](#page-137-1) binding, [39](#page-68-0) assigning storage for rowsets, [39](#page-68-0) column-wise, [39](#page-68-1) row-wise, [39](#page-68-2) Unicode, [69](#page-98-0) BIT, [92](#page-121-0) SQL\_BIT, [333](#page-362-0), [348](#page-377-0) Bit specifying conversions SQLGetData, [101](#page-130-0), [108](#page-137-1) BIT\_LENGTH (function), [366](#page-395-1) Blob interface, [120](#page-149-1) block cursor, [38](#page-67-0) bookmarks described, [46](#page-75-0) using, [46](#page-75-0) building a sample program with Light Client, [71](#page-100-1) with solidDB SA, [164](#page-193-0)

# **C**

C data types specifying conversions SQLGetData, [101](#page-130-0), [108](#page-137-1) CallableStatement interface, [120](#page-149-2) methods, [120](#page-149-2) calling procedures, [31](#page-60-0) CAST (function) described, [381](#page-410-0) CEILING (function), [371](#page-400-0) CHAR (function), [367](#page-396-0) CHAR\_LENGTH (function), [367](#page-396-1) Character data retrieving in parts, [102,](#page-131-0) [108](#page-137-0) specifying conversions SQLGetData, [101](#page-130-0), [108](#page-137-1)

CHARACTER\_LENGTH (function), [367](#page-396-2) Client timeouts, [383](#page-412-0) client-side configuration parameters, [395](#page-424-0) ClientReadTimeout (parameter), [396](#page-425-0) Clob interface, [121](#page-150-0) CONCAT (function), [367](#page-396-3) configuration file, [395](#page-424-1) on the client, [10](#page-39-0) configuring client-side configuration file, [10](#page-39-0) configuration file, [10](#page-39-0) default settings, [10](#page-39-0) factory values, [10](#page-39-0) ODBC software, [63](#page-92-1) parameter settings, [10](#page-39-0) solid.ini, [10](#page-39-0) Connect (parameter), [397](#page-426-0) connect string, [9](#page-38-0) using, [22](#page-51-0) Connect Timeout, [392](#page-421-0) connecting to a database by using the sample application, [74,](#page-103-0) [165](#page-194-0) Connection Idle Timeout, [391](#page-420-0) Connection interface, [121](#page-150-1) Connection timeout, [384](#page-413-0) CONNECTION\_TIMEOUT\_MS, [129](#page-158-0) ConnectionPoolDataSource API Functions Constructor, [131](#page-160-0) getConnectionURL, [134](#page-163-0) getDescription, [132](#page-161-0) getLoginTimeout, [134](#page-163-1) getLogWriter, [135](#page-164-0) getPassword, [134](#page-163-2) getPooledConnection, [135](#page-164-1) getURL, [132](#page-161-1) getUser, [133](#page-162-0) setConnectionURL, [134](#page-163-3) setDescription, [132](#page-161-2) setLoginTimeout, [136](#page-165-0) setLogWriter, [136](#page-165-1) setPassword, [133](#page-162-1) setURL, [132](#page-161-3)

setUser, [133](#page-162-2) connections terminating, [48](#page-77-0) ConnectTimeout (parameter), [397](#page-426-1) constraints of the gregorian calendar, [332](#page-361-0) Conversion explicit data type, [379](#page-408-0) CONVERT (function) described, [379](#page-408-1) Converting data specifying conversions SQLGetData, [101](#page-130-0), [108](#page-137-1) converting data from C to SQL data types, [348](#page-377-1) from SQL to C data types, [333](#page-362-1) COS (function), [371](#page-400-1) COT (function), [371](#page-400-2) CURDATE (function), [373](#page-402-0) CURRENT\_CATALOG() scalar function, [21](#page-50-0) CURRENT\_SCHEMA() scalar function, [21](#page-50-1) CURRENT\_TIMESTAMP (function), [373](#page-402-1) CURRENTTIME (function), [373](#page-402-2) cursor block cursor, [38](#page-67-0) Cursors autocommit, [28](#page-57-0) cursors dynamic, [40](#page-69-0) forward, [40](#page-69-1) scrollable, [40](#page-69-2) solidDB support for, [40](#page-69-2) specifying the type, [40](#page-69-1) static, [40](#page-69-1) types supported, [41](#page-70-0) using, [38](#page-67-1) CURTIME (function), [373](#page-402-3)

### **D**

Data source connecting to, [22](#page-51-1) retrieving catalog information, [30](#page-59-0)

Data sources con figuring for Windows, [26](#page-55-0) de fining in solid.ini, [24](#page-53-0) empty data source name, [26](#page-55-1) data type explicit conversion, [379](#page-408-0) data types, [311](#page-340-0) Unicode, [66](#page-95-0) D ATABASE (function), [379](#page-408-2) DatabaseMetaData interface methods, [122](#page-151-0) Date data specifying conversions SQLGetData, [101](#page-130-0), [108](#page-137-1) D AYNAME (function), [373](#page-402-4) D AYOFMONTH (function), [374](#page-403-0) D AYOFWEEK (function), [374](#page-403-1) D AYOFYEAR (function), [374](#page-403-2) debugging applications, [63](#page-92-0) DEGREES (function), [371](#page-400-3) DIFFERENCE (function), [367](#page-396-4) Dri ver interface methods, [122](#page-151-1) dynamic library, [15](#page-44-0)

# **E**

END LOOP, [304](#page-333-0) errors format, [46](#page-75-1) Light Client API functions, [79](#page-108-1) processing messages, [48](#page-77-1) sample messages, [47](#page-76-0) solidDB JDBC Dri ver, [118](#page-147-0) solidDB SA functions, [172](#page-201-0) ExecRowsPerMessage (parameter), [398](#page-427-0) EXP (function), [371](#page-400-4) EXTRACT (function), [374](#page-403-3)

### **F**

Floating point data

specifying conversions SQLGetData, [101](#page-130-0), [108](#page-137-1) FLOOR (function), [371](#page-400-5) fn usage in {fn func\_name}, [21](#page-50-2), [376](#page-405-0) forward cursor, [40](#page-69-1) function non-ODBC functions SQLFetchPre v, [107](#page-136-0) SQLGetAnyData, [107](#page-136-1) SQLGetCol, [107](#page-136-2) SQLSetParamValue, [107](#page-136-3) SQLAllocConnect, [89](#page-118-0) SQLAllocEnv, [89](#page-118-1) SQLAllocStmt, [90](#page-119-0) SQLConnect, [91](#page-120-0) SQLDescribeCol, [91](#page-120-1) SQLDisconnect, [94](#page-123-0) SQLError, [94](#page-123-1) SQLExecDirect, [96](#page-125-0) SQLExecute, [96](#page-125-1) SQLFetch, [97](#page-126-0) SQLFreeConnect, [97](#page-126-1) SQLFreeEnv, [98](#page-127-0) SQLFreeStmt, [99](#page-128-0) SQLGetCursorName, [100](#page-129-0) SQLGetData, [100](#page-129-1) SQLNumResultCols, [103](#page-132-0) SQLPrepare, [104](#page-133-0) SQLRowCount, [104](#page-133-1) SQLSetCursorName, [105](#page-134-0) SQLTransact, [106](#page-135-0) function prototypes, [19](#page-48-0) functions ABS, [370](#page-399-0) ACOS, [370](#page-399-1) additional extensions to SQL, [37](#page-66-0) ASCII, [366](#page-395-0) ASIN, [370](#page-399-2) ATAN, [370](#page-399-3) ATAN2, [370](#page-399-4) BIT\_LENGTH, [366](#page-395-1)

CAST, [381](#page-410-0) CEILING, [371](#page-400-0) CHAR, [367](#page-396-0) CHAR\_LENGTH, [367](#page-396-1) CHARACTER\_LENGTH, [367](#page-396-2) CONCAT, [367](#page-396-3) CONVERT, [379](#page-408-1) COS, [371](#page-400-1) COT, [371](#page-400-2) CURDATE, [373](#page-402-0) CURRENT\_TIMESTAMP, [373](#page-402-1) CURRENTTIME, [373](#page-402-2) CURTIME, [373](#page-402-3) DATABASE, [379](#page-408-2) DAYNAME, [373](#page-402-4) DAYOFMONTH, [374](#page-403-0) DAYOFWEEK, [374](#page-403-1) DAYOFYEAR, [374](#page-403-2) DEGREES, [371](#page-400-3) DIFFERENCE, [367](#page-396-4) executing asynchronously, [31](#page-60-1) EXP, [371](#page-400-4) EXTRACT, [374](#page-403-3) FLOOR, [371](#page-400-5) for Unicode strings, [69](#page-98-1) guidelines for calling, [19](#page-48-1) HOUR, [374](#page-403-4) IFNULL, [379](#page-408-3) INSERT, [367](#page-396-5) LCASE, [367](#page-396-6) LEFT, [367](#page-396-7) LENGTH, [367](#page-396-8) LOCATE, [368](#page-397-0) LOG, [371](#page-400-6) LOG10, [371](#page-400-7) LTRIM, [368](#page-397-1) MINUTE, [374](#page-403-5) MOD, [371](#page-400-8) MONTH, [374](#page-403-6) MONTHNAME, [374](#page-403-7) NOW, [375](#page-404-0) OCTET\_LENGTH, [368](#page-397-2)

PI, [371](#page-400-9) POSITION, [368](#page-397-3) POWER, [371](#page-400-10) QUARTER, [375](#page-404-1) RADIANS, [371](#page-400-11) REPEAT, [368](#page-397-4) REPLACE, [368](#page-397-5) return codes, [22](#page-51-2) RIGHT, [369](#page-398-0) ROUND, [372](#page-401-0) RTRIM, [369](#page-398-1) scalar, [21](#page-50-3) Scalar, [365](#page-394-0) SECOND, [375](#page-404-2) SIGN, [372](#page-401-1) SIN, [372](#page-401-2) solidDB Light Client, [81](#page-110-1) SOUNDEX, [369](#page-398-2) SPACE, [369](#page-398-3) SQLAllocConnect, [251](#page-280-0) SQLAllocEnv, [251](#page-280-1) SQLAllocHandle, [251](#page-280-2) SQLAllocStmt, [255](#page-284-0) SQLBindCol, [258](#page-287-0) SQLBindParameter, [255](#page-284-1) SQLBrowseConnect, [252](#page-281-0) SQLBulkOperations, [259](#page-288-0) SQLCancel, [261](#page-290-0) SQLCloseCursor, [261](#page-290-1) SQLColAttribute, [257](#page-286-0) SQLColAttributes, [257](#page-286-1) SQLColumnPrivileges, [259](#page-288-1) SQLColumns, [260](#page-289-0) SQLConnect, [251](#page-280-3) SQLCopyDesc, [255](#page-284-2) SQLDataSources, [253](#page-282-0) SQLDescribeCol, [257](#page-286-2) SQLDescribeParam, [256](#page-285-0) SQLDisconnect, [262](#page-291-0) SQLDriverConnect, [251](#page-280-4) SQLDrivers, [253](#page-282-1) SQLEndTran, [262](#page-291-1)
SQLError, [259](#page-288-0) SQLExecDirect, [256](#page-285-0) SQLExecute, [256](#page-285-1) SQLExtendedFetch, [258](#page-287-0) SQLFetch, [258](#page-287-1) SQLFetchScroll, [258](#page-287-2) SQLForeignKeys, [260](#page-289-0) SQLFreeConnect, [262](#page-291-0) SQLFreeEnv, [262](#page-291-1) SQLFreeHandle, [262](#page-291-2) SQLFreeStmt, [261](#page-290-0) SQLGetConnectAttr, [253](#page-282-0) SQLGetConnectOption, [254](#page-283-0) SQLGetCursorName, [255](#page-284-0) SQLGetData, [258](#page-287-3) SQLGetDescField, [254](#page-283-1) SQLGetDescRec, [254](#page-283-2) SQLGetDiagField, [259](#page-288-1) SQLGetDiagRec, [259](#page-288-2) SQLGetEnvAttr, [254](#page-283-3) SQLGetFunctions, [252](#page-281-0) SQLGetInfo, [252](#page-281-1) SQLGetStmtAttr, [254](#page-283-4) SQLGetStmtOption, [254](#page-283-5) SQLGetTypeInfo, [252](#page-281-2) SQLMoreResults, [259](#page-288-3) SQLNati veSQL, [256](#page-285-2) SQLNumParams, [256](#page-285-3) SQLNumResultCols, [257](#page-286-0) SQLParamData, [256](#page-285-4) SQLParamOptions, [255](#page-284-1) SQLPrepare, [255](#page-284-2) SQLPrimaryKeys, [260](#page-289-1) SQLProcedureColumns, [260](#page-289-2) SQLProcedures, [260](#page-289-3) SQLPutData, [256](#page-285-5) SQLRowCount, [256](#page-285-6) SQLSetConnectAttr, [253](#page-282-0) SQLSetConnectOption, [254](#page-283-0) SQLSetCursorName, [255](#page-284-0) SQLSetDescField, [254](#page-283-1) SQLSetDescRec, [254](#page-283-2)

SQLSetEnvAttr, [254](#page-283-3) SQLSetParam, [255](#page-284-3) SQLSetPos, [259](#page-288-4) SQLSetScrollOptions, [255](#page-284-4) SQLSetStmtAttr, [254](#page-283-4) SQLSetStmtOption, [254](#page-283-5) SQLSpecialColumns, [261](#page-290-1) SQLStatistics, [261](#page-290-2) SQLTablePrivileges, [261](#page-290-3) SQLTables, [261](#page-290-4) SQLTransact, [262](#page-291-3) SQRT, [372](#page-401-0) SUBSTRING, [369](#page-398-0) system functions, [378](#page-407-0) TAN, [372](#page-401-1) time and date functions, [372](#page-401-2) TIMESTAMPADD, [376](#page-405-0) TIMESTAMPDIFF, [377](#page-406-0) TRIM, [369](#page-398-1) TRUNCATE, [372](#page-401-3) UCASE, [369](#page-398-2) USER, [379](#page-408-0) WEEK, [378](#page-407-1) YEAR, [378](#page-407-2)

### **H**

header files, [19](#page-48-0) hints, [32](#page-61-0) HotStandby Timeouts, [392](#page-421-0) HOUR (function), [374](#page-403-0)

## **I**

IFNULL (function), [379](#page-408-1) implementing Unicode, [66](#page-95-0) INSERT (function), [367](#page-396-0) installing ODBC software, [63](#page-92-0) Integer data specifying conversions SQLGetData, [101](#page-130-0), [108](#page-137-0)

# **J**

Java database access in, [115](#page-144-0) Java interfaces Array, [120](#page-149-0) Blob, [120](#page-149-1) CallableStatement, [120](#page-149-2) Clob, [121](#page-150-0) Connection, [121](#page-150-1) DatabaseMetaData, [122](#page-151-0) Driver, [122](#page-151-1) PreparedStatement, [123](#page-152-0) Ref, [123](#page-152-1) ResultSet, [124](#page-153-0) ResultSet class, [126](#page-155-0) ResultSetMetaData, [125](#page-154-0) SQLData, [125](#page-154-1) SQLInput, [125](#page-154-2) SQLOutput, [125](#page-154-3) Statement, [125](#page-154-4) Struct, [126](#page-155-1) Java Naming and Directory Interface, [140](#page-169-0) JDBC Connection Pooling, [130](#page-159-0) ConnectionPoolDataSource, [131](#page-160-0) PooledConnection, [131](#page-160-1) JNDI, [140](#page-169-0)

### **L**

LCASE (function), [367](#page-396-1) LEFT (function), [367](#page-396-2) LENGTH (function), [367](#page-396-3) length, column result sets, [92](#page-121-0) Light Client and BIGINT, [92](#page-121-1) and SQL\_BIGINT, [92](#page-121-1) listen name, [23](#page-52-0) LOCATE (function), [368](#page-397-0) Lock Wait Timeout, [389](#page-418-0) LOG (function), [371](#page-400-0) LOG10 (function), [371](#page-400-1)

Login timeout, [383](#page-412-0) LOGIN\_CATALOG() scalar function, [21](#page-50-0) LOOP, [304](#page-333-0) LTRIM (function), [368](#page-397-1)

#### **M**

MINUTE (function), [374](#page-403-1) MOD (function), [371](#page-400-2) MONTH (function), [374](#page-403-2) MONTHNAME (function), [374](#page-403-3)

#### **N**

Native scalar functions, [21](#page-50-1) network name, [23](#page-52-0) NoAssertMessages (parameter), [398](#page-427-0) NOW (function), [375](#page-404-0) Nullability columns, [93](#page-122-0) Numeric data specifying conversions SQLGetData, [101](#page-130-0), [108](#page-137-0) numeric functions ODBC, [369](#page-398-3)

## **O**

Octet Length, [330](#page-359-0) OCTET\_LENGTH (function), [368](#page-397-2) ODBC additional functions to SQL, [37](#page-66-0) extensions, [31](#page-60-0) installing and configuring software, [63](#page-92-0) solidDB extensions for ODBC API, [37](#page-66-1) using extensions to ODBC, [31](#page-60-0) Optimistic Lock Timeout, [390](#page-419-0) optimizer hints, [32](#page-61-0)

#### **P**

parameters, [395](#page-424-0) PI (function), [371](#page-400-3) Ping Timeout, [393](#page-422-0)

PooledConnection API Functions addConnectionEventListener, [137](#page-166-0) close, [137](#page-166-1) getConnection, [137](#page-166-2) remo veConnectionEventListener, [138](#page-167-0) POSITION (function), [368](#page-397-3) POWER (function), [371](#page-400-4) Precision columns result sets, [93](#page-122-1) PreparedStatement interface methods, [123](#page-152-0) procedures calling in ODBC, [31](#page-60-1)

## **Q**

QUARTER (function), [375](#page-404-1) Query timeout, [386](#page-415-0)

### **R**

RADIANS (function), [371](#page-400-5) Ref interface methods, [123](#page-152-1) REPEAT (function), [368](#page-397-4) REPLACE (function), [368](#page-397-5) result sets Light Client API functions, [79](#page-108-0) ResultSet interface methods, [124,](#page-153-0) [126](#page-155-0) ResultSetMetaData interface methods, [125](#page-154-0) return code for functions, [22](#page-51-0) RIGHT (function), [369](#page-398-4) ROUND (function), [372](#page-401-4) rowset, [39](#page-68-0) Rowsets assigning storage for, [39](#page-68-0) RowsPerMessage (parameter), [398](#page-427-1) RTRIM (function), [369](#page-398-5)

## **S**

SaErrorInfo solidDB SA, [172](#page-201-0) Scalar functions, [21](#page-50-2) nati ve, [21](#page-50-1) ODBC, [365](#page-394-0) SQL-92, [365](#page-394-1) Scale columns result sets, [93](#page-122-2) scrollable cursors, [40](#page-69-0) SECOND (function), [375](#page-404-2) Server timeouts, [387](#page-416-0) SIGN (function), [372](#page-401-5) SIN (function), [372](#page-401-6) solid.ini file con figuration parameters, [395](#page-424-0) SolidConsole Unicode, [68,](#page-97-0) [69](#page-98-0) solidDB Data Dictionary Unicode, [68](#page-97-1) solidDB Export Unicode, [68](#page-97-2) solidDB JDBC Dri ver classes and methods, [120](#page-149-3) code examples, [141](#page-170-0) connection to the database, [116](#page-145-0) conversion matrix, [159](#page-188-0) DatabaseMetaData interface, [122](#page-151-0) described, [12](#page-41-0), [115](#page-144-1) Dri ver class, [122](#page-151-1) getting started, [116](#page-145-1) PreparedStatement interface, [123](#page-152-0) Ref interface, [123](#page-152-1) registering, [116](#page-145-2) ResultSet interface, [124,](#page-153-0) [126](#page-155-0) ResultSetMetaData interface, [125](#page-154-0) SQLData interface, [125](#page-154-1) SQLInput interface, [125](#page-154-2) SQLOutput interface, [125](#page-154-3) Statement interface, [125](#page-154-4)

Struct interface, [126](#page-155-1) solidDB Light Client, [9](#page-38-0), [23](#page-52-0) building a sample program, [71](#page-100-0) connection to the database, [74](#page-103-0) described, [11](#page-40-0), [71](#page-100-1) getting started, [71](#page-100-2) migrating standard ODBC applications to, [80](#page-109-0) network traffic in fetching data, [80](#page-109-0) non-ODBC functions, [107](#page-136-0) samples, [83](#page-112-0) setting up the development environment, [71](#page-100-0) type conversion matrix, [112](#page-141-0) Unicode, [69,](#page-98-1) [81](#page-110-0) solidDB ODBC API Unicode, [69,](#page-98-0) [70](#page-99-0) solidDB ODBC Driver data types, [21](#page-50-3) described, [7](#page-36-0) on Microsoft Windows, [18](#page-47-0) driver manager, [20](#page-49-0) files, [18](#page-47-1) Unicode, [69,](#page-98-0) [70](#page-99-0) using, [17](#page-46-0) solidDB SA building a sample program, [164](#page-193-0) connection to the database, [165](#page-194-0) delete, [168](#page-197-0) described, [163](#page-192-0) function reference, [176](#page-205-0) getting started, [164](#page-193-1) handling database errors, [172](#page-201-0) reading data without SQL, [170](#page-199-0) running SQL statements, [172](#page-201-1) setting up the development environment, [164](#page-193-0) transactions and autocommit mode, [172](#page-201-2) update, [168](#page-197-0) writing data without SQL, [166](#page-195-0) solidDB Speedloader Unicode, [68](#page-97-3) solidDB SQL Editor, [68](#page-97-0) SOUNDEX (function), [369](#page-398-6) SPACE (function), [369](#page-398-7)

SQL data types columns result sets, [92](#page-121-2) specifying conversions SQLGetData, [101](#page-130-0), [108](#page-137-0) SQL Statement running on solidDB Light Client, [75](#page-104-0) SQL Statement Execution Timeout, [388](#page-417-0) SQL\_BIGINT solidDB Light Client does not support, [92](#page-121-1) SQL\_BIT, [92](#page-121-1) SQL\_C\_BIT binding C variable of type SQL\_C\_BIT, [333](#page-362-0), [348](#page-377-0) SQL\_C\_DEFAULT avoid use of, [323](#page-352-0) SQL\_CLOSE option in SQLFreeStmt() function call, [38](#page-67-0) SQL\_DELETE option in SQLSetPos() function call, [38](#page-67-1) SQL\_NTS null-terminated string, [363](#page-392-0) SQL\_POSITION option in SQLSetPos() function call, [38](#page-67-1) SQL\_ROWSET\_SIZE option in SQLSetStmtAttr() function call, [39](#page-68-1) SQL\_UPDATE option in SQLSetPos() function call, [38](#page-67-1) SQLAllocConnect function description, [89](#page-118-0) SQLAllocConnect (function), [251](#page-280-0) SQLAllocEnv function description, [89](#page-118-1) SQLAllocEnv (function), [251](#page-280-1) SQLAllocHandle (function), [251](#page-280-2) SQLAllocStmt function description, [90](#page-119-0) SQLAllocStmt (function), [255](#page-284-5) SQLBindCol, [39](#page-68-0) SQLBindCol (function), [258](#page-287-4) SQLBindParameter (function), [255](#page-284-6) SQLBrowseConnect (function), [252](#page-281-3) SQLBulkOperations (function), [259](#page-288-5)

SQLCancel (function), [261](#page-290-5) SQLCloseCursor (function), [261](#page-290-6) SQLColAttribute (function), [257](#page-286-1) SQLColAttributes (function), [257](#page-286-2) SQLColumnPrivileges (function), [259](#page-288-6) SQLColumns (function), [260](#page-289-4) SQLConnect function description, [91](#page-120-0) SQLConnect (function), [251](#page-280-3) SQLCopyDesc (function), [255](#page-284-7) SQLData interface methods, [125](#page-154-1) SQLDataSources (function), [253](#page-282-1) SQLDescribeCol function description, [91](#page-120-1) SQLDescribeCol (function), [257](#page-286-3) SQLDescribeParam (function), [256](#page-285-7) SQLDisconnect function description, [94](#page-123-0) SQLDisconnect (function), [262](#page-291-4) SQLDriverConnect (function), [251](#page-280-4) SQLDrivers (function), [253](#page-282-2) SQLEndTran (function), [262](#page-291-5) **SOLError** function description, [94](#page-123-1) solidDB Light Client API, [79](#page-108-1) SQLError (function), [259](#page-288-0) **SQLExecDirect** function description, [96](#page-125-0) SQLExecDirect (function), [256](#page-285-0) **SQLExecute** function description, [96](#page-125-1) SQLExecute (function), [256](#page-285-1) SQLExtendedFetch, [38,](#page-67-2) [40](#page-69-1) SQLExtendedFetch (function), [258](#page-287-0) SQLFetch, [38](#page-67-0) function description, [97](#page-126-0) SQLFetch (function), [258](#page-287-1) SQLFetch Scroll, [38](#page-67-0) SQLFetchPrev function description, [107](#page-136-1) SQLFetchScroll, [38](#page-67-2), [40](#page-69-1)

SQLFetchScroll (function), [258](#page-287-2) SQLForeignKeys (function), [260](#page-289-0) SQLFreeConnect function description, [97](#page-126-1) SQLFreeConnect (function), [262](#page-291-0) SQLFreeEnv function description, [98](#page-127-0) SQLFreeEnv (function), [262](#page-291-1) SQLFreeHandle (function), [262](#page-291-2) SQLFreeStmt, [38](#page-67-0) function description, [99](#page-128-0) SQLFreeStmt (function), [261](#page-290-0) SQLGetAnyData function description, [107](#page-136-2) SQLGetCol function description, [107](#page-136-3) Light Client type conversion matrix, [112](#page-141-0) SQLGetConnectAttr (function), [253](#page-282-0) SQLGetConnectOption (function), [254](#page-283-0) SQLGetCursorName function description, [100](#page-129-0) SQLGetCursorName (function), [255](#page-284-0) SQLGetData function description, [100](#page-129-1) SQLGetData (function), [258](#page-287-3) SQLGetDescField (function), [254](#page-283-1) SQLGetDescRec (function), [254](#page-283-2) SQLGetDiagField (function), [259](#page-288-1) SQLGetDiagRec (function), [259](#page-288-2) SQLGetEnvAttr (function), [254](#page-283-3) SQLGetFunctions (function), [252](#page-281-0) SQLGetInfo (function), [252](#page-281-1) SQLGetStmtAttr (function), [254](#page-283-4) SQLGetStmtOption (function), [254](#page-283-5) SQLGetTypeInfo (function), [252](#page-281-2) SQLInput interface methods, [125](#page-154-2) SQLMoreResults (function), [259](#page-288-3) SQLNativeSQL (function), [256](#page-285-2) SQLNumParams (function), [256](#page-285-3) SQLNumResultCols

function description, [103](#page-132-0) SQLNumResultCols (function), [257](#page-286-0) SQLOutput interface methods, [125](#page-154-3) SQLParamData (function), [256](#page-285-4) SQLParamOptions (function), [255](#page-284-1) **SQLPrepare** function description, [104](#page-133-0) SQLPrepare (function), [255](#page-284-2) SQLPrimaryKeys (function), [260](#page-289-1) SQLProcedureColumns (function), [260](#page-289-2) SQLProcedures (function), [260](#page-289-3) SQLPutData (function), [256](#page-285-5) SQLRowCount function description, [104](#page-133-1) SQLRowCount (function), [256](#page-285-6) SQLSetConnectAttr (function), [253](#page-282-0) SQLSetConnectOption (function), [254](#page-283-0) SQLSetCursorName function description, [105](#page-134-0) SQLSetCursorName (function), [255](#page-284-0) SQLSetDescField (function), [254](#page-283-1) SQLSetDescRec (function), [254](#page-283-2) SQLSetEnvAttr (function), [254](#page-283-3) SQLSetParam (function), [255](#page-284-3) SQLSetParamValue function description, [107](#page-136-4) SQLSetParamValuel Light Client, [112](#page-141-0) SQLSetPos, [38](#page-67-1) SQLSetPos (function), [259](#page-288-4) SQLSetScrollOptions (function), [255](#page-284-4) SQLSetStmtAttr, [39](#page-68-1) dynamic cursor, [40](#page-69-2) dynamic cursors, [40](#page-69-3) SQLSetStmtAttr (function), [254](#page-283-4) SQLSetStmtOption (function), [254](#page-283-5) SQLSpecialColumns (function), [261](#page-290-1) SQLStatistics (function), [261](#page-290-2) SQLTablePrivileges (function), [261](#page-290-3) SQLTables (function), [261](#page-290-4) **SQLTransact** 

function description, [106](#page-135-0) SQLTransact (function), [262](#page-291-3) SQRT (function), [372](#page-401-0) Statement interface methods, [125](#page-154-4) static cursor, [40](#page-69-2) static library, [15](#page-44-0) static SQL code example, [49](#page-78-0) stored procedures solidDB JDBC Driver, [120](#page-149-4) String functions ODBC, [366](#page-395-0) Struct interface solidDB JDBC Driver, [126](#page-155-1) SUBSTRING (function), [369](#page-398-0)

## **T**

Table Lock Wait Timeout, [390](#page-419-1) TAN (function), [372](#page-401-1) TC info, [23](#page-52-0) testing applications, [63](#page-92-1) Time data specifying conversions SQLGetData, [101](#page-130-0), [108](#page-137-0) Timeout controls, [383](#page-412-1) Timestamp data specifying conversions SQLGetData, [101](#page-130-0), [108](#page-137-0) TIMESTAMPADD (function), [376](#page-405-0) TIMESTAMPDIFF (function), [377](#page-406-0) Trace (parameter), [397](#page-426-0) TraceFile (parameter), [397](#page-426-1) Transaction Idle Timeout, [391](#page-420-0) transactions autocommit mode, [28](#page-57-0) committing read-only, [28](#page-57-1) terminating, [48](#page-77-0) **Transactions** solidDB JDBC Driver, [117](#page-146-0)

solidDB Light Client API functions, [79](#page-108-2) Transfer Octet Length, [330](#page-359-0) translation effect on Unicode columns, [69](#page-98-2) TRIM (function), [369](#page-398-1) TRUNCATE (function), [372](#page-401-3)

### **U**

UCASE (function), [369](#page-398-2) Unicode character translation, [69](#page-98-2) compliance, [65](#page-94-0) creating columns for storing data, [67](#page-96-0) data types, [66](#page-95-1) described, [65](#page-94-0) encoding forms, [66](#page-95-2) file names, [67](#page-96-1) implementing in solidDB, [66](#page-95-0) internal storage format, [67](#page-96-2) loading data, [67](#page-96-3) ordering data columns, [67](#page-96-4) setting up for solidDB, [67](#page-96-5) SolidConsole, [69](#page-98-0) solidDB Data Dictionary, [68](#page-97-1) solidDB Export, [68](#page-97-2) solidDB Light Client, [69](#page-98-1) solidDB ODBC API, [69,](#page-98-0) [70](#page-99-0) solidDB ODBC Dri ver, [69](#page-98-0), [70](#page-99-0) solidDB Remote Control, [69](#page-98-0) solidDB Speedloader, [68](#page-97-3) solidDB SQL Editor, [69](#page-98-0) standard, [65](#page-94-1) string functions, [69](#page-98-3) user names and passwords, [68](#page-97-4) using in database entity names, [68](#page-97-5) variables and binding, [69](#page-98-4) Unicode client environments solidDB Remote Control, [68](#page-97-0) solidDB SolidConsole, [68](#page-97-0) USER (function), [379](#page-408-0) using odbc extensions, [31](#page-60-0)

UTF-16 described, [66](#page-95-3) UTF-8 described, [66](#page-95-3)

### **V**

Variables Unicode, [69](#page-98-4)

#### **W**

WEEK (function), [378](#page-407-1)

#### **Y**

YEAR (function), [378](#page-407-2)